# *les dossiers*

Ministère de la jeunesse, de l'éducation nationale et de la recherche Direction de l'évaluation et de la prospective

Ministère de la jeunesse, de l'éducation nationale et de la recherche Direction de l'évaluation et de la prospective Sous-direction de l'évaluation 3/5 boulevard Pasteur

Directeur de publication : **Claudine PERETTI**

### *Les dossiers*

Responsable de ce numéro : **Gérard BRÉZILLON**

DEP– Bureau de l'édition et de la diffusion Service ventes 58 boulevard du lycée 92170 Vanves téléphone : 01 55 55 72 04

Prix : 14,48 euros

Centre de documentation de la DEP Téléphone : 01 55 55 73 58 01 55 55 73 61

# *Évaluations CE2 - sixième - cinquième*

*Repères nationaux septembre 2002*

**Gérard BRÉZILLON Pascale CHOLLET- REMVIKOS Brigitte REBMEISTER Christine ZELTY Martine GASLONDE (mise en page)**

Ministère de la jeunesse, de l'éducation nationale et de la recherche Direction de l'évaluation et de la prospective Sous-direction de l'évaluation

Madame, Monsieur,

Les évaluations de rentrée au CE2, en sixième et, pour la première fois en 2002, en cinquième sont des outils professionnels destinés aux enseignants et aux cadres du système éducatif.

Ces évaluations de rentrée qui ont concerné l'ensemble des élèves des établissements publics et privés permettent aux enseignants d'apprécier les capacités de chaque élève, de repérer ses éventuelles difficultés à s'adapter aux exigences et aux types de travail nécessaires pour suivre avec profit les enseignements du cycle dans lequel il s'engage. Elles aident à mettre en place des situations pédagogiques adaptées.

Les épreuves d'évaluation utilisées à la rentrée 2002 ont été construites et sélectionnées en référence aux tableaux de compétences correspondant aux exigences des programmes.

Les évaluations de cinquième, comme celles de CE2 et de sixième, ne cherchent pas à établir pour chaque élève un niveau général en français et en mathématiques. Elles ont pour objectif de donner aux enseignants les moyens de mettre en œuvre une action pédagogique mieux adaptée à l'état des acquis des élèves.

Les compétences évaluées en classe de cinquième, en français et en mathématiques, relèvent donc de deux catégories :

- $\alpha$  des compétences exigibles en fin de sixième et nécessaires pour profiter pleinement des situations pédagogiques de la classe de cinquième ;
- $\neq$  des compétences en cours d'acquisition.

Le protocole de mathématiques de cinquième évalue également des compétences attendues en fin de cours moyen 2, mais, le fait en exigeant un niveau d'application plus complexe.

Ce dossier met à disposition des données quantitatives (résultats par item, par champ) et qualitatives (commentaires et analyses des réponses, suggestions pédagogiques) qui devraient fournir aux inspecteurs, aux chefs d'établissement et directeurs d'école, ainsi qu'aux enseignants des informations précieuses pour les aider notamment à la préparation des programmes personnalisés d'aide et de progrès (PPAP) (circulaire 98-229 du 18/11/98) à l'école élémentaire et à la mise en place de dispositifs de remédiation au collège.

Les commentaires de chaque exercice qui accompagnent les résultats nationaux, élaborés à partir d'échantillons représentatifs d'élèves, doivent faciliter l'intégration de ces évaluations dans les pratiques de classe. Ils proposent une analyse pédagogique des réponses des élèves. Il s'agit d'alimenter la réflexion devant déboucher sur des actions à mettre en œuvre auprès des élèves. Ils constituent, également, des supports pour des actions de formation.

C'est donc la perspective d'aide à l'animation pédagogique, à la formation initiale et continue des enseignants, qui a prévalu dans la conception et la rédaction de ce dossier. Toutes les instances de formation et d'inspection (IGEN, IA-DSDEN; IPR-IA, IEN, IUFM, etc.) en sont, pour cette raison, destinataires.

Je souhaite que ce document réponde à votre attente. Il est le résultat des travaux des quatre groupes nationaux de travail composés de didacticiens, de pédagogues, de chercheurs et de statisticiens, à qui j'adresse l'expression de ma profonde reconnaissance.

La Directrice de l'évaluation et de la prospective,

**Claudine PERETTI**

# **SOMMAIRE**

*9* **Avant-Propos**

**Groupes nationaux de pilotage** *10*

*13* **Les synthèses**

*33* **Les tableaux de compétences**

**Note méthodologique** *29*

**Les scores** *43*

*47* **Les résultats (analyse et commentaires)**

**Annexes** *407*

Évaluations diagnostiques – septembre 2002

# **Avant-Propos**

**Les évaluations CE2, 6e et 5e poursuivent une double finalité :** 

### **Améliorer la connaissance individuelle des élèves.**

En fournissant des protocoles standardisés ces évaluations visent à améliorer la connaissance individuelle des élèves. Les enseignants de CE2 des classes de sixième et de cinquième peuvent ainsi repérer, en tout début d'année scolaire, les points forts et les points faibles de leurs élèves. La mise en relation de ces résultats en français et en mathématiques mettra en avant des compétences acquises et en cours d'acquisition sur lesquelles chaque enseignant pourra s'appuyer pour élaborer ses progressions. Ces évaluations diagnostiques permettent ainsi d'adapter les pratiques et les situations pédagogiques aux besoins réels de chacun des élèves.

Elles doivent aussi avoir un effet en retour sur les pratiques des enseignants des cycles précédents. Il faut les inciter à effectuer un travail régulier dans des domaines de compétences dont la maîtrise ne sera effective qu'à long terme.

Ces évaluations ne recouvrent cependant pas tous les domaines des apprentissages prévus par les textes réglementaires, soit pour des raisons d'ordre technique (l'expression de l'oral n'est pas prise en compte), soit pour ne pas alourdir la durée de passation des épreuves ainsi que le temps de codage. Les scores de réussite présentés dans ce document sont des repères. Ils ne constituent pas des normes. Ils ne rendent compte ni de la diversité des élèves ni de celle des situations proposées.

### **Établir des références nationales.**

Les évaluations de rentrée permettent d'établir des références nationales obtenues à l'aide d'échantillons représentatifs d'élèves. Les résultats de français et de mathématiques sont prélevés et accompagnés d'une fiche signalétique anonymée contenant les principales variables socio-démographiques : âge, sexe, nationalité, profession des parents, cursus scolaire antérieur, etc.

Les résultats nationaux ainsi obtenus — scores globaux et partiels, pourcentages de réussite à chacun des items — sont publiés annuellement dans les dossiers « Évaluations CE2 - sixième - cinquième Repères nationaux ». On les trouve également sur le serveur Internet du ministère (http://www.education.gouv.fr/Evace26).

Pour faciliter la lecture de ce document, une synthèse et une note méthodologique résument les principales observations par niveau et par discipline. Chacune des six parties (CE2-français, CE2-mathématiques, 6èmefrançais, 6ème-mathématiques, 5ème-français, 5èmemathématiques) est présentée selon une mise en page analogue.

#### **Le lecteur trouvera successivement :**

- $\neq$  le tableau des compétences évaluées en 2002 ;
- $\neq$  un texte général d'introduction à chaque partie ;
- $\neq$  le score global et les scores partiels (exprimés sur 100) ;
- $\neq$  un descriptif pour chacun des exercices proposés.

**Ces descriptifs sont tous organisés selon le plan suivant :**

- $\epsilon$  la capacité, la compétence et la (les) composantes(s) évaluées ;
- $\neq$  l'activité demandée à l'élève ;
- $\neq$  la répartition, pour chaque item, des réponses des élèves selon les codes spécifiques;
- $\neq$  un fac-similé de l'exercice ou des consignes ;
- $\epsilon$  les résultats donnés par exercice
- $\neq$  les résultats donnés item par item ;
- $\neq$  un commentaire qui présente une synthèse des analyses et des suggestions pédagogiques.

# **Groupes nationaux de pilotage**

### x**Pour le français CE2 :**

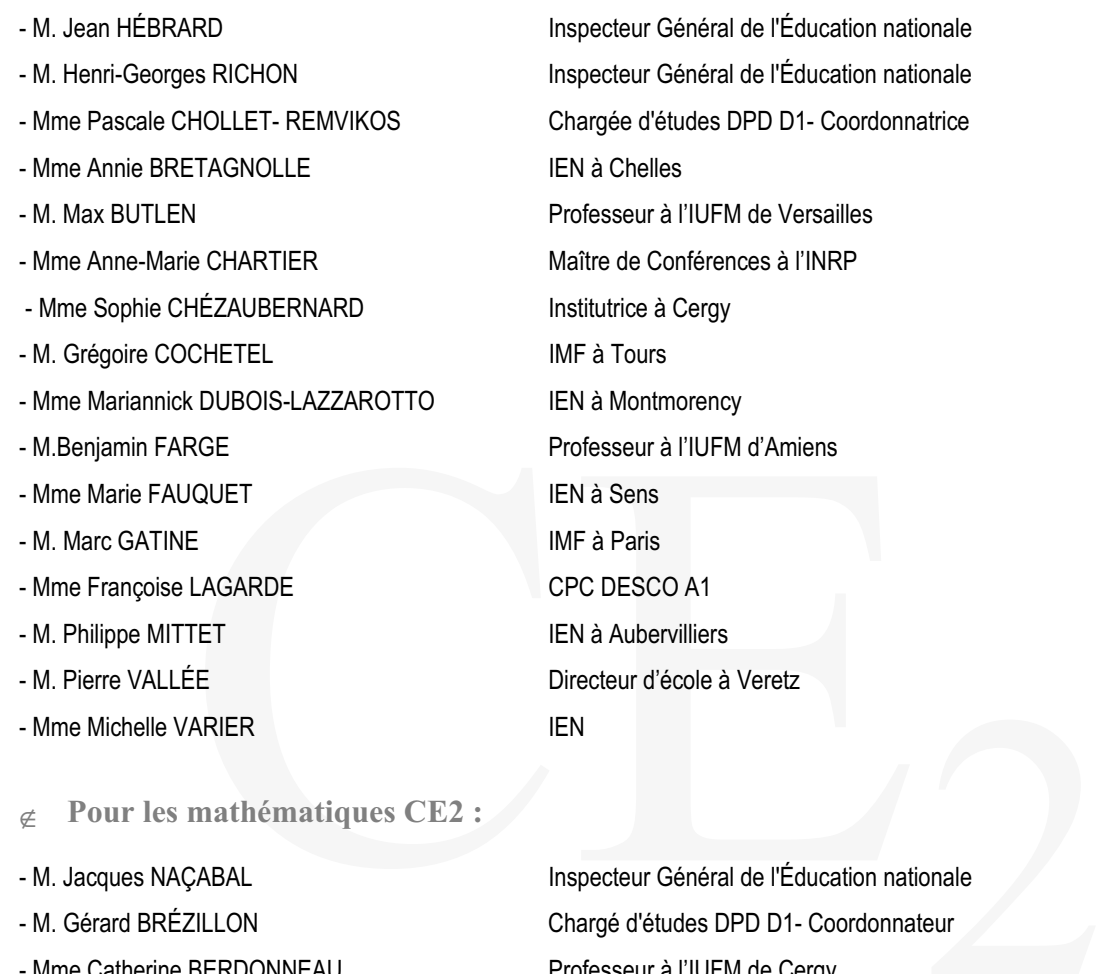

x **Pour les mathématiques CE2 :**

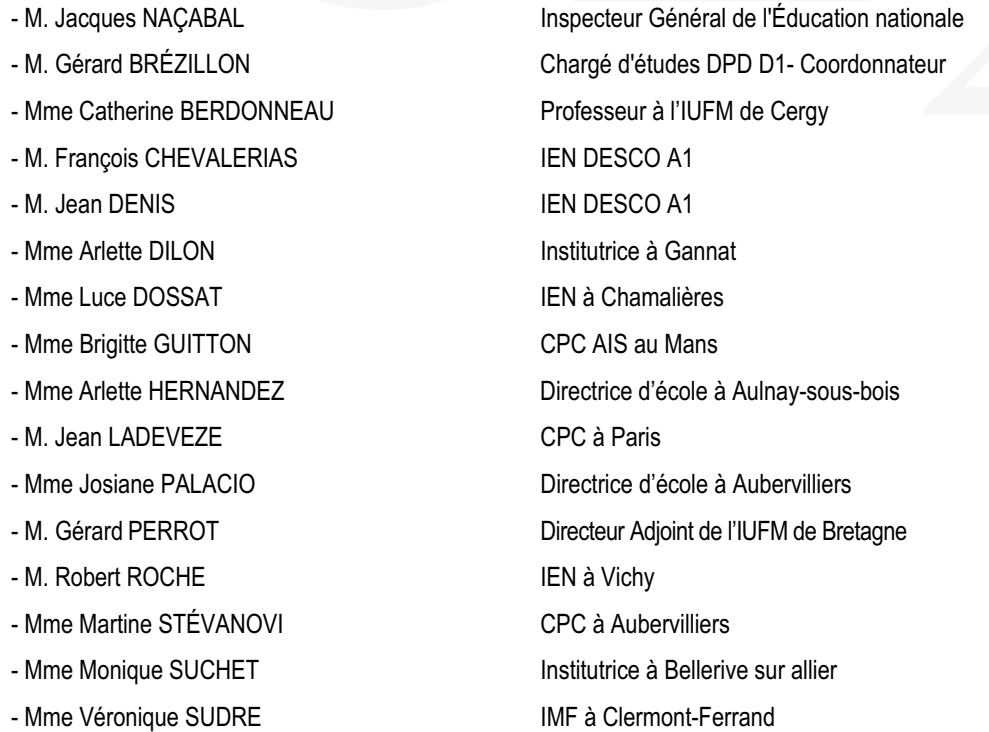

x **Les traitements statistiques sont dus à Melle Laurence Dauphin**

ur à l'IUFM de Versailles Conférences à l'INRP e à Cergy ontmorency ur à l'IUFM d'Amiens bervilliers d'école à Veretz

n n

x**Pour le français 6ème :**

- Mme Colette BRIFFARD CRDP de Créteil - M. Jean DARRAS Instituteur à Paris - Mme Danièle DUBOIS et a professeur en collège à Divion -Mme Françoise DUTILLEUL CPAIEN à Colombes - Mme Anne-Marie GARÇON IA-IPR à Nancy - Mme Sophie GROSSE Directrice d'école à Bobigny - Mme Maryse HOUDRY Directrice d'école à Duclair - Mme Martine LASSALLE -Mme Lélia LE BRAS IA-IPR à Nantes - Mme Isabelle LULÉ **Professeur en collège à Arras** - Mme Annie MALBEC CPAIEN à Colombes - Mme Dominique PIERREL IPR-IA à Nancy - Mme Marilyne REMER DESCO A2 - M. Francis TOURIGNY CRDP de Créteil -Mme Christiane VAISSADE **IA-IPR** à Versailles

### x**Pour les mathématiques 6ème :**

- 
- 
- 
- Mme Marie-Claude AUDOUIN IPR-IA à Versailles
- 
- 
- 
- 
- 
- Mme Brigitte JAUFFRET IPR-IA à Amiens
- 
- Mme Jacqueline PENNINCKX IPR-IA à Versailles
- M. Jean-Michel PIGNON CPC à Agen
- 
- 
- 

From Burille CPAIEN à Colombes<br>
From Burille CPAIEN à Colombes<br>
FROSSE<br>
Directrice d'école à Bobigny<br>
HOUDRY<br>
Directrice d'école à Bobigny<br>
Directrice d'école à Bobigny<br>
Directrice d'école à Duclair<br>
ASSALLE<br>
IEN à Neufchâ - Mme Denise RINDERKNECH Inspecteur Général de l'Éducation nationale - Mme Brigitte REBMEISTER Professeur en collège à Paris-Coordonnatrice

- Mme. Jeannette MARCHAL Inspecteur Général de l'Éducation nationale - Mme MICHÈLE CHEVALIER-COYOT **Inspecteur Général de l'Éducation nationale** - Mme Christine ZELTY **Professeur en collège à Châtillon- Coordonnatrice** - Mme Huguette BERTIN Directrice d'école au Pré Saint Gervais - Mme Françoise CASTAGNÉ Professeur en collège à Dreux - M.Guy CHARLOT **IEN** adjoint en Haute Marne - M. MarceL COMBÈS Professeur en collège à Saint Quentin - Mme Claire DUPÉ en la professeur en collège à - Mme Christine MÉMIER **Professeur en collège à Paris** - M. François PLUVINAGE Chargé de mission à l'université de Strasbourg - M. Alain REFEUIL Professeur en collège à Champigny sur Marne - M. Gérard VINRICH Professeur à l'IUFM de Bordeaux

Les traitements statistiques sont dus à Melle Laurence Dauphin<br> **LES DE LES DE LES DE LES DE LES DE LES DE LES DE LES DE LES DE LES** 

### x**Pour le français 5ème :**

- 
- 
- Mme Colette BRIFFARD CRDP de Créteil
- 
- 
- -Mme Françoise DUTILLEUL CPAIEN à Colombes
- Mme Anne-Marie GARÇON IA-IPR à Nancy
- 
- 
- Mme Martine LASSALLE **International automobile au George Contracte** IEN à Neufchâteau
- -Mme Lélia LE BRAS IA-IPR à Nantes
- 
- Mme Annie MALBEC CPAIEN à Colombes
- Mme Dominique PIERREL IPR-IA à Nancy
- Mme Marilyne REMER DESCO A2
- M. Francis TOURIGNY CRDP de Créteil
- -Mme Christiane VAISSADE IA-IPR à Versailles

### x**Pour les mathématiques 5ème :**

- Mme. Jeannette MARCHAL
- Mme MICHÈLE CHEVALIER-COYOT
- Mme Christine ZELTY
- Mme Marie-Claude AUDOUIN
- Mme Huguette BERTIN
- Mme Françoise CASTAGNÉ
- M.Guy CHARLOT
- M. MarceL COMBÈS
- Mme Claire DUPÉ
- Mme Brigitte JAUFFRET
- Mme Christine MÉMIER
- Mme Jacqueline PENNINCKX
- M. Jean-Michel PIGNON
- M. Francois PLUVINAGE
- 

Processor a Design,<br>
PRY<br>
Directrice d'école à Duclair<br>
SALLE<br>
SALLE<br>
SALLE<br>
SALLE<br>
SALLER<br>
CC<br>
CPAIEN à Colombes<br>
CPAIEN à Colombes<br>
DESCO A2<br>
PR-IA à Nancy<br>
DESCO A2<br>
SADE<br>
IA-IPR à Versailles<br>
SADE<br>
A-IPR à Versailles<br> - Mme Denise RINDERKNECH Inspecteur Général de l'Éducation nationale - Mme Brigitte REBMEISTER Professeur en collège à Paris-Coordonnatrice - M. Jean DARRAS **Instituteur à Paris** - Mme Danièle DUBOIS et a professeur en collège à Divion - Mme Sophie GROSSE Directrice d'école à Bobigny - Mme Maryse HOUDRY Directrice d'école à Duclair - Mme Isabelle LULÉ en la professeur en collège à Arras

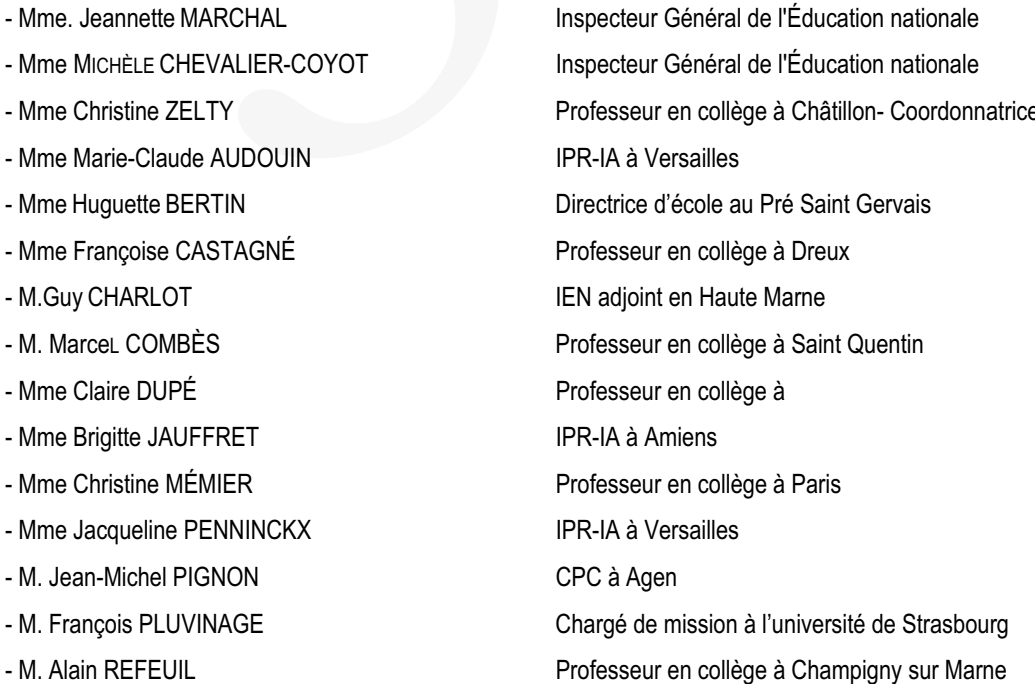

x **Les traitements statistiques sont dus à Melle Laurence Dauphin**

**12** Évaluations diagnostiques – septembre 2002

n a mara a

# **LES SYNTHÈSES**

Évaluations diagnostiques – septembre 2002 **13**

. . . .

. . . . . . . . . . . . . . .

...............

**I** 

. . . . . . . . . . . .

# **Synthèse**

## **CE 2 français**

A l'entrée du CE2 en français, les élèves ont réussi, en moyenne 66,8 items sur 98 soit 68,2 %.

Globalement, l'écart entre les performances des élèves en ZEP et hors ZEP/REP est de 10,6 points. C'est pour la capacité *« Maîtrise des outils de la langue pour écrire »* qu'il est le plus réduit (9,4 points) et en *« Compréhension »* qu'il est le plus important (11,5 points).

Cette évaluation n'est pas un bilan des compétences exigibles en fin de cycle deux

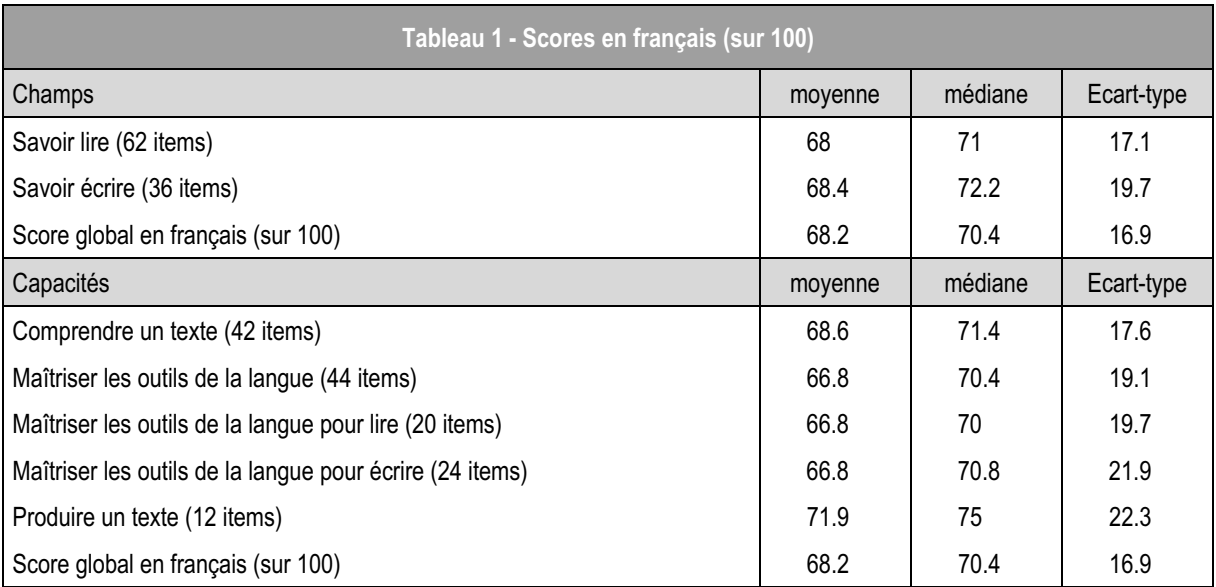

*Lecture : le score moyen sur 100 en français CE2 est de 68,2. Le score médian sur 100 est de 70,4. La médiane est légèrement supérieure à la moyenne. Les distributions de scores sont légèrement tassées vers la droite (voir graphique).*

*Lecture : 20,1% des élèves en début de CE2 ont un score sur 100 compris entre 60 et 70 en français.*

 $\mathbb{R}^n$ 

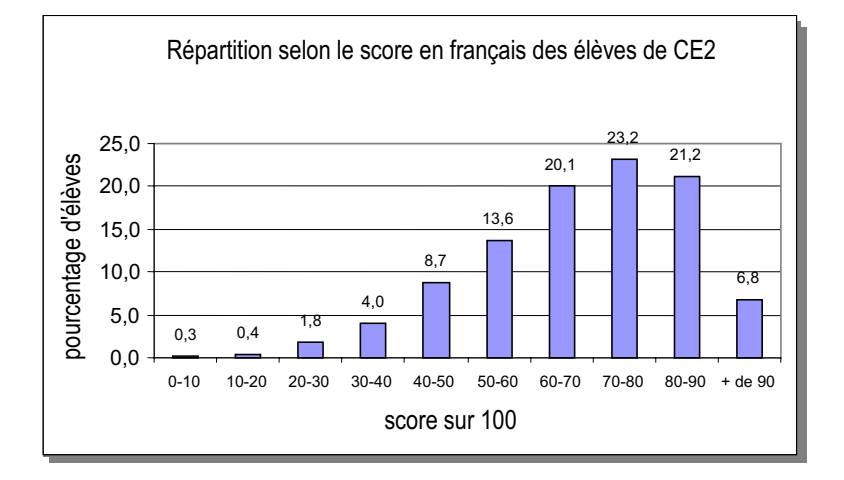

**THE R** 

#### **Scores selon les champs**

Les items sont classés en deux champs, **« Savoir lire** » et « **Savoir écrire** » divisés eux-mêmes en trois capacités : *« Comprendre un texte », « Maîtriser les outils de la langue »* et *« Produire un texte ».* En 2002, les scores moyens de réussite par champ sont quasiment identiques (0,4 point d'écart). Mais il faut se garder de toute conclusion hâtive :

D'une part, le nombre d'items est très différent dans chaque champ : cette année, « Savoir lire » comprend presque deux fois plus d'items que « Savoir écrire ». D'autre part, les scores globaux (respectivement 68,4 et 68 %) ne rendent pas compte de la diversité des réponses des élèves. C'est ainsi qu'on observe dans le champ « Savoir écrire », un écart très important entre le meilleur score des 10 % les plus faibles (38,9 %) et le score le moins bon des 10 % les plus forts (91,1 %). L'écart, tout en restant important, est plus réduit pour le champ « Savoir lire » (respectivement 45,2 et 88,7 %).

Pour profiter pleinement des informations qu'apporte l'évaluation diagnostique, il ne faut pas se limiter à la lecture des résultats globaux sur l'ensemble de la population . Il faut inciter les enseignants à apprécier les compétences individuelles de chaque élève en analysant chacune de leurs réponses, tout en tenant compte aussi, de la variété des difficultés des items à l'intérieur d'un même champ.

#### **Scores par capacité**

#### **La capacité** *« Comprendre un texte » :* **68,6 %**

Quarante deux items évaluent la capacité *« Comprendre un texte »*. Les scores les plus élevés concernent avant tout le repérage d'indices variés dans différents ouvrages afin de retrouver ensuite leur couverture parmi une série donnée (le dictionnaire excepté, les réussites vont de 88 à 91 %). Beaucoup d'élèves savent reconstituer en grande partie un événement contenu dans un texte complexe qui comporte « un récit dans le récit » ( sur les cinq items correspondant à ces étapes, trois sont réussis à plus de 80 %). Ils sont aussi nombreux à déduire des informations à partir du texte puis à se prononcer sur la simultanéité ou non des actions (sur les quatre items, trois sont réussis à plus de 78 %). De même, ils savent trouver puis écrire les prénoms des trois principaux personnages (86 %) et dire qui s'exprime dans le dialogue (75 %). Observer un paysage représenté en perspective puis repérer différents éléments de ce paysage est aussi bien réussi (de 79 à 90 %). Les performances sont nettement moins élevées quand il s'agit d'évaluer des compétences qui mettent en œuvre des procédures complexes dont la maîtrise ne peut se faire que progressivement. Citons par exemple, trouver des personnages par déduction (53 %), choisir le bon résumé parmi plusieurs propositions (51 %), effectuer une consigne complexe (de 42 à 46 % de réussite) ou choisir entre une heure possible (mais non vérifiable à partir du texte) et un intervalle de temps (23,7 % de bonnes réponses).

**La capacité «** *Maîtriser les outils de la langue »* appartient aux deux champs « Savoir lire » et « Savoir écrire ». Son score moyen global à l'ensemble de ces deux champs est de : *66,8 %* pour un total de 44 items. Cette capacité se divise en *outils de la langue pour lire* et en *outils de la langue pour écrire*. Cette année, les scores globaux de l'un et de l'autre sont identiques : *66,8 %*. Il convient de distinguer les performances des élèves, selon que cette capacité appartient à l'un ou l'autre des deux champs.

#### **Maîtriser les outils de la langue pour lire » : 66,8 %**

Les items relevant des *« outils de la langue pour lire »* sont au nombre de vingt. Les mieux réussis concernent l'organisation d'une page imprimée (maîtrise des notions de paragraphe, de phrase : de 81 à 85 % de réussite), et l'élimination d'un mot écrit sous une image s'il ne convient pas : reconnaître des mots justes moins fréquents (76 %), barrer des mots erronés qui ont la même syllabe initiale (77 %). En revanche, éliminer des mots erronés avec une erreur d'une seule lettre pose toujours problème à près de six élèves sur dix, tout comme l'identification et la justification du genre d'une personne par repérage d'indices grammaticaux (34 % de réussite).

**Maîtriser les outils de la langue pour écrire » : 66,8 %**

Les items relevant des *« outils de la langue pour écrire »* sont au nombre de vingt-quatre. Lorsqu'il s'agit de transformer un texte en passant du féminin au masculin avec des transformations repérables à l'oral, les performances sont élevées ( de 80 à 90 % de réussite). Dans le cas contraire, les scores chutent et ne dépassent pas 66 %. Les performances sont elles aussi très variables en dictée : de 34 à 81 % selon les « petits mots » ( « chez », « toujours »,…) à orthographier et de 51 à 87 % pour les différents constituants d'une phrase, préalablement écrite au tableau, comportant des accords non repérables à l'oral (« ent » du verbe, « s » du pluriel du nom, « x » à l'article contracté « au »…).

**La capacité** *« Produire un texte »* **: 71,9** %

**La capacité** *« Produire un texte »* comprend douze items. Plus de huit élèves sur dix savent utiliser le héros et le déclencheur de l'action, dans une situation d'écrit déterminée. Ils sont au moins 87 % à savoir décrire le costume d'un personnage et sa tête, en s'aidant d'un autre texte. Dans cette situation, 70 % savent construire des phrases syntaxiquement correctes. 60 % des élèves savent utiliser les temps du récit dans une production longue. En revanche, la ponctuation pose problème à un grand nombre d'entre eux (24 % de réussite). Cette compétence est en cours d'acquisition en fin de cycle 2. L'analyse des résultats dans les différents champs permettra de repérer plus finement les compétences sur lesquelles les équipes enseignantes pourront s'appuyer pour poursuivre les apprentissages de manière différenciée.

. . . . . . . . . . . . . . .

# **Synthèse**

### **CE 2 mathématiques**

Le score moyen global de réussite obtenu en 2002 à l'évaluation nationale à l'entrée du CE 2 en mathématiques est de 57.4 items sur l'ensemble des 86 items proposés, soit 66.7 %.

Le score moyen global de réussite des élèves scolarisés en ZEP est de 60,7% alors que celui des élèves scolarisés hors ZEP/REP est de 67,5%.

Il faut noter que l'écart le plus grand entre les 10% des élèves les plus forts et les 10% les plus faibles se situe dans les capacités « Analyser une situation, organiser une démarche » et « produire une réponse, la justifier ».

Cette évaluation n'est pas un bilan des compétences exigibles en fin de cycle deux.

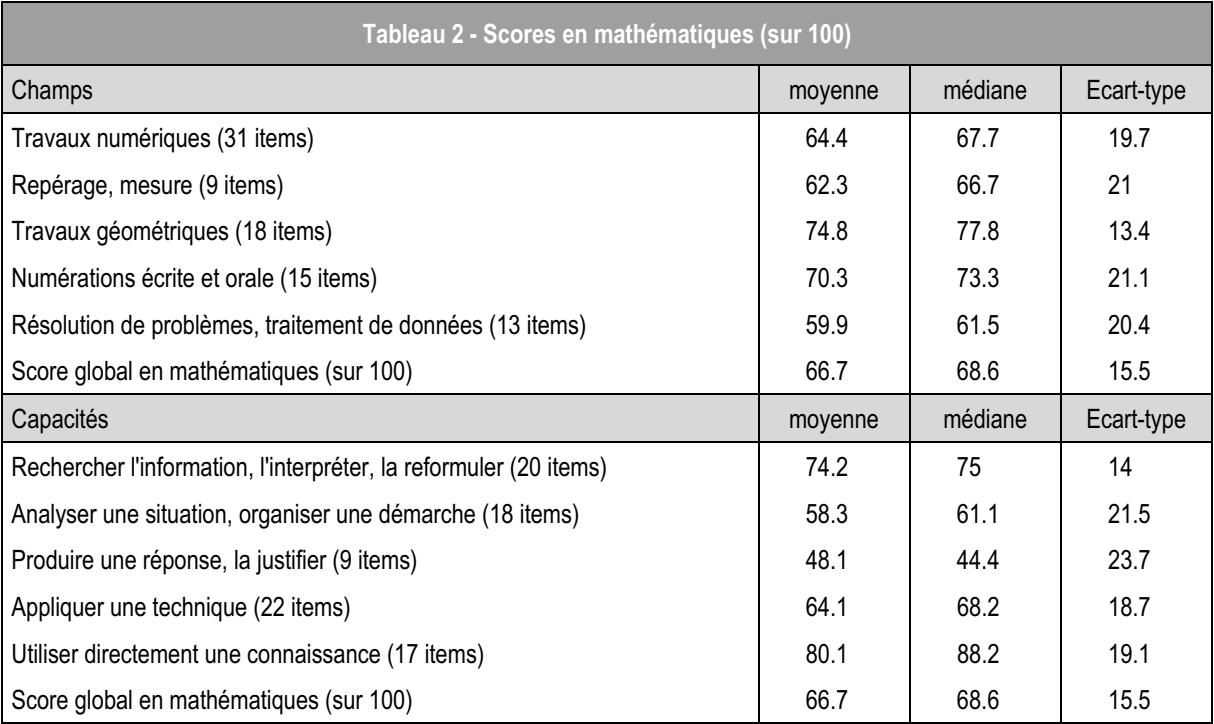

*Lecture : le score moyen sur 100 en mathématiques CE2 est de 66,7. Le score médian sur 100 est de 68,6. La médiane est légèrement supérieure à la moyenne. Les distributions de scores sont légèrement tassées vers la droite (voir graphique).*

*Lecture : 23,3% des élèves en début de CE2 ont un score sur 100 compris entre 60 et 70 en mathématiques.*

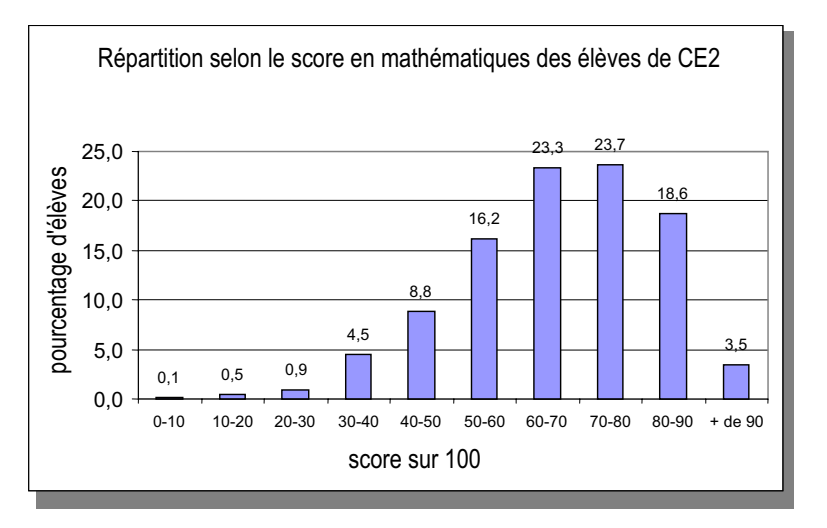

**THE R** 

 $\mathbb{R}^n$ **In** 

#### **Scores selon les champs**

**Les élèves réussissent à 74,8% les épreuves de «** *Travaux géométriques »* **.**

La très grande majorité des élèves sait utiliser le vocabulaire spatial usuel (87.4%), les instruments de dessin pour réaliser un tracé simple (94.5%), identifier des figures (74 ;5%).

Il est plus délicat :

- $\in$  de représenter un parcours sur un plan (49.3%) ainsi que de lire une information sur ce plan (54%).
- $\notin$  d'utiliser et ou organiser un espace à deux dimensions (38.6%). On constate que 48,2% des élèves sont capables, pour construire un tableau, de tracer le nombre de colonnes demandé. Le score tombe à 32% lorsqu'il s'agit de tracer des lignes ; presque 1 élève sur 5 confond « ligne » et « trait ».

**Le score moyen pour les items du champ «** *Repérage***,** *Mesure »* **est de 62.2 %.**

Comparer des distances, mesurer, tracer un segment de longueur donnée sont des activités bien réussies. Néanmoins, il faut noter que 23% des élèves commettent des erreurs lors de l'activité de traçage. Pour 7% d'entre eux, les erreurs sont sans doute dues à un mauvais positionnement de la règle.

Si ranger des longueurs est réussi par près des deux tiers des élèves, en revanche déterminer la valeur représentée par une ensemble de pièces et de billets (« savoir utiliser la monnaie »), utiliser des données temporelles et des représentations « spatiales » du temps sont des activités moins maîtrisées. Pour cette dernière, il faut noter que les élèves réussissent mieux les exercices de codage (placer les aiguilles sur un cadran) que les activités de décodage (lecture de l'heure sur des cadrans fournis). La représentation spatiale d'un intervalle de temps, activité difficile et complexe à ce niveau, est maîtrisée par plus de 25% des élèves.

**Le score moyen pour les items du champ «** *travaux numériques »* **est de 64,3 %.**

#### Plus des trois quarts des élèves :

 $\epsilon$  connaissent les compléments à 10 :

- x sont capables d'effectuer des additions, posées en ligne ou à poser (additions de deux termes à deux ou trois chiffres). Les scores de réussite sont moindres (52,5%) lorsque les additions comportent trois termes de trois chiffres ;
- $\notin$  connaissent les doubles des entiers jusqu'à 10 ; x restituent le résultat de sommes mémorisées.

Les items de calcul mental présentent des résultats contrastés selon les opérations considérées :

- x l'addition (avec ou sans retenue) est bien maîtrisée (72%) ;
- $\notin$  la soustraction pose plus de problème, surtout si elle est à retenue ; les scores variant de 36,5 à 45%.
- $\notin$  la multiplication par 10 (31%) est moins réussie que celle par 2 (67%).

Quand il s'agit de calculer des différences et des produits par la méthode de son choix on constate que :

- $\notin$  la soustraction est réussie par près de 6 élèves sur 10 quand l'opération comporte deux termes de même longueur sans retenue. La présence de la retenue et de termes de longueur différente sont des éléments qui perturbent les élèves. Les taux de réussite sont compris alors entre 12 et 18%.
- $\notin$  la multiplication par deux est maîtrisée par 65% des élèves quand ils n'ont pas à gérer la retenue.

**Le score moyen pour les items du champ «** *Numérations écrite et orale* **» est de 70,2%.**

 « Ranger des nombres » (78.2%), « transcrire en lettres des nombres écrits en chiffres et inversement » (85,2) sont des activités bien réussies.

« Comparer des nombres », « intercaler des nombres », « utiliser l'algorithme décimal de la numération par 10 » présentent des résultats plus contrastés qui s'échelonnent de 57% à 69%.

Les élèves savent comparer des nombres présentés sous forme additive (84,8%). Plus d'un élève sur deux sait effectuer cette comparaison avec des nombres exprimés par des écritures soustractives. Plus de quatre élèves sur 10 sont capables de repérer un même nombre sous des formes différentes (additive, soustractive, multiplicative).

Intercaler des nombres est plus délicat lorsque les élèves sont en présence de nombres de trois chiffres. Les scores varient selon les items de 81 à 51%.

En ce qui concerne la maîtrise des compétences algorithmiques liée à la numération par 10, les scores de réussite s'échelonnent de 42 à 85% selon la règle à appliquer et la disposition des nombres déjà donnés. En effet, une difficulté apparaît quand les nombres connus ne sont pas les premiers de la liste (42%), ou quand les élèves sont obligés de compter à rebours (56,5%). Notons que plus de 4 élèves sur 10 prennent conscience de la régularité des chiffres des unités (ici 7 et 2) lorsqu'il compte de 5 en 5.

**Le score moyen pour les items du champ «** *Traitement des données, Résolution de problèmes* **» est de 59,8 %.**

La résolution de problèmes ne se limitant pas au travail sur les exercices portant sur les seules données numériques, en 2002 le champ « *Traitement des données, Résolution de problèmes* » croise chacun des quatre autres champs.

En géométrie, près des deux tiers des élèves savent associer une figure à l'une de ses descriptions (65,7%) . Mais, Il est plus délicat de construire une figure simple sur un quadrillage en utilisant des propriétés de cette figure (46.2%).

Dans le champ « Repérage, mesure », 1 élève sur 4 est capable de prélever une information dans un texte long et de faire une inférence à partir des informations recueillies.

8 élèves sur 10 peuvent résoudre un problème mettant en œuvre la comparaison de distance et 6 sur 10 indiquent le nombre de pièces et de billets nécessaires pour réaliser une somme donnée.

En travaux numériques, les performances sont moindres lorsque les compétences évaluées mettent en jeu des situations complexes ; qu'il s'agisse de résoudre une situation de partage et de groupement (31%), de vérifier la validité d'une réponse (37,4%).

En numérations écrite et orale, comparer des nombres donnés sous formes diverses en utilisant le groupement par 10 est une activité bien réussie (84,2%).

#### **Scores par capacité**

Le score global de réussite de chacune des capacités masque de fortes disparités internes. En effet, on constate une hétérogénéité des scores pour une même capacité selon la compétence évaluée. Par exemple, dans la capacité « Analyser une situation, organiser une démarche » les taux de réussite varient de 31% 81,4% .

Seule la capacité « utiliser directement une connaissance » présente des résultats assez homogènes allant de 74,5% à 85%.

Pour toutes les capacités, les scores de réussite les moins élevés concernent des compétences qui sont en cours d'acquisition (calculer des produits et des différences) ou qui présentent des situations complexes (utiliser des données temporelles et des représentations spatiales du temps ; vérifier la validité d'une réponse).

Une autre source de variabilité est mise en évidence lorsqu'une activité requiert des compétences relevant de plusieurs capacités Ainsi, « savoir utiliser la monnaie » a des résultats qui varient de 47,8% (« appliquer une technique ») à 61% (« analyser une situation, organiser une démarche »).

L'analyse des résultats dans les différents champs permettra de repérer plus finement les compétences sur lesquelles les équipes enseignantes pourront s'appuyer pour poursuivre les apprentissages de manière différenciée.

# **Synthèse**

## **6e français**

Le score moyen global de réussite obtenu à l'entrée en sixième en français est, cette année, de 65,5 %, soit 57 items réussis sur les 87 proposés.

On observe que les élèves scolarisés en ZEP ont, en moyenne, un taux de réussite plus faible de 11,9 points par rapport aux élèves scolarisés hors ZEP/REP. Cet écart est surtout sensible (de 15 à 20 points), en lecture,

pour les items évaluant la capacité des élèves à comprendre un texte en mettant en relation diverses informations données par le texte et, en maîtrise des outils de la langue, pour les items dont la réussite nécessite que l'on prenne appui sur le texte pour en construire le sens.

Cette évaluation n'est pas un bilan des compétences exigibles en fin de cycle trois.

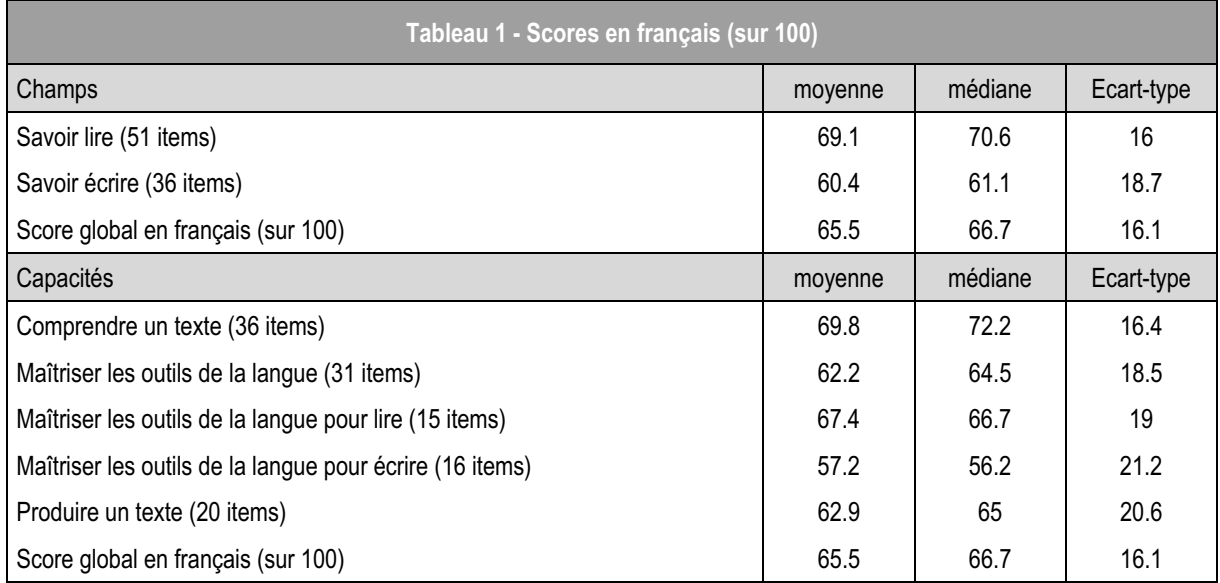

*Lecture : le score moyen sur 100 en français 6e est de 65,5. Le score médian sur 100 est de 66,7. La médiane est légèrement supérieure à la moyenne. Les distributions de scores sont légèrement tassées vers la droite (voir graphique).*

*Lecture : 19,9% des élèves en début de 6e ont un score sur 100 compris entre 60 et 70 en français.*

. . . . . . . . . . . . . .

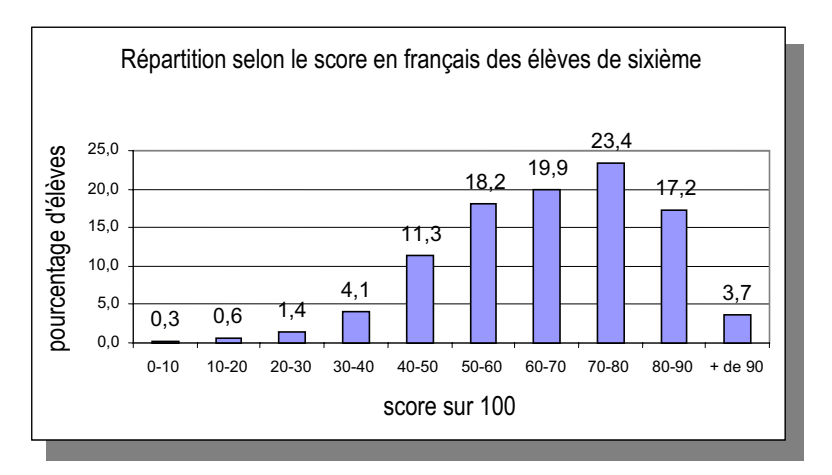

**TELEVISION** 

---------

m m

**Le score moyen de réussite par champ est relativement hétérogène**.

Du point de vue des champs, le score moyen de réussite dans les deux champs évalués est relativement hétérogène. Comme chaque année, on constate que le champ « *Savoir lire* » obtient, avec 69,1% de réussite, un score plus élevé que le champ « *Savoir écrire* » (60,4%).

Du point de vue des capacités, c'est la capacité *Comprendre un texte* qui obtient le score moyen de réussite le plus élevé (69,8%). Les deux capacités *Maîtriser les outils de la langue* et *Produire un texte* obtiennent cette année des scores de réussite homogènes (environ 62%). On observera cependant que, dans la maîtrise des outils de la langue, la compétence *Maîtriser les outils de la langue pour lire* obtient des résultats plus élevés (67,3%) que la compétence *Maîtriser les outils de la langue pour écrire* (57,2%), corroborant ainsi les résultats obtenus dans les champs du « *Savoir lire* » et du « *Savoir écrire* ».

C'est dans la production de texte que l'on observe le plus grand écart entre les 10% des élèves qui obtiennent les résultats les plus faibles (inférieurs à 35% de réussite) et les 10% qui obtiennent les résultats les plus élevés (supérieurs à 90% de réussite) ; la complexité des tâches demandées à l'élève dans cet exercice et la difficulté pour les plus faibles de mettre en œuvre toutes les compétences auxquelles il est fait appel expliquent cet écart important.

**Analyse des résultats dans les différentes capacités**

**Si la capacité** *Comprendre un texte* est celle où la réussite moyenne est la meilleure, c'est

paradoxalement celle dans laquelle les élèves faibles éprouvent le plus de difficultés et dans laquelle se trouvent majoritairement les items les moins réussis (5 items obtiennent des scores de réussite inférieurs à 34%). Une observation plus fine des résultats montre en effet que ce score global est obtenu grâce aux items de prélèvement simple (items 22 à 31) où les scores de réussite vont jusqu'à 97,2%. Les tâches relevant du traitement de l'information et des inférences posent à certains élèves des problèmes qu'il ne faut pas négliger.

**La capacité** *Maîtriser les outils de la langue* obtient le score de réussite le moins élevé (62,2%).Ce score est toutefois très proche de celui obtenu dans la capacité *Produire un texte* (62,9%). Si l'on compare cependant les scores obtenus aux deux compétences *Maîtriser les outils de la langue pour lire* et *Maîtriser les outils de la langue pour écrire*, on constate là encore que le score est plus élevé en lecture qu'en écriture.

Le score moyen obtenu à la capacité *Produire un texte* est de 62,9%. On constate que plus de 95% des élèves sont capables de produire un récit qui prend en compte les personnages donnés dans la consigne. Plus de la moitié des élèves, en revanche, a des difficultés à segmenter un texte en paragraphes, qu'il s'agisse d'un texte à mettre en page ou, a fortiori, d'un texte produit par l'élève lui-même. Il est bien évident également que les compétences mal maîtrisées en situation de lecture le sont également en situation de production.

L'analyse des résultats dans les différents champs permettra de repérer plus finement les compétences sur lesquelles les équipes enseignantes pourront s'appuyer pour poursuivre les apprentissages de manière différenciée.

# **Synthèse**

## **6e mathématiques**

Le score moyen global de réussite obtenu en 2002 à l'évaluation nationale à l'entrée en sixième en mathématiques est de 50 items sur l'ensemble des 77 items proposés, soit 65%.

Le score moyen global des élèves scolarisés en ZEP est de 53,6% tandis que celui des élèves scolarisés hors ZEP/REP est de 67,4%.

Cette évaluation n'est pas un bilan des compétences exigibles en fin de cycle trois.

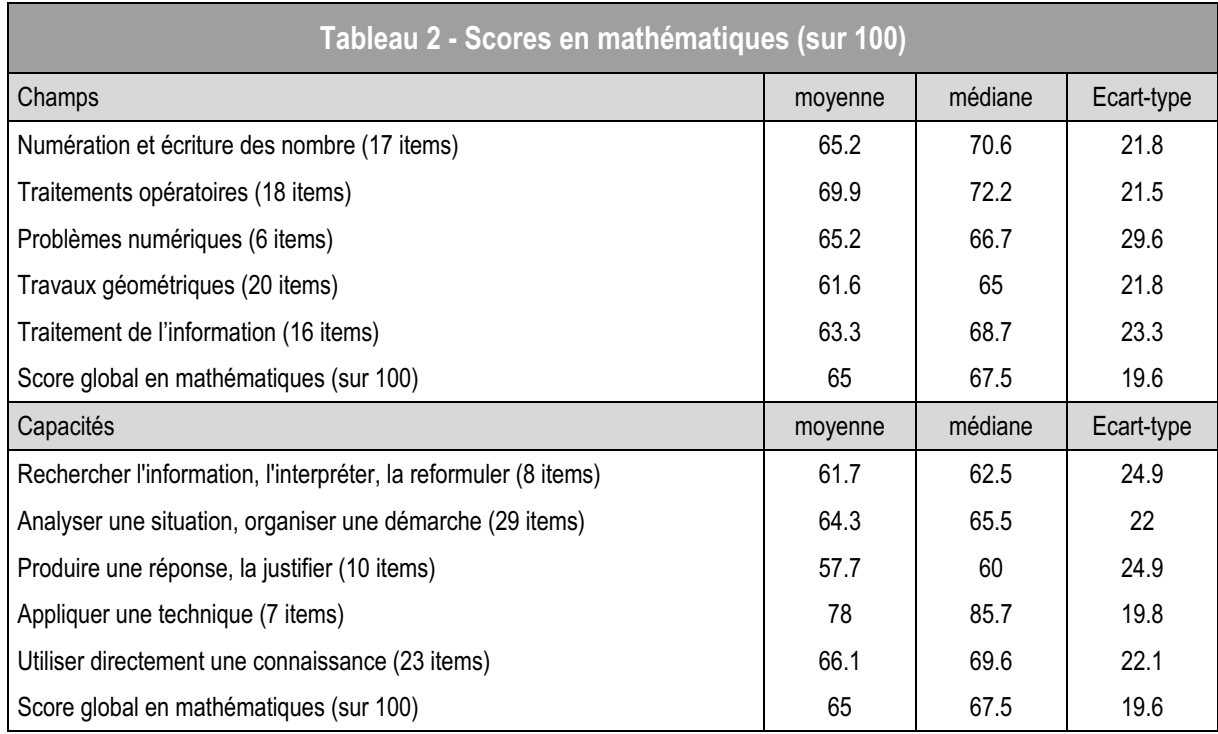

*Lecture : le score moyen sur 100 en mathématiques 6e est de 65. Le score médian sur 100 est de 67,5. La médiane est légèrement supérieure à la moyenne. Les distributions de scores sont légèrement tassées vers la droite (voir graphique).*

*Lecture : 14,5% des élèves en début de 6e ont un score sur 100 compris entre 60 et 70 en mathématiques.*

.............

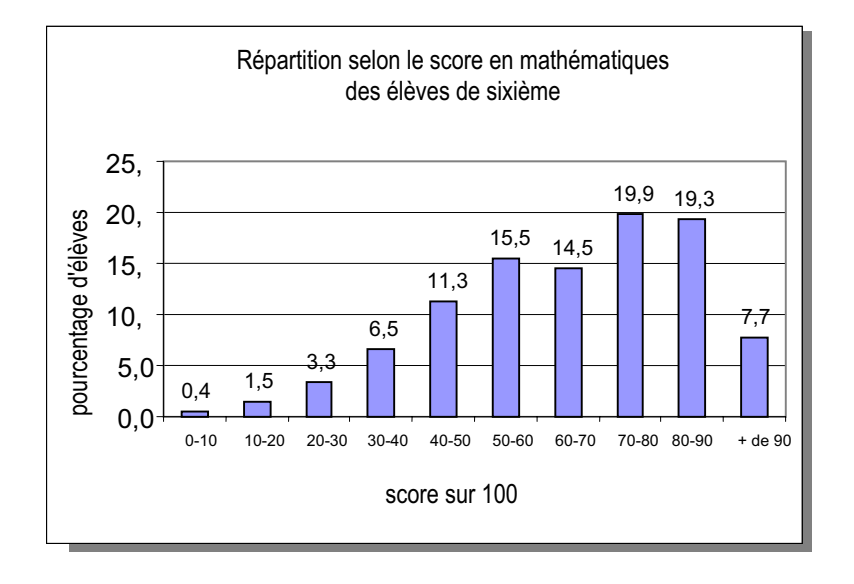

-----------

m m

医肌

**Du point de vue des champs, les résultats moyens dans les cinq champs évalués sont proches de 65%.**

Dans les quatre champs "*Numération et écriture des nombres*", "*Traitements opératoires*", "*Travaux géométriques*" et "*Traitement de l'information*", on observe que :

- $\epsilon$  les 10% des élèves les plus faibles réussissent au plus entre 30% et 40% des items ;
- $\notin$  les 10% des élèves les plus forts réussissent au moins 90% des items.

**Seule la résolution des problèmes dans le champ "***Problèmes numériques***" fait apparaître une distorsion** : 16,7% pour les élèves les plus faibles, 100% pour les plus forts.

Du point de vue des capacités**,** "*Rechercher l'information, l'interpréter, la reformuler*" et "*Produire une réponse, la justifier*" sont les deux capacités les moins bien développées par les élèves. Celles-ci devraient faire l'objet d'un travail spécifique autour des thématiques suivantes : lecture de consignes, gestion de contraintes multiples, justification d'une réponse, maîtrise du vocabulaire.

**Analyse des résultats dans les différents champs :**

**En "***Travaux géométriques***" (61,6%),** l'accent a été mis sur des exercices de perception (parallèles et perpendiculaires) et de construction (rectangle, cercle et droites perpendiculaires).

Les exercices réussis à hauteur de 30% sont ceux qui évaluent des compétences en cours d'acquisition à l'issue du cycle 3 et dont l'apprentissage sera poursuivi en 6e (construction de symétrique, patron, justification de la nature d'un quadrilatère). L'analyse des erreurs permettra de mieux repérer les conceptions erronées et de les prendre en compte dans l'apprentissage.

**Dans le champ** *Numération et écriture*

*des nombres* les élèves réussissent en moyenne deux tiers des items (65,2%). Seuls les items mettant en œuvre des compétences en cours d'acquisition et liées au sens de l'écriture à virgule ont présenté plus de difficultés.

**Dans le champ** *Traitements opératoires* **(69,9%),** les mécanismes de calcul des additions et soustractions posées semblent bien maîtrisés. Les erreurs qui apparaissent lors du calcul mental montrent que le sens de l'écriture à virgule n'est pas encore acquis.

C'est dans ce champ que les élèves les plus faibles réussissent le mieux.

**Pour le champ** *Problèmes numériques* **(65,2%),** on observe des résultats de 57,6% à 81,4% selon le niveau de difficulté des items proposés. Cette différence de réussite peut s'interpréter, chez certains élèves, comme une difficulté à sélectionner et/ou interpréter les données présentes dans l'énoncé puis à organiser une démarche et non pas comme une difficulté opératoire.

**Dans le champ** *Traitement de l'information* **(63,3%),** on peut observer que les élèves parviennent à prélever des informations mais qu'ils ont des difficultés lorsqu'il s'agit de les traiter.

Cette année, quatre items repèrent la maîtrise de compétences précises sur les grandeurs : calculs de durée et conversions sur les longueurs et les masses.

L'analyse des résultats dans les différents champs permettra de repérer plus finement les compétences sur lesquelles les équipes enseignantes pourront s'appuyer pour poursuivre les apprentissages de manière différenciée.

# **Synthèse**

## **5e français**

Le score moyen global de réussite obtenu en 2002 à l'évaluation nationale à l'entrée en cinquième est de 63,2%, soit 20,9 items réussis sur les 33 proposés.

On observe que les élèves scolarisés en ZEP ont, en moyenne, un taux de réussite plus faible de 7,6 points

Cette évaluation n'est pas un bilan de la classe de sixième.

par rapport aux élèves scolarisés hors ZEP/REP. Comme en sixième, on constate que les écarts les plus importants (13 points) portent sur les items évaluant la capacité des élèves à comprendre un texte en mettant en relation diverses informations données par le texte.

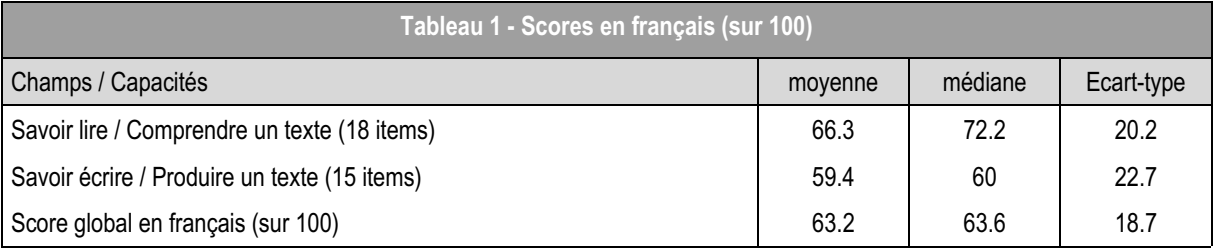

*Lecture : le score moyen sur 100 en français 5e est de 63,2. Le score médian sur 100 est de 63,6.* 

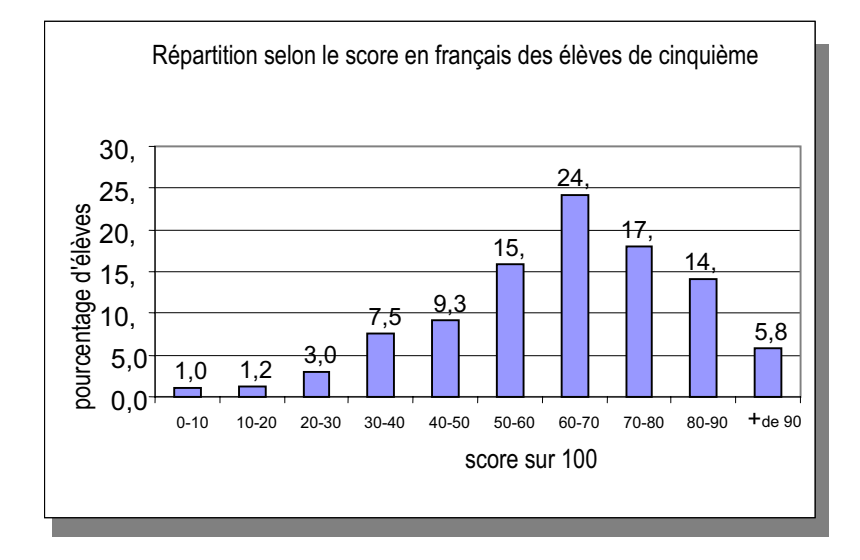

*Lecture : 24,2% des élèves en début de 5e ont un score sur 100 compris entre 60 et 70 en français.*

. . . . . . . . . . . . . .

 $\sim$ 

\*\*\*\*\*\*\*\*\*\*\*

**Les compétences évaluées dans le protocole ne portent pas sur l'ensemble des compétences exigibles du programme de sixième.** Cette évaluation a un caractère diagnostique et prospectif beaucoup plus marqué que celle de sixième. La comparaison des résultats globaux ou par champs entre les évaluations nationales de sixième et de cinquième en français nécessite des précautions méthodologiques.

Les codes d'erreur et le retour aux productions des élèves permettront aux enseignants de voir où en sont les élèves sur certaines notions en cours d'acquisition. De même, l'analyse des évolutions des performances des élèves (entre sixième et cinquième ou des redoublants) sur une même compétence permettra de faire un bilan qualitatif des organisations retenues pour prendre en compte l'hétérogénéité du public accueilli.

### Les particularités de l'évaluation en 5<sup>e</sup>

Au début de la cinquième, il est important de vérifier si l'élève est capable, d'une part, de lire un texte long et littéraire (une nouvelle complète, à la syntaxe complexe et au lexique soutenu) ; d'autre part, de produire un texte correspondant aux compétences attendues en fin de sixième : « En 6e, l'écriture porte essentiellement sur le texte narratif. Le but est que les élèves acquièrent les moyens de produire un récit cohérent. À ce niveau, on considère comme cohérent un texte narratif dans lequel les événements que l'élève a choisi de rapporter permettent de comprendre l'histoire et s'enchaînent selon l'ordre chronologique. »

(Extrait des documents d'accompagnement des programmes de sixième, 1996)

Pour cette évaluation, dans chacun des deux champs, « *Savoir lire »* et « *Savoir écrire »,* une capacité a été évaluée : *Comprendre un texte* et *Produire un texte.*

#### **Les scores par champs**

Comme en sixième, le champ « *Savoir lire »* obtient un score de réussite supérieur à celui du champ « *Savoir écrire ».*

**Pour le champ «** *Savoir lire »,* la capacité *Comprendre un texte* obtient un score moyen de 66,3% de réussite, soit 11,9 items réussis sur 18. Globalement, les items de prélèvement et de construction d'information sont réussis par près de huit élèves sur dix. En revanche, 43% des élèves réussissent à repérer le genre d'un texte et plus de la moitié des élèves identifient le texte proposé comme un conte, genre tout particulièrement étudié en classe de sixième. On constate que les items les moins réussis sont ceux qui relèvent de l'identification des personnages et de la capacité à émettre des hypothèses de lecture : ainsi cinq de ces items obtiennent de 40 à 53% de réussite.

**Le champ «** *Savoir écrire »* obtient un score moyen de 59,4%, soit 8,9 items réussis sur 15. On constate que plus de 80% d'élèves sont capables de produire un récit construit. En revanche, lorsque trop d'éléments sont proposés dans le sujet, trois élèves sur dix ne tiennent compte que d'une partie des éléments proposés. Les items les moins réussis (moins de 43% de réussite) sont, comme en sixième, ceux qui évaluent l'emploi de substituts variés, la segmentation du texte en paragraphes ainsi que la correction syntaxique et orthographique. Ces compétences sont à construire tout au long de la scolarité au collège, par des exercices contextualisés associant lecture, écriture et réflexion sur la langue.

L'analyse des résultats dans les différents champs permettra de repérer plus finement les compétences sur lesquelles les équipes enseignantes pourront s'appuyer pour poursuivre les apprentissages de manière différenciée.

# **Synthèse 5e mathématiques**

Le score moyen global de réussite obtenu en 2002 à l'évaluation nationale à l'entrée en cinquième en mathématiques est de 26,1 items sur l'ensemble des 58 items proposés, soit 44,9%.

Le score moyen global de réussite des élèves scolarisés en ZEP est de 34,4% tandis que celui des élèves scolarisés hors ZEP/REP est de 45,5%.

Cette évaluation n'est pas un bilan de la classe de sixième.

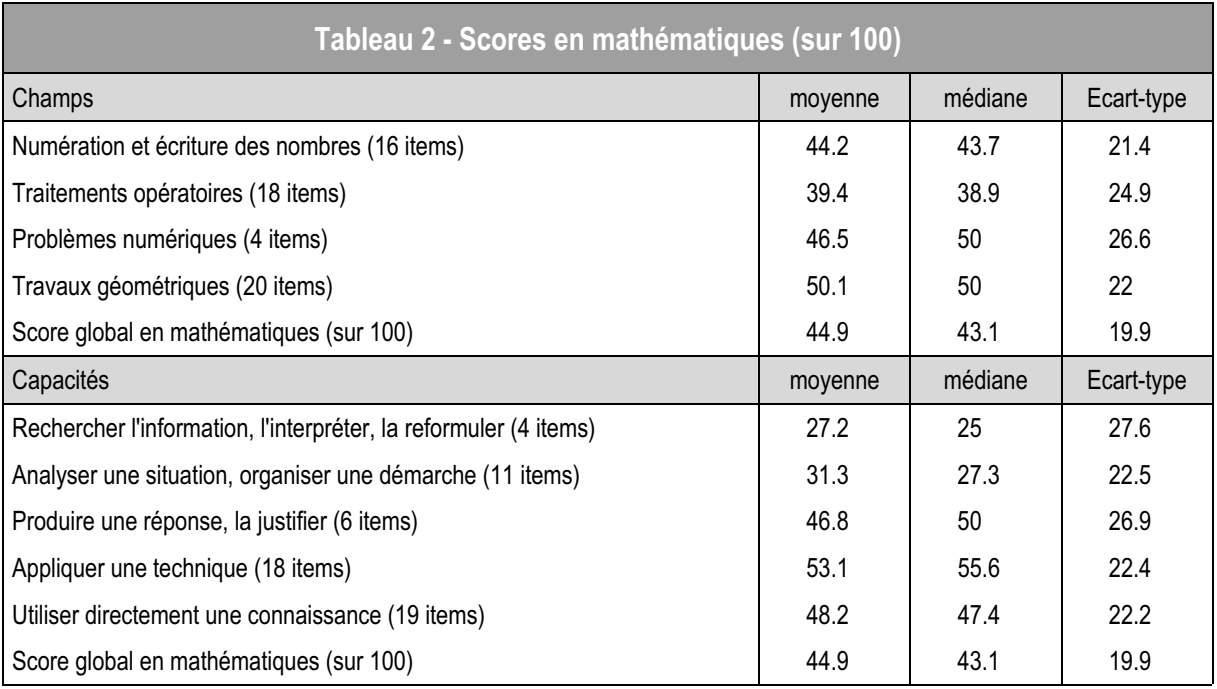

*Lecture : le score moyen sur 100 en mathématiques 5e est de 44,9. Le score médian sur 100 est de 43,1. La médiane est légèrement inférieure à la moyenne. Les distributions de scores sont légèrement tassées vers la gauche (voir graphique).*

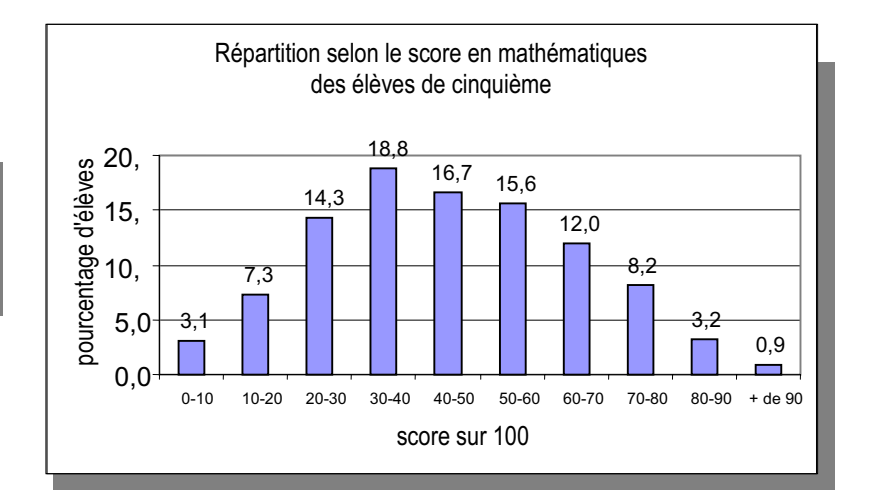

*Lecture : 12% des élèves en début de 5e ont un score sur 100 compris entre 60 et 70 en mathématiques.*

. . . . . . . . . . . . . . .

. . . . . . . . . . .

 $\sim$ 

 $\blacksquare$  $\sim$ 

**Les compétences évaluées dans le protocole ne portent pas sur l'ensemble des compétences exigibles du programme de sixième.** 

Cette évaluation a un caractère diagnostique et prospectif beaucoup plus marqué que celle de sixième.

Sur une même notion on est amené à évaluer des compétences développées différemment à l'école primaire et en sixième. Dans un même champ, on n'évalue pas nécessairement les mêmes capacités : par exemple, on ne se contente plus d'une réponse, on demande aussi de la justifier, tout en sachant que cette capacité est à construire progressivement tout au long du collège.

La comparaison des résultats globaux ou par champs entre les évaluations nationales de sixième et de cinquième en mathématiques nécessite des précautions méthodologiques.

Les codes d'erreur et le retour aux productions des élèves permettront aux enseignants de voir où en sont les élèves sur certaines notions en cours d'acquisition.

De même, l'analyse des évolutions des performances des élèves (entre sixième et cinquième ou des redoublants) sur une même compétence permettra de faire un bilan qualitatif des organisations retenues pour prendre en compte l'hétérogénéité du public accueilli.

Comment expliquer un tel score ?

Les scores de réussite ne prennent pas en compte les élèves qui donnent une réponse partiellement exacte sans éléments erronés (code 3). Pour certains items, ceux-ci sont en nombre important.

On peut aussi observer un fort taux de non réponse, notamment à la fin de la séquence 2 en temps libre. Deux hypothèses peuvent être avancées : d'une part, un problème de gestion du temps plus qu'une incapacité à répondre ; d'autre part, en corrélation avec les résultats de l'évaluation internationale PISA, une certaine propension des élèves à préférer ne pas répondre plutôt que de donner une réponse erronée.

L'un des objectifs de la classe de sixième est d'entraîner les élèves à utiliser un vocabulaire précis et spécifique, qu'il porte ou non sur des notions étudiées antérieurement. Cette compétence est testée par de nombreux items qui sont souvent mal réussis.

Le protocole porte essentiellement sur des notions en cours d'apprentissage et donc en cours d'acquisition : notamment sur l'argumentation qui commence à se structurer. On observe une différence importante de réussite quand l'évaluation porte sur des capacités abordées les années précédentes ; qu'il s'agisse d'appliquer une technique, de produire une réponse ou de la justifier.

Par ailleurs, sur certains items on peut observer une forte hétérogénéité des résultats dont ne rendent pas compte les taux moyens. Il est donc possible que cette dispersion, selon les classes par exemple, soit en partie

----------------

liée à la période de l'année de sixième où la notion a été abordée.

Du point de vue des champs, les résultats moyens dans les cinq champs évalués sont proches du pourcentage moyen de réussite (44,9%).

Dans les deux champs "*Numération et écriture des nombres*" et "*Travaux géométriques* ", on observe que :

- $\epsilon$  les 10% des élèves les plus faibles réussissent au plus près de 20% des items ;
- $\notin$  les 10% des élèves les plus forts réussissent au moins près de 75% des items.

De la même façon, dans les deux champs "*Traitements opératoires*" et "*Problèmes numériques*" on observe que :

- $\notin$  les 10% des élèves les plus faibles réussissent au plus près de 5,6% des items ;
- $\epsilon$  les 10% des élèves les plus forts réussissent au moins près de 72% des items.

Du point de vue des capacités, "*Rechercher l'information, l'interpréter, la reformuler*" et "*Produire une réponse, la justifier*" sont les deux capacités les moins bien développées par les élèves et en particulier par les plus faibles. Celles-ci devraient faire l'objet d'un travail spécifique autour des thématiques suivantes : lecture de consignes, gestion de contraintes multiples, justification d'une réponse, maîtrise du vocabulaire.

**Analyse des résultats dans les différents champs**

**Pour le champ "***Travaux géométriques***" (50,1%),** on observe des résultats allant de 9% à 83,3% selon le niveau de difficulté des items proposés. Les élèves réussissent plutôt bien les exercices de construction immédiate qui ne demandent pas d'analyse de la figure, (mais le pourcentage n'en rend pas compte). En revanche, une construction simple dans un environnement complexe devient source de difficultés pour un grand nombre d'élèves, ce qui n'est pas surprenant.

Les items qui demandent une justification avec utilisation de propriétés mathématiques sont mal réussis. Un retour aux procédures adoptées par les élèves s'avère particulièrement important pour ces items.

**Dans le champ "***Numération et écriture des nombres***" (44,2%),** les items concernant les nombres relatifs (nouveauté du programme de sixième) et les ordres de grandeur sont plutôt bien réussis. En revanche, les items mettant en jeu des nombres en écriture fractionnaire donnent lieu à des scores relativement faibles. Ceci ne fait que traduire la difficulté qu'ont la plupart des élèves à considérer le quotient de deux nombres entiers comme un nombre et pas seulement comme un opérateur.

**Dans le champ "***Traitements opératoires***" (39,4%),** on observe des scores de réussite aux items de calcul mental allant de 11,1% à 57,9%. On constate

un fort taux de non réponses dû probablement soit à la difficulté de mémorisation et d'analyse du processus à mettre en œuvre soit à la forme inhabituelle donnée à ces calculs.

La technique opératoire de la multiplication de deux décimaux semble acquise, mais la connaissance imparfaite des tables de multiplication reste un obstacle à la réussite.

Les élèves ont du mal à traiter les divisions, difficultés liées à l'opération elle-même et à la taille des nombres.

**Dans le champ "***Problèmes numériques***" (46,5%),** on observe des résultats variant de 12,4% à 73,5% selon les items. Cette différence de réussite peut s'interpréter, chez certains élèves, comme une difficulté à interpréter la consigne, les données ou le résultat.

L'analyse des résultats dans les différents champs permettra de repérer plus finement les compétences sur lesquelles les enseignants pourront s'appuyer pour poursuivre les apprentissages de manière différenciée.

# **NOTE MÉTHODOLOGIQUE**

................. --------------------------------Évaluations diagnostiques – septembre 2002 **29**

# **Note méthodologique**

Les échantillons sur lesquels sont calculés les résultats nationaux de CE2, de sixième et de cinquième sont représentatifs des élèves scolarisés en CE2, en 6e ou en 5e dans les établissements publics et privés sous contrat de métropole. Les échantillons 6e et 5e comprennent des élèves de SEGPA.

Cette année, en raison de la grève administrative dans les écoles primaires, les résultats obtenus par le CE2 sont à considérer avec prudence.

**Pour le CE2**, les résultats item par item sont calculés à partir des résultats de 2 531 élèves. Seuls les élèves qui ont répondu à l'ensemble des items d'une discipline sont pris en compte pour le calcul des scores moyens globaux et par champ de cette discipline : soit 2 469 élèves en français et 2 474 en mathématiques.

**Pour la sixième**, le calcul des résultats item par item s'appuie sur les réponses de 4 517 élèves. Les résultats moyens globaux sont, là aussi, calculés sur l'ensemble des élèves pour lesquels on a pu obtenir un score, soit 4 223 élèves en français et 4 195 en mathématiques.

**Pour la cinquième**, le calcul des résultats item par item s'appuie sur les réponses de 2 774 élèves. Les résultats moyens globaux sont, là aussi, calculés sur l'ensemble des élèves pour lesquels on a pu obtenir un score, soit 2 677 élèves en français et 2 690 en mathématiques.

Le tableau ci-dessous résume les résultats de CE2, de sixième et de cinquième, par matière et donnent à chaque fois la valeur de l'écart-type.

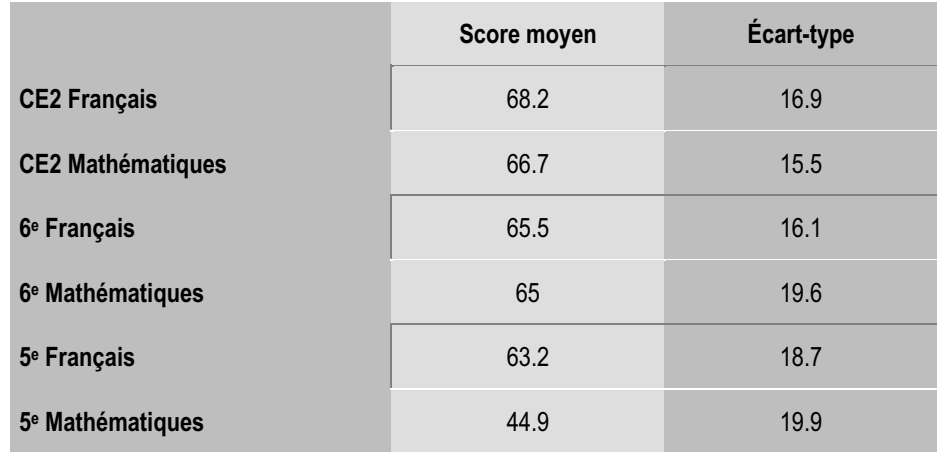

**Note de lecture** : L'écart-type est un indice de dispersion. Il rend compte des écarts de chaque observation à la moyenne et est exprimé dans le même système d'unité que la variable. Pour illustrer cette notion, disons que si tous les élèves avaient le même score, l'écart-type serait nul.

**La construction des exercices s'appuie sur des hypothèses, soit formulées dans les livrets à l'attention des** enseignants<sup>1</sup>, soit implicites<sup>2</sup>.

L'exploitation statistique des réponses des élèves de l'échantillon national permet, en premier lieu, de vérifier une partie de ces hypothèses.

Les indicateurs retenus pour cette analyse, et qui font l'objet des paragraphes suivants, sont relativement simples afin de dégager les premières grandes tendances dans les réponses des élèves aux items des protocoles.

**La "difficulté" de l'item** mesurée par le taux de réussite à l'item est le premier indicateur à examiner. Il s'agit du pourcentage d'élèves qui obtiennent un code 1 ou 2 (bonnes réponses) à l'item. Un écart très important entre difficulté constatée et difficulté « attendue » au moment où l'item a été construit, peut révéler des problèmes dus à l'habillage de l'item mais peut également susciter des interrogations sur le contenu de l'item.

Bien sûr lorsque les items sont repris d'années antérieures, la comparaison des taux de réussite dans le temps mérite que l'on s'y penche. En général, les baisses ou hausses des taux de réussite ne sont pas significatives<sup>3</sup>.

**Un autre indicateur intéressant** est la corrélation item-test corrigée<sup>4</sup>, aussi appelé indice de discrimination de l'item. Plus l'item a un fort pouvoir discriminant (i. e la corrélation item-test est importante), plus l'item apporte de l'information5.

Dans les protocoles, la quasi-totalité des items présente une corrélation item-test significativement supérieure à 0 : le fait de réussir un item implique très souvent une meilleure réussite aux autres items. Toutefois cette liaison est plus ou moins marquée.

<sup>3</sup> Puisque les résultats sont calculés sur des échantillons, ils sont entachés d'erreur d'échantillonnage. Ainsi, il existe une imprécision sur les résultats calculés, c'est pourquoi une hausse ou une baisse d'un ou 2 points n'est en général pas significative, au sens statistique du terme. On peut considérer que la précision pour le calcul d'un score sur 100 est de + ou - 0,7.

Un item peu informatif mérite que l'on s'y intéresse : il peut s'agir d'un item présentant un problème de codage mais aussi d'un item atypique parce qu'il est assez éloigné des items « scolaires » par exemple6.

Ainsi, la réussite à l'item 3 du protocole mathématiques CE2 (où l'élève doit dessiner un rond en haut d'une carte) est faiblement corrélée au score global.

Cet item évalue une compétence dont la maîtrise est exigible en fin de cycle 3. Il est donc tout à fait compréhensible que celui-ci soit bien réussi tant par les élèves les plus faibles que par les plus forts.

 Cependant, l'échec à un tel item sera, s'il est conforté par le résultat à d'autres items évaluant la même compétence, révélateur de difficultés certaines.

Dans le même ordre d'idée, il convient de se pencher également, pour chaque item, sur les scores moyens obtenus par les élèves à l'ensemble de l'épreuve selon qu'ils ont obtenu un code 1, 2, 3…8, 9 ou 0 à cet item.

En règle générale, les élèves ayant obtenu un code 1 (réponse exacte, attendue) ont un meilleur score global que les élèves dont la réponse est codée 2.

Ces deux catégories d'élèves obtiennent de meilleurs résultats en moyenne que les élèves ayant obtenu un code d'erreur spécifique (de 6 à 8), l'écart est encore plus net avec les élèves ayant obtenu un code 9 et surtout avec ceux qui n'ont pas répondu (code 0).

Lorsque l'item n'obéit pas à cette règle, on peut s'interroger sur la pertinence du codage.

Enfin, certains items font apparaître des différences marquées de réussite selon le sexe, l'origine sociale et le fait que l'établissement soit ou non en ZEP. De très fortes disparités doivent être signalées.

Une manière simple d'étudier ces écarts filles/garçons, favorisé/défavorisé, ZEP/hors ZEP est de calculer pour chaque item, les écarts entre les taux de réussite des deux catégories d'élèves (par exemple les filles et les garçons).

Les items qui font apparaître un écart très différent de l'écart moyen observé sur l'ensemble du protocole, sont examinés plus en détail.

<sup>1</sup> Par exemple, le commentaire de l'exercice 1 français CE2 "Cet exercice est très simple […]" est confirmé par un taux de réussite élevé aux items correspondants.

<sup>2</sup> L'épreuve est unidimentionnelle (voir coefficient de Cronbach en annexe). C'est-à-dire qu'un item doit être réussi par les élèves qui ont le mieux réussi l'ensemble de l'épreuve. A l'inverse, l'obtention d'un code d'erreur à un item doit traduire une plus grande difficulté (par rapport à une bonne réponse) dans le reste de l'épreuve.

<sup>4</sup> Corrélation entre la réussite à l'item et le score sur tous les items du protocole hormis cet item.

<sup>5</sup> Au sens statistique du terme. Un item apporte beaucoup d'information lorsque la réussite à cet item est très fortement liée à la réussite globale.

<sup>6</sup> Et il ne faut pas oublier que la corrélation item-test ne dépend pas que de l'item mais aussi des autres items du protocole!

**Par exemple, l'item 82 du protocole français CE2** (transformer le mot futé en le faisant passer du féminin au masculin) est réussi de la même façon par les filles et par les garçons, pourtant cet item est vraiment atypique du point de vue de l'écart ZEP/hors ZEP, puisque cet écart est de 21,5 points alors que l'écart ZEP/hors ZEP moyen, calculé sur l'ensemble des items du protocole, est de 10,8 points en faveur des élèves scolarisés hors ZEP.

**L'examen de ces écarts par sexe**, selon l'origine sociale, selon que les élèves sont en ZEP ou non est plus délicat qu'il n'y paraît au premier abord, car il faut tenir compte du taux de réussite à l'item et du fait que l'item « n'avantage » pas forcément de la même manière tous les élèves d'une catégorie. Ainsi un item peut favoriser<sup>7</sup> les filles dont le score à l'évaluation est élevé (supérieur à 70 % par exemple) par rapport aux garçons dont le score à l'évaluation est élevé, mais désavantager les filles plus faibles par rapport aux garçons plus faibles.

**Toutefois ce calcul d'écart brut** permet de dégager les grandes tendances, et d'éviter de sélectionner les items qui semblent trop avantager une catégorie d'élève.

**Les indicateurs énumérés ici présentent tous des limites**, ils permettent toutefois surtout lorsqu'ils sont rapprochés les uns des autres, d'éclairer les commentaires pédagogiques. Les valeurs détaillées par item de ces indicateurs figurent en annexe de ce document (p.408 et suivantes).

<sup>7</sup> Dans le sens où le taux de réussite à cet item des "filles

fortes" est supérieur à celui des "garçons forts".

# **LES TABLEAUX DE COMPÉTENCES**

**COLOR** 

医血管血管炎

. . . . . . . . .

## **FRANÇAIS CE2 Tableau des compétences évaluées - septembre 2002**

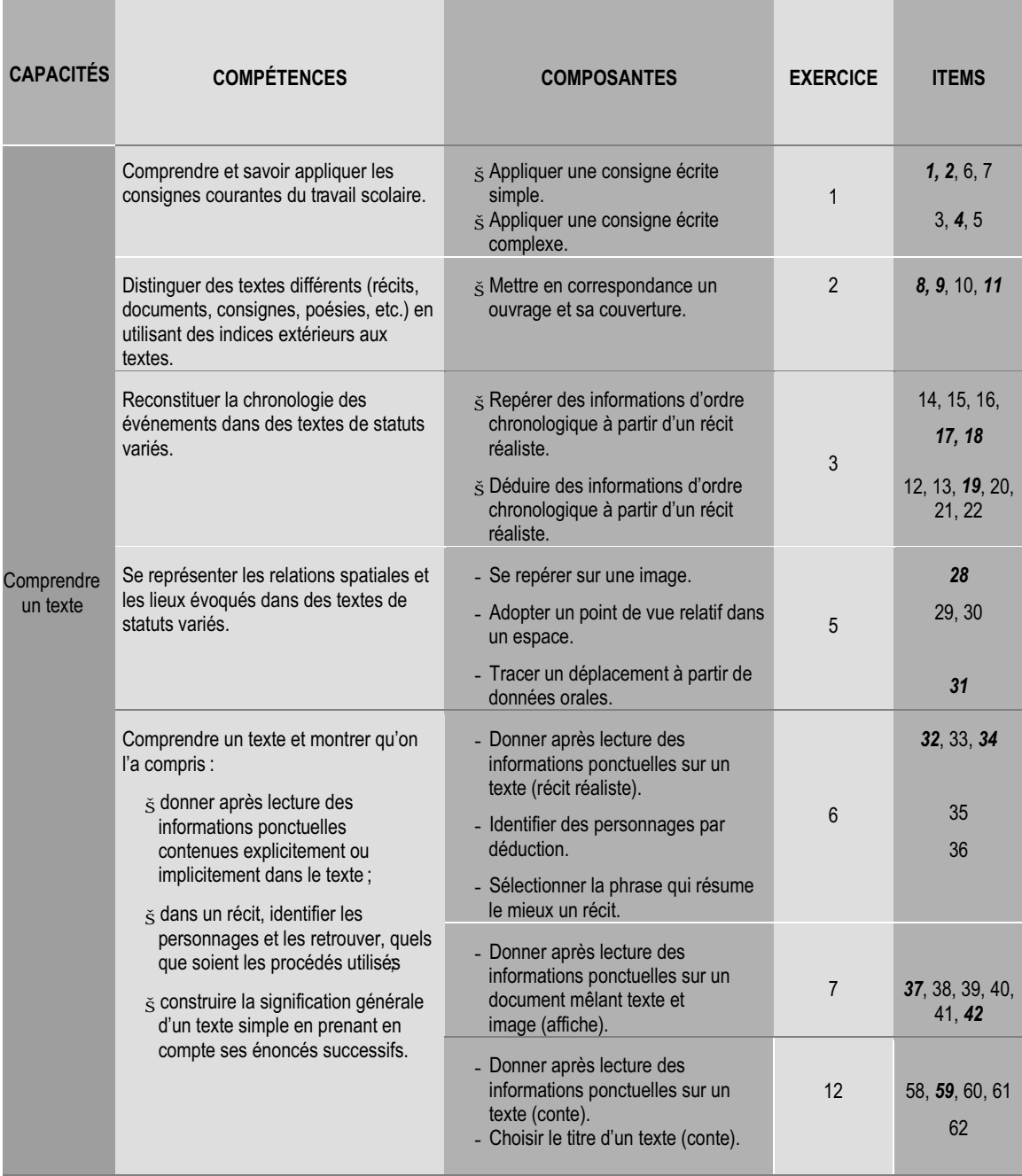

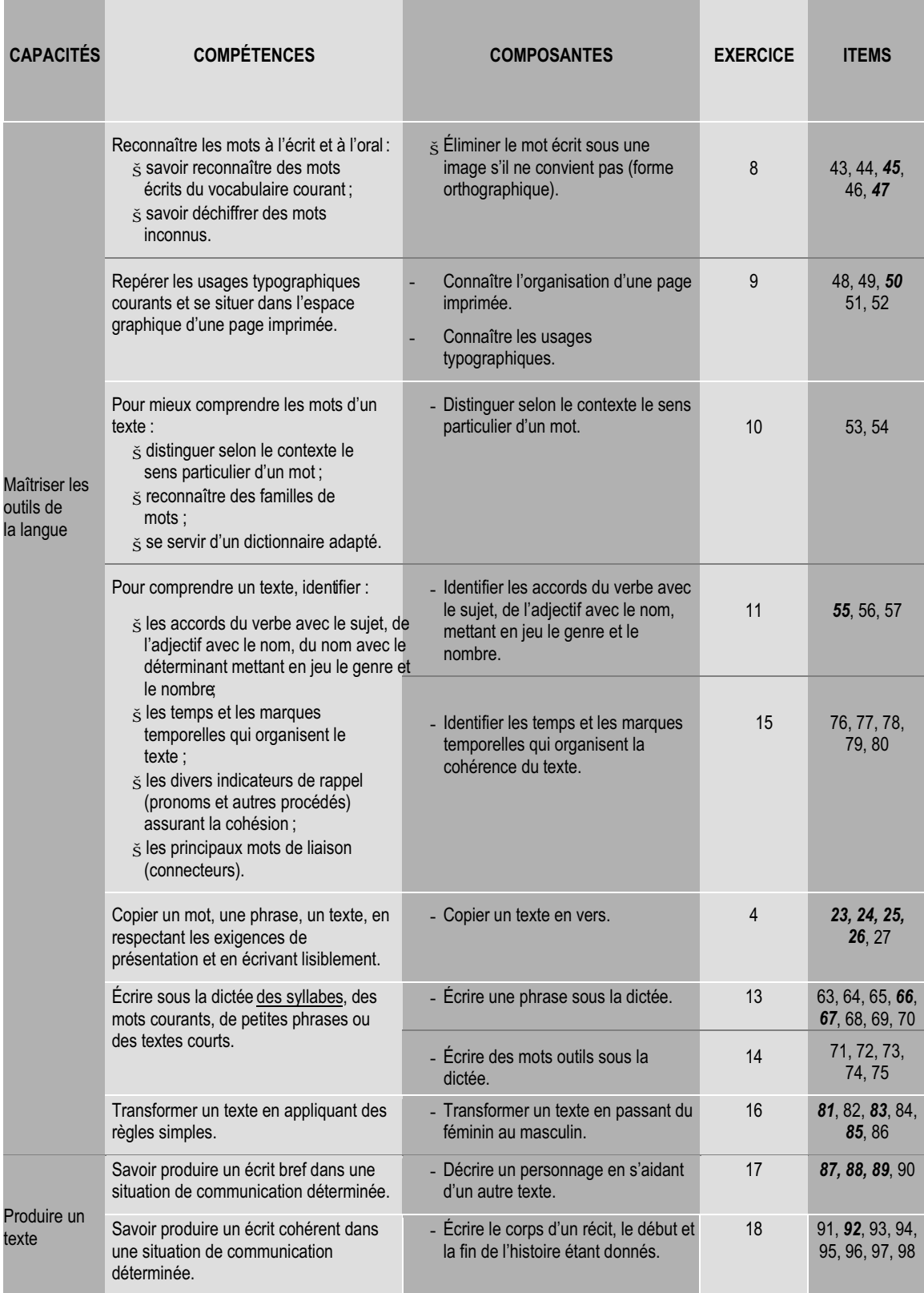

## **MATHÉMATIQUES - CE 2 Tableau des compétences évaluées - septembre 2002**

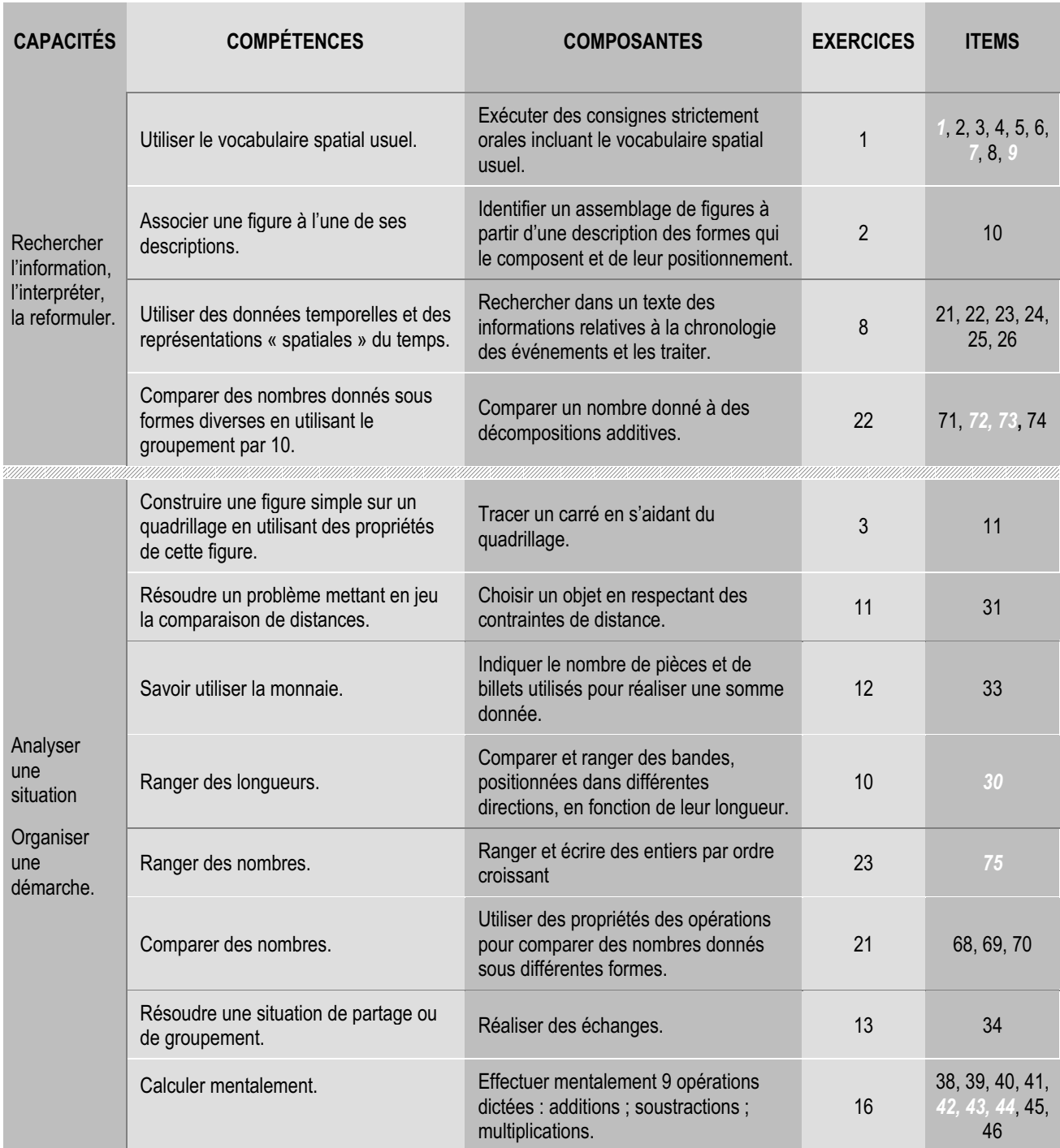
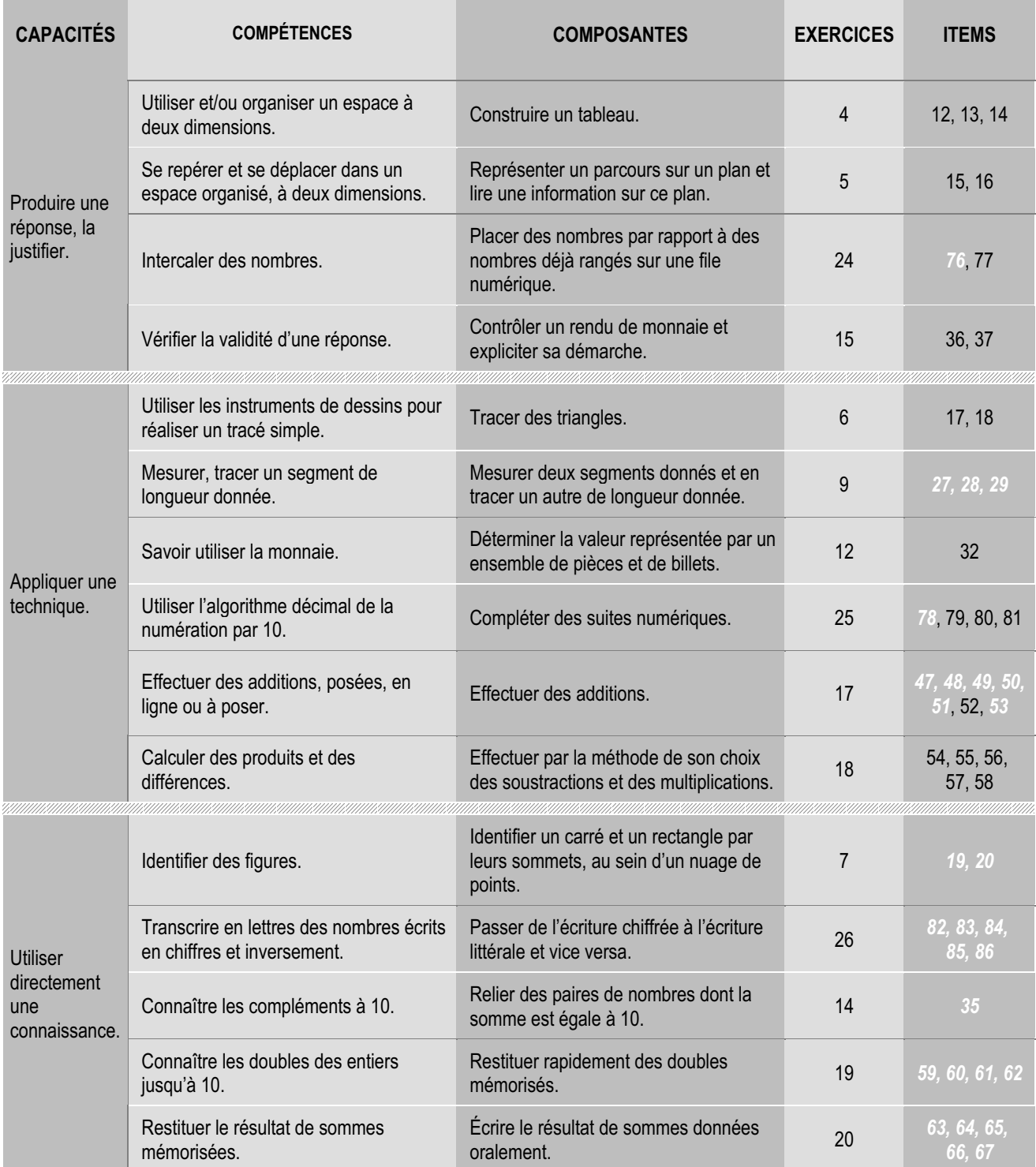

#### **FRANÇAIS 6<sup>e</sup> Tableau des compétences évaluées - septembre 2002**

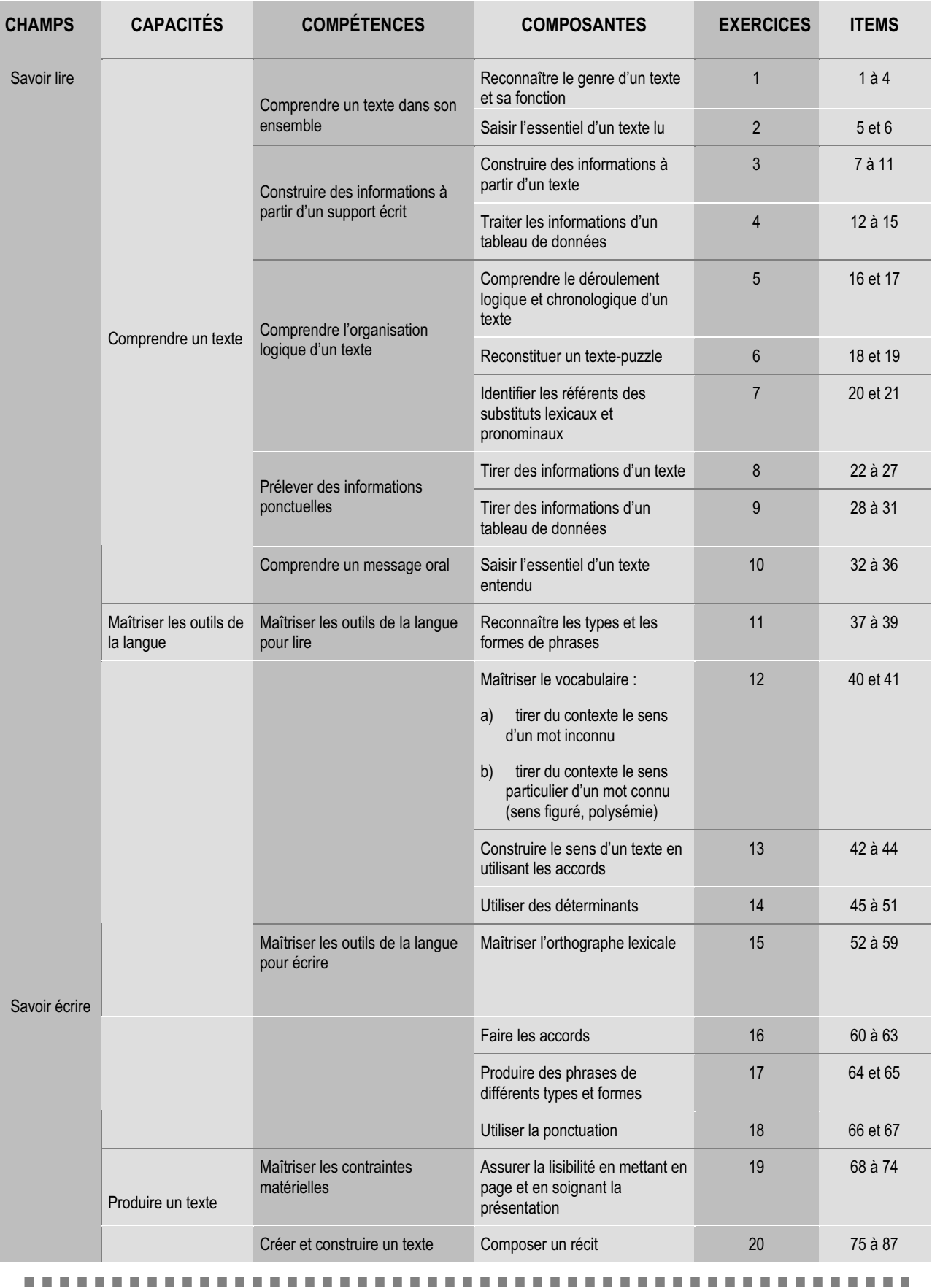

#### **MATHÉMATIQUES 6<sup>e</sup> Tableau des compétences évaluées - septembre 2002**

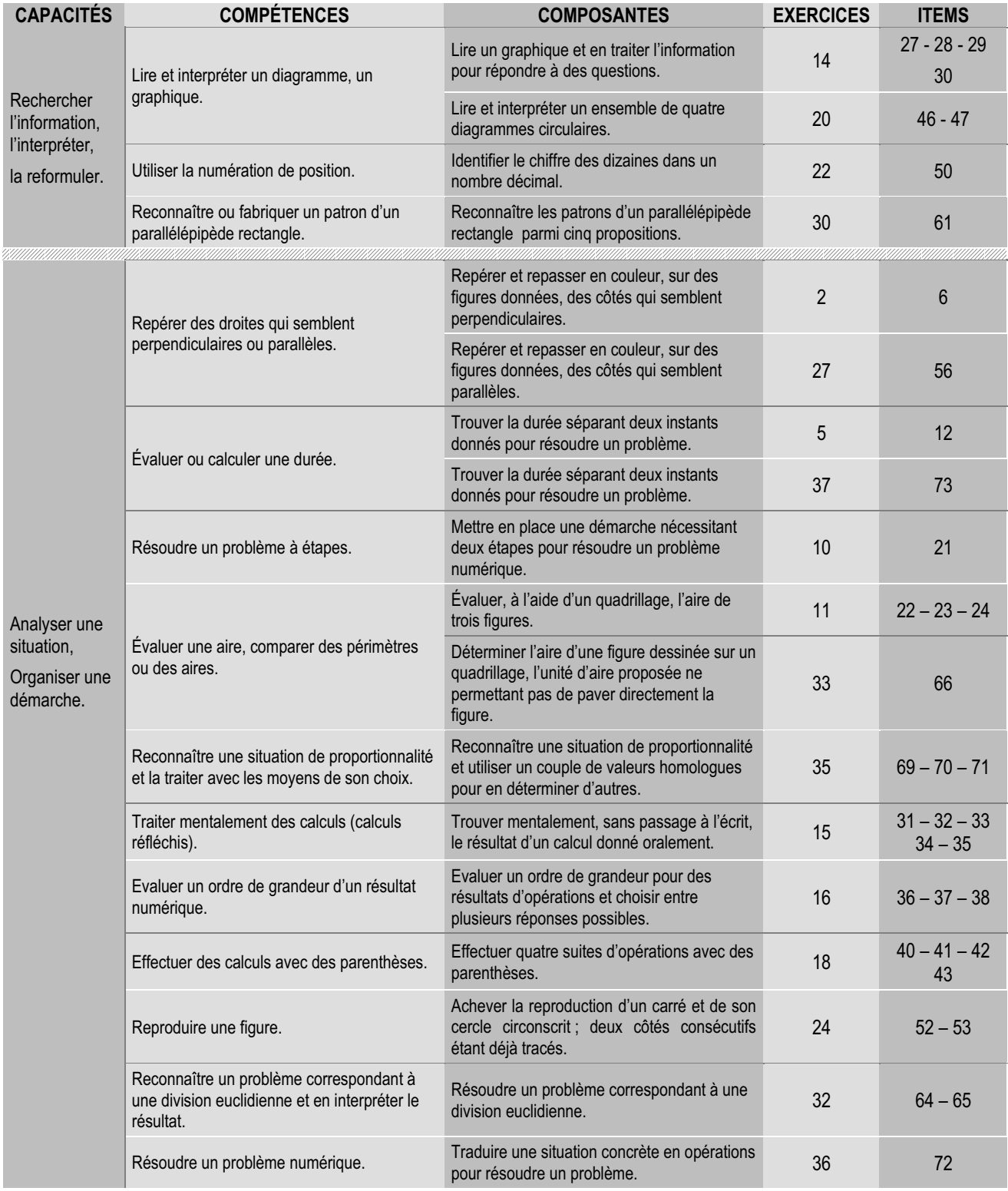

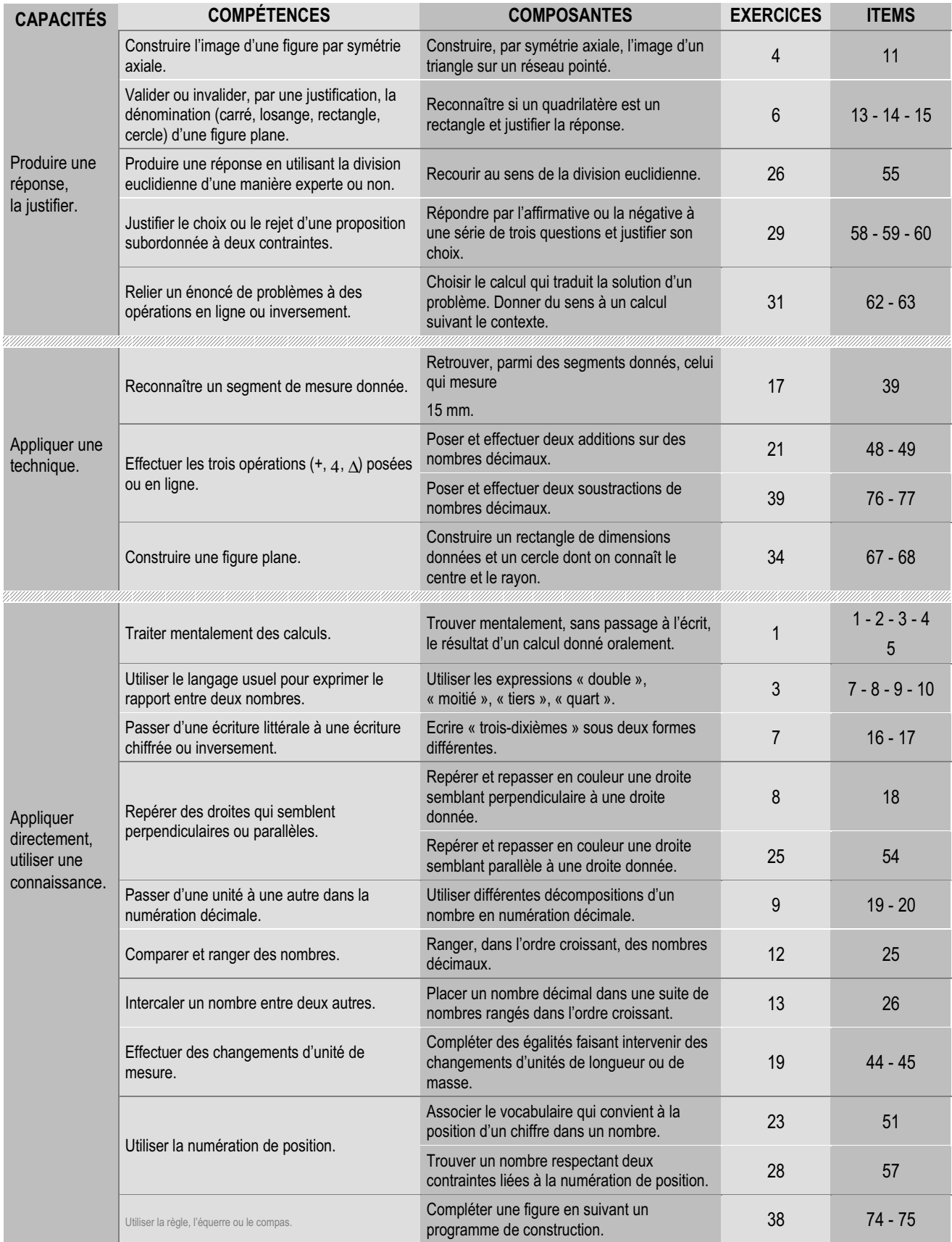

#### **FRANÇAIS 5<sup>e</sup> Tableau des compétences évaluées - septembre 2002**

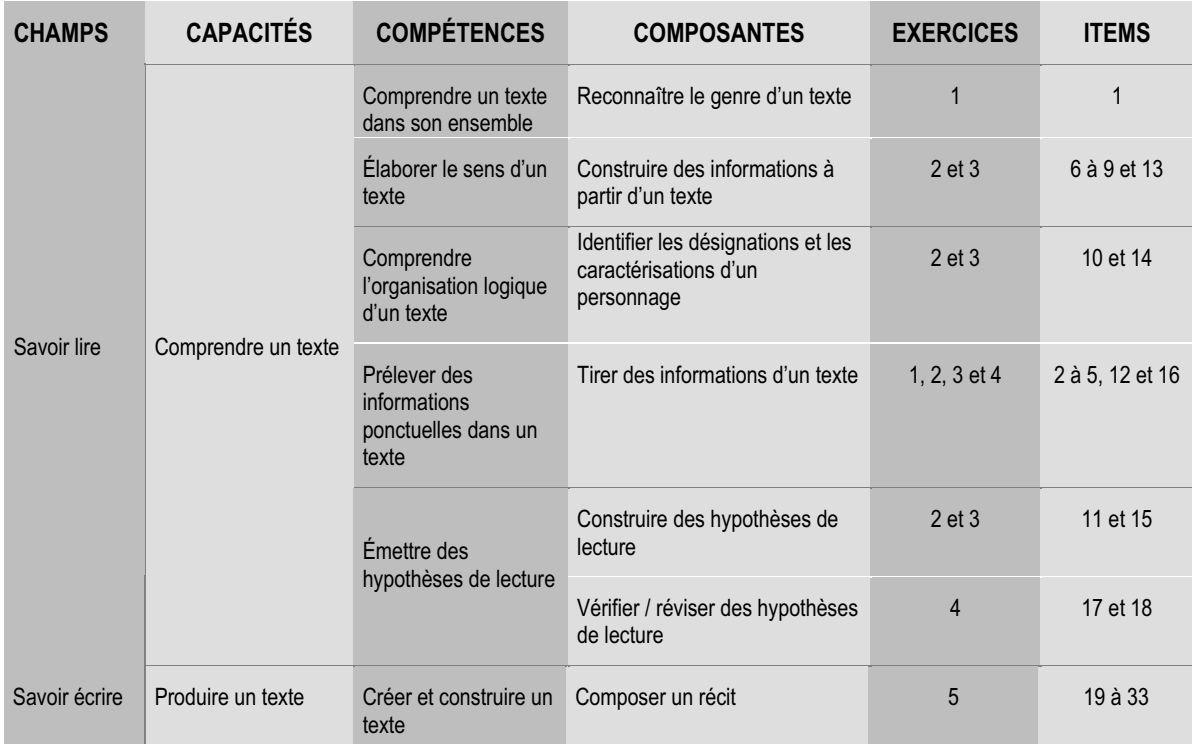

#### **MATHÉMATIQUES 5<sup>e</sup> Tableau des compétences évaluées - septembre 2002**

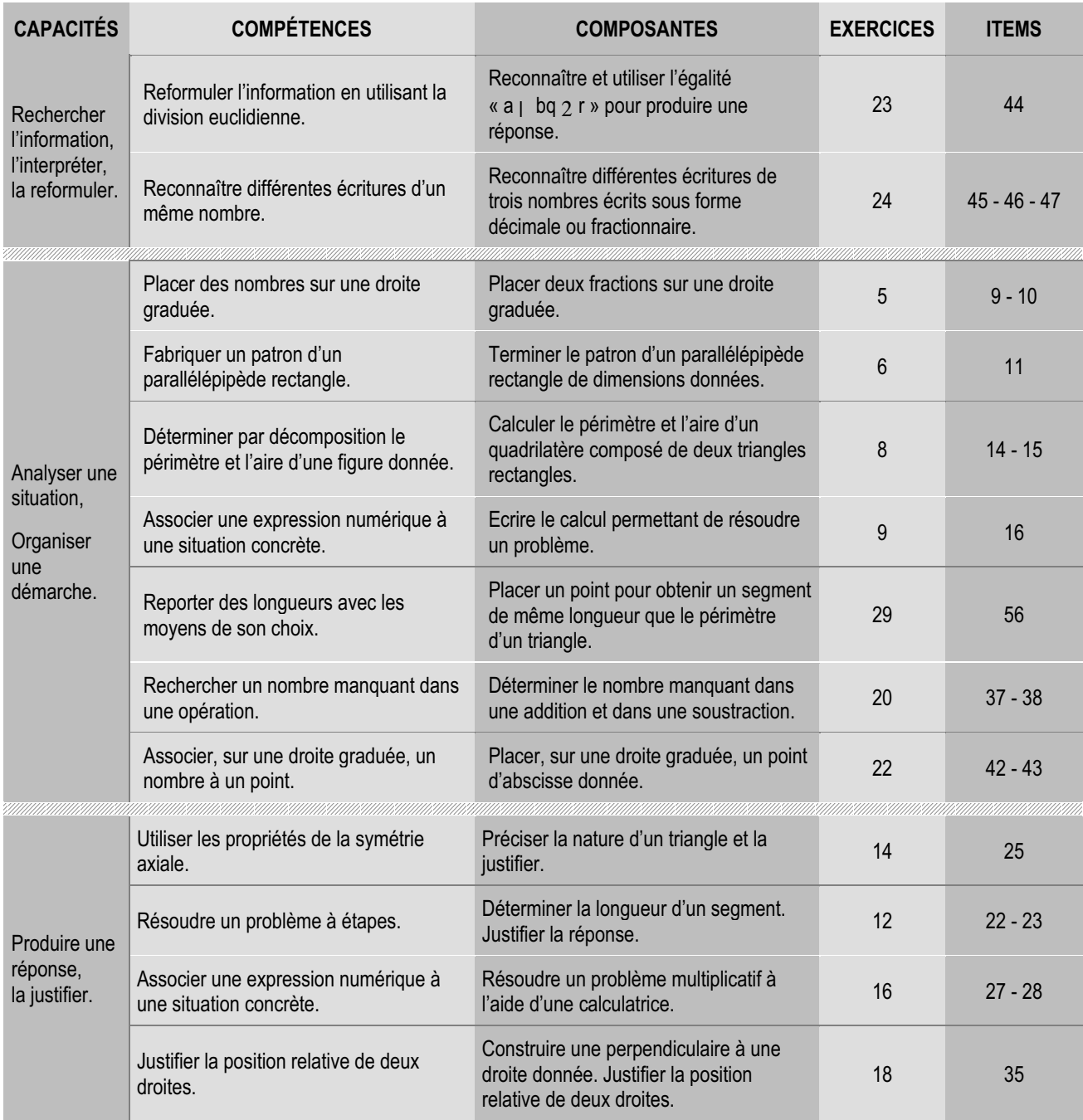

# LES SCORES

#### **FRANCAIS - CE 2**

**Scores moyens - résultats nationaux - septembre 2002**

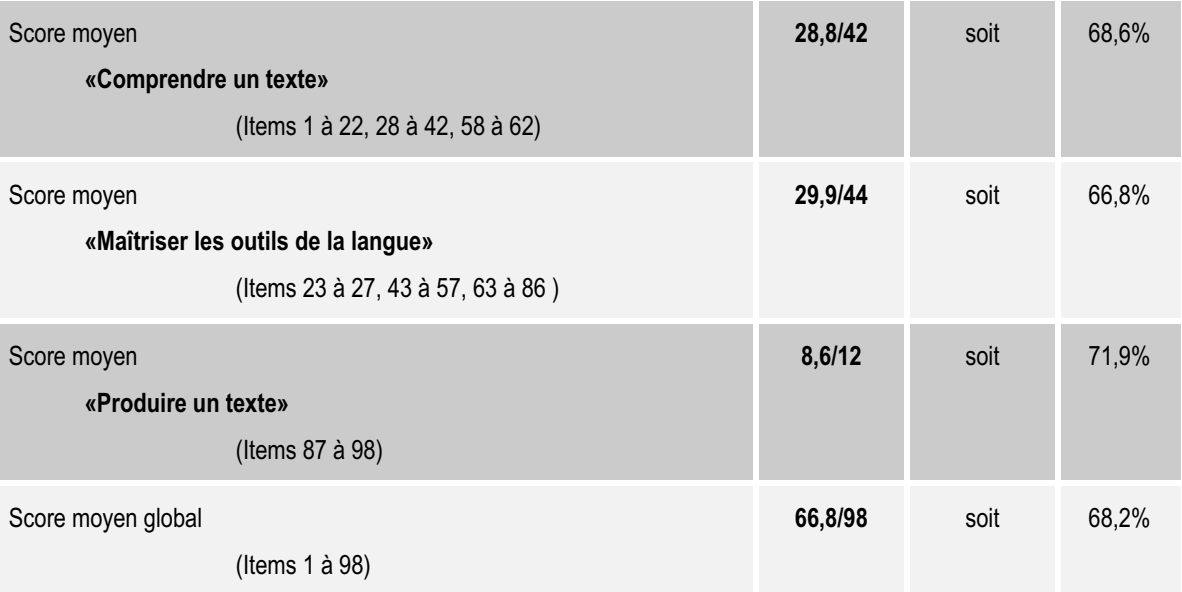

#### **MATHÉMATIQUES - CE 2**

**Scores moyens - résultats nationaux - septembre 2002**

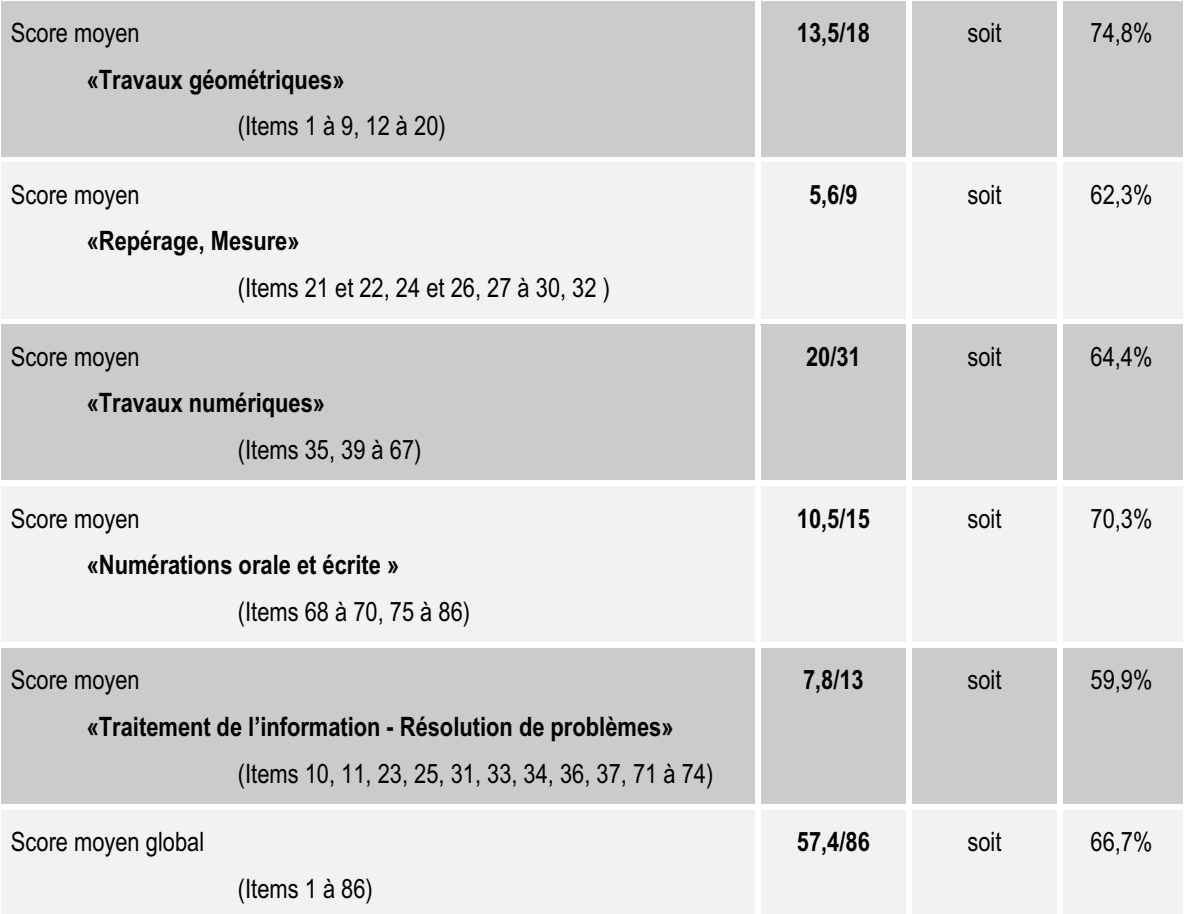

#### **FRANÇAIS 6<sup>e</sup>**

**Scores moyens - résultats nationaux - septembre 2002**

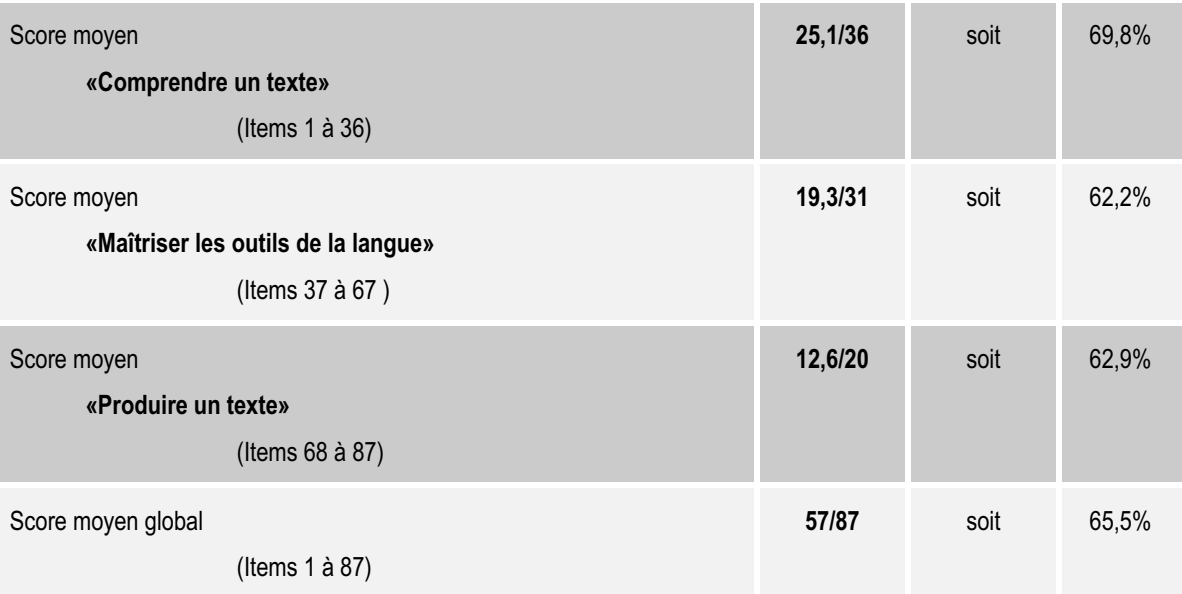

#### **MATHÉMATIQUES 6<sup>e</sup>**

**Scores moyens - résultats nationaux - septembre 2002**

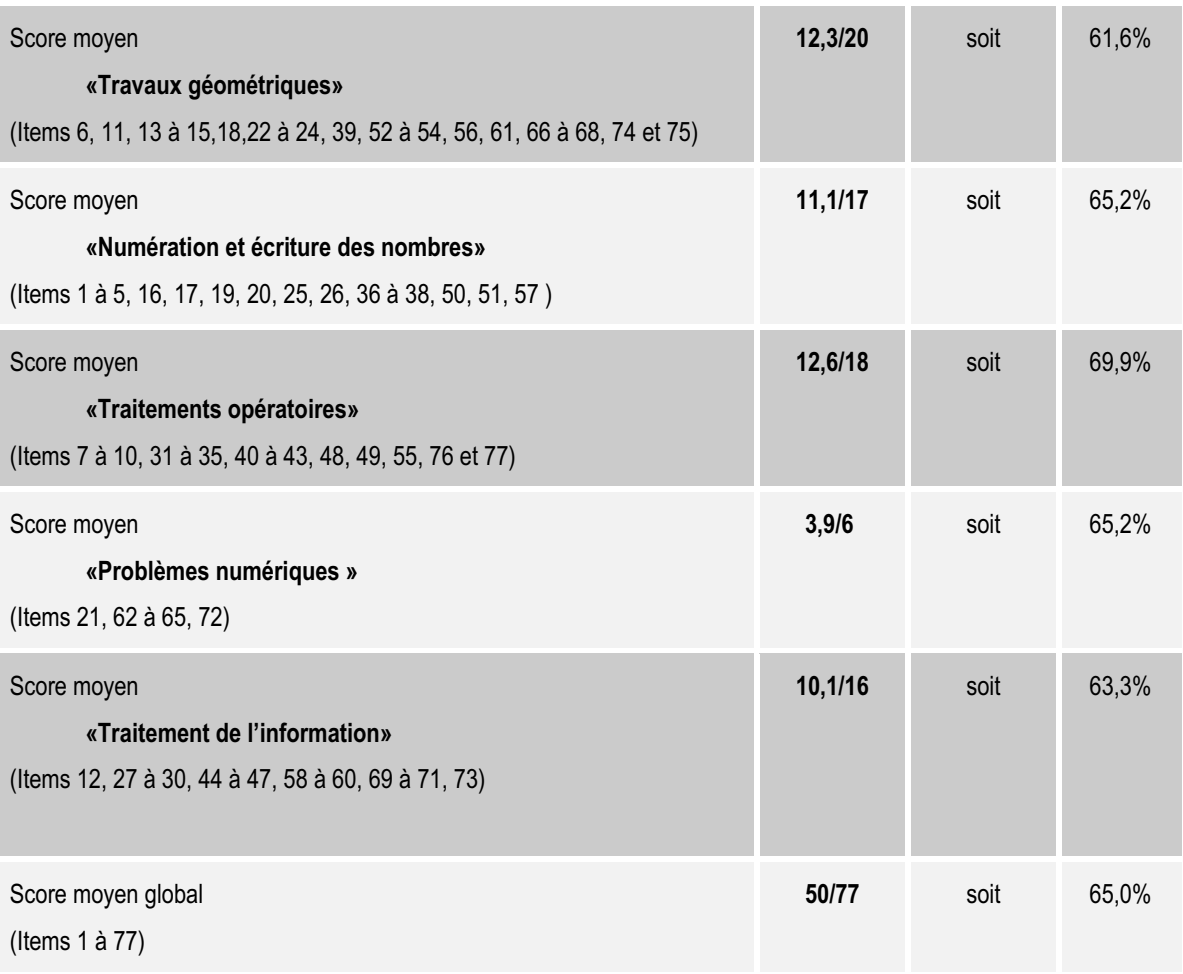

#### **FRANÇAIS 5<sup>e</sup>**

**Scores moyens - résultats nationaux - septembre 2002**

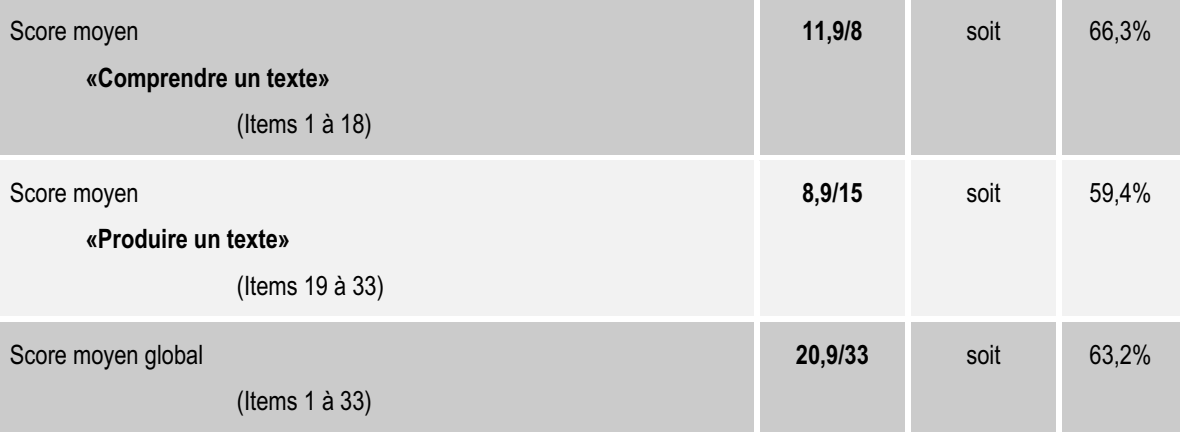

#### **MATHÉMATIQUES 5<sup>e</sup>**

**Scores moyens - résultats nationaux - septembre 2002**

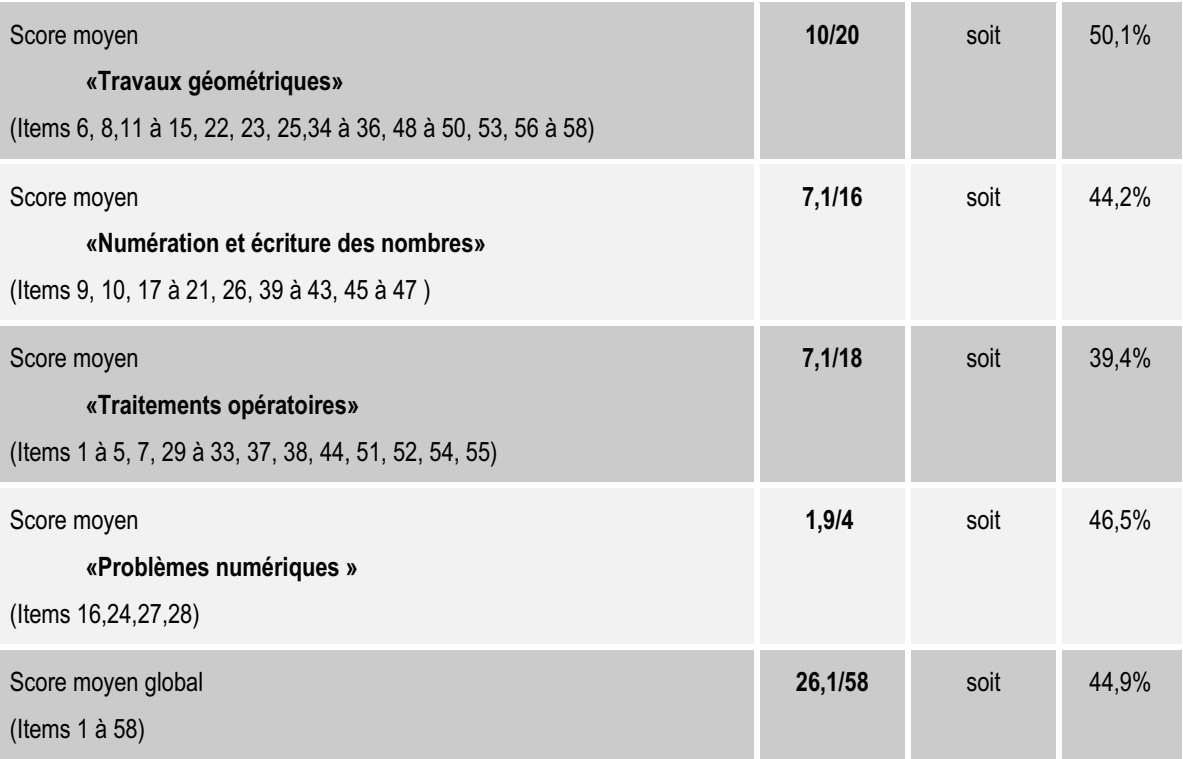

# LES RÉSULTATS

. . . . . . . . . . . . . . . .

**THE REPORT** 

**THE REPORT** 

# FRANÇAIS

# **ÉVALUATION EN FRANÇAIS**

#### **1. Finalités de l'évaluation en français**

Cette évaluation permet à chaque maître d'identifier les acquis essentiels des élèves, en réception et production d'écrits, à l'entrée du cycle 3.

A ce point du cursus, l'élève a encore beaucoup à faire pour se servir des écrits de façon autonome, condition nécessaire pour réussir au collège. Ce sont les résultats des premiers apprentissages que l'on mesure ici.

 Le travail au cycle 2 a construit une première maîtrise de l'écrit :

- maîtrise du code graphique qui permet aux élèves de lire de plus en plus de mots, connus et inconnus, sans erreur ;
- capacité à comprendre seul un texte simple (retenir les informations, se servir d'une consigne, etc.) :
- capacité à « écrire » (graphier aisément, copier sans faute, connaître les accords essentiels, produire un texte court en suivant un modèle ou de façon personnelle).

#### **2. Évaluation du savoir lire et du savoir écrire**

Les textes officiels rappellent que lire et écrire sont deux activités indissociables dès le cycle des apprentissages fondamentaux. L'évaluation met toujours en jeu ces deux activités sous forme « papier – crayon ». Cependant, chaque exercice permet de voir, à travers les différents items, la complexité de ces compétences. Le tableau des compétences retenues met en évidence différentes composantes qui contribuent au savoir « lire – écrire ». Chaque maître peut ainsi analyser les erreurs de ses élèves et ajuster son enseignement.

#### *Les compétences retenues pour l'évaluation :*

Le protocole de français ne couvre pas tous les apprentissages prévus par les textes réglementaires. Seules 14 compétences essentielles sont évaluées. Elles se répartissent en deux champs et quatre capacités correspondant aux domaines d'activités contenus dans les instructions officielles. Le protocole de français est composé cette année de 98 items.

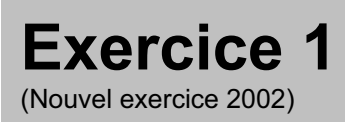

# **Capacité**

Comprendre un texte

# **Compétence**

Comprendre et savoir appliquer les consignes courantes du travail scolaire**.**

# **Composantes**

Appliquer une consigne écrite simple ( items 1, 2, 6, 7). Appliquer une consigne écrite complexe (items  $3, 4, 5$ ).

• *Complète :*

**montre déjeuner réveil**

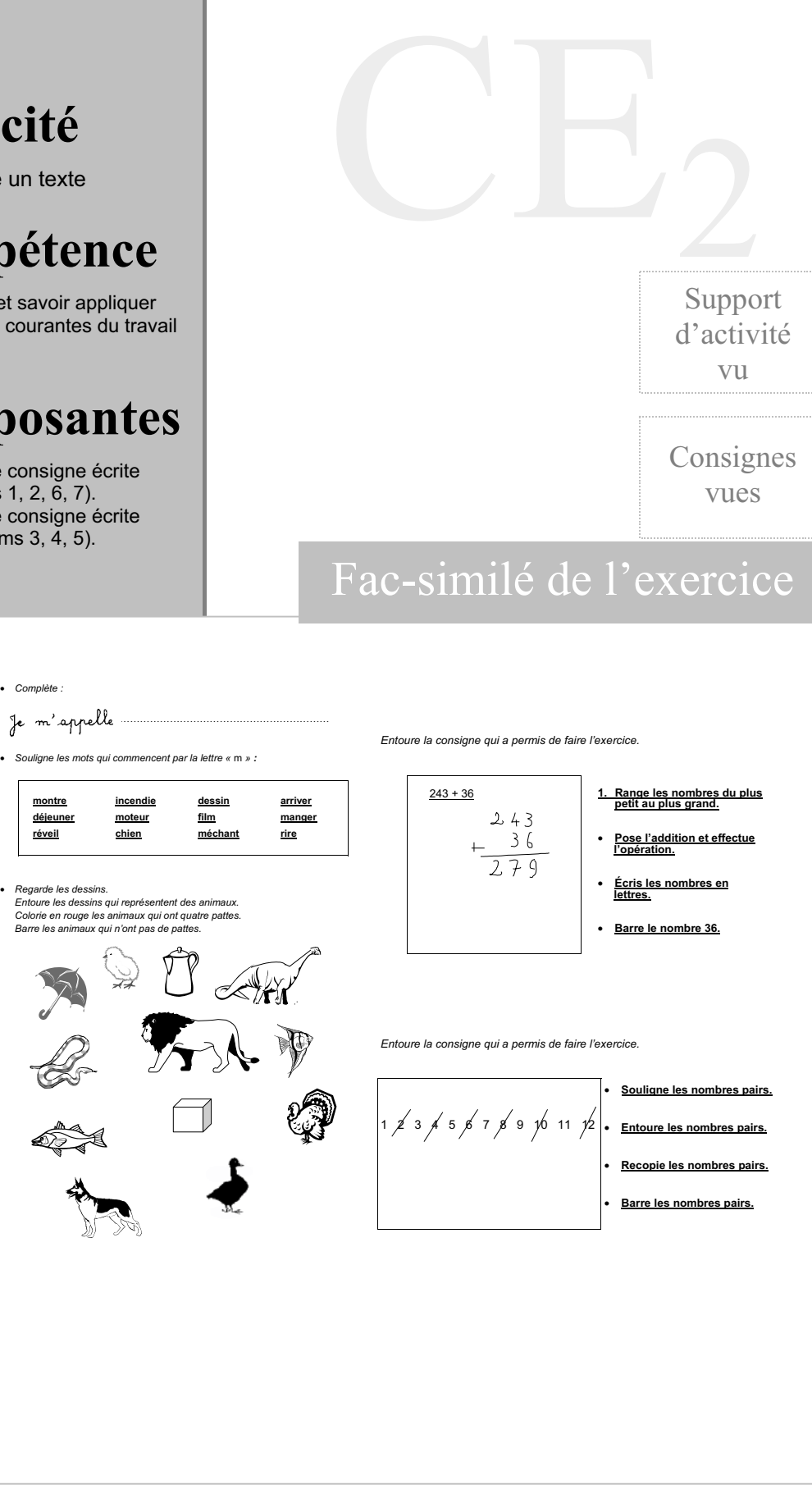

. . . . . . . . . .

#### Score moyen global de l'exercice : 64,1

item 1 Compléter une phrase :

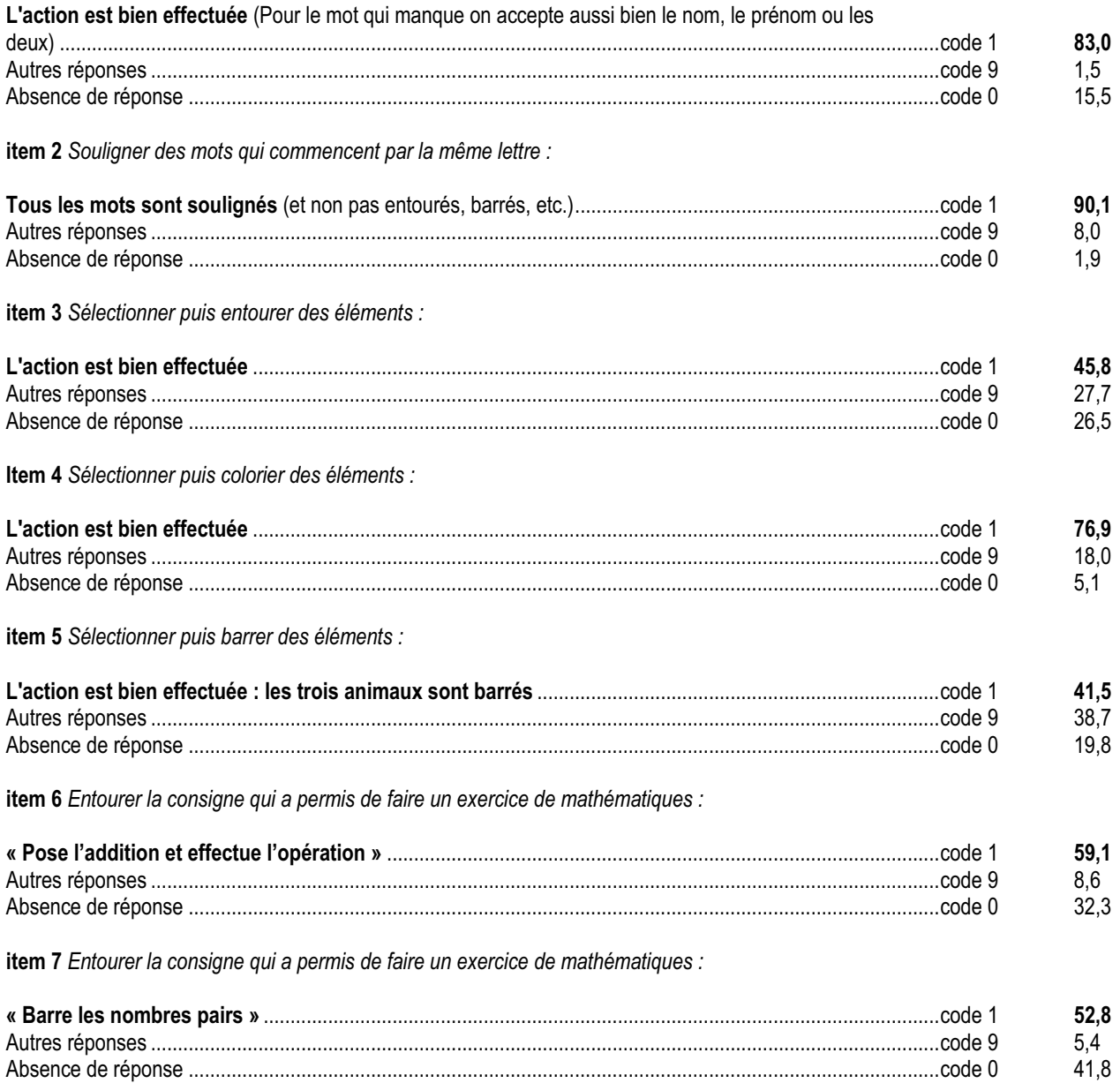

Ce premier exercice a un double but :

- familiariser les élèves avec la situation d'évaluation ;
- vérifier que les élèves comprennent bien les consignes qui seront utilisées par la suite.

Chaque item utilise des mots ou expressions qui seront repris au cours de l'évaluation. Ainsi, quand un élève aura des scores très faibles (ou un taux élevé d'absence de réponse) sur l'ensemble de l'évaluation, il sera utile de consulter ses résultats à l'exercice 1 : ses difficultés peuvent être liées à une incapacité à comprendre ou à exécuter seul les consignes qui lui sont proposées.

Les résultats sont très contrastés. Les items 1 et 2 sont très bien réussis (83 % et 90 %), les suivants beaucoup moins.

Compte tenu de la familiarité des situations, certains scores sont inattendus :

- ainsi, l'item 1 (écrire son prénom) devrait être réussi par la totalité des élèves et non par 83 % d'entre eux (70 % en ZEP). Cette contre-performance est manifestement due à sa position d'amorce (15 % de non réponses).
- pour les items 6 et 7, la situation formelle d'évaluation pose problème lorsqu'il s'agit d'enchaîner des exercices sans l'intervention du maître : le taux de non réponses en fin d'exercice atteint 32 % à l'item 6 et 42 % à l'item 7. Cependant, pour les élèves qui ont répondu, le score d'échec est faible : respectivement 8,6 % et 5,4 %. Or, il s'agissait de retrouver la consigne à partir de l'exercice effectué, ce qui est inhabituel. Une bonne réponse à ces deux items constitue un bon pronostic de réussite à la totalité de l'évaluation (taux de corrélation : 0,38). Si un grand nombre d'élèves n'a pas eu le temps de répondre à ces deux items, cela tient à la difficulté particulière de la question 3.
- la question 3 (items 3 à 5) comportait successivement trois consignes sur un même ensemble de dessins ( entourer, colorier, barrer). La consigne « colorie » (item 4) est la mieux réussie : 77 %. Cette activité très familière ( 5 % de non réponses ) a pu faire perdre du temps aux élèves les plus soucieux de réaliser un beau coloriage et les empêcher de finir l'exercice.
- les deux autres items sont très échoués ( code 9 : 28 % à l'item 3 et 39 % à l'item 5 ). Le concept d'animal n'est pas encore complètement constitué à cet âge, d'autant que dans le langage commun, le mot animal est utilisé préférentiellement pour certaines catégories ( mammifères, animaux domestiques ou connus, etc.).
- l'item 5 présentait trois difficultés : la première consiste à barrer des animaux entourés à l'item 3. Si l'élève fait une erreur ou un oubli à l'item 3 cela peut se répercuter à l'item 5. Ensuite, la consigne « barre » ( item 5 ) demande de sélectionner dans un sous-ensemble « les animaux », ceux qui n'ont pas de pattes. Certains élèves ont pu ne prendre en compte qu'un seul de ces deux critères. Enfin, devoir cumuler sur un même dessin les trois réponses a pu gêner certains enfants.

## *Suggestions*

La compréhension des consignes orales et écrites est absolument nécessaire à l'élève. Les principales consignes doivent être fréquemment travaillées. Toute nouvelle consigne doit faire l'objet d'un apprentissage spécifique.

Pour les élèves ayant des difficultés sur la compréhension des consignes, on pourra proposer de :

- faire discuter les élèves avant de valider la bonne réponse ;
- lire et utiliser des fiches prescriptives diverses, fabriquées ou non par les élèves eux-mêmes ;
- faire compléter des consignes incomplètes ;
- apprendre à évaluer la pertinence des données fournies dans une consigne ;
- faire fabriquer aux élèves des consignes dans des situations diverses avec, comme première validation, l'exécution de ces consignes par leurs camarades ;
- constituer des récapitulatifs méthodologiques (qui pourraient éventuellement être affichés dans la classe) en relation avec les activités de la classe.

La compréhension et le respect de consignes variées sont indispensables à tout travail autonome, ceci dans toutes les disciplines. De manière générale, il est essentiel que l'école soit exigeante quant à l'apprentissage des méthodes de travail (par exemple, comment déceler dans une consigne le mot important, respecter des contraintes, prendre le temps de réfléchir, prendre le temps d'analyser une tâche avant de l'exécuter, prêter attention à la présentation, etc.).

. . . . . . . . . . . . . . . .

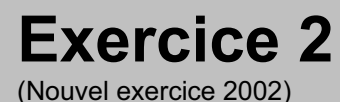

# **Capacité**

Comprendre un texte

# **Compétence**

Distinguer des textes différents (récits, documents, consignes, poésies, etc.) en utilisant des indices extérieurs aux textes.

# **Composante**

Mettre en correspondance un ouvrage et sa couverture (items 8 à 11).

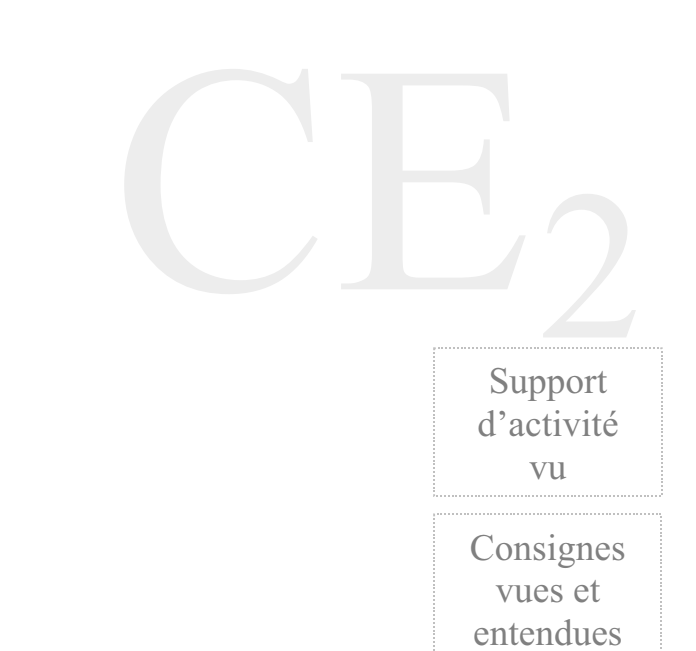

## Fac-similé de l'exercice

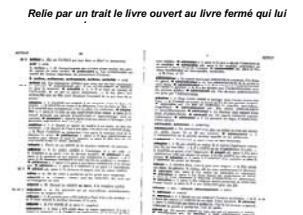

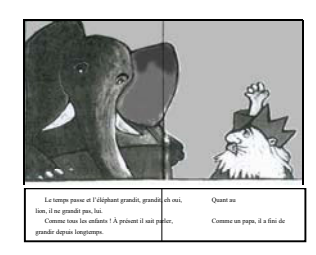

. . . . . . . . . .

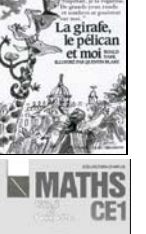

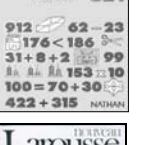

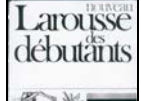

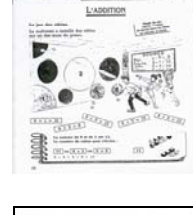

an an an  $\frac{1}{2}$  and  $\frac{1}{2}$ .<br>1 To press de sous, as pe des crime.<br>2 Comme des para la farme possíver de les<br>1 Tour la décad modelle. Ïì

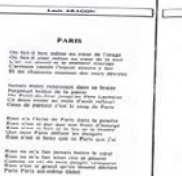

O Fario, cally comme.<br>One of this process: **Limite carrier** Le fietne see mercellen.<br>Comme de base d'un p Tried for AST-244-7 STATE-**START OF SOUTH**<br>STAR JANK STANDARD

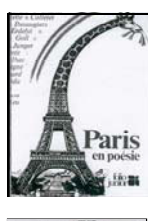

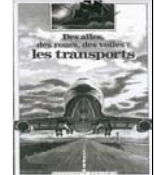

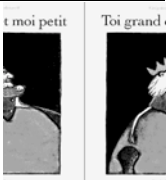

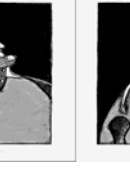

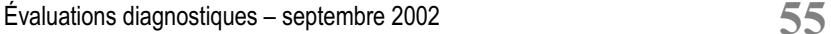

#### **Score moyen global de l'exercice : 84,2**

**item 8** *Reconnaître un extrait de livre de poésie et le relier à sa couverture :*

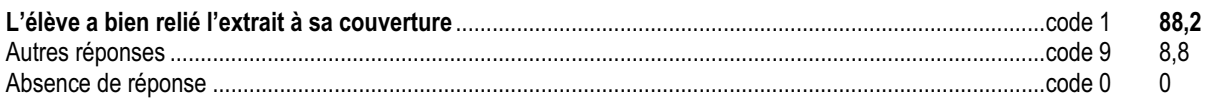

**item 9** *Reconnaître un extrait de manuel de mathématiques et le relier à sa couverture :*

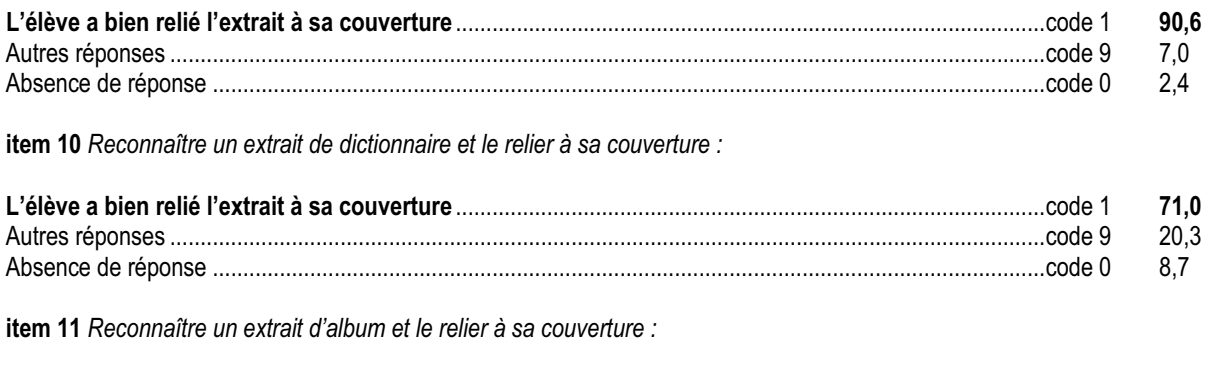

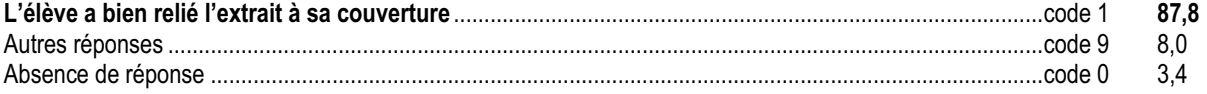

L'élève doit apparier des documents reproduits ( couverture et double page intérieure de livres utilisés en classe : dictionnaire, manuel, documentaire, album, poésie, roman). Il peut s'appuyer sur des indices matériels (mise en page, typographie, présence d'illustrations ou de schémas, etc.) et textuels (rimes, définitions, abréviations, titres, etc.) sans avoir à lire intégralement. Pour constituer les paires, l'enfant mobilise également son expérience car il a déjà rencontré de tels livres notamment en B.C.D. Cependant, l'identification à partir d'indices matériels est facilitée si, en classe, chaque fois qu'un texte identifié est lu, le maître a attiré l'attention sur ces différents aspects.

Sous cette présentation, l'exercice est très bien réussi (par 9 élèves sur 10 pour les items 8 et 9). En effet, on ne demande pas aux enfants de nommer les différents objets, car on sait qu'à ce niveau, album, roman, bande dessinée, ne sont pas toujours nettement identifiables.

Il faut noter que, parmi les 10% d'élèves ayant les scores les plus faibles, le taux de réussite moyen est de 70% pour ces deux items. Cette compétence fait donc bien partie de la culture scolaire ordinaire, travaillée aujourd'hui dès l'école maternelle.

Seul l'item 10 ( dictionnaire ) est bien moins réussi que les autres ( 71 % en moyenne, 54% en ZEP ). Il fallait savoir que « Larousse » désigne un dictionnaire, mot qui ne figure pas sur la couverture. Se trouvait ainsi mise en jeu la familiarité des élèves avec un objet encore peu usuel en CE1, (est-ce particulièrement le cas en ZEP ?).

## *Suggestions*

L'identification des textes peut être faite de façon systématique avec des exercices qui explicitent les critères de classement.

Le classement de ces textes peut être réalisé dans la vie quotidienne de la classe (rangement des documents dans des classeurs ou des cahiers, affichage, mise en ordre de la bibliothèque, observation des manuels, des périodiques, des journaux, des ouvrages documentaires, des contes et récits divers, etc.).

Ces activités peuvent être commencées dès la maternelle, c'est-à-dire quand les enfants sont systématiquement mis en contact avec des écrits. En choisissant des textes qui se rapportent à un même thème, on attire l'attention sur les différences de formes qui existent entre les types de textes ou d'écrits (tri de textes). On peut ainsi débattre sur le support et la destination des documents proposés.

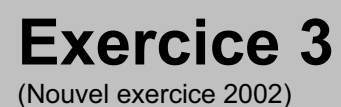

**Capacité**

Comprendre un texte.

# **Compétence**

Reconstituer la chronologie des événements dans des textes de statuts variés.

# **Composantes**

Déduire des informations d'ordre chronologique à partir d'un récit réaliste (items 12, 13 et 19 à 22) Repérer des informations d'ordre chronologique à partir d'un récit réaliste (items 14 à 18)

Support d'activité vu et entendu

Consignes

vues

## Fac-similé de l'exercice

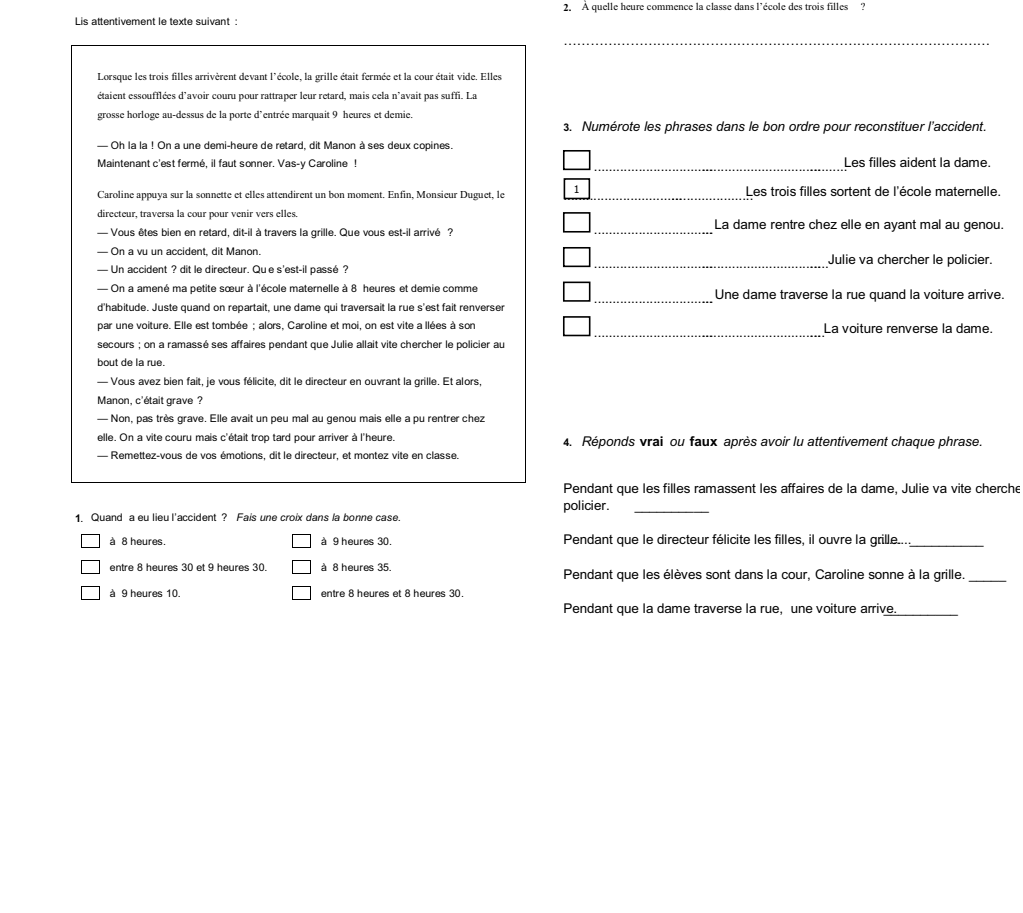

**THE REPORT** 

Score moyen global de l'exercice : 68,5

#### $1.$

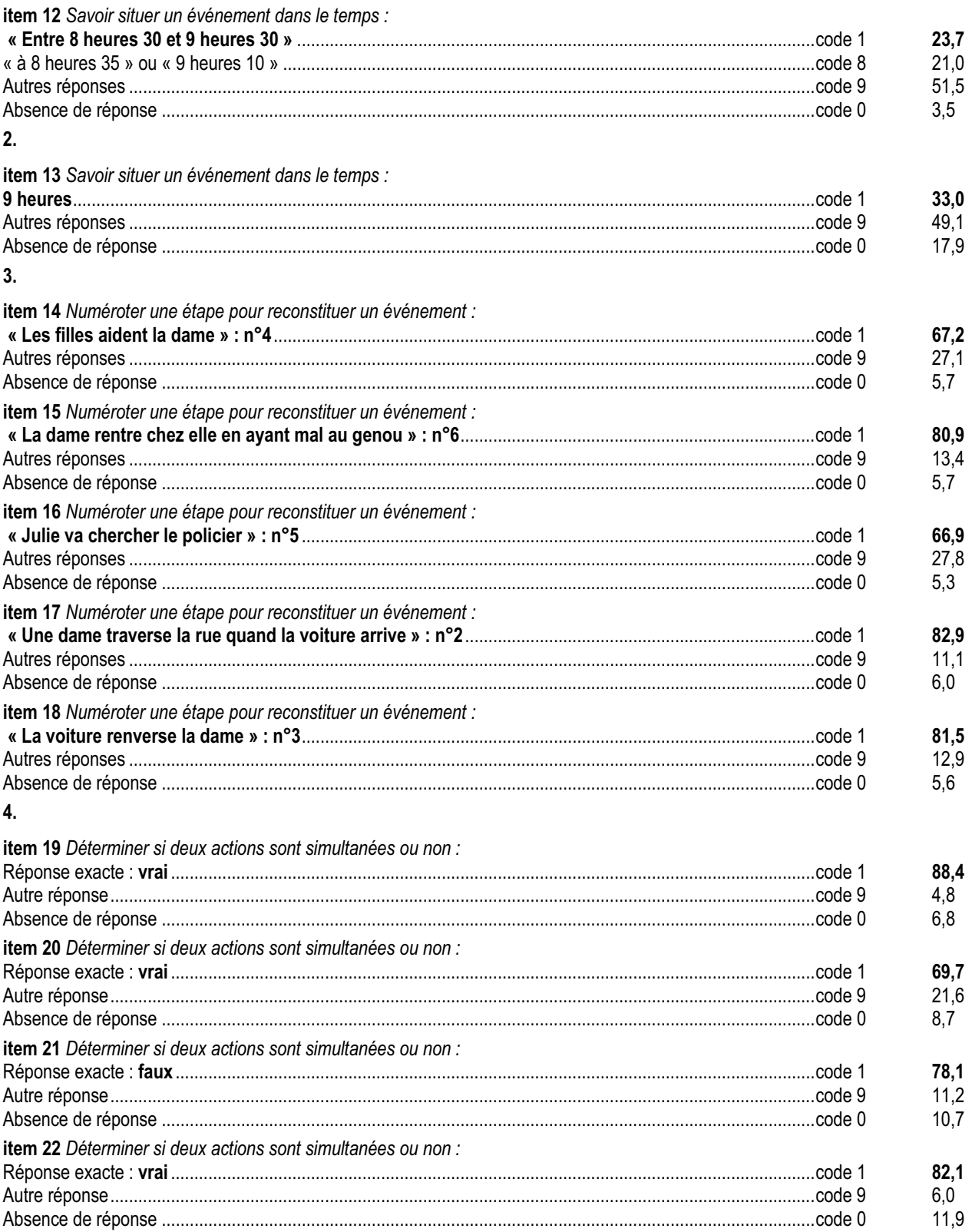

Ce texte est utilisé en français (exercice 6 « Lecture compréhension ») et en mathématiques (exercice 8 « Mesures »). C'est une narration comprenant deux niveaux de temporalité :

- l'événement de départ du récit est l'émotion due à un retard (mais l'heure d'entrée dans la classe n'est pas donnée). La situation fait partie de la culture des enfants, ce qui facilite la recherche d'informations dans le texte ;
- le texte comporte un « récit dans le récit » qui relate un événement antérieur : la chronologie des actions ne suit donc pas l'ordre narratif. Les questions 3 et 4 (sur l'ordre des événements et sur la simultanéité) permettent de savoir quels enfants ont eu des difficultés de compréhension sur ces deux points. Pour mieux cerner les réponses, chaque étape de l'événement fait l'objet d'un codage spécifique (question 3 : items 14 à 18). La question 4 portant sur la simultanéité comporte aussi 4 items (19 à 22).

La familiarité avec la situation a pu conduire certains à répondre en fonction de leur expérience plutôt qu'à partir du texte. Choisir entre une heure précise et un intervalle de temps (item 12) a aussi posé problème : 21 % des enfants ont choisi une heure possible (code 8 : 8 heures 35 ou 9 heures 10). Or seul l'intervalle de temps était déductible du récit. 24 % des élèves ont coché la bonne réponse (entre 8 h 30 et 9 h 30), ce qui est une compétence non attendue en début de CE2 (maîtrise des intervalles de temps).

L'item 13, réussi par un enfant sur trois, demandait d'effectuer un calcul, opération inhabituelle dans un exercice de français. De plus, il s'agissait d'écrire la réponse et non de la cocher. Ce qui explique, peut-être, le fort taux de non réponse à cet item (18 %). Seule la discussion peut permettre de comprendre l'origine des réponses erronées. Il sera intéressant, pour chaque maître, de rapprocher les réponses des élèves à cet item 13 avec celles de l'item 23 de mathématiques*.*

La question 3, qui visait à la reconstitution chronologique de l'événement, est bien réussie (80% pour les items 15, 17 et 18). Les items 14 et 16, « Les filles aident la dame / Julie va chercher le policier », sont moins bien réussis car il s'agit d'événements quasi simultanés que les enfants ont pu permuter.

La question 4 est également très bien réussie. Seule une discussion avec les élèves peut permettre de comprendre pourquoi l'item 20, « Pendant que le directeur félicite les filles, il ouvre la grille », induit 22% des élèves en erreur ; il est possible que la formulation «Pendant qu'il…, » ait gêné certains élèves (le locuteur et l'acteur étant la même personne). De plus on aurait attendu, comme dans le texte, une formulation inversée « le directeur félicite… en ouvrant ».

Les activités portant sur la chronologie peuvent se travailler à travers des supports multiples : textes narratifs, listes d'actions, tableaux, frises chronologiques, emplois du temps, etc.

Les stratégies de lecture varient en fonction de ces supports. Une des difficultés essentielles à ce niveau est de situer les événements les uns par rapport aux autres et non par rapport au temps vécu de l'enfant (en particulier quand l'ordre de présentation écrite des événements ne suit pas le déroulement chronologique). C'est le cas dans les tableaux qui exigent une lecture en colonnes ; de même dans les narrations quand les événements sont rapportés dans l'ordre du récit qui ne suit pas l'ordre des actions (avant de…, il fit…).

## *Suggestions*

Les situations propices à de tels apprentissages se rencontrent dans les différents domaines disciplinaires aussi bien que dans les pratiques ordinaires de la classe (tenue d'un cahier de textes, rangement des classeurs, utilisation des cahiers, etc.).

Les maîtres doivent donc profiter de ces différentes situations de classe pour apprendre aux enfants à utiliser des supports variés. Les enseignants doivent aussi repérer d'où viennent les difficultés. Certains enfants peuvent avoir du mal à situer les événements dans le temps ; d'autres peuvent être gênés par les modalités de présentation du support : en tableau, en frise, etc.

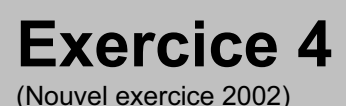

# **Capacité**

Maîtriser les outils de la langue.

# **Compétence**

Copier un mot, une phrase, un texte, en respectant les exigences de présentation et en écrivant lisiblement.

## **Composante**

Copier un texte en vers (items 23 à 27).

Support d'activité vu et entendu

Consignes vues et entendues

## Fac-similé de l'exercice

CE2

**Recopie ce texte sur la feuille de cahier :**

Le bon roi Dagobert Se battait à tort, à travers. Le bon Saint Éloi Lui dit : « Ô, mon roi, Votre Majesté

Se fera tuer.

— C'est vrai, lui dit le roi

Mets-toi bien vite devant moi ! »

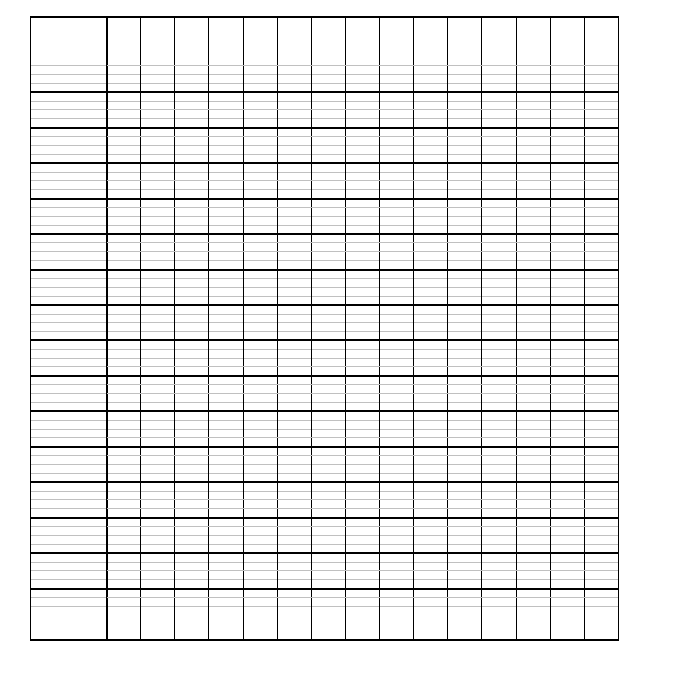

#### **Score moyen global de l'exercice : 69,8**

*(Le texte peut être écrit dans la marge, après celle-ci ou bien encore au milieu de la page. Seul compte le respect de la présentation initiale).*

**item 23** *Copier un texte en vers intégralement :*

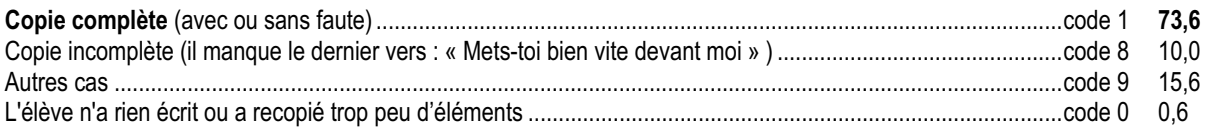

**item 24** *Respecter la présentation formelle d'un texte en vers (effectuer les passages à la ligne) :*

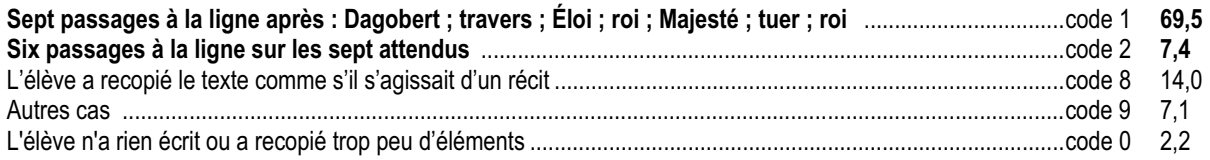

**item 25** *Copier un texte en vers (mettre les majuscules) :*

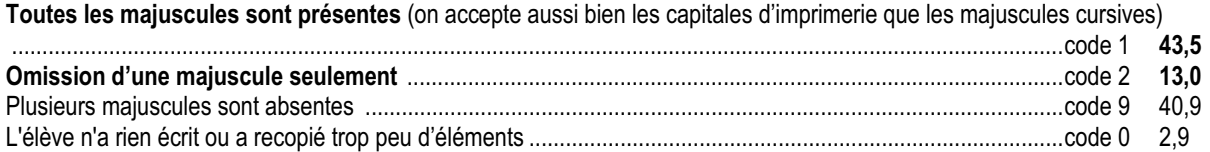

**item 26** *Copier un texte en vers (mettre la ponctuation) :*

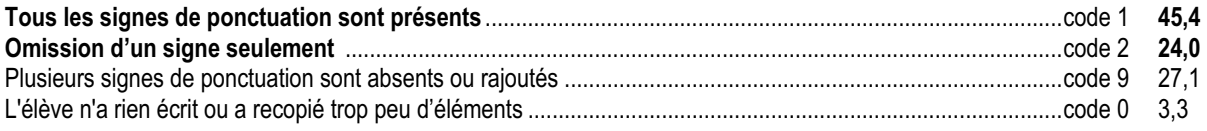

**item 27** *Copier un texte en vers (respecter l'orthographe)*

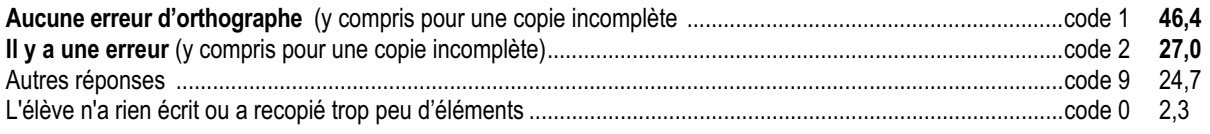

Le texte proposé à la copie a des caractéristiques particulières :

- d'une part il s'agit d'une chanson qui fait partie de la culture enfantine ;
- d'autre part, il s'agit d'un texte versifié dont les marques formelles (majuscules, retours à la ligne, ponctuation) sont nombreuses et, à ce stade de l'apprentissage, familières mais encore mal maîtrisées.

L'exercice permet d'évaluer séparément ces différents aspects. Le fait que la copie soit intégrale ou non, en temps limité, est un indicateur de l'aisance et de l'efficacité du geste graphique (hauteur des jambages, régularité, ligatures, etc.).

74 % des élèves réalisent la copie (item 23) intégralement, 10% y arrivent à un ou deux vers près (code 8) alors que 16% en copient nettement moins. Ce qui indique, à cet âge, une grande disparité des compétences dans une activité qui conditionne la vie quotidienne de la classe.

Le respect de la disposition du texte (retours à la ligne), la présence des majuscules et de la ponctuation sont évalués strictement. En effet, il s'agit de marques jouant un rôle important autant en lecture qu'en écriture. Les passages à la ligne sont bien respectés par près de trois enfants sur quatre, ce qui montre une bonne intégration des règles formelles de la poésie, d'autant plus qu'on ne demandait pas explicitement aux élèves de revenir à la ligne (item 24, code 1 : 69,5 % de réussite ; codes 1 et 2 : 77 %).

En revanche, les majuscules et la ponctuation soulèvent davantage de difficultés. Dans le cas des majuscules, il faudrait pouvoir distinguer les débuts de phrase, les débuts de vers, les noms propres et les titres (« Majesté »). C'est un système particulièrement complexe. Globalement, la moitié des enfants réussissent déjà très bien en fin de cycle 2 (item 25, code 1 : 43,5 % de réussite ; codes 1 et 2 : 56,5 %). Certains enfants, se sentant incapables de faire des majuscules cursives, ont pu hésiter à faire des capitales d'imprimerie.

S'agissant de la ponctuation, les résultats sont plus élevés : 70 % réussissent à une erreur près (item 26, code 1 : 45,4 % de bonnes réponses ; code 2 : 24 %).

Dans la classe, l'enseignant pourra analyser les types d'erreurs ou d'oublis : certains élèves mettent la majuscule en début de phrase et ne mettent pas le point ou réciproquement ; d'autres cumulent erreurs et oublis.

73 % des enfants copient correctement, à une erreur près (item 27, code 1 : 46,4 % de réussite ; code 2 : 27 %). Sur un texte long, comportant des mots rares, c'est un résultat encourageant.

Il faut souligner que cet exercice met en jeu des compétences multiples (savoirs préalables, attention, auto-contrôle, automatismes…). Il révèle un clivage fort entre les filles et les garçons, alors que les résultats ZEP / hors ZEP sont très proches (les filles de ZEP ont des résultats légèrement supérieurs à la moyenne nationale).

Enfin, les erreurs orthographiques doivent être analysées en rapport avec la réussite globale. Selon que les enfants ont une stratégie de copie lettre à lettre (avec de multiples vérifications partielles) ou d'auto-dictée d'un texte mémorisé, les erreurs seront, sans doute, différentes.

## *Suggestions*

Presque toutes les disciplines de l'école élémentaire offrent l'occasion d'activités de copie ou de mise au propre : relevés de brouillons, copies de résumés ou de corrigés, transcriptions de textes divers, etc. Ces moments de copie sont rarement considérés comme des situations d'apprentissage, alors que les élèves peuvent y renforcer de nombreuses acquisitions (lexicales, orthographiques, etc.). Ils peuvent progresser dans l'aisance et la vitesse du geste graphique, qualités nécessaires à l'autonomie qu'exigera le collège. Ils intériorisent aussi des normes de présentation et de lisibilité. Ils apprennent à contrôler eux-mêmes leurs productions de façon systématique.

Les maîtres doivent donc profiter des situations de copie qui se présentent de manière régulière dans la classe pour :

- faire comprendre que la copie est une véritable situation d'apprentissage (voir les nouveaux textes officiels sur la « copie active » ) ;
- valoriser fortement l'attention et le soin nécessaires à l'exécution de la tâche (en particulier auprès des garçons) ;
- encourager dès le cycle 1, entraîner au cycle 2 et exiger au cycle 3 l'usage de la majuscule des noms propres. Le couple majuscule – point qui délimite la phrase relève d'un autre apprentissage qui sera conduit du cycle 1 au cycle 3.
- proposer tout au long du cycle 3, en fonction des compétences de chaque élève, des stratégies efficaces de copie : segmenter le texte en blocs qui peuvent être écrits d'un seul jet, lire un bloc en prévoyant les difficultés orthographiques que l'on rencontrera, garder en mémoire ce bloc pendant qu'on le transcrit, vérifier systématiquement l'exactitude de la copie avant de passer au bloc d'écriture suivant.

#### **Exercice 5** (Exercice 7 de mathématiques CE2 2001)

**Capacité**

Comprendre un texte.

# **Compétence**

Se représenter les relations spatiales et les lieux évoqués dans des textes de statuts variés.

# **Composantes**

Se repérer sur une image (item 28) Adopter un point de vue relatif dans un espace (items 29 et 30) Tracer un déplacement à partir de données orales (item 31)

CE2 Support d'activité vu

> Consignes vues et entendues

## Fac-similé de l'exercice

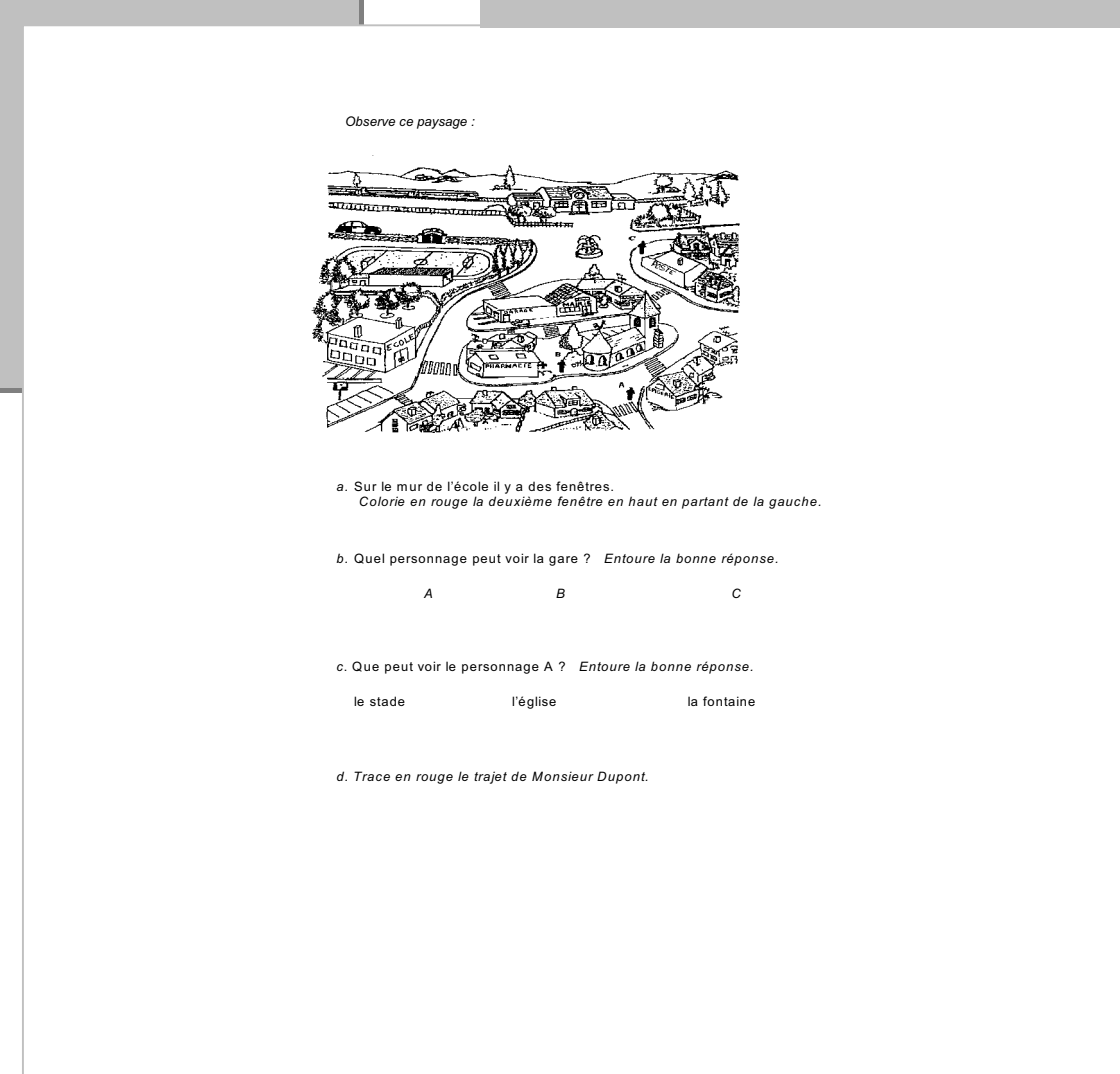

. . . . . . . .

#### Score moyen global de l'exercice : 80,2

item 28 Repérer un élément et le colorier :

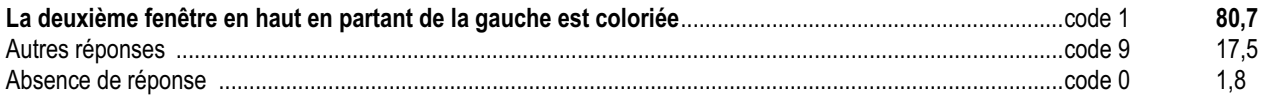

item 29 Déterminer quel personnage peut voir un élément précis :

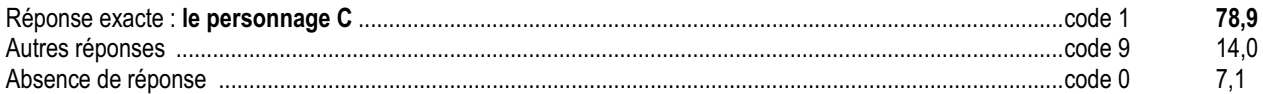

item 30 Déterminer ce que peut voir un personnage :

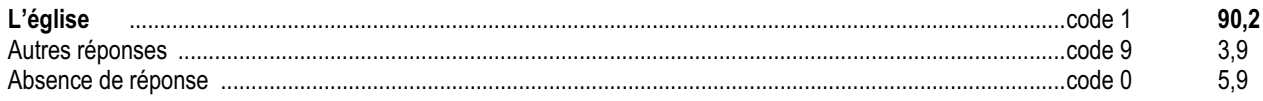

item 31 Tracer le parcours d'un personnage à partir d'une description orale :

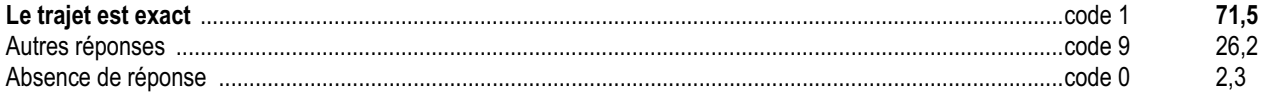

Cet exercice est repris de l'évaluation CE2 en mathématiques 2001. Il s'agit d'une situation d'observation d'un paysage représenté en perspective. L'élève doit repérer différents éléments de ce paysage et établir des liens entre eux. La tâche nécessite une identification aux personnages et une décentration.

Les scores sont proches des résultats de 2001 (en mathématiques). Dans un exercice aussi bien réussi, l'analyse des erreurs doit être faite au cas par cas pour dissocier ce qui relève d'étourderies ou d'une interprétation trop rapide de la consigne et ce qui relève de difficultés plus graves. Notons l'écart de réussite faible entre ZEP et hors ZEP pour les items 29 et 30 (respectivement 8,6 et 4,7 points).

## *Suggestions*

La bonne réussite à cet exercice montre que des dessins figuratifs en perspective peuvent être une bonne transition vers la maîtrise de représentations spatiales plus abstraites (plans, carte, schéma…).

Il est également important d'entraîner les enfants à se représenter et exprimer les différents « points de vue » de personnages occupant diverses positions (emplacement et orientation) à l'intérieur d'un même espace. Ce travail peut se faire à l'occasion de lectures d'images mais aussi d'activités où les élèves réalisent des photos, échangent des consignes pour guider des déplacements (jeux de position, bataille navale…). Ceci permet de faire progresser à la fois leurs compétences en matière de repérage et leur connaissance de points de vue extérieurs à eux-mêmes. Pour les élèves en difficultés spécifiques, un retour sur l'expérience motrice peut s'avérer utile (cf. exercice 5 mathématiques).

## **Exercice 6**

(Nouvel exercice 2002)

# **Capacité**

Comprendre un texte.

# **Compétence**

Comprendre un texte et montrer qu'on l'a compris :

donner après lecture des informations ponctuelles contenues explicitement ou implicitement dans le texte ; dans un récit, identifier les personnages et les retrouver, quels que soient les procédés utilisés ; construire la signification générale d'un texte simple en prenant en compte ses énoncés successifs.

## **Composantes**

Donner après lecture des informations ponctuelles sur un texte : récit réaliste (items 32 à 34) Identifier des personnages par déduction (item 35) Sélectionner la phrase qui résume le mieux un récit (item 36)

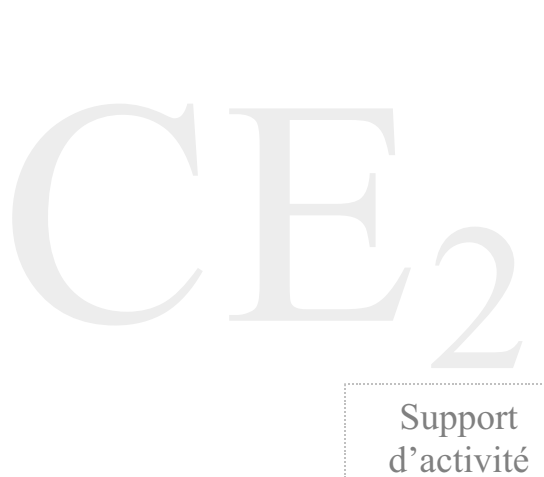

Consignes

vues

vu

## Fac-similé de l'exercice

**2.** Où s'est passé l'accident ? *Entoure la bonne réponse.*

- <sup>z</sup> Dans la cour de l'école maternelle. <sup>z</sup> Dans la rue devant l'école maternelle.
- Près du policier, au bout de la rue.
- <sup>z</sup> Dans la rue devant l'école des trois filles.
- **3.** Qui raconte l'accident au directeur ? *Écris la réponse.* ……………………………………………………………………………………
- ……………………………………………………………………………………
	- **4.** Parmi tous les personnages cités dans l'histoire, deux n'étaient pas sur le lieu de l'accident quand il est arrivé. *Entoure-les.*
	- a. Manon. d. Le policier.
	- b. Caroline. e. La dame.
	- c. Le conducteur de la voiture. <br>
	f. Le directeur.
	- **5.** *Fais une croix devant la phrase qui résume le mieux le texte* .
	- C'est l'histoire de trois filles qui sont arrivées en retard à l'école parce qu'elles ont amené la petite sœur à l'école maternelle.
	- C'est l'histoire de trois filles qui expliquent au directeur qu'elles sont arrivées en retard parce qu'elles ont assisté à un accident.
	- C'est l'histoire d'une dame qui a eu un accident devant l'école maternelle m ais qui a pu rentrer chez elle.
	- C'est l'histoire de trois filles qui se sont fait punir par le directeur parce qu'elles sont arrivées en retard.

*Lis attentivement le texte suivant* :

Lorsque les trois filles arrivèrent devant l'école, la grille était fermée et la cour était<br>vide. Elles étaient essoufflées d'avoir couru pour rattraper leur retard, mais cela<br>n'avait pas suffi. La grosse horloge au-dessus

— Oh la la ! On a une demi-heure de retard, dit Manon à ses deux copines. Maintenant c'est fermé, il faut sonner. Vas-y Caroline!

- Caroline appuya sur la sonnette et elles attendirent un bon moment. Enfin,<br>Monsieur Duguet, le directeur, traversa la cour pour venir vers elles.<br>— Vous êtes bien en retard, dit-il à travers la grille. Que vous est-il arri
- On a vu un accident, dit Manon. Un accident ? dit le directeur. Que s'est-il passé ?

— On a amené ma petite sœur à l'école maternelle à 8heures et demie comme<br>d'habitude. Juste quand on repartait, une dame qui traversait la rue s'est fait<br>renverser par une voiture. Elle est tombée; alors, Caroline et moi,

— Vous avez bien fait, je vous félicite, dit le directeur en ouvrant la grille. Et alors,<br>Manon, c'était grave?<br>— Non, pas très grave. Elle avait un peu mal au genou mais elle a pu rentrer chez<br>elle. On a vite couru mais

…………………………………………………………………………………………

Comment s'appellent les trois filles ? *Écris leurs prénoms.*

#### Score moyen global de l'exercice : 66,0

#### $1.$

Item 32 Trouver les prénoms de trois personnages :

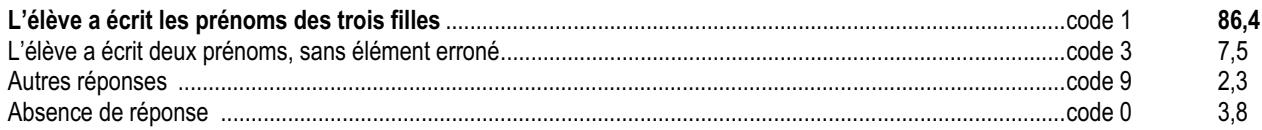

#### $2.$

Item 33 Trouver le lieu d'un événement :

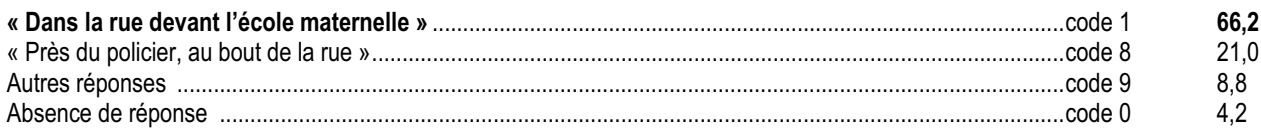

#### $3.$

Item 34 Savoir quel personnage s'exprime dans un dialogue et écrire son nom :

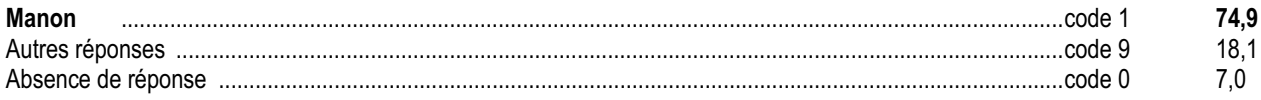

#### 4.

Item 35 Trouver quels personnages sont absents à un moment de l'histoire :

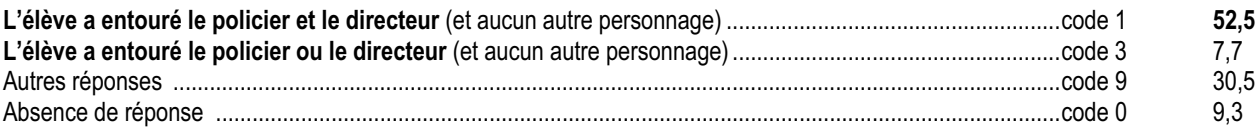

#### 5.

Item 36 Choisir parmi quatre propositions celle qui résume le mieux l'histoire :

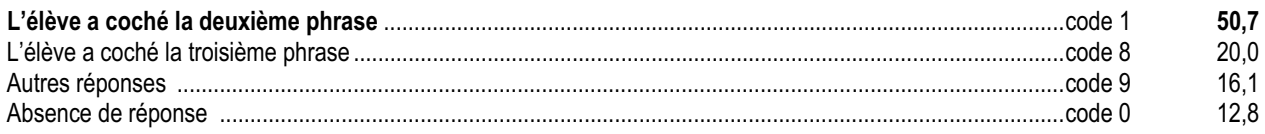

Le texte a déjà été découvert dans un premier exercice (exercice 3 de la séquence 1). Cette deuxième lecture porte sur la compréhension de ce récit réaliste (en référence à l'expérience des enfants), par opposition au conte fantastique de l'exercice 12 « Wan ».

L'item 32 vérifie que l'élève sait prélever des informations explicites (acteurs du texte, locuteur). Il est réussi par 86 % des élèves, qui savent trouver puis écrire les prénoms des trois filles. Notons que 7,5 % des enfants ne donnent que deux prénoms. Seul un dialogue pédagogique avec ces derniers permettra de comprendre pourquoi ils ont fourni une réponse juste mais partielle (code 3).

L'item 33 demande de rapprocher des informations pour construire une réponse non donnée littéralement dans le texte (le lieu de l'accident) : 66 % des élèves y parviennent. 21 % choisissent, à tort, une solution directement extraite du texte : « Près du policier au bout de la rue » (code 8), suivant une habitude fréquente des questionnaires scolaires usuels (prélever une information littérale dans un texte).

75 % des enfants sont en mesure de trouver qui raconte l'histoire au directeur et de l'écrire (item 34). Ce résultat (qui est très bien corrélé à la réussite de l'ensemble de l'évaluation) indique, a priori, une bonne interprétation de la situation. En effet, contrairement aux schémas habituels des récits, le personnage cité en début de paragraphe (Caroline) n'est pas le narrateur (Manon).

Les items 35 et 36 sont plus difficiles. Dans l'item 35, il faut cocher les personnages absents au lieu d'indiquer les personnages présents. La difficulté de la tâche montre que même des enfants ayant une bonne représentation du récit ont pu échouer à cet item - particulièrement en ZEP (les deux personnages sont repérés, code 1 : 52,5 % de réussite ; un seul personnage est trouvé, code 3 : 7,7 %).

L'item 36 est composé de quatre résumés, dont deux font contresens par rapport à l'histoire. Deux sont acceptables littéralement mais un seul correspond, en fait, au point de vue adopté dans le récit : c'est l'histoire de trois filles qui expliquent un accident (résumé 2, code 1 : 50 %), et non l'histoire d'une dame victime de l'accident (résumé 3, code 8 : 20 %). Notons enfin un taux de non réponse assez élevé : 12,8 %.

On pourra comparer les réponses données aux items 33 et 36 aux items 58 et 62 (exercice 12) qui mettent en jeu des compétences analogues (inférences et titres résumés). On remarque que les réussites aux items 35 et 36 (qui demandent de combiner plusieurs compétences) creusent l'écart entre les élèves de ZEP et hors ZEP, mais pas celui entre les filles et les garçons.

## *Suggestions*

Pour aider les élèves à progresser, on peut multiplier les exercices de ce type : repérage de mots clés, vérification de l'exactitude des énoncés ou des résumés sur le texte, titrage.

Les activités de résumé obligent à hiérarchiser les informations en distinguant l'essentiel et l'accessoire dans un texte. C'est une activité difficile, qui sera développée au cycle 3. On peut, dès le cycle 2, travailler progressivement le résumé collectivement et oralement avec les élèves au cours des activités de reformulation, qui aident le maître à percevoir ce qui fait difficulté dans la compréhension.

Les activités de « titrage » permettent aussi de travailler sur la compréhension globale, que le titre reprenne ou non les mots du texte, en résume le propos, évoque les héros, suggère un genre, etc. La comparaison de différents titres permet de faire intuitivement sentir pourquoi un titre peut être préféré à un autre.

**Exercice 7**

(Nouvel exercice 2002)

# **Capacité**

Comprendre un texte.

# **Compétence**

Comprendre un texte et montrer qu'on l'a compris :

donner après lecture des informations ponctuelles contenues explicitement ou implicitement dans le texte ;

dans un récit, identifier les personnages et les retrouver, quels que soient les procédés utilisés ;

construire la signification générale d'un texte simple en prenant en compte ses énoncés successifs.

# **Composante**

Donner après lecture des informations ponctuelles sur un document mêlant texte et image (items 37 à 42).

CE Support d'activité vu

> Consignes vues

## Fac-similé de l'exercice

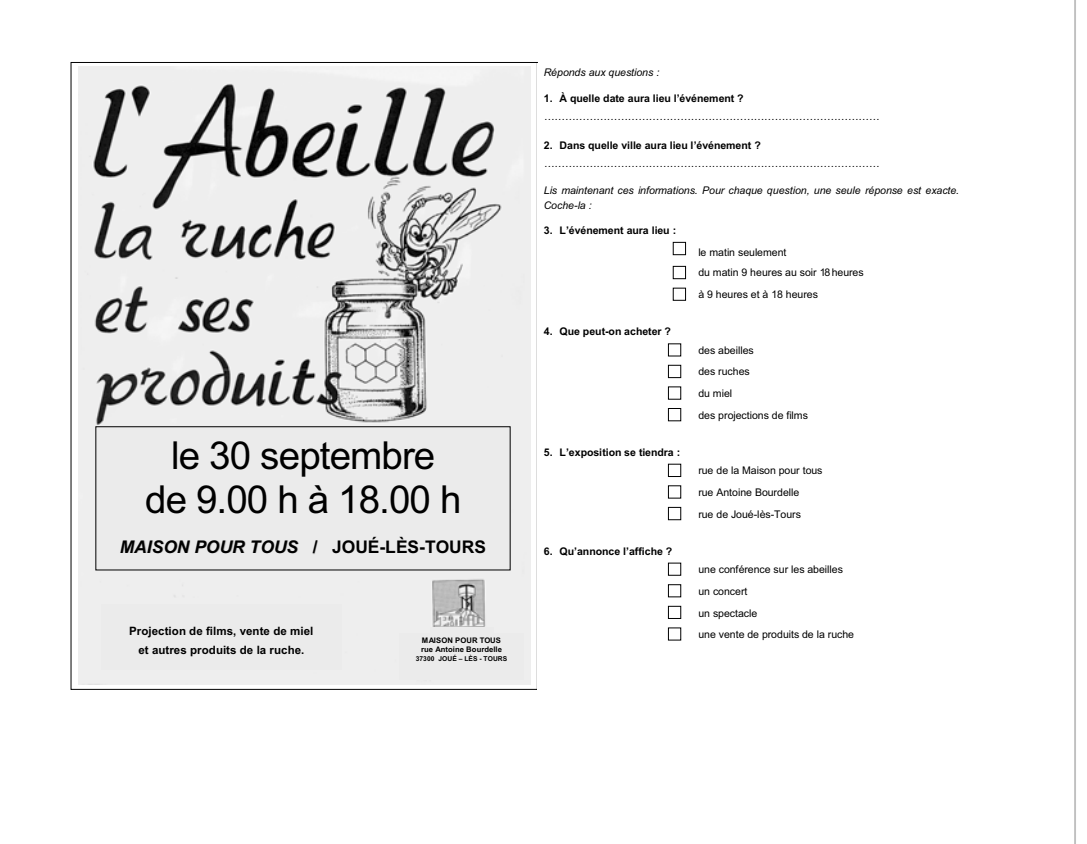

. . . . . . . . . . . .

#### Score moyen global de l'exercice : 60,0

#### $1.$

item 37 Trouver une date sur une affiche et l'écrire :

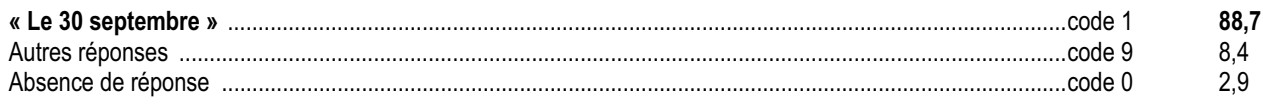

#### $2.$

item 38 Trouver le lieu d'un événement sur une affiche et l'écrire :

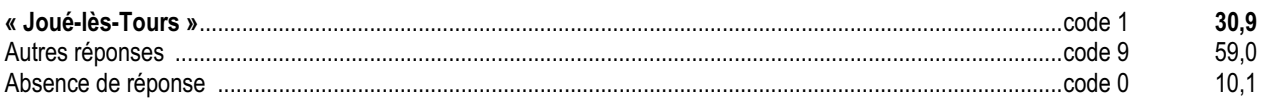

#### $3.$

item 39 Trouver un horaire sur une affiche et le sélectionner parmi plusieurs propositions :

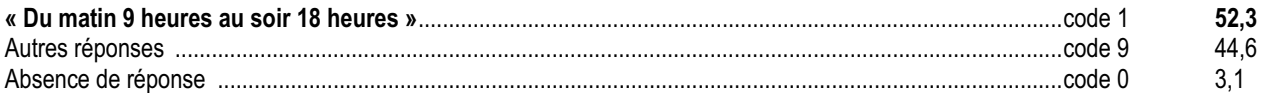

#### 4.

item 40 Trouver un produit sur une affiche et le sélectionner parmi plusieurs propositions :

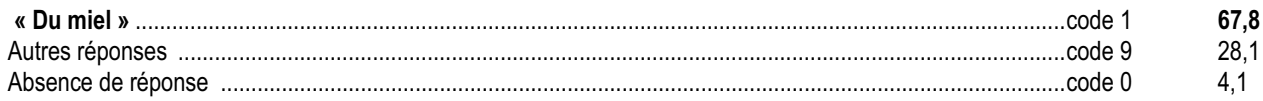

#### $5<sub>1</sub>$

item 41 Trouver un lieu sur une affiche et le sélectionner parmi plusieurs propositions :

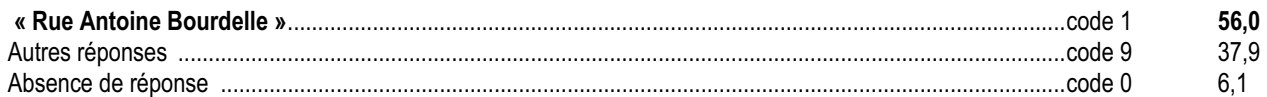

#### 6.

item 42 Trouver l'objet d'une affiche et le sélectionner parmi plusieurs propositions :

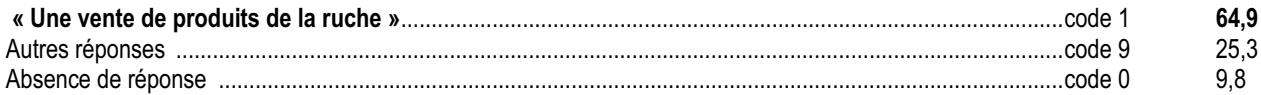

Le support mêlant écrit et image est à la fois très familier aux enfants et difficile à interpréter. En effet, si l'évocation suggérée par une affiche est souvent bien ressentie, la prise ponctuelle d'informations est malaisée (bien que la quantité d'écrit soit faible) du fait des codes, des particularités spécifiques à ce support, à savoir : présence de l'image, mise en page, non linéarité, formulation elliptique, etc.

Cet exercice de lecture fonctionnelle permet de pointer les capacités et les difficultés des enfants en face d'un tel support : relevé d'indices factuels (date, lieu, horaires, items 37, 38 et 39). Il permet aussi de voir quelles inférences les enfants peuvent faire, par exemple trouver la nature de l'événement (item 42).

Les résultats à cet exercice illustrent particulièrement bien ces difficultés.

Si l'item 37 est très bien réussi (relever la date : 88,7 % de bonnes réponses), en revanche l'item 38 est massivement échoué (trouver le lieu de l'événement : seulement 31% de réussite). Cela peut paraître surprenant, étant donné que cet endroit est cité à deux reprises. En fait, les élèves ont du mal à identifier « Joué-lès-Tours » comme un nom de ville. Ils auraient peut-être identifié plus facilement ce nom propre de lieu s'il avait été précédé, par exemple, de la préposition « à ».

On voit là qu'un relevé d'informations littéralement données dans le texte peut être difficile si ces informations sont trop éloignées du monde familier du lecteur et/ou de sa connaissance des codes de l'écrit.

Les items 39 et 41 sont réussis par un élève sur deux. L'item 39 demande une lecture très précise pour éviter de confondre « du matin 9 heures au soir 18 heures » (code 1 : 52,3 % de réussite) avec « à 9 heures et à 18 heures » (code 9 : 44,6 %).

La réussite à l'item 41 implique que les enfants sachent lire une adresse postale (56 % y parviennent).

Les items 40 et 42 (ce qu'on peut acheter et ce qu'annonce l'affiche) ont des scores plus élevés : au moins 65 % de réussite. Toutefois, le nombre d'élèves donnant une réponse erronée (de 25 à 38 %) montre que la lecture autonome de ce type de document reste difficile.

## *Suggestions*

Les affiches sont des supports privilégiés pour exercer la « lecture fonctionnelle ». L'attention portée actuellement au récit ou au texte documentaire ne doit pas faire disparaître l'étude de ce support, d'autant que l'affiche est très présente dans l'environnement urbain.

Les interactions en classe, qui permettent de lire une affiche collectivement et de l'interpréter, ne doivent pas laisser supposer que les enfants puissent le faire d'une façon autonome.

Il faut leur apprendre à décoder ce type de document à plusieurs niveaux :

- informations directes ;
- suggestions indirectes (en particulier dans la publicité).

Il est donc particulièrement important de travailler à partir de supports réels.

On peut aussi produire des affiches à l'occasion de divers événements scolaires, de façon à habituer les élèves à manier les articulations texte/image, à hiérarchiser les informations dans la mise en page.

Le recours à l'ordinateur (variété des polices, taille des caractères, logiciels de mise en page, etc.) facilite la prise de conscience de ces différents codes et niveaux, en permettant de comparer plusieurs solutions de mise en page.
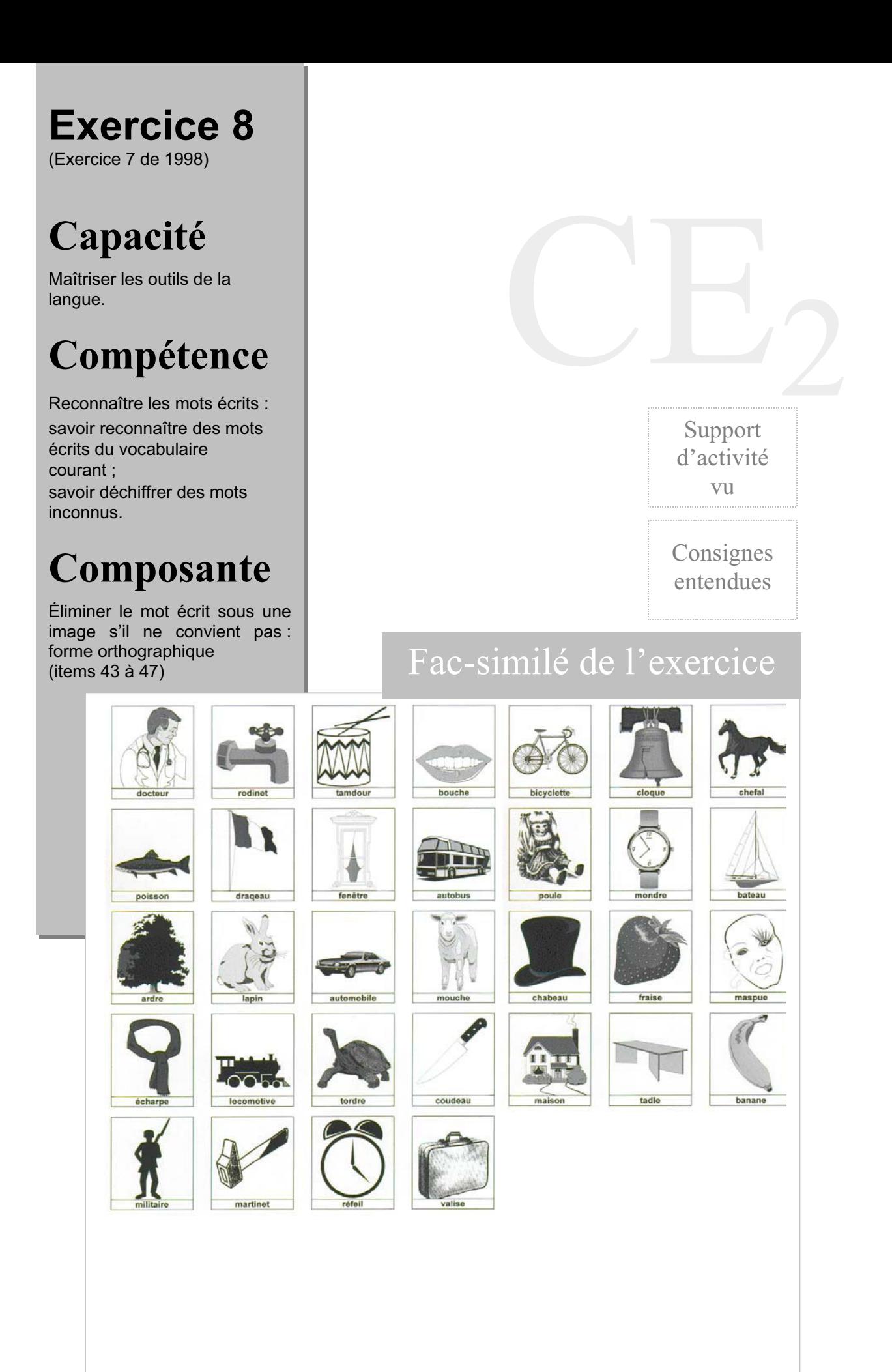

-----------------------------------

. . . . . . . . . .

#### **Score moyen global de l'exercice : 62,0**

**item 43** *Éliminer des mots erronés avec une erreur d'une seule lettre (inversion sur l'axe vertical) :*

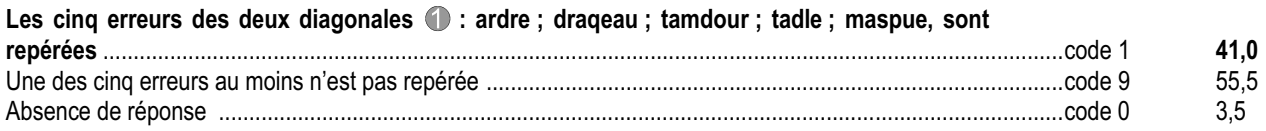

**item 44** *Reconnaître des mots justes moins fréquents :*

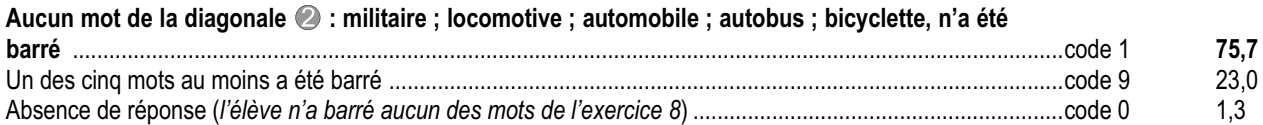

**item 45** *Éliminer des mots erronés qui ont la même syllabe initiale :*

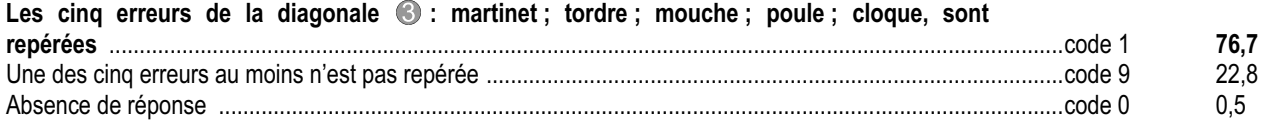

**item 46** *Éliminer des mots erronés avec modification d'un phonème (opposition sourde / sonore) :*

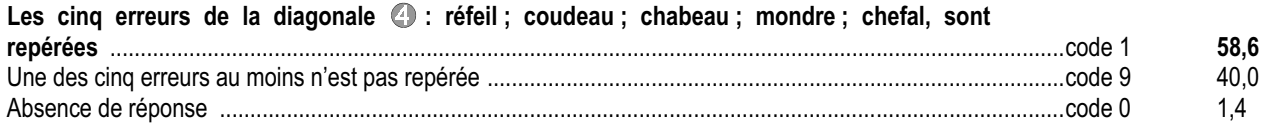

**item 47** *Identification des mots - Réussite générale aux 30 mots proposés :*

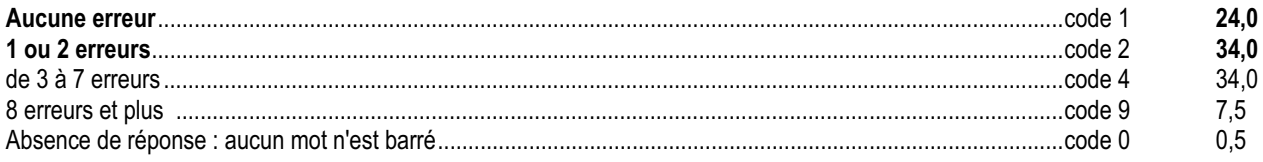

Cet exercice, emprunté à un test de psychologie de l'apprentissage, concerne l'identification des mots. En face d'un mot écrit isolé, le lecteur évoque à la fois le référent auquel le mot renvoie et l'image sonore du mot. Dans cet exercice, la présence de l'image donne à l'enfant le référent. Il s'agit pour lui de vérifier si le mot écrit renvoie exactement au référent évoqué par l'image.

Parmi les mots écrits, certains ne correspondent pas à l'image sonore du mot suggéré par le dessin : substitution de lettres (chapeau/chabeau) ou de syllabes (poule / poupée) ou encore de mots proches sémantiquement (vélo/ bicyclette). Cette épreuve permet de repérer les élèves qui ont des difficultés avec les lettres ayant une proximité seulement phonique (cheval/chefal), seulement visuelle (q/p ; d/b), phonique et visuelle (tambour/tamdour). Elle permet également de distinguer les élèves qui déchiffrent mal ou ne reconnaissent pas des mots moins fréquents (bicyclette) que ceux auxquels ils s'attendent (vélo).

On mesure donc la capacité de l'enfant à détecter ces altérations, que sa lecture soit silencieuse ou subvocalisée, que sa lecture soit une reconnaissance directe d'un mot connu ou passe par un déchiffrage. L'objectif de cette épreuve est de vérifier dans quelle mesure, en fin de cycle 2, l'élève devient capable d'une lecture précise et ne se contente pas d'une vérification approximative des mots associés aux images.

Cet exercice a été régulièrement utilisé dans les évaluations (1994, 1998, 2001). Alors qu'on avait constaté en 1998 une baisse de réussite par rapport à 1994, les moyennes de 2001 et de 2002 montrent au contraire une progression globale. Les réussites passent de 52,5% (1998) à 58% (2001 et 2002) : identification des 30 mots à une ou deux erreurs près (item 47). En revanche, cette réussite générale ne doit pas masquer la forte dispersion des résultats (voir analyse item par item).

L'écart entre ZEP et hors-ZEP sur cet exercice (11,2 points) est sensiblement similaire à celui touchant l'ensemble du protocole (10,8 points). L'écart exceptionnel constaté l'an dernier (16 points) n'est pas vérifié cette année ; il pourrait être dû à des variations de contexte (place de l'exercice dans le protocole). Il n'y a pas de différence significative filles/garcons.

Pour près de 60% des élèves, l'apprentissage du code paraît assuré (48% en ZEP). Un élève sur trois à l'entrée du cycle 3 fait entre trois et sept erreurs dans l'ensemble de l'exercice, ce qui montre qu'il n'a pas terminé son apprentissage de la lecture de mots. Il paraît donc indispensable de poursuivre cet apprentissage au cycle 3. 7,5% des élèves font 8 erreurs et plus et sont donc en grande difficulté pour comprendre seuls des textes et travailler de manière autonome.

-----------------------------

### **Résultats**

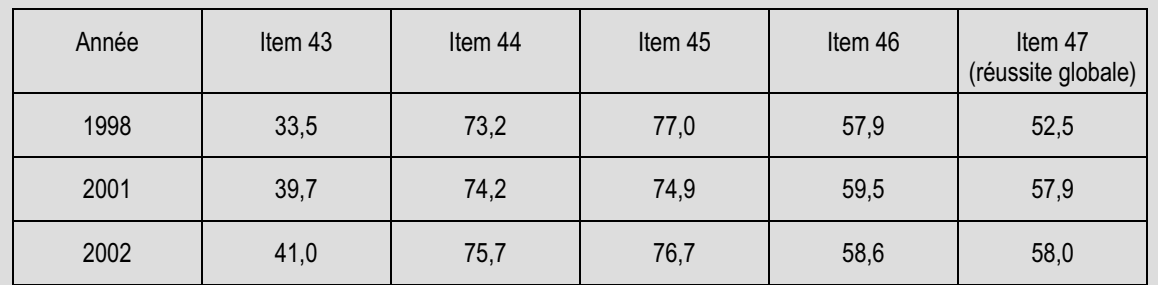

Voici la liste des mots de l'exercice classés selon les types de difficultés. Pour chaque type de difficultés, images et mots sont disposés sur une même diagonale. Le codage permet de quantifier les erreurs sur chaque diagonale de manière à repérer celles qui sont les plus fréquentes.

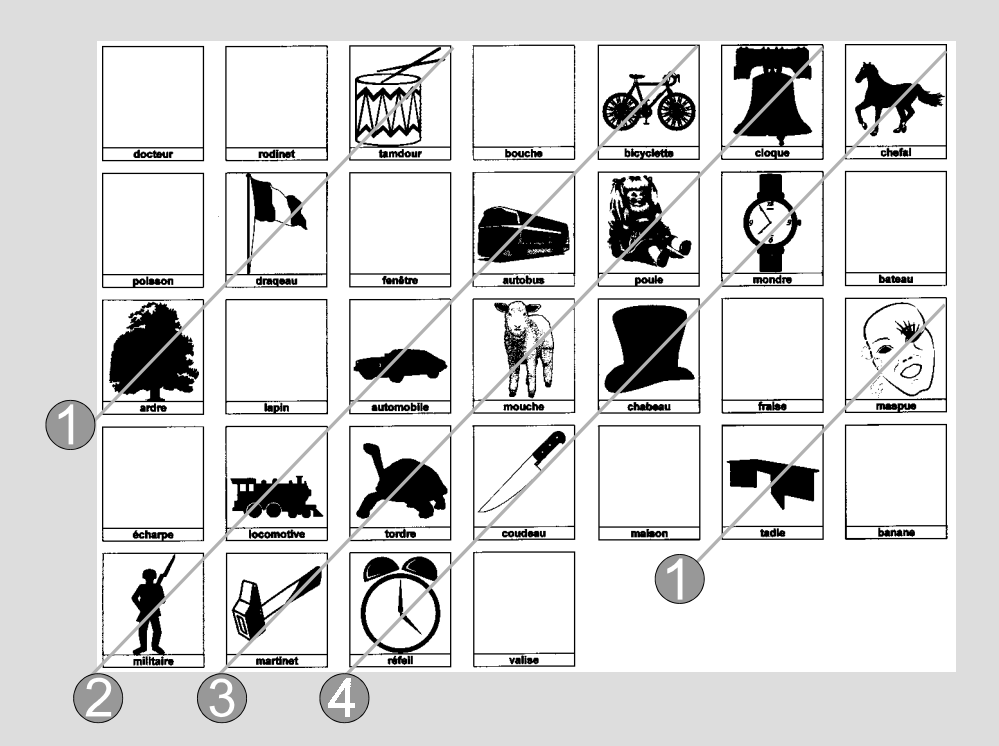

1- (item 43) mots avec modification visuelle d'une lettre (inversion par rapport à l'axe vertical)

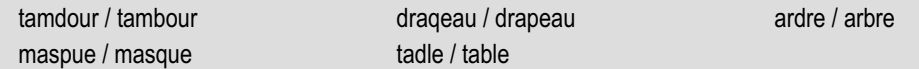

C'est, de loin, la difficulté la plus importante. Quatre élèves sur dix repèrent la totalité des erreurs. Dans une épreuve de mise en relation d'un mot avec une image (étiquetage), l'appui sur la silhouette globale du mot peut constituer un piège dans lequel les enfants se laissent prendre. La graphie erronée porte en effet sur une seule lettre située en milieu de mot. De fait, seule une analyse des erreurs mot par mot peut déterminer comment l'enfant a procédé.

2- (item 44) mots moins fréquents que leurs synonymes habituellement connus de l'enfant

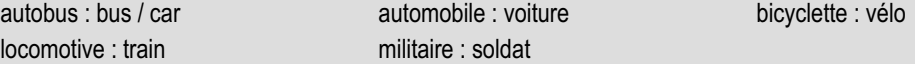

Près de trois élèves sur quatre ne font aucune erreur sur les cinq mots proposés dans ce cadre.

3- (item 45) mots avec même syllabe initiale

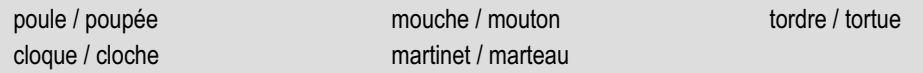

Moins d'un quart des élèves commettent au moins une erreur sur les cinq mots proposés, c'est-à-dire acceptent comme correct un mot dont seule la première syllabe est identique à celle du mot que désigne l'image. Notons que parmi les quatre types d'erreurs, c'est celui-ci que les élèves commettent le moins fréquemment et que c'est à cet item que l'écart ZEP / hors ZEP est le plus faible (3,5 points).

4- (item 46) mots avec modification d'un phonème (opposition sourde / sonore)

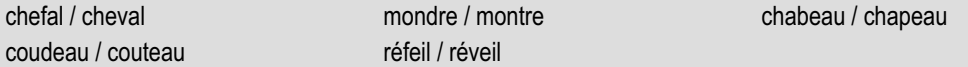

Tout comme pour l'item 43, une seule lettre distingue les mots proposés des mots que désignent les images. Tous ces mots ont deux syllabes et la lettre échangée se trouve en position centrale, en début de deuxième syllabe. Les résultats montrent que dans cette situation les élèves sont gênés et ont des difficultés à repérer que les mots ne correspondent pas aux images. Les résultats sont plus élevés ici (près de six élèves sur dix) que pour l'item 43, où les modifications portent sur l'inversion de la lettre par rapport à l'axe vertical. Au fil du temps, les résultats sont stables entre 1998 et 2002.

5- mots corrects (item 47)

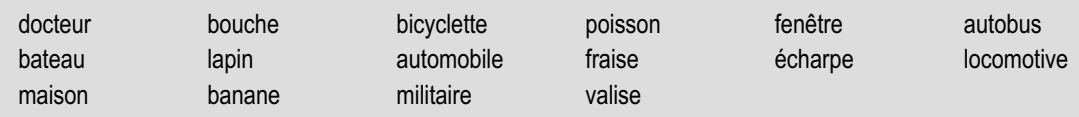

### *Suggestions*

À l'entrée en cycle 3, tous les enfants ne parviennent pas à lire sans peine et avec précision les mots qui permettent de construire la signification du texte. Certains, occupés à déchiffrer des mots, mémorisent difficilement ce qu'ils ont lu, au fur et à mesure qu'ils avancent dans le texte. D'autres, soucieux d'une compréhension globale, se contentent d'une reconnaissance approximative des mots, prenant le risque d'une compréhension erronée ou insuffisante.

Il importe donc pour aider les élèves, tant au cycle 2 qu'au cycle 3, de travailler sur la reconnaissance orthographique des mots :

- écriture de mots (copie, production d'écrits, auto-dictée) ;
- dictée de mots, en particulier de paires de mots proches (brosse / broche, crasse / classe, rade /râpe) ;
- alternance lecture silencieuse / lecture oralisée.

Au cycle 3, il faudra porter beaucoup d'attention à l'apprentissage des mots nouveaux, quelles que soient les disciplines, de façon à construire simultanément, par le dialogue, l'image sonore, l'image graphique et le référent conceptuel du mot. En effet, pour qu'un mot se fixe dans le lexique mental, il est nécessaire que sa signification soit claire pour l'enfant.

Pour les élèves obtenant les scores les moins élevés, il peut s'agir de difficultés spécifiques qui supposent une rééducation spécialisée. Après vérification, il est important de les signaler rapidement au réseau d'aides ou au médecin scolaire. Il faudra être attentif à soutenir ces élèves dans leur compréhension du texte chaque fois qu'ils devront lire (rappel de ce qui a déjà été lu, reformulation, etc.).

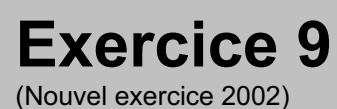

# **Capacité**

Maîtriser les outils de la langue.

# **Compétence**

Repérer les usages typographiques courants et se situer dans l'espace graphique d'une page imprimée.

# **Composantes**

Connaître l'organisation d'une page imprimée (items 48 à 50) Connaître les usages typographiques (items 51 et 52).

Support d'activité vu et entendu

CE2

Consignes vues

## Fac-similé de l'exercice

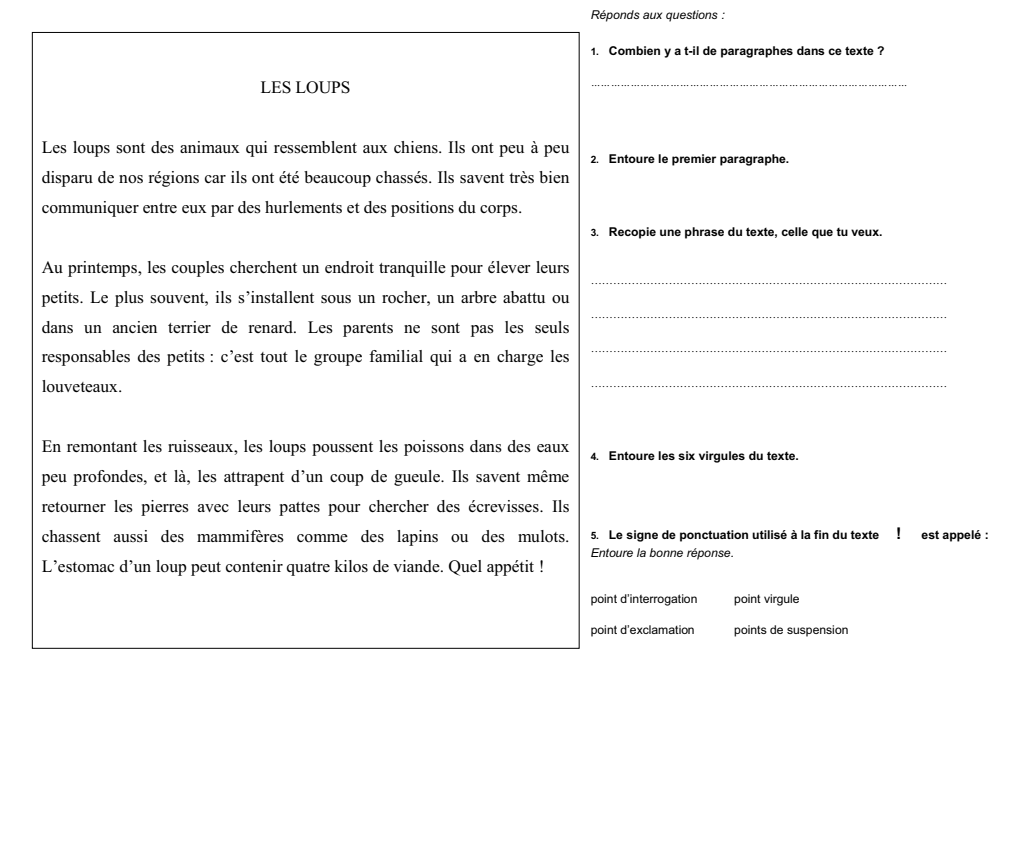

------------

医单位 医单位

#### **Score moyen global de l'exercice : 75,6**

#### **Connaître l'organisation d'une page imprimée :**

**item 48** *Repérer le nombre de paragraphes dans un texte :*

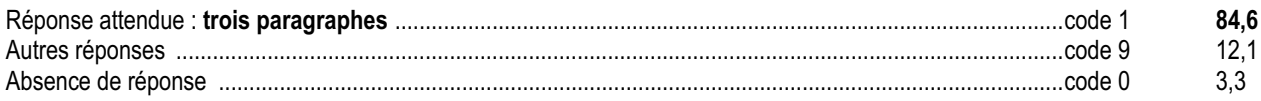

#### **item 49** *Entourer un paragraphe :*

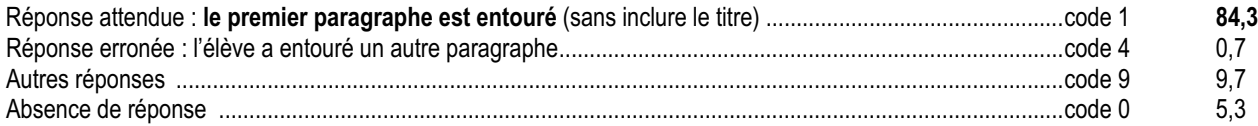

**item 50** *Repérer une phrase dans un texte et la recopier en entier :*

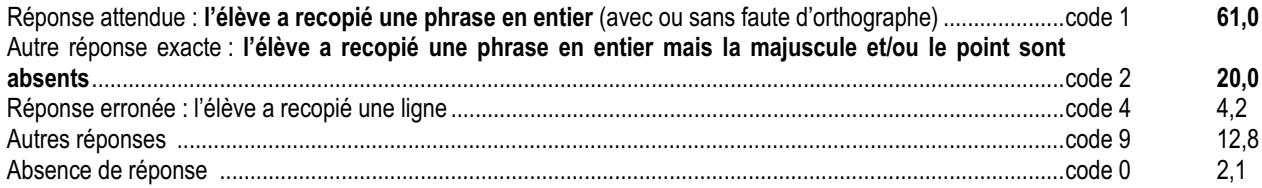

#### **Connaître les usages typographiques :**

**item 51** *Repérer et entourer les virgules dans un texte :*

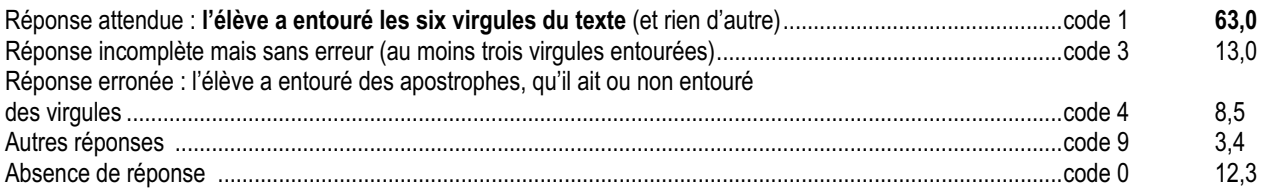

**item 52** *Connaître le nom d'un signe de ponctuation :*

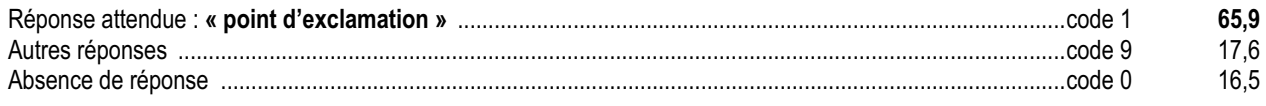

Dans cet exercice les questions posées aux élèves portent sur la mise en page du texte :

- notion de paragraphe (items 48 et 49, réussis à 84 et 85 %) ;
- notion de phrase (item 50, réussi à 81 %) ; les scores indiquent que 61 % des élèves savent mettre la majuscule et le point (code 1), 20 % ne mettant que l'un ou l'autre (code 2) ; il est intéressant de comparer ces réponses avec celles de l'exercice 4 sur la copie (item 25) ;
- notion de signe typographique (items 51 et 52 : de 63 à 66 % de réussite) :
	- 76 % des enfants savent repérer, sans erreur, au moins trois virgules dans le texte (item 51 : codes 1 + 3) et 63 % les repèrent toutes (code 1) ;
	- 66 % savent nommer le point d'exclamation.

### *Suggestions*

Une bonne réussite à cette épreuve est facilitée si les maîtres ont familiarisé les élèves avec un usage régulier de ces termes, en particulier en production d'écrits.

Les activités portant sur l'objet « livre » (faire des hypothèses sur le contenu d'un livre à partir de ses illustrations et de son titre, retrouver le nom de l'éditeur, de l'auteur, etc.) ne doivent donc pas faire négliger les aspects de la mise en page qui sont directement utiles au travail de production d'écrits.

Au brouillon, beaucoup d'élèves reviennent souvent à la ligne à la fin de chaque phrase. Ils ont également du mal à disposer des phrases de dialogue et même à couper correctement les mots en fin de ligne. Il est donc nécessaire, pour que ces savoirs ne restent pas purement formels, que les enfants puissent s'en servir en situation de lecture et d'écriture. En effet, ces apprentissages relèvent directement d'un enseignement scolaire.

# **Exercice 10**

(Nouvel exercice 2002)

# **Capacité**

Maîtriser les outils de la langue.

## **Compétence**

Pour mieux comprendre les mots d'un texte : distinguer selon le contexte le sens particulier d'un mot ; reconnaître des familles de

mots ; se servir d'un dictionnaire adapté.

## **Composante**

Distinguer selon le contexte le sens particulier d'un mot (items 53 et 54).

. . . . . . . . . .

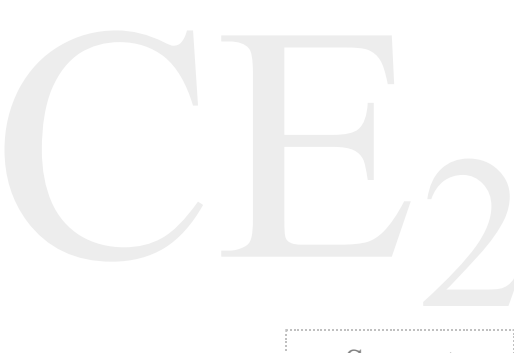

Support d'activité vu et entendu

Consignes vues et entendues

### Fac-similé de l'exercice

- **1.** Je me regarde dans la glace.
- **2.** Il gèle, il y a de la glace dans la cour.
- **3.** Cécile a mangé une glace à la fraise.
- **4.** Le patineur s'élance sur la glace.

*Entoure les deux phrases dans lesquelles «* boutons *» veut dire la même chose :*

- **1.** Un moustique m'a piqué, j'ai de gros boutons sur la joue.
- **2.** Peux-tu recoudre les boutons de ma veste ?
- **3.** Les rosiers sont en boutons au printemps.
- **4.** J'appuie sur les boutons de la télécommande pour changer de chaîne.
- **5.** Ces boutons en s'ouvrant ont donné naissance à de jolies fleurs.

*Entoure les deux phrases dans lesquelles «* monte *» veut dire la mêm e chose :*

- **1.** Devant le palais, un soldat monte la garde.
- **2.** L'ascenseur est en panne ; Delphine monte l'escalier à pied.
- **3.** Pour faire une mousse au chocolat **,** Roxane monte les blancs en neige.
- **4.** Le pompier monte à la grande échelle.
- **5.** Tristan monte sa tente d'indien dans le jardin.

医血管血管

#### **Score moyen global de l'exercice : 67,5**

**item 53** *Repérer deux phrases dans lesquelles un nom a le même sens (bouton) :*

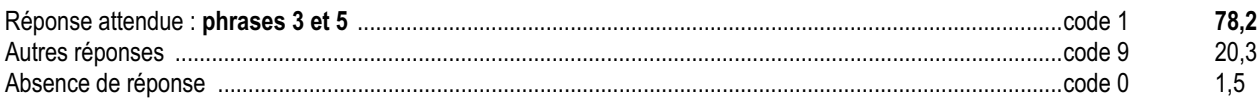

**item 54** *Repérer deux phrases dans lesquelles un verbe conjugué a le même sens (monter) :*

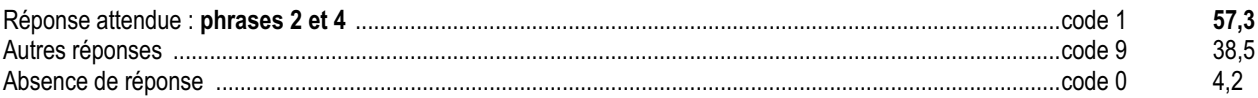

### *Commentaire et analyse des réponses*

L'exercice proposé permet de montrer :

- qu'un mot a rarement un seul sens ;

- que le mot prend sens dans un contexte.

Cet exercice suppose de tenir le sens en mémoire jusqu'à la lecture d'une phrase où le mot a le même sens. La comparaison mentale nécessaire à la réussite est coûteuse. Certains élèves ont des difficultés à garder en mémoire le sens du mot, lui-même inféré par le contexte, suffisamment longtemps pour pouvoir rapprocher les acceptions semblables. Pour tous ceux qui déchiffrent lentement, l'exercice est difficile.

L'item 53 « bouton » est bien réussi (78%). En revanche, l'item 54, qui porte sur un verbe conjugué, est plus difficile (57% de réussite). Notons que l'exemple de départ était donné sur un nom.

Seule une discussion avec l'enfant peut permettre de révéler la procédure de choix opérée : erreur d'interprétation, choix aléatoire, confusion…

Un tel exercice, qui fait simultanément appel à la richesse du lexique, à l'intuition linguistique et à la conceptualisation, met davantage en échec les enfants des ZEP (écart de 16 et 15 points).

### *Suggestions*

La réflexion sur le lexique doit être envisagée dans la perspective de la production de textes.

La découverte de la polysémie peut inviter à enrichir son lexique, grâce par exemple à des transformations ou des substitutions. La structuration du lexique, elle, suppose classifications diverses, constitutions de séries, et exploration du dictionnaire.

Pour les élèves rencontrant des difficultés, il sera intéressant de faire expliciter les procédures utilisées.

-------------------------

# **Exercice 11**

(Exercice 10 modifié de 1999)

# **Capacité**

Maîtriser les outils de la langue

### **Compétence**

Pour comprendre un texte, identifier :

les accords du verbe avec le sujet, de l'adjectif avec le nom, du nom avec le déterminant mettant en jeu le genre et le nombre ; les temps et les marques temporelles qui organisent le texte ;

les divers indicateurs de rappel (pronoms et autres procédés) assurant la cohésion ; les principaux mots de liaison (connecteurs).

## **Composante**

Identifier les accords du verbe avec le sujet, de l'adjectif avec le nom, mettant en jeu le genre et le nombre (items 55 à 57)

. . . . . . . . . . . . . . .

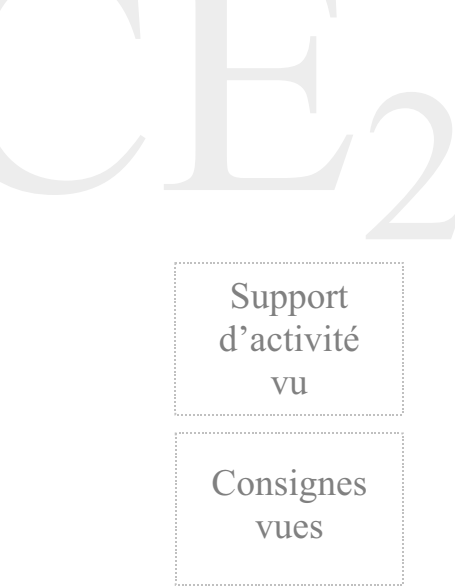

### Fac-similé de l'exercice

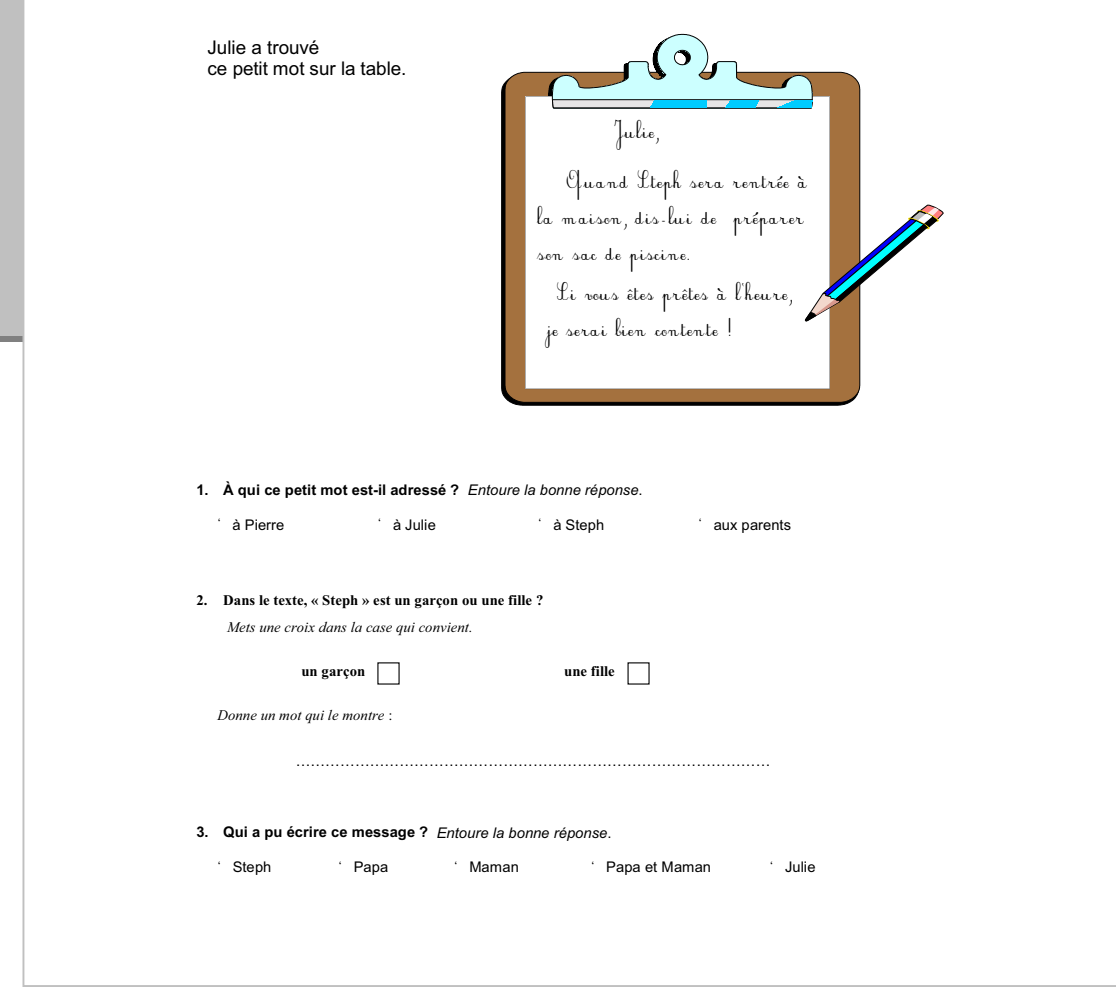

### **Score moyen global de l'exercice : 54,0**

**item 55** *Identifier le destinataire d'un message :*

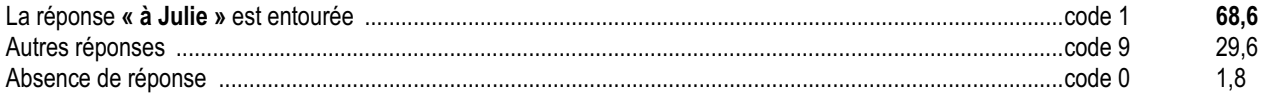

**item 56** *Identifier le genre d'une personne évoquée dans un message en utilisant des indices morphosyntaxiques (marques du féminin) puis justifier sa réponse :*

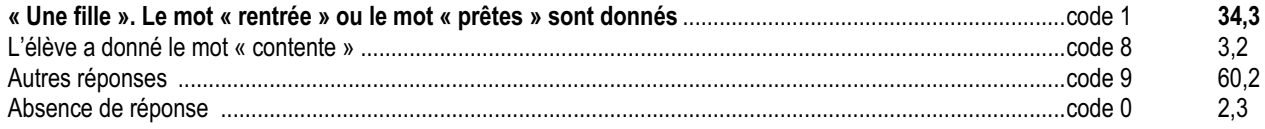

**item 57** *Utiliser des indices morphosyntaxiques (marques du féminin) puis procéder par élimination afin d'identifier l'auteur d'un message :*

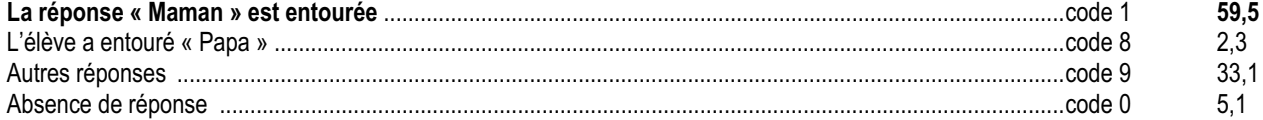

Le message contenu dans le « petit mot » peut être facile à comprendre dans une situation réelle. Il devient très complexe pour des enfants qui n'ont aucune idée de la composition de cette famille, ni de la situation.

Le petit mot adressé à Julie (la première personne qui rentre à la maison) lui demande de transmettre un message à Stéphanie (la deuxième personne qui rentre à la maison). Pour se représenter de façon claire la situation évoquée, il est nécessaire de saisir qui écrit, à qui et pourquoi. Il faut aussi saisir l'ordre dans lequel devront se dérouler les événements : 69 % des enfants savent à qui le mot est adressé (item 55). Il faut comprendre ce qui met en échec 30 % des élèves, alors que l'information est donnée deux fois (dans la consigne et le support). Il est possible que certains comprennent mal le sens du mot « adressé » et que, par ailleurs, ce type de message ne leur soit pas familier (pas de « Chère… », de signature, de date : les marques habituelles de la lettre sont absentes).

Un élève sur trois seulement (item 56) a su indiquer pourquoi "Steph" était le diminutif de "Stéphanie". Ce résultat est meilleur que dans l'exercice de 1999 qui présentait une situation proche (20%). Les échecs à cet item sont de deux ordres :

- certains connaissant le prénom masculin n'ont pas pu faire une autre hypothèse ;

- d'autres ayant inféré qu'il s'agissait d'une fille n'ont pas su le justifier.

Seul le dialogue du maître avec l'élève peut permettre de reconstituer la démarche intellectuelle de l'enfant.

Pour l'item 57, plus de 60% des élèves savent inférer que le message a pu être écrit par « maman » (marques du singulier et du féminin dans le texte). Pour 40% des enfants (codes 9 et 0), la situation n'est pas si claire. Pour eux, il s'agit donc d'une compétence en cours d'acquisition.

Le repérage des indices syntaxiques et morpho-syntaxiques (nature des mots, terminaisons des verbes, marques du pluriel ou du féminin, ordre des mots, etc.) ne sert pas seulement à effectuer des exercices d'orthographe. Pour lire le texte et le comprendre, ces indices doivent être aussi utilisés en parallèle avec les indices sémantiques.

### *Suggestions*

Pour bien comprendre un texte, il ne suffit pas d'en reconnaître le vocabulaire, il faut aussi se représenter la situation évoquée par le texte, et en comprendre l'organisation.

Il est rare que les indices permettant de retrouver cette structure soient aussi limités que dans cette épreuve. En général, ils sont redondants. Toutefois, les enfants n'y sont pas toujours sensibles et cela peut produire de nombreuses erreurs de lecture. Il faut donc que le maître attire sans cesse l'attention sur ces indices dans le cours même de la lecture. Par ailleurs, des exercices spécifiques semblables à celui proposé ici peuvent permettre de travailler de manière plus systématique chacun des types d'indices mis en jeu : les marques du féminin et du pluriel sur les groupes nominaux et verbaux, les temps des verbes, la pronominalisation, les connecteurs, etc. De même, les marques repérables à l'oral facilitent la compréhension.

On peut faire l'hypothèse que le travail orthographique sur les marques du pluriel sera amélioré par un travail similaire en lecture et réciproquement. On peut aussi proposer dans le même esprit des exercices de puzzles de textes où les indices sémantiques ne permettent pas à eux seuls de reconstituer l'énoncé et imposent donc de repérer les marques morpho-syntaxiques (terminaisons des verbes, marques du pluriel ou du féminin, etc.).

# **Exercice 12**

(Nouvel exercice 2002 adapté à partir de l'exercice 2 de 1994)

**Capacité** Comprendre un texte.

# **Compétence**

Comprendre un texte et montrer qu'on l'a compris :

donner après lecture des informations ponctuelles contenues explicitement ou implicitement dans le texte ;

dans un récit, identifier les personnages et les retrouver, quels que soient les procédés utilisés ;

construire la signification générale d'un texte simple en prenant en compte ses énoncés successifs**.**

## **Composantes**

Donner après lecture des informations ponctuelles sur un texte : un conte (items 58 à 61) Choisir le titre d'un texte : un conte (item 62)

Support d'activité vu

CE

Consignes vues

### Fac-similé de l'exercice

Il y a très longtemps vivait un jeune homme pauvre qui s'appelait Wan. .<br>jour, Wan allait boire une tasse de thé près de chez lui. Il n'avai<br>ièces pour payer, mais il laissait souvent un dessin à l'aubergiste maque jeur, viair anant poire une table use<br>ils de pièces pour payer, mais il laissait so novou<br>orcier Un matin de printemps, Wan dit à l'aubergiste : « Je vais partir en voyage. Vous m'avez toujours bien accueilli. C'est pourquoi je veux vous donner quelque chose. » Wan sortit de sa poche un pinceau et un petit pot d'encre de Chine. Puis il .<br>sina sur le mur de l'auberge un grand oiseau, un magnifique héror. L'aubergiste et les clients n'en revenaient pas : on aurait dit un véritable oiseau, prêt à s'envoler. Et Wan ajouta : « Quand tu frapperas trois fois dans tes mains, le héron descendra du mur et il dansera sur le sol. » Ann ROCARD, *Le grand Livre des petites histoires* (éditions LITO, 1991) **1. Où Wan avait-il l'habitude de boire une tasse de thé ?** *Mets une croix dans la bonne case.* chez lui dans une auberge chez des amis chez des clients Lis cette histoire puis réponds aux que • *Avec quoi Wan faisait-il ses dessins ?* Mets une croix dans la bonne case*. avec une plume et de l'encre de Chine avec un pinceau et de la peinture avec un pinceau et de l'encre de Chine avec une plume et un pinceau* • *Pourquoi n'avait-il jamais de pièces pour payer ?* • *Que devra faire l'aubergiste pour que le héron danse ?* • *Quel est le titre qui convient le mieux à l'histoire ?* Mets une croix dans la bonne case*. Le héron Le marchand d'oiseaux Un dessin magique La bonne auberge*

#### Score moyen global de l'exercice : 65,8

### $1.$

item 58 Choisir un lieu parmi plusieurs propositions, en utilisant l'implicite du texte :

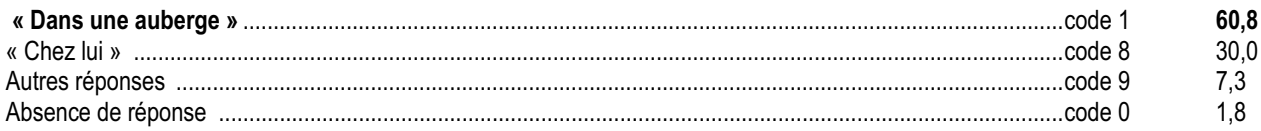

#### $2.$

item 59 Choisir deux informations parmi plusieurs propositions en procédant par prélèvement presque direct :

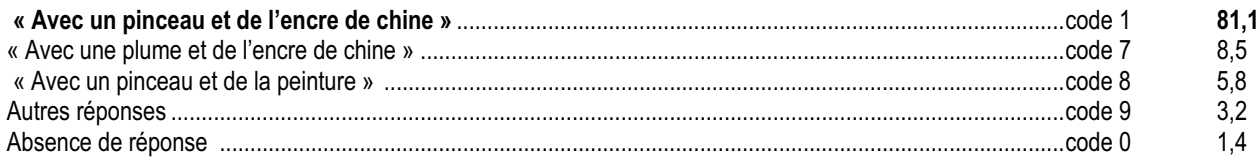

#### $3.$

item 60 Répondre à une question ouverte nécessitant la mise en relation d'informations éloignées dans le texte puis faire une déduction :

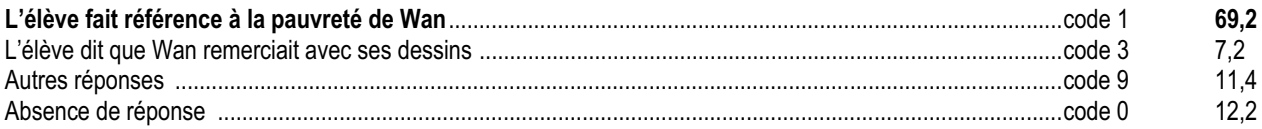

#### $\overline{4}$ .

item 61 Répondre à une question ouverte en repérant l'information donnée dans une seule phrase :

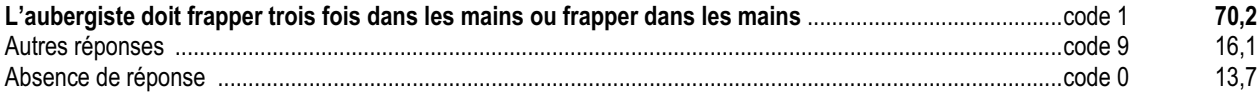

#### $5.$

item 62 Choisir le titre d'un texte parmi plusieurs propositions :

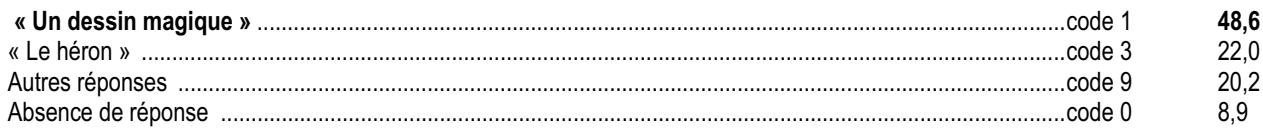

Cet exercice, repris de 1993 et 1994 avec des modifications, est centré sur les activités de compréhension. Les questions posées constituent un éventail représentatif de l'exploitation de l'écrit : questions implicites, mises en relation, interprétations…

Comprendre un texte, c'est se représenter les situations qu'il évoque. Cela implique donc, qu'au cours de sa lecture, l'élève prélève des informations, les garde en mémoire, les organise en les mettant en relation. Pour cela, il aura dû être capable d'interpréter chaque phrase et de repérer les articulations qui les associent dans le texte (substituts du nom, connecteurs).

Pour tester ces différents aspects de la compréhension, on a demandé à l'élève de :

- retrouver dans le texte des informations pertinentes (items 58 et 59) ;
- les relier en fonction de la question posée (items 58, 60 et 62) ;
- effectuer les transformations nécessaires pour retrouver les informations non directement accessibles (items 60, 61 et 62) ;
- se donner une interprétation globale du texte en saisissant ce qu'il contient d'implicite (item 62).

Cet exercice comprenait en outre deux réponses à rédiger (items 60 et 61).

Les résultats montrent que les écarts sont importants entre ZEP et non-ZEP (sauf pour l'item 59).

L'item 58 pouvait sembler facile (question de lieu), mais il fallait en fait croiser plusieurs informations. 61% des élèves ont été capables de trouver la bonne réponse, c'est-à-dire de passer du mot « aubergiste » à l'idée d'auberge (58% en 1994). Ils ont bien imaginé l'implicite de la situation : celui à qui Wan donne un dessin est bien celui chez qui il est allé boire une tasse de thé et à qui il doit la payer. En revanche, 30% des élèves ont choisi « chez lui », donné littéralement dans le texte, quitte à oublier la préposition « près de » ou à l'interpréter faussement. Ils ont sans doute cherché dans le début du texte la réponse littérale à la question, comme les manuels scolaires leur en donnent souvent l'habitude. C'est sur cet item que l'écart ZEP/non-ZEP est l'un des plus importants du protocole (20 points).

Les trois items suivants sont mieux réussis (respectivement : 81%, 69% et 70%).

La réponse à l'item 59 était présente quasi littéralement dans le texte. Seuls 15% des élèves n'ont pris en compte qu'un mot sur deux, ou bien se sont référés à leur savoir d'expérience (association plume/encre ou pinceau/peinture).

Pour l'item 60, étaient acceptées toutes les réponses faisant allusion à la pauvreté de Wan, information donnée dans la première phrase du texte. L'élève devait comprendre la relation de cause à effet entre « un jeune homme pauvre » et « il n'avait jamais de pièces ». 69% y sont parvenus (58,4% en 1994). 7% des élèves ont répondu que Wan « laissait souvent un dessin », confondant alors la cause et la conséquence (ils traitent le connecteur « mais » comme s'il était écrit « car »). L'autre réponse à rédiger (item 61) présente le même taux de réussite (70%). Il n'est pas étonnant que les élèves les plus faibles soient mis en difficulté sur ces questions, exigeant une production ; cependant, pour les 10% des scores globaux les plus bas, 40% des élèves concernés réussissent à l'item 60 et 23% à l'item 61. Pour tous ces items (58 à 61), remarquons que le taux de non réponse est moins élevé en 2002 qu'en 1994, et que le taux de réussite est meilleur.

Parmi les quatre titres proposés en item 62, un seul était impossible (« Le marchand d'oiseaux »), deux convenaient à une partie du texte (« La bonne auberge » et « Le héron »), et un seul exprimait l'aspect essentiel du texte (« Le dessin magique »). Un enfant sur deux a sélectionné la bonne réponse. En codant de manière spécifique « Le héron » (choisi par 22% des élèves), on permet au maître de d'ouvrir le débat sur ce qui a motivé ce choix. Pour certains enfants, il est possible que le « héron » (mot rare) renvoie à lui seul au contexte magique du récit.

### *Suggestions*

La pédagogie de la compréhension (cf. les nouveaux Programmes) implique que l'on aborde progressivement les différentes difficultés que pose la compréhension des textes, en réception (exercices 6 et 12) et en production (exercice 18, texte à continuer). Ce travail doit être mené au cycle 2 comme au cycle 3. Au-delà des éclaircissements nécessaires sur le lexique, on pratiquera sous des formes variées (collectivement ou individuellement, par oral ou par écrit) de nombreuses activités impliquant une bonne prise d'indices (puzzle, closure, association images/textes, etc.). On travaillera sur des textes longs et variés, en faisant repérer les facteurs de cohésion du texte (pronoms, substituts nominaux, groupes en apposition, etc.) facteurs de cohésion du texte. Faute de les identifier, certains élèves perdent le fil ou commettent un contresens. On sera également attentif aux connexions entre les différentes parties d'un texte : temporelles, causales, etc.

Dans l'utilisation des questionnaires, on explicitera collectivement le sens des questions et la stratégie de recherche dans le texte (réponses explicites ou implicites) qui permet de trouver et de formuler la réponse exacte. En effet, les fichiers autocorrectifs ou les manuels proposent souvent des protocoles trop routiniers qui ne développent pas des conduites suffisamment réflexives.

En complément, voir les commentaires et suggestions des exercices 3 et 6.

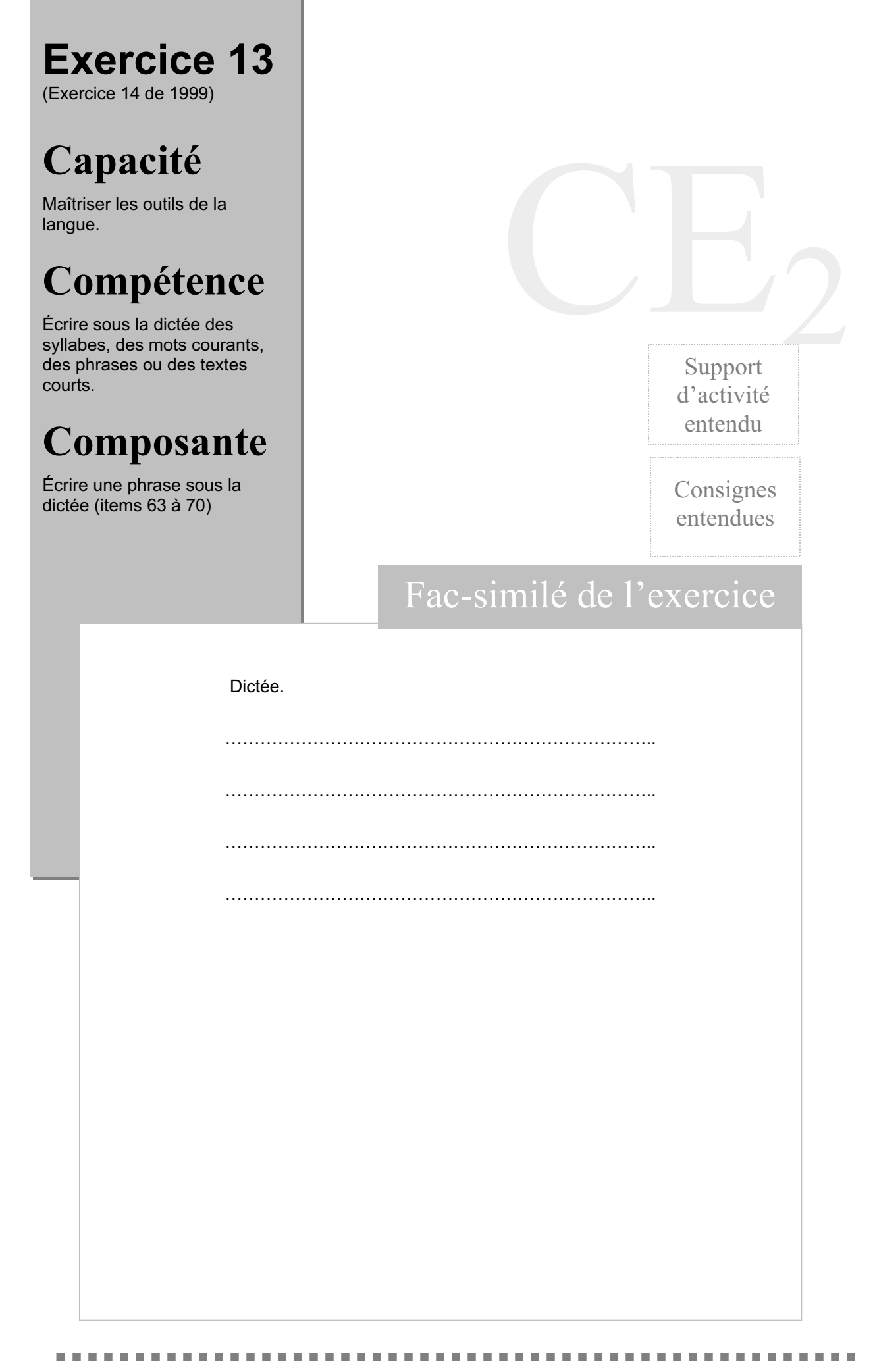

#### Score moyen global de l'exercice : 64,8

item 63 Orthographier correctement une préposition :

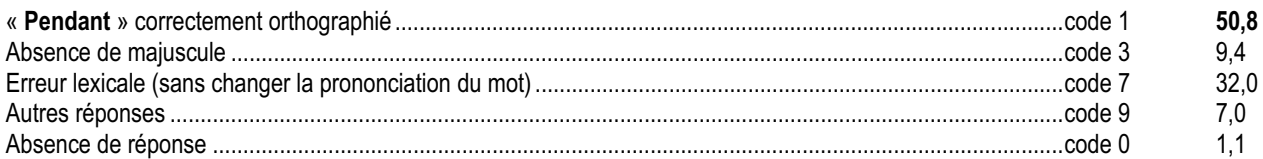

#### item 64 Orthographier correctement un nom au singulier :

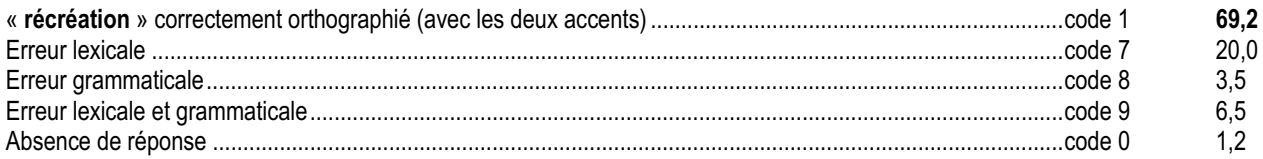

#### item 65 Orthographier correctement un nom au pluriel :

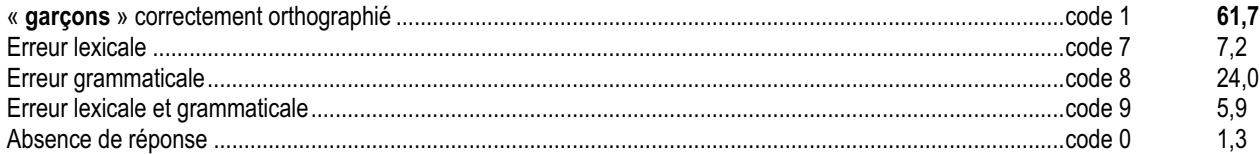

#### item 66 Orthographier correctement une conjonction :

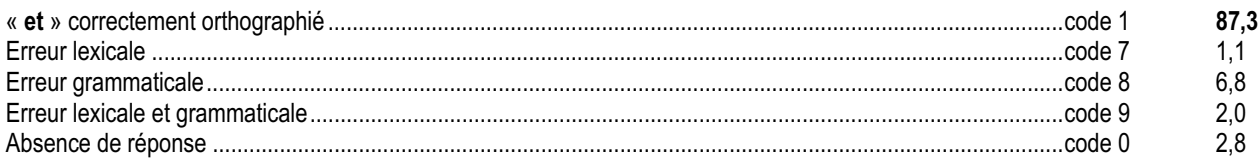

item 67 Orthographier correctement un nom au pluriel :

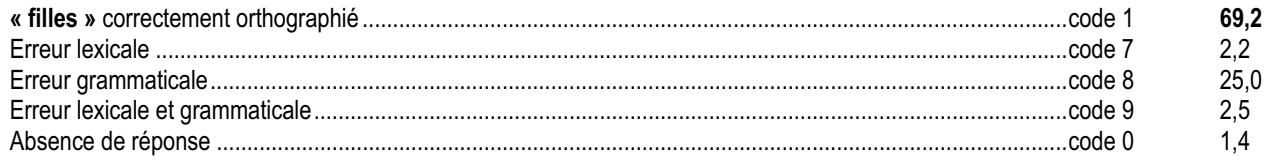

item 68 Orthographier correctement un verbe à la troisième personne du pluriel du présent de l'indicatif :

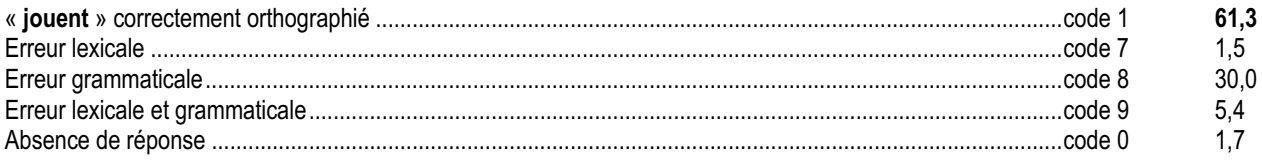

item 69 Orthographier correctement un article contracté au pluriel :

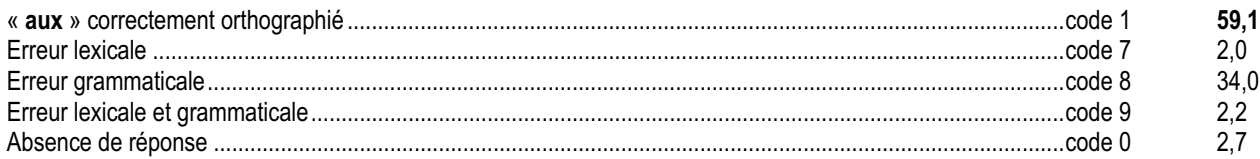

item 70 Orthographier correctement un nom au pluriel :

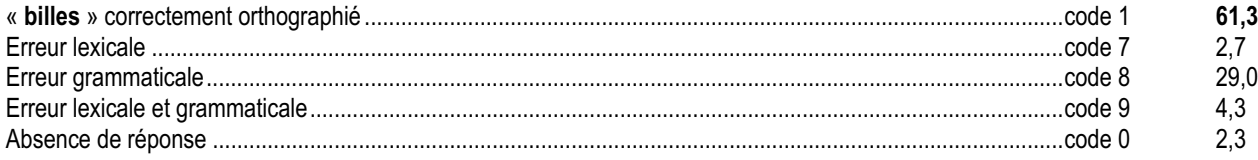

Cette épreuve proposait une phrase de dictée à la suite d'une rapide « préparation ». Il ne s'agissait pas, bien sûr, d'une véritable préparation de dictée. Cependant, le fait de mettre la phrase sous les yeux des enfants et de pointer chaque mot en la lisant, pouvait leur permettre de retrouver dans leur mémoire l'orthographe des mots (lexicale ou grammaticale).

Les résultats dont on dispose pour cette dictée sont de deux types :

- en 1989, 1992 et 1995, résultats à la dictée non préparée ;
- en 1999 et 2002, résultats à la dictée rapidement « préparée ».

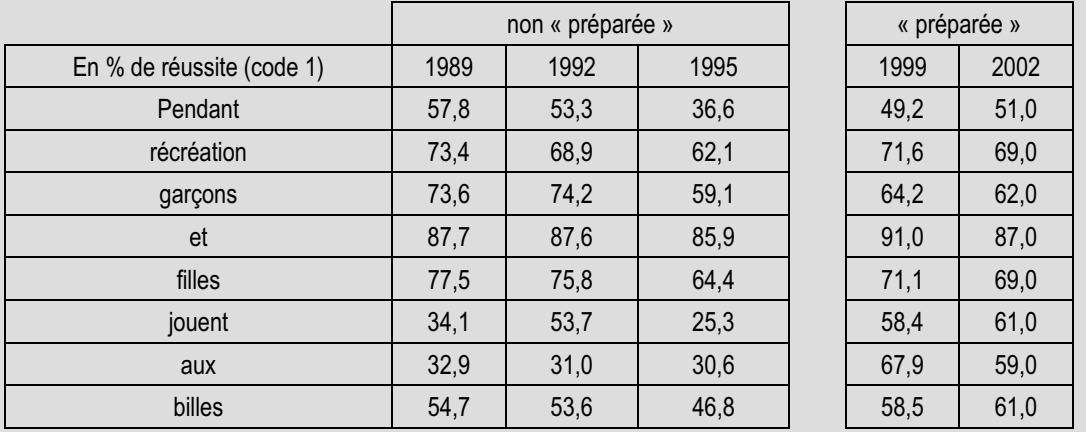

L'observation de cette série montre la dégradation régulière des résultats obtenus en dictée non « préparée ». On sait qu'il y a là un problème difficile que l'on constate, évaluation après évaluation, et qui tient certainement aux orientations générales de la pédagogie de l'écrit aux cycles 1 et 2. Il est intéressant de voir, avec les résultats de cette année et de l'année 1999, comment la « préparation » vient modifier cette tendance. Les résultats de 2002 sont sensiblement les mêmes qu'en 1999. On peut faire l'hypothèse que ce dispositif mobilise plus efficacement l'attention des élèves. Cependant, cette mobilisation n'est pas suffisante pour égaliser les résultats et modifier fondamentalement la hiérarchie des difficultés.

Comme dans les dictées non « préparées », le petit mot « et » (item 66) est acquis par 87 % des élèves (écart ZEP / hors ZEP le plus faible : 2,6 points) ; le mot « récréation » (item 64) est correctement orthographié par près de 70 % des élèves. Toutefois « Pendant », déjà difficile en dictée non « préparée », reste difficile malgré la préparation (item 63 : 50,8 %).

Les résultats sont moins bons dès qu'il s'agit de travailler sur l'orthographe du pluriel (items 65, et 67 à 70 : entre 59 et 69 %) et particulièrement sur celle du verbe (« jouent », item 68 : 61,3 %).

Il est cependant intéressant de noter que ce sont sur ces items que la « préparation » amène la plus forte amélioration des taux de réussite (voir en particulier les trois dernières lignes du tableau précédent).

Si la « préparation » freine un peu le processus de dégradation sur « (les) garçons » et « (les) filles », par contre sur « jouent », « aux » et « billes », elle permet d'obtenir des résultats meilleurs qu'il y a dix ans sans « préparation ». Cela tend à suggérer que les erreurs d'orthographe grammaticale que rencontrent fréquemment les élèves (pluriel du verbe, de l'article contracté, etc.) pourraient être liées autant à des problèmes d'attention, qu'à une méconnaissance des règles. C'est cette mobilisation de l'attention qui permet la préparation.

Il faut signaler que 29 % des élèves ne codent pas correctement le pluriel de « billes » introduit par « aux », alors qu'ils ne sont que 24 et 25% à faire l'erreur pour « garçons » et « filles » introduits par un indice explicite : « les ».

Notons enfin que les écarts ZEP/hors ZEP sur l'ensemble de l'épreuve sont légèrement inférieurs à l'écart moyen.

-----------------------------

### *Suggestions*

La dictée classique est un exercice d'évaluation portant à la fois sur la connaissance du lexique et des règles grammaticales, ainsi que sur le contrôle de l'attention. Pour qu'elle puisse se transformer en exercice d'apprentissage, elle doit être entourée de dispositifs d'accompagnement divers, ce que cherche à produire la préparation de dictée. On demande fréquemment à l'élève de mémoriser à l'avance des listes de mots, des phrases, voire le texte qui sera dicté.

D'autres types de préparation sont souhaitables :

- discussion avec les enfants sur les difficultés orthographiques qu'ils ont eux-mêmes repérées ;
- textes à trous qui permettent de focaliser l'attention sur un type de difficulté (lexicales, grammaticales) ;
- dictée avec répertoire ou outils de référence consultables.

Il est également important de comparer les performances des enfants lorsque la dictée suit immédiatement la préparation ou lorsqu'elle est différée (à la suite d'un autre exercice, le lendemain, etc.)

Dans tous les cas, il est important que ces préparations aient lieu en classe et ne soient pas renvoyées au travail individuel à la maison.

La correction doit bien sûr rester l'occasion à la fois d'une mobilisation de l'attention et d'une réflexion sur le code orthographique.

Un effort doit être fait, tout au long du cycle 2, pour que l'orthographe grammaticale soit systématiquement contrôlée par les élèves eux-mêmes. Pour que leurs performances soient améliorées, il est nécessaire qu'un entraînement systématique au repérage des mots inducteurs de pluriel soit effectué en situation de lecture comme en situation d'écriture. Toute marque de pluriel repérée dans l'énoncé copié, écrit sous dictée ou produit de manière autonome, doit entraîner une attitude d'attention à l'organisation grammaticale de la phrase (repérage du verbe concerné d'une part, repérage des limites du syntagme nominal de l'autre).

Cette attitude de contrôle devra progressivement être prise en charge par l'élève du cycle 3, en écriture, lors de la dictée ou de la production de texte, en lecture, lors de la relecture pour contrôle. Des exercices de dictées préparées peuvent aider à exercer cette vigilance.

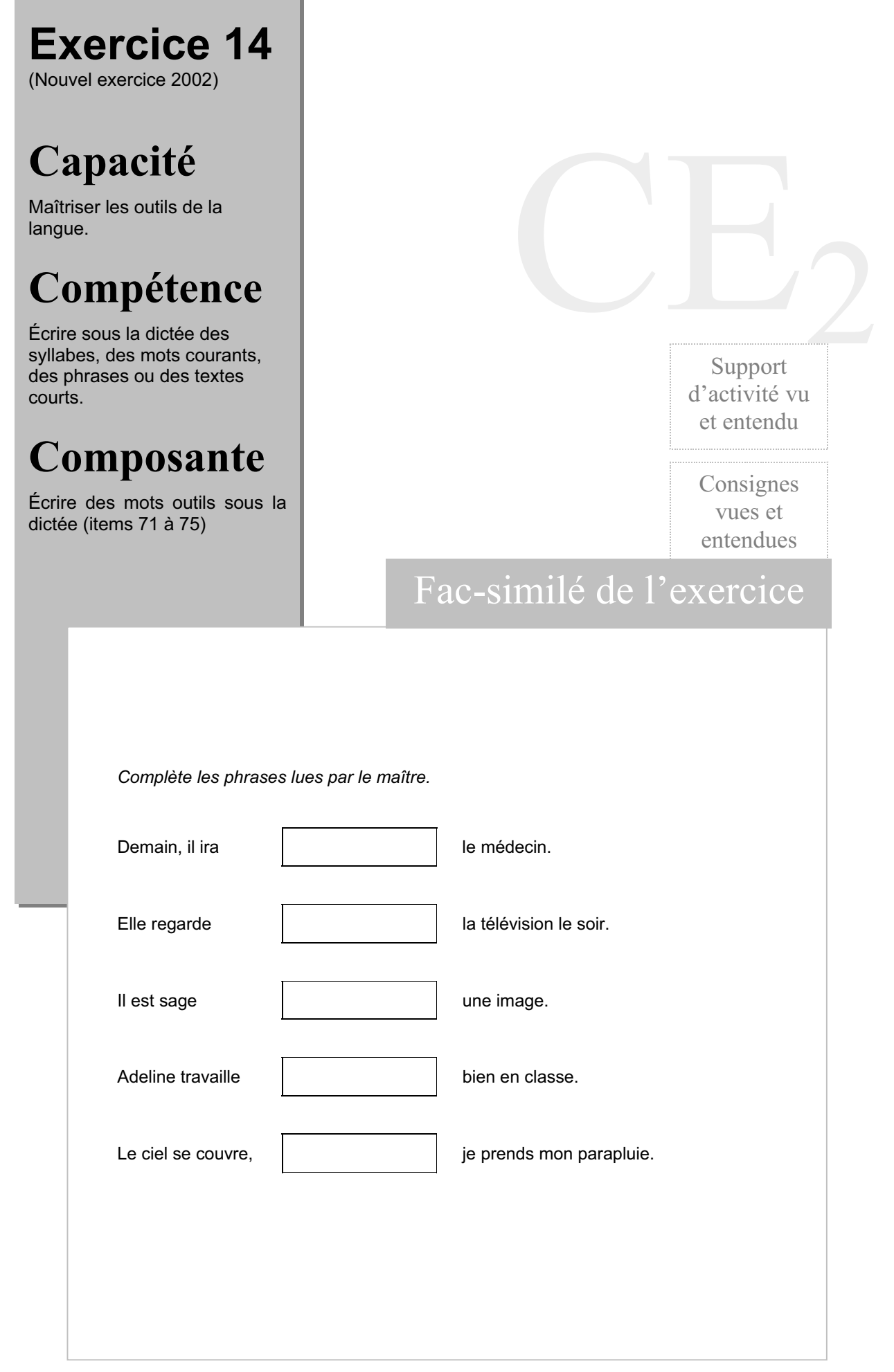

ı

### Score moyen global de l'exercice : 57,8

item 71 Écrire un mot outil sous la dictée : chez

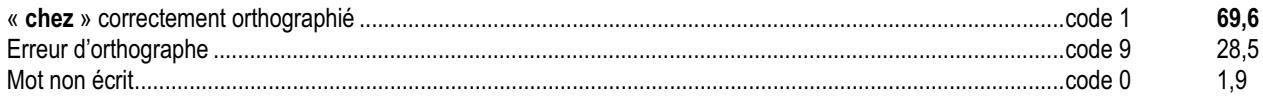

### item 72 Écrire un mot outil sous la dictée : toujours

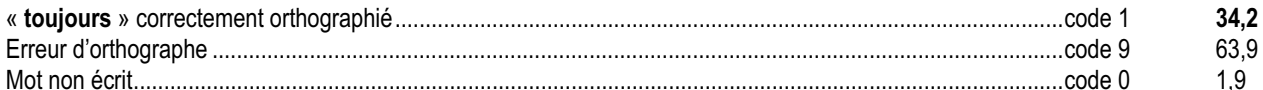

### item 73 Écrire un mot outil sous la dictée : comme

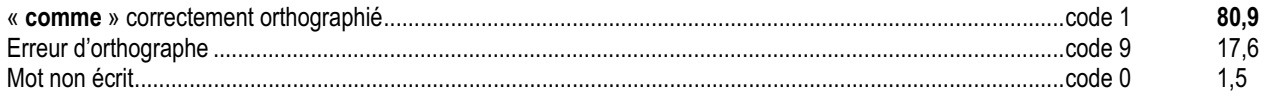

### item 74 Écrire un mot outil sous la dictée : très

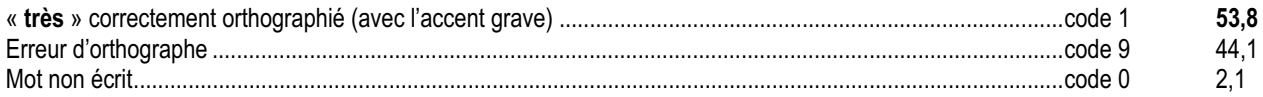

### item 75 Écrire un mot outil sous la dictée : alors

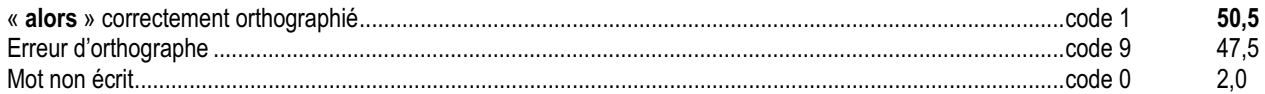

Il s'agit de repérer les acquis des élèves dans le domaine de l'orthographe des « petits mots » grammaticaux (conjonctions, prépositions, adverbes, déterminants, pronoms, etc.). Ce sont des mots qui apparaissent dans les textes avec une grande fréquence et qui sont très souvent surchargés de graphèmes sans valeur phonétique directe (par exemple : quand, comme, dans, mais, etc.). De plus, fréquemment monosyllabiques, ils ont de nombreux homonymes qui s'orthographient différemment.

Modifié sur un item par rapport à 2001 (« toujours » au lieu de « jamais »), cet exercice donne des résultats globalement stables : les écarts de réussite sont très grands entre ces mots également fréquents, puisqu'on va de mots déjà maîtrisés (« comme » 81 %) à d'autres maîtrisés par un enfant sur deux ou moins (« très » 54 %, « alors » 51%, « toujours » 34%), « chez » (70%) se situant entre les deux. Remarquons que l'orthographe de « jamais » (49% en 2001) est fixée plus tôt que celle de « toujours ». Les écarts de réussite entre ZEP et non ZEP ou entre filles et garçons sont peu stables, sans qu'on puisse l'expliquer.

### *Suggestions*

Il est essentiel que les enfants aient, dès le cycle 2, automatisé l'écriture des mots qui reviennent le plus fréquemment dans les textes qu'ils écrivent sous la dictée, en copie, dans des exercices ou lors de productions autonomes. Le classement de ces mots selon leur fréquence a été établi depuis longtemps. C'est un phénomène qui connaît peu de variations avec le temps. Il est donc utile de programmer sur le cycle l'apprentissage des « petits mots » invariables en recourrant à divers procédés (observation des mots, épellation, rapprochements, moyens mnémotechniques, copie, etc.).

Des affichages transitoires sur les murs de la classe doivent permettre de se référer à un mini-dictionnaire orthographique lorsqu'une difficulté d'écriture se présente. Ces allers et retours entre l'effort d'écriture autonome et le contrôle sur l'affichage doivent permettre d'en fixer plus rapidement l'orthographe.

### **Exercice 15** (Nouvel exercice 2002) **Capacité** Maîtriser les outils de la langue **Compétence** Pour comprendre un texte, identifier les accords du verbe avec le sujet, de l'adjectif avec le nom, du nom avec le déterminant mettant en jeu le genre et le nombre ; les temps et les marques temporelles qui organisent le texte ; les divers indicateurs de rappel (pronoms et autres procédés) assurant la cohésion ; les principaux mots de liaison (connecteurs). **Composante** Identifier les temps et les marques temporelles qui organisent la cohérence d'un texte (items 76 à 80) CE Support d'activité vu Consignes vues et entendues Dans le texte suivant, retrouve les verbes qui conviennent. Entoure la bonne *Florian a eu cinq ans hier. Il a soufflé ses bougies et a reçu des cadeaux.* Florian a eu cinq ans hier. Il a soufflé ses bougies et a reçu des cadeaux. L'année prochaine. Florian sera plus grand. Comme il  $\parallel$  a eu  $\parallel$  six ans, il allait à la grande école. Il  $\vert$  apprendra  $\vert$  à lire, à écrire et à compter. A la fin du C.P., tous les élèves de sa classe | ont su | compter jusqu'à 100 et lire seuls des histoires. Ils  $\vert$  seront  $\vert$  contents d'aller en CE 1. aura a eu a ira va allait a appris apprend apprendra savaient ont su sauront seront étaient furent *solution.* Fac-similé de l'exercice

-----------------------------------

. . . . . . . .

#### Score moyen global de l'exercice : 69,6

item 76 Choisir parmi plusieurs formes verbales celle qui convient :

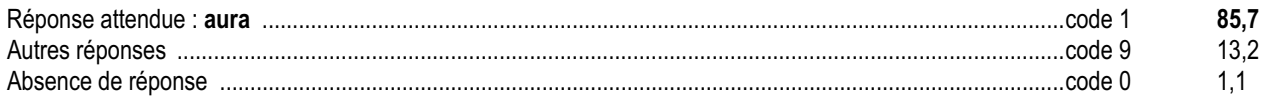

item 77 Choisir parmi plusieurs formes verbales celle qui convient :

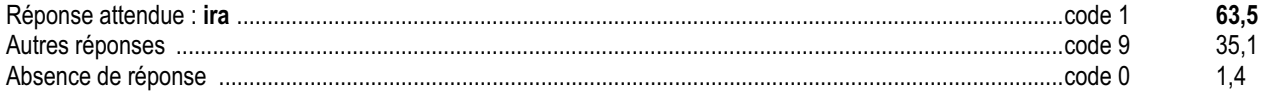

item 78 Choisir parmi plusieurs formes verbales celle qui convient :

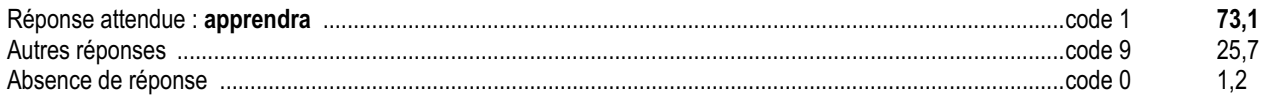

item 79 Choisir parmi plusieurs formes verbales celle qui convient :

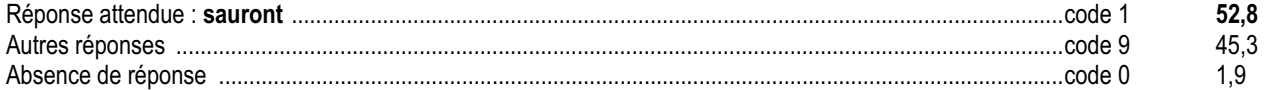

item 80 Choisir parmi plusieurs formes verbales celle qui convient :

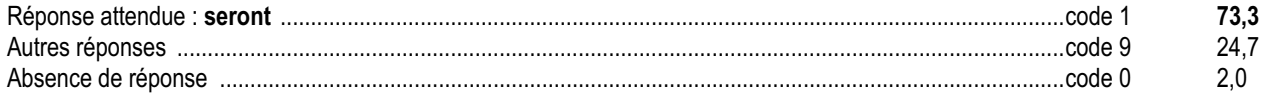

Il s'agit d'évaluer la manière dont les élèves respectent les règles de concordance des temps dans un texte. L'élève choisit entre trois formes conjuguées d'un verbe, qui respectent toutes l'accord avec le sujet mais une seule est correcte du point de vue de la concordance des temps.

Pour réussir, l'élève doit bien enchaîner les phrases les unes aux autres en prenant appui sur le début du texte qui induit un futur.

Or, les résultats d'ensemble sont inégaux, allant d'une réussite de 86 % pour l'item 76 à 53 % pour l'item 79 . On peut penser que les élèves ont travaillé phrase par phrase : « Comme il a six ans, il va à la grande école » devient une phrase cohérente en soi. Ce qui explique, certainement, que seulement deux items (77 et 78) soient bien corrélés à l'ensemble des résultats . En revanche, l'expression « à la fin du CP » induit pour beaucoup d'élèves un récit au passé.

### *Suggestions*

Pour faire progresser les élèves dans cette maîtrise des relations temporelles, il s'agit de proposer des situations, bien distinctes des exercices de conjugaison destinés à vérifier les terminaisons (formes temporelles).

La situation des « textes à transformer » ou « textes à compléter » paraît plus propice à faire travailler la valeur des temps que la situation de choix multiples, comme dans cet exercice 15, qui est une situation d'évaluation et non d'apprentissage .

Toutefois, les exercices de transformation doivent être entrepris sur des textes cohérents, certains textes perdant tout leur sens quand on applique des transformations de ce type : un texte de genre historique, par exemple, peut rarement être écrit au futur. De plus, à l'intérieur d'un texte donné, les transformations ne sont pas automatiques : par exemple, dans un récit au passé, les temps utilisés dans les dialogues ne seront pas affectés. Une attention particulière doit donc être portée au choix des textes qui devront conserver leur cohérence une fois modifiés.

La production d'écrits est une activité qui permet d'entraîner les élèves à prendre conscience progressivement des problèmes de concordance des temps. Pour renforcer leurs compétences dans le maniement des marques temporelles, un travail sur les frises chronologiques doit être conduit parallèlement : les faits historiques sont, pour cela, de bons supports.

# **Exercice 16**

(Exercice 16 de 1999)

# **Capacité**

Maîtriser les outils de la langue

## **Compétence**

Transformer un texte en appliquant des règles simples.

## **Composante**

Transformer un texte en passant du féminin au masculin (items 81 à 86)

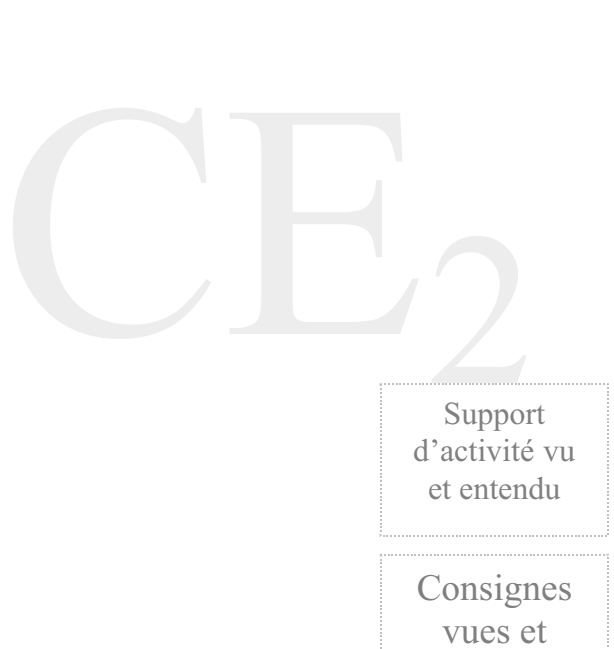

entendues

### Fac-similé de l'exercice

*Lis le texte qui parle d'une petite chatte. Pour dire la même chose d'un petit chat, tu dois changer certains mots. Complète le texte du petit chat en faisant attention à l'orthographe de ses mots*

### LA PETITE CHATTE

C'est une petite chatte très futée. Elle se cache dans mes papiers. Elle est blanche comme la neige et douce comme la soie. Sans elle, je m'ennuie. C'est une amie fidèle, silencieuse et discrète.

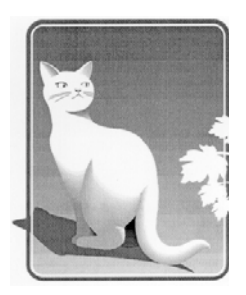

 $\mathcal{L}_{\mathbf{e}}$  petit chat

Jans *.....................*, je m'ennuie. l'est un *....................* 

fidèle, silencieux et discret.

### Score moyen global de l'exercice : 74,3

item 81 Effectuer une transformation repérable à l'oral :

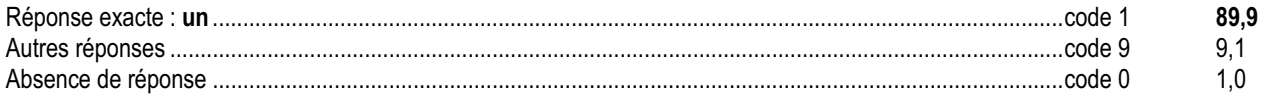

#### item 82 Effectuer une transformation non repérable à l'oral :

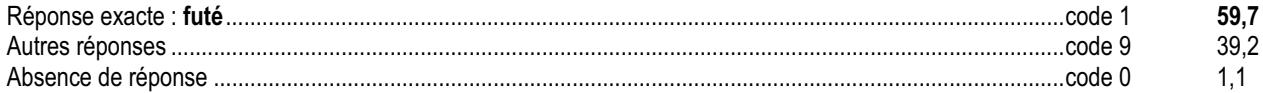

#### item 83 Effectuer une transformation repérable à l'oral :

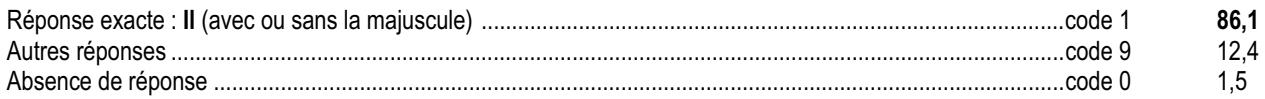

#### item 84 Effectuer une transformation repérable à l'oral :

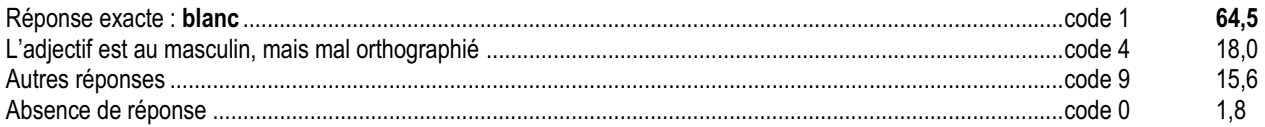

#### item 85 Effectuer une transformation repérable à l'oral :

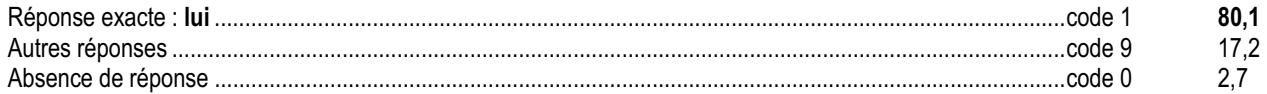

item 86 Effectuer une transformation non repérable à l'oral :

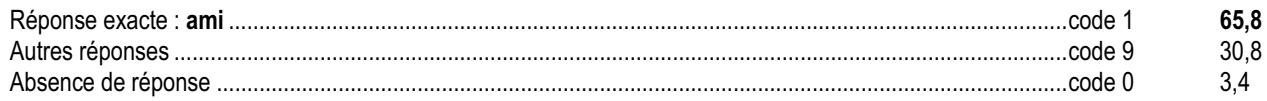

Il s'agit d'évaluer la manière dont les élèves respectent les accords grammaticaux (ici masculin/féminin). Parmi les différentes situations d'écriture qui peuvent se présenter (copie, écriture sous dictée, transformation d'un texte, écriture autonome), la transformation a été retenue cette année, comme l'année dernière. Elle joue un rôle important dans la compréhension du fonctionnement grammatical de la langue.

Pour écrire correctement, l'enfant doit saisir les relations qui s'établissent entre les divers constituants à l'intérieur de la phrase (accords) et les relations d'une phrase à l'autre. L'exercice proposé cherche à voir où en est l'élève dans cette maîtrise progressive. Ici, la substitution de « chat » à « chatte » entraîne la modification de certains éléments (déterminants, adjectifs, substituts du nom). Dans cet exercice, tous les mots manquants sont à transformer.

Les résultats à cet exercice sont très bien corrélés à l'ensemble des résultats à l'évaluation. Il est donc un bon indicateur des performances scolaires, sans doute parce qu'il mobilise à la fois des savoirs et des capacités d'autocontrôle de la tâche. Les scores de 2002 sont très proches de ceux de 1999.

Les items 81 « un / une », 83 « il / elle » et 85 « lui / elle » sont les mieux réussis (respectivement 90 %, 86 % et 80 % de réussite). Pour ces items, l'élève peut s'appuyer autant sur sa connaissance de la langue orale que sur celle de l'écrit .

L'item 84 évalue la transformation « blanche / blanc », repérable à l'oral (82,5 % des élèves font cette distinction). Mais 18 % des élèves, qui ont bien senti la nécessité du masculin, n'ont pas su l'orthographier correctement (code 4 , absence du « c » à blanc : 18 %).

En revanche, dans les items 82 et 86, les transformations ne sont marquées qu'à l'écrit et les réussites sont moins élevées (« futée / futé », code 1 : 60 % ; « amie / ami », 66 %). L'écart de performance entre ces deux items peut provenir, aussi, de ce que l'adjectif « futé » est moins bien connu (item réussi à 41 % en ZEP au lieu de 60 % ).

Il pourra être utile de repérer parmi les élèves qui ont échoué systématiquement ceux qui l'ont traité comme un exercice de simple copie (problème de compréhension de la consigne ?).

### *Suggestions*

Pour faire progresser les enfants dans cette maîtrise des relations syntaxiques, on peut proposer des exercices du même type (substitution d'un élément à un autre et observations des modifications) dans lesquels on pourra constater que :

- le déterminant est solidaire du nom de son groupe nominal (une / un) ;
- l'adjectif est solidaire du nom (futée / futé, blanche / blanc) ;
- les substituts d'un nom ont le même genre et le même nombre (Elle / II, il / lui, amie / ami, etc.).

Pour favoriser cette prise de conscience, on proposera :

- des situations où la transformation est perceptible à l'oral : fait / faite, pris / prise, doux / douce, etc .
- des exercices où les mots sont tantôt à transformer, tantôt à conserver (le verbe ne se modifie pas si seul change le genre du sujet, sauf accord du participe passé) ;
- des transformations allant tantôt de la forme non marquée (masculin, singulier) à la forme marquée (féminin, pluriel), ou l'inverse comme dans cet exercice.

Les activités de production de textes sont, bien sûr, un champ privilégié pour créer une prise de conscience claire des problèmes d'accord et entraîner la vigilance des élèves. Les exercices plus systématiques ne sauraient être négligés, à condition qu'ils ne soient pas effectués sur des textes désarticulés ou sur des énoncés trop improbables.

La marque du genre et du nombre n'est pas seulement une réalité orthographique, elle joue un rôle aussi important dans la compréhension que dans la production du texte.

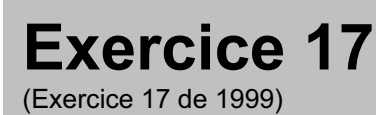

# **Capacité**

Produire un texte

# **Compétence**

Savoir produire un écrit bref dans une situation de communication déterminée.

# **Composante**

Décrire un personnage en s'aidant d'un autre texte (items 87 à 90)

CE2 Support d'activité vu et entendu

> Consignes entendues

## Fac-similé de l'exercice

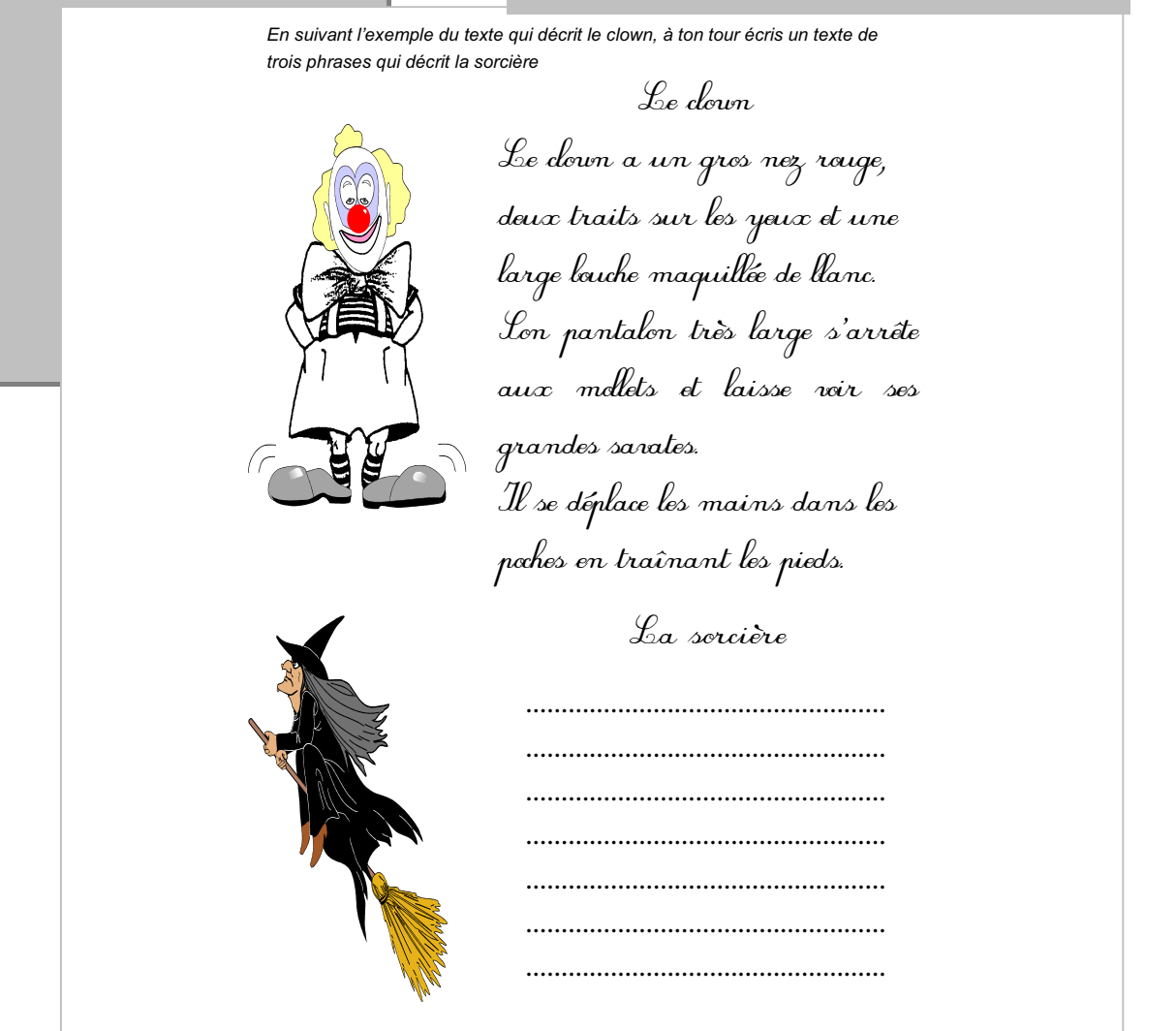

------------------------------------

. . . . . . . . . .

#### **Score moyen global de l'exercice : 81,5**

**item 87** *Décrire la tête d'un personnage :*

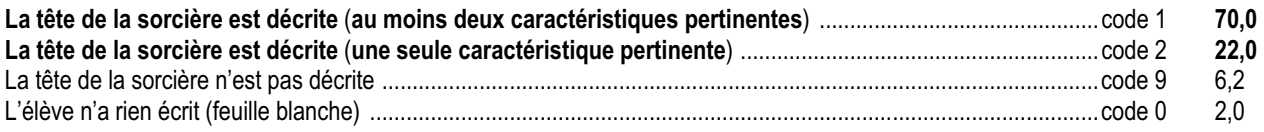

**item 88** *Décrire le costume d'un personnage :*

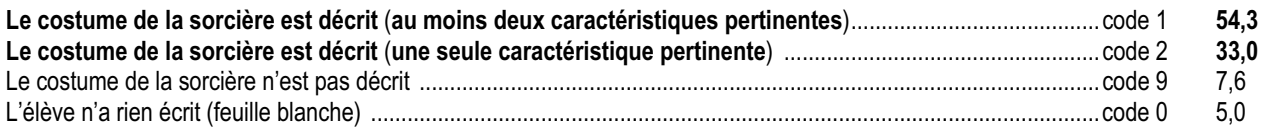

**item 89** *Décrire le déplacement d'un personnage :*

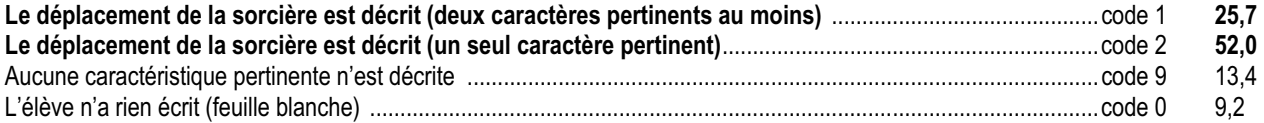

**item 90** *Construire des phrases syntaxiquement correctes :*

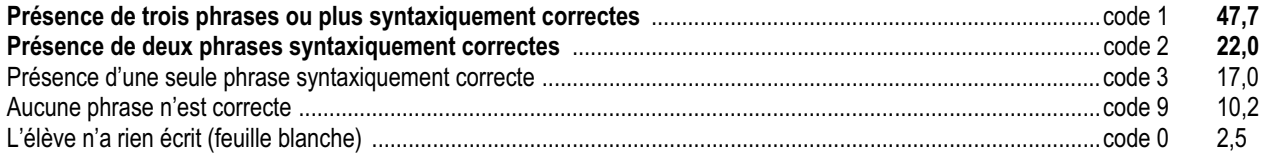

Cet exercice vérifie les capacités des élèves à produire un texte descriptif (portrait).

Pour réussir cette activité l'enfant doit comprendre qu'il faut donner des informations sur les trois aspects proposés (tête, costume, déplacement). Il dispose de deux appuis :

- le dessin de la sorcière ;
- la description du clown qui lui est donnée en modèle.

On évalue d'une part, la capacité de l'élève à produire des phrases correctes du point de vue de la syntaxe (item 90) et d'autre part, sa capacité à proposer des éléments de description (items 87, 88 et 89). On attend ici de l'élève qu'il sache utiliser un modèle pour produire un texte par imitation. Les critères d'évaluation valorisent la précision plutôt que l'imagination. On ne tient pas compte de l'orthographe dans cet exercice.

Les résultats de l'exercice, comparables à ceux de 1999, montrent qu'il est bien adapté au niveau des élèves et donne une bonne idée de la hiérarchie des performances. Plus de huit élèves sur dix sont capables de fournir au moins un élément de description pour chacune des trois caractéristiques demandées. Un élève sur deux donne deux caractéristiques du portrait (tête et costume) mais un sur quatre seulement en est capable pour le déplacement. Par ailleurs, deux élèves sur trois ont su construire au moins deux phrases correctes du point de vue de la syntaxe (un élève sur deux, trois phrases correctes).

### *Suggestions*

L'intérêt des situations visant à produire des textes brefs réside dans le fait que l'activité peut être mise en œuvre, réalisée et évaluée en une seule séance, pour tous les élèves. Les exercices de ce type permettent d'évaluer rapidement la capacité à construire des phrases correctes et à utiliser un vocabulaire adéquat. Ils aident également à fixer de l'orthographe lexicale et des expressions réutilisables ailleurs .

À la suite de cette situation formelle d'évaluation, il importera de ne pas se contenter d'une production simplement acceptable en fonction des consignes données. En confrontant les différentes productions, on s'attachera à faire comprendre aux élèves l'importance du vocabulaire choisi pour que la description soit la plus « parlante » possible ; on pourra également hiérarchiser la valeur de chacune d'entre elles et voir comment, dans chaque situation, il existe des moyens plus ou moins efficaces et plus ou moins élégants de produire un message adapté à cette situation.

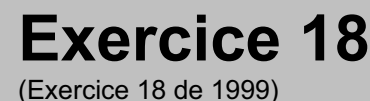

# **Capacité**

Produire un texte.

# **Compétence**

Savoir produire un écrit cohérent dans une situation de communication déterminée.

# **Composante**

Écrire le corps d'un récit, le début et la fin de l'histoire étant donnés (items 91 à 98)

Support d'activité vu et entendu

Consignes entendues

### Fac-similé de l'exercice

CE2

Croâ le corbeau se fait un ami

Dans la grande forêt, chaque animal avait un copain*.* <sup>L</sup>*'*écureuil jouait avec le lapin, le sanglier avec le renard et le hérisson avec la grenouille. C*'*étaient des courses, des jeux et des rires sans fin *…* Le seul à ne pas avoir encore d*'*ami était Croâ, le corbeau*.* Or, un jour qu*'* il volait tristement tout seul, au dessus de la forêt, Croâ entendit un cri terrible *………………….….. ……………………………………………………………………………………………*

*…………………………………………………………………………………………… …………………………………………………………………………………………… …………………………………………………………………………………………… …………………………………………………………………………………………… …………………………………………………………………………………………… …………………………………………………………………………………………… …………………………………………………………………………………………… …………………………………………………………………………………………… …………………………………………………………………………………………… …………………………………………………………………………………………… ………………………………………………………………………………………… …………………………………………………………………………………* « Maintenant que tu es mon ami, dit Croâ, je suis le plus heureux des oiseaux *.* »

#### **Score moyen global de l'exercice : 67,0**

**item 91** *Écrire un récit d'au moins huit lignes :*

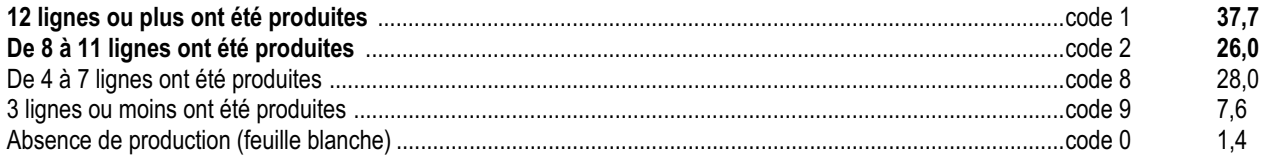

#### **item 92** *Utiliser le sujet ou le héros :*

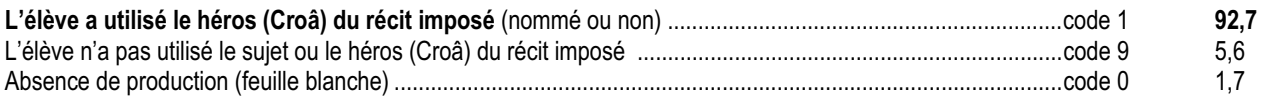

#### **item 93** *Utiliser le déclencheur de l'action (le cri) :*

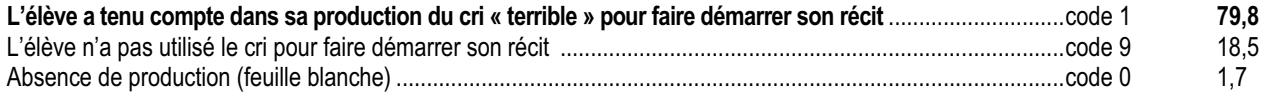

**item 94** *Écrire le corps du récit en tenant compte de la situation initiale et de la phrase finale :*

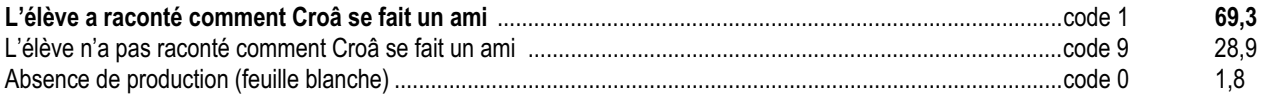

**item 95** *Produire une suite d'événements cohérents entre eux :*

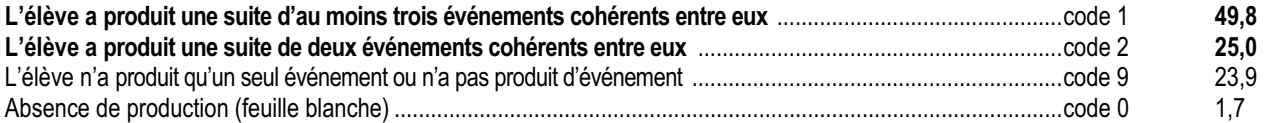

**item 96** *Utiliser les temps du récit :*

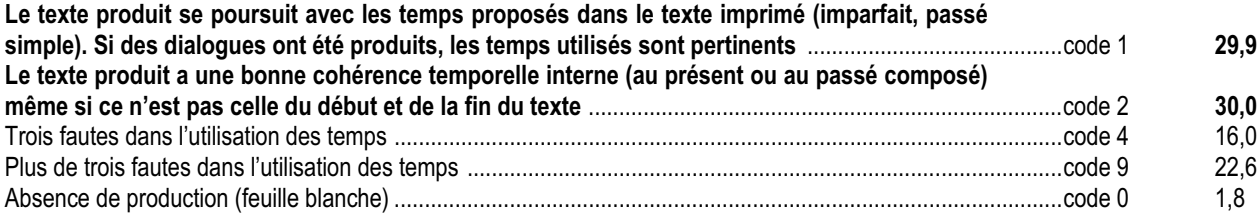
#### **item 97** *Utiliser la ponctuation :*

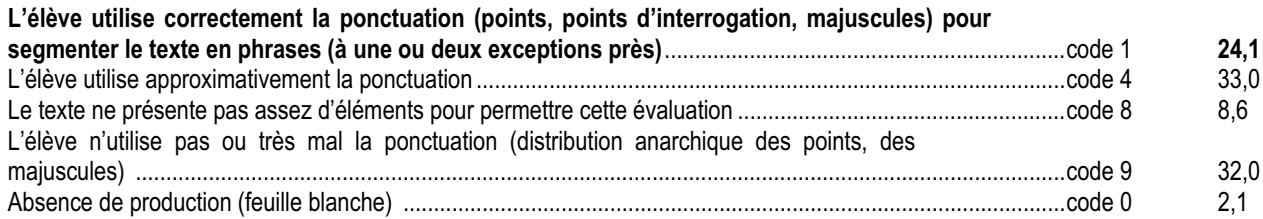

**item 98** *Utiliser le registre de l'écrit qui convient :*

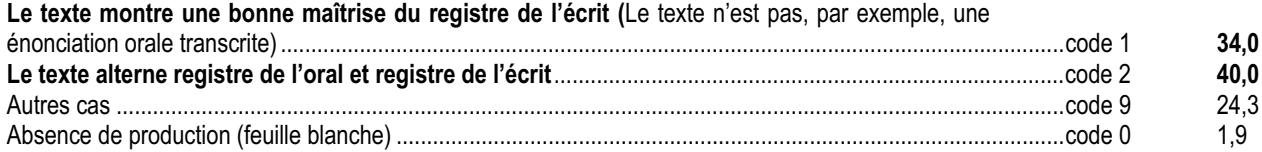

## *Commentaire et analyse des réponses*

Cet exercice est repris de 1999 et de 2001, avec une présentation différente.

Il vérifie des compétences de trois ordres :

- compétences à imaginer dans une situation à contraintes, dont le début et la fin sont imposés ;
- compétences textuelles appliquées au récit ;
- compétences linguistiques générales.

Pour produire ce texte, les élèves doivent être capables de prélever des indices importants dans l'amorce afin de les réinvestir dans la suite.

Les évaluations antérieures ont montré qu'à ce niveau de scolarité les élèves ne tirent guère profit des guides de relecture qui sont mis à leur disposition (sauf pour des marques de surface : orthographe, ponctuation, etc.). C'est pourquoi, pour les aider à structurer leur texte, l'activité prévoit deux types d'aides : une préparation orale (questions sur le début du texte) et des incitations verbales du maître (« vous devez inventer… »). L'évaluation porte plus particulièrement sur la prise en compte des éléments de la situation initiale.

- Item 92 : 93 % des élèves ont utilisé le personnage du corbeau comme héros (92 % en 1999).
- Item 93 : 80 % ont pris en compte l'événement déclencheur « cri terrible » ( 66 % en 1999)
- Item 94 : 69 % des élèves ont raconté comment le corbeau se fait un ami (60 % en 1999).

Les écarts de résultats (tous positifs) entre 1999 et 2002 peuvent provenir de plusieurs facteurs : la présentation avec une écriture cursive et non pas imprimée incitait davantage les élèves à inscrire leur propre écriture dans la suite du récit ; les maîtres ont travaillé ce genre d'écrit dans la classe (écrire le corps d'un récit entre un début et une fin). Malgré cette amélioration des scores, on constate toujours une différence de performance assez importante entre les items 92 et 94, qui montre la difficulté à conduire un texte vers une fin imposée après avoir pu développer librement.

Ces critères d'évaluation sont à mettre en perspective avec d'autres informations, pour partie liées entre elles, telles que :

- la longueur du texte produit (item 91 : 64 % des élèves ont produit un texte d'au moins huit lignes, 51 % en 1999) ;
- le nombre d'événements cohérents entre eux (item 95 : 75 % des élèves ont produit une suite d'au moins deux événements cohérents entre eux, 66 % en 1999) ;
- la pertinence des temps utilisés (item 96 : 60 % des élèves ont produit un texte ayant une bonne cohérence temporelle interne, 57 % en 1999).

Il est à souligner que l'item 91 valorise uniquement la longueur produite dans un temps donné, sans que l'attention des élèves ait été attirée sur ce point, de manière explicite. Cette longueur peut être considérée comme un indicateur de « facilité » à écrire. Bien sûr, l'exercice, à lui seul, ne permet pas de rendre compte de manière exhaustive des compétences des élèves en production d'écrits.

Cette année, pour mieux approcher celles-ci, un nouveau codage était proposé distinguant trois niveaux de maîtrise :

- soit le texte produit respecte bien les codes spécifiques de la langue écrite,
- soit il mêle registre de l'écrit et registre de l'oral,

. . . . . . . . . . . . . . . . . .

- soit il reste dans le registre de la langue orale ( quelle que soit par ailleurs sa valeur narrative ) .

Ce codage était difficile, car certains textes se laissent mal catégoriser de façon si abrupte. D'après le jugement des maîtres, 34 % des élèves sont déjà bien installés dans le registre de l'écrit, ce qui en début de cycle 3 est un résultat plutôt encourageant . 40 % alternent registre oral et écrit, pendant que 24 % restent dans l'ordre de l'oral. C'est pour de tels élèves que des exercices courts prenant appui sur des modèles constituent une aide nécessaire.

## *Suggestions*

Dans les activités de classe à ce niveau, l'aide à l'écriture se situe d'abord au moment de l'écriture du premier jet. Elle peut être orale (rappel des contraintes, discussion avec les élèves sur le thème, recueil oral de suggestions d'enfants, discussion sur leur pertinence). Elle peut être écrite au tableau par le maître sous forme de script plus ou moins détaillé et conduire ou non jusqu'à l'élaboration d'un guide d'écriture. Cela ne dispense évidemment pas de réviser les premiers jets. Certains élèves, en fonction de leurs compétences, se passent progressivement de ces outils.

En revanche, nombreux sont ceux qui, dans l'écriture de textes courts prenant appui sur des modèles à transformer, trouveront des situations d'apprentissage efficaces. C'est au maître de voir comment progressivement les détacher de ces aides pour les conduire vers des écritures plus longues et autonomes.

Toutes ces compétences sont préparées au cours des activités de lecture longue (albums, histoires, etc.) depuis l'école maternelle : anticipation des suites, imagination des clôtures, justification, etc.

--------------------------

# **MATHÉMATIQUES**

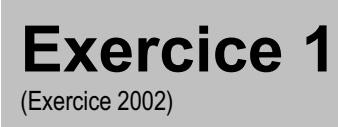

Rechercher l'information, l'interpréter, la reformuler.

# **Compétence**

Utiliser le vocabulaire spatial usuel.

# **Composante**

Exécuter des consignes strictement orales incluant le vocabulaire usuel (items 1 à 9).

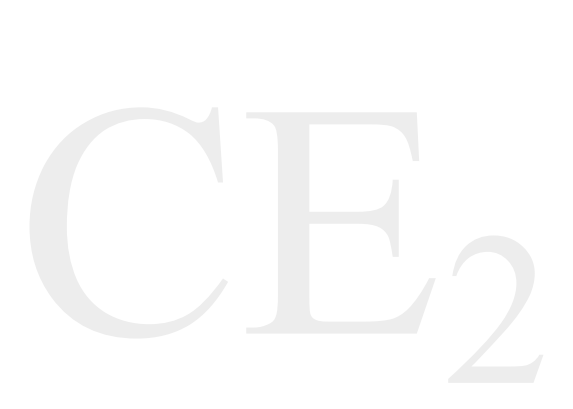

## Fac-similé de l'exercice

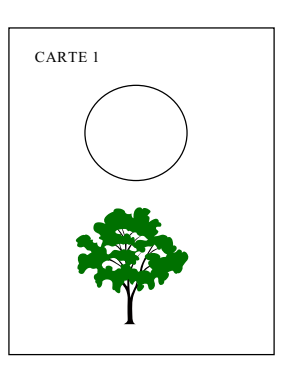

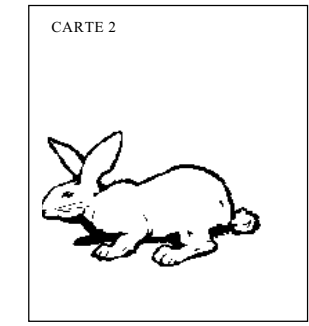

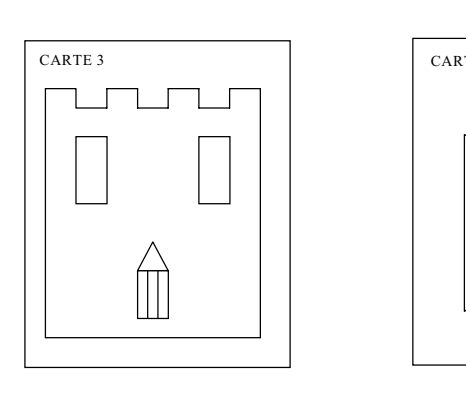

 $\mathbb{R}^n$ 

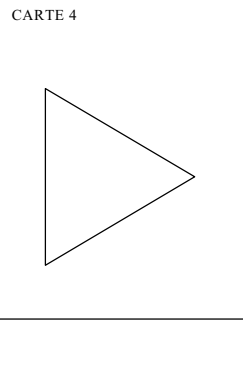

. . . . . . . . . . . . . . . . .

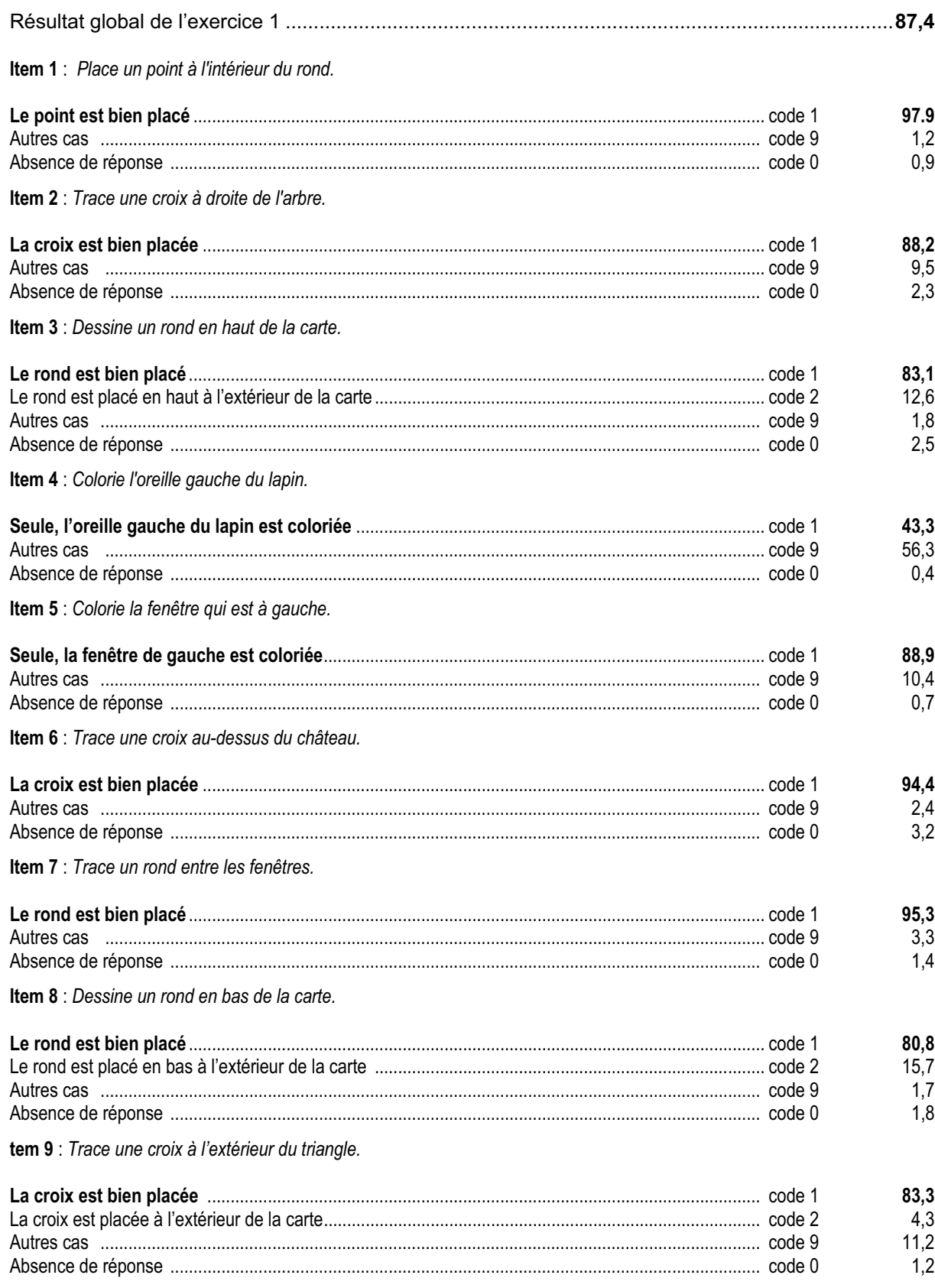

## *Commentaire et analyse des réponses*

La connaissance du vocabulaire lié aux positions relatives des objets est travaillée depuis les classes maternelles. Il est important, à l'entrée du cycle 3, de faire le point sur les acquis et les éventuels manques des élèves sur ces connaissances spatiales élémentaires.

La comparaison des réponses à deux items portant sur des termes complémentaires aidera à déterminer si le vocabulaire est acquis ou non (« intérieur » item 1 - « extérieur » item 9, par exemple).

Les difficultés recensées sont :

- $\neq$  la compréhension « gauche » « droite » pour un élément qui a sa propre latéralisation (lapin) ;
- $\epsilon$  « entre les fenêtres » est parfois interprété comme « entre les montants des fenêtres » ;
- $\epsilon$  la polysémie du terme « droite » qui nécessite un travail de vocabulaire pour distinguer :
- 1. l'adjectif qui s'oppose à « courbe », « sinueux » … ;
- 2. l'adjectif qui s'oppose à « oblique » ou à « penché » ;
- 3. le nom d'une figure géométrique ;
- 4. la locution prépositionnelle « à droite de … ».

Le vocabulaire utilisé dans les consignes ne vise pas à désigner des objets géométriques par le terme spécifique, mais à favoriser la compréhension de la tâche par l'élève.

L'item 4 (colorier l'oreille gauche du lapin) a un taux de 43,3% de réponses 1. Il y a là une nuance mal sentie de la différence entre « à droite de » et « à la droite de », dans le cas d'un référent qui possède sa propre latéralisation. Cette différence tient parfois à une confusion entre signifiant et signifié, entre l'objet et la représentation de l'objet. L'oreille gauche du lapin peut se trouver à droite du dessin du lapin.

## *Suggestions*

L'attention des enseignants est attirée sur la nécessité de poursuivre en cycle 3 la mise en œuvre de séquences :

- de vécu corporel (jeux de latéralisation dans différents espaces : au cours de séances d'EPS en salle ou lors de courses d'orientation, mais également dans la classe, en se repérant par rapport aux élèves et en variant les points de vue) ;

- d'un accompagnement oral de l'action, au cours de séances similaires, pour s'assurer que les élèves distinguent des référents qui ont leur propre latéralisation (personnes, animaux, voire dans certains cas objets) de ceux qui n'en possèdent pas ;

- d'une verbalisation sans action portant sur des situations réelles ;

- d'une verbalisation portant sur des représentations tridimensionnelles (travail sur des maquettes) ou planes (images).

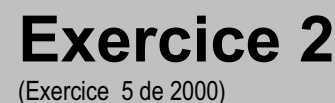

Rechercher l'information, l'interpréter, la reformuler.

# **Compétence**

Associer une figure à l'une de ses descriptions.

## **Composante**

Identifier un assemblage de figures à partir d'une description des formes qui le composent et de leur positionnement (item 10).

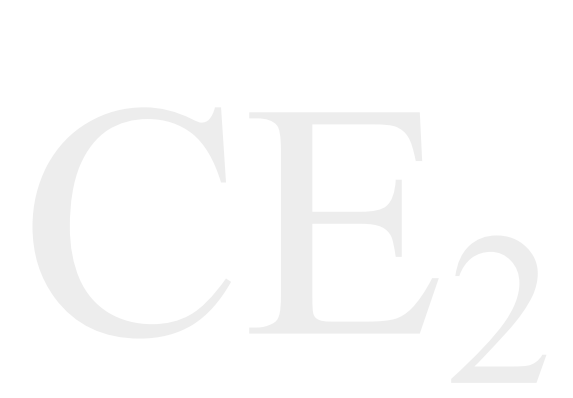

## Fac-similé de l'exercice

Voici quatre cartes.

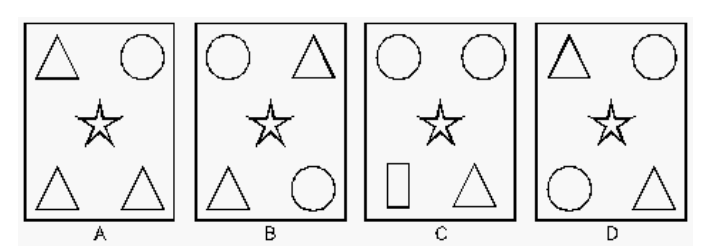

Sur une de ces cartes :

il y a deux cercles ; il n'y a pas de rectangle ; il y a un triangle en bas à droite.

**C'est la carte : ……………**

Pour les résultats de cet exercice en 2000 voir : Exercice 5 de 2000 dans *Dossiers d'Éducation & Formations*, numéro 124, « Évaluation CE2 - 6ème Résultats nationaux - septembre 2000 », M.E.N.-D.E.P., août 2001, page 106.

Résultat global de l'exercice 2 **65,8**

**Item 10** : *C'est la carte…*

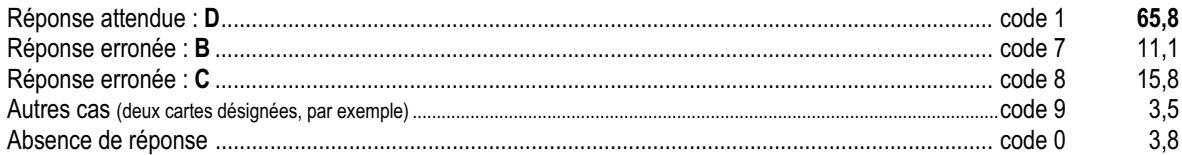

## *Commentaire et analyse des réponses*

Cet exercice, basé sur la compréhension d'informations entendues et lues (aucune activité graphique n'est demandée), présente des combinaisons de quatre formes géométriques : étoile, rectangle, cercle, triangle.

La réussite nécessite d'une part, d'avoir intégré les notions spatiales « en bas », « en haut », « à droite », « à gauche », et d'autre part d'identifier : cercle, triangle et rectangle. De plus, l'élève doit être capable de gérer le traitement séquentiel des informations ; par exemple : il lui faut éliminer la carte A dès la première information, sans y revenir ensuite.

La réponse C (code 8) peut provenir d'un traitement erroné de la phrase à la forme négative : « Il n'y a pas de rectangle. ». Cela s'explique soit par une mauvaise lecture soit par une surcharge de la mémoire à court terme qui n'a retenu que l'information « rectangle » en oubliant la négation « Il n'y a pas … ». Il est nécessaire de s'assurer de la cause véritable de cette erreur, par exemple en croisant cette réponse avec celle fournie à l'exercice 11, réponse B (code 8).

## *Suggestions*

Les activités portant sur la description de figures peuvent s'organiser en trois catégories :

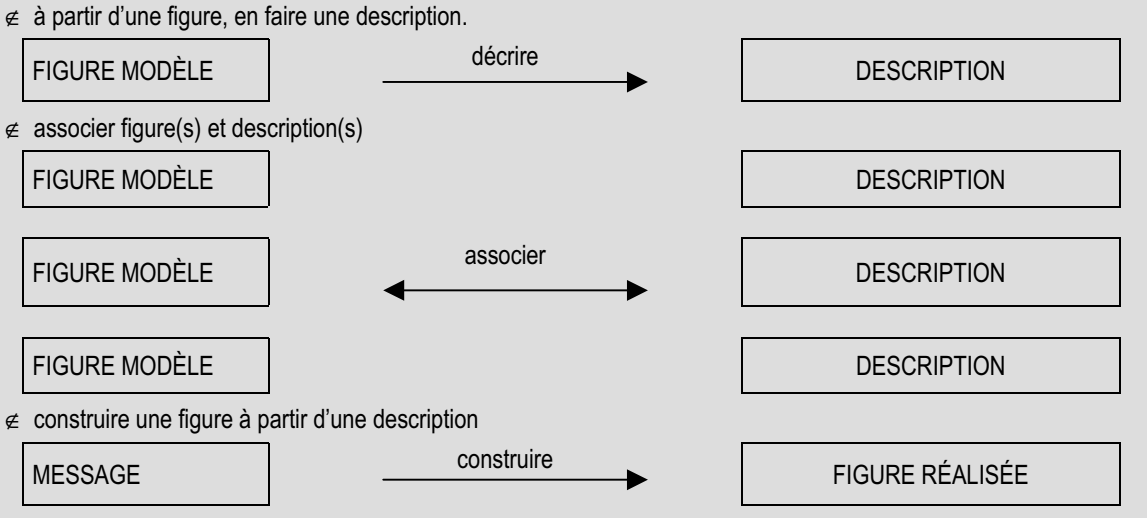

L'exercice 2 (item 10) appartient à la deuxième catégorie, dans le sens « Choisir une figure correspondant à un message donné ».

La mise en place des activités correspondant aux autres catégories permet de développer des compétences dans le domaine de la construction. Ainsi en est-il des activités de logique couramment pratiquées en maternelle (jeu du portrait, par exemple). Celles-ci devraient continuer à être pratiquées tout au long des cycles 2 et 3 car elles développent des compétences d'organisation et de déduction.

Par ailleurs, il faut aider l'élève à se familiariser avec le traitement logique des phrases négatives.

. . . . . . . . . . . . . .

--------------

# **Exercice 3**

(Exercice 3 de 1999, exercice 3 de 2000) 1

## **Capacité**

Analyser une situation. Organiser une démarche.

## **Compétence**

Construire une figure simple sur un quadrillage en utilisant des propriétés de cette figure.

## **Composante**

Tracer un carré en s'aidant du quadrillage (item 11).

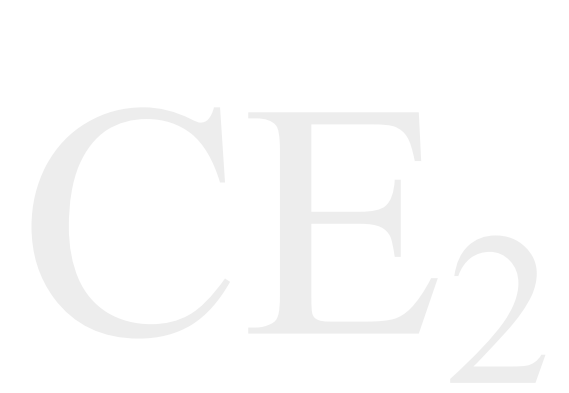

## Fac-similé de l'exercice

Sur ce quadrillage, on a fait trois dessins. *Trace un carré en t'aidant du quadrillage. Les trois dessins doivent se trouver à l'intérieur de ce carré.*

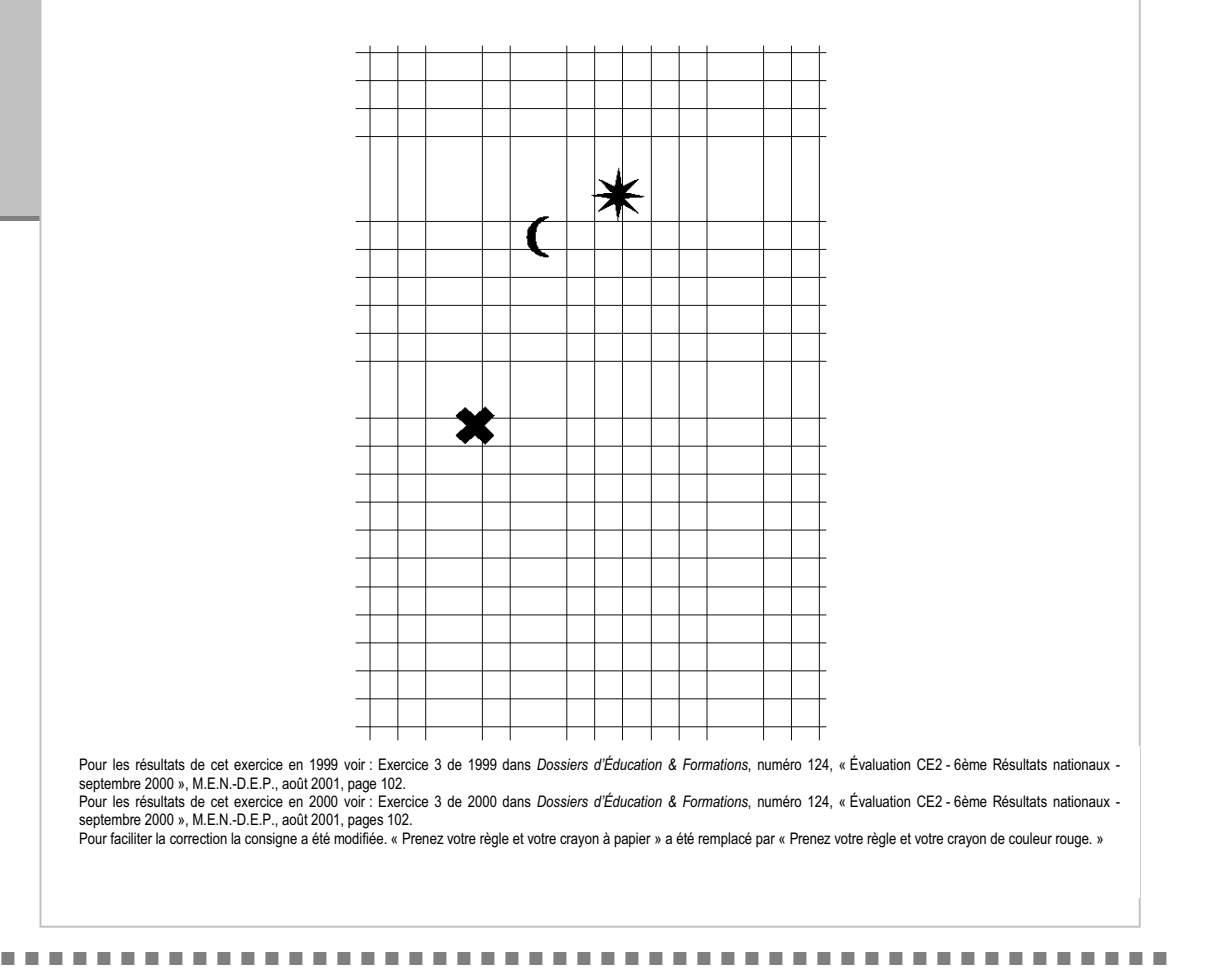

Résultat global de l'exercice 3 **46,2**

**Item 11** : *Tracé du carré.*

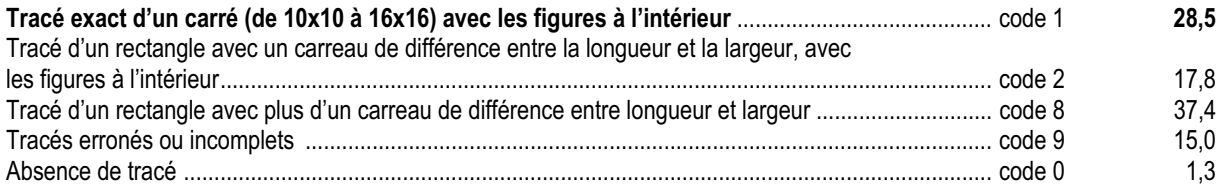

## *Commentaire et analyse des réponses*

Cet exercice n'évalue pas la simple connaissance du carré. Il constitue un véritable problème de géométrie dont la résolution nécessite :

- x la lecture et l'analyse précise de la totalité de l'énoncé, dans lequel l'exécution de la consigne (donnée en deuxième position), doit prendre en compte des contraintes fournies dans la suite de l'énoncé ;
- ∉ la construction de la figure demandée en respectant deux contraintes : « c'est une figure carrée » et « c'est une figure qui contient les trois dessins ».

Plusieurs réponses également acceptables (côtés du carré variant de 10 à 16) sont des solutions de ce problème. Il est également possible de construire un carré dont les côtés ne sont pas portés par les lignes du quadrillage ; une réponse de ce type n'est toutefois pas attendue dans le cadre de cette évaluation.

Les élèves qui dessinent un rectangle au lieu d'un carré peuvent ne pas avoir pris en compte la longueur des côtés – code 8– (tracé approximatif s'appuyant sur une perception globale du carré, 37,4 % des réponses) ou bien l'avoir prise en compte et fait une erreur dans le dénombrement des carreaux –code 2– (erreur à un près, 17,8 % des réponses).

Certains élèves n'ont pas pris en compte la contrainte de tracer un carré unique et encadrent chacun des trois dessins par un carré ou un rectangle.

## *Suggestions*

Une analyse de productions –à partir d'une sélection de travaux d'élèves sur des exercices similaires- et/ou un inventaire collectif, a posteriori, des démarches employées, peut permettre aux élèves de constater leurs erreurs (non prise en compte d'un des éléments de la consigne …).

Des activités de géométrie sur quadrillage doivent être reprises en cycle 3 (cf. Documents d'application des programmes, cycle 3, mathématiques) :

- reconnaître sur un quadrillage des carrés (dont les côtés suivent ou non les lignes du quadrillage), y compris si les côtés sont visuellement de longueurs proches ;

- construire divers carrés, sur papier quadrillé ou pointé (à main levée) ou sur des planches à clous.

Pour résoudre un problème, il ne suffit pas de produire une réponse ; il importe d'entraîner systématiquement les élèves à s'assurer que la réponse qu'ils viennent de proposer correspond effectivement à ce qui était demandé dans l'énoncé.

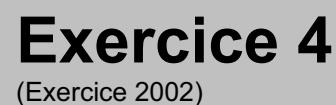

Produire une réponse, la justifier.

# **Compétence**

Utiliser et/ou organiser un espace à deux dimensions.

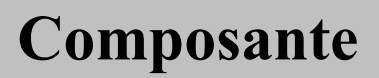

Construire un tableau (items 12 à 14).

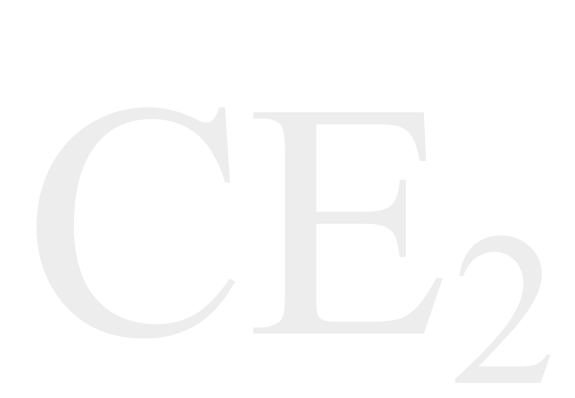

## Fac-similé de l'exercice

*Dessine un tableau. Il doit avoir trois colonnes et quatre lignes.*

*Mets une croix dans la case qui se trouve dans la deuxième colonne en partant de la gauche et dans la deuxième ligne à partir du haut*

Résultat global de l'exercice 4 **38,7**

**Item 12** : Tracé des colonnes.

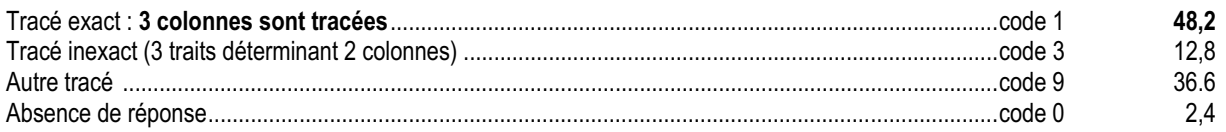

#### **Item 13** : Tracé des lignes.

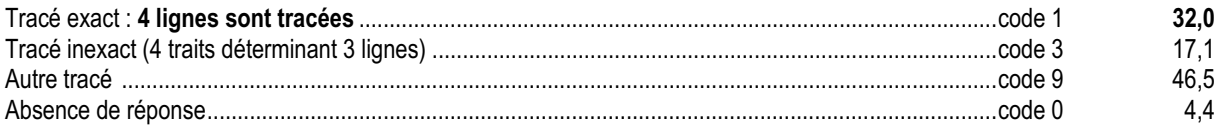

**Item 14** : Mets la croix dans …

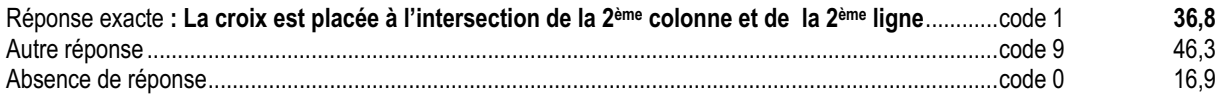

## *Commentaire et analyse des réponses*

Cet exercice permet de dresser un constat des connaissances et des lacunes concernant des termes généralement considérés comme acquis : « tableau », « ligne », « colonne ».

Cette tâche de construction d'un tableau de trois colonnes et de quatre lignes met en évidence les difficultés liées à la polysémie des termes utilisés :

- x « tableau » peut évoquer une œuvre picturale (tableau de Picasso), un support mural éventuellement muni de pieds (tableau de la classe) …
- $\neq$  « ligne » peut signifier dans certains contextes « trait » ou « bande ».

Pour certains élèves, on peut constater une confusion entre « ligne et « colonne ».

L'item 14 est indépendant des deux précédents. On peut avoir un code 1 à cet item avec des réponses erronées (code 3) aux items 12 et 13.

## *Suggestions*

La lecture de tableaux extraits de documents divers (bon de commande, horaires de transports, etc) et l'insertion de tableaux dans un document informatique peuvent fournir, au cours du cycle 3, des occasions d'employer en situation ce vocabulaire.

## **Exercice 5** (Exercice 2002)

## **Capacité**

Produire une réponse, la justifier.

# **Compétence**

Se repérer et se déplacer dans un espace organisé, à deux dimensions.

## **Composante**

Représenter un parcours sur un plan et lire une information sur ce plan (items 15 et 16).

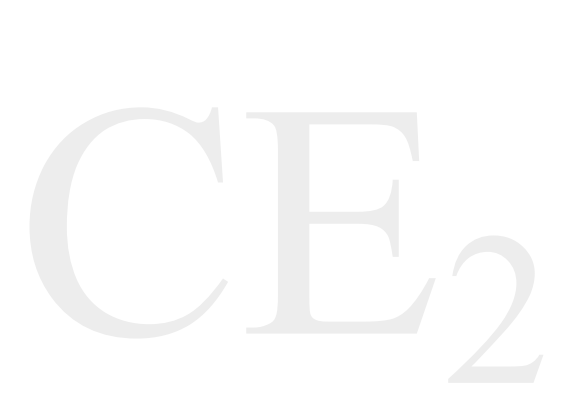

## Fac-similé de l'exercice

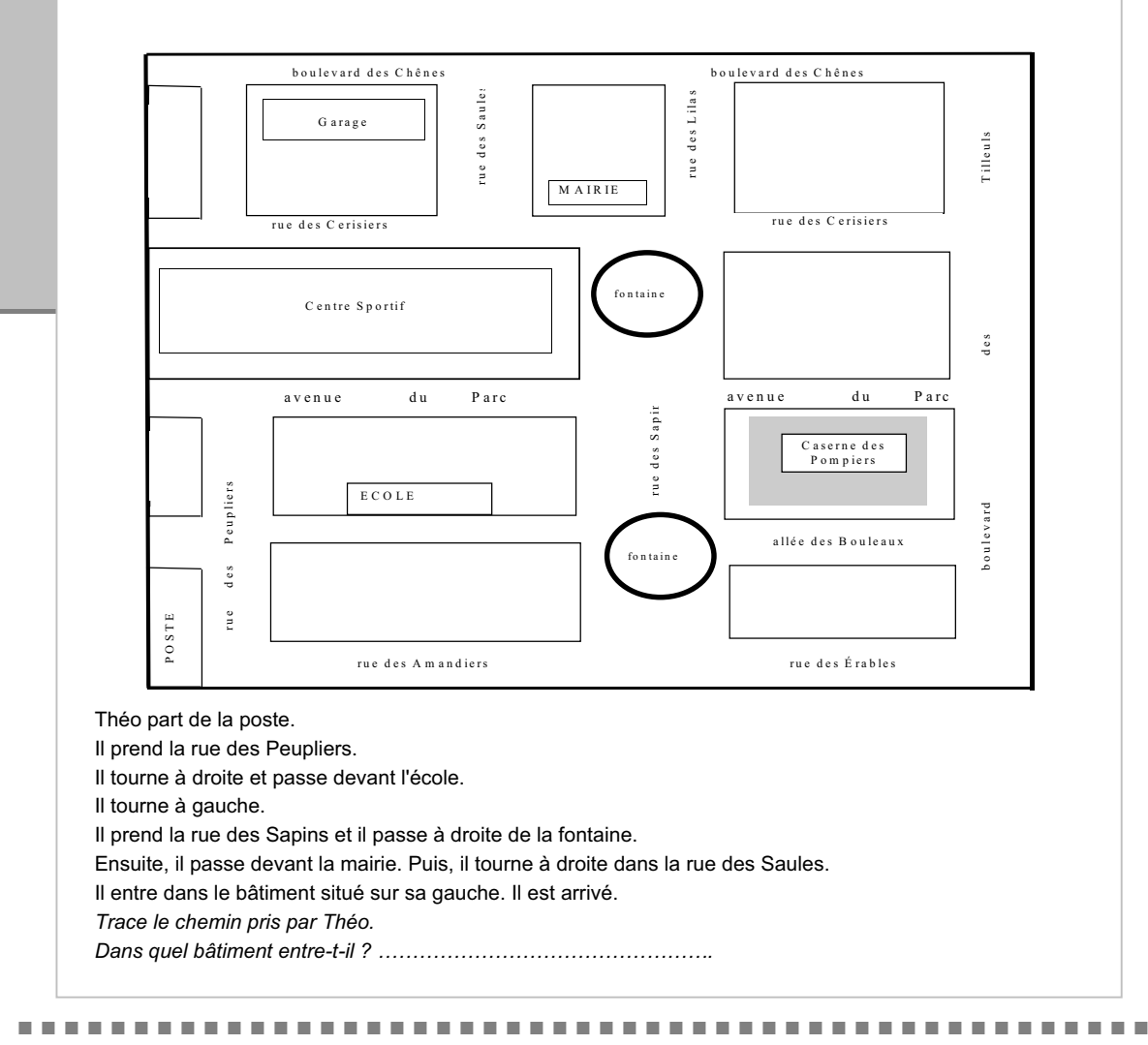

Résultat global de l'exercice 5 **51,5**

**Item 15** : *Trace le chemin …*

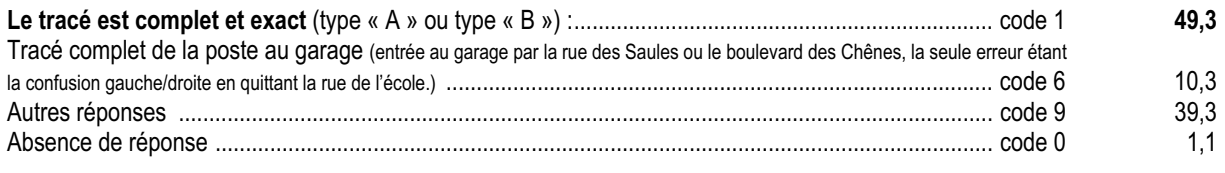

**Item 16** : *Dans quel bâtiment entre-t-il ?*

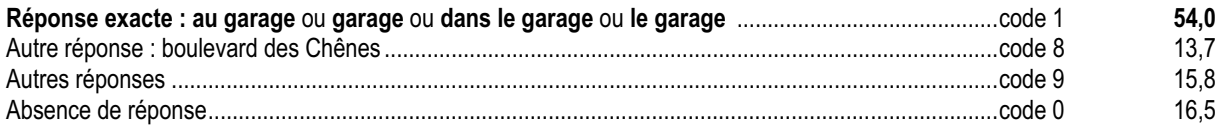

## *Commentaire et analyse des réponses*

Cet exercice évalue l'aptitude à prendre en compte plusieurs types d'informations fournies par la consigne et par la lecture du plan. La tâche consiste à représenter sur le plan d'un quartier un trajet en s'appuyant à la fois sur des repères absolus (noms des rues ou des bâtiments) et sur des repères relatifs (la droite ou la gauche du personnage qui se déplace …).

La tâche proposée dans cet exercice met en jeu l'usage du vocabulaire spatial en référence à un plan (représentation de l'espace réel). Ce vocabulaire, fréquemment utilisé en mathématique, est le plus souvent emprunté à la langue courante : « à l'angle de » ; « en face de » ; « au coin de » ; « face à » ; « du côté de » ; « près de » ; « aux environs de » ; « dans la direction de » ; « vers » ; « dans l'alignement de », etc. L'élève peut rencontrer des difficultés dans l'usage de ce vocabulaire spécifique et dans le passage de l'espace réel à l'espace représenté et vice versa.

## *Suggestions*

L'acquisition de compétences relatives à l'utilisation d'une carte ou d'un plan nécessite, encore en cycle 3, la mise en place d'activités mettant en relation l'espace réel et l'espace représenté. Par exemple : une équipe va cacher un objet dans un espace proche et note sur le plan dont elle dispose l'endroit où l'objet est dissimulé. Le plan est confié à une autre équipe qui doit retrouver cet objet. Si elle n'y parvient pas, il faudra vérifier si cela provient d'un mauvais codage du lieu par les émetteurs du message ou d'un mauvais décodage par les récepteurs. L'exercice contraire doit également être conduit : déposer un objet à un endroit indiqué sur un plan.

Les jeux de « cache-tampon », « chasse au trésor » dans la classe et dans l'école, la visite du quartier et la course d'orientation sont autant d'activités susceptibles de développer les mêmes compétences.

Notons enfin que dans ces manipulations de plans certains élèves peuvent rencontrer des difficultés à faire concorder l'orientation du plan et celle de l'espace réel.

De nombreux logiciels, y compris parascolaires, proposent des jeux de déplacements et d'orientation.

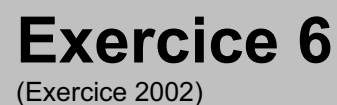

Appliquer une technique.

# **Compétence**

Utiliser les instruments de dessin pour réaliser un tracé simple.

## **Composante**

Tracer des triangles (items 17 et 18).

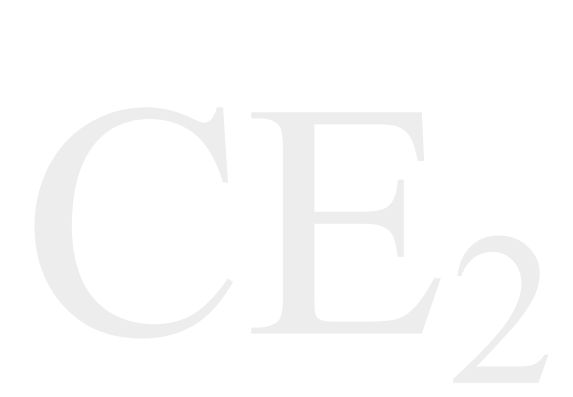

## Fac-similé de l'exercice

**.**

**.**

*Dans chaque cadre, joins les points pour tracer un triangle. Utilise ta règle.*

**.**

**.**

**CADRE 1**

**.**

**CADRE 2**

**.**

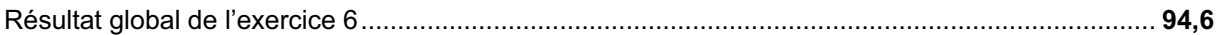

**Item 17**: *Cadre 1 : Dessine un triangle.*

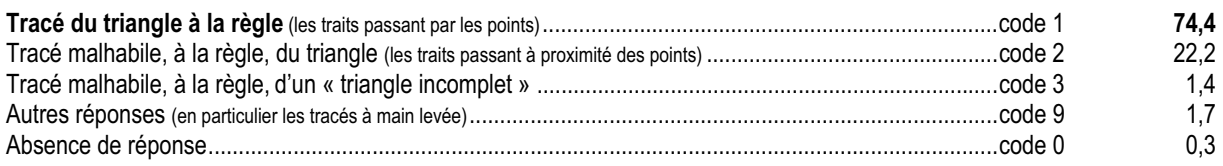

#### **Item 18**: *Cadre 2 : Dessine un triangle.*

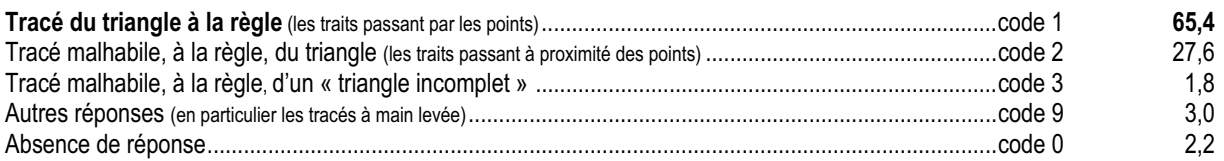

## *Commentaire et analyse des réponses*

Pour les deux figures, il s'agit de tracer des triangles « de petite dimension ».

Le premier triangle est « presque équilatéral », aucun des côtés n'est « vertical<sup>1</sup> » ni « horizontal ». L'un des côtés est facile à tracer aussi bien pour les droitiers que pour les gauchers. Il est « presque horizontal ». Ensuite, il faut relier le troisième point à une extrémité du segment déjà tracé et enfin joindre les extrémités libres des deux segments tracés.

Pour le second triangle, sa position et sa forme moins habituelles introduisent chez les élèves de nouveaux problèmes d'organisation : ceci explique la baisse des réponses codées 1 et l'augmentation de celles codées 2.

Les apprentissages de géométrie plane portent en partie sur l'utilisation d'instruments de tracé. Cet exercice vise à évaluer la maîtrise de l'emploi de la règle pour des tracés rectilignes (segments ou droites).

## *Suggestions*

La précision du tracé s'acquiert, par la pratique régulière, en complexifiant progressivement la tâche. L'apprentissage doit amener les élèves à :

- x repérer une position confortable du corps, des bras et des doigts quelle que soit l'orientation du tracé. Il n'y a que des avantages à commencer les apprentissages sur des plans verticaux ou inclinés plutôt que sur la table ;
- $\epsilon$  positionner efficacement les doigts sur la règle et sur le papier pour garantir le maintien de l'instrument ;
- $\epsilon$  déterminer la position de l'outil traceur par rapport au bord de la règle (éviter le bord gradué) ;
- x prendre en compte des contraintes telles que « Passe par deux points » ce qui implique que la règle soit légèrement à l'écart des deux points ou « … a pour extrémités les deux points … ».

Tracer un grand triangle, dans un espace plus important, introduirait de nouvelles difficultés, liées aux dimensions de la feuille et de la règle.

<sup>1</sup> Bien entendu, c'est par abus de langage, en relation avec la structuration de la feuille de papier que l'on emploie ici les termes « vertical » et « horizontal », même si dans l'absolu toutes les droites d'un cahier sur un table sont horizontales.

# **Exercice 7**

(Exercice 8 de 1996, 1998,  $1999, 2000$ <sup>2</sup>

## **Capacité**

Utiliser directement une connaissance.

## **Compétence**

Identifier des figures.

## **Composante**

Identifier un carré et un rectangle par leurs sommets, au sein d'un nuage de points (items 19 et 20).

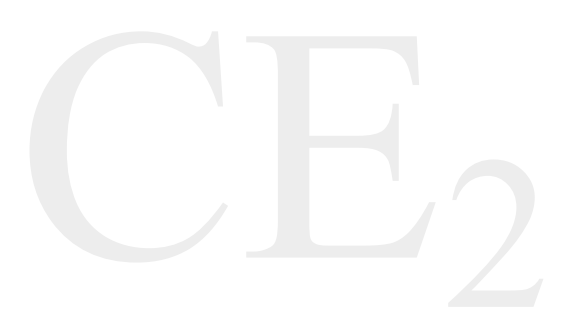

# Fac-similé de l'exercice

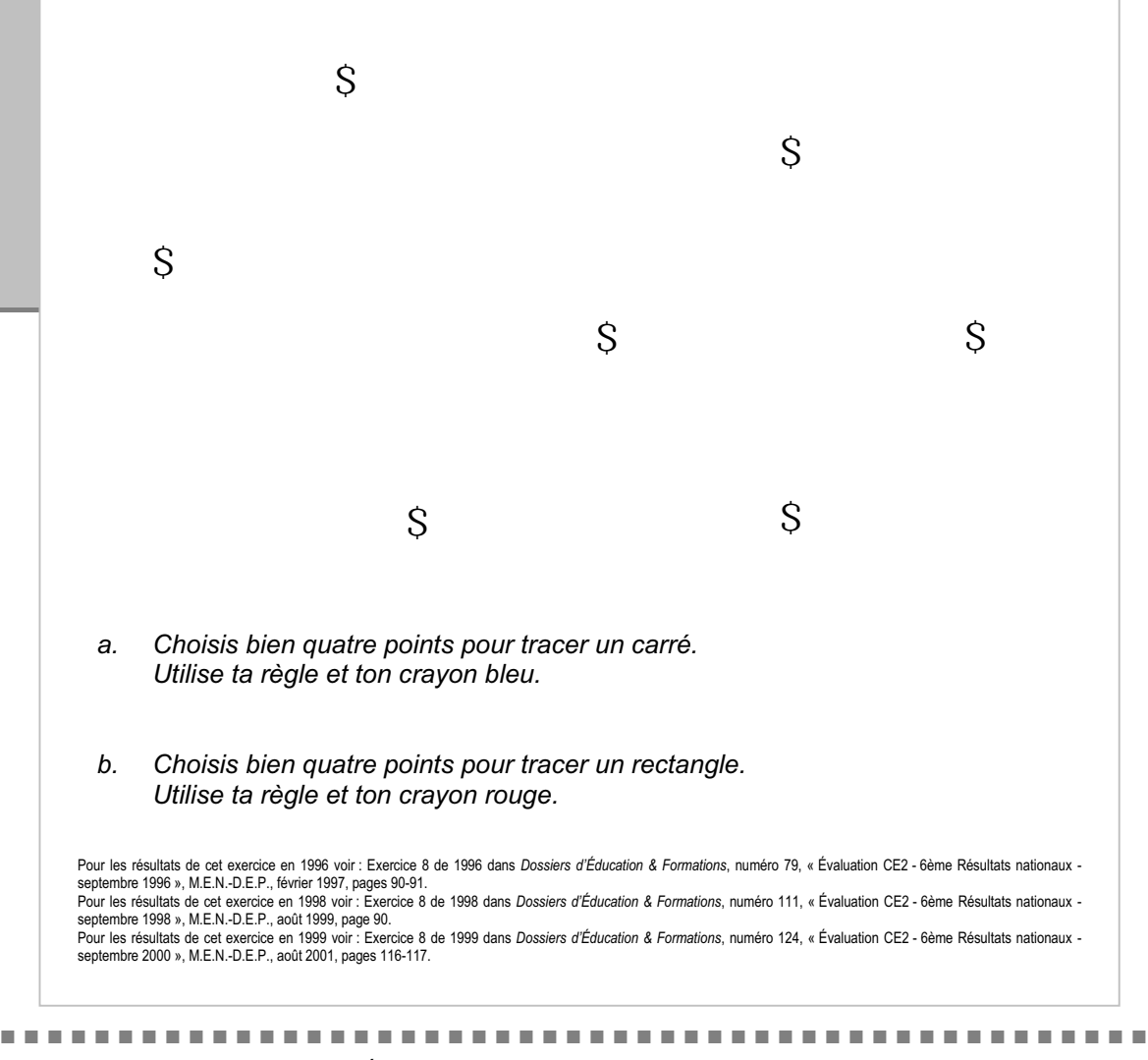

Résultat global de l'exercice 7 **74,5**

**Item 19** *: Tracé du carré.*

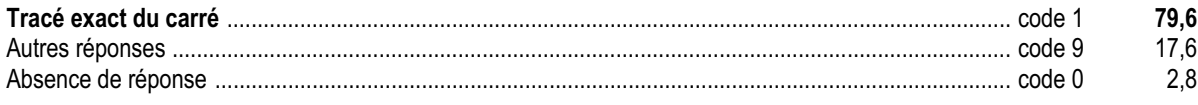

**Item 20** *: Tracé du rectangle.*

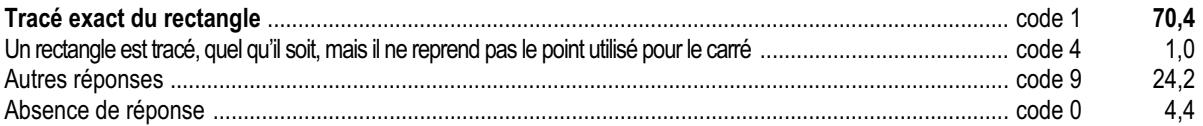

## *Commentaire et analyse des réponses*

Cet exercice suppose d'abord une reconnaissance visuelle du carré et du rectangle à partir de leurs sommets avant d'exécuter la consigne.

Les difficultés proviennent :

- $\neq$  de la confusion pour certains élèves entre les termes « rectangle » et « triangle » ;
- $\neq$  de la faible différence entre les deux dimensions de ce rectangle (il a trop « l'air d'un carré ») ;
- $\neq$  de l'orientation non prototypique des figures (les côtés sont « penchés » et non parallèles aux bords de la feuille) ;
- x de la prégnance au centre de la figure d'un triangle ayant un côté horizontal, alors que ce n'est pas le cas pour les deux figures à repérer (carré et rectangle) ;
- $\neq$  de la présence d'un sommet commun pour les deux figures à tracer.

## *Suggestions*

Tout au long du cycle 3, davantage qu'au cycle 2, il est utile de passer d'une simple reconnaissance perceptive des figures à un contrôle des conjectures (alignement, égalité des mesures, orthogonalité) à l'aide d'instruments. Les activités proposées pour l'exercice 3 sur support quadrillé peuvent être reprises sur un support uni.

À la suite d'exercices de ce type, il peut être utile de demander aux élèves de vérifier leurs tracés à l'aide des instruments usuels de géométrie disponibles dans la classe (bandes de papier, gabarits …) et en fonction des propriétés des figures attendues.

### **Exercice 8** (Exercice 2002)

# **Capacité**

Rechercher l'information, l'interpréter, la reformuler.

## **Compétence**

Utiliser des données temporelles et des représentations « spatiales » du temps.

## **Composantes**

Rechercher dans un texte des informations relatives à la chronologie des événements et les traiter (items 21 à 26).

#### *Lis attentivement le texte suivant :*

Lorsque les trois filles arrivèrent devant l'école, la grille était fermée et la cour était vide. Elles étaient essoufflées d'avoir couru pour rattraper leur retard, mais cela n'avait pas suffi. La grosse horloge au-dessus de la porte d'entrée marquait 9 heures et demie.

— Oh lala ! On a une demi-heure de retard, dit Manon à ses deux copines. Maintenant c'est fermé, il faut sonner. Vas-y Caroline !

Caroline appuya sur la sonnette et elles attendirent un bon moment. Enfin, MonsieurDuguet, le directeur, traversa la cour pour venir vers elles.

— Vous êtes bien en retard, dit-il à travers la grille. Que vous est-il arrivé ?

— On a vu un accident, dit Manon.

— Un accident? dit le directeur. Que s'estil passé?

— On a amené ma petite sœur à l'école maternelle à 8 heures et demie comme d'habitude. Juste quand on

repartait, une dame qui traversait la rue s'est fait renverser par une voiture. Elle est tombée; alors, Caroline et moi, on est vite allées à son secours: on a ramassé ses affaires pendant que

Julie allait vite chercher le policier au bout de la rue. — Vous avez bien fait, je vous félicite, dit le directeur en

ouvrant la grille. Et alors, Manon, c'était grave

— Non, pas très grave. Elle avait un peu mal au genou mais elle a pu rentrer chez elle. On a vite couru mais c'était trop tard pour arriver à l'heure.

— Remettez-vous de vos émotions, dit le directeur, et montez vite en classe.

*1) Écris l'heure d'arrivée des trois filles à l'école. ……………………………………………………..*

*Entoure l'horloge qui indique l'heure d'arrivée des trois filles à leur école.*

Fac-similé de l'exercice

CE2

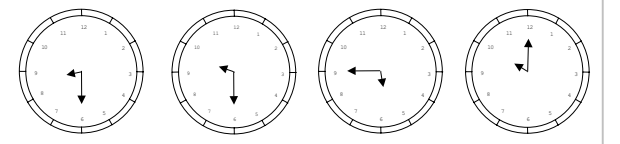

*2) À quelle heure les élèves de cette école rentrent-ils en classe ?* …………………………………

*Dessine les aiguilles de l'horloge pour indiquer cette heure.*

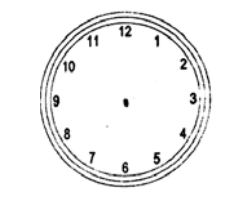

3) Quand a eu lieu l'accident ? *Entoure les bonnes répon* 

a) Avant 9 heures et demie

b) Après 10 heures

c) Après 8 heures et demie

4) On a hachuré la frise pour montrer le temps de la « pause déjeuner ».

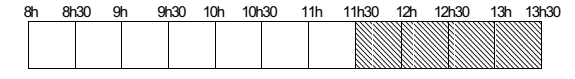

*Colorie la frise pour montrer le temps passé par les trois filles entre l'école maternelle et leur école.*

Évaluations diagnostiques – septembre 2002 **127**

#### Résultat global de l'exercice 8

49,0

Item 21 : Écris l'heure d'arrivée des trois filles.

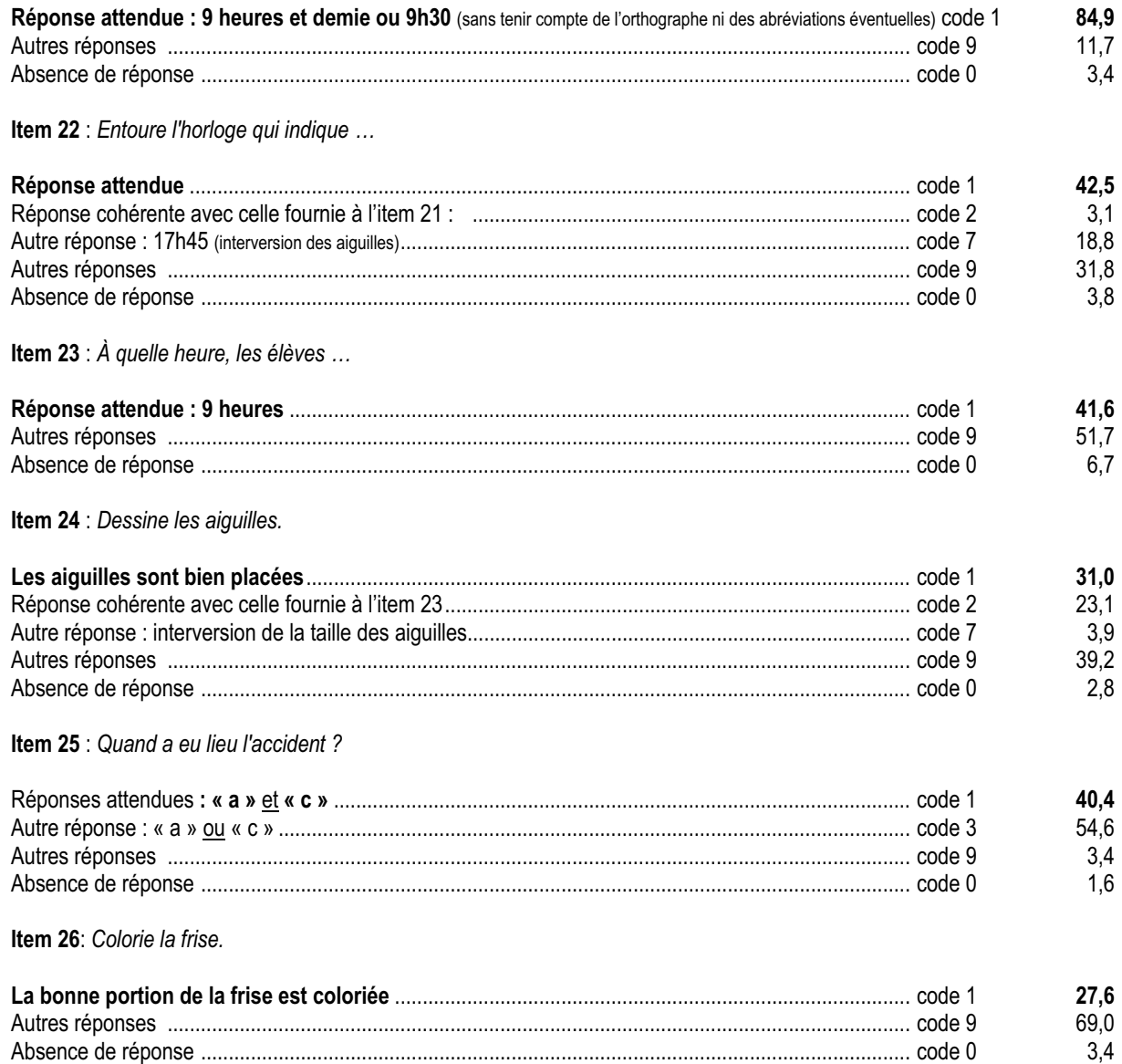

## *Commentaire et analyse des réponses*

Le texte sur lequel s'appuie l'exercice est inhabituel dans un cadre mathématique. Il s'agit d'un énoncé narratif d'une longueur nettement plus importante que celle des énoncés habituels de problèmes.

Ce texte fait l'objet de deux exercices de français (séquences 1 et 3). La tâche à réaliser consiste en :

- $\neq$  un prélèvement direct d'information (item 21);
- $\neq$  une déduction à partir de deux informations fournies par le texte (item 23) ;
- $\notin$  une représentation des heures trouvées (items 22 et 24);
- $\epsilon$  un traitement de plusieurs informations pour situer plusieurs événements les uns par rapport aux autres (item 25);
- $\neq$  une représentation spatiale d'un intervalle de temps (item 26).

Comparaison des items 13 de français et 23 de mathématiques.

Dans les deux cas, en première analyse on pourrait s'attendre à des résultats identiques pour des tâches identiques.

#### a) Items13/23

L'activité est exactement la même mais, la consigne est différente. En outre, la question de français succède à un travail différent de celui auquel succède la question de mathématiques. On peut faire l'hypothèse que la succession des séquences de français puis de mathématiques a permis l'appropriation du texte se traduisant par des progrès chez certains élèves.

#### b) Items 12/25

La consigne est la même, le traitement demandé est très différent. Cela introduit des limites à la comparaison entre les deux items ; même si chacun d'eux est en soi intéressant.

Les items 23 et 25 qui nécessitent de croiser des informations prélevées directement dans le texte constituent deux résolutions de problèmes.

Analyse des items.

Item 21

Près de 85% des élèves sont capables de prélever une information explicite dans un énoncé ; ce qui signifie que 15% n'y arrive pas. Si l'on croise les résultats des élèves qui ont réussi l'item 21 aux items 22, 23, 24 on s'aperçoit que pour chacun d'eux plus de la moitié des élèves échoue. Cela donne peu de validité à l'analyse que l'on pourrait faire des résultats à ces items (22 à 24) pour les élèves ayant échoué à l'item 21. Pour ces derniers, il faudra faire des analyses plus fines concernant la prise d'information dans un texte.

#### Item 22

Un élève sur deux est capable de lire l'heure sur une pendule à aiguille. Néanmoins, près d'un élève sur cinq ne prend pas en compte la taille des aiguilles.

Deux hypothèses permettent d'expliquer ce choix :

- $\neq$  le « 9 » de « 9h30 » est clairement pointé ;
- x les habitudes de lecture de la gauche vers la droite peuvent pousser à lire « l'aiguille de gauche » en premier.

#### Item 23

Une majorité d'élèves n'a pas répondu correctement à cet exercice.

Pour résoudre l'item 23 les élèves doivent :

- x prélever deux informations : « l'heure d'arrivée à l'école (9h30) » et « On a une demi-heure de retard » ;
- $\epsilon$  traiter cette deuxième information pour répondre à la question posée.

Cela suppose de comprendre qu'il faut reculer d'une demi-heure à partir de 9h30 et de savoir effectuer cette opération.

Certains élèves ont répondu « 8h30 ». Cette erreur peut provenir :

- $\neq$  de la présence de la pendule « 8h30 » à l'item 22 ;
- $\epsilon$  de l'heure de rentrée effective à 8h30 dans de nombreuses écoles.

#### Item 24

Plus d'un élève sur quatre est capable de coder une heure.

Les items 22 à 24 permettent d'analyser deux compétences :

- $\notin$  établir une inférence à partir de deux données ;
- x traduire sur une horloge la « dénomination d'un horaire simple » (nombre d'heures et éventuellement « demi »).

Chacune de ces deux compétences, séparément, met en échec plus de la moitié des élèves. Mais, un élève sur quatre seulement maîtrise ces deux compétences à la fois. 30% n'en maîtrisent aucune tandis que les autres ne maîtrisent que l'une des deux.

Cela montre que ces compétences sont dans des registres différents.

Item 25

Le deuxième problème (item 25) consiste à situer le moment de l'accident par rapport à divers horaires. Pour répondre correctement l'élève doit entourer deux des trois propositions. La formulation de cet énoncé s'écarte des présentations habituelles de problèmes.

Pour résoudre ce problème, il faut :

- $\epsilon$  repérer le passage du texte en rapport avec l'accident :
- x situer le moment de l'accident entre le départ de l'école maternelle et l'arrivée des trois filles à leur école, en repérant l'heure de ces deux événements ;
- $\epsilon$  écarter la proposition « Après 10h » par le raisonnement : « À cette heure, les trois filles étaient déjà arrivées à leur école. ».

40% des élèves ont réussi à prendre en compte les deux bonnes réponses. On peut faire l'hypothèse que pour les 54% qui se sont arrêtés à une bonne réponse, certains élèves auraient pu trouver la deuxième s'ils … l'avaient cherchée.

#### Item 26

Cet exercice est complexe au sens où :

- x sa présentation suppose l'apprentissage d'un mode de représentation inhabituel de la journée (bande graduée avec indication d'heure) et d'intervalles dans la journée (zone hachurée). On utilise de l'espace pour coder du temps ;
- x l'élève doit immédiatement après l'apprentissage, utiliser cette représentation pour coder un intervalle de temps ;
- $\notin$  l'élève ne peut rien faire s'il n'est pas capable de déterminer cet intervalle (retour au texte) ;

Pour cela, il doit comprendre le double sens du mot « entre », sens spatial et sens temporel.

Cette complexité se traduit par une grande difficulté de l'exercice qui est pourtant réussi par plus d'un élève sur trois.

## *Suggestions*

Pour ce qui est du codage et du décodage de l'heure à partir d'un cadran à aiguilles, on peut avoir recours à des réveils dont on retirera une aiguille :

- $\epsilon$  Si l'on enlève la petite aiguille, on ne peut pas lire l'heure à partir des indications de la grande aiguille. Mais, les élèves peuvent s'approprier les expressions « quart, demi, moins le quart, dix, vingt, moins vingt … » ;
- x Si l'on retire la grande aiguille, on va pouvoir lire précisément d'abord les heures entières (« Il est trois heures … »), ensuite les intervalles (« Il est entre deux heures et trois heures … »), puis apprendre à reconnaître « 5h et demie, 9h et demie … », enfin se rendre compte qu'avec seulement la petite aiguille, on peut lire l'heure avec une assez grande précision.

Cette utilisation du réveil devrait pouvoir se poursuivre tout au long des cycles 2 et 3. De nombreux prolongements en technologie pourront être mis en œuvre.

Pour la représentation du temps, on doit prendre en compte et associer les aspects :

- $\epsilon$  périodiques pour lesquels la régularité de la forme circulaire offre des avantages évidents ;
- x irréversibles du temps. Pour cela la représentation en bandes graduées est fonctionnelle et évocatrice.

Au cycle 1, de nombreuses activités mettent en jeu la représentation linéaire du temps (éphéméride, calendrier …). Aux cycles 2 et 3, les élèves sont familiarisés avec les frises historiques pour représenter des périodes longues. Il y a, semble-t-il, une rupture dans la mise en cohérence de ces activités en cycle 2. Ainsi pourrait-on représenter linéairement des durées plus courtes (la semaine, la matinée, la journée …).

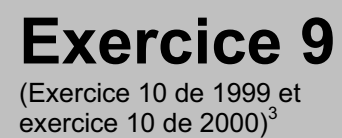

Appliquer une technique.

# **Compétence**

Mesurer, tracer un segment de longueur donnée.

# **Composantes**

Mesurer deux segments donnés et en tracer un autre de longueur donnée (items 27 à 29).

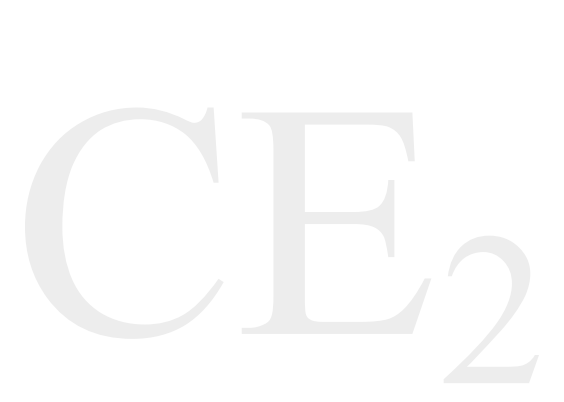

## Fac-similé de l'exercice

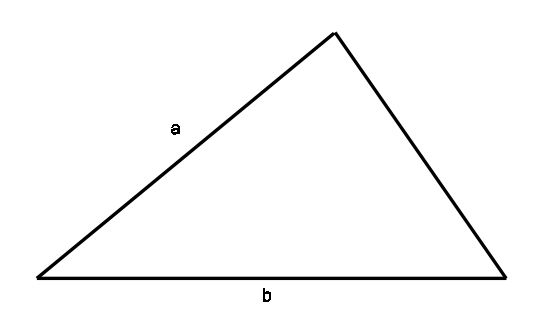

*Mesure les longueurs des segments* a *et* b *de cette figure.* **Le segment a mesure ………………. cm**

**Le segment b mesure ………………. cm**

*Trace un segment de 7 cm de long, dans le cadre ci-dessous.*

Pour les résultats de cet exercice en 1999 voir : Exercice 10 de 1999 dans *Dossiers d'Education & Formations*, numéro 124, « Évaluation<br>CE2 - 6ème Résultats nationaux - septembre 2000 », M.E.N.-D.E.P., août 2001, pages 12

Résultat global de l'exercice 9

79,0

#### Item 27 : Mesure du segment a.

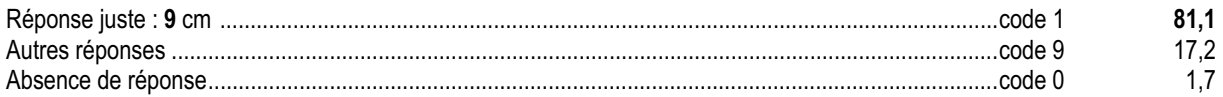

#### Item 28 : Mesure du segment b.

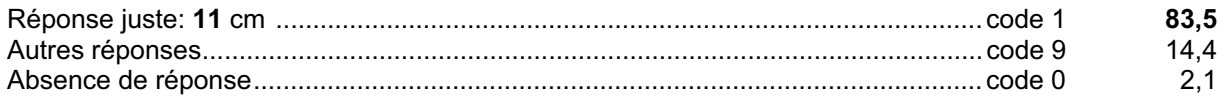

#### Item 29: Tracé d'un segment de 7 cm.

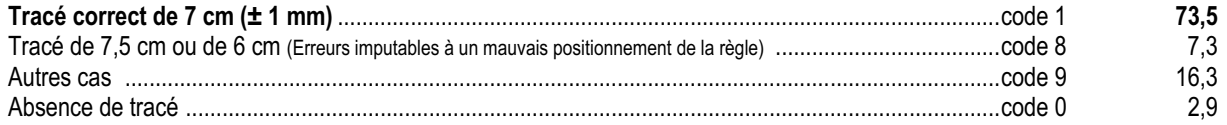

## *Commentaire et analyse des réponses*

Cet exercice évalue les compétences de mesure et de tracé d'un segment de longueur donnée.

Lors de la mesure des segments a et b (items 27 et 28), les erreurs peuvent provenir d'un mauvais positionnement de la règle graduée (mesure prise à partir de l'extrémité de la règle ou à partir de la graduation 1).

Le même type d'explication peut être avancé pour le troisième item (29), si la longueur du segment tracé est de 7,5 cm. Les dimensions du cadre proposé permettent aux élèves de positionner le segment dans n'importe quelle direction. On ne sera pas surpris de constater que la plupart trace le segment parallèlement aux bords « horizontaux ».

## *Suggestions*

Il convient de s'assurer que le mot « segment » est connu et compris par les élèves : Pour cela, il faudra bien faire distinguer un segment d'une bande, d'une ligne brisée…

Pour repérer si les élèves ont une bonne représentation de ce qu'est la longueur d'un segment (et ne lisent pas seulement la valeur correspondant à un point repéré sur la règle), on pourra proposer des exercices dans lesquels la lecture n'est pas directe. Par exemple :

Quelle est la longueur de ce segment ?

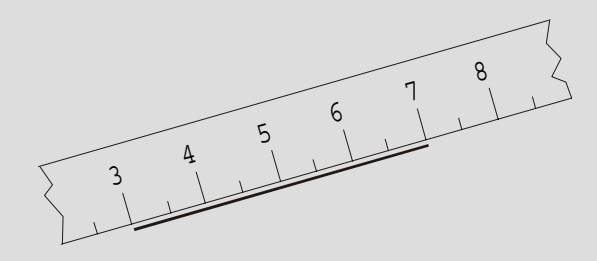

La longueur du segment est de ……………… cm.

On peut, pour des tracés à l'intérieur d'un cadre, ajouter une contrainte supplémentaire à la consigne. Par exemple, demander un tracé dans un cadre dont les dimensions des côtés seraient inférieures au segment à tracer. Cette disposition contraindra les élèves à chercher une orientation du segment qui leur permette de réaliser le tracé. On insiste, ainsi, sur l'utilisation de l'outil dans une situation moins stéréotypée. Chacun peut être amené à modifier sa stratégie (changement d'orientation de la feuille, de sa propre position) pour effectuer le tracé.

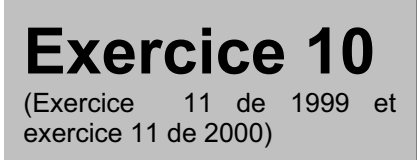

Analyser une situation. Organiser une démarche.

# **Compétence**

Ranger des longueurs.

# **Composante**

Comparer et ranger des bandes , positionnées dans différentes directions, en fonction de leur longueur (item 30).

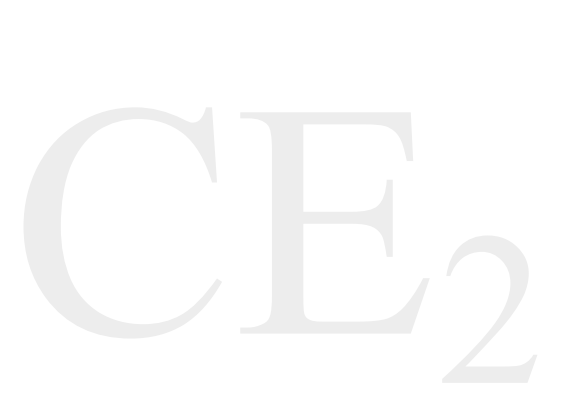

## Fac-similé de l'exercice

Dans le ciel, cinq avions tirent des banderoles. Elles ont toutes une taille différente et portent un prénom.

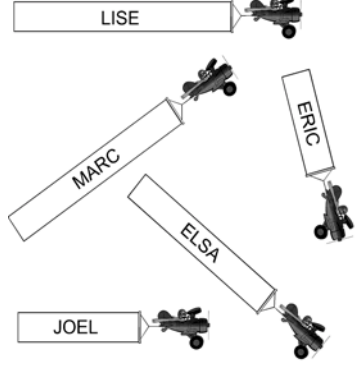

*Range les banderoles de la plus courte à la plus longue en écrivant les prénoms.*

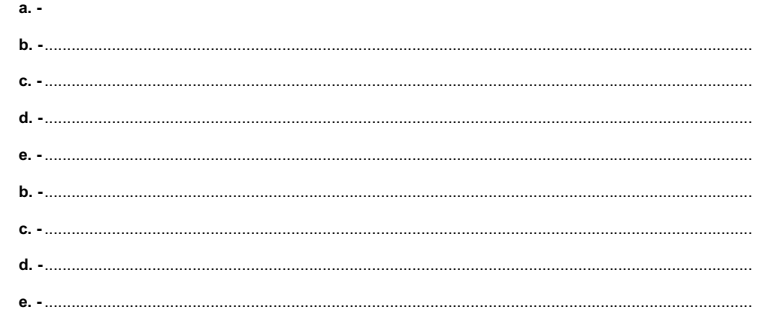

Pour les résultats de cet exercice en 1999 voir : Exercice 11 de 1999 dans *Dossiers d'Éducation & Formations*, numéro 124, « Évaluation CE2 - 6ème Résultats nationaux - septembre 2000 », M.E.N.-D.E.P., août 2001, page 124.<br>Pour les résultats de cet exercice en 2000 voir : Exercice 11 de 2000 dans *Dossiers d'Éducation & Formations*, numéro 124, « Évaluation CE2 6ème Résultats nationaux - septembre 2000 », M.E.N.-D.E.P., août 2001, page 123.

Résultat global de l'exercice 10 **62,7**

**Item 30** : *Rangement des banderoles de la plus courte à la plus longue.*

Ne pas tenir compte de l'orthographe des prénoms.

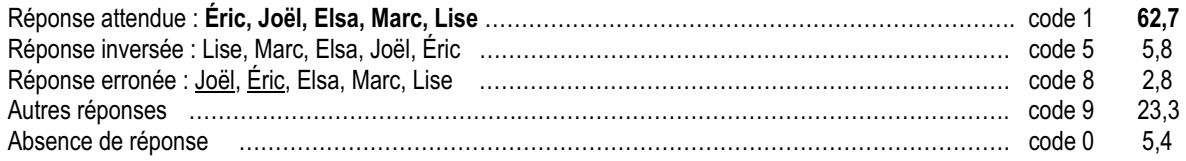

## *Commentaire et analyse des réponses*

Les prénoms écrits sur les banderoles ont tous le même nombre de lettres pour éviter que ce critère ne soit retenu par certains élèves pour faire leur rangement. Par ailleurs, ces banderoles ont toutes la même largeur afin d'éviter les confusions. Leurs longueurs sont des nombres entiers de centimètres.

La perception visuelle permet de distinguer facilement les trois banderoles les plus longues des deux banderoles les plus courtes. Il est toutefois difficile, par ce seul moyen, de procéder à un rangement complet. Les élèves devront donc utiliser des stratégies de comparaison. Il est intéressant de repérer ces stratégies (par exemple : orientation du cahier par rapport au corps de l'enfant) et les instruments utilisés (règle graduée, compas, bande de papier, calque …).

Certains élèves (5,8 %, réponses codées 5) rangent les banderoles dans l'ordre inverse malgré l'utilisation d'un vocabulaire explicite dans la consigne (« de la plus courte à la plus longue ») ; on peut émettre l'hypothèse qu'ils ont commencé leur rangement par « Lise », banderole la plus longue, placée en haut et à gauche du document (sens de la lecture).

## *Suggestions*

Il est utile de développer des activités où les élèves :

- $\epsilon$  utilisent d'autres instruments que la règle graduée pour comparer des longueurs ;
- $\epsilon$  se trouvent face à des représentations orientées dans la même direction ou dans des directions variées ou encore ayant des largeurs différentes ;
- x prennent conscience de l'intérêt de trouver une organisation qui leur permette d'alléger la tâche à réaliser (barrer au fur et à mesure, noter les informations …).

Il est demandé de mettre à disposition des élèves différents « outils » (bandes de papier, etc.). Lors des activités de classe, il ne suffit pas de laisser ces outils à disposition des élèves, il est nécessaire de les inclure dans les séquences d'apprentissage. Il est important d'apprendre à utiliser, au même titre que la règle graduée, des instruments moins fréquemment utilisés à l'école pour comparer ou reporter des longueurs.

Des activités relatives à un espace plus étendu que la feuille de papier conduisent à utiliser d'autres « instruments », en particulier les étalons corporels (empan, pas, envergure …).

Les compétences et les procédures mises en jeu sont de natures différentes selon les instruments utilisés :

- $\epsilon$  l'utilisation de la règle graduée nécessite la mémorisation du nombre exprimant la mesure et une stratégie (comparaison deux à deux, recherche de la plus courte, puis de la plus courte parmi celles qui restent, etc.) ;
- $\epsilon$  l'utilisation de la bande de papier ou du calque ne nécessite aucune mémorisation. C'est une stratégie performante. La bande de papier, instrument intermédiaire, permet de reporter à partir d'une même origine, toutes les longueurs et d'obtenir ainsi le rangement souhaité. En outre, cette technique permet de ranger des longueurs même si leurs mesures ne s'expriment pas par un nombre entier de centimètres.

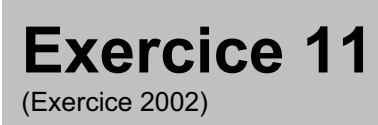

Analyser une situation. Organiser une démarche.

# **Compétence**

Résoudre un problème mettant en jeu la comparaison de distances.

## **Composante**

Choisir un objet en respectant des contraintes de distance. (item 31).

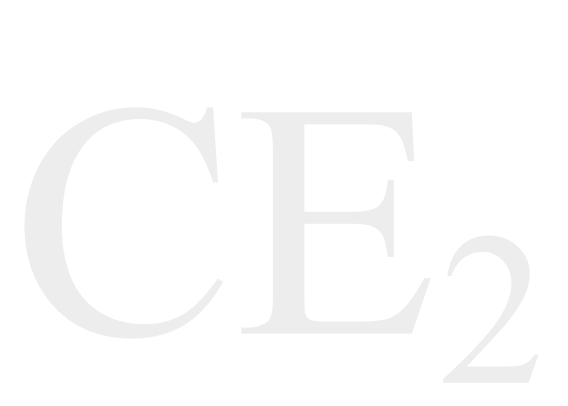

## Fac-similé de l'exercice

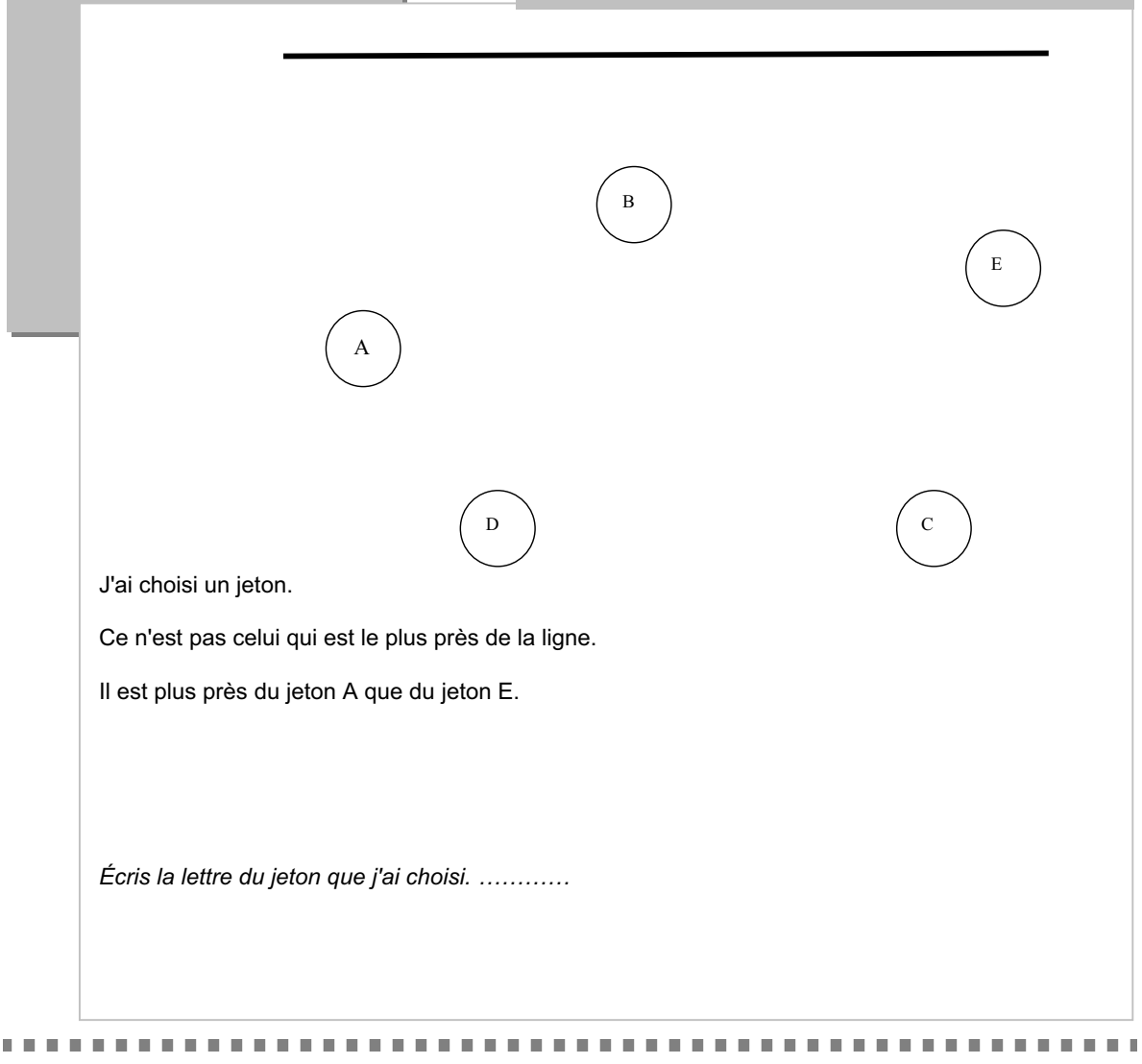

Évaluations diagnostiques – septembre 2002 **136**

Résultat global de l'exercice 11 **81,4**

**Item 31** : *Quel est ce jeton ?*

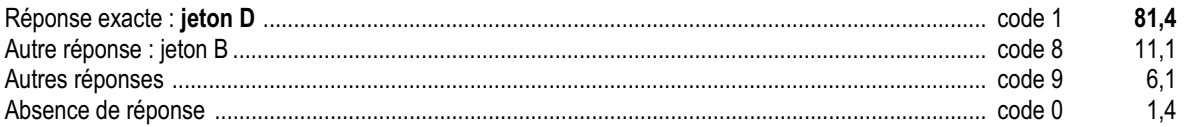

## *Commentaire et analyse des réponses*

Cet exercice place l'élève face à la résolution d'un problème non numérique mettant en jeu la comparaison de distance d'un objet à une droite et la comparaison de distance entre deux objets.

Les données sont telles qu'il n'est pas nécessaire d'utiliser un instrument de mesure. La perception visuelle peut suffire. La résolution de ce problème nécessite des compétences langagières et logiques portant sur la négation, l'utilisation de l'expression « plus près de … que de… ».

Il peut être intéressant de croiser les résultats de cet exercice avec ceux de l'exercice 2.

On constate que plus de 11,1% des élèves donnent la réponse « B ». Il est possible que ces élèves aient interprété correctement la formulation négative. Ils ont repéré le jeton le plus près de la ligne, et ils ont omis de l'éliminer. La seconde contrainte « Il est plus près du jeton A que du jeton E » peut les conforter dans leur choix. En effet, « B » est plus près de « A » que de « E ».

Il est inhabituel de présenter des énoncés commençant par une assertion négative. Le « jeu du portrait » peut aider les élèves à se familiariser avec de telles formulations. Pour des élèves qui produisent la réponse « C », on peut proposer des activités du type du jeu de « cache-tampon » ou bien leur demander de nommer dans la classe un élève qui est plus près de Paul que de Jacques, de trouver un nombre plus près de 10 que de 20, etc.

Il est utile de développer la maîtrise du vocabulaire lié à des positions relatives et à des comparaisons de distance (plus près de, plus près que, plus loin que, proche de, entre…) à partir de plans et de schémas. Il s'agit de faire produire des descriptions précises par l'élève en le faisant passer du schéma à la phrase ou de la phrase au schéma.

# **Exercice 12**

(Exercice 2002)

# **Capacités**

Analyser une situation. Organiser une démarche. Appliquer une technique.

# **Compétence**

Savoir utiliser la monnaie.

# **Composantes**

Déterminer la valeur représentée par un ensemble de pièces et de billets (item 32).

Indiquer le nombre de pièces et de billets utilisés pour réaliser une somme donnée. (item 33).

*A) Regarde les pièces et les billets :*

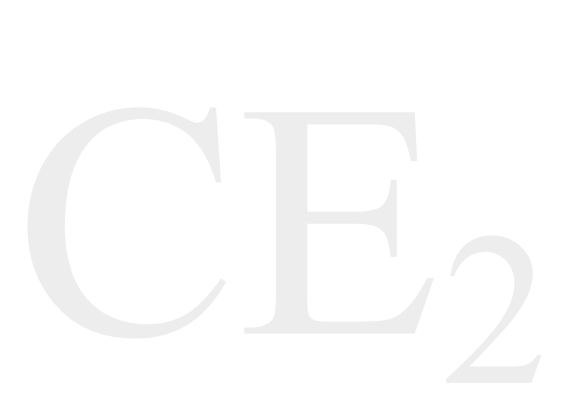

## Fac-similé de l'exercice

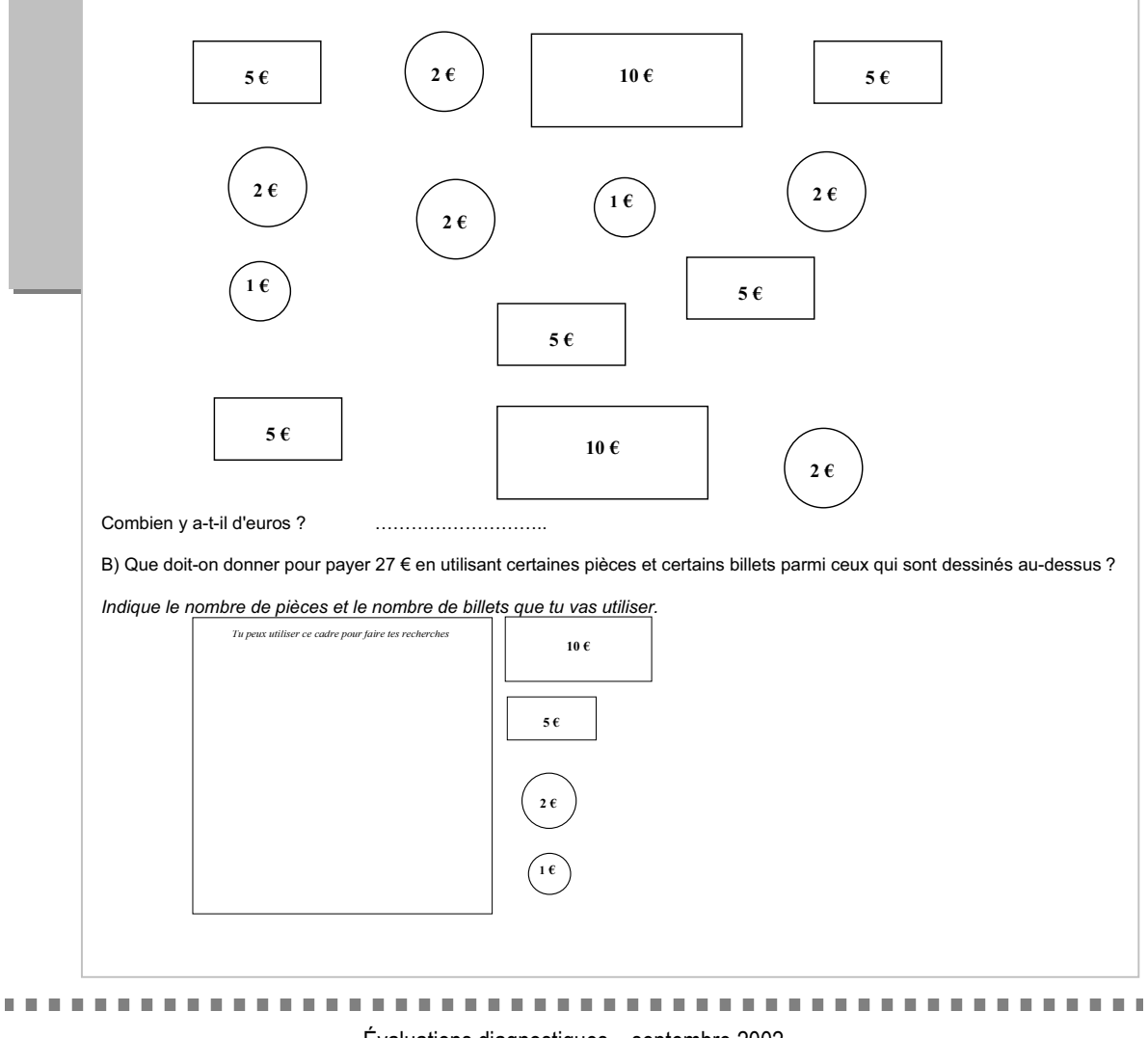

Résultat global de l'exercice 12 **54,0**

**Item 32** : *Combien y a t-il d'euros ?*

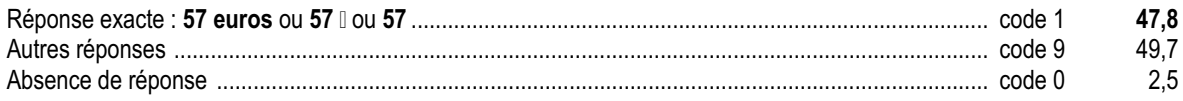

**Item 33** *: Que doit-on donner pour payer 27 ?*

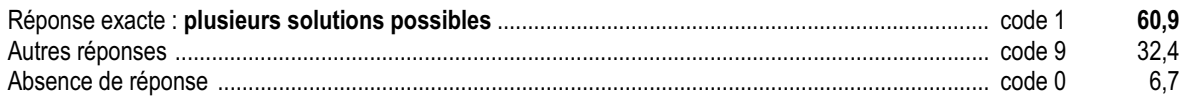

## *Commentaire et analyse des réponses*

C'est la première année qu'une compétence ayant rapport à l'utilisation de la monnaie figure dans les protocoles d'évaluation CE2.

Pour résoudre cet exercice, l'élève doit mettre en œuvre conjointement :

- $\epsilon$  une stratégie de calcul mental s'appuyant ou non sur la numération (groupements de 10 ou 5) ;
- x une méthodologie pour s'assurer qu'il a pris en compte toutes les données (par exemple en barrant les pièces et les billets déjà utilisés).

Le taux d'échec important de l'item 32 semble résulter d'une organisation défaillante. Cette hypothèse est confirmée par les réponses 47 €, 55 €, 58 € qui montrent que les élèves ont commencé les calculs mais ont oublié de comptabiliser un objet ou en ont comptabilisé un deux fois.

L'item 33 constitue un problème pour lequel plusieurs solutions peuvent être trouvées :

- 2 billets de 10 euros, 1 pièce de 5 euros, 1 pièce de 2 euros ;
- 2 billets de 10 euros, 0 pièce de 5 euros, 3 pièces de 2 euros et 1 pièce de 1 euro ;

- …

Pour cet item, parmi les réponses codées 9, un certain nombre d'élèves a mis en évidence une bonne compréhension de la situation (traces dans le cadre réservé à la recherche ou sur les dessins des billets et des pièces), mais n'a pas donné les réponses attendues sur les pointillés.

## *Suggestions*

Pour chacune des situations mises en œuvre, il faudra amener les élèves à formuler explicitement leur(s) réponse(s). La trace du travail de recherche est nécessaire, mais n'est pas suffisante pour communiquer un résultat.

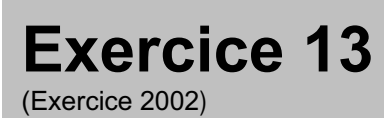

Analyser une situation. Organiser une démarche.

# **Compétence**

Résoudre une situation de partage ou de groupement.

# **Composante**

Réaliser des échanges. (item 34).

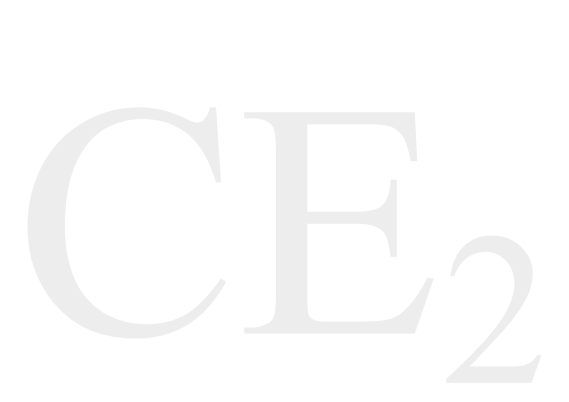

## Fac-similé de l'exercice

Un enfant compte son argent de poche. Il a 2 billets de 10 €, 4 pièces de 2 €, 7 pièces de 1 €.

*Combien de billets de 5 € lui donnera-t-on en échange de tout cet argent ?*

*Tu peux utiliser ce cadre pour faire tes recherches*

Il peut obtenir ……... billets de 5 €.

Résultat global de l'exercice 13 **31,1**

**Item 34** : *Combien peut-il avoir de billets de 5 ?*

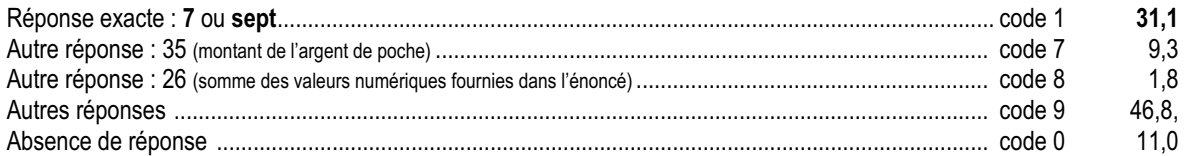

## *Commentaire et analyse des réponses*

L'analyse des recherches effectuées par les élèves permet de mettre en évidence plusieurs stratégies :

- $\epsilon$  calcul de la somme (par addition ou par « dessin »), puis recherche de « combien de fois 5 » dans 35 ;
- $\neq$  échanges (1 billet de 10  $\Box$  contre 2 billets de 5  $\Box$ ) et groupements (2 pièces de 2  $\Box$  et 1pièce de 1  $\Box$ ...) sans avoir recours au calcul de la somme ;
- La première stratégie semble avoir été la plus utilisée, bien que moins économique.

La compréhension de l'usage social de la monnaie s'effectue très progressivement et peut n'être pas maîtrisée complètement en fin de cycle 3, en particulier si les élèves ont peu l'occasion d'utiliser la monnaie en dehors de l'école. Le premier obstacle à franchir est la prise de conscience de la « valeur d'échange » de l'argent. La valeur d'un ensemble de pièces et de billets n'est pas liée de manière directe au nombre de pièces et de billets.

## *Suggestions*

Tout au long du cycle 2 des pratiques répétées d'échanges, à l'aide de monnaie fictive, permettent de :

- $\neq$  matérialiser l'équivalence entre un billet de 5  $\text{I}$  et cinq pièces de 1  $\text{I}$ ...;
- ∉ comparer les valeurs sans être influencé par les nombres d'éléments : avec un billet de 5 。, une pièce de 2 ⊪ et une pièce de 1  $[3$  objets], on est plus riche qu'avec six pièces de 1  $[6$  objets].

Les pratiques sociales légitiment les échanges dans les deux sens.

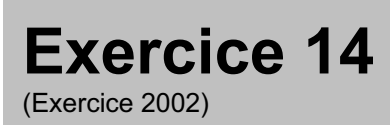

Utiliser directement une connaissance.

# **Compétence**

Connaître les compléments à 10.

## **Composante**

Relier des paires de nombres dont la somme est égale à 10 (item 35).

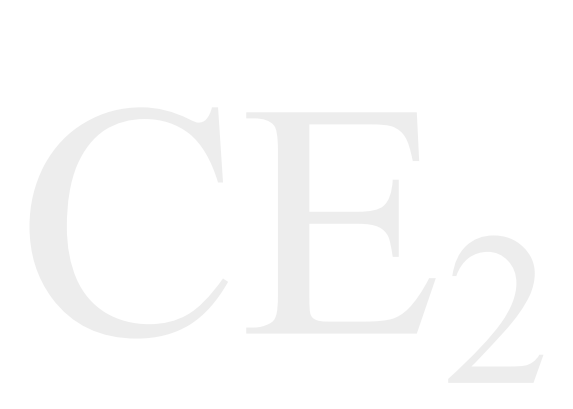

## Fac-similé de l'exercice

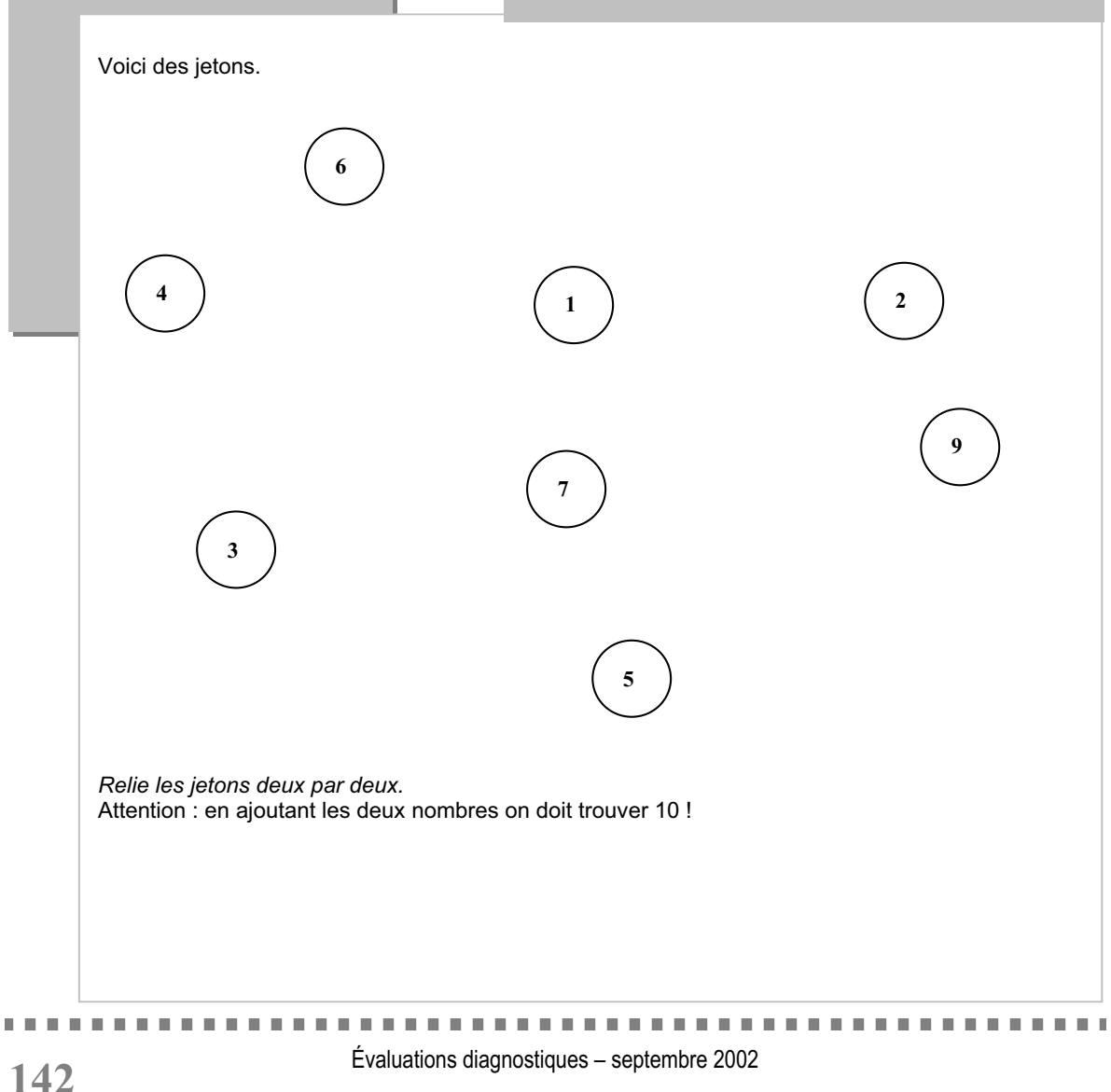

Résultat global de l'exercice 14 **75,3**

**Item 35** : *Relie les étiquettes deux par deux.*

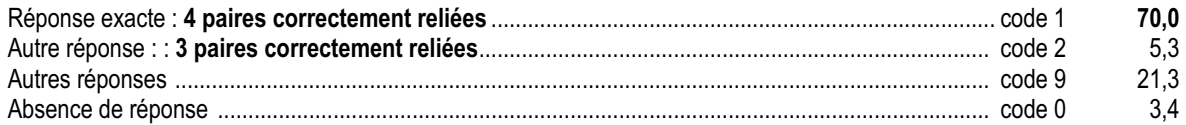

## *Commentaire et analyse des réponses*

Cet exercice vise à évaluer la maîtrise (production sur sollicitation directe) des compléments à 10. En observant les réponses erronées, il faudra distinguer les élèves :

- $\epsilon$  qui disposent des compléments à 10, mais qui ont mal interprété la consigne (3 jetons dont la somme fait 10 : 6 + 3  $+1$ ;
- x dont les réussites partielles peuvent être dues à un manque de temps. Les résultats non mémorisés ont été retrouvés par le calcul ;
- $\epsilon$  qui relient des jetons dont la somme ne fait pas 10.

## *Suggestions*

Pour des élèves qui produisent des réponses erronées, il sera utile dans un premier temps d'affiner le diagnostic en leur proposant, oralement, par écrit ou avec du petit matériel des questions du type : « Que faut-il ajouter à 6 pour avoir 10 ? ».

Selon le degré d'aisance, il faudra construire des séquences d'apprentissage. Le coût pour des élèves ne disposant pas de cette compétence est tel que cela justifie qu'on y consacre le temps nécessaire jusqu'à obtenir des réponses quasi immédiates. La connaissance des compléments à 10 est une compétence à maîtriser par les élèves de fin de cycle 2. Elle « constitue un atout essentiel, aussi bien pour une bonne structuration du domaine numérique que pour libérer la réflexion de l'élève lors des résolutions de problèmes<sup>1</sup>. »

1Programme de l'école primaire : cycle des apprentissages fondamentaux page 52.

Évaluations diagnostiques – septembre 2002 **143**

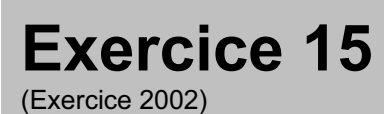

Produire une réponse, la justifier.

# **Compétence**

Vérifier la validité d'une réponse.

# **Composante**

Contrôler un rendu de monnaie et expliciter sa démarche (items 36 et 37).

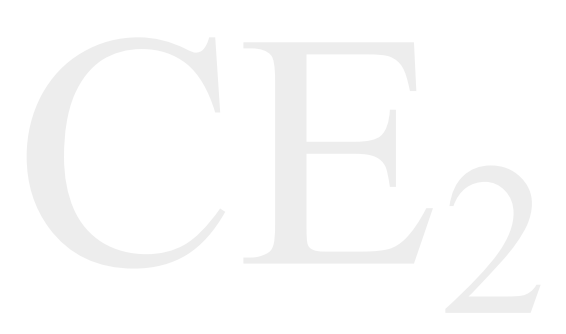

## Fac-similé de l'exercice

Dans une classe, on a posé ce problème :

« Paul a acheté un livre à 17 €. Il a payé avec un billet de 50 €. Combien lui a-t-on rendu ? »

Voici les réponses de trois élèves :

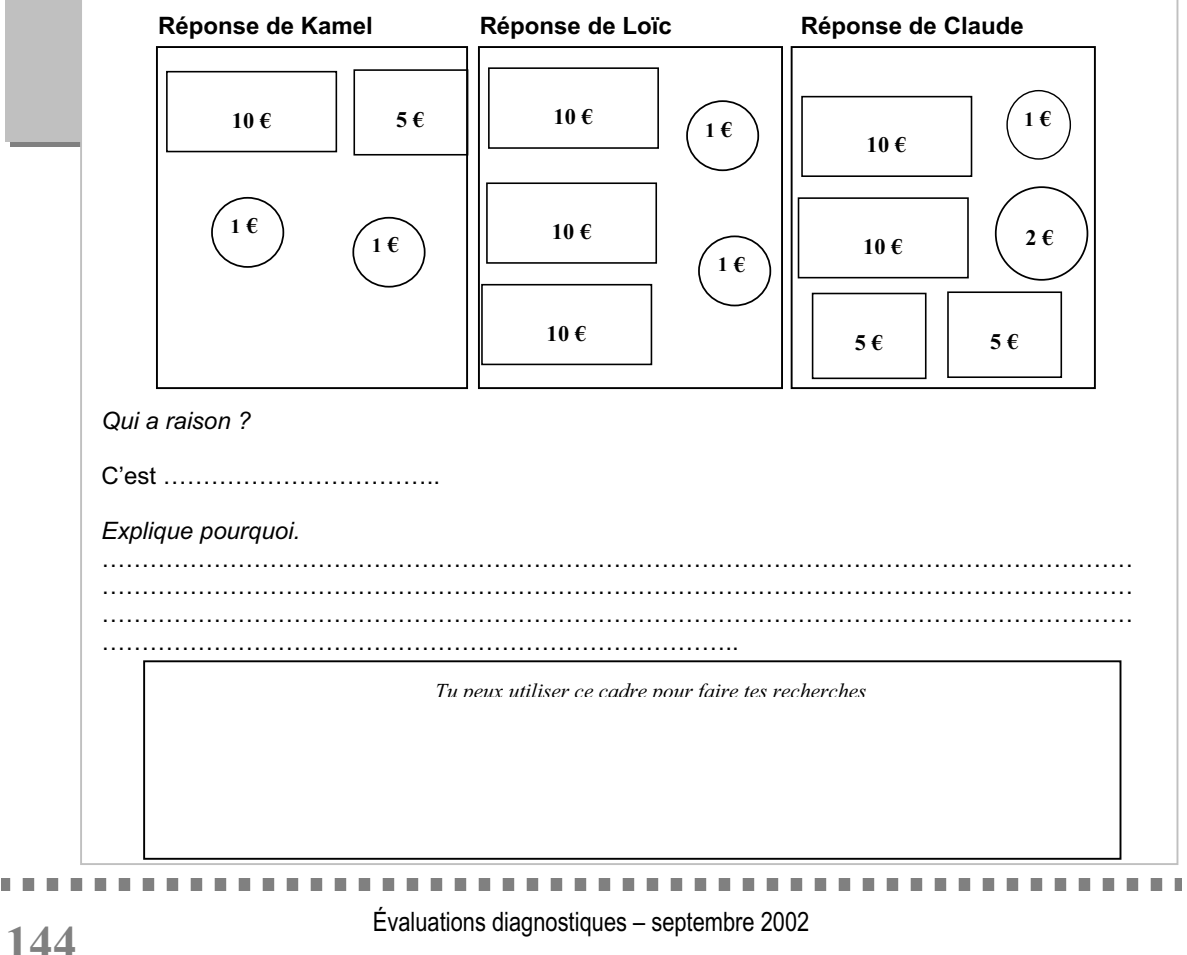
Résultat global de l'exercice 15 **37,0**

**Item 36** *: Qui a raison ?*

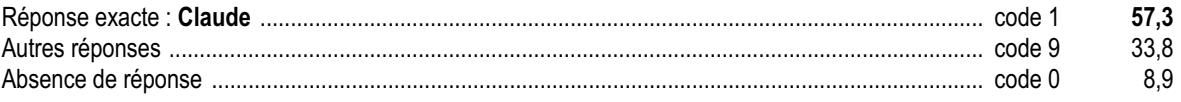

#### **Item 37** *: Explique pourquoi.*

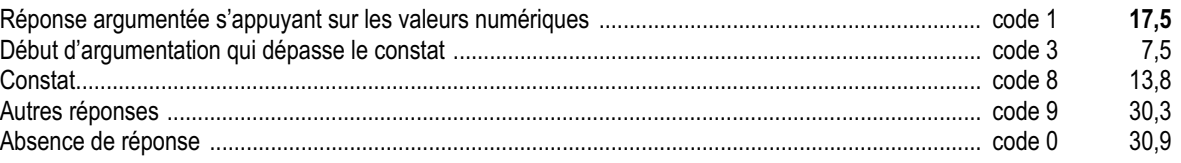

#### *Commentaire et analyse des réponses*

Ce problème relatif à la monnaie est complexe et difficile pour un élève en début de CE2.

L'énoncé est traditionnel dans son contenu mais pas dans sa présentation. Il permet de tester la capacité de l'élève à faire un choix parmi des solutions proposées.

Aucune stratégie n'est induite par la formulation. Les élèves peuvent :

- $\epsilon$  calculer la somme correspondant à chacune des réponses, l'ajouter à 17 et comparer le résultat à 50 ;
- $\neq$  ajouter à 17 chacun des termes des solutions proposées (par exemple, pour Kamel : 17 + 10 + 5 + 1 + 1) et comparer à 50 ;
- x constater, en s'appuyant sur les compléments à 10, que la réponse attendue doit se terminer par 3 et que seule la réponse « Claude » est adéquate. Il resterait à vérifier qu'elle convient.

Une des difficultés essentielles réside dans l'argumentation. Un premier pas est franchi quand l'élève passe du simple constat (code 8) « C'est …… qui a raison », « Je sais que je sais …. », «  $10 + 10 + 5 + 5 + 2 + 1 = 33$  » à un début d'argumentation (code 3) « On lui rend 50 - 17 … ».

## *Suggestions*

Le recours à l'oral sera privilégié lors d'échanges collectifs au cours desquels les élèves seront amener à justifier et à argumenter leurs démarches et résultats.

À ce stade des apprentissages, le passage à l'écrit se fera progressivement tout au long du cycle 3.

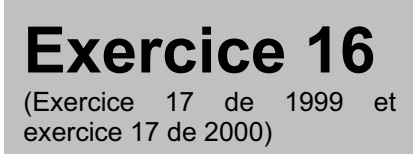

Analyser une situation. Organiser une démarche.

# **Compétence**

Calculer mentalement.

# **Composante**

Effectuer mentalement 9 opérations dictées : additions, soustractions, multiplications. (items 38 à 46).

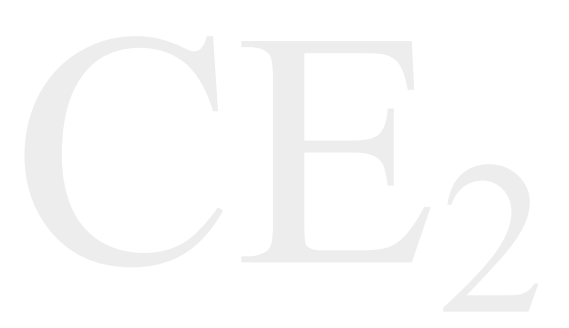

# Fac-similé de l'exercice

*Calcule dans ta tête ce que le maître te dicte et écris les résultats. Mets une croix quand tu ne sais pas répondre.* a b c d e f g h i Pour les résultats de cet exercice en 1999 voir : Exercice 17 de 1999 dans *Dossiers d'Éducation & Formations*, numéro 124, « Évaluation CE2 - 6ème Résultats nationaux - septembre 2000 », M.E.N.-D.E.P., août 2001, page 146-147.<br>Pour les résultats de cet exercice en 2000 voir : Exercice 17 de 2000 dans *Dossiers d'Éducation & Formations*, numéro « Évaluation CE2 - 6ème Résultats nationaux - septembre 2000 », M.E.N.-D.E.P., août 2001, page 145-146. 

Résultat global de l'exercice 16

 $56,1$ 

#### **Item 38** : a. 13  $\times$  2 =

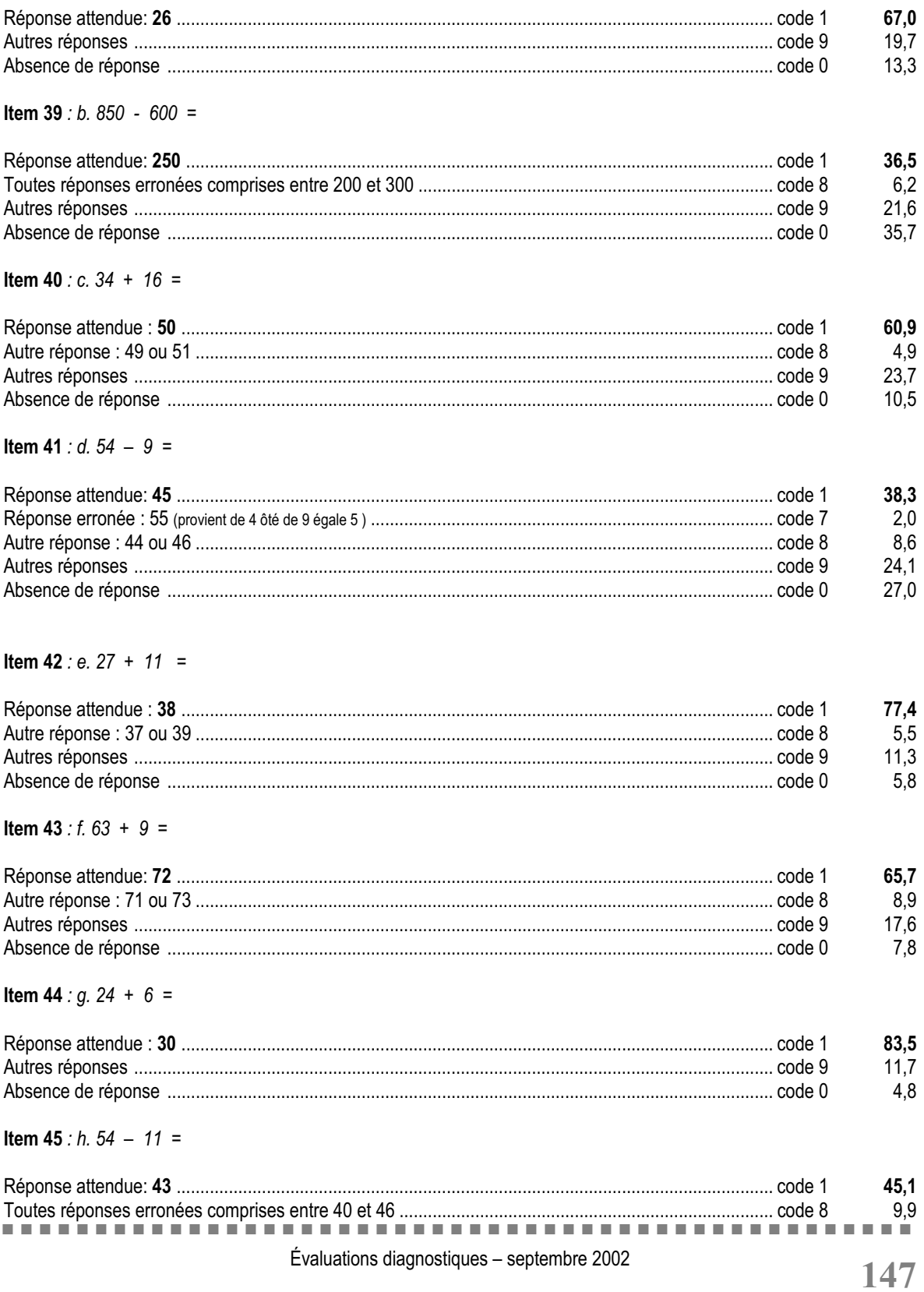

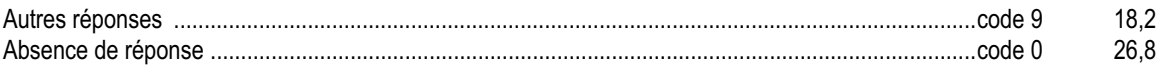

**Item 46** : i. 18  $\times$  10 =

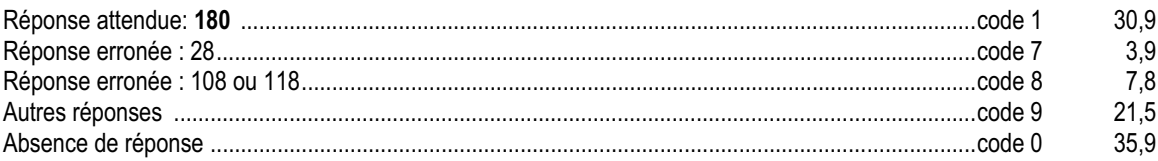

## Commentaire et analyse des réponses

Les opérations sont présentées sans ordre particulier afin de maintenir la vigilance. Le temps de vingt secondes par opération a été choisi pour que cette épreuve soit une épreuve de calcul mental réfléchi. À terme, le calcul mental doit être un outil à disposition de l'élève pour « piloter » son activité. Il lui permet de projeter, d'estimer et de contrôler ses divers choix. Le recours au calcul mental n'aura de sens que si les situations proposées en créent le besoin chez l'élève. Si un entraînement quotidien est nécessaire, le calcul mental ne doit pas être limité aux seules plages horaires prévues à cet effet.

Il serait utile d'analyser avec les élèves les procédures de calcul utilisées en faisant apparaître la variété des démarches possibles.

Le calcul réfléchi sera privilégié à travers « l'appropriation progressive de résultats mémorisés et de procédures  $\left[\ldots\right]$  »:

- $\notin$  passage par 10 :
- $\epsilon$  compléments à 10 :
- $\neq$  ajouter et retrancher 9;
- $\notin$  ajouter et retrancher 11.

« La mémorisation ou la reconstruction très rapide des résultats des tables d'additions (1 à 9) et leur utilisation pour fournir des compléments et des différences nécessitent un long apprentissage qui n'est d'ailleurs pas toujours terminé à la fin du cycle 2.1.»

Savoir multiplier par 10 est une compétence que les élèves doivent avoir travaillée au cycle 3.

<sup>1</sup>Programme de l'école primaire : cycle des apprentissages fondamentaux page 52.

. . . . . . . . . . . . . . . --------------------------------

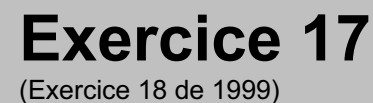

Appliquer une technique.

# **Compétence**

Effectuer des additions, posées, en ligne ou à poser.

# **Composante**

Effectuer des additions (items 47 à 53).

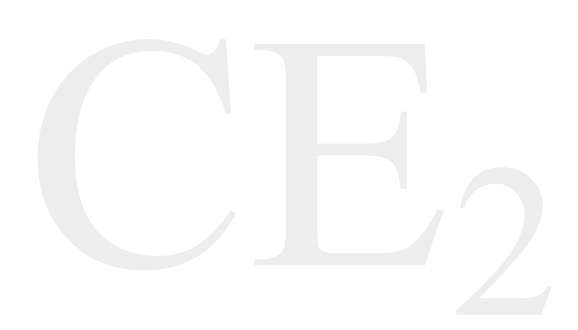

# Fac-similé de l'exercice

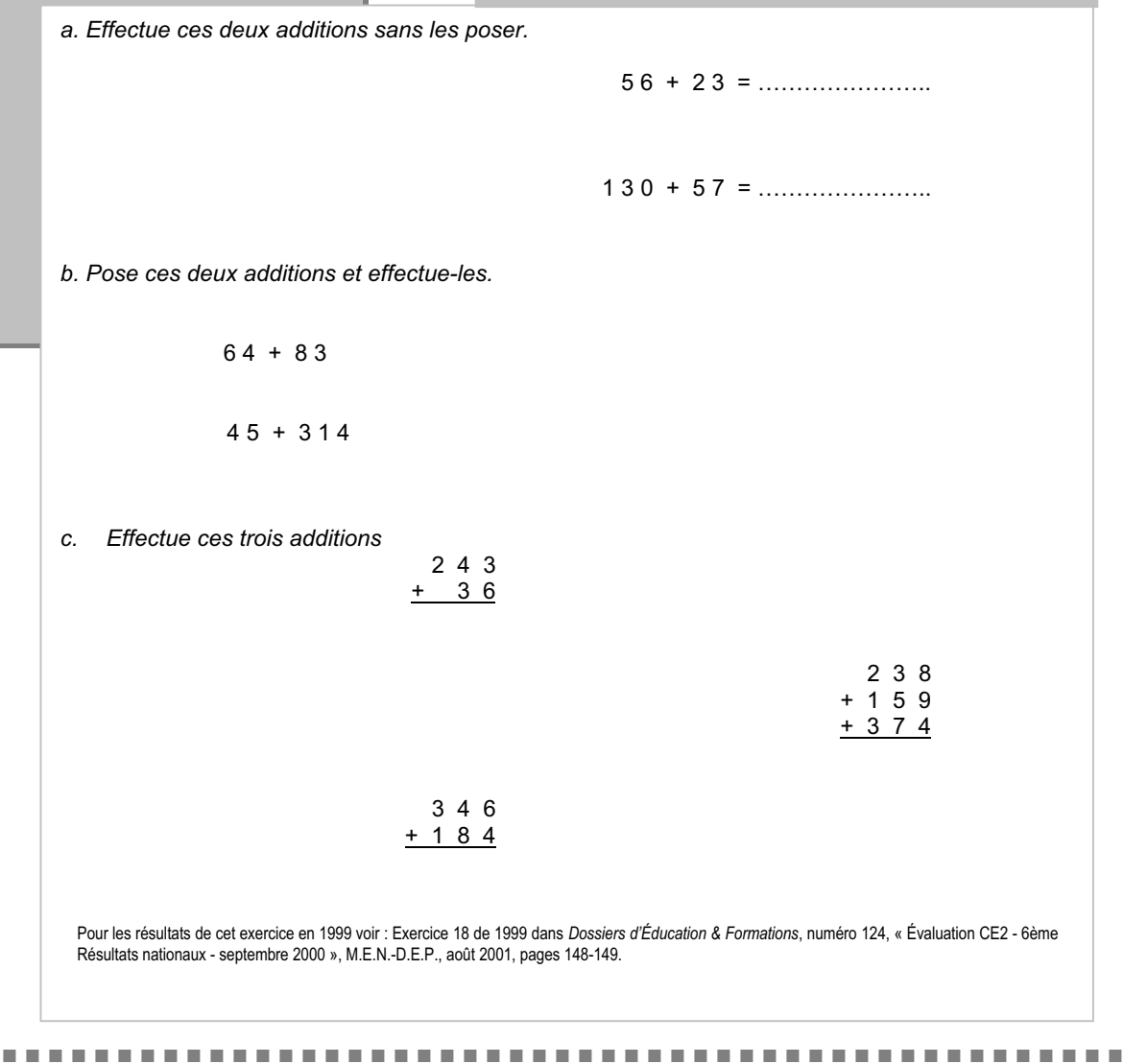

Résultat global de l'exercice 17

**Item 47** :  $56 + 23 =$ 

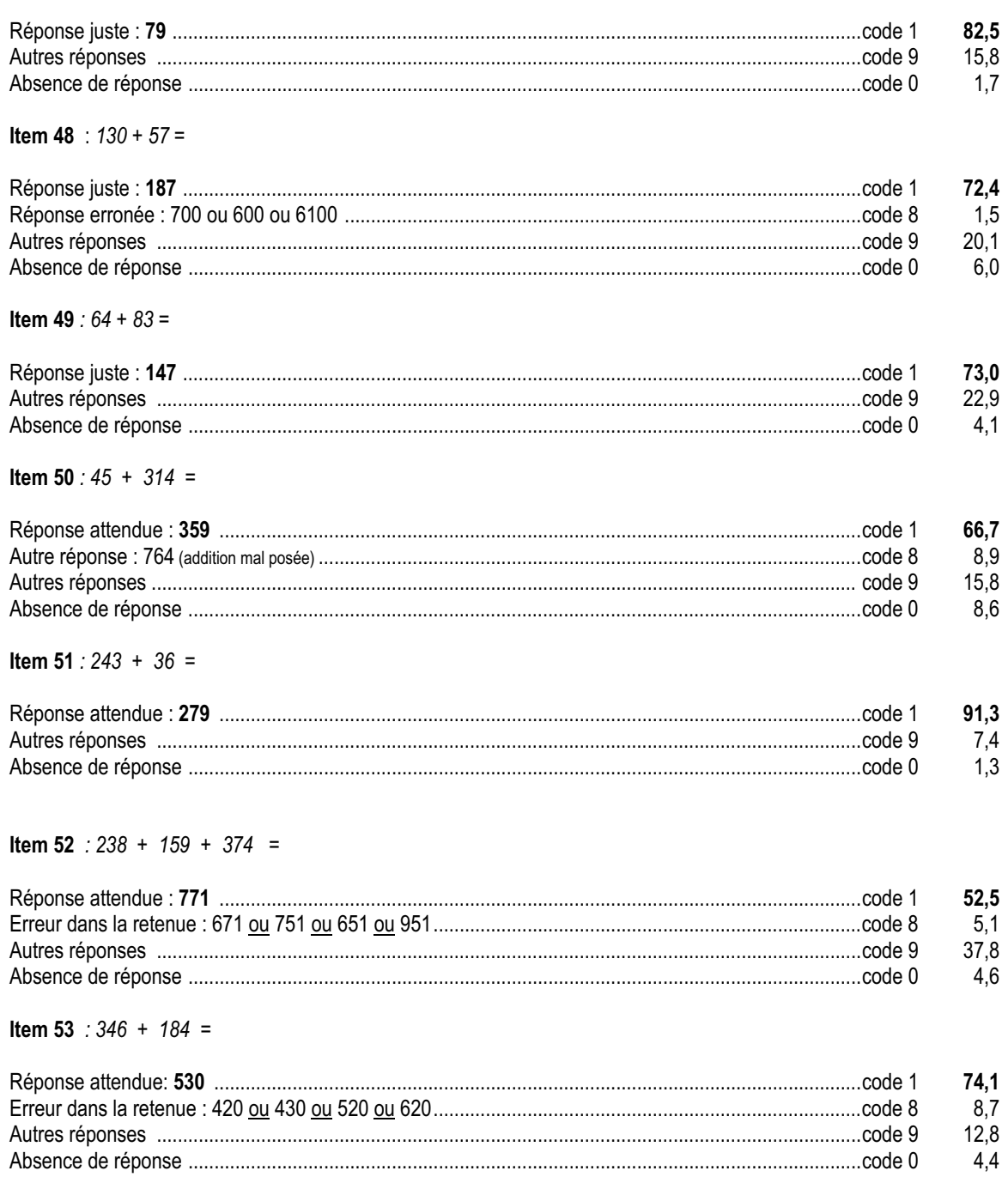

#### *Commentaire et analyse des réponses*

L'analyse des productions des années précédentes révèle un certain nombre d'erreurs particulièrement fréquentes que l'on peut organiser en quatre catégories pour lesquelles il est possible d'expliciter les processus logiques qui les engendrent. Ces processus prennent généralement appui sur des connaissances acquises, utilisées de manière erronée.

#### **1. Erreurs dans les calculs élémentaires de somme**

- $\neq$  Elles se traduisent le plus souvent, dans un calcul partiel, **par une erreur de + ou 1** (6 + 4 = 9 ; 5 + 3 = 9 ;  $8 + 9 + 4 = 22 : 2 + 1 + 3 = 7$
- $\epsilon$  Elles correspondent à une mauvaise coordination mentale du compte de 1 en 1 (sur-comptage) et à une ignorance du répertoire additif des sommes de nombres à un chiffre ;
- $\epsilon$  Elles peuvent être confondues avec des erreurs de gestion de la retenue ou se superposer à elles.
- **2. Erreurs liées à une mauvaise maîtrise de la numération** (signification de la position des chiffres dans l'écriture du nombre)

Plusieurs catégories d'erreurs se classent dans cette rubrique. Par exemple :

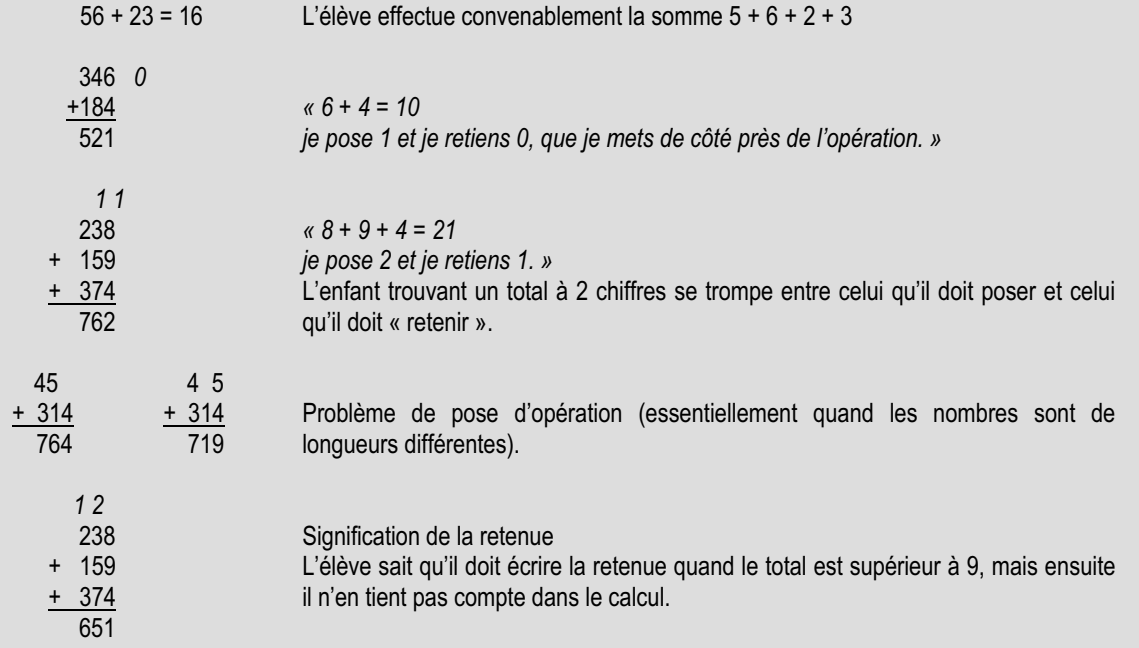

**3. Erreurs liées à la gestion spatiale et temporelle de la retenue** Voici une liste de « théorèmes » d'élèves :

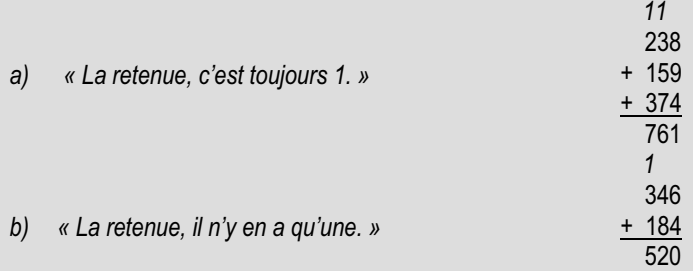

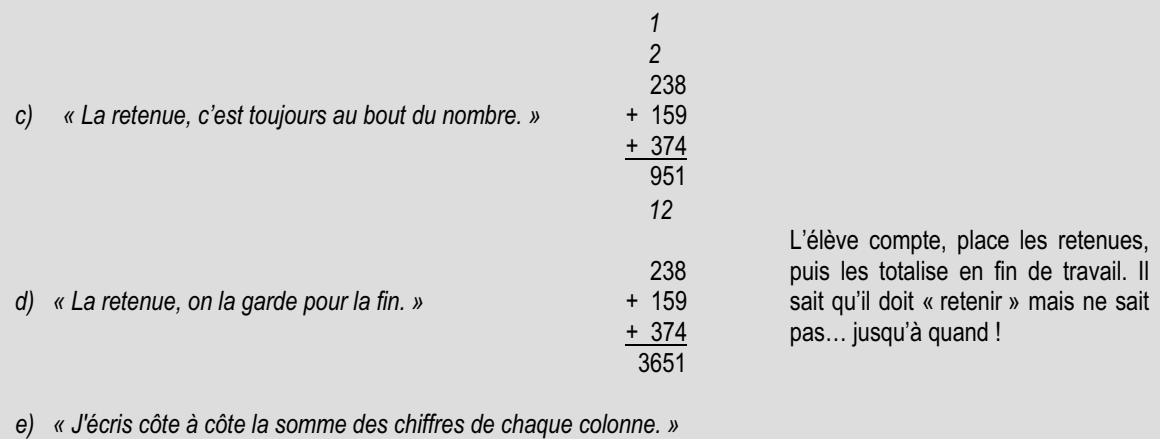

238 +  $159$ <br>+  $374$ + 374 61521 L'élève n'ajoute pas la retenue au groupement supérieur.

#### **4. Parasitage par une autre opération**

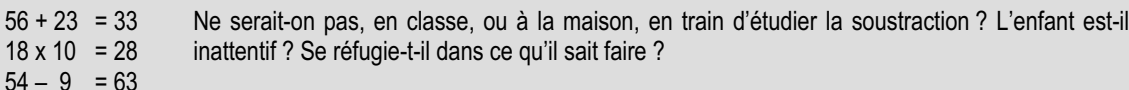

En outre, certaines productions erronées nécessitent un examen complémentaire, la production finale ne suffisant pas à éclairer la démarche de l'élève. De plus, pour une production erronée, plusieurs interprétations sont parfois possibles. Enfin, plusieurs causes d'erreurs peuvent se superposer, ce qui peut en rendre difficile l'identification précise. Au-delà même des questions d'intervention en cas de difficulté identifiée, ces repères sont autant d'indices pertinents pour situer l'élève sur son propre parcours d'apprentissage et ainsi organiser l'action pédagogique au sein du cycle.

## *Suggestions*

Il peut être intéressant d'analyser en parallèle plusieurs productions d'un même élève afin d'y repérer d'éventuelles causes communes à plusieurs erreurs. À titre d'exemple, la production d'un élève au cours de l'évaluation CE2 1999 est présentée en fac-similé.

a. Effectue ces deux additions sans les poser.  $56 + 23 = 79$  $130 + 57 = 6.32$ c. Effectue ces trois additions.  $243$  $\frac{1}{278}$  $2381$  $+ 159$  $\frac{+374}{652}$  $346$ Ō  $184$ 

# **Exercice 18**

(Exercice 19 de 1999, codage modifié pour les items 55, 57, 58)

# **Capacité**

Appliquer une technique.

# **Compétence**

Calculer des produits et des différences.

# **Composante**

Effectuer par la méthode de son choix des soustractions et des multiplications (items 54 à 58)

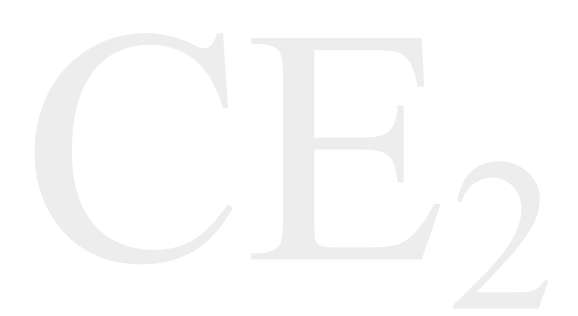

# Fac-similé de l'exercice

*Calcule*

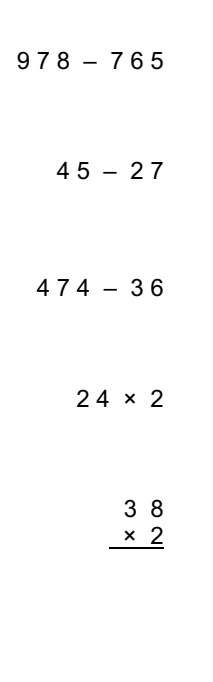

Pour les résultats de cet exercice en 1999 voir : Exercice 19 de 1999 dans *Dossiers d'Éducation & Formations*, numéro 124, « Évaluation CE2 - 6ème Résultats nationaux - septembre 2000 », M.E.N.-D.E.P., août 2001, page 154.

#### Résultat global de l'exercice 18

Item  $54 : 978 - 765 =$ 

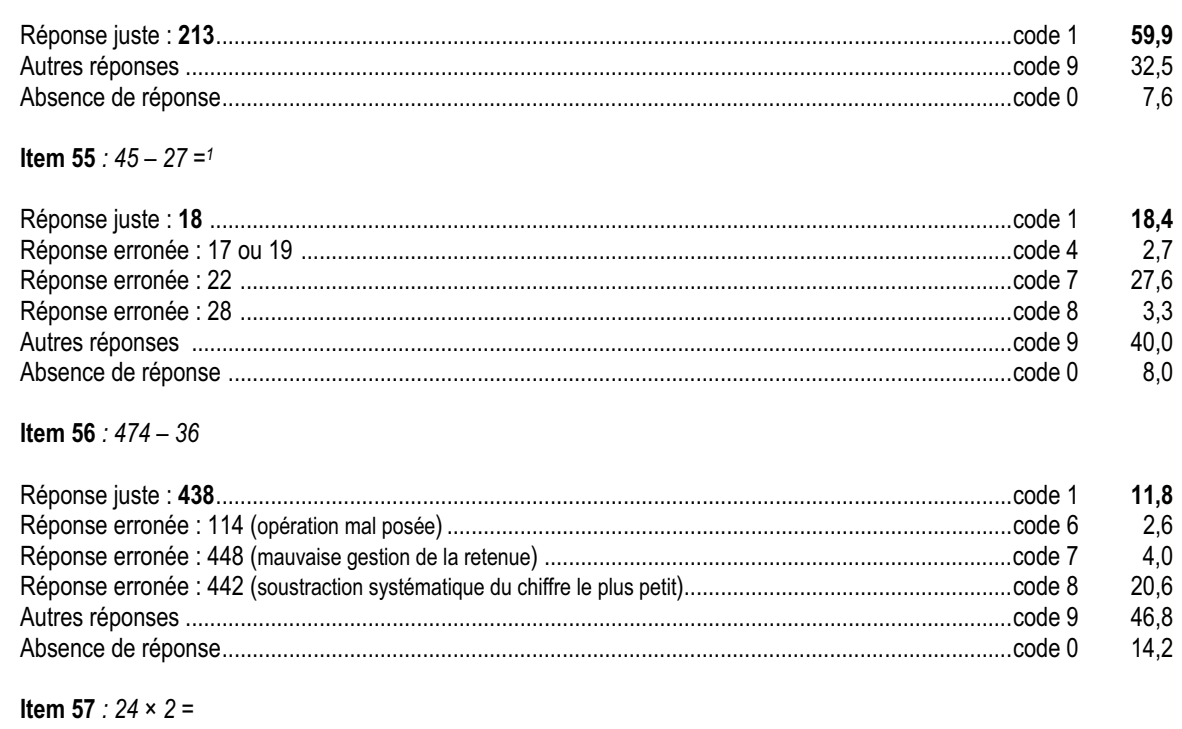

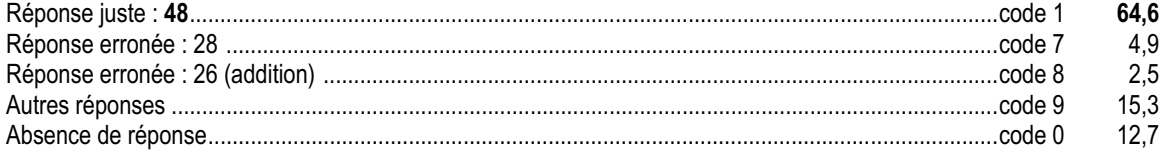

#### **Item 58** :  $38 \times 2 =$

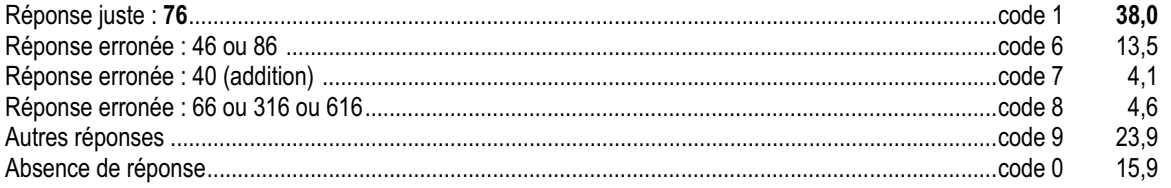

<sup>&</sup>lt;sup>1</sup> Cet item est repris de 1997, pour ses résultats voir : Exercice 18 de 1997 dans Dossiers d'Éducation & Formations, numéro 100, « Évaluation CE2 -<br>6ème Repères nationaux - septembre 1997 », M.E.N.R.T. ; D.P.D., Juin 199

## *Commentaire et analyse des réponses*

Les techniques opératoires de la soustraction et de la multiplication sont en cours d'acquisition. Au cycle 2, il convient de mettre les élèves face à des situations de type soustractif et multiplicatif pour lesquelles ils élaborent leurs propres démarches. La structuration de ces démarches et l'élaboration d'une technique opératoire standard se feront au cours du cycle 3. Comme pour l'addition, il faut ici s'assurer que les élèves connaissent bien les règles de la numération de position.

Dans cet exercice, (sauf item 55), le codage ne met pas en évidence les écarts de résultats d'une unité. Lorsque, pour l'addition ou pour la soustraction, on constate un tel écart, il est possible que l'élève, faute d'une connaissance assurée des répertoires, ait privilégié un « comptage sur les doigts », dans la tête, de un en un, avec une erreur au départ ou à l'arrivée.

Il faut insister ici sur le fait que certaines réponses erronées traduisent des techniques opératoires « personnelles » qu'il est nécessaire de faire expliciter pour les faire évoluer vers les procédures standard. À partir de ces explicitations, il est possible de recourir à des manipulations de matériel de numération, à des décompositions, etc.

La non maîtrise de la technique opératoire de la soustraction peut se traduire par diverses modalités d'évitement de la difficulté :

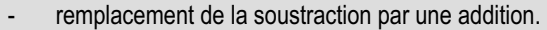

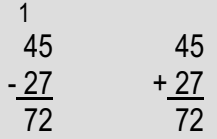

mauvaise gestion de la retenue appliquée au chiffre placé en haut.

- 1 45 - 27 38
- inversion des chiffres à soustraire lorsqu'ils nécessitent le recours à la retenue.

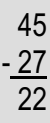

plusieurs de ces erreurs peuvent se combiner.

Concernant les items 57 et 58, les réponses erronées proposées correspondent à des démarches où l'enfant prolonge à la multiplication des règles qu'il appliquait à l'addition. Par exemple : *« On ajoute les chiffres placés les uns sous les autres, donc on multiplie les chiffres placés les uns sous les autres. 24 × 2 = 28 ; 38 × 2 = 46 »,* ou bien : *« Quand il y a une retenue au-dessus d'un chiffre, il faut l'ajouter à ce chiffre avant de terminer le calcul. 38 × 2 = 46 et 38 × 2 = 86 ».*

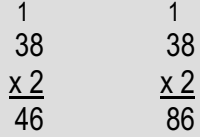

On pourra utilement rapprocher les résultats des items 57 et 58 de cet exercice, des résultats de l'item 38 de l'exercice  $16$  (13  $\times$  2).

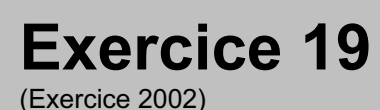

Utiliser directement une connaissance.

# **Compétence**

Connaître les doubles des entiers jusqu'à 10.

# **Composante**

Restituer rapidement des doubles mémorisés (items 59 à 62).

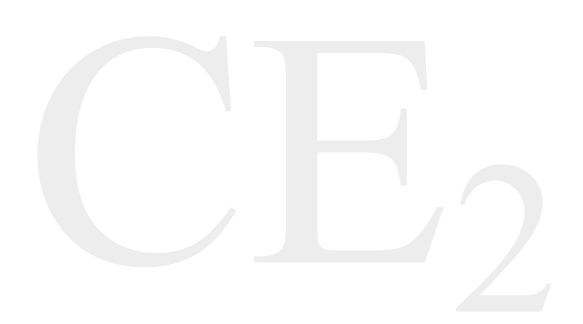

# Fac-similé de l'exercice

*Écris les réponses aux questions.*

Quel est le double de 5 ? ……………………..

Quel est le double de 4 ? ……………………..

Quel est le double de 7 ? ……………………..

Quel est le double de 6 ? ………………………

Quel est le double de 9 ? ……………………..

Quel est le double de 8 ? ………………………

Quel est le double de 10 ? ……………………..

#### Résultat global de l'exercice 19

78,0

#### Item 59 : Quel est le double de 5 ? Quel est le double de 4 ?

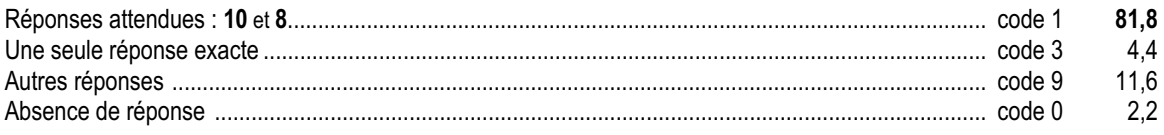

Item 60 : Quel est le double de 7 ? Quel est le double de 6 ?

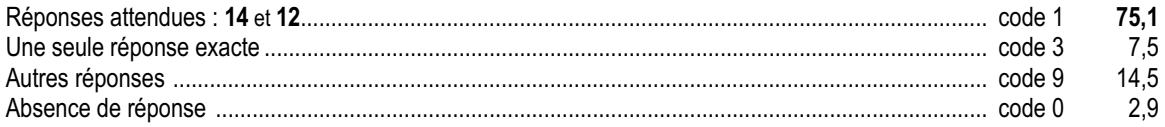

Item 61 : Quel est le double de 9 ? Quel est le double de 8 ?

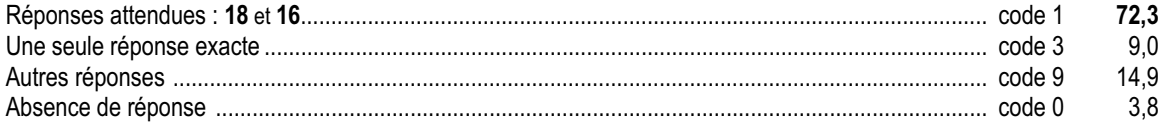

Item 62 : Quel est le double de 10 ?

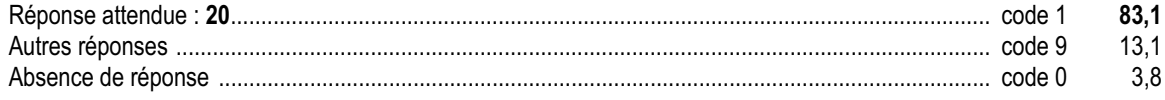

## *Commentaire et analyse des réponses*

Dans cet exercice, on explore la compréhension du mot « double » ainsi que la maîtrise des doubles des entiers jusqu'à 10.

Parmi les causes possibles d'erreurs constatées, on peut noter :

- $\neq$  la confusion, systématique ou non, entre double et moitié « Le double de 6, c'est 3 ». À l'occasion de cette confusion, on peut constater des connaissances inattendues en début de CE2 : « La moitié de 7, c'est 3,5 » ;
- $\leq$  l'assimilation du double à « + 2 ». Le double de 8 est 8 + 2 = 10, celui de 7 est 9 ;
- $\neq$  le redoublement du « 0 ». Le double de 10 c'est 100.

Par ailleurs, à cet âge, la plupart des élèves n'associent pas le double à un produit, mais à une addition répétée ; une somme dont les deux termes sont identiques. Le double de 3, c'est 3 + 3. Cette conception du double peut générer les erreurs suivantes :

- $\epsilon$  certains élèves pensent que le double de 5, c'est 5 parce que c'est 5 qu'il faut ajouter à 5 pour obtenir 10 ;
- x d'autres élèves pensent que le double de 5, c'est 15 car ils confondent « Prendre le double » et « Ajouter deux fois ».

Au delà de ces erreurs explicables, on trouve d 'autres résultats moins lisibles, plus aléatoires ou obéissant à des logiques non identifiées.

Un élève qui écrirait que le double de 3 c'est 33 (lire « trois, trois ») serait cohérent avec le doublement des consonnes dans l'écriture. « Doubler », c'est répéter.

## *Suggestions*

Il sera intéressant de montrer aux élèves que tous les nombres entiers ont des doubles entiers. Mais que tous n'ont pas une moitié exprimée par un nombre entier. Par exemple, à partir d'une bandelette de n carreaux, construire une bandelette « double » et compter ses carreaux. Le problème a toujours une solution quelque soit n.

À partir de la même bandelette de n carreaux, construire la bandelette « moitié » (par pliage), en tirer des règles sur les nombres pairs. On pourra toujours plier en deux. Mais on ne trouvera pas toujours un nombre entier de carreaux pour la bandelette « moitié ».

On pourra également faire jouer les élèves « à la duplication ». On donne un nombre de départ qui est doublé à chaque fois. Ainsi, on pourra s'apercevoir qu'un nombre qui est la moitié de son double est aussi le double de sa moitié (quand elle existe). « 8 » est moitié (moitié de 16) ; « 8 » est double (double de 4).

De nombreuses activités numériques ou géométriques, en relation avec la symétrie, ont à voir avec la notion de double et de moitié : par exemple, les dominos.

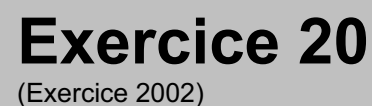

Utiliser directement une connaissance.

# **Compétence**

Restituer le résultat de sommes mémorisées.

# **Composante**

Écrire le résultat de sommes données oralement (items 63 à 67).

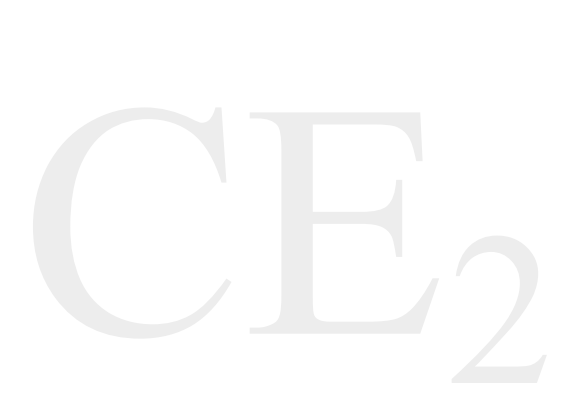

# Fac-similé de l'exercice

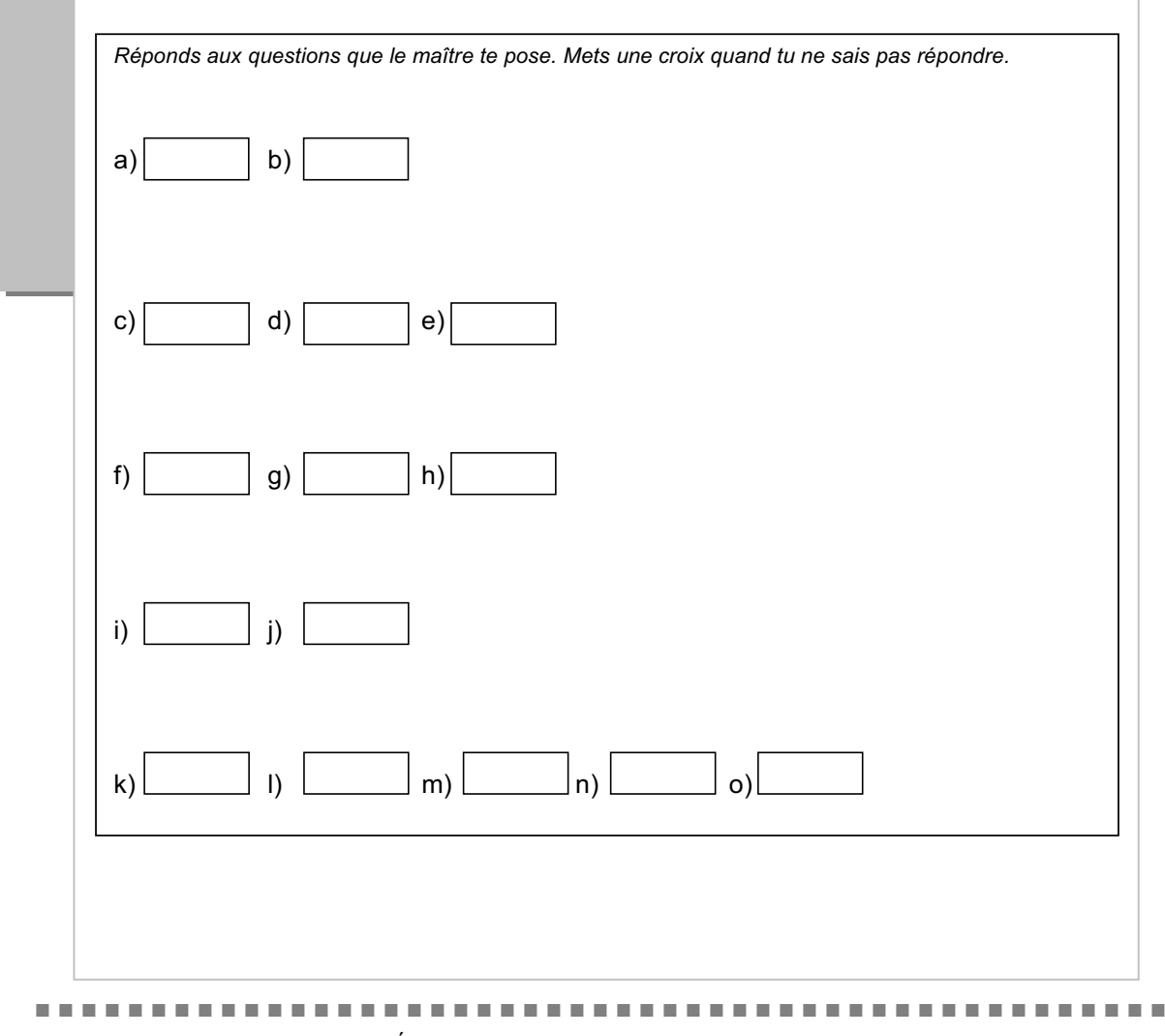

#### Résultat global de l'exercice 20

#### Item  $63:$

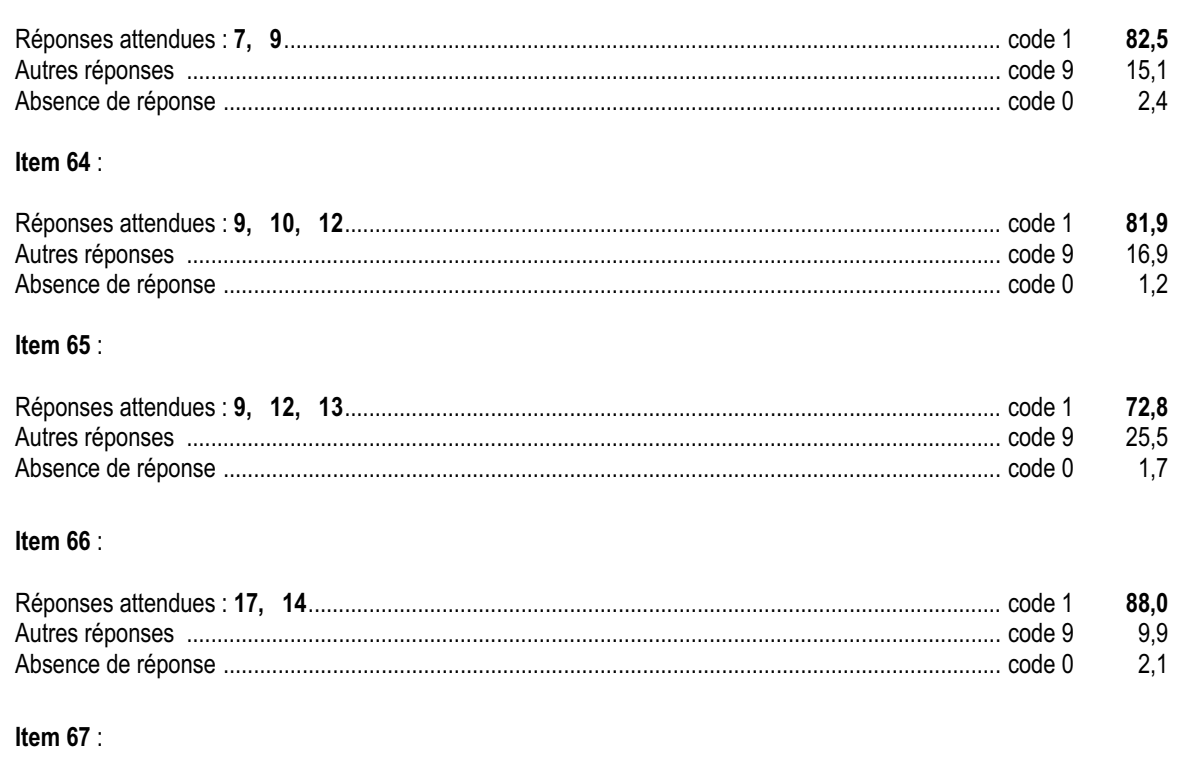

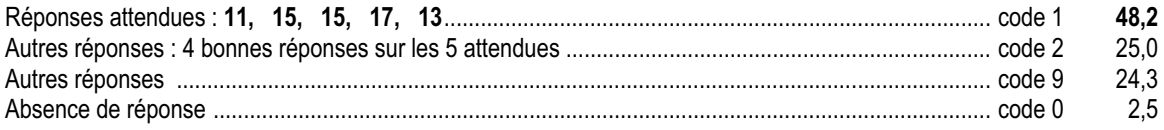

## *Commentaire et analyse des réponses*

Le choix de la durée de cinq secondes ne permet pas de reconstruire un résultat que l'on ne connaît pas. La restitution rapide de tels résultats est essentielle tant pour la bonne structuration du domaine numérique que pour faciliter la technique opératoire ou la résolution de problèmes.

On peut identifier trois niveaux de difficultés :

- $\neq$  la somme de deux nombres inférieurs à 5 est, en général, facile à mémoriser ;
- $\neq$  la somme de deux nombres dont l'un est plus petit que 5 et l'autre plus grand est déjà plus délicate ;
- $\epsilon$  les sommes de deux nombres plus grands que 5 sont difficiles à mémoriser.

Les doubles ne figurent pas dans cet exercice. Leur maîtrise a été évaluée à l'exercice 19. Les questions « I » et « J » évaluent la compétence « ajouter à 10 » et « ajouter 10 ».

## *Suggestions*

Les résultats des tables d'addition doivent être mobilisables dès la fin du cycle 2 : Néanmoins, cette mémorisation s'acquiert dans la durée, par diverses activités menées en classe, y compris en début de cycle 3. Elle ne peuvent en aucun cas être laissées à la seule charge des familles.

Plusieurs étapes peuvent être envisagées dès le CP, et reprises autant que de besoin au cycle 3 :

- x pour les sommes de deux « petits » nombres, mémorisation des doubles et « presque-doubles », à partir d'activités de manipulation, de jeux ou de calcul réfléchi ;
- x pour la somme d'un « petit » et d'un « grand » nombre (au sens ci-dessus), utilisation de décompositions s'appuyant sur le pivot à 5 pour le plus grand des deux nombres ;
- x pour la somme de deux « grands » nombres, utilisation de deux décompositions s'appuyant sur le pivot à 5.

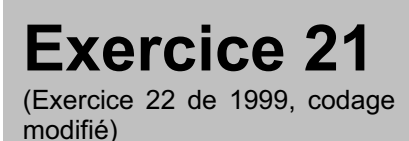

Analyser une situation. Organiser une démarche.

# **Compétence**

Comparer des nombres.

# **Composante**

Utiliser des propriétés des opérations pour comparer des nombres donnés sous différentes formes (items 68 à 70).

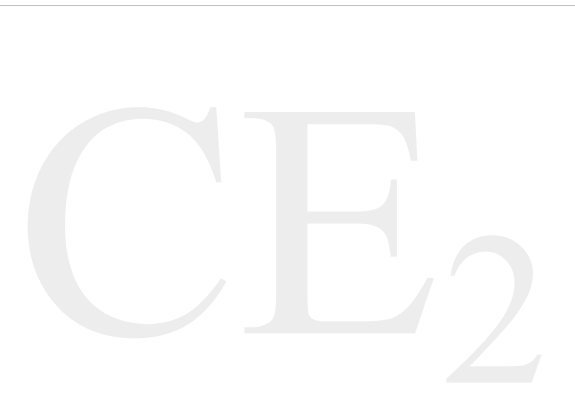

# Fac-similé de l'exercice

*a. Sur chaque ligne, entoure l'écriture qui désigne le nombre le plus grand.* **200 + 70 + 5 200 + 40 + 5 825 + 57 825 + 66 643 - 10 643 - 1** *b. Relie le nombre* **150** *aux étiquettes qui le représentent.*  $300 - 100$  100 + 5  $250 - 100$  15 × 10 **150**  $140 + 10$  100 + 50 Pour les résultats de cet exercice en 1999 voir : Exercice 22 de 1999 dans *Dossiers d'Éducation & Formations*, numéro 124, « Évaluation CE2 - 6ème Résultats nationaux - septembre 2000 », M.E.N.-D.E.P., août 2001, page 164.Évaluations diagnostiques – septembre 2002 **162**

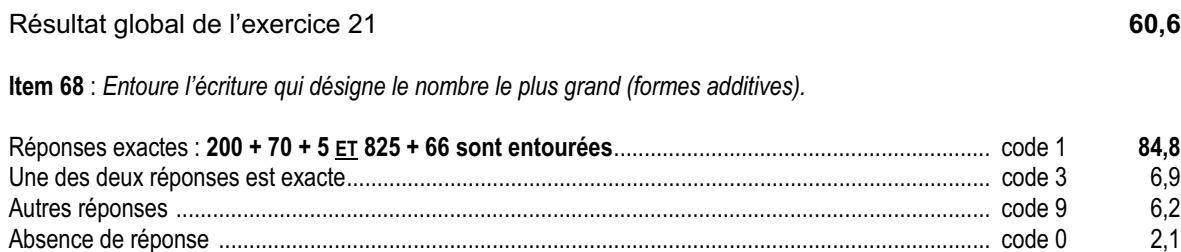

**Item 69** : *Entoure l'écriture qui désigne le nombre le plus grand (forme soustractive).*

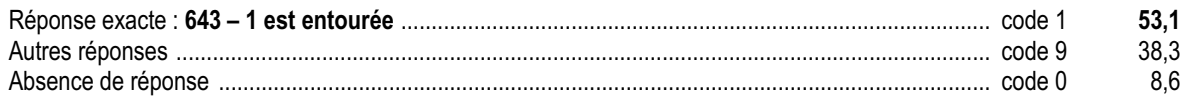

Autres réponses ...................................................................................................................................... code 9 25,9 Absence de réponse ............................................................................................................................... code 0 1,8

**Item 70** : *Les étiquettes qui représentent 150.*

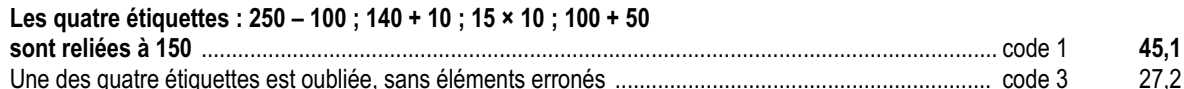

## *Commentaire et analyse des réponses*

Dans cet exercice, sont proposées, en vue d'une comparaison, des expressions numériques additives (item 68) ou soustractives (item 69). Dans le cas des écritures additives  $(200 + 70 + 5; 200 + 40 + 5; 825 + 57; 825 + 66)$ , il n'est pas nécessaire d'effectuer les calculs, les comparaisons peuvent se faire directement terme à terme.

Il est intéressant de repérer les élèves qui posent les opérations (superflues en l'occurrence) car cela peut révéler un moindre niveau de la capacité à analyser et à interpréter des écritures additives.

Lorsque les écritures sont soustractives (item 69), la comparaison terme à terme suppose un autre raisonnement. Plus le terme retranché au même nombre est grand, plus le résultat est petit. Cet enchaînement logique, décontextualisé, est difficile d'accès aux élèves de début de cycle 3, ce qui explique le taux élevé de non réponses (8,6%, code 0) et de réponses erronées (38,3%, code 9).

Comme pour l'item 68, il est intéressant de repérer les élèves qui cherchent à passer par le calcul, d'autant que les valeurs retranchées ici pouvaient inciter certains à recourir à cette stratégie. Dans ce cas, des résultats en apparente contradiction avec la réponse anticipée sans calcul, peuvent contribuer à expliquer le taux relativement élevé de non réponses.

Pour l'item 70 « Relie le nombre 150 aux étiquettes qui le représentent. », il s'agit de reconnaître différentes écritures d'un même nombre.

## *Suggestions*

Des activités de comparaison d'écritures différentes peuvent être proposées, par exemple sous forme de « jeu de bataille » (avec des cartes comportant des écritures additives, soustractives ou multiplicatives), tout en sachant que ce sont là des compétences en cours de construction qui feront l'objet d'un apprentissage plus systématique au cycle 3.

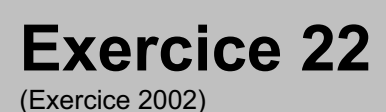

Rechercher l'information, l'interpréter, la reformuler.

# **Compétence**

Comparer des nombres donnés sous formes diverses en utilisant le groupement par 10 .

# **Composante**

Comparer un nombre donné à des décompositions additives (items 71 à 74).

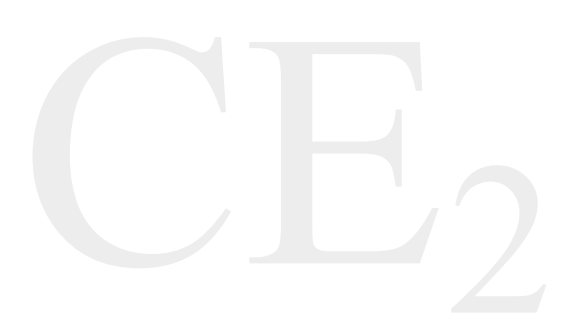

# Fac-similé de l'exercice

Le maître a demandé à ses élèves d'écrire le nombre 57 de plusieurs façons.

Voici les réponses des élèves :

 $7 + 20 + 20 + 10$  $20 + 10 + 7 + 20$  $10 + 10 + 10 + 10 + 10 + 7$  $50 + 7$  $10 + 10 + 20 + 7$  $4 + 10 + 20 + 3 + 20$ 

*Écris « J » quand la réponse de l'élève est juste.*

*Écris « F » quand la réponse de l'élève est fausse.*

57 = 7 + 20 + 20 + 10 ……………………………………. 57 = 20 + 10 + 7 + 20 ……………………………………. 57 = 10 + 10 +10 + 10 + 10 + 7 ……………………………………. 57 = 50 + 7 …………………………………….  $57 = 10 + 10 + 20 + 7$ 57 = 4 + 10 + 20 + 3 + 20 …………………………………….

Résultat global de l'exercice 22

84,2

#### Item 71 :  $7 + 20 + 20 + 10$  et  $20 + 10 + 7 + 20$

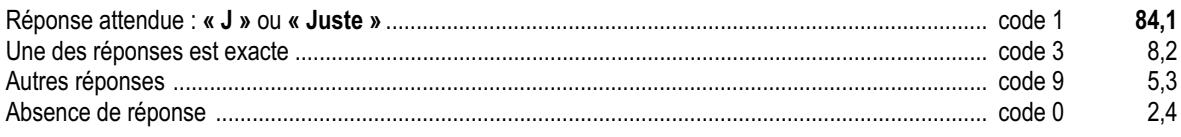

#### Item 72 :  $10 + 10 + 10 + 10 + 10 + 7$  et  $50 + 7$

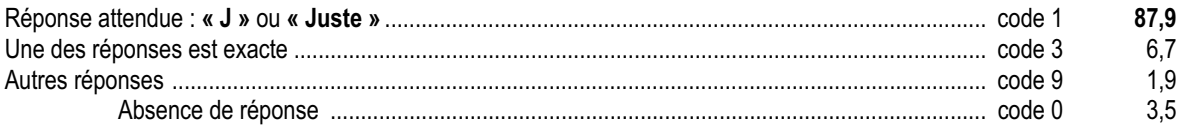

#### Item 73 :  $10 + 10 + 20 + 7$

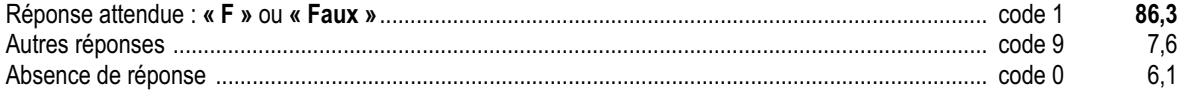

#### Item 74 :  $4 + 10 + 20 + 3 + 20$

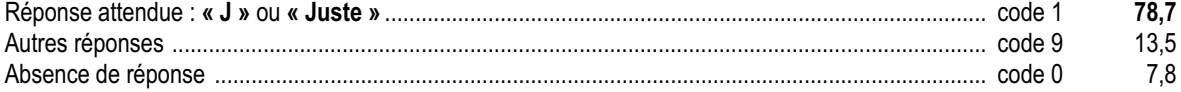

## *Commentaire et analyse des réponses*

Dans cet exercice, les élèves sont en situation d'analyse critique de productions. L'élève doit décomposer un nombre en se servant des propriétés de la numération décimale (rôle du 10 et des nombres « ronds »). Cela amène à présenter des égalités comportant des erreurs.

Ce qui est en jeu dans cet exercice, c'est la maîtrise de la notion de dizaines et d'unités d'un point de vue fonctionnel. Plutôt que des dizaines (entités abstraites), on compte des formes intermédiaires (des « dix » ou des paquets de 10 ou des groupements de 10).

L'élévation du taux de non réponse pour les deux derniers items peut s'expliquer par un manque de temps.

## *Suggestions*

En cycle 2, comme en cycle 3, il serait réducteur de limiter les décompositions d'un nombre à la seule décomposition canonique, avec ses variantes les plus simples  $(50 + 7, 10 + 10 + 10 + 10 + 10 + 7, 5 \times 10 + 7)$ . Cette activité peut être conduite à partir de :

- $\epsilon$  manipulations de monnaie, ou d'étiquettes nombres (dizaines entières et unités simples) ;
- $\epsilon$  recherches de diverses décompositions d'un nombre donné, sans support de manipulation :
- x dictées de nombres, en utilisant comme désignation du nombre non seulement sa décomposition en « nombres de dizaines et nombres d'unités » (ordre indifférent), mais aussi des décompositions additives plus complexes.

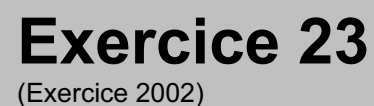

Analyser une situation. Organiser une démarche.

# **Compétence**

Ranger des nombres.

# **Composante**

Ranger et écrire des nombres par ordre croissant (item 75).

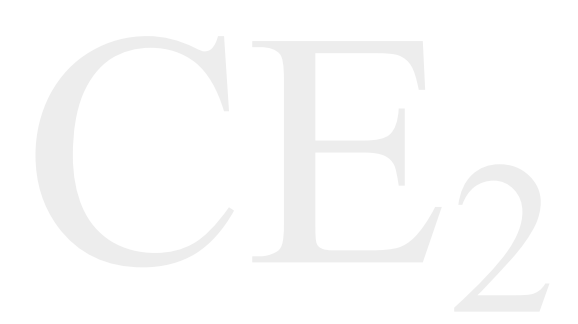

# Voici six nombres : 618 306 81 179 197 638 *Range ces nombres du plus petit au plus grand en les écrivant sur la ligne.* Fac-similé de l'exercice

Évaluations diagnostiques – septembre 2002 **167**

Résultat global de l'exercice 23

**78,2**

**Item 75** : *Range ces nombres du plus petit au plus grand.*

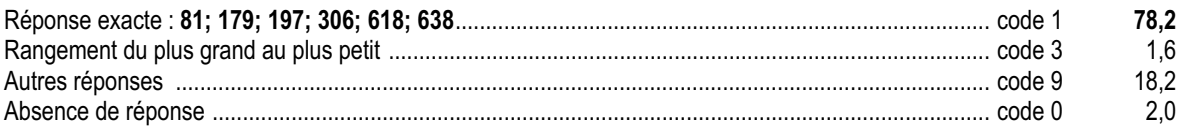

## *Commentaire et analyse des réponses*

Ce type d'exercice nécessite d'une part de connaître la notion d'ordre et la valeur de position des chiffres et d'autre part d'élaborer une méthodologie d'exploration de l'espace sans omission ni répétition.

Il faut s'interroger sur les compétences réelles des élèves qui ne réussissent pas. S'agit-il de difficultés dans le rangement des nombres ou dans la gestion de la procédure de rangement ? Si un élève a commencé à écrire la suite et qu'il constate qu'il a oublié un terme, il peut ne pas s'autoriser à revenir en arrière, à raturer, à recommencer.

## *Suggestions*

Il est intéressant de faire expliciter par les élèves les stratégies mises en œuvre.

Pour compléter l'observation, on peut proposer des exercices de rangement faisant intervenir des nombres de taille variée et comportant également des zéros intercalaires.

En cas de difficulté, on peut proposer les nombres sur des étiquettes faciles à déplacer. Cela permet :

- x aux élèves, de se centrer sur l'activité de rangement de nombres, en étant libérés du caractère « figé » de l'écrit ;
- x aux maîtres, d'observer plus finement les stratégies employées par les élèves.

Au cours de ces activités, faire formuler par les élèves, eux-mêmes, des règles de rangement des nombres.

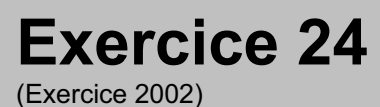

Produire une réponse, la justifier.

# **Compétence**

Intercaler des nombres.

# **Composante**

Placer des nombres par rapport à des nombres déjà rangés sur une file numérique (items 76 et 77).

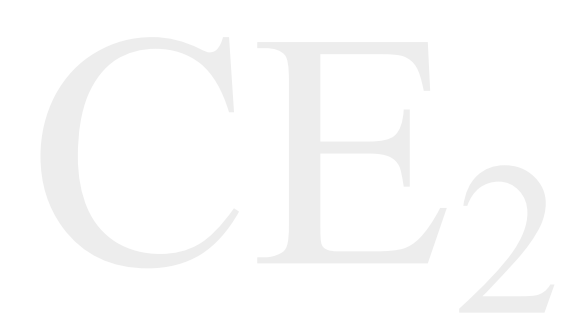

# Fac-similé de l'exercice

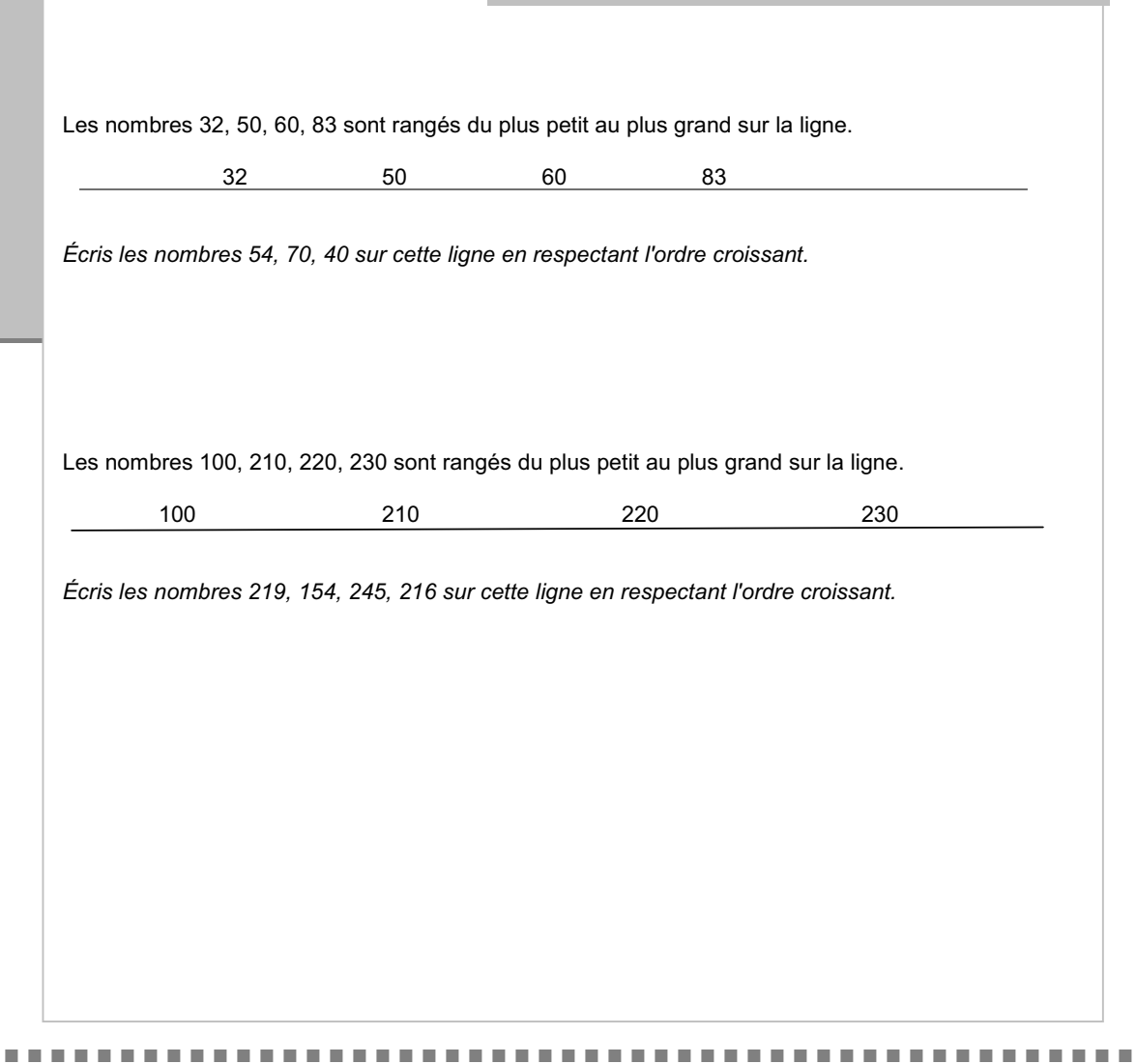

Résultat global de l'exercice 24 **69,0**

**Item 76** : *Écrire les nombres 54, 70, 40.* 

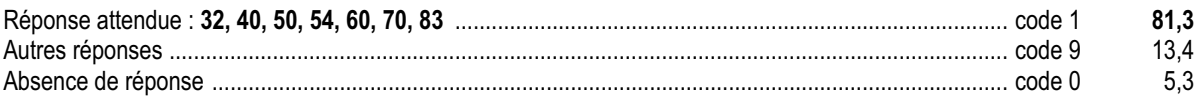

**Item 77** : *Écrire les nombres 219, 154, 245, 216.* 

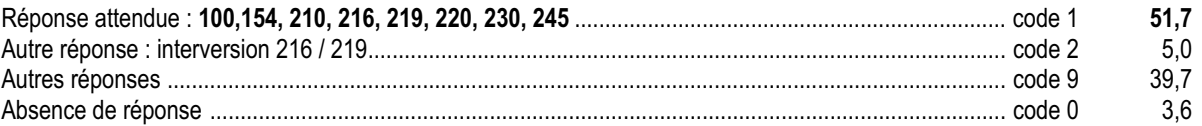

## *Commentaire et analyse des réponses*

Les deux tâches proposées permettent de vérifier la maîtrise de l'intercalation, la première pour des nombres de deux chiffres, la deuxième pour des nombres de trois chiffres.

Pour l'item 76, les quatre nombres rangés initialement déterminent sur la droite cinq zones. Chacun des nombres à intercaler trouve sa place dans l'une des zones. Pour l'item 77, on a, à nouveau, cinq zones. Mais, cette fois, deux nombres se placent dans une même zone, l'une d'entre elles reste vide et le dernier nombre est à placer au-delà du plus grand des nombres déjà rangés.

Il existe d'autres types d'exercices où l'intercalation est proposée par l'intermédiaire de cases dans lesquelles on écrit des nombres.

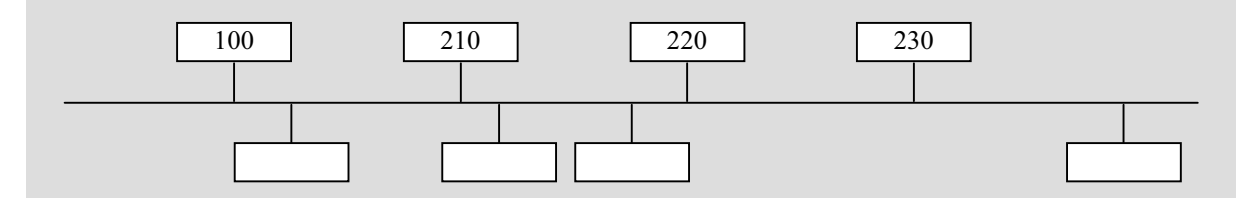

Les cases à remplir déjà placées guident l'élève et limitent le risque d'erreur. Une réponse correcte à cette présentation n'implique pas de réponse correcte à l'exercice du protocole. La présentation constitue ici une variable didactique.

## *Suggestions*

Le recours à des étiquettes mobiles, à placer librement sur un fil à l'aide de pinces à linge, ou à positionner sur un schéma analogue à celui décrit ci-dessus permettent d'alléger la tâche de l'élève *(*qui n'a pas à écrire, et qui peut facilement revenir sur une réponse préalable pour la modifier), et fournit à l'enseignant un outil d'observation des stratégies.

. . . . . . . . . . . . . . . . . . .

---------------------------------

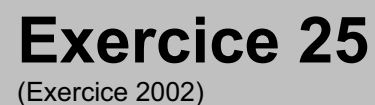

Appliquer une technique.

# **Compétence**

Utiliser l'algorithme décimal de la numération par 10.

# **Composante**

Compléter des suites numériques (items 78 à 81).

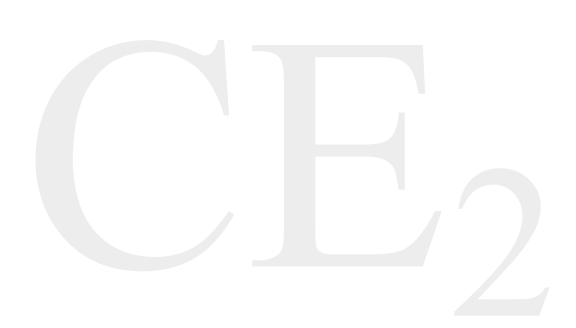

# Fac-similé de l'exercice

On a commencé à compter de 10 en 10. *Continue.*

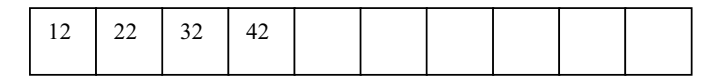

On a commencé à compter de 5 en 5. *Continue.*

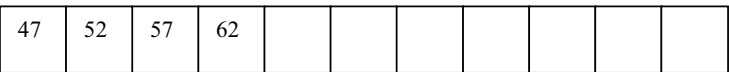

*Trouve la règle et continue.* Il faut remplir toutes les cases.

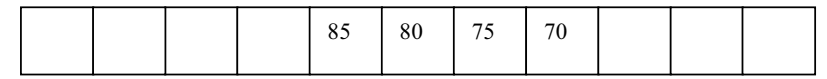

*Trouve la règle et continue.* Il faut remplir toutes les cases.

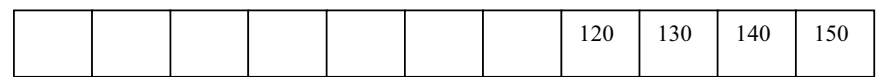

Résultat global de l'exercice 25 **57,2**

**Item 78** : *On a commencé à compter de 10 en 10 …*

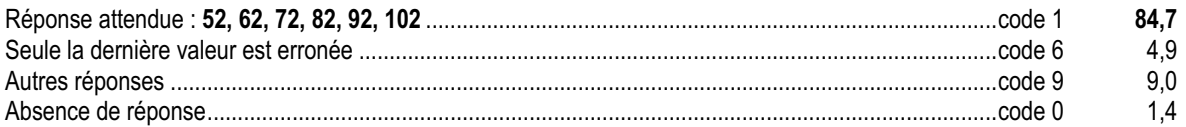

**Item 79** : *On a commencé à compter de 5 en 5 …*

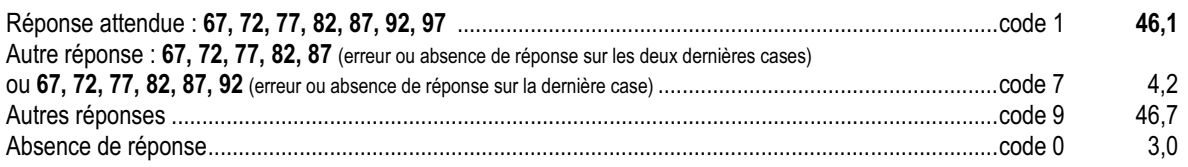

**Item 80** : *Trouve la règle et continue.*

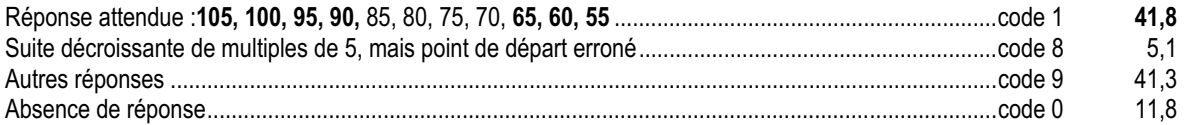

**Item 81** : *Trouve la règle et continue.*

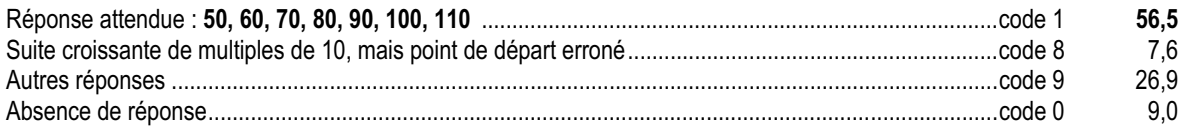

#### *Commentaire et analyse des réponses*

Dans tous ces exercices on explore des compétences algorithmiques liées à la numération décimale. Il s'agit de compléter des suites croissantes ou décroissantes dont le pas est 5 ou 10.

Un obstacle important se présente lorsque les nombres connus de la suite à compléter ne sont pas les premiers. L'élève est amené soit :

- $\neq$  à gérer l'espace à rebours par rapport au sens de l'écriture ;
- x à respecter le sens de l'écriture ce qui le contraint à émettre des hypothèses sur la valeur à placer dans la première case et à s'assurer de la pertinence de ce choix. Le risque d'erreur s'en trouve accru.

L'élève peut parfaitement trouver les premiers éléments de la suite par surcomptage de 1 en 1 sans identifier que lorsqu'on compte de 5 en 5 à partir de 47, le chiffre des unités est alternativement 2 et 7. Ce surcomptage est efficace mais coûteux et risque d'engendrer des « erreurs de fatigue ». Ainsi, un élève qui a six bonnes réponses et se trompe à la septième montre avec une quasi certitude qu'il n'a pas pris conscience de cet algorithme sur les unités.

Un pas autre que 5 ou 10 mettrait en jeu des compétences assez différentes, liées plus au calcul qu'à la numération.

#### *Suggestions*

Pour entraîner à l'utilisation du calcul mental dans des activités de complétion de suites arithmétiques, on peut proposer, préalablement à des activités écrites, des séances courtes mais fréquentes, de « jeu du furet » avec un pas constant.

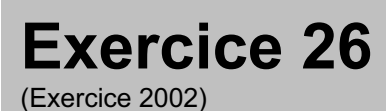

Utiliser directement une connaissance.

# **Compétence**

Transcrire en lettres des nombres écrits en chiffres et inversement.

# **Composante**

Passer de l'écriture chiffrée à l'écriture littérale et vice versa (items 82 à 86).

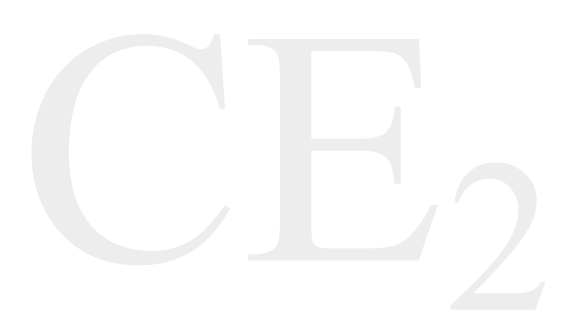

# Fac-similé de l'exercice

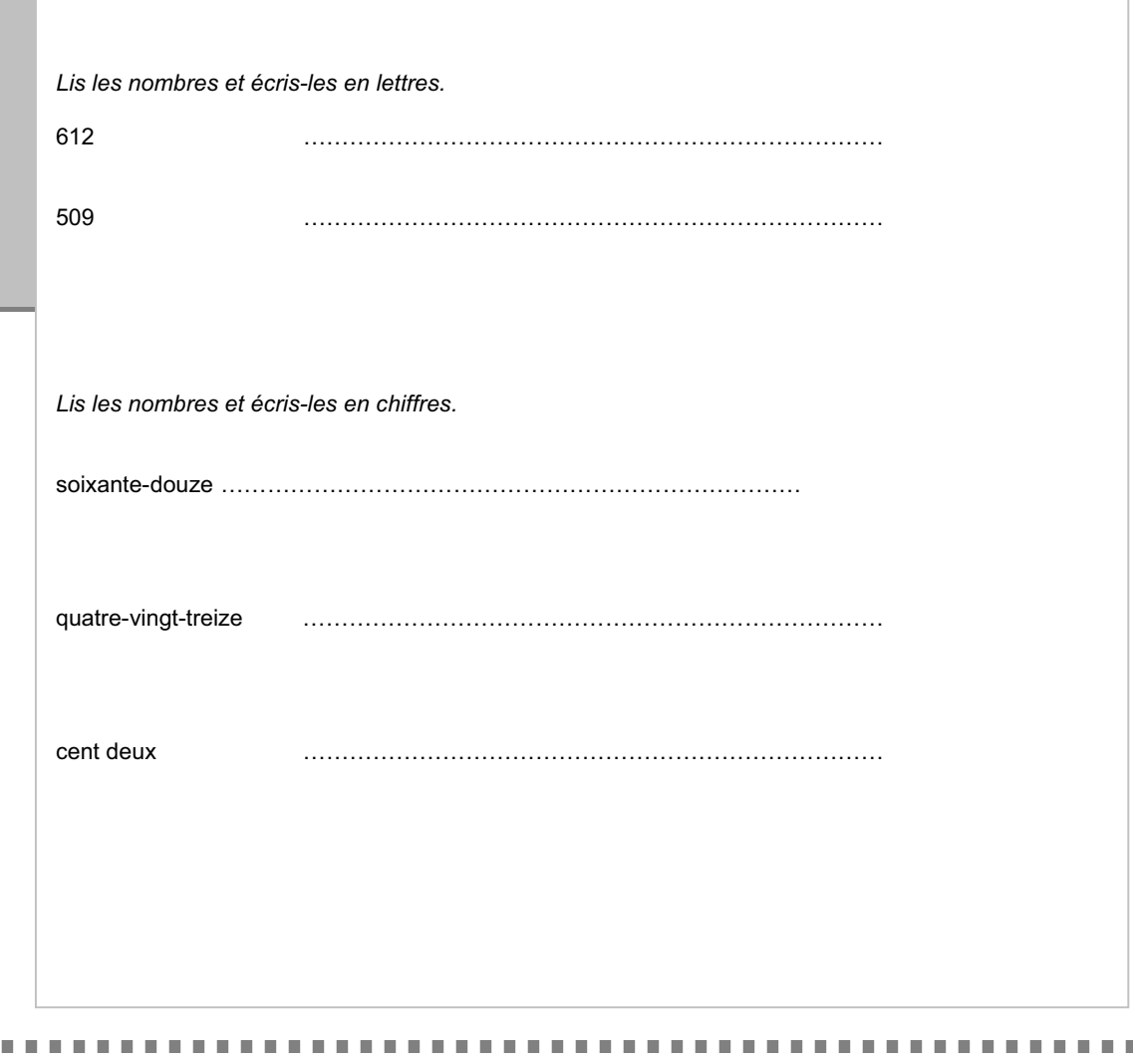

 $\mathbf{0}$  .  $\mathbf{0}$ 

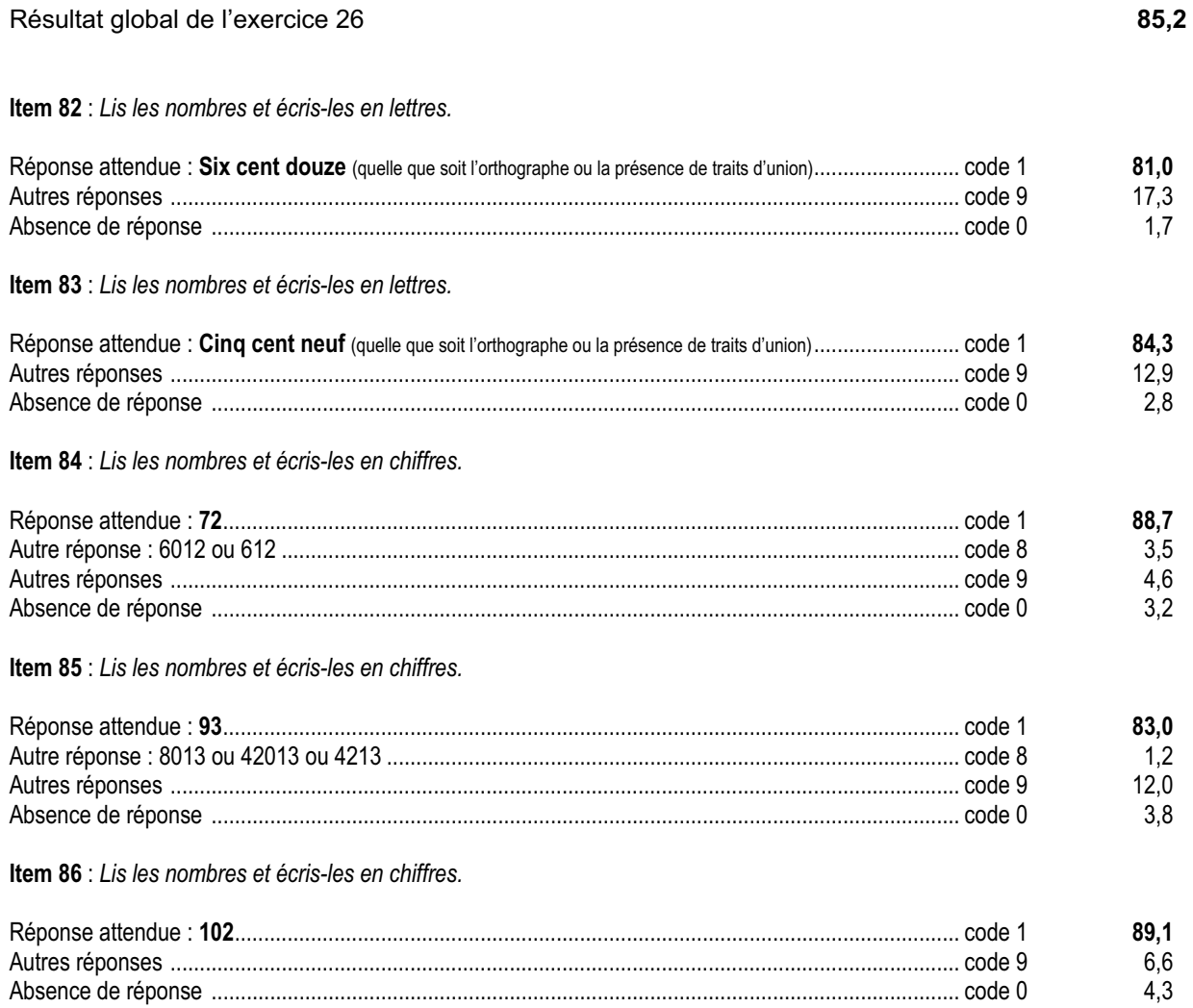

## *Commentaire et analyse des réponses*

Dans les items 82 et 83, c'est le passage de l'écriture chiffrée à l'écriture littérale qui est évalué. C'est pourquoi les erreurs d'orthographe et les éventuels traits d'union ne sont pas pris en compte pour le codage. Ce qui ne signifie pas pour autant qu'il faille s'en désintéresser au cours de l'apprentissage*.*

Des erreurs peuvent être dues aux interférences entre la numération orale et la numération écrite chiffrée (code 8). Trouver, par exemple pour soixante-douze (72), 6012 ou 612 indique une segmentation non pertinente de la chaîne orale pour représenter le nombre. C'est la raison pour laquelle on propose les deux tâches : item 82, « six cent douze » et item 84, « soixante-douze ». Les maîtres pourront repérer les élèves qui lisent le même nombre sous ces deux écritures.

## *Suggestions*

Un travail régulier de lecture et d'écriture, sous forme de jeux, constitue l'entraînement nécessaire pour améliorer ces compétences.

# ème FRANÇAIS

**III** 

. . . . .

Évaluations diagnostiques – septembre 2002

# **Avant-Propos**

L'évaluation conduite à l'entrée en sixième a pour but d'établir un diagnostic, à la fois constat des acquis et repérage des lacunes des élèves de la classe. Elle renseigne sur leur degré de maîtrise dans les domaines de la lecture et de l'écriture, sans chercher à établir, pour chaque élève, un niveau général en français. Chacun des items de l'évaluation permet ainsi de mettre en lumière des compétences isolées mais qui, toutes, sont mises en œuvre lorsqu'il s'agit d'appréhender finement un texte ou d'en mener à bien la production. Reprendre les cahiers en cours de progression et revenir aux productions des élèves permet de mieux adapter l'action pédagogique à l'état de leurs savoirs.

Les tableaux des compétences évaluées à la rentrée 2002 ont été harmonisés en CE2 et en 6ème pour mettre en évidence la continuité des apprentissages en lecture et en écriture dans les programmes du premier et du second degré.

Les compétences retenues peuvent être réparties en deux niveaux :

- **Compétences de lecture nécessaires pour profiter pleinement des apprentissages de la classe de sixième** : ces compétences consistent essentiellement en un repérage d'informations figurant explicitement dans un écrit ou un texte entendu par l'élève.
- **Compétences en cours d'acquisition** : il s'agit, par exemple, de la capacité à mettre en relation des informations explicites pour accéder à l'implicite, à mobiliser des compétences multiples pour comprendre ou produire un texte.

Pour la rentrée 2002, tous les exercices du protocole de français étaient nouveaux. Cette évaluation se compose de quatre séquences indivisibles et de trois capacités distinctes :

- Comprendre un texte : 5 compétences, évaluées au travers de 10 exercices, mesurant chacun une composante (exercices 1 à 10) ;
- Maîtriser les outils de la langue : 8 compétences, exercices 11 à 18 ;
- Produire un texte : 2 compétences, exercices 19 et 20.

Rappelons que le codage de chaque item repère une seule compétence ; cette démarche permet de déceler sur quel point précis l'élève considéré achoppe. **Il ne faut cependant pas perdre de vue que, dans la plupart des cas, ces compétences ne s'acquièrent ni isolément les unes des autres, ni en une seule fois.** Les commentaires sur chaque exercice proposent des pistes de travail sur des points particuliers révélés par les résultats. Toutefois, la réponse aux difficultés des élèves ne saurait se limiter à ces aides ponctuelles.

Afin de remédier au problème que pourrait poser la décomposition du mécanisme général de la lecture ou de l'écriture en composantes isolées et de parvenir à une vision plus globale et plus structurée des résultats des élèves, les enseignants sont invités à considérer les résultats moyens correspondant à chaque champ du protocole ainsi qu'aux champs particuliers exploités dans les commentaires : les exercices 5, 6, 7, 13 et 14 apporteront des renseignements précieux sur des points de grammaire textuelle, les exercices 1, 2, 3, 8, 9 et 10 permettent d'évaluer les capacités d'accès au support écrit ou l'aptitude à comprendre un texte entendu. Les professeurs sont également invités à comparer les résultats obtenus par leurs élèves sur une compétence identique envisagée en réception ou en production de texte.

Les résultats chiffrés de l'échantillon national ne constituent en rien des normes, mais ils fournissent à chaque enseignant des repères, par rapport auxquels il est en mesure de situer ses élèves. Cette démarche n'a pas pour but de les classer selon leurs performances, mais plutôt de relativiser ce que l'enseignant peut considérer localement comme étant un bon ou un mauvais résultat.

Évaluations diagnostiques – septembre 2002
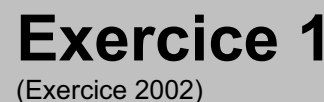

# **Capacité**

Comprendre un texte

# **Compétence**

Comprendre un texte dans son ensemble.

## **Composante**

Reconnaître le genre d'un texte et sa fonction

## Fac-similé de l'exercice

Lis les textes ci-dessous, puis complète chaque phrase.

### Le loup et le chien

Un loup n'avait que les os et la peau, Tant les chiens faisaient bonne garde. Ce loup rencontre un dogue aussi puissant que beau, Gras, poli, qui s'était fourvoyé par mégarde. L'attaquer, le mettre en quartiers, Sire Loup l'eût fait volontiers, Mais il fallait livrer bataille, Et le mâtin était de taille À se défendre hardiment.

**On pourrait trouver ce texte dans :**................................................................................................................................

### Le dingo

Un vieux compagnon de l'homme. Selon l'hypothèse la plus couramment admise, le dingo est le descendant retourné à l'état sauvage des chiens qui accompagnaient les premières peuplades venues d'Asie en Australie à l'époque préhistorique : on en a retrouvé des ossements parmi des vestiges d'installations humaines remontant à six mille ans.

De son lointain passé domestique, le dingo a conservé une aptitude au dressage que l'on ne retrouve guère chez la plupart des autres espèces de canidés sauvages. D'ailleurs, les aborigènes australiens l'utilisent souvent pour la chasse. Mais il faut le capturer très jeune, car une fois adulte, il est extrêmement méfiant, ne se laisse guère approcher et se montre rebelle à toute tentative d'apprivoisement.

Comme le loup, il n'aboie pas, mais gémit ou pousse de longs hurlements modulés, notamment à la période des amours.

**On pourrait trouver ce texte dans** : ...............................................................................................................................

. . . . . . . .

Il y avait une fois un chien qui apprenait à lire.

Dès qu'il était seul dans le bureau de son maître, Ernest – le petit chien s'appelait Ernest – sautait sur un fauteuil et hop ! il prenait dans sa gueule le livre qui se trouvait sur la table. Un jour, c'était un livre bleu, un autre jour un livre jaune ou rouge : cela n'avait pas d'importance, Ernest redescendait, s'installait près de la fenêtre, à cause de la lumière, ouvrait le livre de sa patte droite et il apprenait à lire…

**On pourrait trouver ce texte dans** :.....................................................................................................................................

**LOUP** [**lu**] **n. m.** (d'abord *lu, leu ; <* latin *lupus*, famille du grec *lukos*) **I : 1**♦ Mammifère carnivore sauvage, qui ressemble à un grand chien. **(** ⇒ **chien-loup)**. *Le loup, la louve et leurs louveteaux. Hurlements de loup. -* loc. *Une faim de loup*, une faim vorace. *Un froid de loup,* très rigoureux. *Être connu comme le loup blanc,* très connu. – loc. prov. *Quand on parle du loup, on en voit la queue,* se dit lorsqu'une personne survient au moment où l'on parle d'elle. **2**♦ Fam. Terme d'affection. *Mon loup, mon petit loup.* 3♦Fam. *Loup de mer :* vieux marin qui a beaucoup navigué. Poisson comestible de la méditerranée. **II** Masque de velours noir qu'on porte dans les bals masqués.

**On pourrait trouver ce texte dans** :.....................................................................................................................................

La toute première fois, elle a vu un loup : il approchait du campement malgré les feux allumés et la vivacité des guitares. Personne ne le remarquait. Il était venu pour elle, avec une allure de mâle dominant, les oreilles dressées, la queue à l'horizontale. Et ses yeux, surtout, fixés dans les siens, pour une conversation muette, ses yeux obliques et jaunes que les lueurs des flammes enrichissaient de pensées. Il était resté à distance.

**On pourrait trouver ce texte dans** :.....................................................................................................................................

. . . . . . . . . . . . . . . . . .

. . . . . . . . . . .

. . . . . . . . . . .

**Score global de réussite : 75,5%**

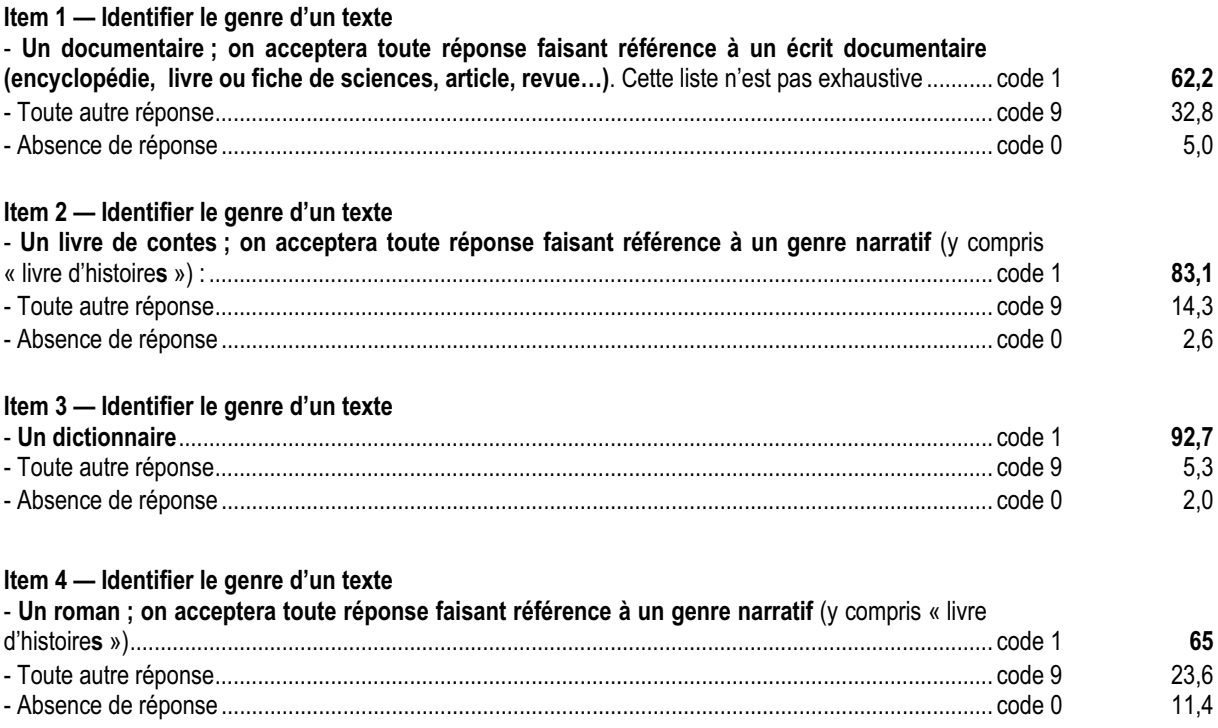

La reconnaissance du genre d'un texte et de sa fonction est une étape indispensable à la compréhension. Elle permet au lecteur de définir des horizons d'attente et d'élaborer des hypothèses de lecture. Tout travail de comparaison de textes de genres différents est, dans ce sens, fructueux.

L'exercice proposé exigeait une reconnaissance assez fine des genres, d'ordre discursif, et qui va bien au-delà du simple repérage formel.

Si la reconnaissance du conte et de l'article du dictionnaire, avec lesquels les élèves sont familiarisés, ne présente guère de difficulté pour l'ensemble des élèves (respectivement 83,1 % et 92,7% de réussite), les scores obtenus à l'item 1, avec 62,2% de réussite et presque 33 % de codes d'erreur, montrent en revanche que la reconnaissance de l'écrit documentaire a été difficile. Dans l'exemple choisi cette année (*Le Dingo*), les représentations des élèves ont pu en partie parasiter la reconnaissance du genre : la désignation de l'animal pouvait faire référence à un personnage de fiction familier de l'univers des enfants. Par ailleurs, la présentation du texte (absence d'images, de sous-titres, d'intertitres numérotés…) a peut-être dérouté une partie des élèves.

Le fort pourcentage de non-réponses au dernier item (11,4%) peut s'expliquer par la lenteur de certains élèves à lire l'ensemble des textes de l'exercice ; par ailleurs, deux textes appartenant au genre narratif étaient proposés cette année, ce qui, là encore, a pu gêner certains élèves, hésitant à écrire deux fois la même réponse, d'où le taux élevé de réponses erronées (23,6).

### *Suggestions*

Afin d'aider les élèves qui n'ont pas encore atteint ces compétences, il conviendra de proposer des lectures cursives de textes appartenant à des genres différents, d'inviter les élèves à reconnaître les caractéristiques des genres et de leur demander des justifications dans un échange oral. On pourra également faire régulièrement le point à l'aide de fiches-repères, diversifier les supports (écrits, oraux et iconographiques), afin de permettre à tous les enfants de reconnaître précisément les genres et de les nommer. La production de textes, enfin, peut être l'occasion de travailler sur un genre particulier.

Il convient de privilégier fréquence et rigueur :

- fréquence de la lecture de textes suffisamment longs et de genres variés, accompagnés d'un questionnement qui s'attache à l'essentiel ;
- brève prestation orale en relation avec le genre des textes
- justification rédigée de réponses, étayées de références précises au texte.

Les progrès des élèves sont à rechercher par une fréquentation accrue de textes de genres différents, notamment par la lecture cursive ; développer ces compétences chez les élèves est le fruit d'un travail en classe, comme à la BCD et au CDI, et ce, notamment, en ZEP. Toutes les disciplines doivent concourir à cet objectif (voir BO n° 23, de juin 99, présentant les ateliers de lecture) et les élèves en difficulté doivent être aidés et accompagnés, dans la fréquentation du CDI, par les enseignants de la classe et le professeur documentaliste.

### **Exercice 2** (Exercice 2002)

**Capacité**

Comprendre un texte

# **Compétence**

Comprendre un texte dans son ensemble

# **Composante**

Saisir l'essentiel d'un texte lu

### Fac-similé de l'exercice

### **Lis ce texte :**

**Nous** étions presque arrivées quand Verte a sursauté puis a ralenti le pas.

- Oh ! mince, a-t-elle dit, des garçons de ma classe. Qu'est-ce qu'ils font là ?
- Devant nous avançaient deux gamins en baskets et blouson.
- Bonjour Madame, a dit le plus grand en souriant poliment, bonjour, Verte.
- $-$  Bonjour Soufi, a répondu Verte en baissant le museau<sup>1</sup>. Bonjour, Vincent.
- On va au foot, a annoncé Soufi à qui on ne demandait rien.
- Comme Verte ne pipait mot, je me suis permis de répondre à sa place.
- Eh bien ! nous allons chez moi. Nous passons le mercredi ensemble.

– Tu en as de la chance, a dit Soufi à Verte, d'avoir ta grand-mère tout près de chez toi. Moi je ne vois la mienne que pendant les grandes vacances.

– De quel pays viens-tu ? ai-je demandé pleine de curiosité.

– De Bretagne. Mes grands-parents habitent Ploërmel, ce qui explique que je ne les vois pas souvent.

Quand je pense que certaines personnes se plaignent du manque de politesse chez les jeunes ! Ce Soufi n'était pas seulement poli. Il était aussi spontané et gentil. Je suis tombée sous le charme.

– Si tu veux une grand-mère près de chez toi, mon garçon, je suis là. J'habite la petite maison entre la papeterie et la

laverie. Tu n'as qu'à venir sonner chez moi dans l'après-midi. Nous t'attendrons à l'heure du goûter.

1. « en baissant le museau » : en baissant la tête.

### **1. Coche le résumé qui convient le mieux à ce texte.**

Verte rencontre deux garçons de sa classe. Elle n'a pas envie de leur parler parce qu'elle trouve que les jeunes ne sont pas assez polis. Pourtant, elle leur explique où elle habite. Une grand-mère et sa petite-fille se promènent. Elles rencontrent deux jeunes garçons. L'un d'eux regrette de ne pas voir sa grand-mère assez souvent. Alors, la grand-mère de la petite fille l'invite à venir chez elle.

Deux garçons rencontrent une fille de leur classe en allant au foot. La fille invite ses copains à venir chez sa grand-mère à l'heure du goûter.

Verte discute avec deux garçons timides et polis. Sa grand-mère arrive et elle est ravie de rencontrer des enfants aussi gentils.

### **2. Coche le titre qui correspond le mieux à l'ensemble du texte.**

- Une rencontre qui finit mal
- Une invitation à un anniversaire
- Un garçon sans-gêne
- Une grand-mère sympathique

**Score global de réussite : 73,5%**

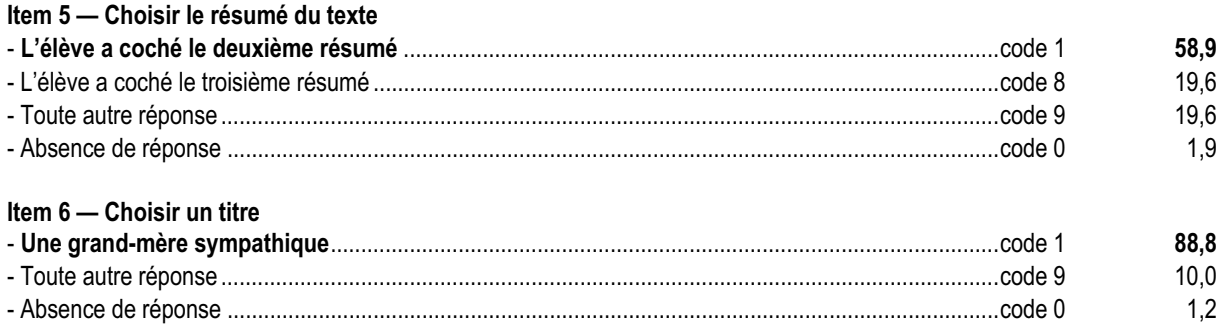

### *Commentaire et analyse des réponses*

La composante évaluée dans cet exercice permet de vérifier que l'élève est capable de comprendre le sens global d'un texte. Cet exercice fait essentiellement appel aux informations explicites qui y figurent.

Le choix du résumé (item 5) permettait de vérifier une compréhension plus précise du texte ; 19% des élèves ont obtenu un code 8 : ces élèves n'ont vraisemblablement lu et compris que le début du texte et ont répondu avant de procéder à une lecture attentive de l'ensemble ; il peut s'agir soit d'élèves gênés par une trop grande lenteur à déchiffrer un texte ou à stocker et traiter l'information, soit d'élèves qui, voulant répondre trop vite, ne prennent pas le temps de lire le texte attentivement jusqu'au bout, soit d'élèves qui n'ont pas su repérer le narrateur. Pour vérifier ces hypothèses, il serait intéressant de mettre en relation les résultats obtenus à cet item et les réponses données par l'élève aux items 10 et 11 de l'exercice 3 (*Trouver le référent du pronom personnel « Nous »* et *Identifier le narrateur de l'histoire*). On remarque en effet un fort taux d'échec à ces deux items (de 30 à 35 % ; de 35 à 40% si l'on totalise les codes d'échec et les non -réponses, soit un taux équivalent aux codes 8 et 9 de l'item 5).

On peut remarquer cependant qu'une majorité importante d'élèves (88,8%) est capable de sélectionner le titre pertinent, montrant ainsi sa capacité à saisir globalement le sens du texte.

### *Suggestions*

En cas d'échec à cet exercice, il faut vérifier l'origine des difficultés de l'élève. Il peut en effet s'agir de problèmes de lecture : il convient donc d'évaluer la même compétence à partir d'un texte lu à voix haute par le professeur et, pour cette raison, il est fructueux de comparer les résultats obtenus à cet exercice et à l'exercice 10 (*Saisir l'essentiel d'un texte entendu*) ; des résultats contrastés entre ces deux exercices doivent alerter l'enseignant et l'inciter à prendre d'autres renseignements sur ce qu'est capable de comprendre l'élève dans les deux situations de réception. Les difficultés peuvent aussi être liées à la compréhension. Avant tout travail d'analyse sur un texte, il est souhaitable de définir la situation de communication, de l'expliciter et de demander aux élèves de la reformuler.

Pour aider les élèves en difficulté, on pourra proposer des activités permettant de distinguer l'essentiel et l'accessoire. On peut les inviter à :

- donner un titre ;
- résumer chaque paragraphe ;
- choisir entre différentes affirmations ;
- travailler sur la progression thématique ;
- faire comparer des textes de genres différents.

Ces propositions ne sont pas données par ordre d'importance, elles ne proposent pas non plus une progression chronologique. On peut également partir des indices textuels et demander aux élèves d'expliciter le lien existant entre les éléments retenus.

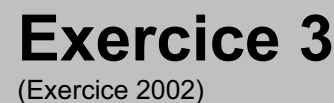

# **Capacité**

Comprendre un texte

# **Compétence**

Construire des informations à partir d'un support écrit.

# **Composante**

Construire des informations à partir d'un texte lu.

## Fac-similé de l'exercice

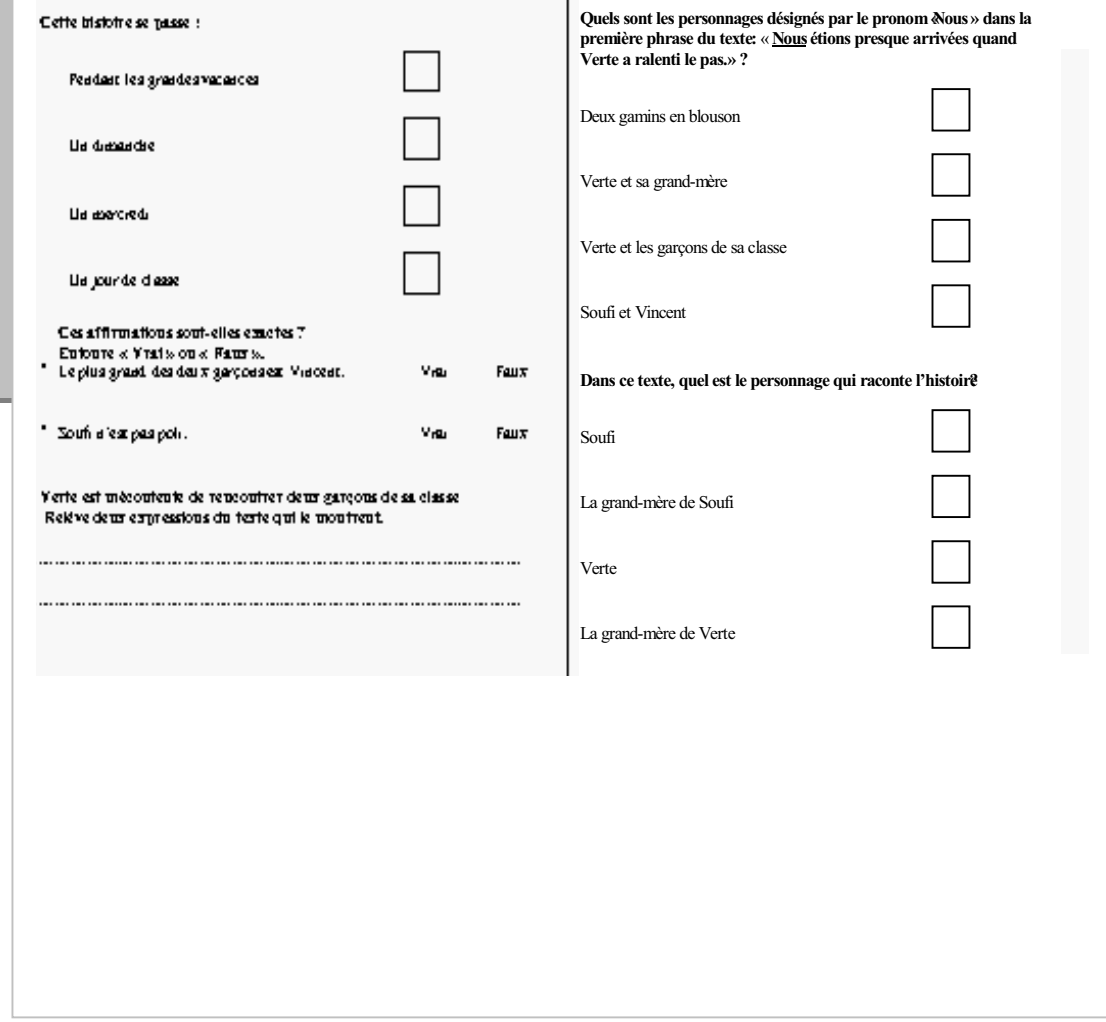

. . . . . . .

 $\mathbb{R}^n$  .  $\mathbb{R}^n$ **THE R** 

Score global de réussite : 63,6%

### Item 7 - Situer l'action dans le temps

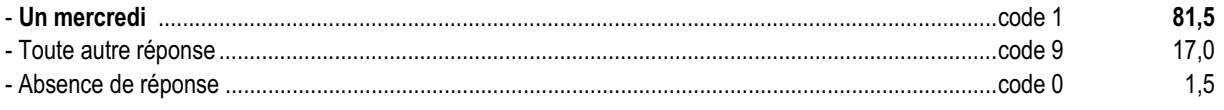

### Item 8 - Construire une information

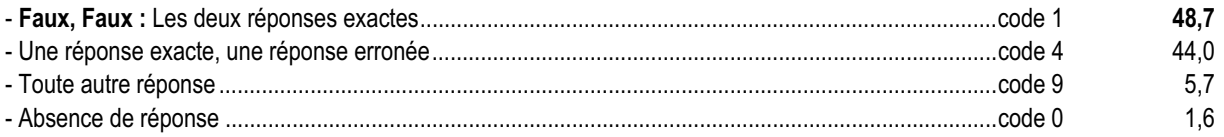

### Item 9 - Justifier une affirmation en prélevant des indices dans le texte

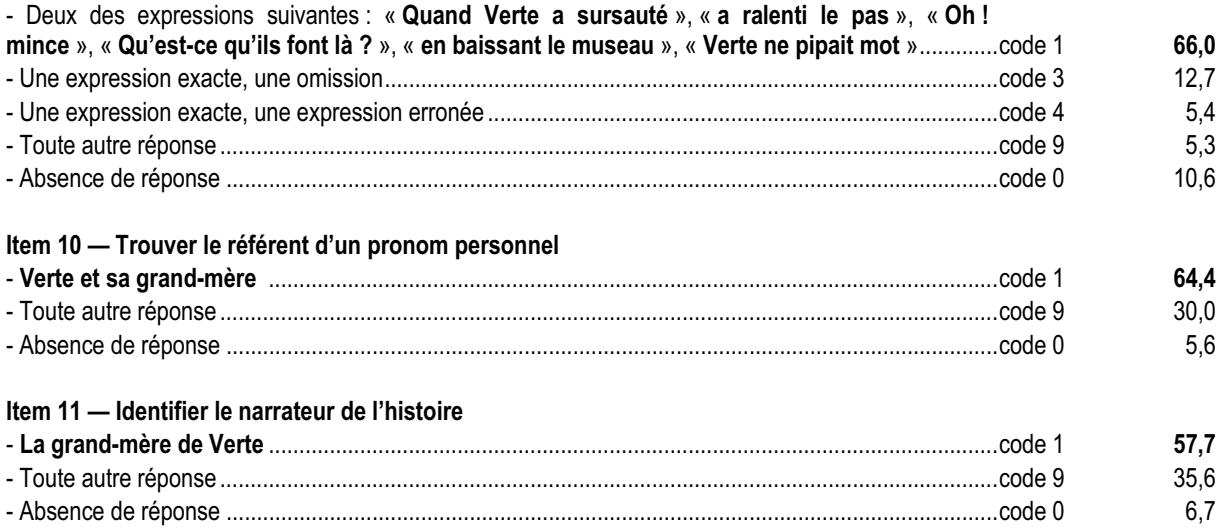

Dans l'évaluation de cette composante, il ne s'agit pas de relever des éléments du texte, comme on le demande dans l'exercice 8 (*Tirer des informations d'un texte*), mais de construire une information à partir d'indices fournis par le texte.

L'item 8 n'est réussi que par un élève sur deux ; on peut toutefois observer que 9 élèves sur 10 (addition des codes 1 et 4) ont pu répondre à une question sur deux. Pour la première affirmation, les élèves ont pu se heurter à un problème d'identification du personnage dans le dialogue, la désignation du « *plus grand des deux garçons »* n'intervenant de surcroît qu'après sa caractérisation.

L'item 9 est un de ceux pour lesquels la différence de réussite entre garçons et filles est la plus marquée (11,9 points d'écart) ; peut-être l'identification à une héroïne a-t-elle facilité la tâche des filles. Un élève sur 10 n'a pas répondu à cette question (*Justifier une affirmation en prélevant des indices dans un texte)* : il serait intéressant de comparer les résultats obtenus à cet item avec ceux des autres items demandant une justification à partir d'indices prélevés dans le texte (items 42, 43, 44, qui, sur le plan national, ont des scores d'échec de 31, 65 et 42 %). Il est à signaler que ces items sont ceux où l'écart entre les résultats obtenus par les élèves scolarisés en ZEP et hors ZEP est le plus important (de 15 à 20 points).

Pour réussir l'item 10, les élèves qui n'ont pas su repérer et exploiter l'orthographe du participe passé « arrivé**e**s », ont été contraints d'opérer une relecture intégrale du texte afin d'identifier avec certitude le référent du pronom personnel « nous » de la première ligne. Les items 10 et 11 obtiennent un pourcentage important de réponses erronées (30 et 35,6%) : ces résultats peuvent signifier, selon le cas, une trop grande lenteur - susceptible d'entraver la lecture, la compréhension ou la rédaction – ou une incapacité de l'élève à interroger le texte et y trouver des repères ; ils peuvent également révéler la difficulté de certains élèves à repérer le narrateur dans un texte (voir à ce propos les observations faites pour l'item 5 de l'exercice précédent).

### *Suggestions*

On pourra aider les élèves en proposant des exercices qui exigent la lecture récurrente d'un texte, en leur permettant de travailler les différentes stratégies de lecture, en les guidant et en leur demandant de répondre de façon variée (reprise et réorganisation des mots du texte, reformulation, simplification…) pour justifier leur réponse.

Il est par ailleurs souhaitable d'insister sur la nécessité d'un va-et-vient entre la perception globale d'un texte à la première lecture, qui permet l'identification du genre d'écrit, et son sens, progressivement construit par l'observation minutieuse d'indices.

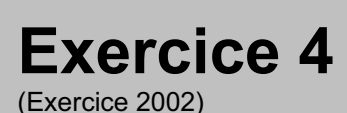

# **Capacité**

Comprendre un texte

# **Compétence**

Construire des informations à partir d'un support écrit

# **Composante**

Traiter les informations d'un tableau de données

## Fac-similé de l'exercice

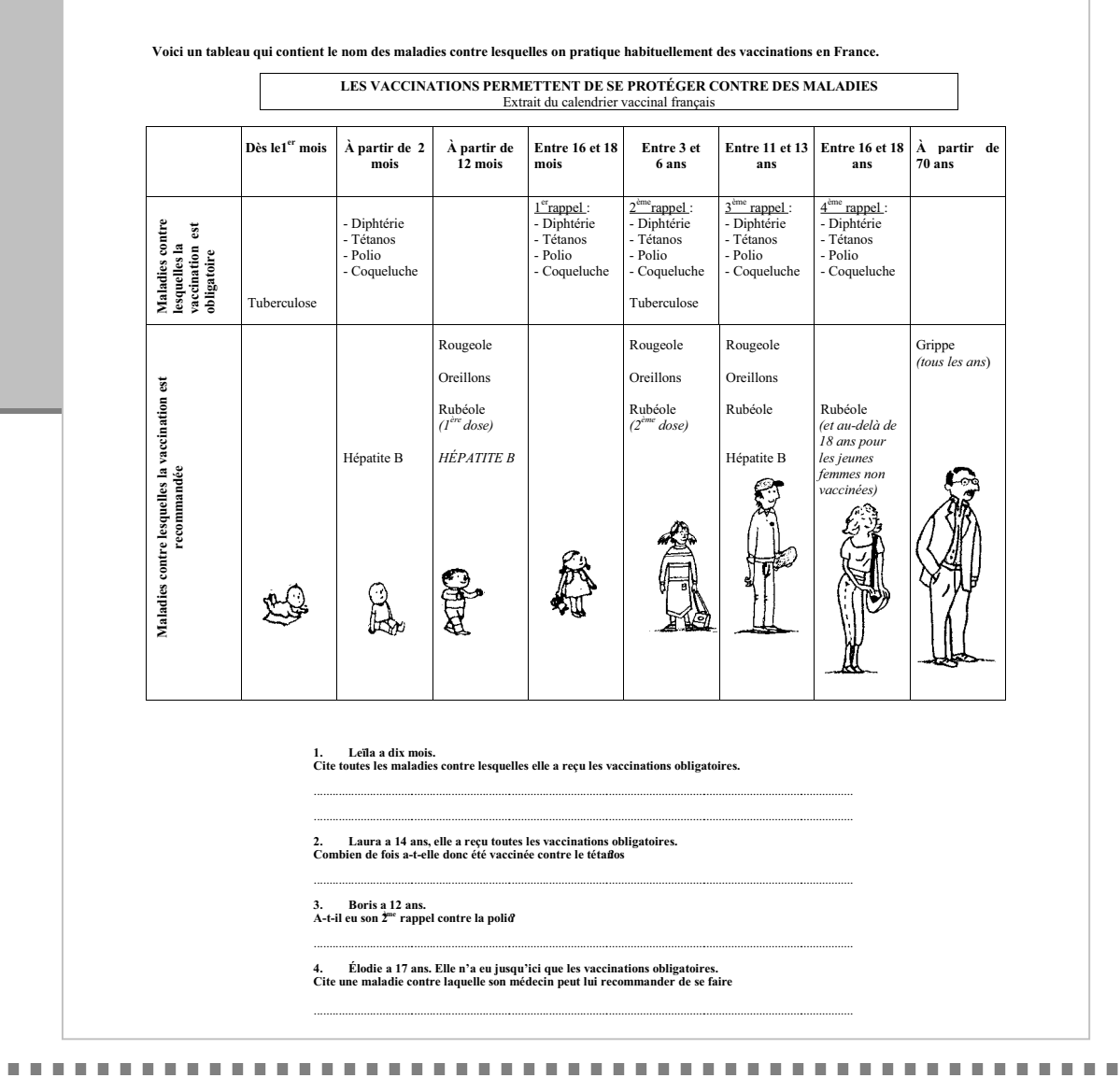

Score global de réussite : 60,7%

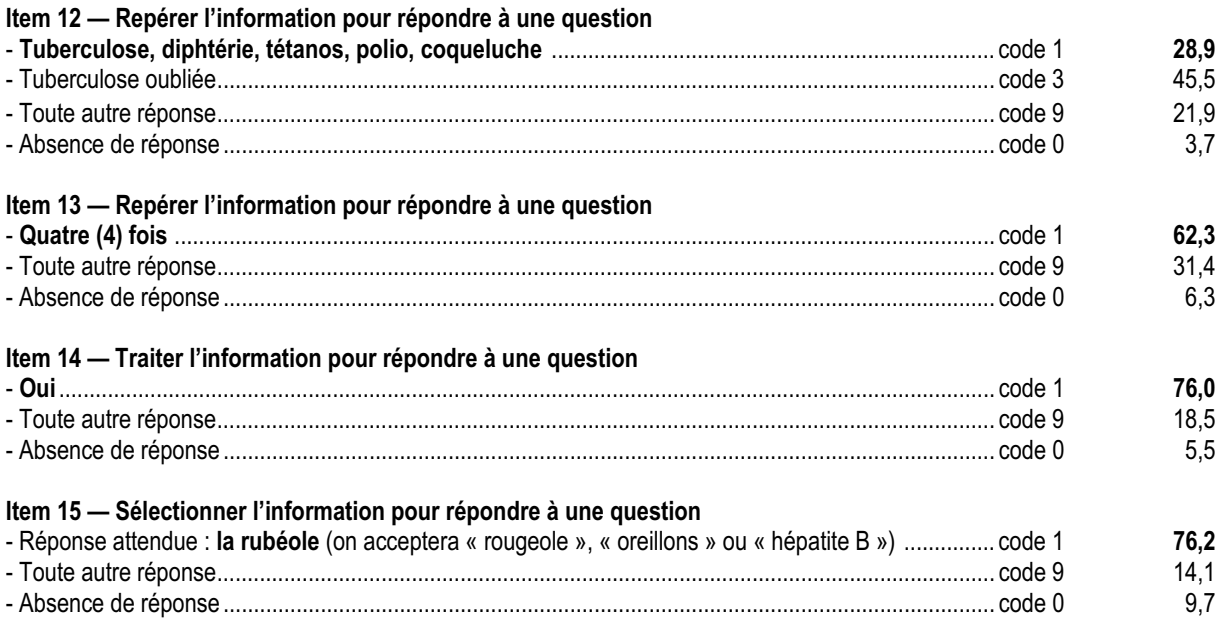

L'élève devait repérer dans le tableau les renseignements lui permettant de comprendre son fonctionnement.

Il ne s'agissait pas seulement de prélever des informations, comme c'est le cas dans l'exercice 9, mais de procéder à des sélections et des recoupements permettant de répondre à des questions dont les paramètres varient et se cumulent. Les informations fournies sont en effet nombreuses et, pour répondre, l'élève devait mettre en relation les données présentes dans plusieurs colonnes pour en déduire la réponse, selon l'âge de l'enfant concerné.

Les questions 1 et 2 supposaient une aptitude de l'élève à repérer des informations qui ne sont pas explicitement liées à l'âge indiqué dans la question (il n'y a pas de colonne réservée aux enfants de 10 mois ou de 14 ans). On peut du reste observer que les performances des élèves sont moins élevées à ces deux questions qu'aux suivantes. À la première question (item 12), presque la moitié des élèves (45,5%) a oublié de citer la tuberculose ; c'était par ailleurs la seule question où il y avait nécessité de prélever l'ensemble des informations contenues dans deux colonnes.

On constate également que le taux de réussite des élèves progresse de question en question : plus l'élève relit le tableau, plus il se l'approprie.

### *Suggestions*

Beaucoup de situations de la vie courante et la plupart des disciplines du collège demandent des stratégies efficaces de lecture de tableaux (notamment de tableaux à double entrée), d'où la nécessité d'exercices fréquents sur ce type de supports en situation de production comme en situation de réception. Ces activités pourront faire l'objet d'un travail pluridisciplinaire.

On peut notamment attirer l'attention des professeurs des autres disciplines sur les deux tableaux figurant cette année dans le protocole de français (exercices 4 et 9) et les inviter à y prendre des informations concernant les compétences de leurs élèves.

### **Exercice 5** (Exercice 2002)

**Capacité**

Comprendre un texte

# **Compétence**

Comprendre l'organisation logique d'un texte

# **Composante**

Comprendre le déroulement logique et chronologique d'un texte

### Fac-similé de l'exercice

**Lis ce texte :**

Comme tous les mardis après-midi, l'inspecteur de police Dubourg est en réunion avec ses collègues pour évoquer les affaires de la semaine.

« Ce matin, j'ai reçu un coup de téléphone du directeur du supermarché de la grand-rue. Il trouve suspecte l'attitude de deux clients devant les vitrines des téléphones portables. Il a ajouté que ces mêmes clients, hier, s'étaient longuement attardés au rayon " bijouterie " et m'a demandé d'être sur les lieux demain pour le cas où ils reviendraient. »

### **1. Indique, sur les pointillés, le jour de la semaine qui correspond à chaque action :**

Appel téléphonique du directeur du supermarché : ........................................................................................................................

Présence de l'inspecteur sur les lieux : ...........................................................................................................................................

Comportement étrange de deux clients au rayon « bijouterie » : ...................................................................................................

**2. Dans quel ordre chronologique se sont déroulées les actions suivantes ? Numérote-les de 1 pour la première à 4 pour la dernière.**

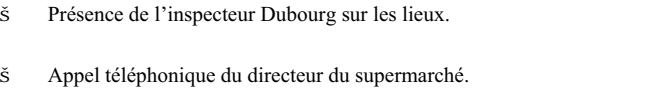

Réunion de l'inspecteur Dubourg avec ses collègues.

Comportement étrange de deux clients au rayon « bijouterie ».

**Score global de réussite : 38,5%**

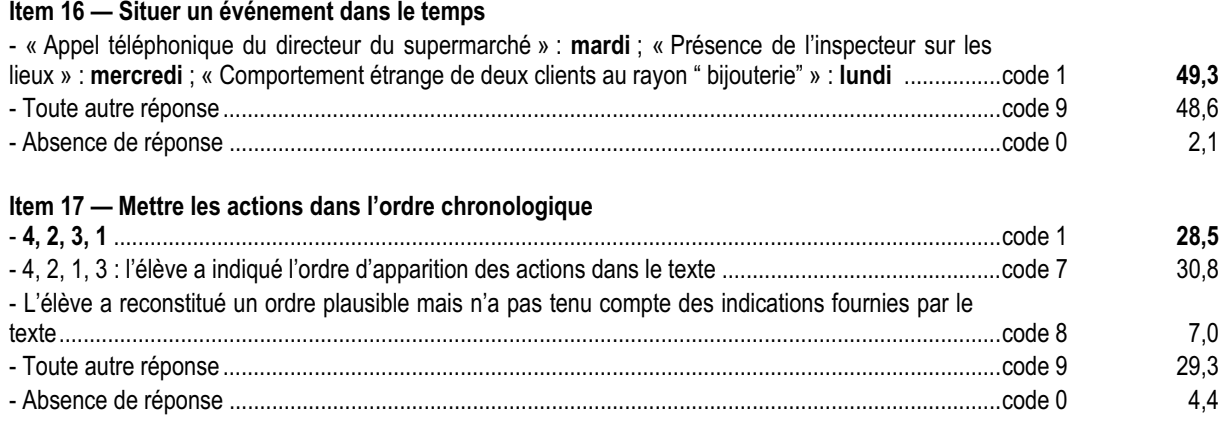

Pour pouvoir réussir cet exercice, l'élève doit avoir été familiarisé avec la diversité des indicateurs de temps : dates, adverbes et groupes nominaux circonstanciels, connecteurs…

Cet exercice permet de vérifier que l'élève sait utiliser les indications fournies par un texte pour comprendre la succession chronologique. Les différentes informations doivent être mises en relation afin de former un cadre cohérent dans lequel se déroulent les actions énoncées par le texte.

Une moitié des élèves seulement a réussi l'item 16 ; les erreurs peuvent provenir d'une mauvaise compréhension du texte, d'une difficulté à se repérer dans le temps, d'une mauvaise perception du lien chronologique entre les diverses informations données par le texte ( « Ce matin », « hier », « demain » doivent être mis en relation avec « Comme tous les mardis », dans la première phrase) ou encore d'une confusion possible entre le présent du narrateur et le présent du lecteur. Seule une observation des réponses individuelles peut permettre de vérifier l'origine des erreurs. Il est à noter cependant que l'élève qui n'identifiait pas le jour de l'appel téléphonique ne pouvait répondre à la suite de la question. Par ailleurs, la présence de paroles rapportées directement dans le texte rendait plus difficile le repérage des marques temporelles.

La question 2 de cet exercice était plus difficile que la première : les scores de réussite sont inférieurs de moitié à ceux de l'item 16 ; il s'agissait, en effet, pour l'élève de passer d'une représentation du temps qui lui est familière (les jours de la semaine) à une autre représentation, plus abstraite, dans laquelle la succession devait être reconstituée, ce qui exige de l'élève une construction extrêmement complexe. De plus, une action supplémentaire étant indiquée, l'élève devait être attentif au déroulement chronologique de la journée du mardi (« tous les mardis après-midi » et « ce matin »). On observera cependant que 30% des élèves (score obtenu au code 7) confondent ordre du récit et ordre des événements.

### *Suggestions*

La reconstitution de l'ordre des actions ou des événements dans un texte est préalable à toute activité analytique.

Il serait intéressant de faire travailler les élèves sur des textes ne comportant pas de marques temporelles (adverbes, groupes nominaux prépositionnels), dans lesquels les verbes seuls exprimeraient le déroulement chronologique. Ce travail permettrait en effet de sensibiliser les élèves aux marques d'énonciation. Il serait ensuite fructueux de les amener à restituer les indications manquantes, en conservant la chronologie induite, afin de leur faire apprécier la valeur des marques temporelles. La même démarche peut être conduite pour travailler les repères spatiaux. Ces activités sont à mener en lecture, en écriture et à l'oral. La dimension orale peut être enrichie par le jeu dramatique des différentes scènes évoquées (*ce matin, hier, demain, mardi après-midi*).

On peut également amener les élèves à placer les actions sur un axe temporel qui leur permettra d'en visualiser la succession ou encore leur demander de reproduire la progression chronologique en dessinant des vignettes de B.D.

Ce type d'exercice est intéressant puisqu'il permet d'amorcer des travaux ultérieurs de changements de point de vue (cycle central et d'orientation). En outre, l'élève est confronté quotidiennement à la nécessité de transformer un travail noté dans le cahier de textes en tâches concrètes et successives parmi lesquelles, comme dans l'exercice, il doit instaurer des ordres de priorité.

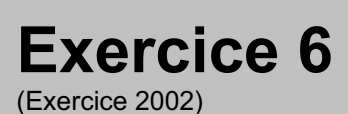

# **Capacité**

Comprendre un texte

# **Compétence**

Comprendre l'organisation logique d'un texte

# **Composante**

Reconstituer un texte-puzzle

## Fac-similé de l'exercice

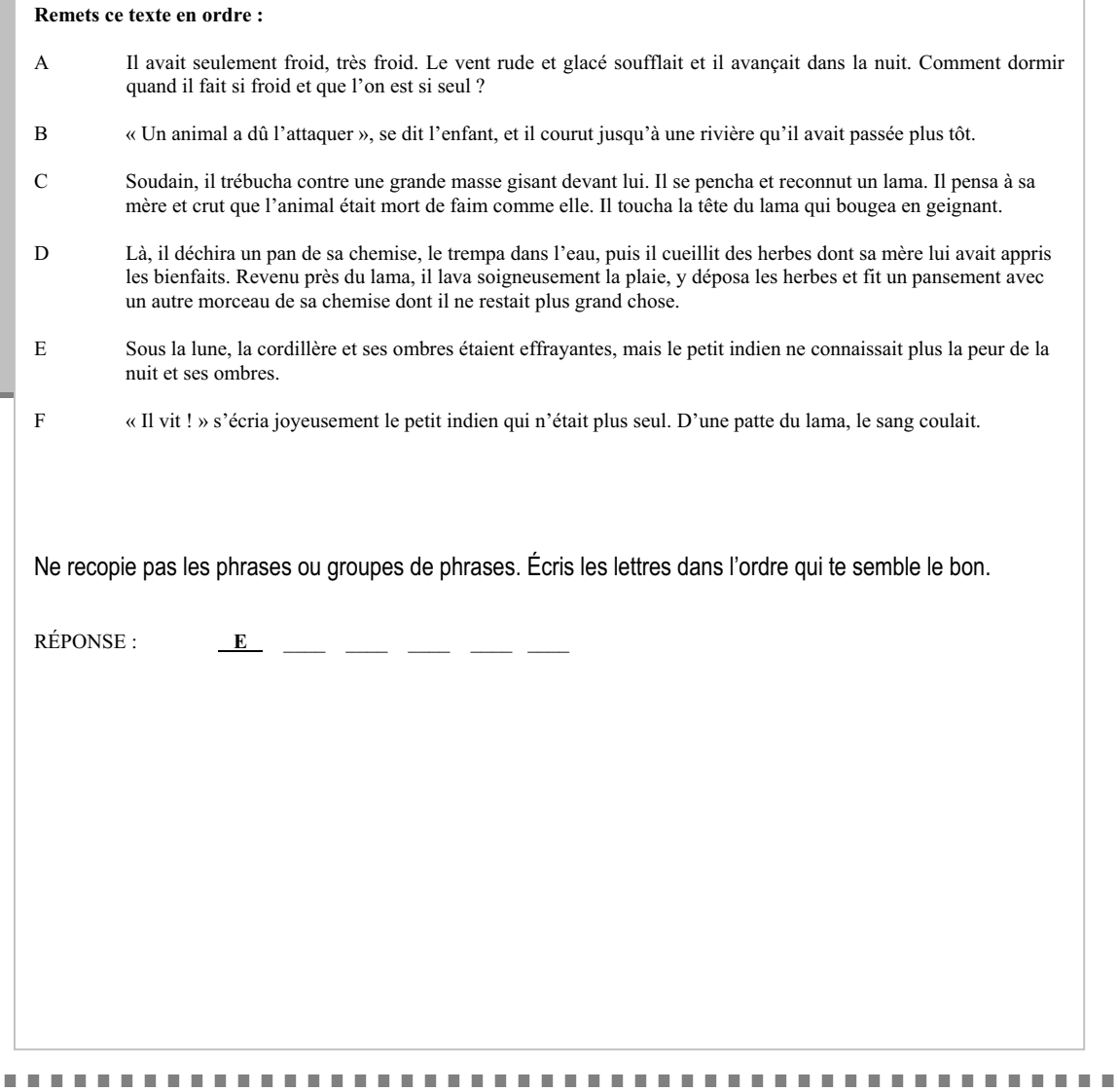

 $\blacksquare$ 

**Score global de réussite : 47%**

### **Item 18 — Retrouver l'ordre d'un texte**

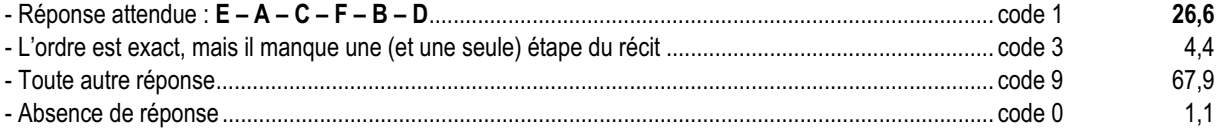

### **Item 19 — Reconstituer deux enchaînements logiques d'un texte puzzle**

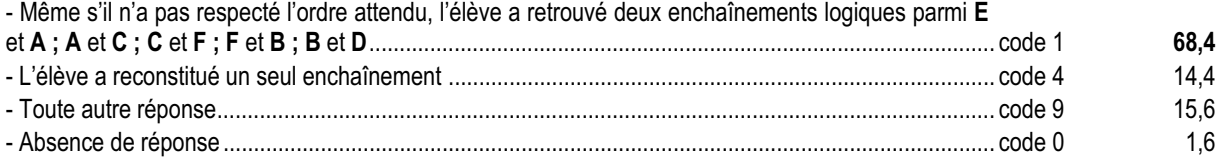

Pour parvenir à l'objectif visé, l'élève devait mettre en œuvre une démarche complexe et progressive :

- assimiler parfaitement le sens de chaque phrase, prise isolément ;
- prélever des indices (temps des verbes, indicateurs de temps, connecteurs) ;
- mémoriser et capitaliser l'information contenue dans chacune des phrases ;
- formuler mentalement une hypothèse quant au déroulement logique et chronologique des actions ;
- ordonner les diverses phrases en fonction de cette hypothèse et en relation avec la cohérence interne du texte.

Cet exercice est d'abord un exercice de lecture : il décharge l'élève de toute activité d'écriture. À ce titre, c'est un bon exercice d'apprentissage. Il sera intéressant pour le professeur d'interroger les élèves sur leurs choix, qu'ils soient pertinents ou erronés. Un entretien professeur-élève permettra d'identifier les procédures de résolution mises en œuvre par l'élève. Les erreurs commises peuvent se situer à n'importe quelle étape du raisonnement et se cumuler : l'élève ne dépasse pas la compréhension littérale de chaque phrase ; il n'est pas capable de mettre en relation des éléments pertinents du texte pour construire un sens global.

La difficulté de l'exercice proposé ici tenait en grande partie à sa longueur et au fait que la cohésion est assurée essentiellement par la succession des actions effectuées par le personnage. L'élève devait donc mémoriser un grand nombre d'informations pour reconstituer les enchaînements logiques. Seuls 26,6 % des élèves sont capables de retrouver l'ordre du texte (item 18) ; ce score de réussite particulièrement faible est à mettre en relation avec les résultats obtenus à l'exercice précédent (*Comprendre le déroulement logique et chronologique d'un texte*) : on constate en effet un taux de réussite quasiment identique aux items 17 et 18.

 Il a paru intéressant de repérer les élèves qui n'ont réussi à établir qu'un enchaînement partiel (item 19) : les phrases B et D, par exemple, sont étroitement liées par une référence spatiale (« *il courut jusqu'à une rivière* »/« *Là* ») et leur enchaînement pouvait être facilement repéré. On observera que 88% des élèves sont capables de reconstituer au moins un enchaînement (addition des codes 1 et 4 de cet item). Un dialogue avec l'élève s'avère cependant nécessaire quand un seul enchaînement est repéré, pour vérifier si ce résultat est le fruit du hasard ou d'un choix réfléchi.

### *Suggestions*

Cet exercice demande une démarche complexe et permet de mettre en lumière la maîtrise qu'ont les élèves des points essentiels de la grammaire textuelle (progression thématique et réseau sémantique, rôle des déterminants et des substituts), évalués par ailleurs dans le protocole. Il est par conséquent intéressant de mettre cet exercice en rapport avec les exercices 7 (*Identifier les référents des substituts lexicaux et pronominaux*), 13 (*Construire le sens d'un texte en utilisant les accords*), 14 (*Utiliser des déterminants*) et les items correspondants de l'exercice 20 (*Composer un récit*). Par ailleurs, il est nécessaire d'entraîner les élèves à procéder d'eux-mêmes à une relecture finalisée.

Pour poursuivre cet apprentissage en cours, on peut travailler spécifiquement chacune de ces compétences, soit en lecture par identification et reformulation, soit en écriture par entraînement à la cohérence et à la cohésion du texte, soit à l'oral par l'ensemble de ces moyens. Toutes les modalités du dialogue et de l'échange avec les élèves peuvent contribuer à l'efficacité de la démarche, ce qui permet un travail intéressant de justification, voire d'argumentation. Il sera particulièrement intéressant aussi d'exploiter cet exercice dans le cadre d'un travail sur l'emploi des temps du récit.

La banque d'outils propose un certain nombre d'exercices évaluant les mêmes compétences. Leur acquisition ne saurait cependant reposer sur la seule multiplication d'exercices de remise en ordre.

### **Exercice 7** (Exercice 2002)

**Capacité**

Comprendre un texte

# **Compétence**

Comprendre l'organisation logique d'un texte

# **Composante**

Identifier les référents des substituts lexicaux et pronominaux

## Fac-similé de l'exercice

### **Lis ce texte.**

L'automne dernier, en me rendant à l'improviste à Baker Street, je trouvai mon ami Sherlock Holmes plongé dans une grande conversation avec **un gros homme** d'un certain âge. J'allais me retirer lorsque Sherlock Holmes m'arrêta d'un geste.

« **Vous** ne pouviez pas mieux tomber, Watson ! me dit-il gaiement. Monsieur Smith, reprit-il en se retournant vers **son interlocuteur**, puis-**je** vous présenter le docteur Watson ? »

**Le visiteur** se tourna vers **moi** avec un sourire modeste, visiblement ravi d'avoir été présenté par **le célèbre détective**.

### **Ce texte parle de trois personnages :**

- **1. Sherlock Holmes**
- **2. Le docteur Watson**
- **3. Monsieur Smith**

**On a recopié dans le tableau ci-dessous les mots qui sont en caractères gras dans le texte. À toi d'associer chaque personnage avec le mot ou l'expression qui le désigne dans le texte. Mets une croix dans la case qui convient.**

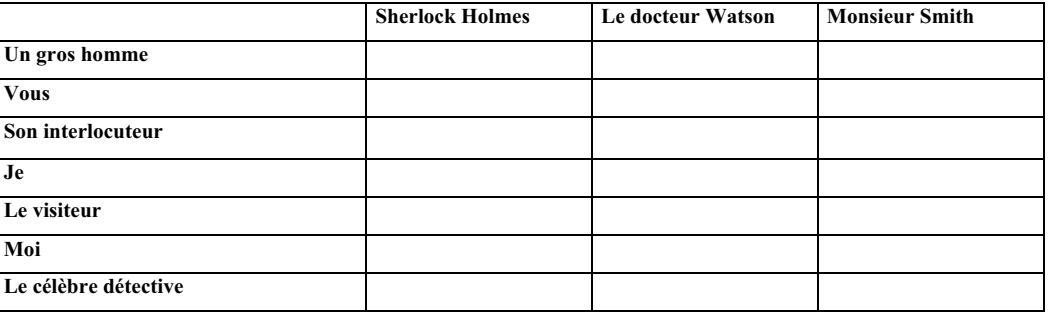

**Score global de réussite : 30,5%**

**Item 20 — Identifier les référents des substituts pronominaux**

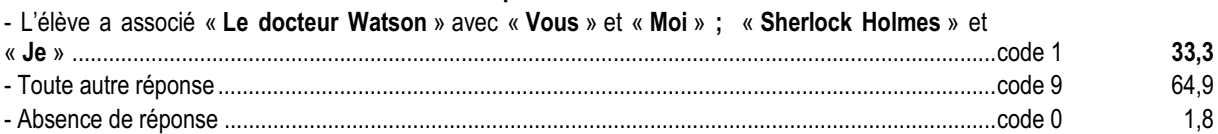

### **Item 21 — Identifier les référents des substituts lexicaux**

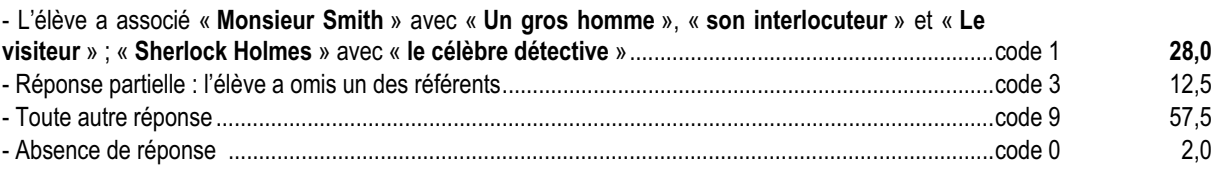

### *Commentaire et analyse des réponses*

La composante évaluée dans cet exercice permet de repérer les élèves ayant des difficultés de compréhension liées à une maîtrise insuffisante de la chaîne référentielle, compétence sollicitée dans les supports de travail de toutes les disciplines du collège.

Dans cet exercice, les substituts sont envisagés successivement dans les parties narratives, puis dans les propos rapportés. Le passage des unes aux autres pose des problèmes à certains élèves, comme le prouve le faible score de réussite aux deux items de cet exercice (33% et 28%). On notera la difficulté qu'il y a pour les élèves à considérer que les pronoms de première personne puissent renvoyer à deux personnages distincts. Pour affiner la connaissance que l'on peut avoir de l'erreur, il sera intéressant de faire expliciter par l'élève les raisons qui ont guidé son choix.

Il convient d'attirer l'attention sur le fait que cet exercice est plus difficile que ceux qui sont généralement proposés lors des évaluations de début de sixième puisqu'il porte sur trois référents. Là encore, il convient de remarquer l'importance d'une réussite, même partielle, à cet exercice. Les substituts pronominaux posent ici plus de problèmes que les substituts lexicaux. Le code 3 de l'item 21 prend en compte les réponses partielles ; 40% des élèves associent au moins deux substituts lexicaux à leur référent.

Le faible score de réussite à l'item 20 (33%) s'explique par la difficulté à identifier la situation de communication et par la présence de paroles rapportées au sein d'une partie narrative. Les mêmes observations ont pu être faites lors des commentaires des exercices 2 et 5, qui contenaient également des paroles rapportées directement. On ne saurait trop souligner l'importance de travailler en classe sur des textes narratifs dans lesquels s'inscrivent des dialogues.

### *Suggestions*

Le travail sur la chaîne référentielle doit être poursuivi au collège dans les activités de lecture et d'écriture. Il peut s'avérer ici particulièrement fructueux de faire travailler aussi les élèves sur les textes utilisés dans les autres disciplines, notamment en histoire et en S.V.T., textes dans lesquels les élèves ont souvent du mal à repérer les différents éléments de la chaîne référentielle.

Par ailleurs, ce type d'exercice peut faire l'objet de développements ultérieurs en devenant, au cycle central, le point de départ de productions de textes mettant en jeu le changement de point de vue.

### **Exercice 8** (Exercice 2002)

**Capacité**

Comprendre un texte

# **Compétence**

Prélever des informations ponctuelles dans un texte

# **Composante**

Tirer des informations d'un texte

### Fac-similé de l'exercice

**Lis ce texte.**

### Le naufrage du Titanic

En 1997, le cinéaste James Cameron tourne un film intitulé *Titanic*. Il désire rappeler l'histoire dramatique des passagers de ce paquebot réputé insubmersible.

Au printemps 1912, le plus grand paquebot de tous les temps fait route vers New York. C'est une véritable ville flottante avec à bord un théâtre, une chapelle et une piscine.

Le 13 avril 1912, un peu avant minuit, le paquebot le Titanic n'arrive pas à éviter un iceberg. L'eau se répand rapidement à l'intérieur du navire. On commence à évacuer les passagers, mais il n'y a pas assez de canots de sauvetage. Mille cinq cents personnes doivent rester à bord.

Le Titanic lance un S.O.S. Il est entendu par un bateau trop éloigné pour lui porter secours. Vers deux heures du matin, le bateau coule. Deux heures plus tard, le navire le Carpathia arrive sur les lieux du naufrage et repère les premiers canots. Sept cent onze rescapés monteront à bord du Carpathia.

- **1) Quel est le nom du cinéaste auteur du film** *Titanic* **?**
- ........................................................................................................................................................................................................ **2) Vers quelle ville le Titanic fait-il route lorsque le naufrage a lieu ?** ........................................................................................................................................................................................................
- **3) Combien de personnes restent à bord du Titanic au moment du naufrage ?** ........................................................................................................................................................................................................

........................................................................................................................................................................................................

- **4) À quelle heure le Titanic coule-t-il ?**
- **5) Quel est le nom du navire qui arrive sur les lieux du naufrage ?** ........................................................................................................................................................................................................
- **6) Combien y a-t-il de rescapés ?** ........................................................................................................................................................................................................

Score global de réussite : 93,5%

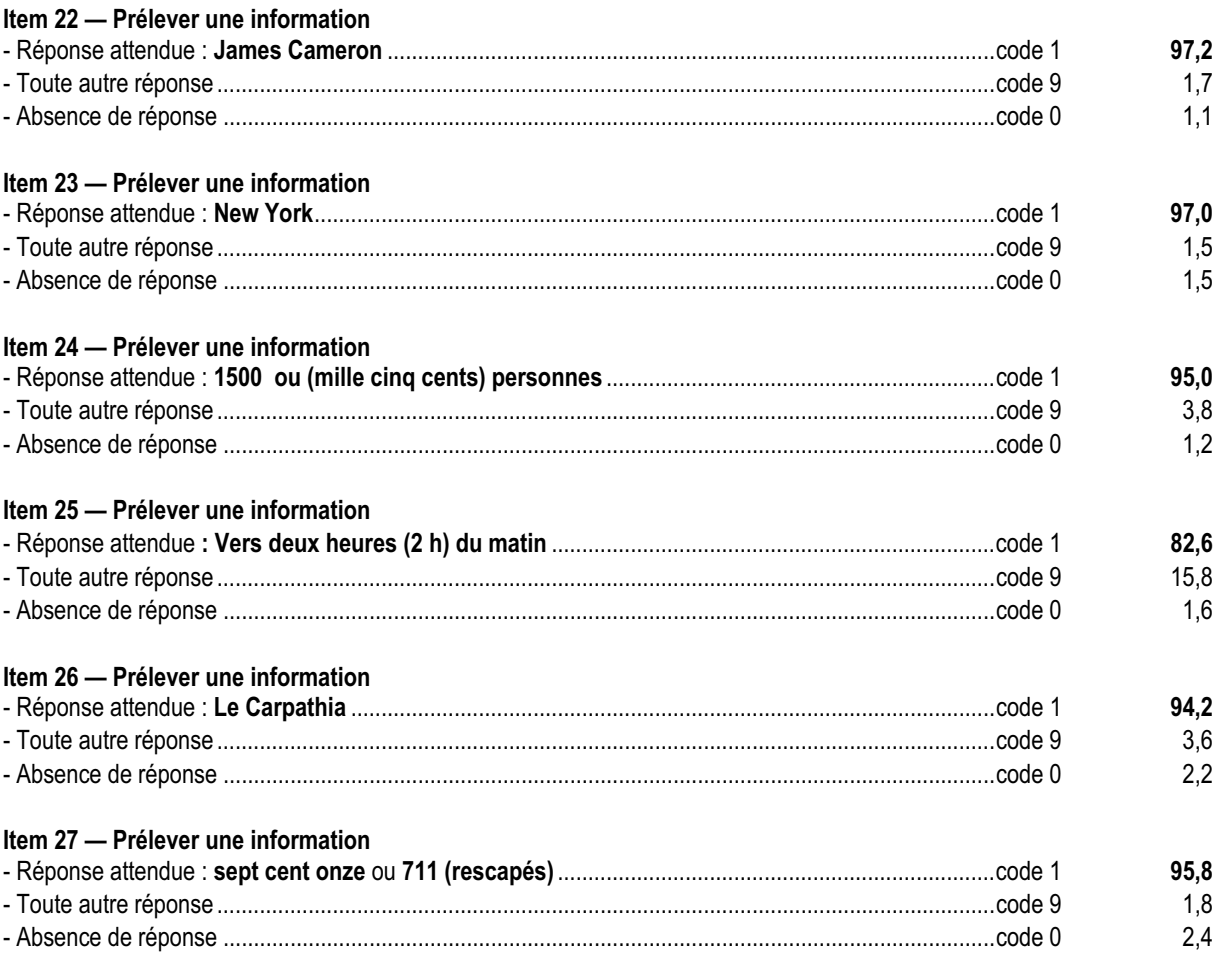

La composante évaluée dans cet exercice a pour but de vérifier que l'élève sait prélever des éléments dans un texte. Toutes les informations demandées y figurent. Il ne s'agit pas de mettre ces informations en relation ni de les utiliser pour construire d'autres informations, comme cela était demandé dans l'exercice 3 (*Verte*). La solution la plus simple consiste donc pour les élèves à puiser directement dans le texte la réponse requise et à la recopier sans l'altérer. Rien ne les empêche cependant de donner des réponses ayant subi des transformations.

Le score de réussite élevé aux items de cet exercice, l'un des mieux réussis du protocole (de 82 à 97% de codes 1), révèle l'aptitude des élèves, dès l'entrée en sixième, à prélever des informations explicites d'un texte.

Ce type d'exercice peut mettre en évidence des difficultés liées à une trop grande lenteur dans la lecture, au terme de laquelle l'élève n'a plus le temps de répondre. À cela s'ajoute le fait que, les questions étant posées dans l'ordre du texte, la première renvoie l'élève aux toutes premières phrases, qui risquent fort d'avoir été oubliées. L'élève est alors contraint à une nouvelle lecture de l'ensemble. Il est souhaitable de prêter une attention particulière aux élèves qui, ayant répondu de manière exacte aux premières questions, obtiennent ensuite un ou des codes 9, puis, en dernier ressort, des codes 0 : on constate que le pourcentage d'élèves obtenant un code 0 passe progressivement de 1,1% à 2,4% entre la première et la sixième question de l'exercice.

La mise en perspective des résultats de cet exercice avec ceux des exercices évaluant la compréhension globale (exercice 2, S*aisir l'essentiel d'un texte lu*) et la construction d'informations (exercice 3, *Construire des informations à partir d'un texte*) peut aider à repérer les élèves ayant des problèmes de compréhension. Des résultats contrastés entre cet exercice et l'exercice 10 (*Saisir l'essentiel d'un texte entendu*) pourront alerter l'enseignant sur d'éventuelles difficultés liées non à la compréhension du texte, mais à son déchiffrage.

### *Suggestions*

Le prélèvement d'informations tel qu'il est proposé dans cet exercice n'est pas effectué dans une situation courante de lecture. Néanmoins, l'échec à cet exercice est révélateur de difficultés importantes en lecture.

On aidera les élèves en difficulté en leur demandant de répondre à des questions précises portant sur les éléments essentiels du texte (espace, temps, personnages, actions). Ils seront amenés à justifier oralement leurs réponses. Le recours au dialogue pédagogique pour l'analyse des réponses s'avère fructueux.

Des questions de prélèvement posées sur un texte plus court permettraient de faire la part de la mémoire et de la compréhension.

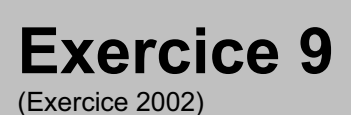

# **Capacité**

Comprendre un texte

# **Compétence**

Prélever des informations ponctuelles dans un texte

# **Composante**

Tirer des informations d'un tableau de données

## Fac-similé de l'exercice

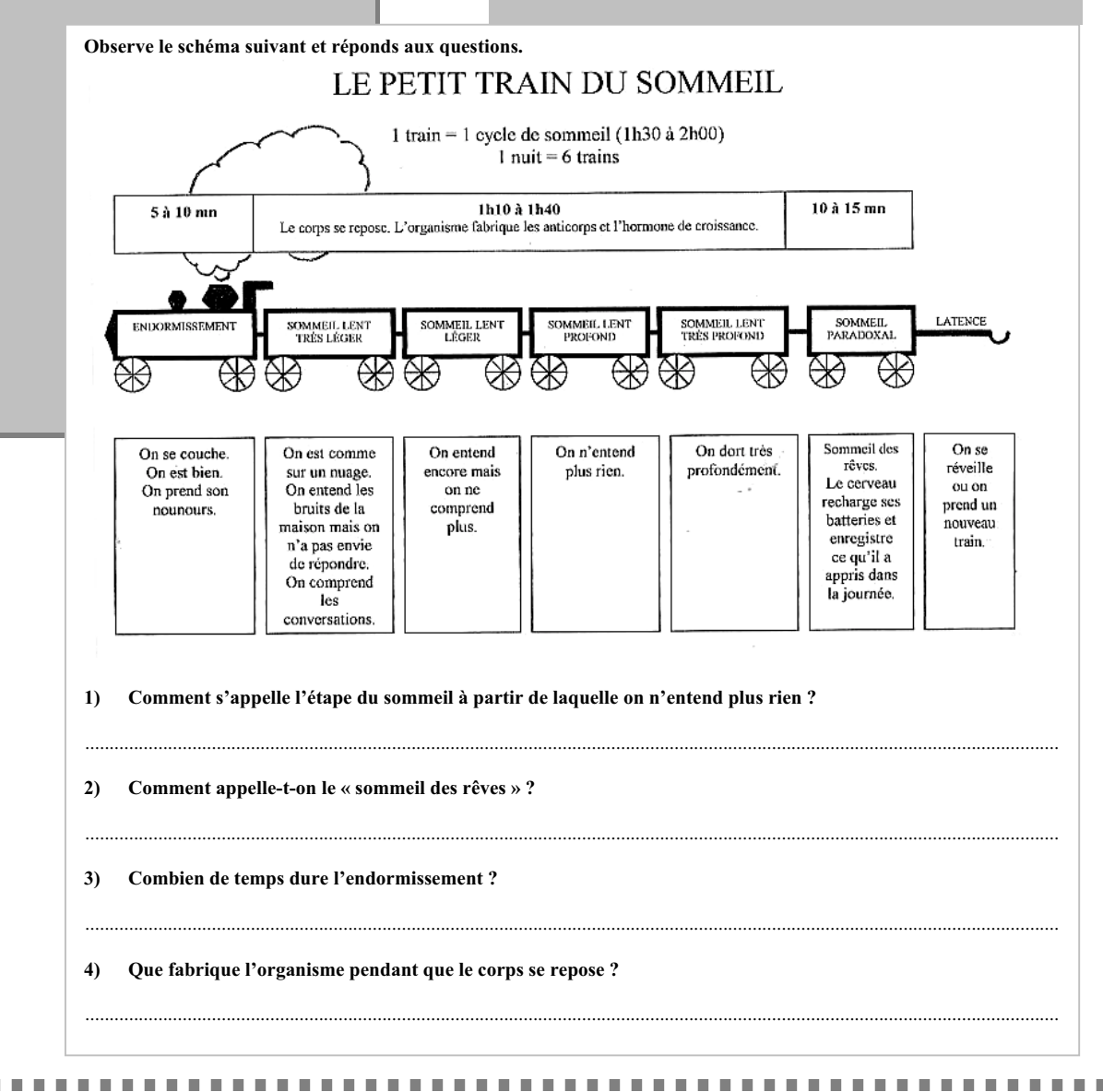

**Score global de réussite : 75,7%**

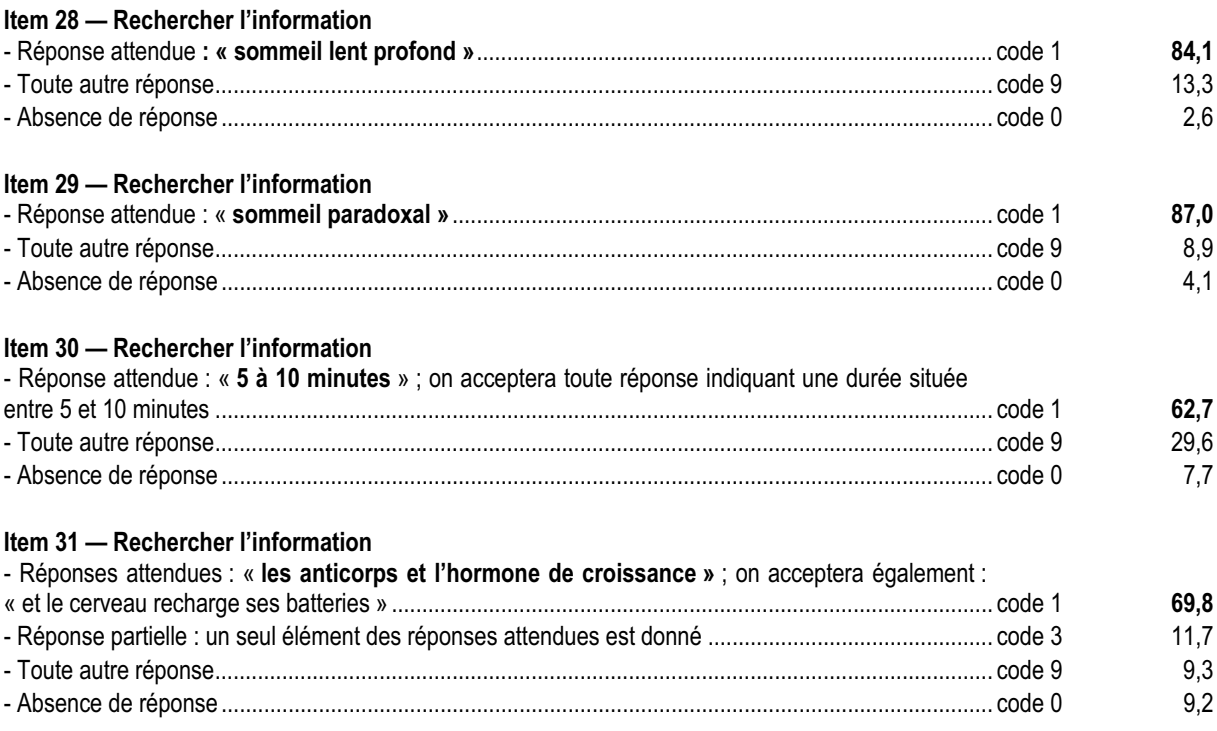

Cet exercice permet de vérifier la capacité de l'élève à lire et à interpréter un document authentique. Pour répondre, l'élève doit mettre en relation des éléments explicites et, pour extraire du document les informations demandées, comprendre les liens entre les différents wagons et le texte qui les commente. La présentation du schéma induit en outre une lecture éclatée et l'organisation spatiale des informations contenues dans le support peut être source de difficultés et d'erreurs, qu'on n'aurait peut-être pas trouvées dans un tableau classique à double entrée. De même l'exercice peut être rendu difficile par la présence de termes scientifiques peu familiers aux élèves. Ainsi le terme « endormissement » à la question 3 (item 30) a pu dérouter : pour cet item, en effet, le moins bien réussi de l'exercice, près d'un tiers des élèves a obtenu un code 9. Ce score peut s'expliquer également par l'emploi de l'adverbe interrogatif « combien », qui induit chez certains élèves la nécessité de recourir à un calcul. En cas de non-réponse (les scores de non-réponses dans cet exercice passent de 2,6 à 9,2 % entre la première et la dernière question), il convient donc d'interroger les élèves sur la nature de leurs difficultés.

### *Suggestions*

D'autres exercices de lecture de tableaux, de schémas ou documents authentiques (grilles horaires, tarifs divers, tableaux de composition des aliments…) permettront de préciser à quel niveau se situe la difficulté pour chaque enfant. L'enseignant s'assurera que l'élève est capable de prélever des informations avant de lui proposer des tâches plus complexes. Il faut habituer les élèves à développer des stratégies de compréhension spécifiques à partir de documents authentiques, ce qui n'exclut pas par ailleurs de travailler sur des supports créés pour la circonstance.

Ces documents peuvent faire l'objet d'exercices de contextualisation par les élèves, notamment en situation de production.

D'autres disciplines peuvent utiliser ces supports pour élaborer un travail commun, dans les domaines de la lecture et de l'écriture.

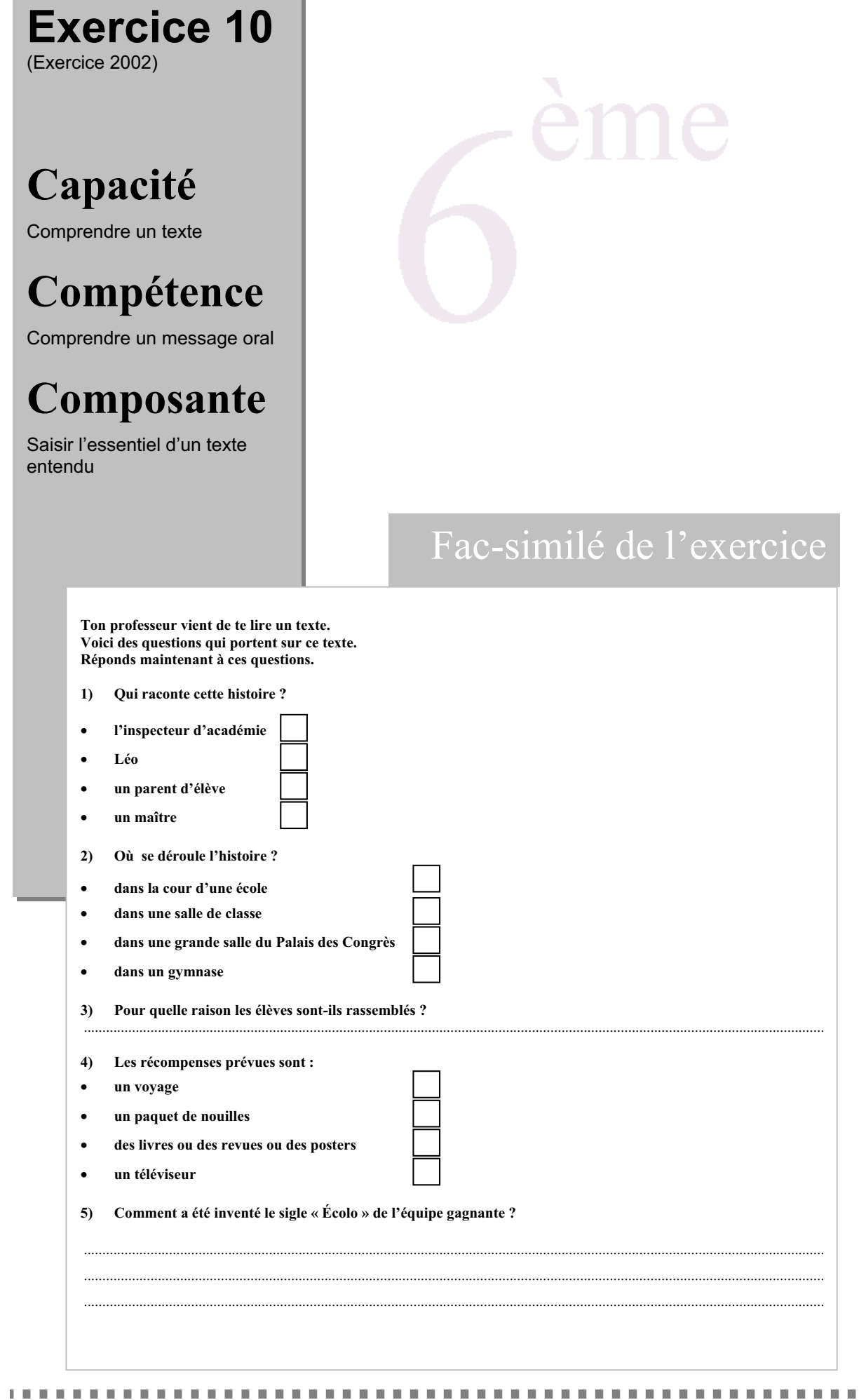

### Score global de réussite : 80%

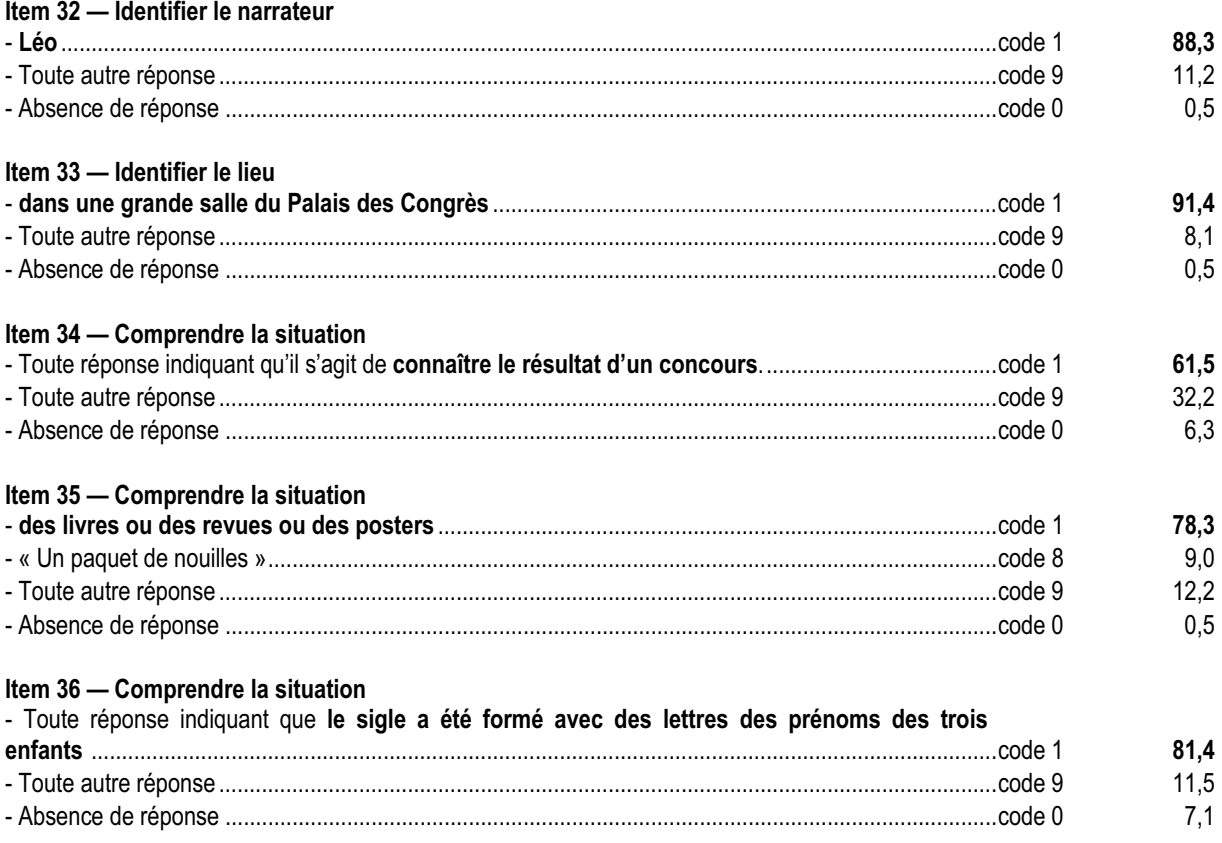

La composante évaluée dans cet exercice permet de vérifier que l'élève saisit le sens global d'un texte qui lui est lu et, notamment, qu'il est capable de repérer le cadre dans lequel se déroule l'histoire et l'essentiel de l'action. L'exercice ainsi conçu met en jeu des capacités d'attention et de mémorisation lors de l'écoute.

Les questions font appel aux informations explicites qui figurent dans le texte et obtiennent un score de réussite particulièrement élevé (plus de 78%), à l'exception de l'item 34 (plus de 32% de réponses erronées). Pour répondre à cet item, l'élève devait montrer qu'il avait compris le sens global du texte, en reformulant sa réponse, et c'est cette reformulation qui a pu poser problème.

Les mêmes compétences sont évaluées dans l'exercice 2, sur un texte lu par l'élève. Il sera intéressant de comparer les résultats obtenus à ces deux exercices et d'essayer de déterminer, en cas d'échec à l'un d'eux, si les difficultés de l'élève sont liées à la compréhension en général, au déchiffrage du texte ou à l'attention et la mémorisation.

### *Suggestions*

Pour aider les élèves à saisir l'essentiel d'un texte entendu, on pourra proposer des situations d'écoute multiples, qui impliquent véritablement les élèves, des activités de reformulation ou d'autres activités reposant sur des supports audiovisuels et intégrant des discours variés. On peut entraîner les élèves à répondre à des questions ou à trouver les questions permettant de comprendre l'essentiel des messages entendus. Il est important de travailler à l'oral la reformulation par les élèves, avec leurs propres mots, de textes, narratifs ou non, pour vérifier la compréhension.

Il s'agit, au travers de ces activités, de développer chez les élèves l'appropriation des messages entendus. Cette démarche doit être mise en œuvre dans toutes les disciplines et sur tous les types de supports.

### **Exercice 11** (Exercice 2002)

**Capacité**

Maîtriser les outils de la langue

# **Compétence**

Maîtriser les outils de la langue pour lire

# **Composante**

Reconnaître les types et formes de phrases

## Fac-similé de l'exercice

### **Lis ce texte.**

*Le personnage qui raconte l'histoire et son ami Nat sont marins à bord du navire du capitaine Shark.*

Soudain, nous avons vu Shark remonter à bord. Il était suivi par un personnage à l'allure étrange : malgré la chaleur, il était enveloppé dans une grande cape noire et avait rabattu la capuche sur son visage. Tout à coup, à mi-chemin de la passerelle, il a trébuché. En essayant de se rattraper, il a perdu sa capuche.

– Couvre-toi, bon sang ! a grogné le capitaine. Je ne tiens pas à ce qu'on te voie.

– Pardonnez-moi, a répondu une voix fraîche.

C'était une jeune fille ! Mais nous l'avons à peine aperçue : le capitaine lui a pris le bras pour l'obliger à presser le pas […]. – Qui est-ce ? a murmuré Nat.

............................................................................................................................................................................................................ ............................................................................................................................................................................................................

............................................................................................................................................................................................................ ............................................................................................................................................................................................................

............................................................................................................................................................................................................

– Comment le saurais-je ? Shark fait toujours des cachotteries.

– Tu as vu comme elle est belle ?

**1) Recopie une phrase du texte dans laquelle un des personnages donne un ordre.**

**2) Recopie une phrase du texte dans laquelle un personnage pose une question.**

**3) Recopie la phrase du texte qui est à la forme négative.**

--------------

**Score global de réussite : 82,3%**

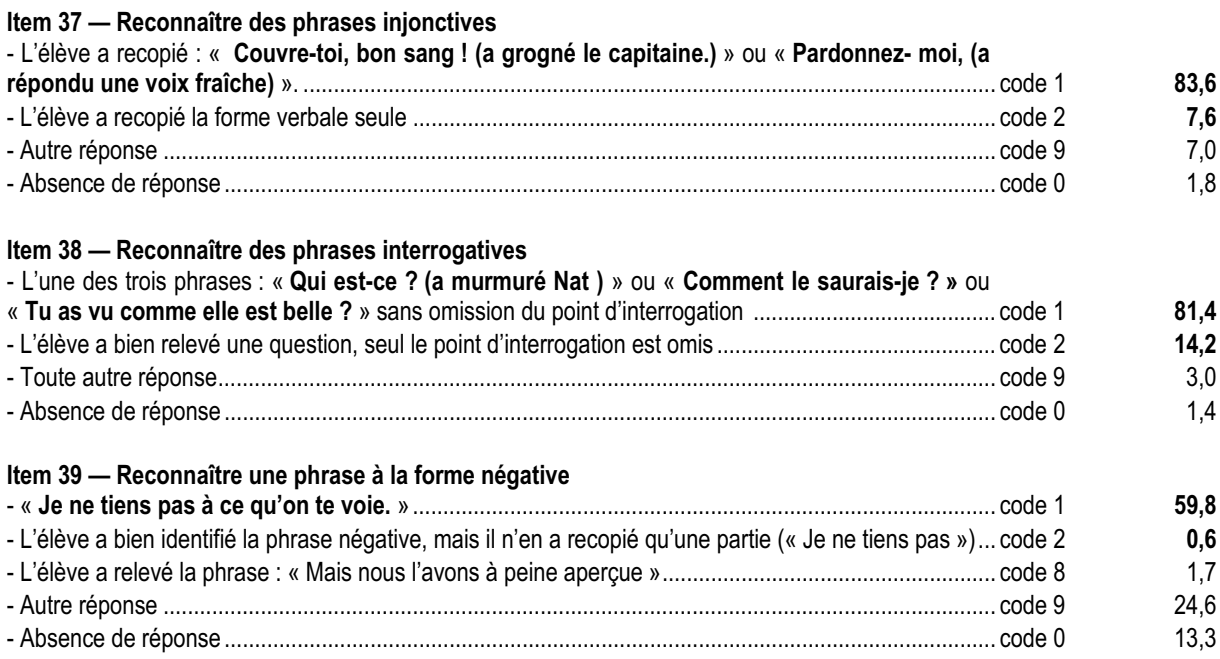

### *Commentaire et analyse des réponses*

La composante évaluée dans cet exercice permet d'apprécier la capacité de l'élève à identifier un type de phrase, élément constitutif du sens et de la visée d'un texte.

On demandait aux élèves de relever et non de souligner les phrases pour s'assurer qu'ils utilisent le point d'interrogation dans la phrase interrogative ; il est intéressant de rapprocher les résultats obtenus à cet item de ceux obtenus à l'item 65 où l'on demandait à l'élève de produire une phrase interrogative : si 95% des élèves ont su identifier une phrase interrogative, 14% d'entre eux ont omis le signe de ponctuation en recopiant la phrase du texte. En revanche, 69 % des élèves sont capables de produire une phrase interrogative, mais ils sont 25% à omettre le signe de ponctuation. Les résultats sont similaires en ce qui concerne le repérage et la production de phrases injonctives (items 37, plus de 90% de réussite et 64, 66%).

Si la reconnaissance de phrases injonctives et interrogatives ne semble donc pas présenter de difficulté pour les élèves à l'entrée en sixième, le repérage de la phrase négative a posé davantage de problèmes. Seuls, 60% des élèves ont obtenu un code de réussite ; il est vrai que, dans ce texte, la négation est exprimée au sein d'une phrase complexe, qui appartient à un registre de langue soutenu, ce qui peut avoir perturbé certains élèves.

### *Suggestions*

. . . . . . . . . .

Il est important de familiariser les élèves avec les types de phrases et leurs effets sur le destinataire. Pour cette raison, on veillera à travailler la reconnaissance des types de phrase, non de manière isolée, mais à partir de textes de genres variés et des différentes formes de discours.

On peut aussi aider les élèves à prendre conscience du rôle et de la nécessité de la ponctuation, en leur proposant d'observer les variations de sens d'un texte, selon le signe de ponctuation utilisé.

### **Exercice 12** (Exercice 2002)

**Capacité**

Maîtriser les outils de la langue

# **Compétence**

Maîtriser les outils de la langue pour lire

# **Composante**

Maîtriser le vocabulaire : 1) tirer du contexte le sens d'un mot inconnu

## Fac-similé de l'exercice

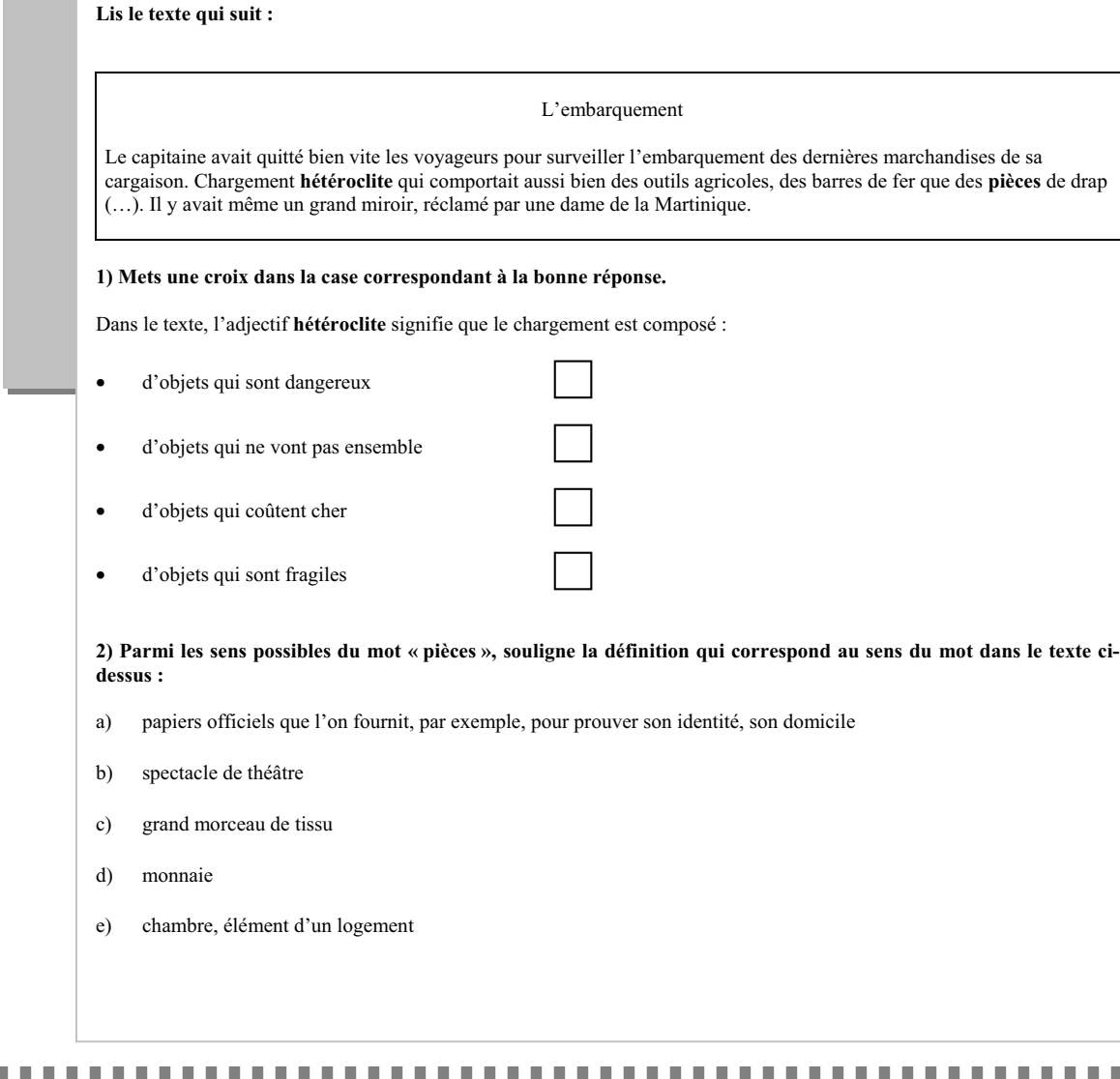

### **Score global de réussite : 64%**

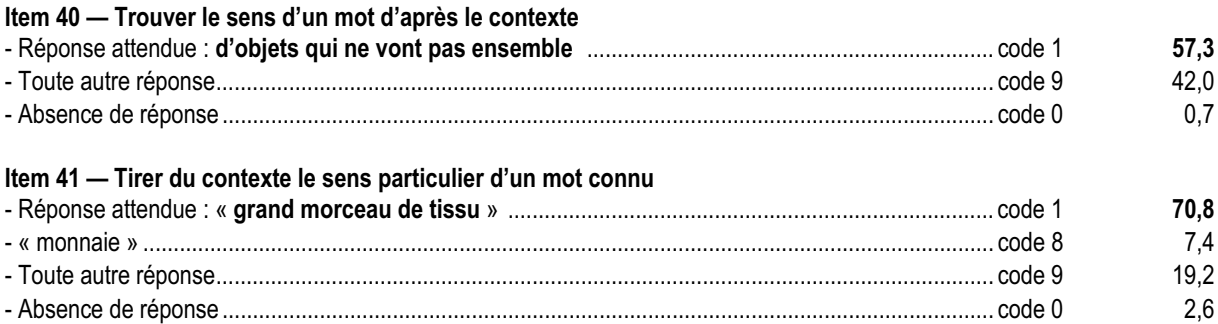

La composante évaluée dans cet exercice a pour but de vérifier qu'un élève est capable, en prenant en compte le champ lexical qui entoure un mot et le sens global du texte, de trouver le sens de ce mot, a priori inconnu.

Pour trouver le sens du mot « hétéroclite », l'élève devait s'appuyer sur :

- les indices lexicaux (l'ensemble des termes évoquant le contenu du chargement…),
- les indices syntaxiques (énumération, emploi de *« aussi bien… que »* et de *« même »*).

42 % d'élèves ont donné une réponse erronée à cette question. Il paraît donc intéressant de demander aux élèves de justifier oralement leur choix, en relevant les mots et expressions qui les ont guidés pour trouver leur réponse, juste ou erronée. En effet, le choix de la réponse est lié à la représentation que se font les élèves des objets cités : certains peuvent ne retenir dans la liste que les objets à leurs yeux dangereux (outils agricoles, barres de fer et dans une certaine mesure, miroir) ; d'autres peuvent associer ces mêmes objets à la notion de coût.

### *Suggestions*

Il s'agit ici de rendre l'élève autonome face à un texte en lui donnant les moyens de dépasser d'éventuelles difficultés liées au vocabulaire.

Le recours au contexte, au réseau sémantique doit devenir un réflexe préalable et faire l'objet d'un entraînement spécifique. Cette démarche permet de limiter le recours mécanique au dictionnaire. Le réinvestissement de ces termes dans une brève production, écrite ou orale, en facilite l'appropriation sémantique.

### *Commentaire et analyse des réponses (12.2)*

Pour réussir cet exercice, l'élève doit montrer qu'il est capable de choisir, dans un contexte donné, le sens précis d'un mot polysémique. Si cet item est relativement bien réussi (70% de code 1), près de 20% d'élèves cependant ont associé le mot « pièces » à son sens courant de « monnaie » ; il peut s'agir d'élèves qui, pour répondre, n'ont pas relu le texte et n'ont donc pas pris en compte le contexte.

### *Suggestions*

On travaillera la polysémie plutôt à partir de textes qu'à partir de phrases. On pourra varier les modalités. Par exemple :

- laisser le mot en blanc et préciser, pour chaque cas, de quel lexique spécifique il s'agit (géographique, médical, etc.), en proposant ou non une liste de mots possibles ;

- demander une justification (sous forme de synonyme, d'explication, de définition, etc.) ;

- faire rédiger un paragraphe rendant compte des différentes acceptions d'un même mot.

Là encore, il convient de rappeler la part que représentent, dans la banque d'outils d'aide à l'évaluation au collège, les exercices portant sur le lexique (synonymes, antonymes, homonymes, registres de langue, vocabulaire courant et vocabulaire spécialisé).

### **Exercice 13** (Exercice 2002)

**Capacité**

Maîtriser les outils de la langue

# **Compétence**

Maîtriser les outils de la langue pour lire

# **Composante**

Construire le sens d'un texte en utilisant les accords

## Fac-similé de l'exercice

**Alex trouve un mot glissé sous sa porte. Voici ce mot :**

Salut Alex ! Dominique et moi, nous sommes passés chez toi pour te faire une visite surprise, mais il n'y avait personne ! Je suis sûre que tu es allé chercher ton petit frère à la piscine. Dès que tu seras rentré, appelle-moi… Lulu

.........................................................................................................................................................................................................

**1. Qui est Alex ? Mets une croix dans la bonne case.** Un garçon Un garçon

Une fille

**Relève un mot qui t'a permis de choisir :**

**2. Qui est Lulu? Mets une croix dans la bonne case.** Un garçon

**Relève un mot qui t'a permis de choisir :**

**3 Qui est Dominique ? Mets une croix dans la bonne case.** Un garçon

.........................................................................................................................................................................................................

Une fille

Une fille

**Relève un mot qui t'a permis de choisir :**

...........................................................................................................................................................................................................

**Score global de réussite : 49,6%**

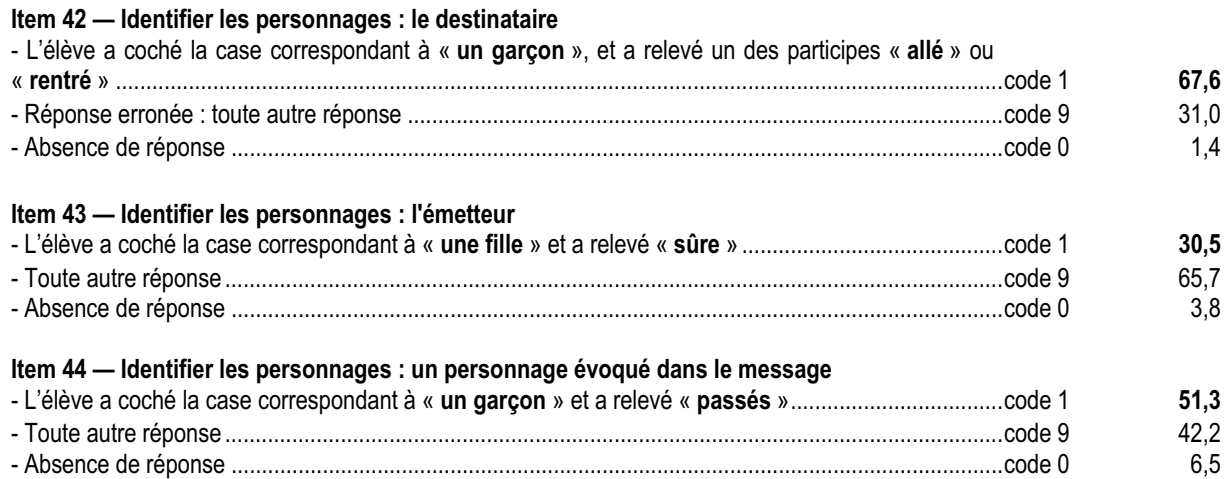

### *Commentaire et analyse des réponses*

Pour répondre aux questions de l'exercice, l'élève doit reconnaître toutes les marques de l'accord du participe passé, en inférer le sens pour identifier l'émetteur et le récepteur (qui peuvent être confondus par les élèves). Le degré de réussite dans des exercices de ce type permet d'examiner la capacité à aller des marques orthographiques au sens en situation de lecture et non d'écriture : c'est la raison pour laquelle les erreurs orthographiques dans la transcription ne seront pas prises en compte ici.

L'exercice peut mettre en évidence non pas une ignorance des règles d'accord, mais des difficultés à repérer les mots susceptibles d'être accordés et donc à justifier sa réponse. 30 % seulement des élèves ont su identifier Lulu comme une fille en s'appuyant sur le bon indice ; cet item a été le moins bien réussi de l'exercice, avec plus de 65% de réponses erronées. La présence d'un participe masculin (*passés*) au début du texte a pu conduire les élèves à identifier Lulu à un garçon : le seul indice permettant de comprendre qu'il s'agit d'une fille, l'adjectif *sûre,* n'apparaît que dans la deuxième phrase.

Afin d'évaluer la capacité de l'élève à mettre en relation différents indices textuels (systèmes pronominal et temporel, indices orthographiques et typographiques), le professeur peut croiser les résultats obtenus aux exercices 5, 6, 13, 14 et aux items correspondants de l'exercice 20.

### *Suggestions*

C'est en invitant fréquemment les élèves à réaliser des productions écrites diversifiées et finalisées qu'on leur permet de mobiliser, dans un texte, des compétences orthographiques qu'ils maîtrisent généralement dans le cadre d'une phrase.

Par ailleurs, il est essentiel de travailler avec les élèves ce type de repérage dans les activités de compréhension (lecture analytique, cursive…), l'identification du narrateur, par exemple, dans les romans écrits à la première personne ne pouvant se faire que par un repérage des marques d'accord. Il conviendrait de sensibiliser les enseignants des autres disciplines à l'aide que peuvent apporter les indices orthographiques dans la construction du sens.
#### **Exercice 14** (Exercice 2002)

**Capacité**

Maîtriser les outils de la langue

### **Compétence**

Maîtriser les outils de la langue pour lire

### **Composante**

Utiliser des déterminants

**DE MONTE** 

### Fac-similé de l'exercice

**Voici un texte dans lequel certains déterminants ont été supprimés. Rétablis ces déterminants en choisissant celui qui paraît le mieux convenir. À chaque fois, il ne manque qu'un seul mot.**

À la fin, Robinson n'en pouvait plus d'attendre en surveillant \_\_\_\_ horizon vide. Il décida d'entreprendre \_\_\_\_\_ construction d'un bateau assez important pour rejoindre la côte du Chili. Pour cela, il lui fallait \_\_\_\_ outils. Il se résigna donc, malgré \_\_\_\_ répugnance, à visiter l'épave de *La Virginie* pour en rapporter tout ce qui lui serait utile. Il réunit avec lianes douzaine de rondins en une sorte de radeau, instable certes, mais cependant utilisable à condition qu'il n'y ait pas \_\_\_\_ vagues.

### Résultats (en %)

#### Score global de réussite : 69,2%

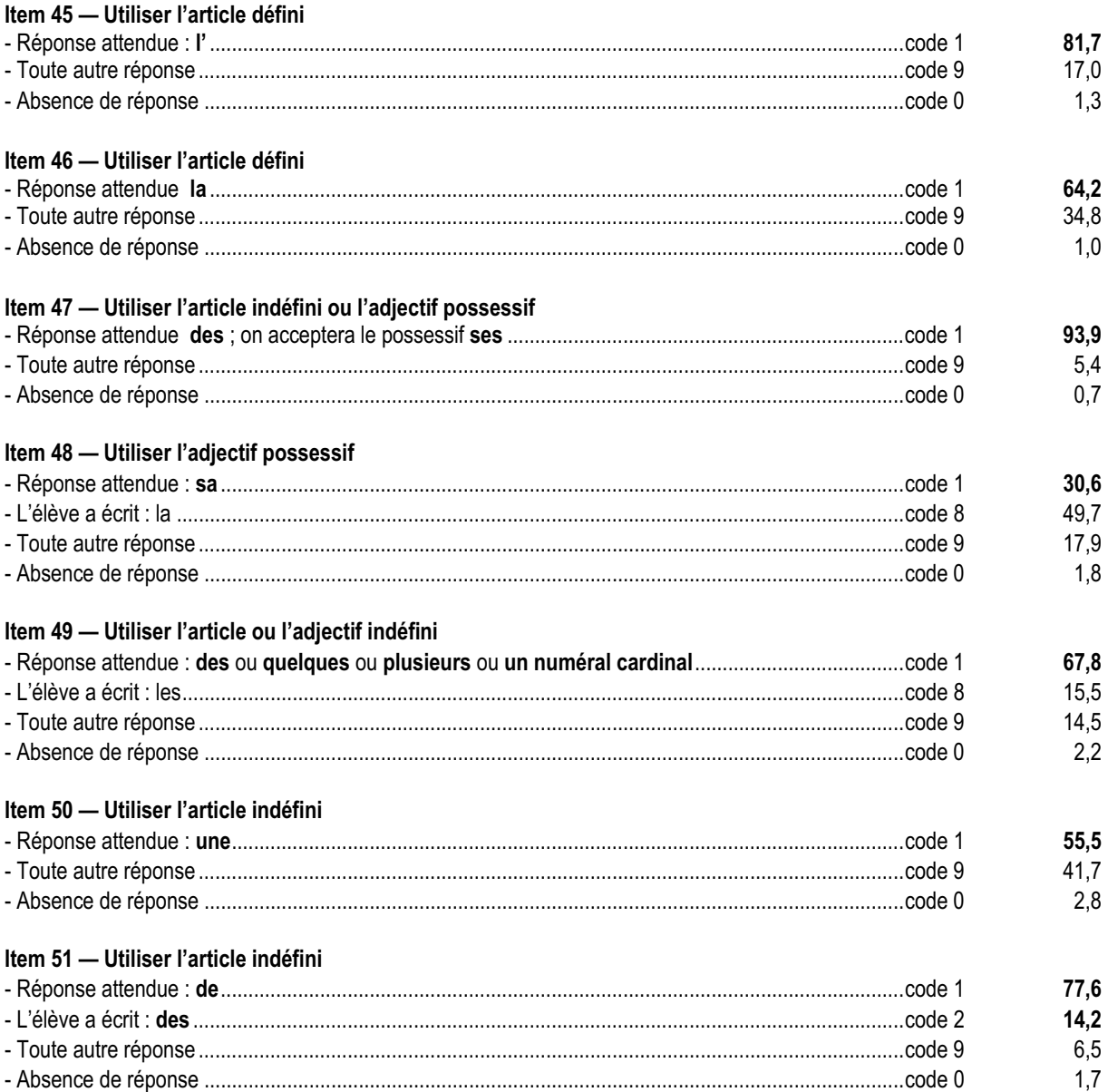

#### *Commentaire et analyse des réponses*

La composante évaluée dans cet exercice permet d'apprécier la capacité de l'élève à articuler le sens du texte et sa cohésion grammaticale en faisant un emploi correct des déterminants. Cette compétence est également mise en jeu dans l'exercice 6 du protocole (*Reconstituer un texte-puzzle*). Précisons que les exercices 5, 6, 7, 13 et 14 peuvent constituer un champ spécifique de grammaire textuelle.

Pour être correctement réalisé, cet exercice suppose :

- des lectures successives et attentives du texte ;
- une connaissance implicite de l'emploi des différents déterminants ;
- une aptitude à sélectionner le déterminant adéquat en s'appuyant sur le contexte ;
- la connaissance des règles d'accord.

L'item 48 est celui qui obtient les résultats les plus faibles avec seulement 30,6% de réussite : les élèves ont pu être gênés par la présence du mot « répugnance » dont ils ne connaissaient pas le sens. Certes, le contexte ( « il se résigna ») devrait leur permettre de deviner qu'il s'agit d'un sentiment éprouvé par Robinson et d'opter pour le possessif plutôt que pour l'article. Cependant, les élèves ont pu interpréter le mot « répugnance » comme synonyme de « saleté », par association de sens avec l'adjectif (« répugnant » signifie « sale » ; donc « répugnance » doit signifier « saleté »), auquel cas l'emploi de l'article défini se justifie pleinement. Là encore, il convient de faire expliciter à l'élève son choix du déterminant. L'item 50 n'est réussi que par un peu plus de la moitié des élèves (55,5%) : on peut supposer que la présence de deux mots dont certains pouvaient ignorer le sens précis (« lianes » et « rondins ») a entraîné le choix de déterminants erronés.

### *Suggestions*

C'est en faisant travailler les élèves sur des textes, en production et en réception, que l'on parviendra à leur faire comprendre la fonction particulière des déterminants. Il importe également que l'élève prenne conscience du rôle différent que jouent les déterminants à l'écrit et à l'oral.

On pourra proposer des exercices à partir de productions d'élèves ou d'extraits de littérature et faire réfléchir sur les choix opérés, ce qui permettra de mettre en évidence les rôles spécifiques des différents déterminants : modification du sens du texte mais aussi modification de ce dont on parle (**un** chien traverse la rue / **le** Chien est un mammifère). Les résultats montrent que cette compétence est en cours d'acquisition à l'entrée en sixième. Sa prise en compte dans les activités pédagogiques est un élément qui peut être intégré dans un projet transdisciplinaire.

# **Exercice 15**

(Exercice 2002)

# **Capacité**

Maîtriser les outils de la langue

# **Compétence**

Maîtriser les outils de la langue pour écrire

### **Composante**

Maîtriser l'orthographe lexicale

### Fac-similé de l'exercice

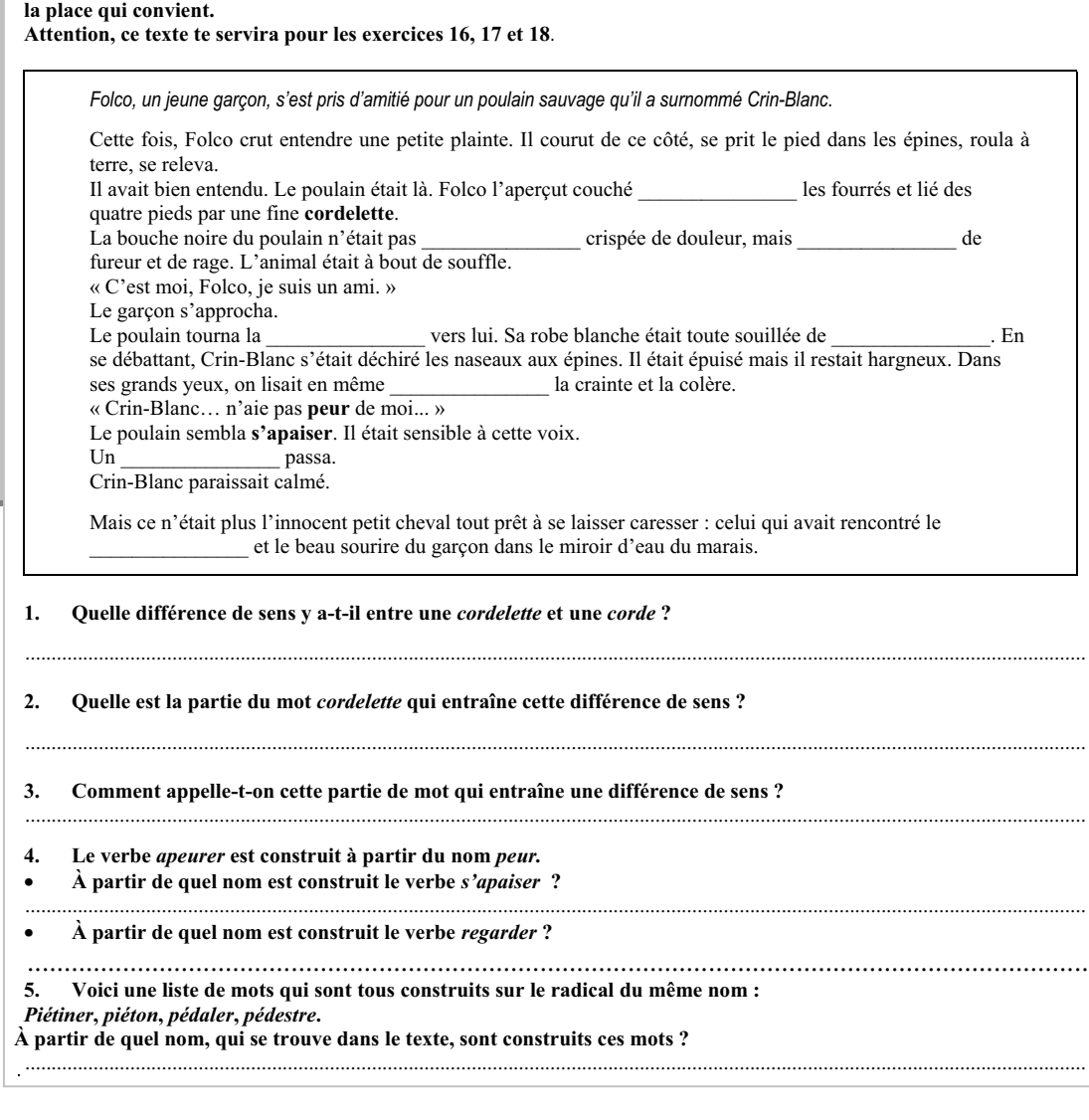

**Dans ce texte, il manque des mots. Ton professeur va te lire le texte complet. Tu devras écrire les mots manquants à**

. . . . . . . . . .

**The Co** 

### Résultats (en %)

Score global de réussite : 49,6%

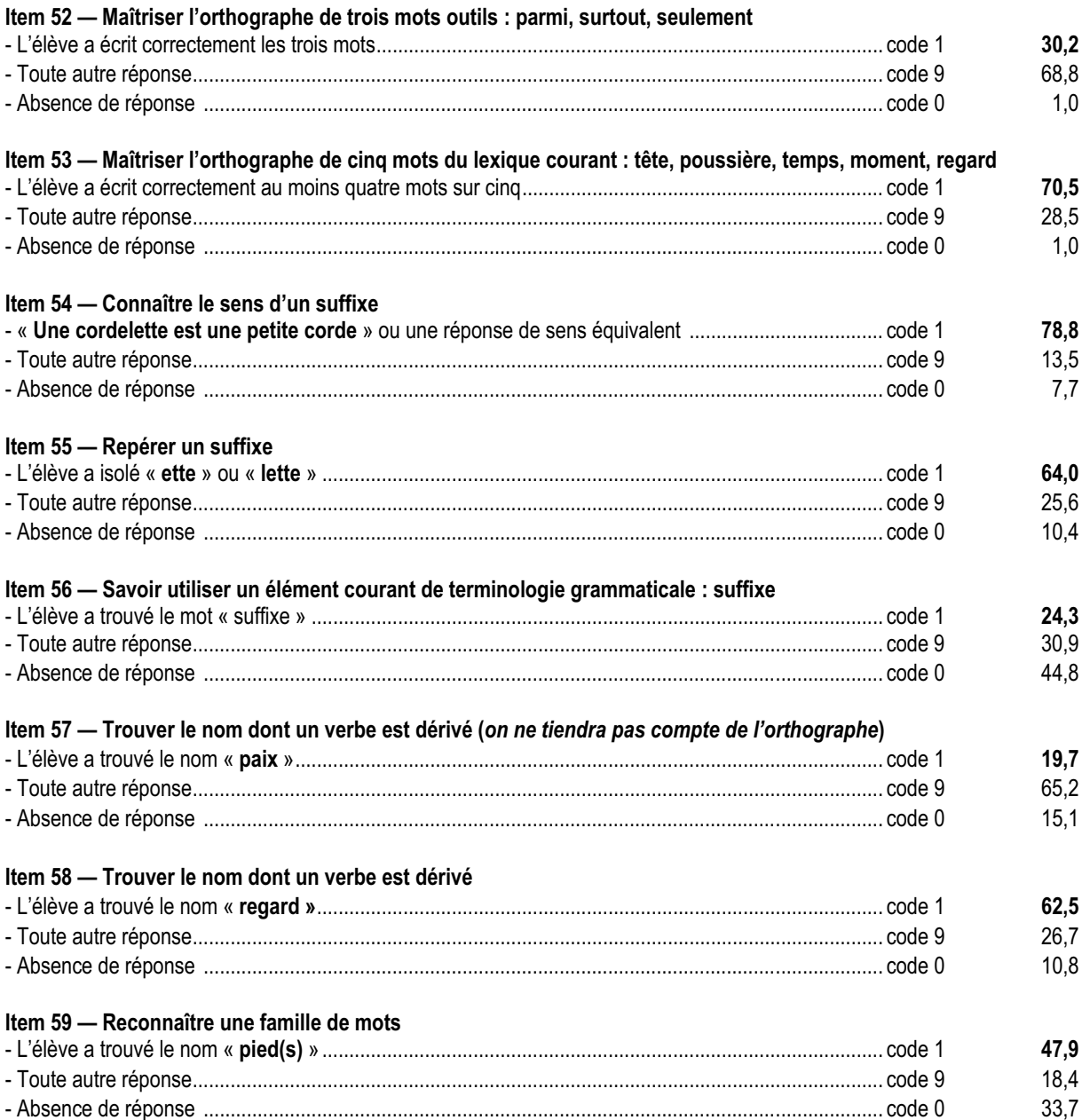

### *Commentaire et analyse des réponses*

La composante évaluée dans cet exercice permet d'apprécier la capacité des élèves à écrire correctement des mots en ayant recours à la mémoire et au raisonnement**.**

Parmi ces mots figuraient des mots outils (parmi, surtout, seulement) et des mots du lexique courant (tête, poussière, temps, moment, regard). On constate, cette année, un faible taux de réussite à l'item évaluant la maîtrise de l'orthographe des mots outils (30% seulement) : ces résultats peuvent s'expliquer par le raisonnement fautif des élèves sur le mot « parmi » (« j'ai mis un –s à parmi, parce qu'il y en a plusieurs »). En revanche, l'item évaluant l'orthographe des mots du lexique courant est globalement réussi.

L'élève était également amené à écrire et repérer des mots avec préfixes et suffixes, dont l'orthographe nécessite une réflexion sur la langue ; si les élèves sont capables de reconnaître le sens d'un suffixe (item 54, plus de 78% de réussite), ils sont moins nombreux à savoir isoler le suffixe (64%) et ils sont moins d'un quart à connaître le terme grammatical qui le désigne. On pourra s'appuyer sur les automatismes acquis pour habituer les élèves à utiliser la terminologie grammaticale adéquate ; en apprenant à nommer, l'élève prend la distance nécessaire pour maîtriser le texte.

L'item 57 obtient un des scores de réussite les plus bas du protocole (moins de 20%) : la difficulté a pu venir de la méconnaissance du sens précis de « s'apaiser », que les élèves n'ont pas su rapprocher de « paix » ; l'item suivant qui évalue la même compétence sur un verbe d'usage plus courant (« regarder ») est en effet réussi à plus de 60%.

### *Suggestions*

La maîtrise de l'orthographe passe par la mémorisation, par une activité raisonnée sur la formation des mots et par l'écriture de textes. La capacité à raisonner sur le mode de formation des mots (préfixe, suffixe, « famille de mots ») est essentielle pour l'acquisition de l'orthographe et favorise aussi une autonomie de lecture. Des exercices d'écriture invitant à utiliser plusieurs mots d'une même famille développeront cette compétence orthographique et sémantique.

#### **Exercice 16** (Exercice 2002)

**Capacité**

Maîtriser les outils de la langue

### **Compétence**

Maîtriser les outils de la langue pour écrire

### **Composante**

Faire les accords

### Fac-similé de l'exercice

**Lis ce passage, extrait lui aussi de l'histoire de Crin-Blanc.**

Le poulain était maintenant tout seul, perdu au milieu du marais, sans sa mère.[…]. Déjà le magnifique poulain ne pouvait plus entendre l'appel désespéré du garçon.

**Réécris maintenant ce texte en remplaçant, dans chaque phrase, « le poulain » par « les chevaux ». Attention, tu devras modifier les accords.**

Les...................................................................................................................................................................................................... ........................................................................................................................................................................................................... ........................................................................................................................................................................................................... ........................................................................................................................................................................................................... ...........................................................................................................................................................................................................

### **Résultats (en %)**

**Score global de réussite : 63,5%**

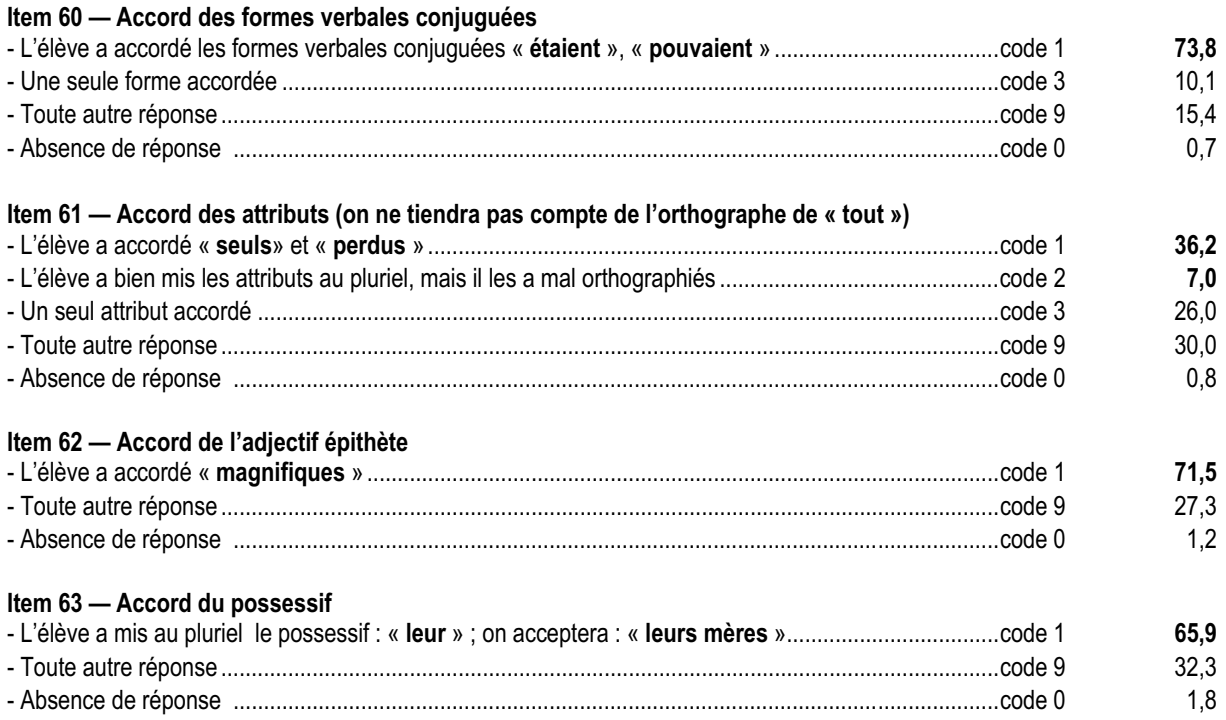

#### *Commentaire et analyse des réponses*

La composante évaluée dans cet exercice vérifie la maîtrise des règles d'accord dans un texte, considérées comme pouvant être acquises à la fin du cycle 3.

On peut mettre en relation les résultats constatés à cet exercice avec ceux obtenus, d'une part, à l'exercice 13 (*Construire le sens d'un texte en utilisant les accords*) et, d'autre part, avec ceux des items correspondants de l'exercice 20 (*Composer un récit*). Outre la maîtrise des règles d'accord, la difficulté de l'exercice vient de la procédure : la demande de transformation implique que l'élève conserve, du début à la fin de l'exercice, la mémoire des informations données et celle de la consigne, ce qui est difficile, même si le texte est court.

L'exercice est, dans l'ensemble, réussi, à l'exception de l'item 61 (43%), qui, pour être réussi, nécessitait la prise en compte de plusieurs éléments. On peut, d'ailleurs, constater qu'un nombre non négligeable d'élèves donne des réponses partielles justes (26%).

#### *Suggestions*

On pourra pratiquer les activités suivantes qui visent surtout à augmenter la vigilance orthographique et à mobiliser les règles d'accord, la plupart du temps connues.

En écriture, on proposera des transpositions de textes (changement de nombre et de genre, de point de vue, de système temporel) et on produira des textes avec consignes grammaticales. En lecture, on travaillera sur les ressources de l'analyse du système verbal et des marques d'accord comme éléments de la construction du sens ; on fera repérer, par exemple, la structure d'un texte, les personnages, la chronologie.

#### **Exercice 17** (Exercice 2002)

**Capacité**

Maîtriser les outils de la langue

## **Compétence**

Maîtriser les outils de la langue pour écrire

### **Composante**

Produire des phrases de différents types et formes

### Fac-similé de l'exercice

*Crin-Blanc, le poulain, a été libéré de ses liens par son ami Folco et il s'est remis debout.* Le beau petit cheval allait-il le suivre ? Folco fit quelques pas comme pour s'éloigner. « ………………………………………………………….. » Timidement, à pas comptés, le petit cheval suivait Folco. Il n'avait plus peur. Le garçon marchait à reculons, appelant doucement son ami. **1) Dans le texte, une ligne est laissée en pointillés. Écris, sur cette ligne, ce que Folco pourrait dire au cheval pour le faire venir avec lui. Utilise un verbe à l'impératif. 2) Imagine que Folco demande au poulain s'il est capable de galoper. Quelle question pourrait-il lui poser ?** .............................................................................................................................................................. ---------------

### **Résultats (en %)**

#### **Score global de réussite : 67,5%**

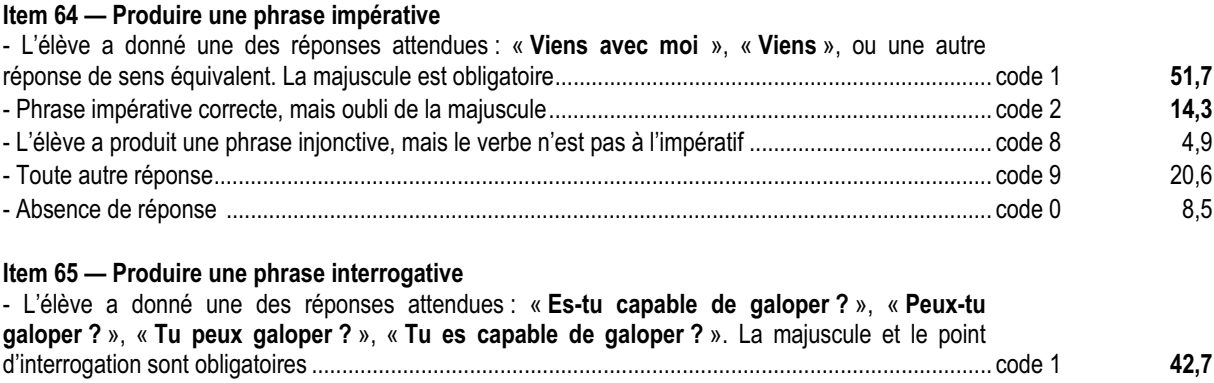

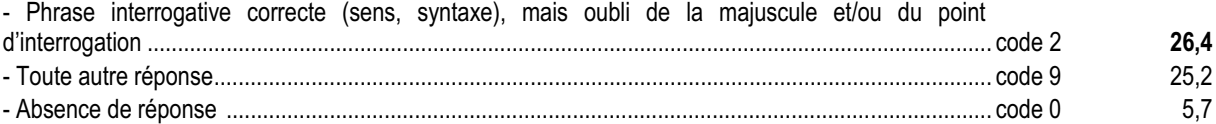

### *Commentaire et analyse des réponses*

Pour parvenir à l'objectif visé, l'élève doit :

- comprendre la situation de communication et le sens global du texte ;
- maîtriser les types et les formes de phrases ainsi que les termes grammaticaux correspondants ;
- produire des phrases correspondant à une situation donnée.

Cet exercice demande aux élèves de respecter simultanément des contraintes de deux ordres, les unes liées au sens du texte initial, les autres à la connaissance d'une terminologie grammaticale (« verbe à l'impératif ») et à sa mise en œuvre.

On pourra mettre en relation les résultats obtenus à cet exercice avec les résultats des exercices 11 (*Reconnaître les types et les formes de phrases*) et 18 (*Utiliser la ponctuation*). Si la reconnaissance des types de phrases ne semble pas, globalement, poser de problèmes (item 37 et 38, plus de 90% de réussite), les élèves ont plus de difficultés à produire des phrases en respectant les marques de ponctuation attendues : seuls 42,7% d'élèves parviennent à produire une phrase interrogative correcte, plus d'un quart oubliant le signe de ponctuation. Il est important d'aider les élèves à maîtriser la production de phrases de types différents dans les textes diversifiés qu'on leur demande d'écrire au collège.

### *Suggestions*

Les résultats montrent que le travail sur les types et formes de phrase ne peut être mené qu'en situation de lecture, écriture, oral :

- en lecture, en prenant appui sur l'analyse des types et formes de phrase pour construire le sens du texte ou sur le commentaire de certaines phrases (fausses questions, ordres exprimés d'une autre manière que par l'impératif…) ; - en écriture, en produisant des types et formes de phrase en contexte (suite et milieu de texte à construire, textes avec contraintes, transposition dialogue-récit, transcription à l'écrit d'enregistrements divers, notamment d'enquêtes) ;

- à l'oral, en mettant en scène des textes ou par leur lecture à plusieurs voix.

À l'occasion de toutes ces situations, on s'attachera à travailler de façon systématique l'acquisition des normes linguistiques.

#### **Exercice 18** (Exercice 2002)

Capacité

Maîtriser les outils de la langue

### Compétence

Maîtriser les outils de la langue pour écrire

### Composante

Utiliser la ponctuation

. . . . . . . .

### Fac-similé de l'exercice

Recopie ce texte en ajoutant les points et les majuscules qui manquent. Attention, tu ne dois pas ajouter de virgule ni en supprimer.

ils arrivèrent près du bosquet où s'était déroulée la lutte brusquement, Crin-Blanc s'arrêta il tendit le cou, tourna la tête de droite, de gauche, et demeura planté sur ses jambes, immobile, tournant le dos au marais

### **Résultats (en %)**

**Score global de réussite : 64%**

#### **Item 66 — Utiliser la ponctuation : le point**

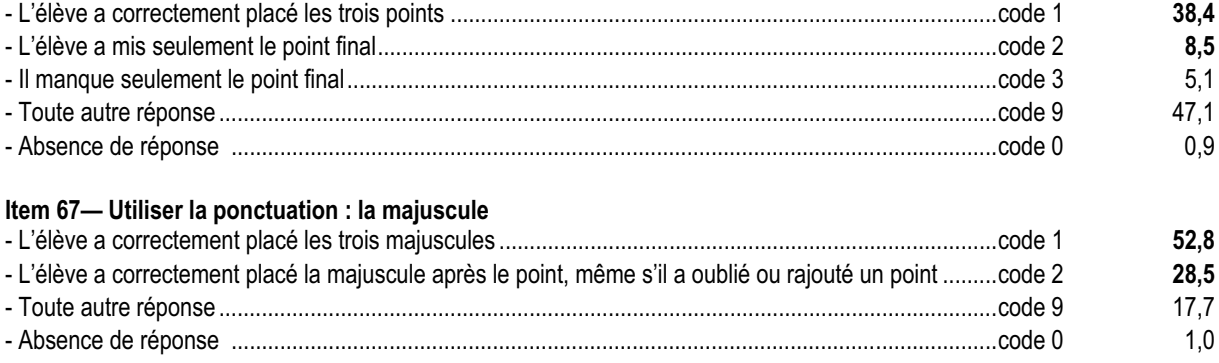

### *Commentaire et analyse des réponses*

Cet exercice a été choisi de façon à ce qu'aucune ambiguïté ne soit possible. Toutes les virgules nécessaires figurent dans le texte. Le rôle de cet exercice est de vérifier qu'un élève sait segmenter de façon satisfaisante un texte simple. On constate que plus de 80% des élèves placent correctement une majuscule après le point ; en revanche, moins de la moitié d'entre eux a réussi à utiliser à bon escient le point (item 66), ce qui équivaut globalement aux résultats de l'item correspondant en production de texte (item 83, 47,7% de réussite).

Afin de prendre des renseignements complémentaires sur les capacités de l'élève, il serait souhaitable de mettre les items de cet exercice en rapport avec ceux des exercices 11 (*Reconnaître les types et les formes de phrases*) et 17 (*Produire des phrases de différents types et formes*) et avec les items correspondants de l'exercice 20 (la ponctuation en situation de production de texte).

### *Suggestions*

Lorsque des problèmes de ponctuation se présentent, il peut être fructueux de faire travailler les élèves sur leurs propres productions, préalablement « toilettées » par l'enseignant. On peut aussi demander à un élève de la classe de lire le texte d'un autre, voire de le ponctuer, ce qui permet d'en éclaircir la lisibilité.

#### **Exercice 19** (Exercice 2002)

Capacité

Produire un texte

### Compétence

Maîtriser les contraintes matérielles

### Composante

Assurer la lisibilité, en mettant en page et en soignant la présentation

### Fac-similé de l'exercice

Le texte ci-dessous donne des renseignements sur un roman. Mais ces renseignements ont été mal présentés. Recopie ce texte, en changeant sa disposition, pour qu'il devienne plus lisible. Ne modifie ni l'ordre des mots ni la ponctuation. Pense à aller à la ligne, à souligner, à encadrer ...

Titre : PAS DE PITIÉ POUR LES POUPÉES B. Auteur : Thierry Lenain. Édition : Syros. Collection : Mini Souris noire. Personnages de l'histoire : Diego, Djemila, Sandra, Aurélie, Laura, Élodie. Résumé de l'histoire : D'abominables meurtres sont commis sur les poupées des cinq filles du club « Barbie ». Sandra mène son enquête ; Diego, de son côté, ne reste pas inactif ! Finalement, le criminel sera découvert ! Qui est-il ? Si vous voulez le savoir, précipitez-vous à la bibliothèque ou dans une librairie

### **Résultats (en %)**

#### **Score global de réussite : 68%**

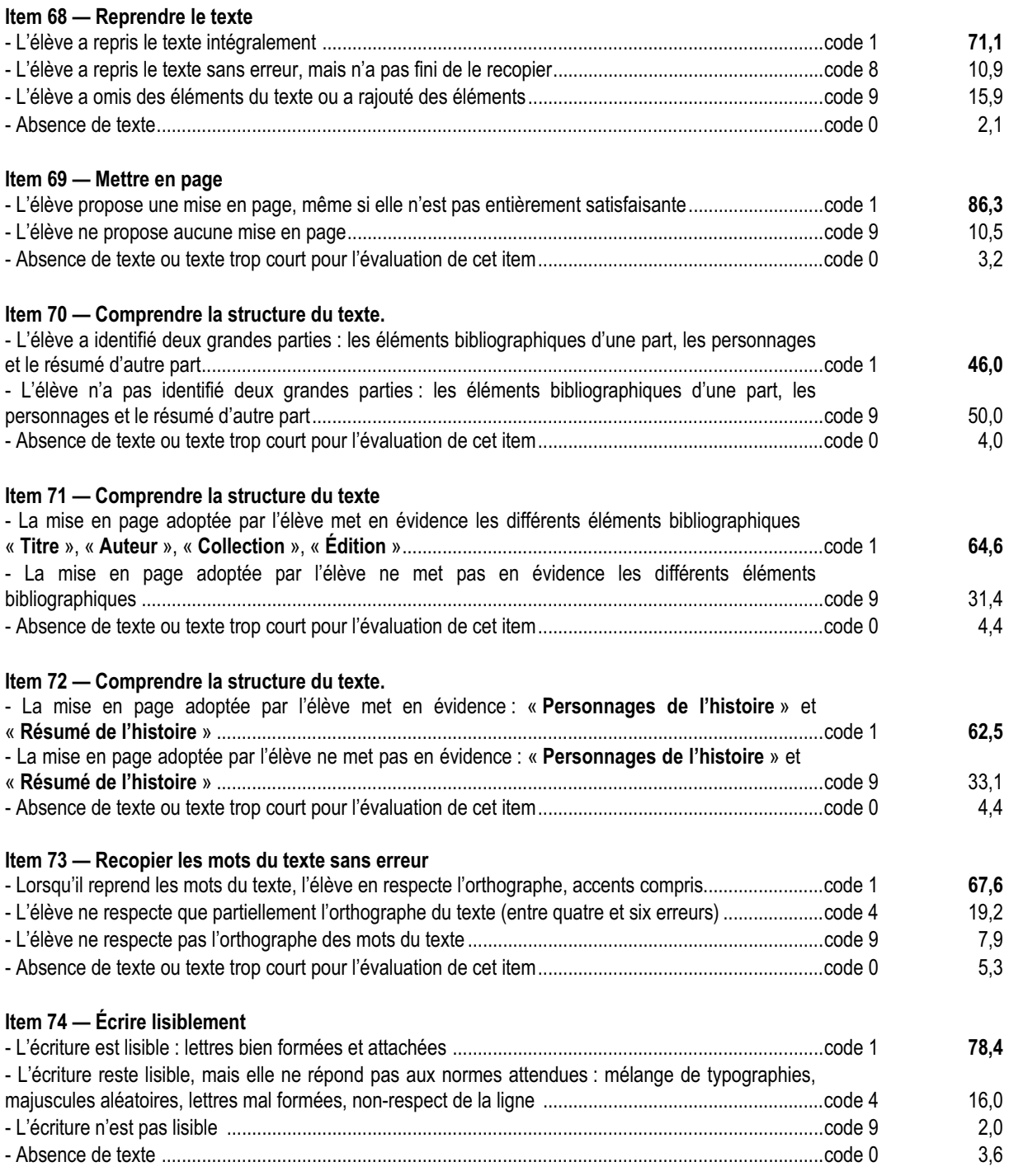

### *Commentaire et analyse des réponses*

Cet exercice demandait aux élèves de reproduire un texte, en respectant son contenu et sa ponctuation et en mettant en évidence sa structure. Il s'agissait ici d'une fiche de présentation d'un roman, dont chaque élément est précédé d'un titre. L'élève pouvait choisir d'aller à la ligne pour chaque élément présenté ou se contenter de souligner les titres. Devaient apparaître clairement au moins deux parties :

- les éléments bibliographiques (titre, auteur, édition, collection) ;
- les personnages et le résumé.

L'essentiel étant la hiérarchisation, diverses présentations étaient possibles.

On évalue, d'une part, la capacité à recopier un texte sans erreur (exhaustivité et orthographe, items 68 et 73, qui sont réussis à plus de 67%) et à écrire lisiblement (item 74, réussi à plus de 78%) ; d'autre part, la capacité à percevoir et à mettre en évidence, par la mise en page, la composition d'un texte en faisant apparaître clairement ses parties (items 70, 71 et 72). Le score de réussite peu élevé de l'item 70 (46%) s'explique par le fait que certains élèves ont pu isoler la liste des personnages du résumé et identifier ainsi trois parties. Une application trop stricte des consignes de codage les a sans doute pénalisés.

Cet exercice met en évidence une compétence requise dans toutes les disciplines, la capacité à classer, regrouper, dissocier des informations et peut être le point de départ d'un travail sur la façon de disposer un texte sur une page. On rappelle, par ailleurs, que ces compétences sont, en sixième, en cours d'acquisition.

### *Suggestions*

Il est important de proposer aux élèves ce type d'activité qui aide notamment à la mémorisation et permet l'acquisition des connaissances. Un tel travail est susceptible de déboucher, à l'écrit comme à l'oral, sur la production de textes à visée explicative (synthèses, résumés, comptes rendus d'expérience), qui sont les écrits les plus demandés au collège dans toutes les matières. Il permet une collaboration fructueuse entre le professeur de français et les professeurs des différentes disciplines.

Cette année, le support choisi pour l'exercice peut permettre de repérer des élèves en difficulté parce que non familiarisés avec la lecture ; il est important de rappeler combien la fréquentation du CDI est essentielle pour développer les compétences travaillées, par ailleurs, en cours de français.

Les compétences mises en œuvre dans cet exercice peuvent être travaillées à l'oral comme à l'écrit :

- à l'oral, en exploitant la structure des textes supports de travail (manuels, usuels…), en repérant la hiérarchisation des informations qui y sont contenues et en demandant une justification des différentes mises en page ;
- à l'écrit, afin de répondre à une des exigences du programme (« *écrire pour soi* », voir *Les programmes de la classe de sixième,* 1996, p.12) : usage raisonné du classeur, organisation du recopiage. Le recours au traitement de texte peut s'avérer en l'occurrence très intéressant.

Il s'agit par ces activités d'aider l'élève à construire son autonomie tout au long des années de collège.

#### **Exercice 20** (Exercice 2002)

**Capacité**

Produire un texte

# **Compétence**

Créer et construire un texte

### **Composante**

Composer un récit

### Fac-similé de l'exercice

. . . . . . . . . . . . .

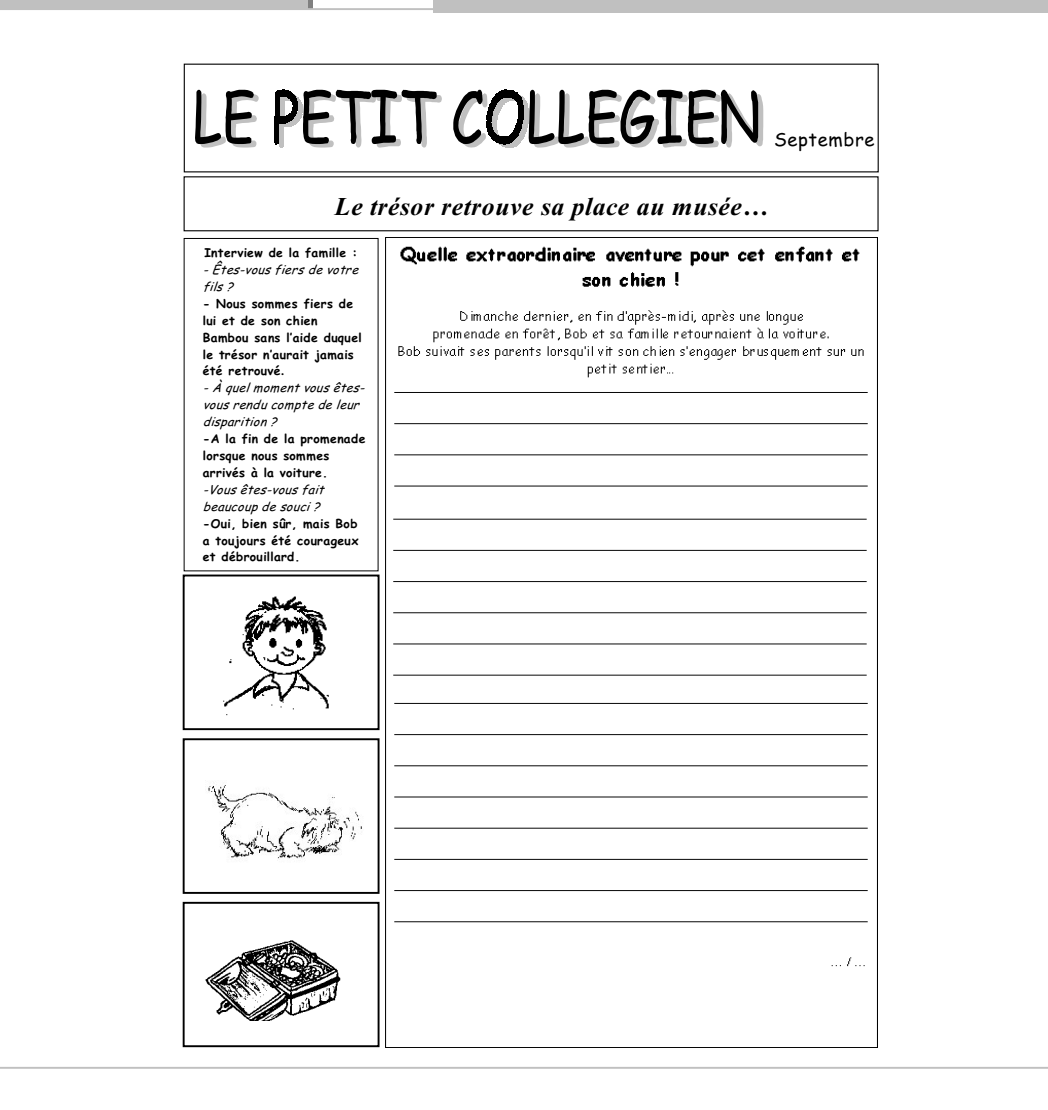

### **Résultats (en %)**

#### **Score global de réussite : 60%**

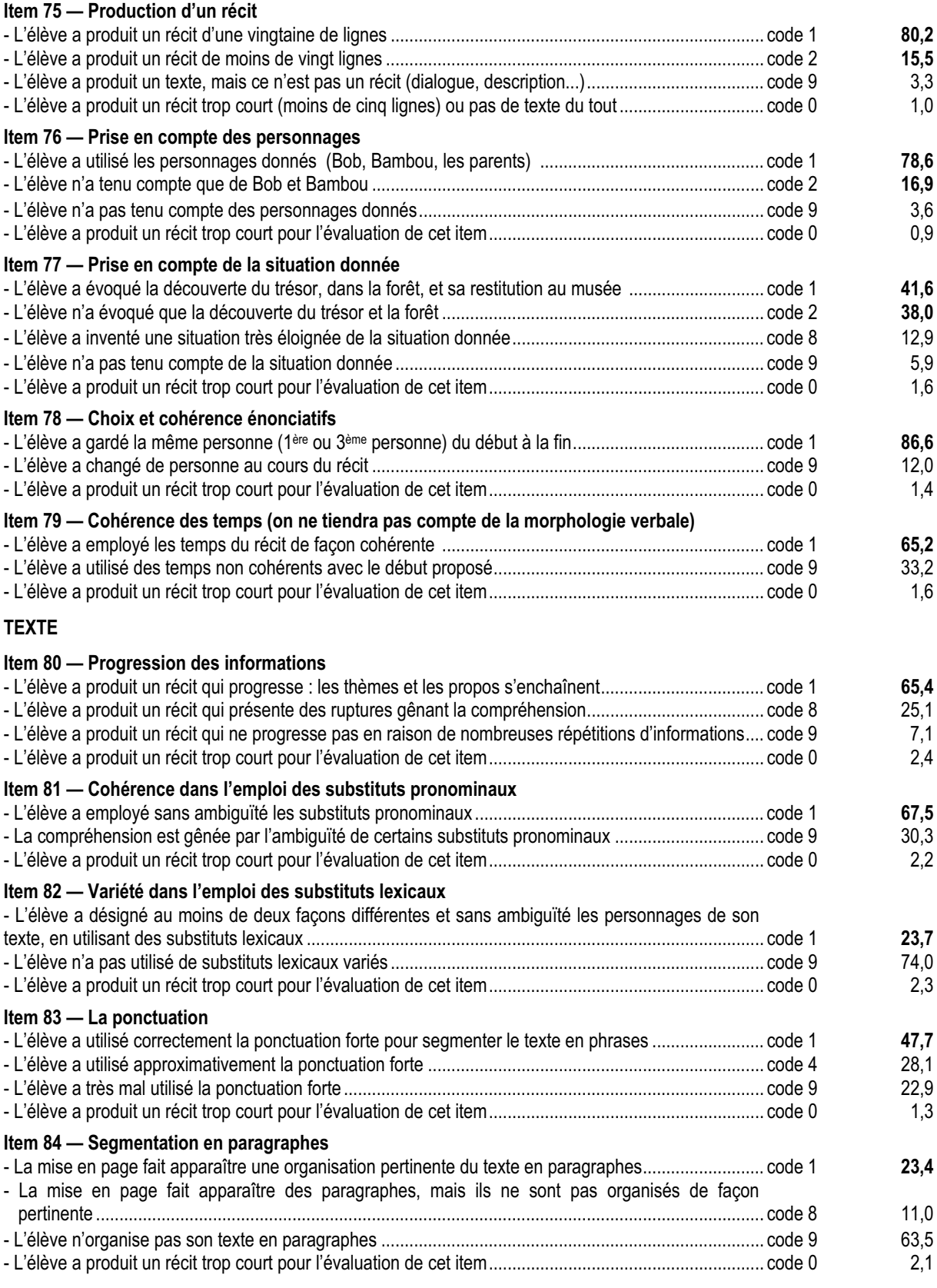

#### **PHRASE**

#### **Item 85 — La syntaxe**

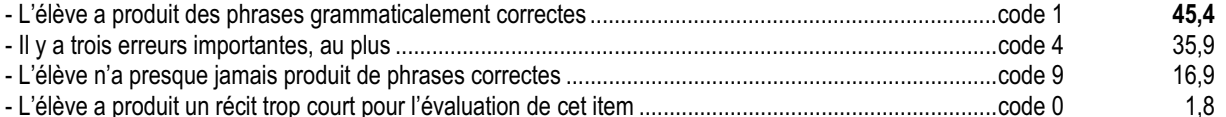

#### **Item 86 — Accord du verbe avec le sujet (personne, nombre, morphologie)**

- L'élève a correctement accordé le verbe avec le sujet (deux à quatre erreurs admises selon la longueur du texte)......................................................................................................................................code 1 **36,0**

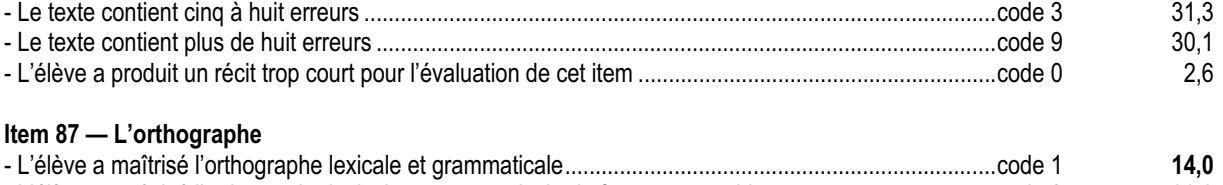

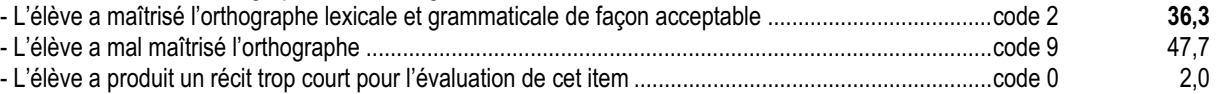

#### *Commentaire et analyse des réponses*

Pour évaluer toutes les compétences en production de texte chez un élève, il est bien évident que treize items ne sauraient suffire. Les propositions de codage sont donc ici des choix de compétences à partir desquelles l'enseignant de sixième peut élaborer un projet pédagogique efficace.

Cet exercice adopte, par conséquent, une démarche volontairement analytique qui évalue isolément chaque compétence choisie. En effet, une évaluation globale ne permet pas de repérer dans la copie d'un élève des compétences réelles, souvent masquées par des erreurs orthographiques et des maladresses de syntaxe ou de ponctuation. Les items de production de texte doivent être mis en rapport avec les items correspondants des autres champs du protocole d'évaluation, ce qui permettra de détecter d'éventuels écarts entre les résultats obtenus sur une même compétence envisagée en réception ou en production de texte.

Certains textes pouvaient être trop courts pour permettre d'évaluer certains items et suffire pour en évaluer d'autres. L'attribution du code 0 à l'item 75 n'entraînait pas automatiquement le code 0 pour tous les items de l'exercice. Il en est de même du code 9 de cet item, qui n'interdisait ni la prise d'informations dans les autres items ni la reconnaissance de compétences narratives en construction.

Si l'exercice proposé cette année se présente sous forme d'article de journal, il est bien évident que l'on ne saurait attendre d'un élève entrant en sixième la production d'un texte respectant les règles de ce genre d'écrit ; on vérifie simplement les capacités de l'élève à produire un texte narratif cohérent et le sujet proposé était supposé susciter le désir d'écrire chez l'élève : plus de 95% d'élèves ont, de fait, été capables de rédiger un texte.

Les items 76 et 77 permettent d'évaluer la capacité à prendre en compte la totalité des données proposées pour la production du récit. Cependant, on retiendra que certaines de ces données sont plus importantes que d'autres : pour les personnages, par exemple, Bob et Bambou ; pour la situation, la découverte du trésor en forêt. A cet égard, ces items obtiennent des scores de réussite satisfaisants, puisque l'ensemble des codes de réussite (codes 1 et 2) s'élève à plus de 95 et 79% ; on ne saurait attendre d'un élève de sixième qu'il prenne en compte l'ensemble des éléments qui lui étaient proposés, d'autant que, dans cet exercice, les données étaient fournies de façon dispersée et nécessitaient la mémorisation de nombreuses informations. Il appartiendra au professeur de travailler cette compétence au cours de l'année.

Pour l'item 79, parmi les 33 % d'élèves qui obtiennent un code 9, il faudrait affiner la connaissance que l'on peut avoir des erreurs des élèves en se reportant à leur production-même et en vérifiant s'il y a seulement incohérence entre le

début proposé dans l'exercice (temps de base : imparfait/passé simple) et le choix effectué par l'élève dans son propre texte ou s'il y a incohérence des temps dans le texte rédigé par l'élève.

On rapprochera les résultats obtenus à l'item 82 (*Variété dans l'emploi des substituts*) de ceux obtenus à l'exercice 7 (*Identifier les référents des substituts lexicaux et pronominaux*, items 20 et 21, respectivement 33 et 28 %). Ces résultats, pour faibles qu'ils sont, ne doivent pas étonner : ce doit être un des objectifs de la classe de sixième – et de toute la scolarité au collège – que de développer l'habileté à utiliser les différents substituts.

De la même façon, on rapprochera les résultats obtenus à l'item 84 (*Segmentation en paragraphes*) de ceux de l'exercice 19 (*Assurer la lisibilité en mettant en page*) et, tout particulièrement, les items 70 à 72.

L'item 85 permet d'isoler, dans la compétence orthographique, ce qui concerne l'accord du verbe avec le sujet, dans la situation complexe de production d'un texte. Il conviendra d'affiner l'analyse afin de distinguer les élèves qui ne maîtrisent en aucun cas ces règles d'accord et ceux qui ne les maîtrisent qu'en situation de conjugaison ou d'exercice isolé. Il peut être notamment intéressant de rapprocher les résultats obtenus à cet item de ceux obtenus à l'item 60 (*accord des formes verbales conjuguées*).

On constate également que 50% des élèves maîtrisent de façon acceptable l'orthographe lexicale et grammaticale (item 87, total des codes 1 et 2) en situation de production de texte. Il ne faut pas oublier en effet que, dans cet exercice, la complexité des tâches demandées à l'élève l'empêche de se concentrer sur l'orthographe, toute l'attention étant retenue par la création de l'histoire. Pour travailler plus précisément les compétences orthographiques, il peut être intéressant de soumettre, lors d'une séance spécifique, son propre texte à l'élève en lui demandant de s'intéresser à l'orthographe et d'utiliser éventuellement les ressources du traitement de texte. Il est important en effet de développer chez l'élève des stratégies d'observation et de réflexion sur la langue.

#### *Suggestions*

L'évaluation d'un écrit ne doit pas se focaliser exclusivement sur la phrase et la langue (syntaxe, ponctuation, vocabulaire, orthographe), mais s'étendre au repérage des dysfonctionnements concernant le texte dans son ensemble, les relations entre phrases, la cohérence textuelle.

L'écriture ne peut être travaillée qu'en interaction avec la lecture et l'oral. On s'appuie sur des textes dont on étudie le fonctionnement. De même, on recourt aux textes ou à des supports oraux, soit pour initier un travail de production écrite, soit pour résoudre les problèmes rencontrés dans le travail d'écriture.

Les apprentissages d'ordre linguistique doivent être intégrés à la production d'écrits. L'élève, au delà des apprentissages systématiques, doit être accompagné pour transférer ses connaissances en situation de production de texte

Écrire est une compétence qui s'acquiert et fait l'objet d'un long apprentissage. On peut aider les élèves efficacement en les entraînant à :

- élaborer en commun des règles d'écriture qui les aideront à se représenter la tâche à réaliser et leur serviront de critères d'évaluation (relecture par des camarades, auto-évaluation) ;

- pratiquer la reprise des brouillons, l'amélioration des écrits, l'élaboration de grilles de relecture, le travail sur les erreurs ;

- rédiger des textes courts destinés à « *faire acquérir des moyens d'écrire »* (voir *accompagnement aux programmes de sixième*, 1996, p.23) ;

- écrire une suite de texte, réécrire un texte avec passage à un autre système temporel ;
- compléter des textes lacunaires portant sur quelques formes verbales :
- et choisir, en fonction du contexte, une forme verbale parmi plusieurs proposées.

Ces propositions peuvent être mises en œuvre au cours d'apprentissages en classe entière, mais aussi dans les différents dispositifs d'aide. Un élève qui rencontre des difficultés en écriture ne doit pas être cantonné dans des activités mécaniques et ponctuelles.

# MAT ème *MATHÉMATIQUES*

Évaluations diagnostiques – septembre 2002 **239**

# 

Évaluations diagnostiques – septembre 2002

### **Avant-Propos**

L'évaluation conduite à l'entrée en sixième a pour but d'établir un diagnostic, à la fois constat des acquis et repérage des lacunes, sans chercher à établir pour chaque élève un niveau général en mathématiques. Reprendre les cahiers en cours de progression et revenir aux productions des élèves permet de mieux adapter l'action pédagogique à l'état de leurs savoirs.

Les compétences retenues peuvent être réparties en deux niveaux :

- **compétences exigibles en fin de CM2, nécessaires pour profiter pleinement des situations pédagogiques de la classe de sixième** : par exemple, l'addition, la soustraction et la multiplication sur les nombres entiers, le tracé d'un rectangle, le tracé d'un cercle, la reconnaissance d'une droite parallèle à une droite donnée.
- **compétences en cours d'acquisition** : par exemple, les nombres décimaux, la division euclidienne, la notion d'aire.

La présence d'items se rattachant au deuxième niveau est nécessaire pour situer l'état d'avancement de l'apprentissage et ainsi le réguler tout au long du cycle suivant.

Rappelons que le codage de chaque item repère une seule compétence ; cette démarche permet de déceler sur quel point précis l'élève considéré achoppe. **Il ne faut cependant pas perdre de vue que, dans la plupart des cas, ces compétences ne s'acquièrent ni isolément les unes des autres, ni en une seule fois**. Les commentaires sur chaque exercice proposent des pistes de travail sur les points mis en évidence. Toutefois la réponse aux difficultés des élèves ne saurait se limiter à ces aides ponctuelles.

**Les notions et les démarches mathématiques prendront d'autant plus de sens qu'elles seront mises en évidence et travaillées dans des situations variées, à partir de problèmes à résoudre ou de questions posées par les élèves**. Dans cette perspective, l'évaluation de la maîtrise d'une compétence par les élèves ne peut pas se limiter à la seule vérification de leur fonctionnement dans des exercices techniques.

Il faut aussi s'assurer que les élèves sont capables de les mobiliser d'eux-mêmes, en même temps que d'autres compétences, dans des situations où leur usage n'est pas explicitement sollicité dans la question posée. Il faut également prendre en compte le fait que tout apprentissage, **en classe entière ou dans un dispositif de remise à niveau**, se réalise dans la durée, dans des activités variées. Toute acquisition doit être consolidée et enrichie dans des contextes nouveaux. Ainsi la répétition d'exercices vides de sens pour l'élève à un moment donné n'est pas nécessairement la meilleure stratégie pour favoriser la maîtrise d'une compétence. Il convient d'envisager que c'est parfois dans le cadre d'une activité ultérieure, en travaillant sur d'autres aspects de la notion en jeu, qu'une compétence non maîtrisée à un certain moment pourra être consolidée.

L'évaluation de septembre 2002 a repris un certain nombre d'exercices de celle de septembre 1997. Le protocole de septembre 2002 précise pour chaque exercice proposé s'il est nouveau, repris ou adapté.

Il va de soi que les commentaires et les analyses portant sur les exercices proposés en 1997 conservent toute leur pertinence lorsque ces derniers sont repris sans modification en 2002.

Les résultats chiffrés de l'échantillon national ne constituent en rien des normes mais ils fournissent des repères. Ils peuvent ainsi aider à prendre la mesure des réussites et des difficultés rencontrées par les élèves, item par item, et à décider des choix pédagogiques les plus adaptés au cycle 3 et en sixième.

Évaluations diagnostiques – septembre 2002

#### **Exercice 1** (Exercice 2002)

### **Capacité**

Appliquer directement, utiliser une connaissance.

### **Compétence**

Traiter mentalement des calculs.

### **Composante**

Trouver mentalement, sans passage à l'écrit, le résultat d'un calcul donné oralement.

. . . . . . . . .

# eme

### Fac-similé des consignes

Dire : **« Ce premier exercice est un exercice de calcul mental. Il est composé de cinq calculs. Je vous lirai chaque calcul deux fois. Puis je vous laisserai 15 secondes pour répondre. »**

- a) Dire **: « Dans la case a écrivez le résultat de :**
	- **Cent quatre-vingt-dix-huit plus dix.**
	- **Cent quatre-vingt-dix-huit plus dix. »**
- b) Dire : **« Dans la case b écrivez le résultat de :**
	- **Cent vingt-trois plus deux dizaines.**
	- **Cent vingt-trois plus deux dizaines. »**
- c) Dire : **« Dans la case c écrivez le résultat de :**
	- **Trente-sept divisé par dix.**
	- **Trente-sept divisé par dix. »**
- d) Dire : « **Dans la case d écrivez le résultat de :**
	- **Sept multiplié par dix mille.**
	- **Sept multiplié par dix mille. »**
- e) Dire : « **Dans la case e écrivez le résultat de :**
	- **Quatre cent cinq moins dix.**
	- **Quatre cent cinq moins dix. »**

### **Résultats de l'exercice 1 (en %)**

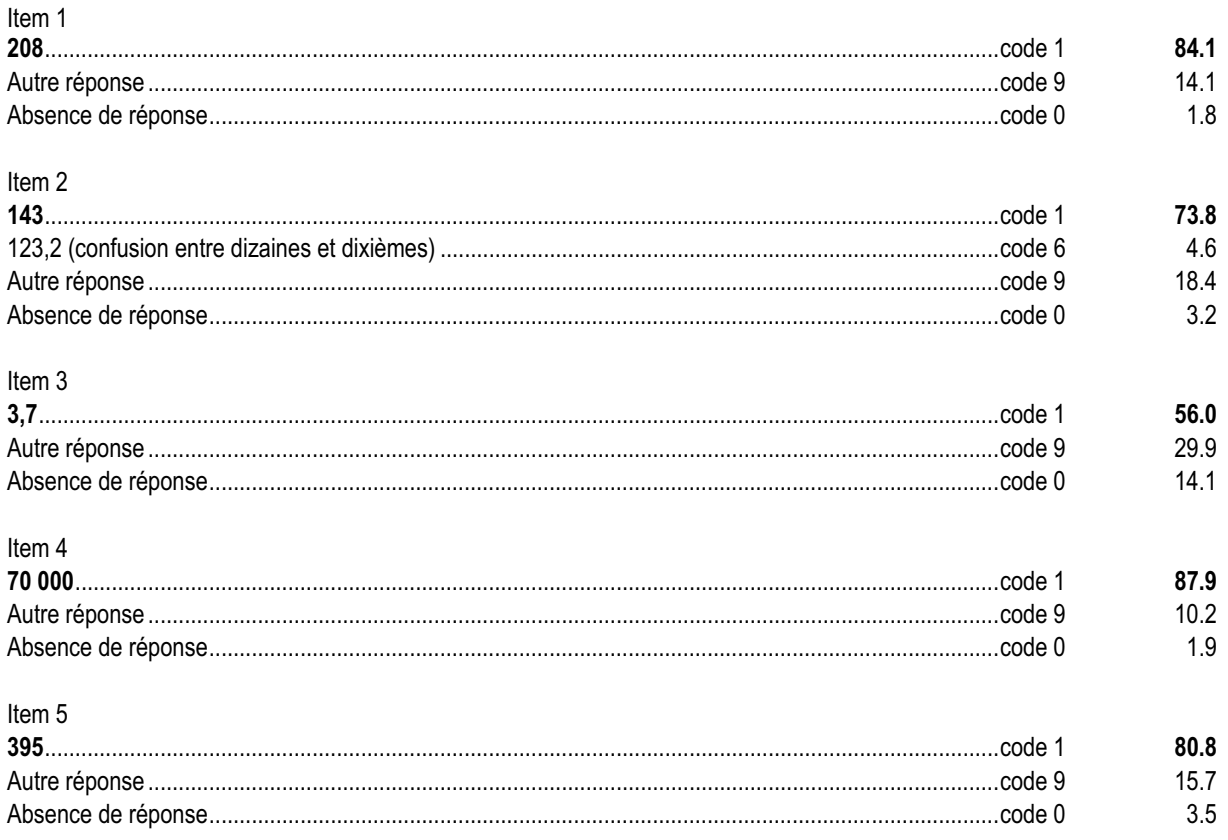

### *Commentaire, analyse des réponses et suggestions*

La pratique du calcul mental s'inscrit dans la continuité école-collège, au même titre que le calcul posé ou en ligne. Les calculs proposés dans cette première série mobilisent des connaissances portant sur la numération de position. De tels exercices contribuent à donner du sens à l'écriture des nombres. L'item 3 présente deux difficultés : effectuer une division et donner un quotient décimal ; il est le moins bien réussi de cette série.

Pour certains élèves, la mémorisation des données orales pose davantage de problèmes que le calcul mental lui-même. Les séances de calcul mental, qui doivent être menées régulièrement en classe, peuvent amener l'enseignant à faire oraliser et verbaliser les différentes techniques de calcul et lier celles-ci aux différentes propriétés des opérations et/ou des nombres (par exemple calculer 8 x 13 c'est calculer  $4 \times 26$  ou  $2 \times 52$  soit 104 ou calculer 13  $\times$  0.5 c'est calculer la moitié de 13). Elles facilitent aussi l'automatisation de connaissances (par exemple, il est important de savoir que  $25 \times 4 = 100$  ou que la moitié de 0,1 est 0,05).

Dans le cadre de la continuité avec le cycle 3, il est important de tenir compte de l'ensemble des procédures mises en œuvre par les élèves régulièrement (« *l'expression « calcul réfléchi » recouvre à la fois des calculs dont le traitement est purement mental et des calculs effectués en s'appuyant sur les traces écrites* » cf. document d'application des programmes du cycle 3 paru en 2002).

On pourra proposer des activités de comptage telles que « Compter ou décompter de 10 en 10 ; de 20 en 20 ; de 0,1 en 0,1 ; etc. ». De même, les activités oralisées du type "Le compte est bon" peuvent permettre de développer les savoirs et savoir-faire facilitant la maîtrise du calcul mental.

# **Exercice 2**

(Exercice adapté de 1997)

# **Capacité**

Analyser une situation, organiser une démarche.

### **Compétence**

Repérer des droites qui semblent perpendiculaires ou parallèles.

### **Composante**

Repérer et repasser en couleur, sur des figures données, des côtés qui semblent perpendiculaires.

. . . . . . . . . . . . . . .

# eme

### Fac-similé de l'exercice

Voici six figures.

Repasse en couleur les côtés qui te semblent perpendiculaires.

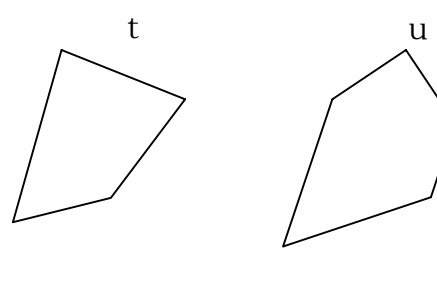

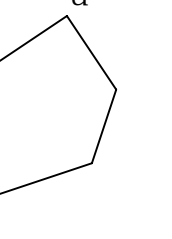

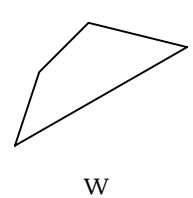

 $\mathbf{m}$ 

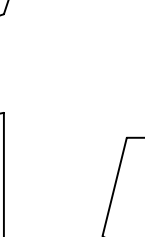

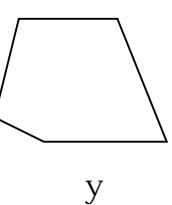

 $\overline{\mathbf{V}}$ 

g

### **Résultats de l'exercice 2 (en %)**

Item 6

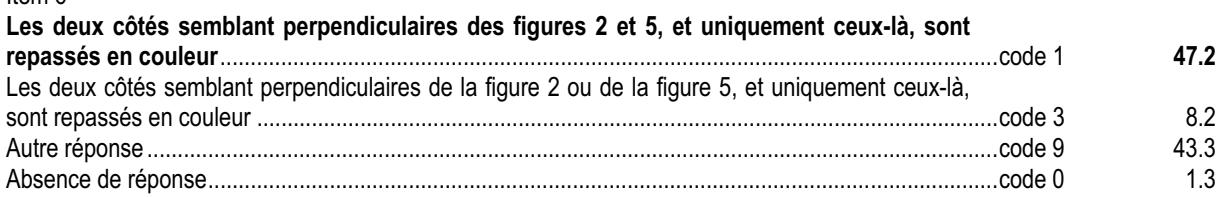

#### *Commentaire, analyse des réponses et suggestions*

Cet exercice se situe dans la géométrie de perception de l'école primaire.

Ici, volontairement, les figures ne sont pas codées ; on teste la perception visuelle qu'ont les élèves de la perpendicularité.

Cet exercice, rapproché de l'exercice 27, permet d'identifier les élèves qui confondent éventuellement parallèles et perpendiculaires. Il apparaît toutefois que la notion de droites perpendiculaires est moins affermie que celle de droites parallèles. La reconnaissance sur des côtés d'une figure est moins facile que sur des droites. Dans ce contexte de figures fermées, seul un tiers des élèves réussit simultanément les deux exercices.

Si on croise les résultats de cet exercice avec ceux de l'exercice 8, on peut estimer que les élèves qui réussissent les deux exercices (ils sont 27,6 %) ont une bonne représentation mentale des droites perpendiculaires puisqu'ils les reconnaissent dans des contextes variés .

En cycle 3, les élèves semblent plus habitués à l'expression « angle droit » qu'à celle de droites (ou côtés) perpendiculaires.

La représentation d'une paire de droites perpendiculaires dessinées sur une feuille de papier calque et d'un faisceau de droites parallèles sur une autre feuille peut permettre, à travers ces deux outils, de distinguer les deux concepts. Leur utilisation peut pallier les difficultés de manipulation de l'équerre et permettre de valider les relations géométriques perçues.

L'utilisation du mot « semble » pourra faire l'objet d'un travail spécifique dans la perspective de la transition de la géométrie perceptive de cycle 3 à la géométrie déductive.

De même, l'utilisation de logiciels de construction géométrique pourra faciliter l'appropriation d'un vocabulaire adapté et la compréhension des relations entre objets géométriques.

# **Exercice 3**

(Exercice adapté de 1997)

# **Capacité**

Appliquer directement, utiliser une connaissance.

### **Compétence**

Utiliser le langage usuel pour exprimer le rapport entre deux nombres.

### **Composante**

Utiliser les expressions « double », « moitié », « tiers », « quart ».

### Fac-similé de l'exercice

Voici une liste de mots :

la moitié le double le tiers le triple le quart

Complète chaque phrase avec un des mots de la liste.

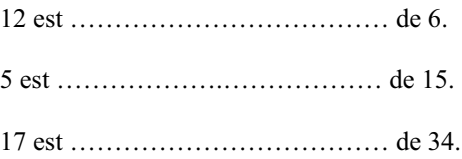

25 est ……………………………… de 100.

### **Résultats de l'exercice 3 (en %)**

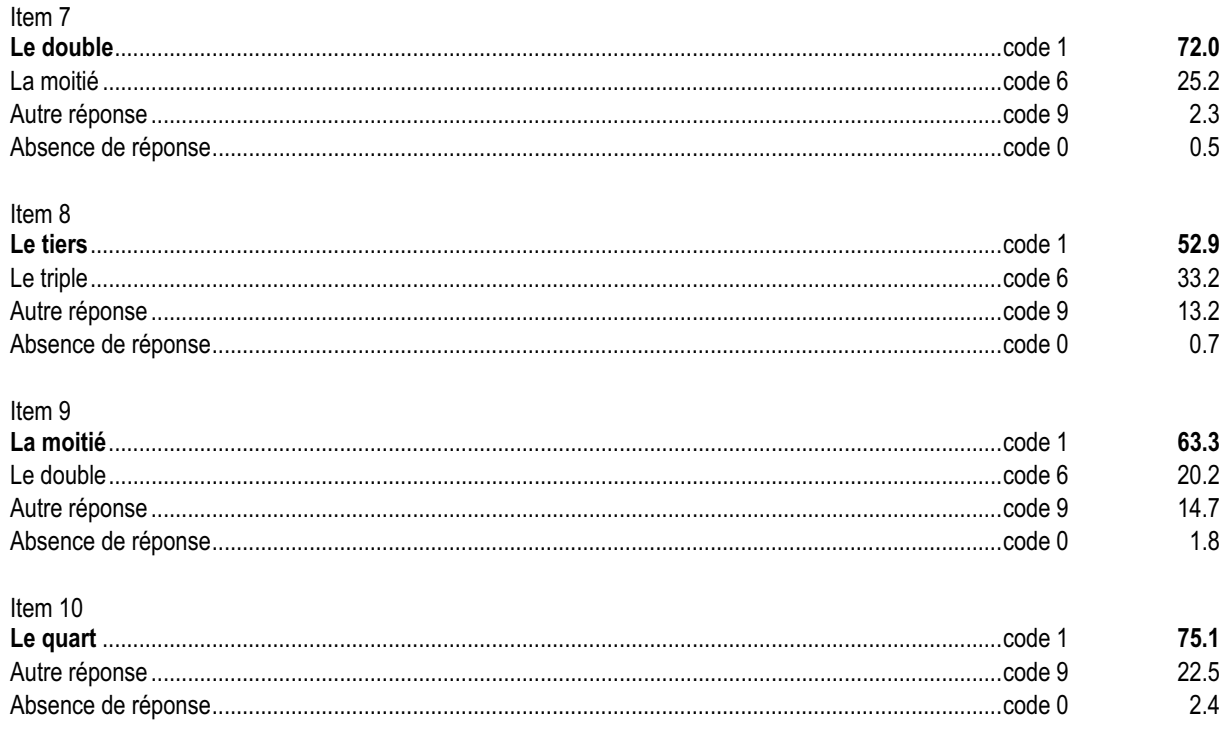

### *Commentaire, analyse des réponses et suggestions*

La tâche de l'élève est multiple : déterminer le lien multiplicatif entre deux nombres (par exemple multiplier par 2), rechercher les mots associés à ce lien (par exemple double et moitié) et choisir celui qui convient pour compléter la phrase (par exemple double).

Le mot « double » a une autre signification dans le langage courant, double équivaut à identique, cela peut troubler certains élèves.

Notons toutefois que les rapports 2 et 4 sont mieux réussis que le rapport 3. Certains élèves inversent double et moitié dans les deux phrases :

- 63% des élèves qui ont eu un code 6 à l'item 7 ont eu un code 6 à l'item 9 ;
- 78% des élèves qui ont eu un code 6 à l'item 9 ont eu un code 6 à l'item 7.

Pour aider les élèves à s'approprier ce vocabulaire, on pourra demander, à l'oral et à l'écrit, pour chacune des phrases (par exemple « 5 est le tiers de 15 ») de donner la phrase qui utilise la relation réciproque (« 15 est le triple de 5 »).

L'incitation à la relecture de la phrase complétée peut permettre aux élèves choisissant le mot inverse de s'apercevoir de leur erreur.

En lien avec l'apprentissage des nombres décimaux, on peut envisager de travailler aussi sur le rapport 10 et donc sur les mots "décuple" et "dixième". En cycle 3, ces notions peuvent être utilisées avant la découverte des fractions. Ce vocabulaire peut être aussi employé dans des contextes non numériques sur les grandeurs, par exemple à l'occasion de comparaison de longueurs (avec utilisation du compas) ou d'aires.

-----------------------------

#### **Exercice 4** (Exercice 2002)

# **Capacité**

Produire une réponse, la justifier.

### **Compétence**

Construire l'image d'une figure par symétrie axiale.

### **Composante**

Construire, par symétrie axiale, l'image d'un triangle sur un réseau pointé.

### Fac-similé de l'exercice

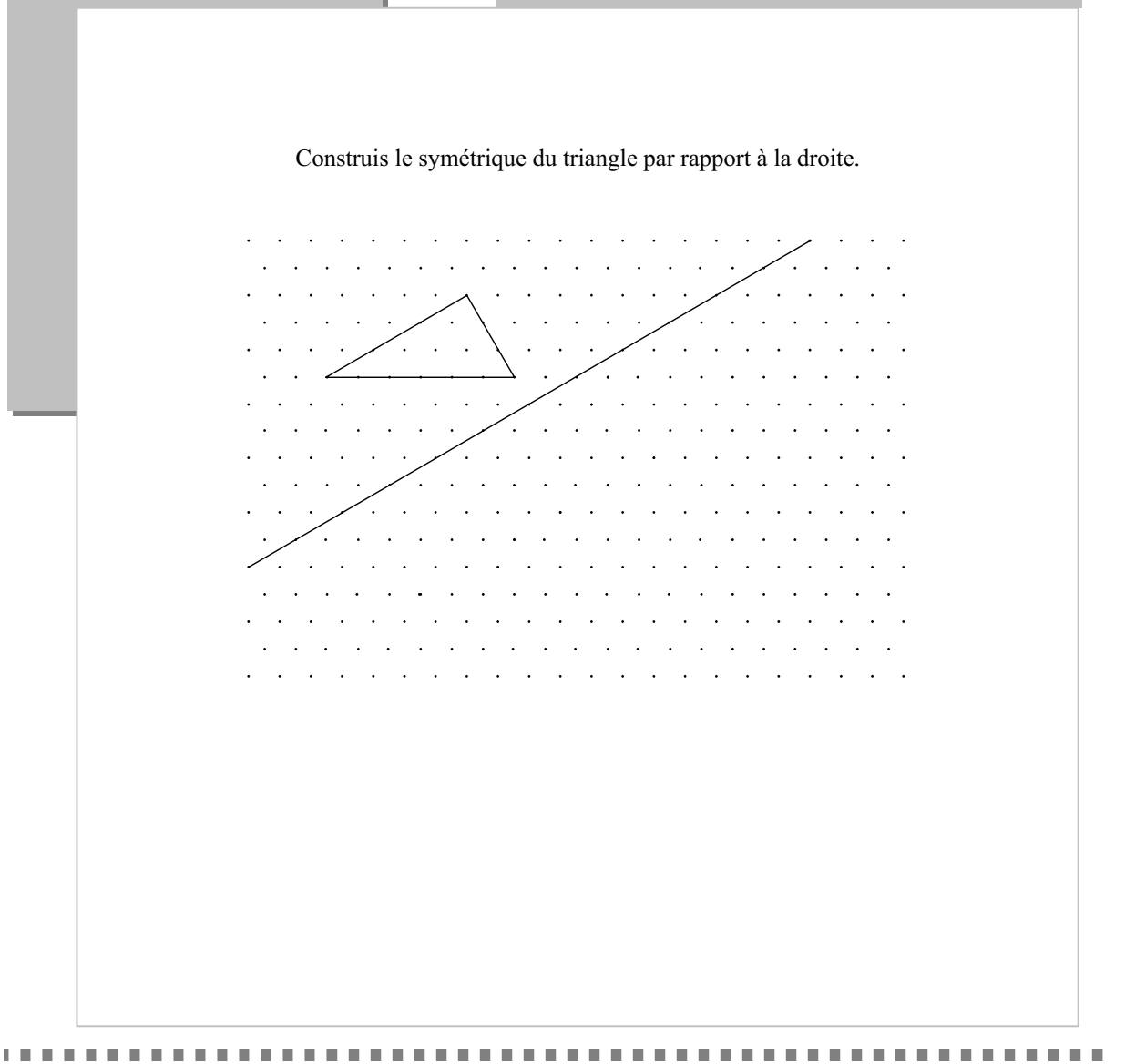

### **Résultats de l'exercice 4 (en %)**

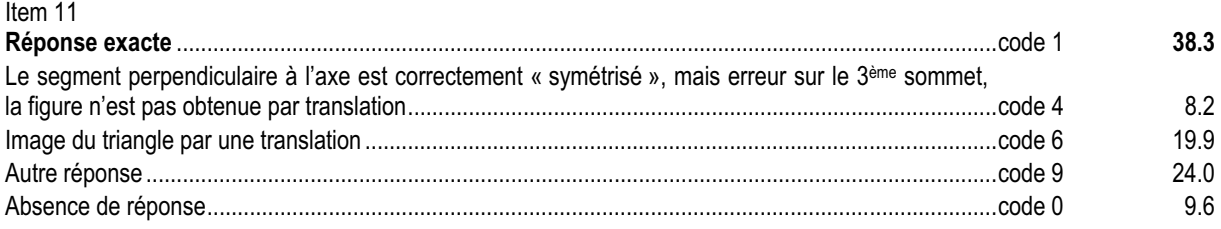

### *Commentaire, analyse des réponses et suggestions*

Le caractère prospectif de cet exercice explique en grande partie ce faible score de réussite.

La pratique courante à l'école primaire du tracé du symétrique d'une figure sur quadrillage par rapport à un axe vertical ou horizontal génère des procédures spécifiques au support et à l'orientation des axes.

Dans cet exercice, outre le fait que l'axe n'est ni vertical ni horizontal, le support choisi (réseau pointé à maille triangulaire) est à l'origine de certaines difficultés : repérage de la position relative d'un point par rapport à un autre point et repérage de l'alignement de points du réseau.

Cet exercice est à réinvestir lors du cours sur la symétrie axiale.

En remédiation il sera intéressant de faire en sorte que les élèves explicitent leur stratégie.

On pourra proposer différentes variantes de cet exercice en modifiant la position du triangle par rapport à l'axe et/ou le support.

Dans la continuité des manipulations préconisées par les programmes de cycle 3, on peut, par exemple, mettre en œuvre plusieurs techniques (papier calque, pliage, miroir…) qui permettent d'anticiper le résultat et d'envisager des techniques de construction appropriées.

De même, l'utilisation de logiciels de géométrie peut faciliter l'anticipation du résultat mais peut aussi permettre de percevoir les éléments invariants de la transformation.

#### **Exercice 5** (Exercice 2002)

# **Capacité**

Analyser une situation, organiser une démarche.

### **Compétence**

Évaluer ou calculer une durée.

### **Composante**

Trouver la durée séparant deux instants donnés pour résoudre un problème.

. . . . . . . . . . . . . . .

 $\pm$ 

### Fac-similé de l'exercice

Un car part du collège à 8 h 30 min et arrive au musée à 9 h 15 min. Combien de temps a duré le trajet ?

Réponse : ………………………..

### **Résultats de l'exercice 5 (en %)**

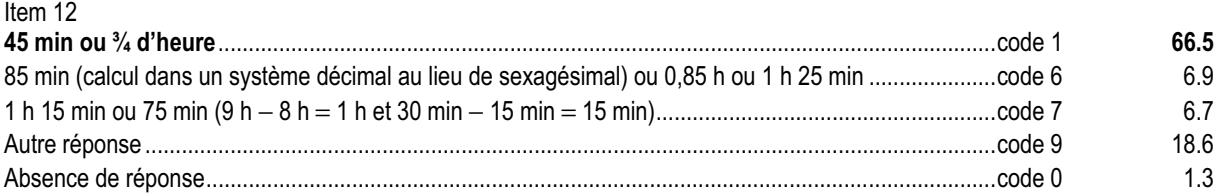

### *Commentaire, analyse des réponses et suggestions*

Pour résoudre cet exercice, l'élève a plusieurs possibilités. Il peut :

- dérouler le temps à partir de l'heure de départ ;
- évaluer la durée en calculant la différence entre les deux instants donnés ;
- trouver la durée demandée par une « addition à trou ».

Les deux dernières méthodes nécessitent la maîtrise des techniques opératoires et du système sexagésimal.

Le code 6 permet de repérer les élèves calculant dans le système sexagésimal comme dans le système décimal. Le code 7 permet de repérer les élèves ayant bien mathématisé la situation mais ne maîtrisant pas la technique de la soustraction (calcul systématique de la différence entre le plus grand terme et le plus petit, quelle que soit sa position).

Cet exercice est à rapprocher de l'exercice 37. On observe ainsi que 38,3 % des élèves de l'échantillon ont réussi les deux exercices. Ils représentent 82 % de ceux qui réussissent le 2<sup>ème</sup> exercice et 58% de ceux qui réussissent le 1<sup>er</sup>.

On peut s'appuyer en remédiation sur la première méthode (déroulement du temps) pour amener les élèves à remettre en question leur savoir-faire erroné. On pourra expliciter ce type de pratique en évaluant par exemple des durées basées sur des dates plutôt que sur des horaires (on pourra proposer comme exercice : « Combien de jours se sont écoulés entre le 15 mars et le 3 avril ? »).

Lors de séances de calcul mental, un travail en aval sur le complément à 60 peut s'avérer utile.
#### **Exercice 6** (Exercice 2002)

## **Capacité**

Produire une réponse, la justifier.

#### **Compétence**

Valider ou invalider, par une justification, la dénomination (carré, losange, rectangle, cercle) d'une figure plane.

#### **Composante**

Reconnaître si un quadrilatère est un rectangle et justifier la réponse.

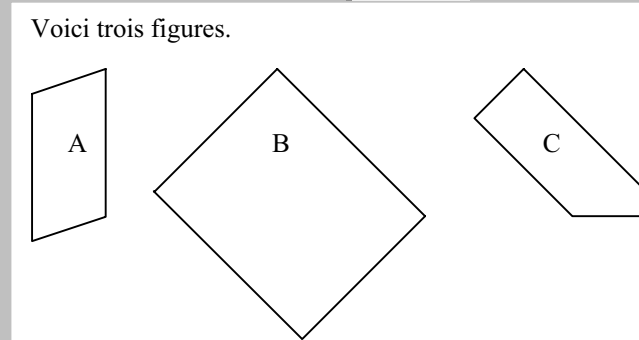

Remplis le tableau ci-dessous.

. . . . . . . . . . . . . . .

 $\mathbf{m}$ 

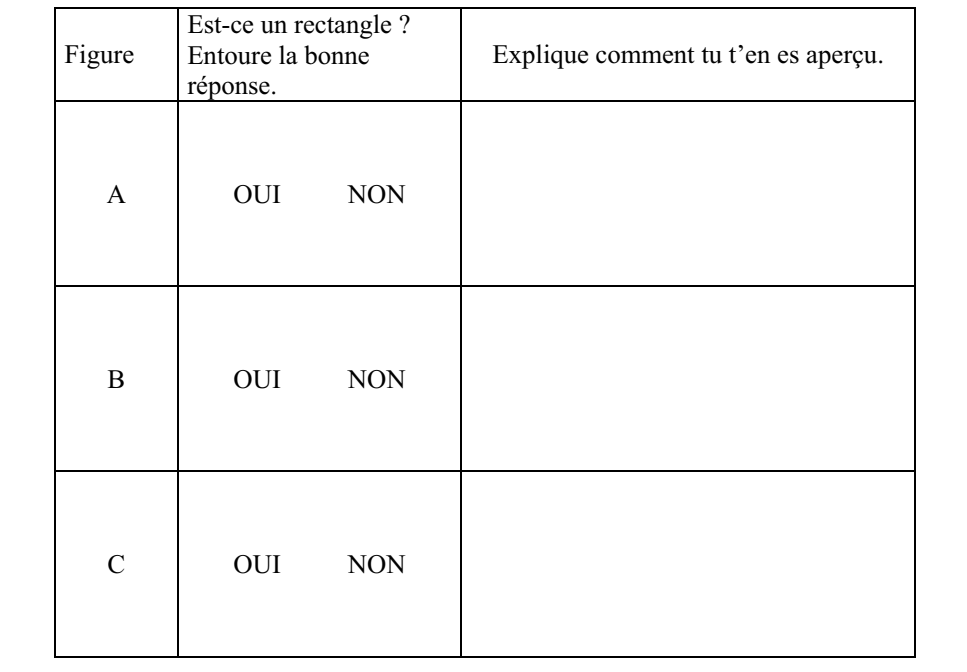

ème

## Fac-similé de l'exercice

#### **Résultats de l'exercice 6 (en %)**

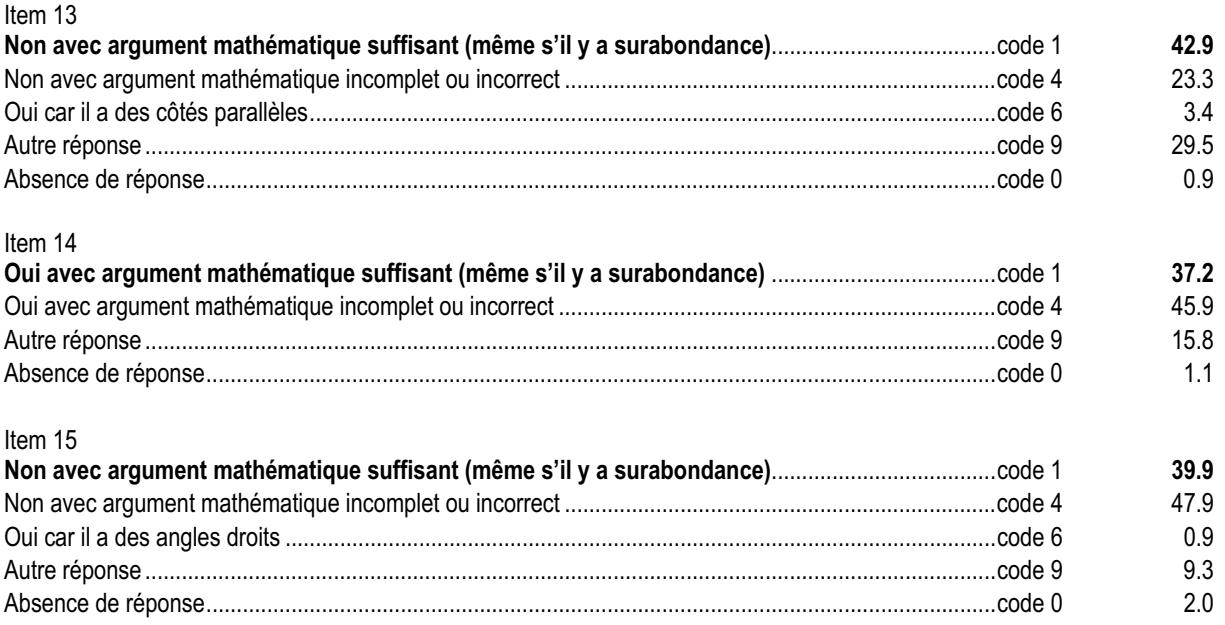

#### *Commentaire, analyse des réponses et suggestions*

Dans ces items, la priorité est donnée aux arguments mathématiques et non à leur formulation. Cet exercice permet de détecter les élèves qui sont restés au stade d'une reconnaissance perceptive des différentes figures (reconnaissance basée sur une appréhension globale pouvant être perturbée, par exemple, par un parallélisme éventuel de côtés avec les bords de la feuille, par une position non habituelle du rectangle).

Les justifications basées sur des longueurs égales ou des angles droits constituent un pas en direction du raisonnement déductif car elles se réfèrent à certaines propriétés caractéristiques du rectangle.

Si 83% des élèves reconnaissent effectivement un rectangle pour la 2ème figure, moins de la moitié d'entre eux est capable de justifier leur choix en explicitant les caractéristiques géométriques de cette figure. Les productions relevées dans les cahiers montrent que, pour de nombreux élèves, un rectangle est une figure qui a « deux longueurs et deux largeurs ».

L'utilisation en classe des productions des élèves permettra de distinguer les argumentations pertinentes et suffisantes de celles qui, bien que pertinentes, sont surabondantes. De même, en collaboration avec le professeur de français, ces productions pourront servir de support pour utiliser un vocabulaire précis avec une syntaxe correcte.

La construction d'un rectangle à l'aide de logiciels de géométrie peut permettre aux élèves d'expliciter les éléments géométriques caractéristiques de cette figure. Cette explicitation sera d'autant plus aisée qu'on limitera au strict minimum les options de constructions du logiciel (par exemple demander la construction sans utiliser la commande « droites parallèles »). Elle est un préalable à l'institutionnalisation d'une définition précise de cette figure. La connaissance et l'utilisation d'une définition précise de cette figure facilitera alors la formulation de justifications rigoureuses même si celles-ci s'appuient dans un premier temps sur du perceptif. Cela est vrai pour le rectangle mais aussi pour toutes les autres figures du programme.

#### **Exercice 7** (Exercice adapté de 1997)

**Capacité**

Appliquer directement, utiliser une connaissance.

#### **Compétence**

Passer d'une écriture littérale à une écriture chiffrée ou inversement.

#### **Composante**

Écrire « trois dixièmes » sous deux formes différentes.

#### Fac-similé de l'exercice

Écris le nombre **trois dixièmes** sous la forme :

- a) d'un nombre à virgule
- b) d'une fraction

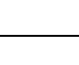

#### **Résultats de l'exercice 7 (en %)**

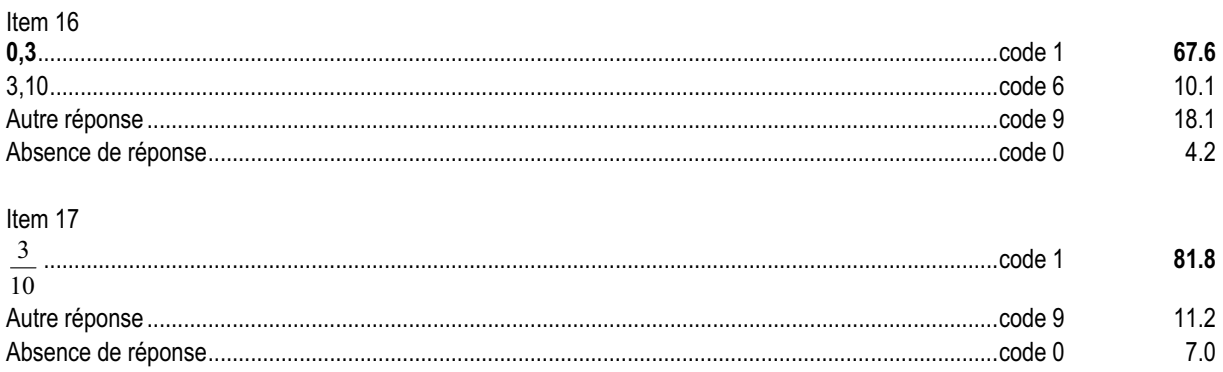

#### *Commentaire, analyse des réponses et suggestions*

Les fractions et les nombres décimaux étant introduits au cours du cycle 3, il conviendra d'en poursuivre l'étude au collège.

Le passage, pour un nombre donné, d'une écriture littérale à une écriture décimale ou à une écriture fractionnaire est en cours d'acquisition. La lecture de « trois dixièmes » favorise l'écriture fractionnaire. Le passage à l'écriture décimale est plus difficile du fait que la partie entière n'est pas explicitée.

Le code 6 de l'item 16 permet de repérer les élèves qui vont assimiler 3 à la partie entière et « dixièmes » à la partie décimale.

L'expression littérale "trois dixièmes" est de la même nature que "trois unités" ou "trois dizaines" ou "trois centaines". Elle doit donc dans un premier temps être reliée à une somme de trois termes égaux chacun à un dixième.

En remédiation, un travail préalable de manipulation avec, par exemple, des bandes "unité" et des bandes correspondant à un dixième d'unité peut s'avérer utile. Il s'appuiera, dans un premier temps, aussi bien à l'écrit qu'à l'oral, sur les mots et non sur leur codage chiffré.

L'utilisation de tableaux de numération permettra de revenir au sens de l'écriture décimale et de justifier la position de la virgule. A cette occasion, la virgule apparaîtra comme un élément du codage.

L'écriture fractionnaire possède l'inconvénient de ne pas expliciter la structure multiplicative du système de numération. De même que trois dizaines correspondent à  $3 \times 10$ , il sera utile au préalable de travailler le passage de trois dixièmes à

 $3 \times \frac{1}{10}$  avant d'aborder l'écriture fractionnaire  $\frac{3}{10}$  qui relève d'une convention d'écriture.

## **Exercice 8**

(Exercice adapté de 1997)

## **Capacité**

Appliquer directement, utiliser une connaissance.

#### **Compétence**

Repérer des droites qui semblent perpendiculaires ou parallèles.

#### **Composante**

Repérer et repasser en couleur une droite semblant perpendiculaire à une droite donn

**CONTRACTO** 

## eme

#### Fac-similé de l'exercice

Sur cette figure, on a tracé une droite  $\mathcal{D}$  en gras et quatre autres droites.

Repasse en couleur une droite qui te semble perpendiculaire à la droite D.

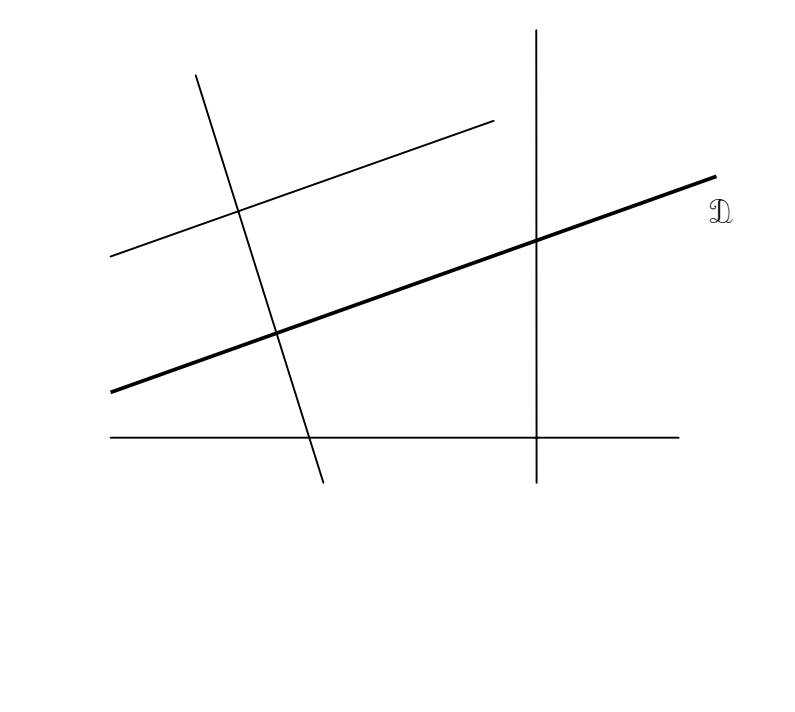

**THE R** 

**THE R** 

. . . . . . . .

**TELEVISION** 

#### **Résultats de l'exercice 8 (en %)**

Item 18

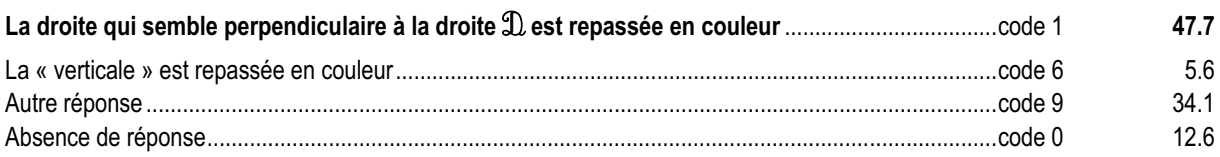

#### *Commentaire, analyse des réponses et suggestions*

On peut penser que les élèves qui réussissent les exercices 2 et 8 ont une bonne représentation mentale de deux droites perpendiculaires puisqu'ils les reconnaissent dans des situations variées.

Le code 6 permet de repérer les élèves qui assimilent droite perpendiculaire à la position verticale d'une droite. Certains élèves conçoivent la perpendicularité comme une propriété intrinsèque à une droite. D'autre élèves considèrent que le mot « perpendiculaire » peut être utilisé dès qu'une droite est perpendiculaire à une autre ; ils n'ont pas appris que celuici ne peut s'utiliser que dans la relation « perpendiculaire à ».

Certains élèves ont repassé deux droites en couleurs, ils n'ont sûrement pas lu la consigne attentivement.

D'autres élèves font une confusion entre parallèle et perpendiculaire, il faut croiser les résultats avec ceux de l'exercice 25. On pourra également regarder s'ils font la confusion entre double et moitié, tiers et triple à l'exercice 3.

Parmi les élèves ayant obtenu un code 9 ou 0, certains peuvent avoir été perturbés sur leur cahier par une figure déformée à la duplication. On pourra les identifier en les interrogeant sur leur réponse.

L'appropriation du vocabulaire adapté ainsi que les relations entre objets géométriques peuvent être facilitées par :

- la manipulation d'un calque sur lequel figurent deux droites perpendiculaires entre elles ;
- l'emploi de logiciels de construction géométrique ;
- l'emploi de l'équerre :
- la mise en place de situation de communication avec des contraintes de vocabulaire.

On peut utiliser cet exercice comme support :

- pour repérer, à l'aide de couleurs, des paires de droites perpendiculaires ;
- pour travailler le codage (la figure n'est pas codée, on est dans la géométrie de perception, alors que le codage introduit des informations) ;
- pour travailler, en donnant des noms aux droites, la relation de perpendicularité et entraîner à la formulation (« d<sub>1</sub> est perpendiculaire à d<sub>2</sub> » ou « d<sub>2</sub> est perpendiculaire à d<sub>1</sub> » ou « d<sub>1</sub> et d<sub>2</sub> sont perpendiculaires »

On pourra proposer l'exercice 21 de l'évaluation 2001.

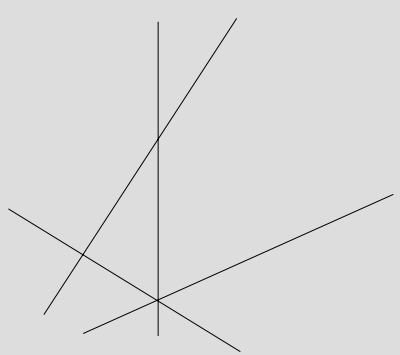

Sur cette figure on a dessiné quatre droites. Repasse en couleur deux droites qui te semblent perpendiculaires.

#### **Exercice 9** (Exercice 2002)

## **Capacité**

Appliquer directement, utiliser une connaissance.

#### **Compétence**

Passer d'une unité à une autre dans la numération décimale.

#### **Composante**

Utiliser différentes décompositions d'un nombre en numération décimale.

. . . . . . . . . . . . . . .

 $\mathbf{m}$ 

# ème

#### Fac-similé de l'exercice

Complète les égalités :

- a)  $25 \text{ dizaines} = \dots \dots \dots \dots$
- b) 7 unités 4 dixièmes = …………. dixièmes

#### **Résultats de l'exercice 9 (en %)**

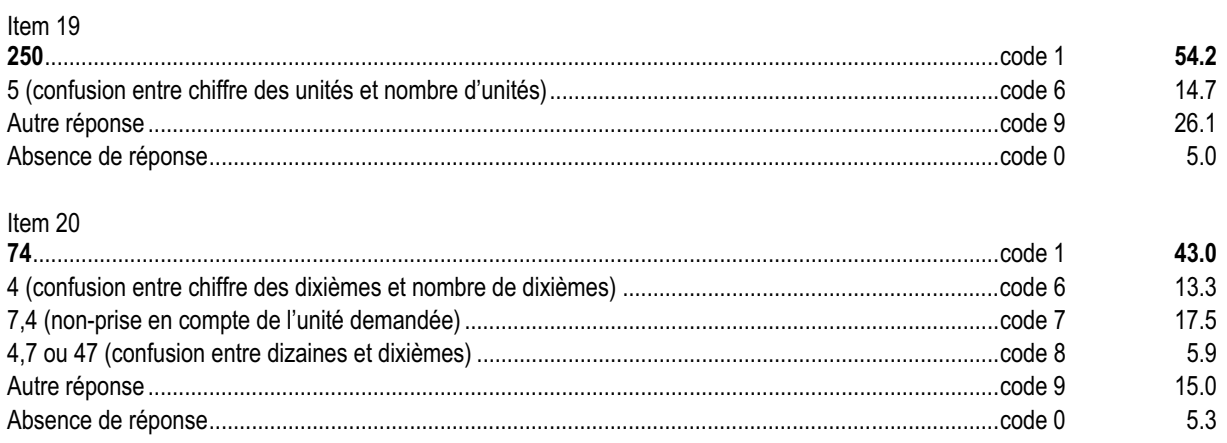

#### *Commentaire, analyse des réponses et suggestions*

La présentation de cet exercice sous forme d'égalité est inhabituelle pour les élèves de cycle 3. L'élève est plus habitué à répondre à une question du type : « Combien y a-t-il d'unités dans 25 dizaines ? ». Près de 15% des élèves n'appréhendent pas la question dans sa totalité et ne tiennent pas compte du signe « = » (code 6 des items 19 et 20).

Comme l'exercice 7, celui ci fait appel au sens de la numération.

Pour compléter l'analyse, on proposera cet exercice dans le domaine des grandeurs, par exemple : 25 daL = ...... dL; 7 m 4 dm = ……… dm et on se reportera à l'exercice 19.

L'utilisation de tableaux de numération permettra de revenir au sens de l'écriture décimale. A cette occasion, on pourra insister sur la distinction entre le chiffre des unités et le nombre d'unités.

## **Exercice 10**

(Exercice repris de 1997)

## **Capacité**

Analyser une situation, organiser une démarche.

#### **Compétence**

Résoudre un problème à étapes.

#### **Composante**

Mettre en place une démarche nécessitant deux étapes pour résoudre un problème numérique.

**CONTRACTOR** 

#### Fac-similé de l'exercice

**THE R** 

Une école comporte deux classes. Dans cette école, il y a 26 filles. Dans la première classe, il y a 12 filles et 11 garçons. Dans la deuxième classe, il y a 27 élèves.

Quel est le nombre de garçons dans la deuxième classe ?

*Utilise ce cadre pour faire tes recherches.* 

Réponse : …………………………………..

#### **Résultats de l'exercice 10 (en %)**

#### Item 21 **13 et présence d'indices permettant de repérer une démarche correcte de l'élève** ........................ code 1 **48 13 sans indice d'une démarche correcte** .............................................................................................code 2 **9.6** Démarche correcte mais résultat inexact ou absent .................................................................................code 4 2.4 1 (27 élèves − 26 filles) ............................................................................................................................ code 6 1.4 24 (23 + 27 = 50 élèves en tout, 50 − 26 = 24) ........................................................................................ code 7 2.8 Autre réponse ........................................................................................................................................... code 9 30.6 Absence de réponse .................................................................................................................................code 0 5.2

#### *Commentaire, analyse des réponses et suggestions*

Le pourcentage important de code 9 peut s'expliquer par le manque de temps pour approfondir ou la difficulté à comprendre l'exercice. L'examen des productions des élèves s'avère ici indispensable.

De nombreuses démarches sont possibles : chercher le nombre de filles, passer par le nombre total d'élèves, schématiser la situation par un dessin, etc.

On confrontera les différentes procédures employées par les élèves lors d'une séance en classe. Ce travail est important car certains élèves peuvent avoir trouvé la bonne réponse sans pour autant mettre en place une stratégie correcte (par exemple : 27 peut s'écrire 13 + 14 donc il y a 13 filles).

Pour les élèves qui considèrent que résoudre un problème consiste à choisir une opération « au hasard », il convient de travailler le sens des opérations dans le cadre de l'aide individualisée. Une étude des représentations des élèves sur les mots-clés utilisés dans les problèmes devrait permettre d'engager une nouvelle médiation sur la lecture d'énoncés, la production d'énoncés, la relation entre la question et les informations nécessaires.

Un autre exercice du même type pourra faire l'objet d'un exercice de « narration de recherche », c'est à dire l'exposé détaillé écrit par l'élève lui-même de la suite des procédures qu'il met en œuvre lors de la résolution d'un problème. Cet exercice est à rapprocher de l'exercice 13 du protocole français 2002. Il sera intéressant de croiser les résultats aux items.

#### **Exercice 11** (Exercice 2002)

## **Capacité**

Analyser une situation, organiser une démarche.

#### **Compétence**

Évaluer une aire, comparer des périmètres ou des aires.

#### **Composante**

Évaluer, à l'aide d'un quadrillage, l'aire de trois figures.

## ème

#### Fac-similé de l'exercice

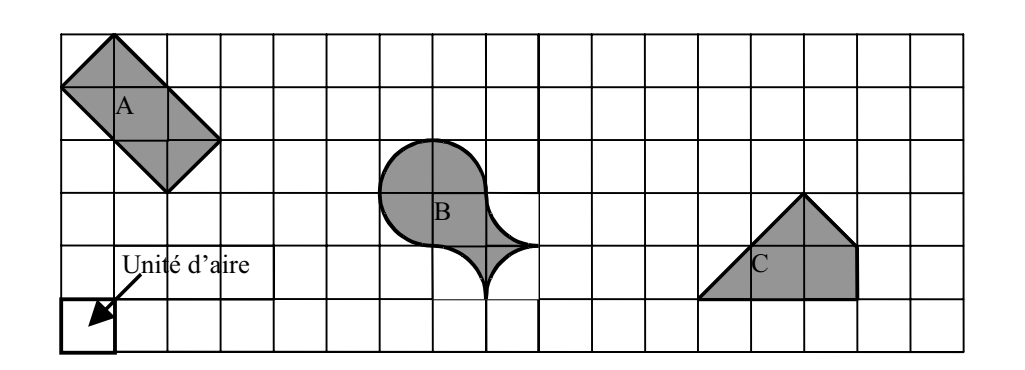

a) Quelle est l'aire de la figure A ?

Réponse : …………….. unités d'aire

b) Quelle est l'aire de la figure B ?

Réponse : …………….. unités d'aire

c) Quelle est l'aire de la figure C ?

Réponse : …………….. unités d'aire

#### **Résultats de l'exercice 11 (en %)**

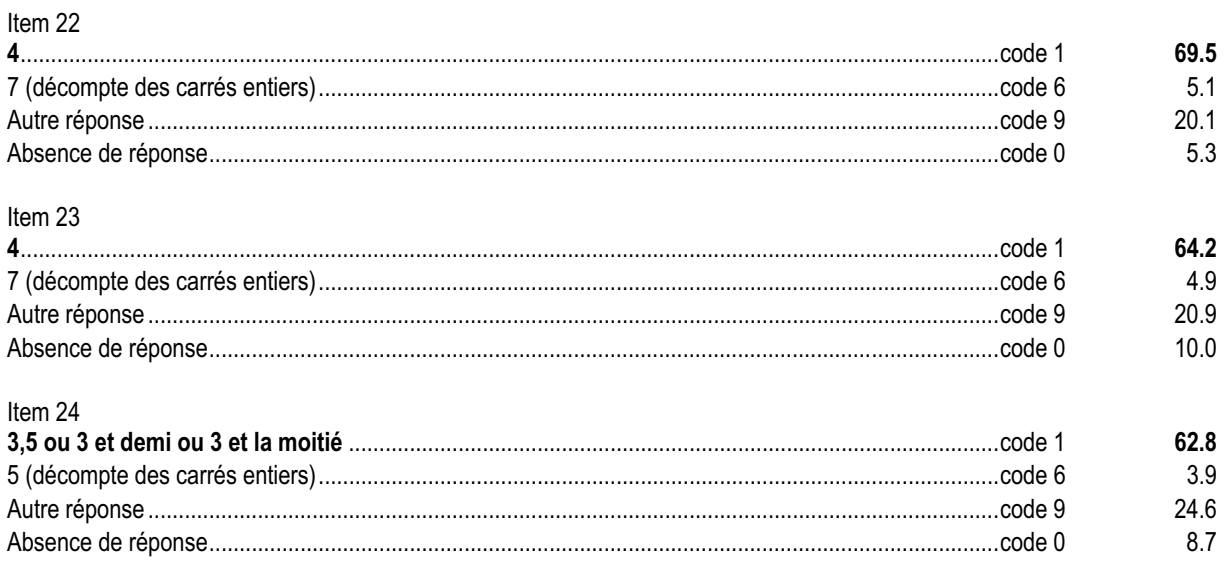

#### *Commentaire, analyse des réponses et suggestions*

Il s'agit ici d'effectuer mentalement des découpages et recollements permettant de composer des figures constituées d'un nombre entier de carreaux. Deux tiers des élèves réussissent cet exercice.

Environ 80% des élèves évaluant correctement une aire par découpage et recollement réussissent l'exercice 33 (déterminer l'aire d'une figure dessinée sur un quadrillage).

En remédiation, l'enseignant pourra proposer des exercices variés en graduant la complexité de la situation. Par exemple, on pourra présenter des cas nécessitant uniquement un comptage (sans découpage ni recollement) dans lesquels on fera progressivement varier l'unité d'aire (carré de 1 cm<sup>2</sup>; triangle équilatéral ; etc.) ou la mesure de l'aire (résultat entier ou résultat avec une partie fractionnaire simple ½, ¼ ou ¾).

De même, la manipulation de puzzles pourra aider les élèves en difficulté à mieux saisir la notion d'aire.

#### **Exercice 12** (Exercice repris de 2000)

**Capacité**

Appliquer directement, utiliser une connaissance.

#### **Compétence**

Comparer et ranger des nombres.

化电压电压

#### **Composante**

Ranger, dans l'ordre croissant, des nombres décimaux.

#### Fac-similé de l'exercice

Range les nombres suivants du plus petit au plus grand.

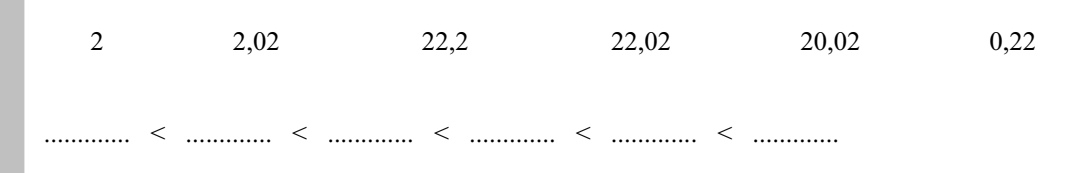

×  $\blacksquare$  $\blacksquare$   $\blacksquare$  $\blacksquare$ **DE LA BA**  $\blacksquare$ 

#### **Résultats de l'exercice 12 (en %)**

#### Item 25

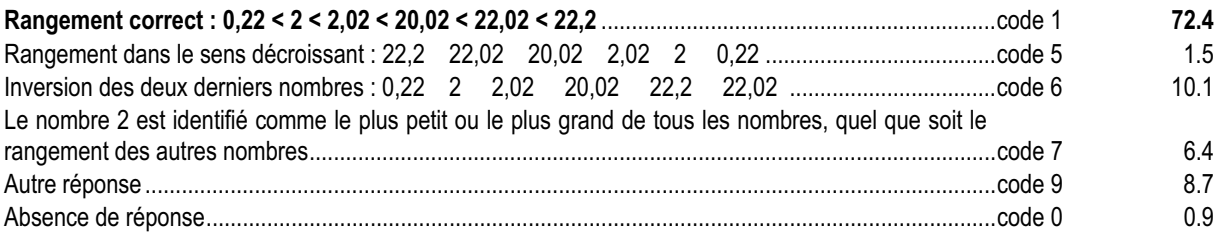

#### *Commentaire, analyse des réponses et suggestions*

Cet exercice, repris de l'évaluation 6° en 2000, se trouve également dans le protocole de 5°.

Les comparaisons nécessaires sont toutes très simples pour les élèves qui considèrent en priorité les parties entières. En revanche, plusieurs facteurs peuvent rendre l'exercice ardu pour certains élèves : similitude des chiffres utilisés, nombre de comparaisons à effectuer, présence de chiffres plus ou moins nombreux dans les écritures.

Pour les élèves dont la réponse a été codée 6, il sera intéressant de les questionner pour accéder à leur méthode de comparaison et ainsi pouvoir les aider à comprendre, le cas échéant, que le dénombrement des chiffres de la partie décimale ne permet pas de comparer des nombres.

Pour un peu plus de 6 % des élèves, les nombres entiers semblent être traités à part des nombres décimaux non entiers (code 7).

L'utilisation de la droite numérique pour ordonner des nombres peut permettre à l'élève de se construire des méthodes de rangement moins centrées sur les chiffres composant l'écriture. Cette représentation pourra faciliter plus tard la comparaison de nombres donnés par des écritures fractionnaires ou la comparaison des nombres relatifs. Pour les élèves en difficulté, un retour à l'utilisation du tableau de numération peut favoriser d'une part la construction du

sens de l'écriture des nombres à virgule et, d'autre part, redéfinir la place et le rôle du chiffre « 0 ».

#### **Exercice 13**

(Exercice adapté de 1997)

## **Capacité**

Appliquer directement, utiliser une connaissance.

#### **Compétence**

Intercaler un nombre entre deux autres.

#### **Composante**

Placer un nombre décimal dans une suite de nombres rangés dans l'ordre croissant.

*<u>B. B. B. B. B. B.</u>* 

 $\mathbb{R}$  . If

#### Fac-similé de l'exercice

Voici cinq nombres rangés du plus petit au plus grand. Écris le nombre 3,1 à la place qui convient.

............. 2,93 ............. 3 ............. 3,07 ............. 3,15 ............. 3,4 .............

#### **Résultats de l'exercice 13 (en %)**

#### Item 26

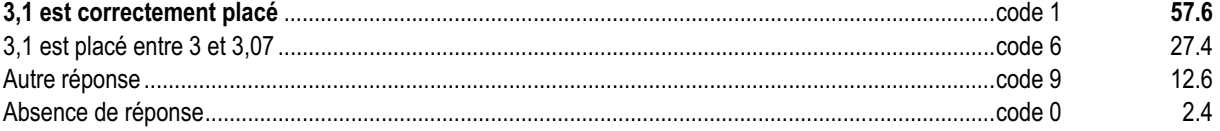

#### *Commentaire, analyse des réponses et suggestions*

Cette situation est complexe pour plusieurs raisons :

• nombres donnés avec des formats différents ;

- nombres proches ;
- plusieurs comparaisons à faire.

Pour aider les élèves, on peut avoir recours au tableau de numération décimale ou à la droite graduée.

Environ 27% des élèves ont obtenu un code 6. Il faudra leur demander de formuler leur procédure personnelle pour essayer de comprendre leur représentation. Ils n'ont certainement pas effectuer toutes les comparaisons et ils peuvent :

- n'avoir pas tenu compte du zéro dans la partie décimale du nombre : 3,1 < 3,07 car 1 < 7 ;
- avoir compté le nombres de chiffres de la partie décimale : 3,1 < 3,07 parce que 3,07 a plus de chiffres derrière la virgule que 3,1.

Pour les élèves se référant à la première justification, il faudra s'assurer que pour eux 3,07 et 3,7 représente bien deux nombres différents. La confrontation des trois écritures 3,07 ; 3,7 et 3,70 peut s'avérer utile pour surmonter l'obstacle. Pour les élèves se référant à la deuxième justification, on pourra regarder s'ils ont obtenu un code 6 à l'item 25. L'obstacle peut être franchi en utilisant la droite numérique graduée par exemple au dixième d'unité.

#### **Exercice 14** (Exercice 2002)

## **Capacité**

Rechercher l'information, l'interpréter, la reformuler.

#### **Compétence**

Lire et interpréter un diagramme, un graphique issus de manuels scolaires.

#### **Composante**

Lire un graphique et en traiter l'information pour répondre à des questions.

#### Fac-similé de l'exercice

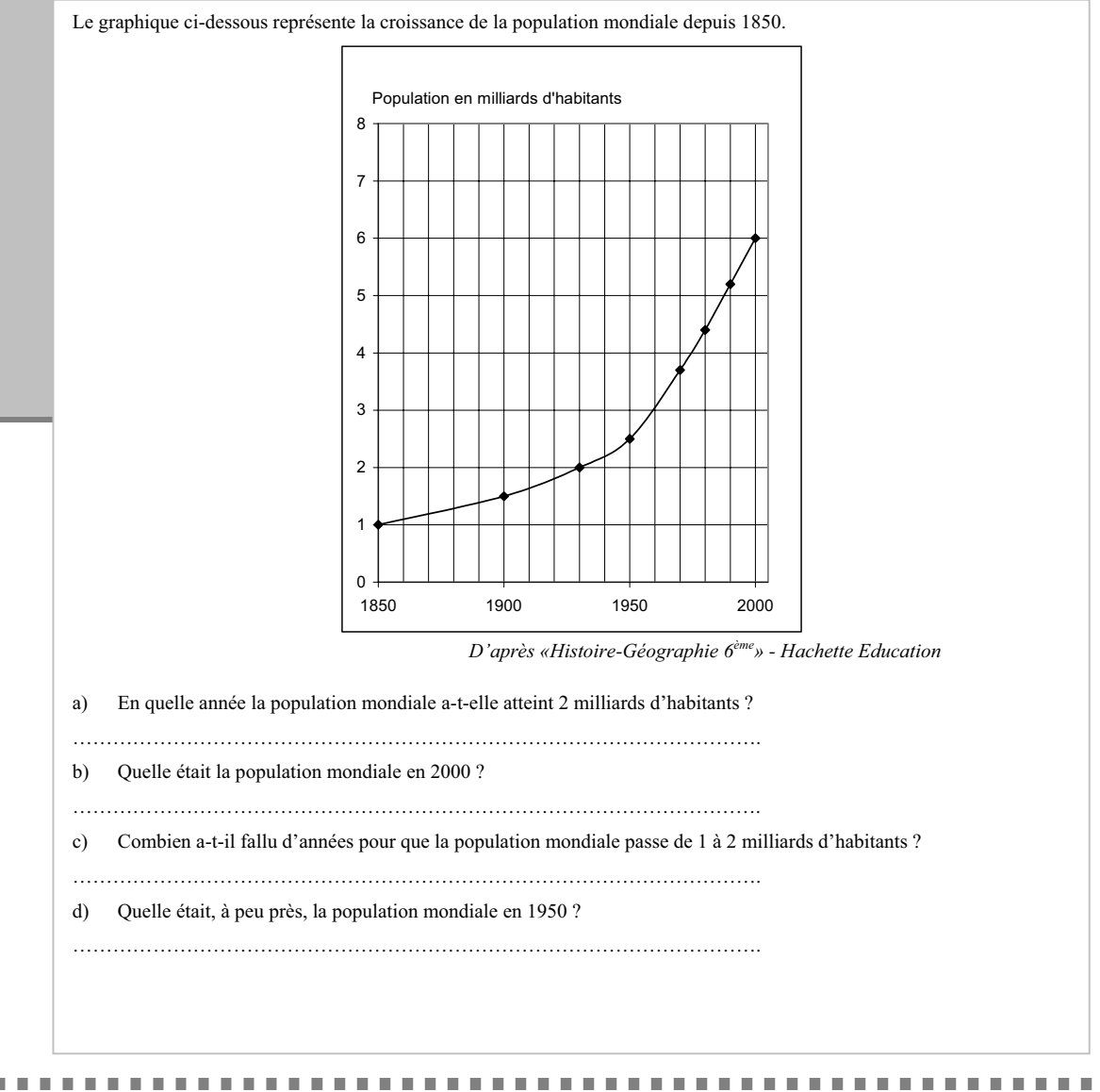

#### **Résultats de l'exercice 14 (en %)**

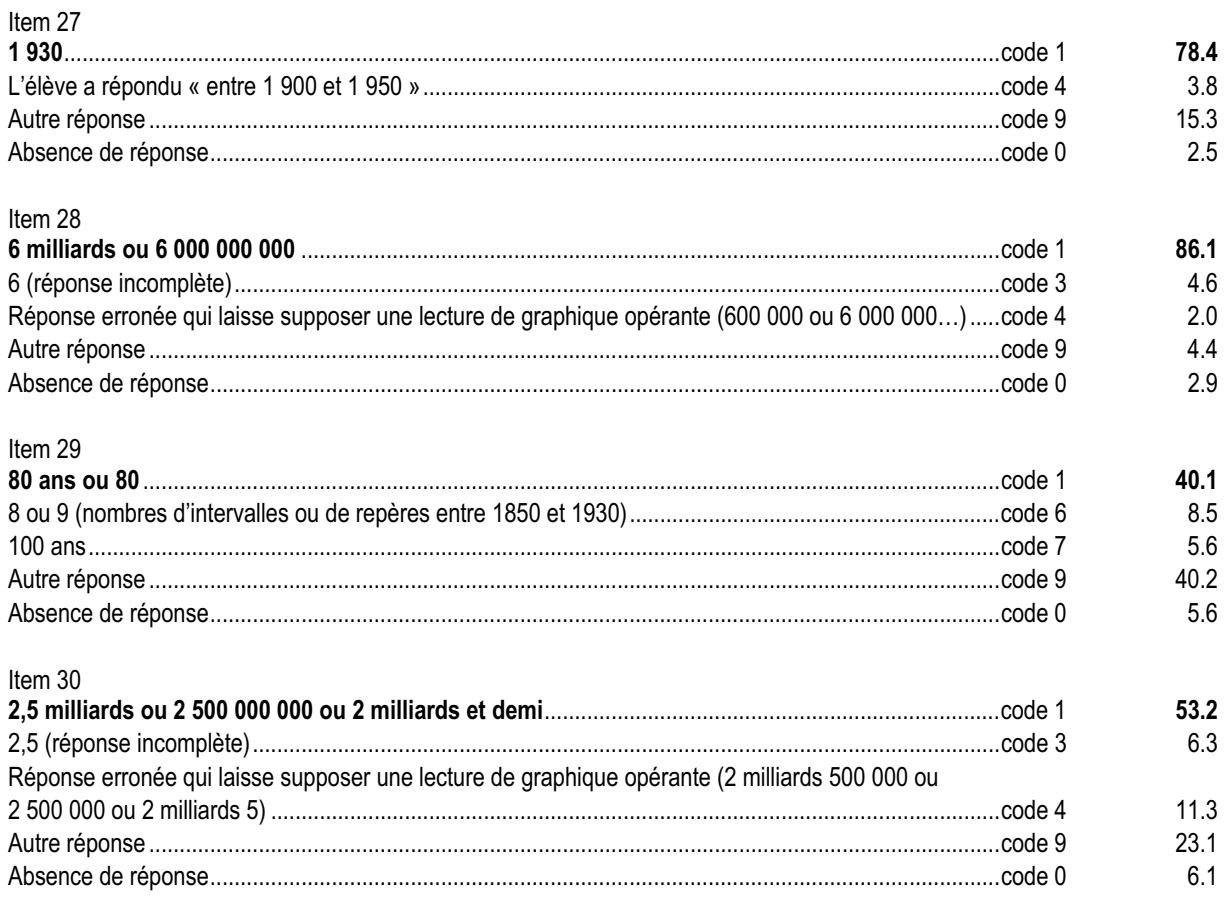

#### *Commentaire, analyse des réponses et suggestions*

La situation est facilement comprise par les élèves qui associent assez bien l'abscisse et l'ordonnée d'un point de la courbe comme ils lisent un tableau à double entrée. Mais ils éprouvent des difficultés à associer un nombre à un repère intermédiaire de la graduation de l'axe des abscisses.

Une réponse exacte aux items 28 et 30 nécessite d'avoir pris en compte l'information « population en milliards d'habitants ».

Par ailleurs, le code 4 des items 28 et 30 est révélateur de la difficulté de certains élèves à exprimer un grand nombre. Le codage permet d'identifier cette difficulté mais ne s'attache pas à décrire les différentes erreurs qui en résultent.

Les items 29 et 30 nécessitant un traitement de l'information sont bien moins réussis que les deux précédents qui relèvent plus d'une prise d'information s.

Tout lien avec les autres disciplines permettra d'une part de développer cette compétence et d'autre part de transférer ces acquis dans des contextes différents.

Le développement de cette compétence doit être pris en compte dans une réflexion d'équipe pédagogique. Le croisement avec les exercices 4 et 9 du protocole de français permet d'affiner le diagnostic.

#### **Exercice 15** (Exercice 2002)

## **Capacité**

Analyser une situation, organiser une démarche.

#### **Compétence**

Traiter mentalement des calculs (calculs réfléchis).

#### **Composante**

Trouver mentalement, sans passage à l'écrit, le résultat d'un calcul donné oralement.

. . . . . . . . .

#### Fac-similé des consignes

Dire : **« Ce premier exercice est un exercice de calcul mental. Il est composé de cinq calculs. Je vous lirai chaque calcul deux fois. Puis je vous laisserai 15 secondes pour répondre. »**

- a) Dire **: « Dans la case a écrivez le résultat de :**
	- **Quarante-sept plus trente-trois.**
	- **Quarante-sept plus trente-trois. »**
- b) Dire : **« Dans la case b écrivez le résultat de :**
	- **Trois fois zéro virgule cinq.**
	- **Trois fois zéro virgule cinq. »**
- c) Dire : **« Dans la case c écrivez le résultat de :**
	- **Soixante moins dix-neuf.**
	- **Soixante moins dix-neuf. »**
- d) Dire : **« Dans la case d écrivez le résultat de :**
	- **Un virgule sept plus deux virgule trois.**
	- **Un virgule sept plus deux virgule trois. »**
- e) Dire : **« Dans la case e écrivez le résultat de :**
	- **Deux virgule cinq multiplié par quatre.**
	- **Deux virgule cinq multiplié par quatre. »**

-------------------------------------

#### **Résultats de l'exercice 15 (en %)**

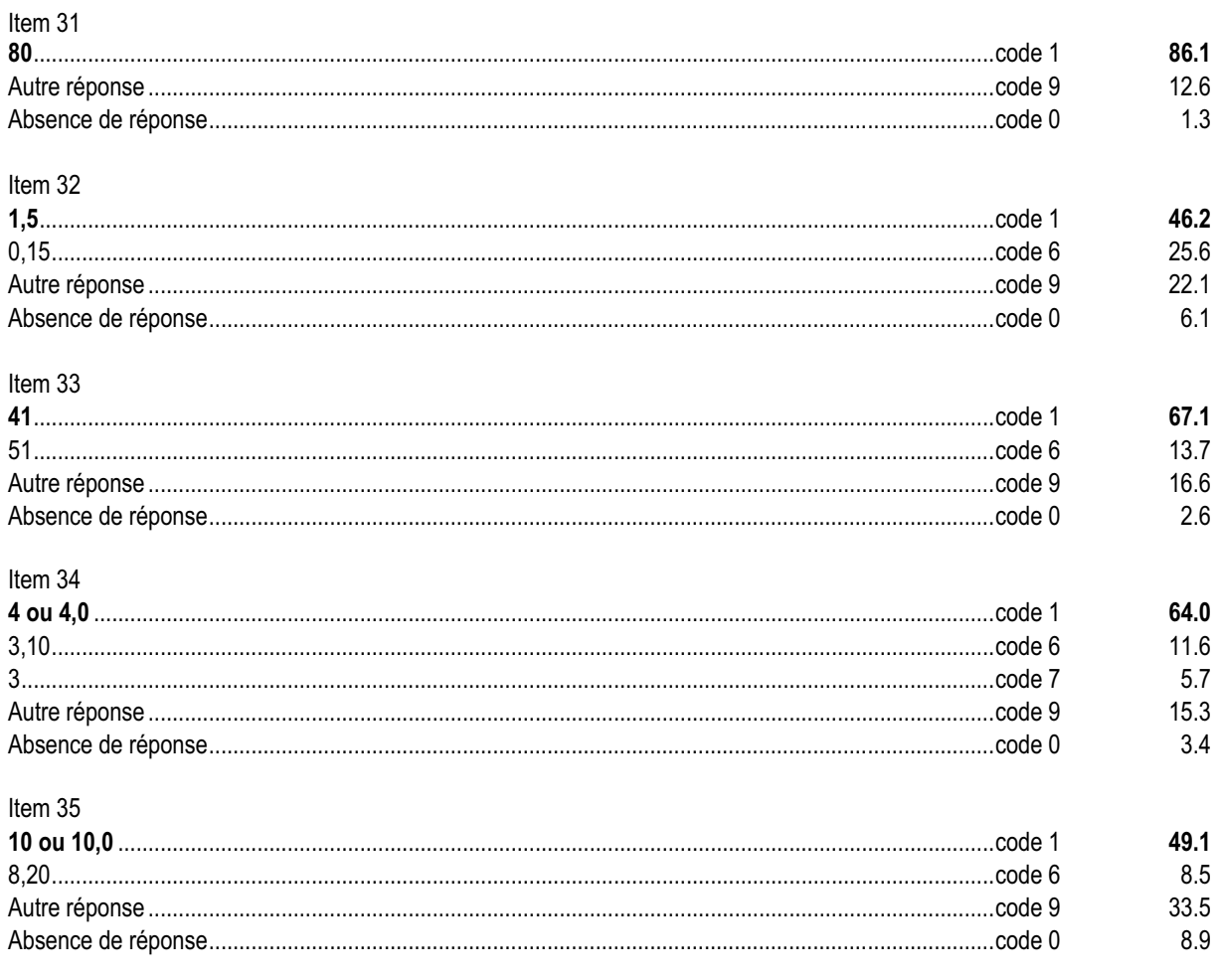

#### *Commentaire, analyse des réponses et suggestions*

La pratique du calcul mental s'inscrit dans la continuité école-collège, au même titre que le calcul posé ou en ligne. De tels exercices contribuent à donner du sens à la notion de nombre et à utiliser, en acte, certaines propriétés des opérations.

Les items 32, 34 et 35 concernent un traitement sur les nombres décimaux. Le code 6 de ces items peut permettre de repérer les élèves qui agissent séparément sur les parties entières et les parties décimales des nombres. Cette erreur est beaucoup plus marquée à la multiplication « 3 fois 0,5 » pour laquelle 25% des élèves donne un résultat de 0,15. Le traitement opératoire mis en œuvre par l'élève porte ici sur l'écriture du nombre et non sur sa valeur.

Une pratique régulière du calcul mental est à poursuivre car elle renforce la construction du nombre et l'utilisation des propriétés des opérations. De plus, elle conduit à faire travailler la mémoire.

Le nombre important et les variétés des autres réponses confortent le fait que le concept de nombre décimal est en cours d'acquisition à l'entrée en sixième et que les compétences liées à ce concept se développeront au cours des apprentissages du collège.

Chaque fois que l'élève sera en mesure de mettre en œuvre des procédures de traitement liées à la valeur des nombres et non seulement à leur écriture (les écritures et le vocabulaire fractionnaire le permettent), il progressera dans la connaissance du nombre. Ce sera l'occasion d'installer chez l'élève des associations telles que : un demi et 0,5 ; un quart et 0,25 ; trois quarts et 0,75.

#### **Exercice 16** (Exercice 2002)

## **Capacité**

Analyser une situation, organiser une démarche.

#### **Compétence**

Évaluer un ordre de grandeur d'un résultat numérique.

#### **Composante**

Évaluer un ordre de grandeur pour des résultats d'opérations et choisir entre plusieurs réponses possibles.

. . . . . . . .

#### Fac-similé des consignes

Dire : « **Ce deuxième exercice est un exercice sur les ordres de grandeur. Il est composé de trois questions. Je vous lirai chaque calcul une fois et je l'écrirai au tableau puis je vous laisserai 15 secondes pour répondre.** »

#### a) Dire **: « Pour la question a) entoure la meilleure réponse pour :**

#### **- Quatre virgule neuf multiplié par deux cent deux. »**

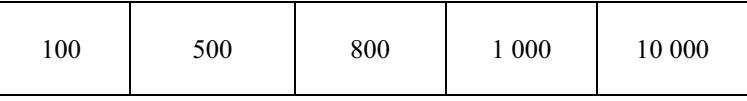

b) Dire : **« Pour la question b) entoure la meilleure réponse pour :**

 **- Deux cent cinquante divisé par onze. »**

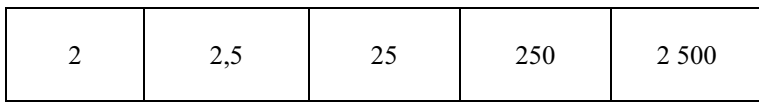

c) Dire : **« Pour la question c) entoure la meilleure réponse pour :**

#### **- Cinq mille cinq cent vingt-cinq plus cinq cent trente-cinq. »**

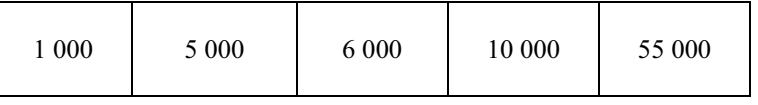

#### **Résultats de l'exercice 16 (en %)**

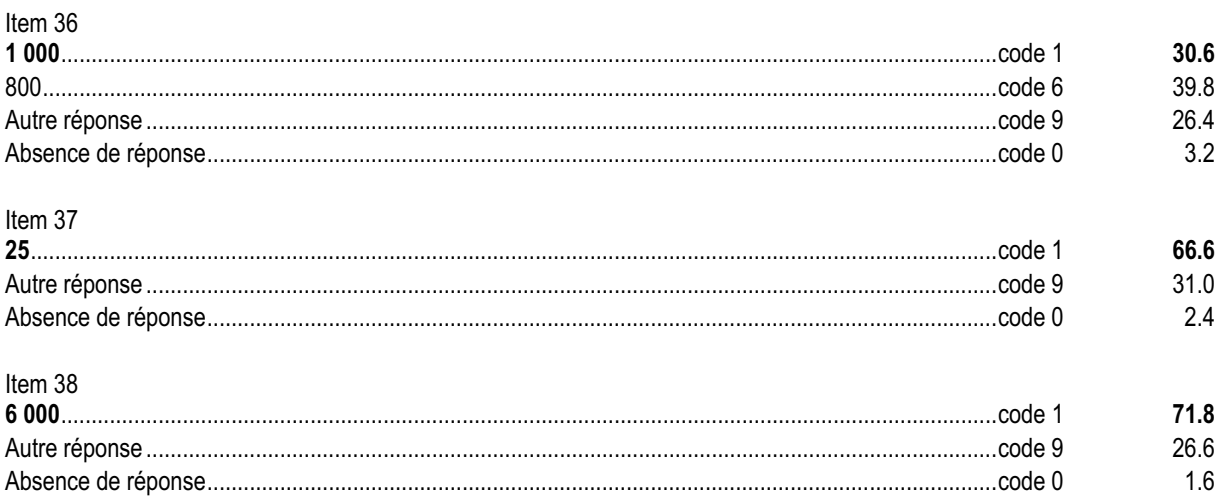

#### *Commentaire, analyse des réponses et suggestions*

Les élèves doivent utiliser des procédures de calcul approché pour choisir, parmi plusieurs propositions, le nombre le plus proche du résultat exact.

La réussite à l'item 36 nécessite de savoir prendre des valeurs approchées pertinentes pour les deux nombres 202 et 4,9. Près de 40% des élèves ont choisi 4 comme valeur approchée de 4,9 en ne considérant que la partie entière du nombre. Un travail sur la droite graduée peut s'avérer utile pour permettre de visualiser que ce nombre est plus proche de 5 que de 4.

Par contre pour l'item 37, les élèves n'ont qu'à prendre une valeur approchée du diviseur 11 pour trouver la meilleur réponse.

Il serait intéressant dans ce type d'exercices de faire expliciter les démarches utilisées. Les élèves appréhendent difficilement la notion d'ordre de grandeur. Il est donc important tout au long de l'année de leur proposer des exercices qui donnent du sens à cette notion. Par exemple :

- « A-t-on assez avec 90 euros pour acheter 23 livres à 4,22 euros l'un ? »
- « Un résultat donné peut-il correspondre à l'opération proposée ? »

#### **Exercice 17** (Exercice 2002)

## **Capacité**

Appliquer une technique.

#### **Compétence**

Reconnaître un segment de mesure donnée.

#### **Composante**

Retrouver, parmi des segments donnés, celui qui mesure 15 mm.

. . . . . . . . .

**THE REAL PROPERTY** 

#### Fac-similé de l'exercice

Parmi les segments ci-dessous, entoure celui qui mesure 15 mm.

#### **Résultats de l'exercice 17 (en %)**

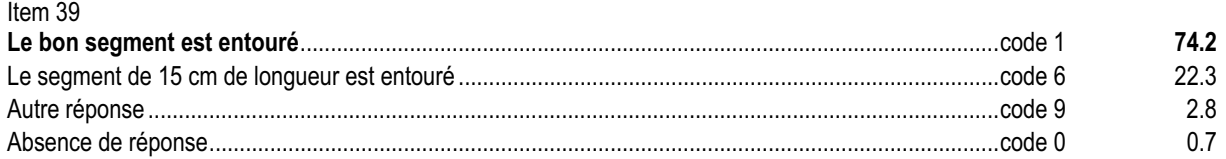

#### *Commentaire, analyse des réponses et suggestions*

Pour cet exercice, l'élève peut envisager différentes procédures non exclusives les unes des autres :

- mesurer les segments proposés ;
- évaluer leur longueur.

Les deux plus petits segments conduisent à repérer la capacité à utiliser correctement la règle graduée. Plus de 20% des élèves ne lisent pas la consigne dans sa globalité et ne font pas attention à l'unité demandée (code 6).

En remédiation, il sera intéressant de permettre à l'élève d'avoir une représentation mentale des différentes unités de mesure, par exemple en associant chaque unité à un objet usuel connu. De plus, la manipulation de bandelettes non graduées pourra redonner du sens à la notion de mesure.

#### **Exercice 18** (Exercice 2002)

## **Capacité**

Analyser une situation, organiser une démarche.

#### **Compétence**

Effectuer des calculs avec des parenthèses.

#### **Composante**

Effectuer quatre suites d'opérations avec des parenthèses.

#### Fac-similé de l'exercice

Calcule :

- a)  $58 (8 + 22) =$
- b)  $5 \times (9-6) =$
- c)  $(7 + 13) \times 3 =$
- d)  $15:(2+3)=$

**ALC: YES** 

#### **Résultats de l'exercice 18 (en %)**

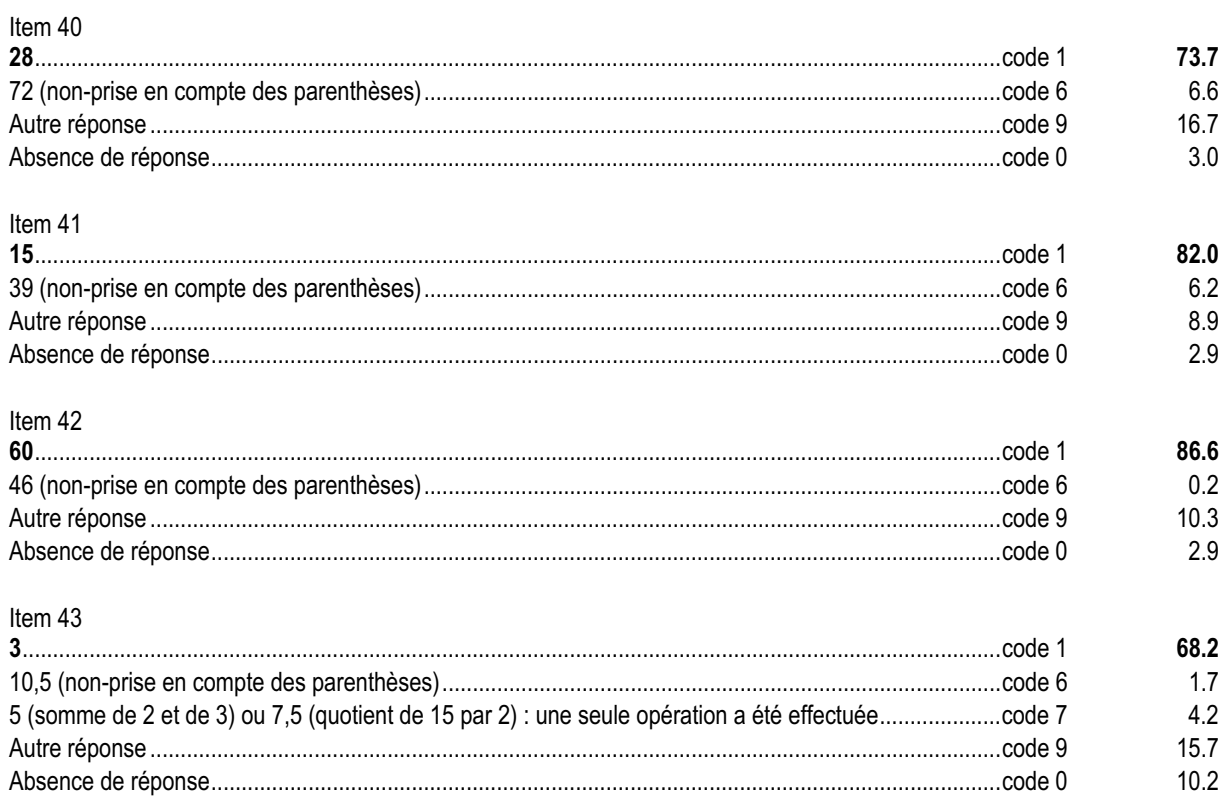

#### *Commentaire, analyse des réponses et suggestions*

Il s'agit d'apprécier le niveau de compétence dans la pratique des calculs enchaînés.

Le « brouillon » des élèves pourra apporter des informations sur la démarche utilisée : calculs dans l'ordre ou prise en compte des parenthèses en premier lieu.

Les élèves ont rencontré et utilisent ce type d'écriture dans des problèmes concrets. Ils accordent implicitement la priorité aux parenthèses en gérant les calculs mentalement.

L'écriture de calculs enchaînés n'est pas exigible à l'entrée en sixième. Cependant la réussite à cet exercice montre que les élèves maîtrisent des calculs simples avec une bonne fiabilité. Par contre l'écriture de tels calculs est à travailler en classe de sixième.

La production de telles écritures peut être sollicitée lors de la résolution de problèmes de la "vie courante" mais aussi lors d'activités faisant appel à des changements de registres et visant la mémorisation du vocabulaire lié aux opérations ( par exemple demander d'écrire la somme de 8 et du produit de 5 et 4 ou le quotient de la somme de 7 et 15 et de la différence de 14 et 9).

La confrontation des résultats acquis avec une calculatrice et de ceux acquis de manière réfléchie peut permettre de valider le rôle des parenthèses dans de telles expressions.

#### **Exercice 19** (Exercice 2002)

## **Capacité**

Appliquer directement, utiliser une connaissance.

#### **Compétence**

Effectuer des changements d'unité de mesure

## **Composante**

Compléter des égalités faisant intervenir des changements d'unité de longueur ou de masse.

. . . . . . . . . . . . . . .

 $\blacksquare$ 

# ème

#### Fac-similé de l'exercice

Complète les égalités :

a)  $3 \text{ km} =$  …………… m b)  $0.5 \text{ kg} =$  …………… g

#### **Résultats de l'exercice 19 (en %)**

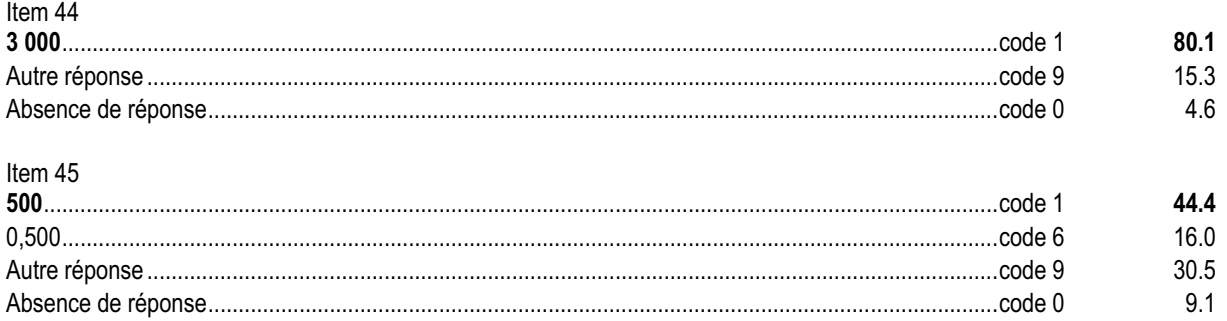

#### *Commentaire, analyse des réponses et suggestions*

Cet exercice se situe dans le domaine des grandeurs. Il faut compléter des égalités faisant intervenir des changements d'unité.

Pour les élèves, l'item 45 est plus difficile que l'item 44 car il met en jeu un nombre décimal. Certains élèves veulent donc répondre par un nombre décimal. De plus, à l'oral, la grandeur 0,5 kg n'est pas d'un usage courant.

Le code 6 de l'item 45 repère des élèves qui ne maîtrisent pas correctement les tableaux de conversions ou qui n'associent pas le nombre 0,5 à la moitié de l'unité.

En terme de remédiation, il convient, d'une part, de retravailler le nombre dans son contexte et d'autre part, de redonner du sens à la valeur numérique en fonction de l'unité (0,5 kg correspond à la moitié d'un kilogramme soit 500 grammes).

#### **Exercice 20** (Exercice 2002)

## **Capacité**

Rechercher l'information, l'interpréter, la reformuler.

#### **Compétence**

Lire et interpréter un diagramme, un graphique.

#### **Composante**

Lire et interpréter un ensemble de quatre diagrammes circulaires.

#### Fac-similé de l'exercice

Le renard mange des mammifères, des oiseaux, des insectes et des fruits. Les quatre diagrammes ci-dessous donnent des informations sur l'alimentation du renard selon les saisons.

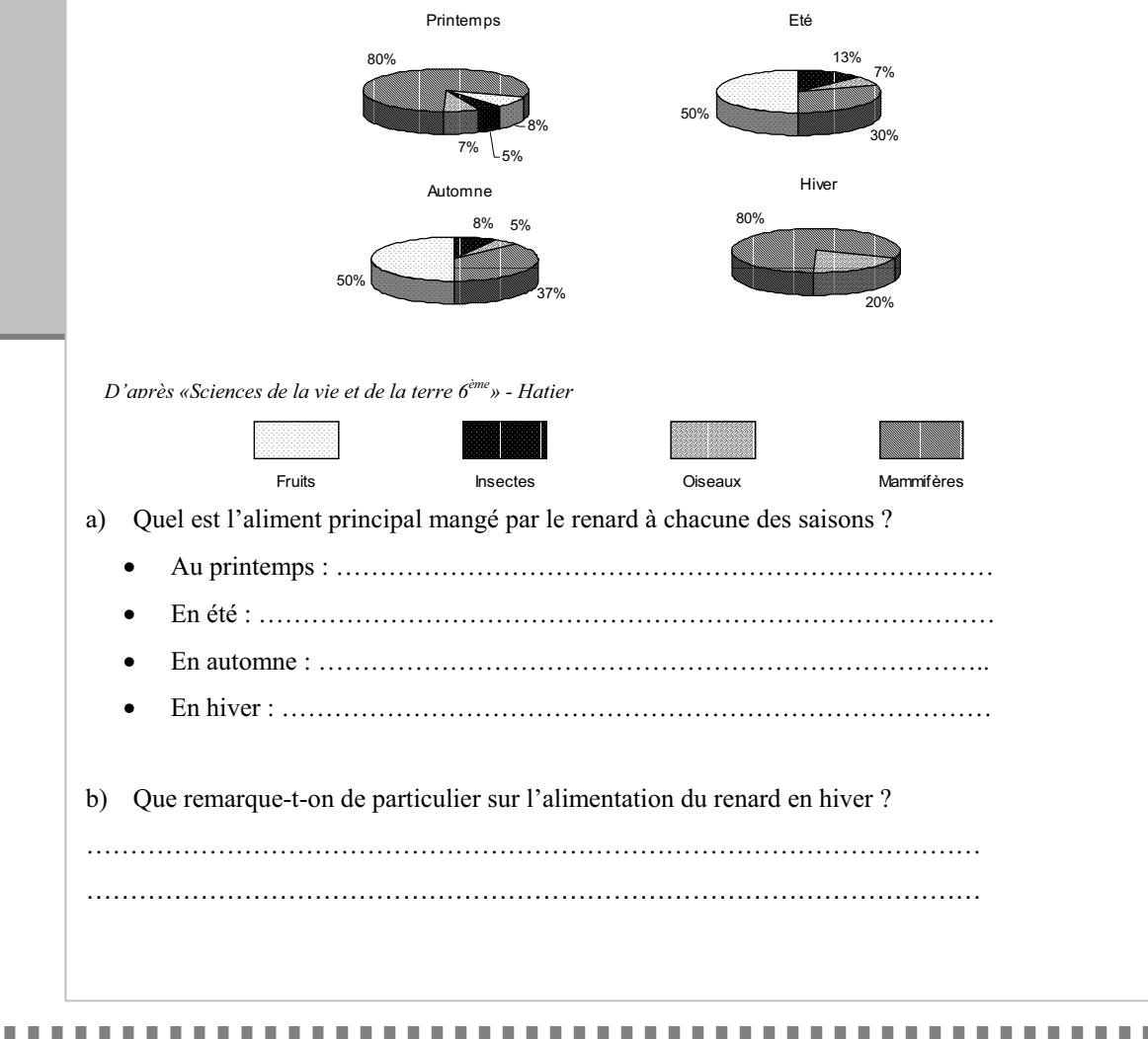

#### **Résultats de l'exercice 20 (en %)**

#### Item 46

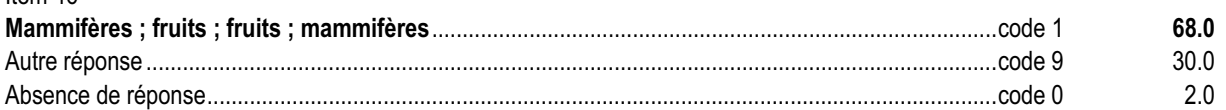

#### Item 47

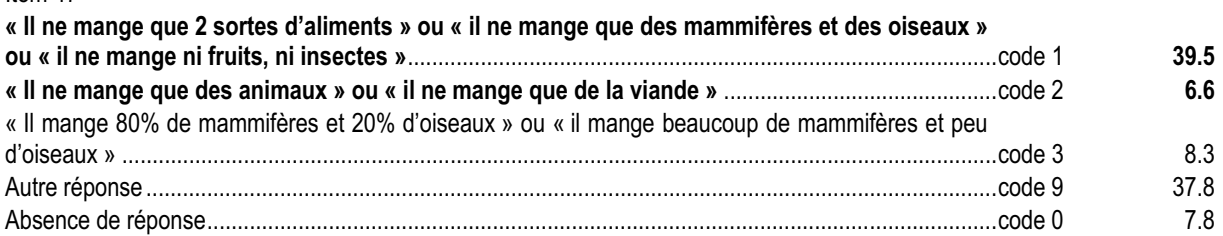

#### *Commentaire, analyse des réponses et suggestions*

Cet exercice, extrait d'un manuel de Sciences de la Vie et de la Terre, est basé sur l'interprétation de quatre diagrammes circulaires. Cette représentation en trois dimensions est d'un usage plus courant dans les journaux que dans les manuels scolaires. Elle a pu dérouter certains élèves.

Le fait que la question de l'item 47 soit très ouverte est source de difficultés pour les élèves.

La diversité des formulations des élèves en réponse à cette question permet d'initier une discussion au sein de la classe et peut motiver un travail interdisciplinaire. Par exemple :

- « Comment interpréter le fait que les mammifères constituent 80% de l'alimentation au printemps et en hiver ? »
- « Faut-il en conclure que le renard mange la même quantité de mammifères durant ces deux saisons ? »

Tout lien avec les autres disciplines permettra d'une part de développer cette compétence et d'autre part de transférer ces acquis dans des contextes différents.

Le développement de cette compétence doit être pris en compte dans une réflexion d'équipe pédagogique.

NB : Certaines reproductions étant peu lisibles les résultats méritent une étude plus fine pour repérer l'origine de l'erreur.

#### **Exercice 21**

(Exercice repris de 2001)

## **Capacité**

Appliquer une technique.

## **Compétence**

Effectuer les trois opérations *(* <sup>+</sup> *,* − *,* × *) posées ou en ligne*.

#### **Composante**

Poser et effectuer deux additions sur des nombres décimaux.

#### Fac-similé de l'exercice

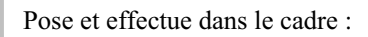

. . . . . . . . .

**THE REAL PROPERTY** 

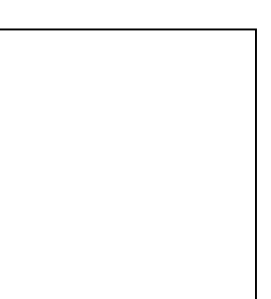

#### a)  $8, 32 + 15, 87$  b)  $15, 672 + 352, 21$

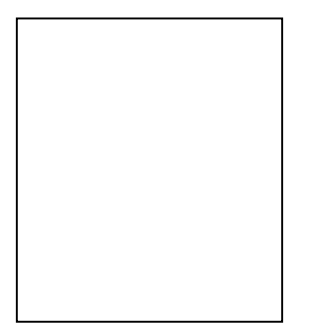

#### **Résultats de l'exercice 21 (en %)**

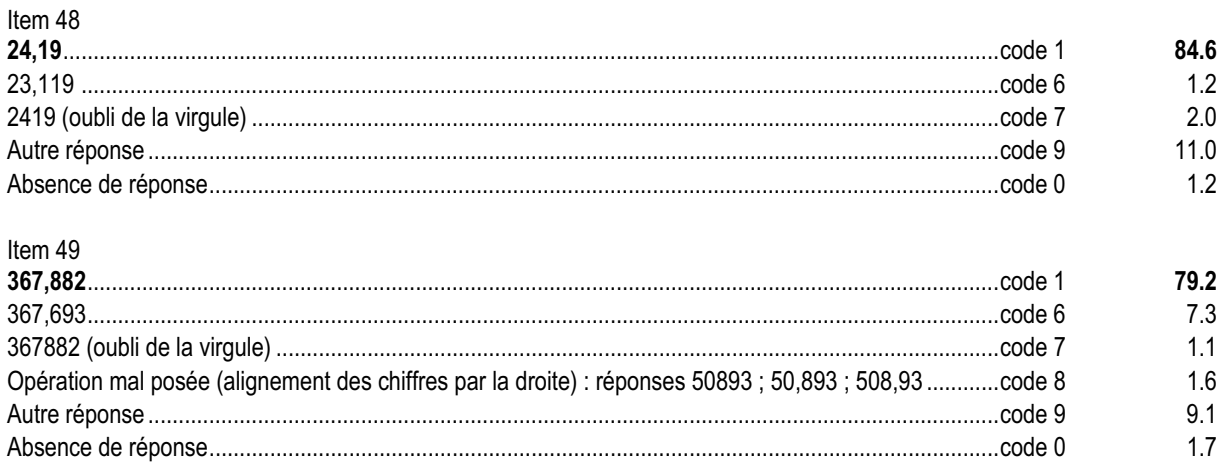

#### *Commentaire, analyse des réponses et suggestions*

Il s'agit d'apprécier le niveau de compétence dans la pratique de l'addition de deux décimaux, dans le cas où les opérations ne sont pas fournies posées. Ceci permet, notamment, de pointer des erreurs faites en posant les opérations. La seconde opération a ainsi été volontairement proposée avec des nombres comportant cinq chiffres mais dont les parties décimales n'ont pas le même nombre de chiffres (code 8).

Les codes 6 des items 48 et 49 permettent de repérer les élèves qui agissent séparément sur les parties entières et décimales des nombres. La proportion des codes 6 augmente dès que les parties décimales n'ont pas le même nombre de chiffres (1,2% pour l'item 48 et 7,3% pour l'item 49).

Il sera intéressant de recouper ces résultats avec ceux obtenus aux items 32, 34 et 35.

Pour les élèves en difficulté, un retour à l'utilisation du tableau peut favoriser d'une part la construction du sens de l'écriture des nombres à virgule, et d'autre part redéfinir la place et le rôle du chiffre « 0 ».

## **Exercice 22**

(Exercice repris de 2001)

## **Capacité**

Rechercher l'information, l'interpréter, la reformuler.

#### **Compétence**

Utiliser la numération de position.

#### **Composante**

Identifier le chiffre des dizaines dans un nombre décimal.

# ème

#### Fac-similé de l'exercice

Complète la phrase ci-dessous.

. . . . . . . . . . . . . . .

Dans le nombre 134,678 le chiffre des dizaines est ................................................

#### **Résultats de l'exercice 22 (en %)**

Item 50

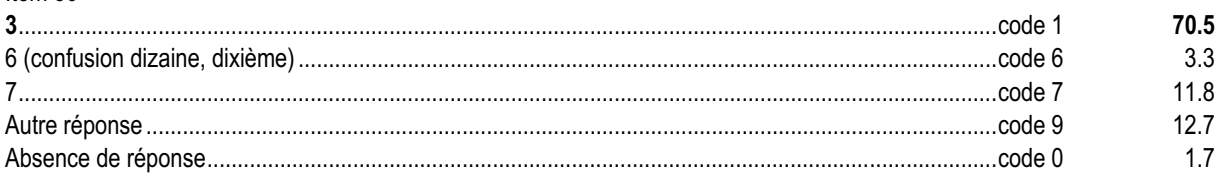

#### *Commentaire, analyse des réponses et suggestions*

Cet exercice vise à évaluer la compréhension des règles de la numération décimale dans les nombres à virgule. Les codes 6 et 7 de l'item 50 permettent de relever les principales erreurs :

- confusion entre les chiffres de la partie entière et de la partie décimale d'un même nombre (exemple : dixième au lieu de dizaine) : code 6 ;
- lecture des nombres à partir du dernier chiffre, sans tenir compte de l'existence de la virgule (exemple : le chiffre 7 dans 134,678 est considéré comme celui des dizaines) : code 7.

Il est normal que certains élèves éprouvent des difficultés car le sens de l'écriture décimale est en cours d'acquisition et doit continuer à être travaillé en classe de sixième.

Cette compétence se développera au fur et à mesure des apprentissages liés au sens de l'écriture du nombre à virgule (techniques opératoires, ordre de grandeur, troncature, etc.).

On rapprochera cet exercice du suivant.

## **Exercice 23**

(Exercice repris de 2001)

## **Capacité**

Appliquer directement, utiliser une connaissance.

#### **Compétence**

Utiliser la numération de position.

#### **Composante**

Associer le vocabulaire qui convient à la position d'un chiffre dans un nombre.

. . . . . . . . . . . . . . .

# ème

#### Fac-similé de l'exercice

Complète la phrase ci-dessous.

Dans le nombre 754,61 le chiffre 1 est le chiffre des .............................................

#### **Résultats de l'exercice 23 (en %)**

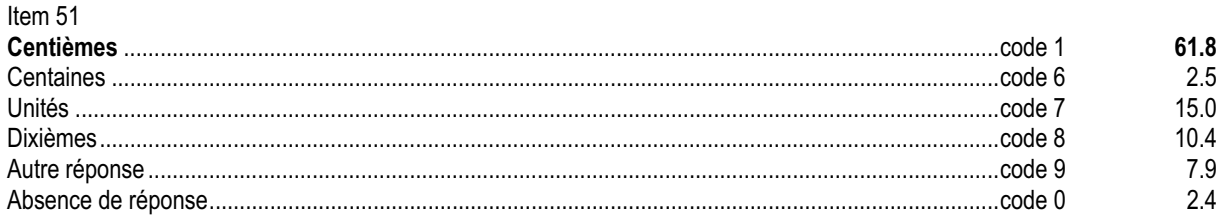

#### *Commentaire, analyse des réponses et suggestions*

De même que le précédent, cet exercice vise à évaluer la compréhension des règles de la numération décimale dans les nombres à virgule. Les codes 6, 7 et 8 de l'item 51 permettent de relever les principales erreurs :

- confusion entre les chiffres de la partie entière et de la partie décimale d'un même nombre (exemple : centaine au lieu de centième) : code 6 ;
- lecture des nombres à partir du dernier chiffre, sans tenir compte de l'existence de la virgule (exemple : le chiffre 1 dans 754,61 est considéré comme celui des unités) : code 7 ;
- existence dans la tête de l'enfant d'une pseudo-symétrie par rapport à la virgule (code 8) du type :

« centaine - dizaine - unité / unité - dixième - centième ».

Il est normal que certains élèves éprouvent des difficultés car le sens de l'écriture décimale est en cours d'acquisition et doit continuer à être travaillé en classe de sixième.

Cette compétence se développera au fur et à mesure des apprentissages liés au sens de l'écriture du nombre à virgule (techniques opératoires, ordre de grandeur, troncature, etc.).
(Exercice adapté de 1997)

# **Capacité**

Analyser une situation, organiser une démarche.

### **Compétence**

Reproduire une figure.

### **Composante**

Achever la reproduction d'un carré et de son cercle circonscrit, deux côtés consécutifs étant déjà tracés.

### Fac-similé de l'exercice

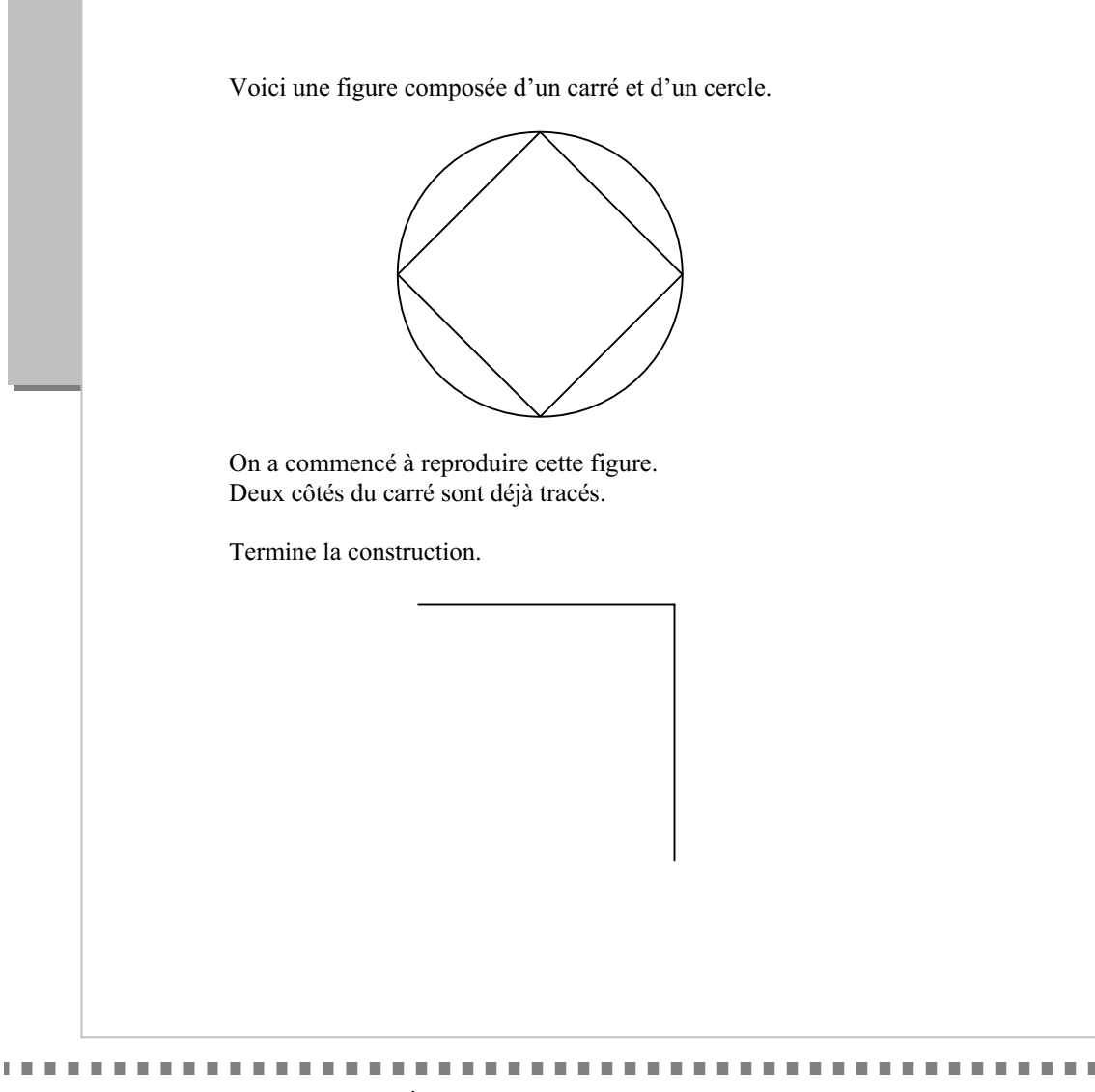

### **Résultats de l'exercice 24 (en %)**

### **Item 52 - le carré**

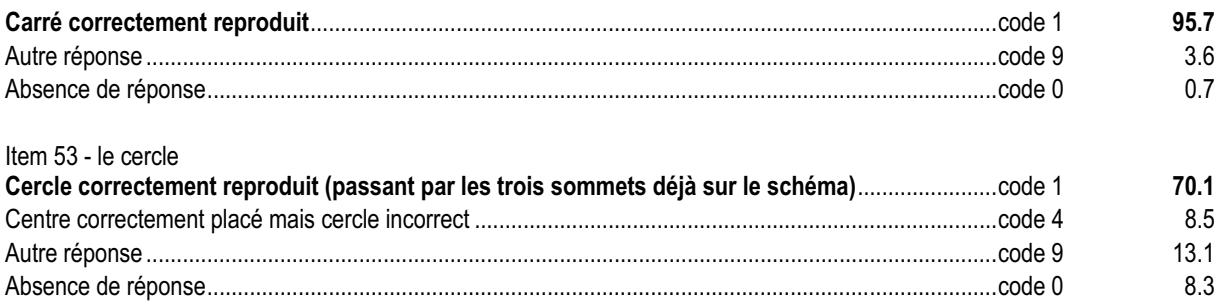

### *Commentaire, analyse des réponses et suggestions*

La reproduction du carré peut être réalisée par des procédures diverses :

- avec l'équerre seule (angles droits) ;
- avec le compas seul (côtés de même longueur) ;
- avec équerre et règle graduée ou compas (un seul angle droit et report d'une seule longueur).

Les procédures utilisant les propriétés des diagonales sont peu probables. La reproduction du cercle est plus complexe. Il faut repérer le centre, pour cela les élèves :

- utilisent-ils les diagonales ou les médiatrices des côtés du carré ?
- le repèrent-ils par essais successifs ?

• respectent-ils le fait que le cercle passe par les quatre sommets du carré ?

Il est possible (mais peu probable) que certains élèves tracent d'abord le cercle.

Cette situation pourra être l'occasion d'un travail en classe où l'on fera expliciter oralement les procédures utilisées. La reproduction d'une telle figure avec un logiciel de géométrie peut permettre à l'élève de mettre en œuvre de manière plus explicite les propriétés géométriques du carré. Avec un tel support, une production apparemment correcte obtenue par une méthode non rigoureuse pourra être invalidée par simple déplacement d'un élément de la figure ce qui ne peut pas être fait sur papier.

(Exercice adapté de 1997)

# **Capacité**

Appliquer directement, utiliser une connaissance.

### **Compétence**

Repérer des droites qui semblent perpendiculaires ou parallèles.

### **Composante**

Repérer et repasser en couleur une droite semblant parallèle à une droite donnée.

### Fac-similé de l'exercice

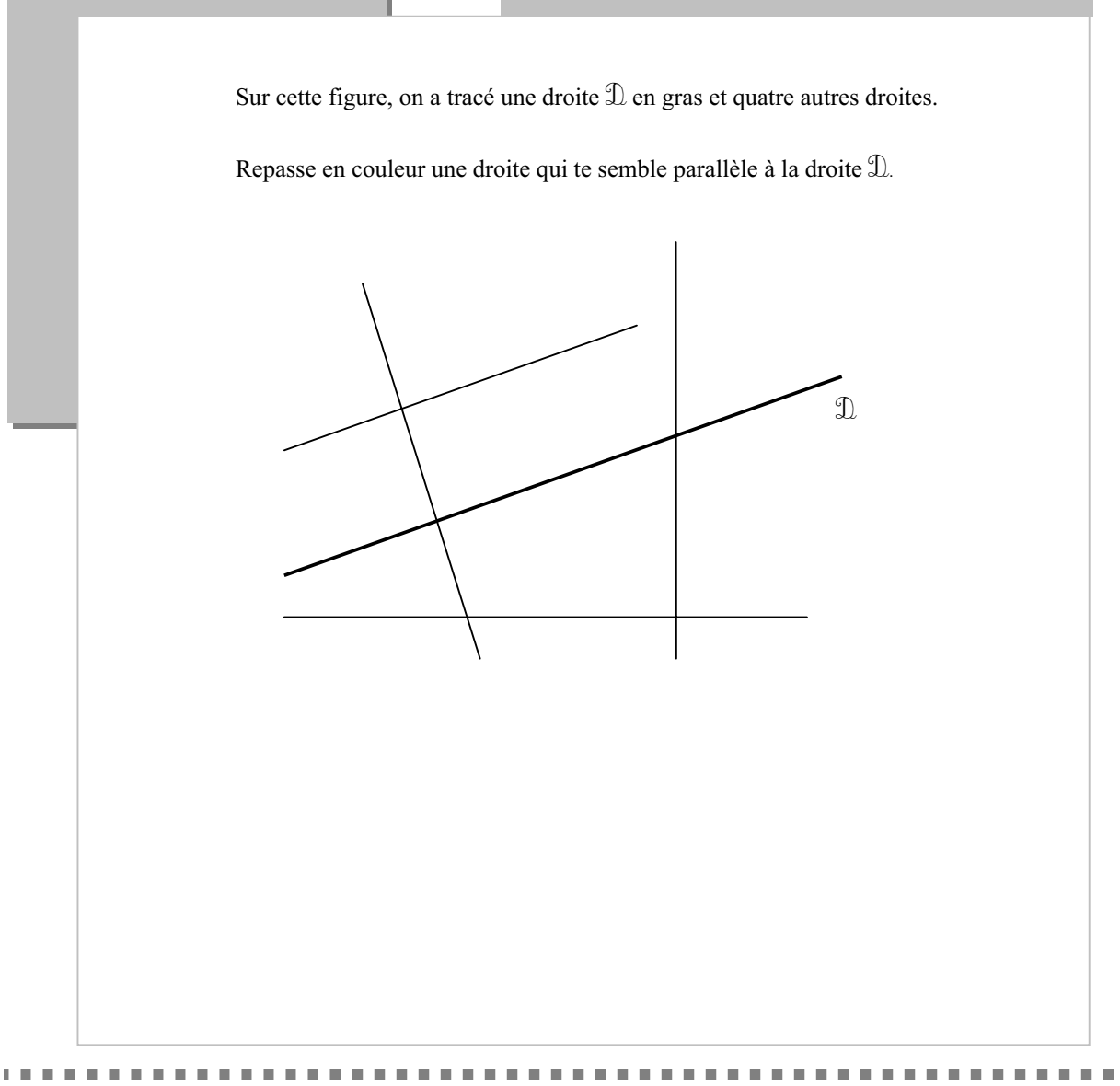

### **Résultats de l'exercice 25 (en %)**

Item 54

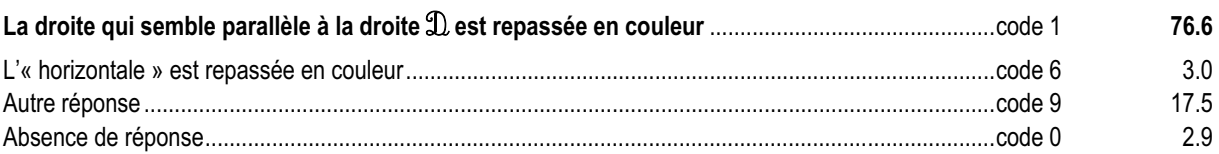

### *Commentaire, analyse des réponses et suggestions*

Cet exercice se situe dans la géométrie de perception de l'école primaire.

Ici, volontairement, la figure n'est pas codée ; on teste la perception visuelle qu'ont les élèves du parallélisme. Les élèves qui réussissent ont une bonne perception de deux droites parallèles.

Le code 6 permet de repérer les élèves qui assimilent « droite parallèle » à la position horizontale d'une droite.

Cet exercice est à rapprocher de l'exercice 27.

Le croisement de cet exercice avec l'exercice 8 semble révéler qu'il est plus aisé de reconnaître des droites parallèles que de reconnaître deux droites perpendiculaires.

En effet, 80% des élèves qui ont réussi l'exercice 8 réussissent cet exercice tandis que seulement 50% de ceux qui réussissent cet exercice ont réussi l'exercice 8. Deux élèves sur cinq ont réussi les deux exercices.

On peut utiliser cet exercice comme support :

• pour repérer, à l'aide de couleurs, des paires de droites parallèles ;

pour travailler, en donnant des noms aux droites, la relation de parallélisme et entraîner à la formulation (« d<sub>1</sub> est parallèle à  $d_2$  » ou «  $d_2$  est parallèle à  $d_1$  » ou «  $d_1$  et  $d_2$  sont parallèles »).

Contrairement à la relation de perpendicularité qui ne peut s'appliquer que sur deux droites, il sera intéressant de montrer aux élèves que de nombreuses droites peuvent être parallèles entre elles.

L'utilisation d'un faisceau de droites parallèles dessinées sur un support transparent peut permettre un repérage plus aisé de droites parallèles, ou de valider une construction .

L'utilisation de logiciels de construction géométrique pourra faciliter l'appropriation d'un vocabulaire adapté ainsi que les relations entre objets géométriques.

(Exercice repris de 2001)

# **Capacité**

Produire une réponse, la justifier.

### **Compétence**

Produire une réponse en utilisant la division euclidienne d'une manière experte ou non.

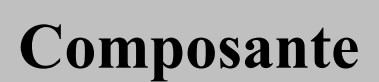

Recourir au sens de la division euclidienne.

### Fac-similé de l'exercice

Pierre a choisi un nombre. Il divise ce nombre par 5. Il trouve comme quotient 8 et comme reste 3. Quel est ce nombre ?

Utilise ce cadre pour tes recherches

Réponse : ……………………………

. . . . . . . . . . . . . . .

### **Résultats de l'exercice 26 (en %)**

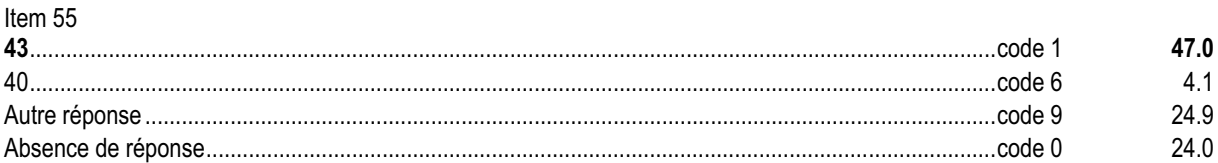

### *Commentaire, analyse des réponses et suggestions*

La formulation de la question incite les élèves à utiliser l'égalité caractéristique de la division euclidienne : « dividende = quotient  $\times$  diviseur + reste ».

Les nombres ont été choisis pour ne pas créer de difficultés opératoires. Cependant, à peine un élève sur deux a répondu correctement à cet exercice. Cela peut provenir du fait que le nombre inconnu est présenté en premier dans l'énoncé et qu'il est aussi le premier à être écrit dans l'égalité ci-dessus.

D'autres élèves ne font pas le lien entre la technique opératoire avec la « potence » et l'égalité euclidienne.

Parmi les codes 9 il sera intéressant de repérer les élèves qui ont utilisé l'égalité euclidienne en faisant une erreur de calcul et ceux qui ont répondu 40 (prise en compte d'une seule contrainte).

Cet exercice est à rapprocher des exercices 32 et 36.

Le score important de non réponse peut être expliqué par la présence d'un terme de vocabulaire spécifique aux mathématiques, en l'occurrence « quotient » dans cet exercice.

En sixième, la mise en relation entre la technique opératoire et la division euclidienne de a par b traduite par :

 $a = b \times q + r$  est à consolider.  **0** ≤ **r** < **b**

(Exercice adapté de 1997)

# **Capacité**

Analyser une situation, organiser une démarche.

### **Compétence**

Repérer des droites qui semblent perpendiculaires ou parallèles.

### **Composante**

Repérer et repasser en couleur, sur des figures données, des côtés qui semblent parallèles.

### Fac-similé de l'exercice

 $\overline{V}$ 

Voici six figures.

. . . . . . . . . . . . . . .

Repasse en couleur les côtés qui te semblent parallèles.

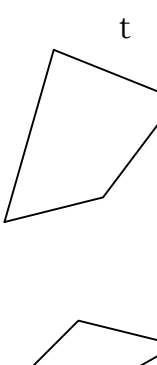

W

 $\pm$ 

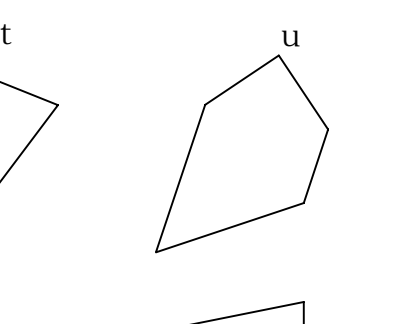

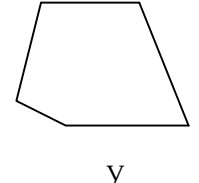

y

 $\bar{X}$ 

### **Résultats de l'exercice 27 (en %)**

Item 56

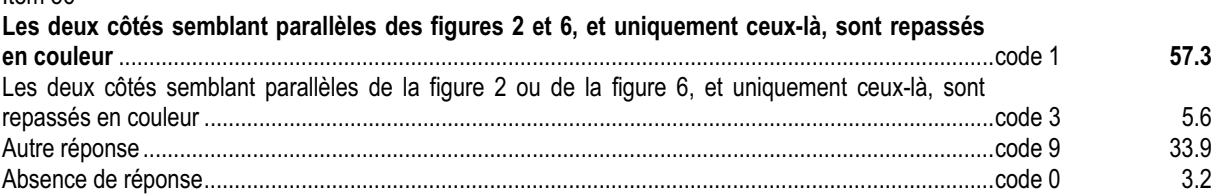

### *Commentaire, analyse des réponses et suggestions*

Cet exercice se situe dans la géométrie de perception de l'école primaire. Ici, volontairement, les figures ne sont pas codées ; on teste la perception visuelle qu'ont les élèves du parallélisme.

On peut penser que les élèves qui réussissent les exercices 25 et 27 ont une bonne représentation mentale des droites parallèles puisqu'ils les reconnaissent dans des contextes variés. Toutefois, il semble que l' exercice 27 soit discriminant puisque plus de 90% des élèves qui le réussissent entièrement (code 1) ou partiellement (code 3) réussissent aussi l'exercice 25 ( 70% dans le cas inverse).

Le croisement de cet exercice avec l'exercice 2 met en évidence que 40% des élèves reconnaissent dans ce contexte des côtés parallèles ou des côtés perpendiculaires.

En remédiation, l'utilisation d'un faisceau de droites parallèles dessinées sur un support transparent peut permettre un repérage plus aisé de côtés parallèles et faciliter, sans l'institutionnaliser, la construction chez l'élève de la propriété d'équivalence de la relation de parallélisme.

L'utilisation de logiciels de construction géométrique pourra faciliter l'appropriation d'un vocabulaire adapté ainsi que les relations entre objets géométriques.

(Exercice adapté de 1997)

# **Capacité**

Appliquer directement, utiliser une connaissance.

### **Compétence**

Utiliser la numération de position.

### **Composante**

Trouver un nombre respectant deux contraintes liées à la numération de position.

### Fac-similé de l'exercice

Écris dans le cadre un nombre qui a 6 comme chiffre des centaines et 3 comme chiffre des dixièmes.

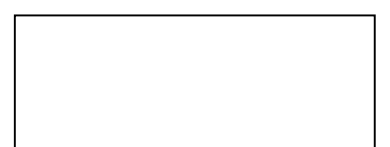

### **Résultats de l'exercice 28 (en %)**

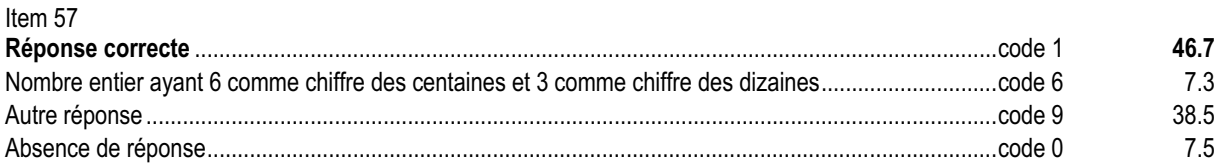

### *Commentaire, analyse des réponses et suggestions*

Cet exercice, qui est à rapprocher des exercices 22 et 23, peut dérouter certains élèves qui s'interdiront d'utiliser des chiffres autres que ceux qui sont indiqués.

Il sera intéressant de confronter les productions des élèves et de mettre en évidence leur diversité et de voir si la réponse 600,3 est prédominante.

Pour aider les élèves, on peut avoir recours au tableau de numération. Comme pour les items 2 et 50, le code 6 permet de repérer les élèves qui confondent dizaine et dixième.

. . . . . . . . . .

### **Exercice 29** (Exercice 2002)

### **Capacité**

Produire une réponse, la justifier.

### **Compétence**

Justifier le choix ou le rejet d'une proposition subordonnée à deux contraintes.

### **Composante**

Répondre par l'affirmative ou la négative à une série de trois questions et justifier son choix.

# eme

### Fac-similé de l'exercice

Au début d'un match, un ballon de football doit avoir une circonférence comprise entre 68 cm et 71 cm.

Sa masse doit aussi être comprise entre 396 g et 453 g.

Trois ballons A, B et C ont été testés et les résultats sont présentés dans le tableau.

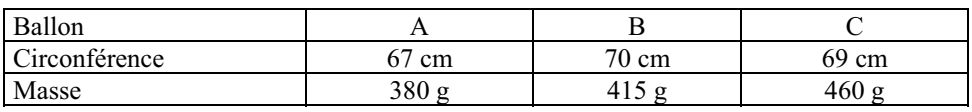

a) Le ballon A peut-il être utilisé pour ce match ? Pourquoi ?

………………………………………………………………………………………….

b) Le ballon B peut-il être utilisé pour ce match ? Pourquoi ?

…………………………………………………………………………………………. ………………………………………………………………………………………….

c) Le ballon C peut-il être utilisé pour ce match ? Pourquoi ?

…………………………………………………………………………………………. ………………………………………………………………………………………….

### **Résultats de l'exercice 29 (en %)**

Item 58

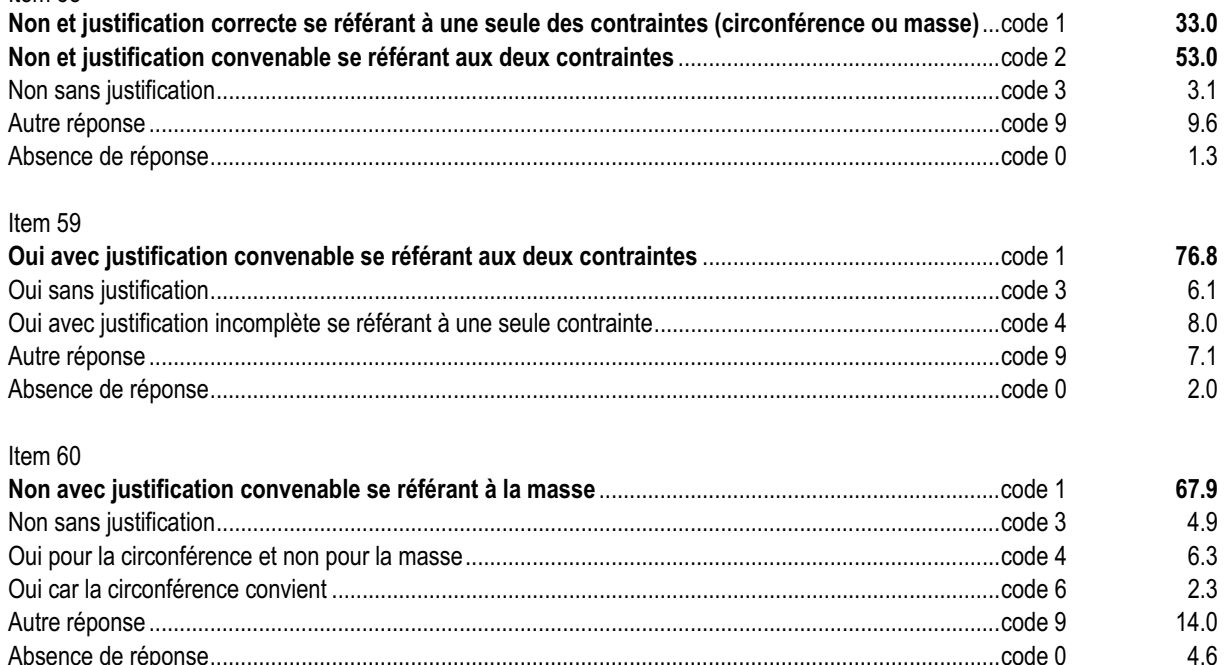

### *Commentaire, analyse des réponses et suggestions*

Pour réussir l'ensemble de cet exercice, l'élève doit mettre en œuvre des savoir-faire mathématiques (situer un nombre dans un intervalle) mais aussi des connaissances liées à la logique des propositions (la négation de « A et B » est « non A ou non B »). Il doit de même maîtriser certains termes du langage courant (être *compris entre* deux mesures) et être capable de percevoir, en lisant l'énoncé, les deux contraintes caractérisant le « bon » ballon. Outre les compétences propres aux mathématiques, ce sont donc des compétences nécessaires à l'ensemble des disciplines scolaires que l'on repère ici.

Ainsi l'élève, repéré par le code 4 à l'item 60, qui indique explicitement dans sa réponse « oui pour la circonférence et non pour la masse » a bien perçu la double contrainte, maîtrise le vocabulaire spécifique et les savoir-faire liés à celui-ci mais n'a pas fait la synthèse. Un travail sur la logique semble nécessaire.

Pour les élèves qui ont eu un code 2 à cet exercice, on pourra regarder leur réponse à l'exercice 6.

Cet exercice est à rapprocher de l'exercice 13 du protocole français pour rechercher l'information et de l'exercice 4 pour chercher deux informations. On pourra croiser les résultats avec ceux obtenus à l'exercice 28 (réponses avec deux contraintes).

Tout problème de recherche situé aussi bien dans le cadre numérique que géométrique amenant les élèves à envisager une solution, à la tester par rapport aux contraintes données, leur permettra de développer cette compétence. Par exemple :

- « rechercher deux nombres décimaux n'ayant pas la même partie entière et distants de 8 millièmes », peut permettre de développer cette compétence tout en donnant un accès au concept d'arrondi ;
- « partager un carré en quatre triangles isocèles non rectangles », amènera les élèves à confronter leur production à trois critères : nombre (4), forme (triangle) et nature (isocèle non rectangle) et peut permettre à l'enseignant d'inclure les triangles équilatéraux dans la famille des triangles isocèles tout en ayant un support de démonstration.

### **Exercice 30** (Exercice 2002)

# **Capacité**

Rechercher l'information, l'interpréter, la reformuler.

### **Compétence**

Reconnaître ou fabriquer un patron de parallélépipède rectangle.

### **Composante**

Reconnaître les patrons d'un parallélépipède rectangle parmi cinq propositions.

### Fac-similé de l'exercice

Voici une représentation d'un parallélépipède rectangle.

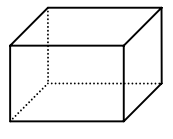

Parmi les figures ci-dessous, entoure celles qui sont des patrons de ce parallélépipède rectangle et barre les autres.

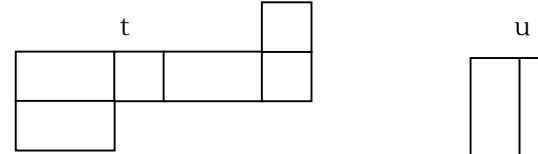

. . . . . . . . .

**THE REAL PROPERTY** 

 $\mathbf{m}$ 

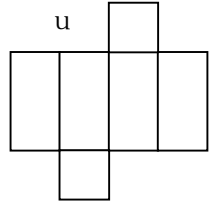

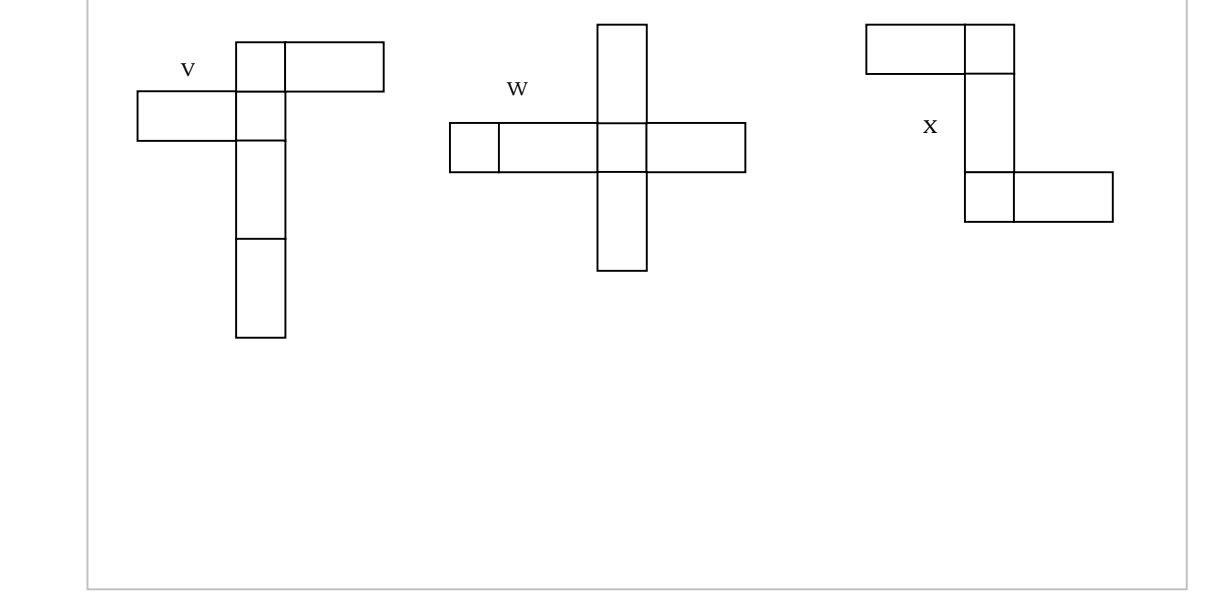

### **Résultats de l'exercice 30 (en %)**

### Item 61

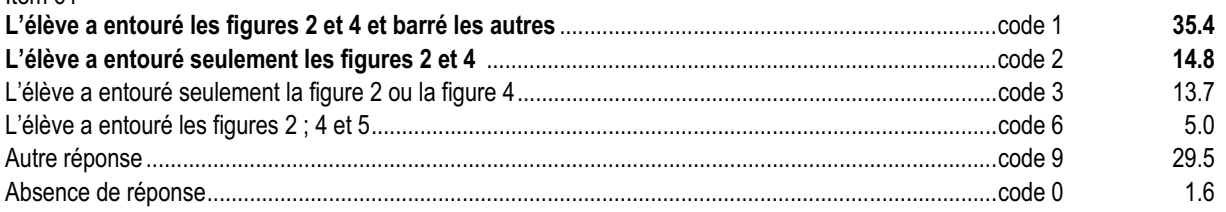

### *Commentaire, analyse des réponses et suggestions*

Deux des figures sont des patrons qui permettent de construire un parallélépipède rectangle (figures 2 et 4). Les autres sont erronées :

- soit parce qu'il manque une face (figure 5) ;
- soit parce que les faces sont mal disposées(figure 3) ;
- soit parce que les dimensions des faces ne sont pas correctes (figure 1).

Le code 6 repère les élèves qui pensent qu'une boîte sans couvercle est assimilable à un parallélépipède rectangle.

Si l'on regroupe les codes 1, 2 et 3, on peut estimer que les deux tiers des élèves reconnaissent le patron d'un pavé.

En remédiation, la manipulation de « vrais » objets permettra de mener des activités de dénombrement de faces, d'arêtes, etc. ainsi que d'observer les arêtes qui viennent s'accoler par pliage et qui doivent donc avoir la même longueur. De même, par un système de couleur, on pourra mettre en évidence les paires de faces parallèles et leur position relative dans le patron.

En apprentissage, il sera intéressant de montrer que la seule connaissance de deux faces non parallèles est suffisante à la détermination complète du patron et à la détermination des trois dimensions du pavé.

(Exercice adapté de 1997)

# **Capacité**

Produire une réponse, la justifier.

### **Compétence**

Relier un énoncé de problème à des opérations en ligne ou inversement.

### **Composante**

Choisir le calcul qui traduit la solution d'un problème. Donner du sens à un calcul suivant le contexte.

### Fac-similé de l'exercice

Un pack d'eau minérale contient 6 bouteilles de 1,5 litre. Un magasinier range 25 de ces packs.

a) Entoure le calcul qui permet de trouver le nombre de bouteilles rangées.

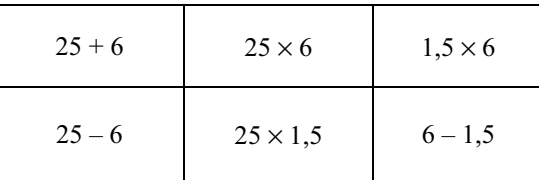

b) Le magasinier a posé le calcul  $(25 \times 6) \times 1,5$ . Le résultat de ce calcul est 225.

Que voulait connaître le magasinier ?

**COLOR** 

………………………………………………………………………………………... ………………………………………………………………………………………..

………………………………………………………………………………………..

### Résultats de l'exercice 31 (en %)

Item 62

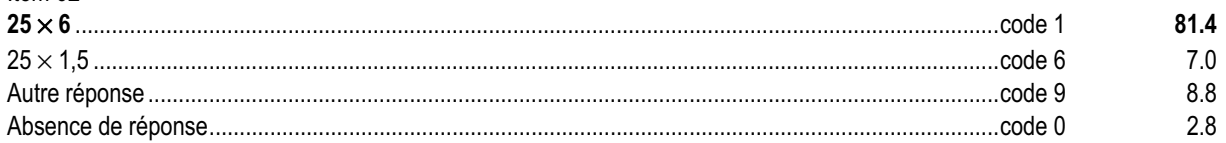

### Item 63

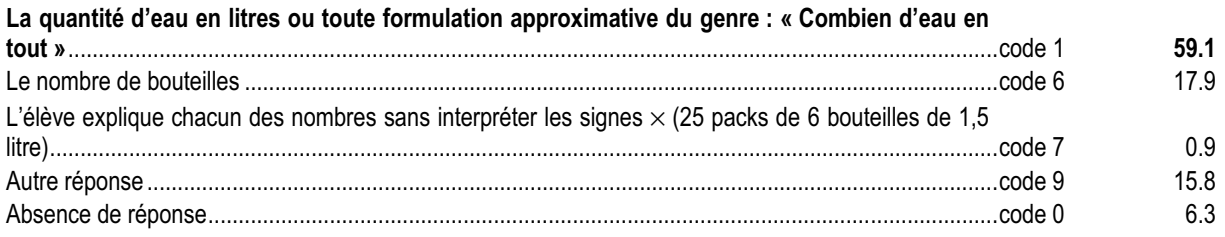

### *Commentaire, analyse des réponses et suggestions*

Pour l'item 62, il s'agit de vérifier la capacité à reconnaître une situation multiplicative simple et à sélectionner des informations pertinentes. Quatre élèves sur cinq y parviennent. Pour l'item 63, on demande aux élèves d'interpréter un résultat, de produire un écrit. Les codages ne prennent pas en compte la qualité de la rédaction. Ce support pourra être utilisé dans un travail avec le professeur de français. Le code 7 de l'item 63 repère les rares élèves qui ne savent pas interpréter un résultat dans sa totalité. Cet exercice est à rapprocher de l'exercice 17 du protocole de français au niveau de la procédure. Pour travailler la formulation des questions et des réponses on pourra proposer : • l'exercice 12 de 2001 Le 15 novembre 2000, les 92 élèves de 4 classes de collège ont participé à une course d'endurance. Le départ a été donné à 14 h 15. Le premier de la course a mis 32 minutes pour parcourir le circuit. Le dernier concurrent est arrivé à 15 h 10. Treize élèves n'ont pas terminé la course. a) Ecris une question qui correspond au calcul : *92 – 13 = 79* Question : ………………………………………………………………………………………..... ……………………………………………………………………………..................... b) Ecris une autre question qui correspond à un autre calcul. Question : ………………………………………………………………………………………..... ………………………………………………………………………………………… • l'exercice 29 de 2000 Au départ de Neuville à 7 h 30 min, M. Martin constate que le compteur kilométrique de sa voiture indique 34 528 km. Il s'arrête 10 minutes dans une station-service. Il la quitte à 7 h 48 min et arrive à Bourgneuf 30 minutes plus tard. Le compteur indique alors 34 558 km. a) Complète la question qui correspond au calcul : *7 h 48 min* - *10 min = 7 h 38 min* Question : A quelle heure……………………………………………..................... ......................................................................................................................................... b) Ecris la question dont la réponse est 30 km. Question : ………………………………………………………………....................... ......................................................................................................................................... • On pourra aussi proposer une histoire avec de nombreuses données numériques et solliciter le maximum de questions correspondant à un calcul. Par exemple : Les trente élèves d'une classe de sixième font un voyage en autocar. Cinq professeurs les accompagnent. L'autocar contient 12 rangées de quatre sièges et une rangée de cinq sièges au fond. Le chauffeur, après avoir fait le plein, relève le kilométrage du compteur du car au départ : 125 748 Km. Il part à 9 h 25 ; il revient le soir à 17 h 05 et relève le compteur kilométrique : 125 998 Km. Il refait le plein et paie 30 € (le litre de gasoil coûte 0,75 €). Pendant cette journée, les élèves ont visité le musée du cheval. Le prix d'entrée est de 2  $\epsilon$  par enfant et 5,30  $\epsilon$  par adulte (une entrée adulte gratuite pour 15 entrées enfants payantes). La location du bus (essence non comprise) est de 120  $\epsilon$  pour la journée.

(Exercice adapté de 1997)

# **Capacité**

Analyser une situation, organiser une démarche.

### **Compétence**

Reconnaître un problème correspondant à un division euclidienne et en interpréter le résultat.

### **Composante**

Résoudre un problème correspondant à un division euclidienne.

### Fac-similé de l'exercice

Xavier range les 50 photos de ses dernières vacances dans un classeur. Chaque page contient 6 photos.

a)  $\sqrt{U(t)}$  and  $\sqrt{U(t)}$ <sup>a)</sup> Utilise ce cadre pour tes recherches<br>b)

Il y a ……………. pages complètes.

. . . . . . . . . . . . . . . . . . .

Il y a …………… photos sur la page incomplète.

,,,,,,,,,,,,,,,,,,,,,,,,,,,,,,,,,,,

### **Résultats de l'exercice 32 (en %)**

### Item 64

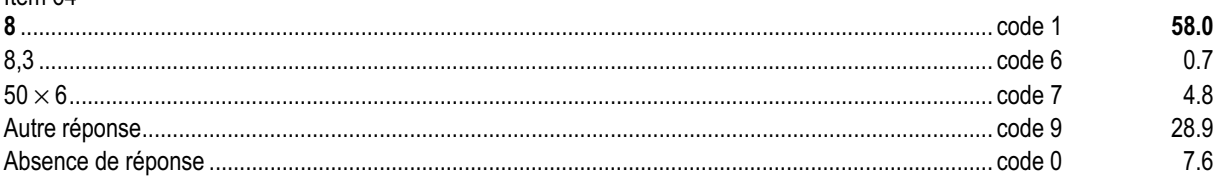

### **Item 65**

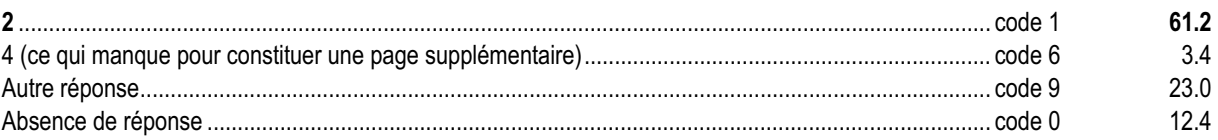

### *Commentaire, analyse des réponses et suggestions*

L'exercice concerne le sens et non la technique de la division. Certains élèves auront pu mettre en œuvre des stratégies très variées (soustractions itératives, groupement par paquets, etc.).

La première question conduit à répondre par le quotient de la division euclidienne.

La deuxième question permet d'interpréter le reste de la division euclidienne. Cette interprétation pourra être complétée par un exercice similaire dans lequel on demandera le nombre de « places vides » sur la dernière page pour s'assurer de l'absence de confusion entre reste et complément au reste.

Cet exercice est à rapprocher des exercices 26 et 36. L'analyse des résultats à ces exercices doit aider le professeur à bâtir les séquences pédagogiques sur la division euclidienne qui doit continuer à être étudiée en sixième. L'algorithme de la division sera repris dans le programme de 6° en continuité avec le programme du cycle 3 et prolongé au cas d'un quotient décimal.

On pourra proposer des petits problèmes à résoudre mentalement, par exemple :

J'ai 14 photos et je peux mettre 3 photos par page.

- 1) Combien y a-t-il de pages complètes ?
- 2) Combien y a-t-il de photos sur la dernière page ?

On pourra proposer des situations où les élèves sont conduits à chercher le quotient décimal issu de la division de deux nombres entiers par des procédures personnelles. Par exemple, s'il s'agit de partager équitablement 203 € entre 5 personnes, les procédures suivantes peuvent être utilisées :

- Convertir les 200 euros en 20 000 centimes, puis effectuer la division ;
- Donner 40 euros à chacun, puis convertir les 3 euros restants en 300 centimes pour terminer le partage ;
- Poser la division de 203 par 5, puis convertir le reste (3 unités) en 30 dixièmes pour poursuivre le calcul.

Dans tous les cas, on reste au niveau d'un calcul réfléchi explicite, sans viser la mise en place d'un automatisme. La calculatrice peut également être utilisée lorsque, par exemple, le calcul de la division de 203 par 5 a été reconnu comme pertinent, l'attention des élèves devant être attirée sur l'interprétation du résultat affiché, notamment sur les chiffres significatifs de la partie décimale.

(Exercice repris de 1997)

# **Capacité**

Analyser une situation, organiser une démarche.

# **Compétence**

Évaluer une aire, comparer des périmètres ou des aires.

### **Composante**

Déterminer l'aire d'une figure dessinée sur un quadrillage, l'unité d'aire proposée ne permettant pas de paver directement la figure.

### Fac-similé de l'exercice

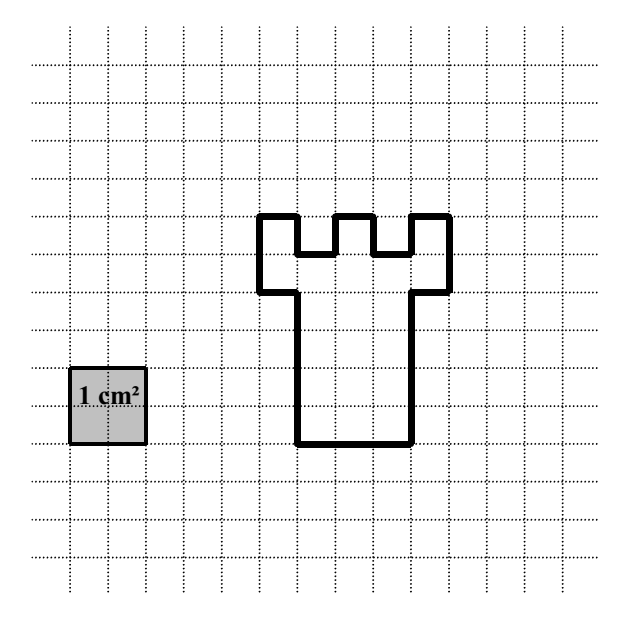

Observe le dessin et complète la phrase.

L'aire de la figure en forme de tour est …………. cm².

### **Résultats de l'exercice 33 (en %)**

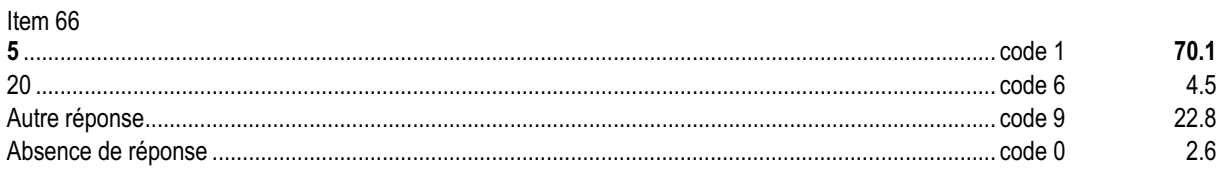

### *Commentaire, analyse des réponses et suggestions*

La tâche de l'élève est double puisqu'il doit trouver l'aire d'une figure alors que l'unité d'aire ne permet pas de paver directement la figure. Plusieurs méthodes sont possibles :

- recomposer la figure donnée ;
- compter le nombre de carreaux et diviser par quatre.

Certains élèves peuvent avoir oublié de revenir à l'unité, ces derniers sont repérés par le code 6.

Parmi les codes 9, il sera opportun d'identifier les élèves qui ont mis en place une bonne stratégie et se sont trompés dans le dénombrement.

Le croisement des résultats aux items 22, 23 et 24 (exercice 11) et 66 permettra d'identifier les élèves ayant obtenu un code 6 à ces quatre items.

Un travail particulier peut être engagé auprès de ces élèves dans les directions suivantes :

• prise en compte de l'unité d'aire spécifiée (en insistant sur le fait que même si la figure est sur support quadrillé, le

- « carreau » n'est pas nécessairement l'unité d'aire) ;
- conservation de l'aire par découpage et recollement ;
- repérage et nécessité d'assemblage des « carreaux » partiellement grisés.

On pourra également proposer l'exercice 28 de 2001.

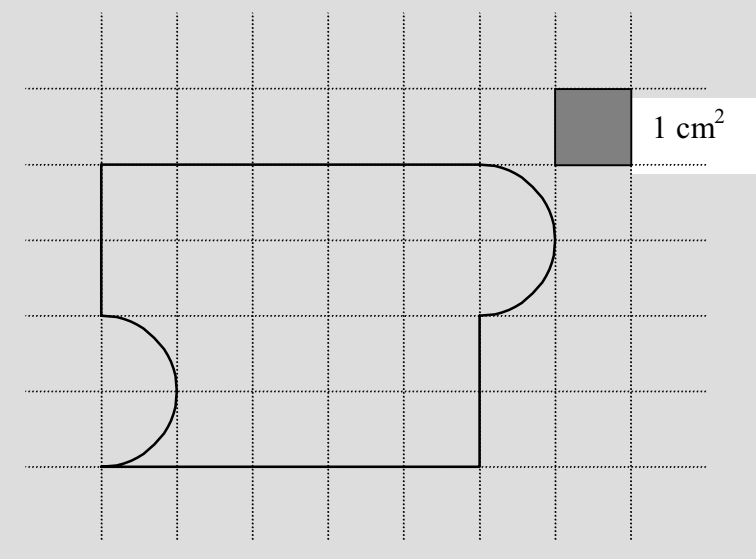

Quelle est l'aire de la figure ci-dessus ?

Ecris ta réponse : ...........................

### **Exercice 34** (Exercice 2002)

**Capacité**

Appliquer une technique.

# **Compétence**

Construire une figure plane.

# **Composante**

Construire un rectangle de dimensions données et un cercle dont on connaît le centre et le rayon.

### Fac-similé de l'exercice

- a) Trace un rectangle de dimensions 7 cm et 3 cm.
- b) Trace un cercle de rayon 3 cm et qui a pour centre un sommet du rectangle.

. . . . . . . . . . . . . . . .

### **Résultats de l'exercice 34 (en %)**

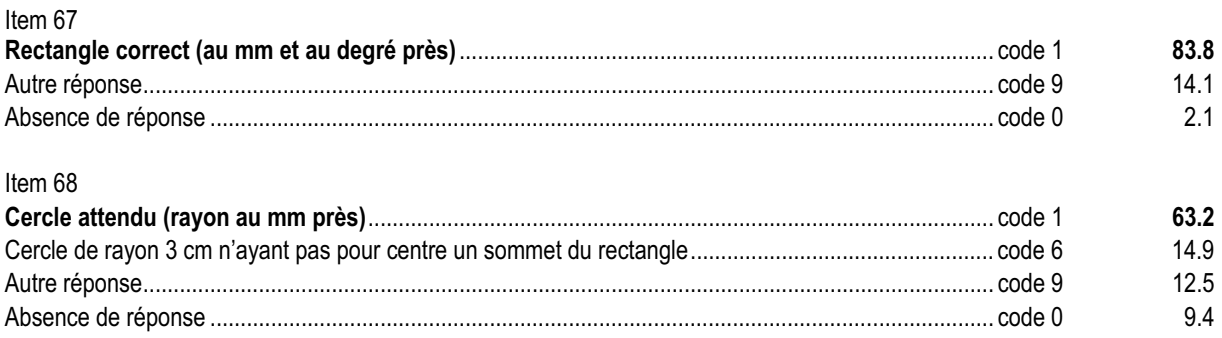

### *Commentaire, analyse des réponses et suggestions*

Prise individuellement, chacune de ces constructions ne pose pas de difficulté majeure. Néanmoins, le choix d'un sommet pour tracer le cercle peut dérouter certains élèves. Pour tracer le cercle les élèves doivent étudier deux contraintes, de ce fait cet exercice est à rapprocher de l'exercice 29 et de l'exercice 4 du protocole français. Il sera intéressant de repérer les élèves qui ne prennent qu'une seule contrainte.

La confrontation des productions des élèves amènera à constater que, pour certaines d'entre elles, le cercle passe par un autre sommet du rectangle. Il sera intéressant d'exploiter cette situation en classe au cours d'un travail spécifique sur le cercle.

Parmi les erreurs non codées sur le tracé du cercle, on pourra relever celle où le cercle est centré sur le centre du rectangle induite peut être par l'exercice de reproduction du carré et de son cercle circonscrit.

A ce sujet, les professeurs pourront utilement se reporter aux exercices 15, 19, 24 et 33 de l'évaluation à l'entrée en 6e de 2000.

De même, la confrontation des productions des élèves amènera à constater que en choisissant l'un quelconque des quatre sommets du rectangle on retrouve la même figure.

Outre une discussion sur la précision des constructions, cet exercice est également un bon support pour amorcer un raisonnement déductif.

La réalisation d'une telle figure avec un logiciel de géométrie peut faciliter l'explicitation des propriétés définissant le rectangle (côtés consécutifs perpendiculaires), de distinguer les deux objets « droite » et « segment ».

(Exercice repris de 2000)

# **Capacité**

Analyser une situation, organiser une démarche.

# **Compétence**

Reconnaître une situation de proportionnalité et la traiter avec les moyens de son choix.

### **Composante**

Reconnaître une situation de proportionnalité et utiliser un couple de valeurs homologues pour en déterminer d'autres.

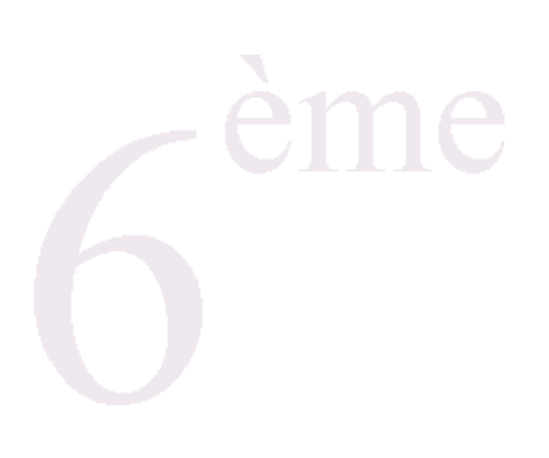

### Fac-similé de l'exercice

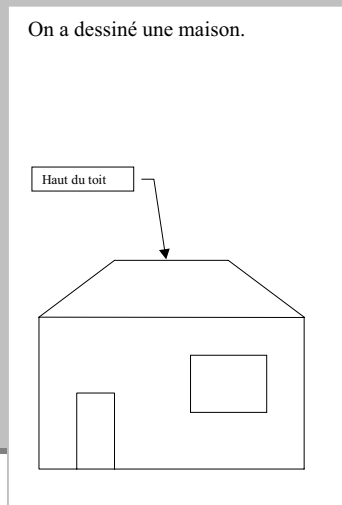

### Complète le tableau.

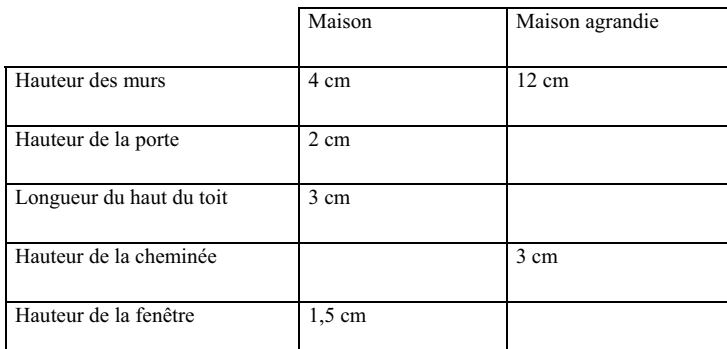

Écris les calculs que tu as faits pour trouver la hauteur de la fenêtre.

**TELEVISION** 

...................

..............

### **Résultats de l'exercice 35 (en %)**

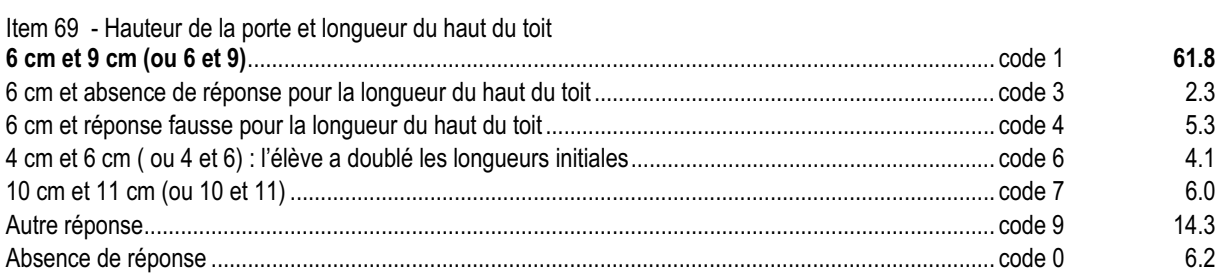

### Item 70 - Hauteur de la cheminée

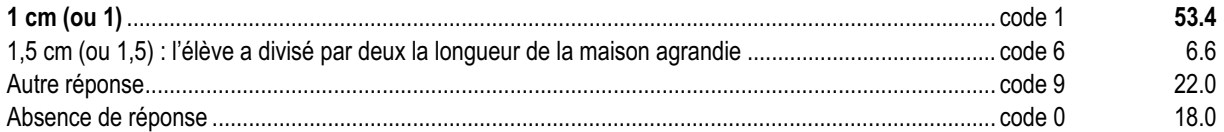

### Item 71 - Hauteur de la fenêtre

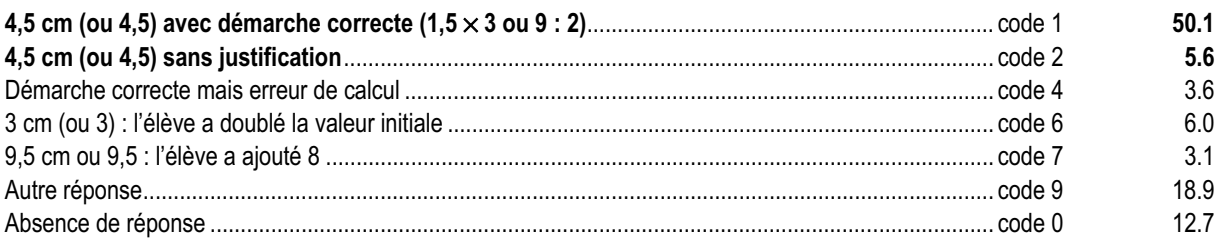

### *Commentaire, analyse des réponses et suggestions*

La réussite d'ensemble à cet exercice nécessite l'emploi du coefficient de proportionnalité ou d'une stratégie équivalente. Le dernier item permet d'avoir une approche de la stratégie utilisée.

Le code 7 des items 69 et 71 permet de repérer les élèves qui n'utilisent que des procédures additives.

La relation entre 2 et 4 (ainsi qu'entre 1,5 et 3) a pu induire l'emploi de 2 comme coefficient de proportionnalité (code 6 des items 69, 70 et 71).

Le code 4 de l'item 71 permet de repérer les élèves qui ont identifié le coefficient de proportionnalité « 3 » mais qui commettent des erreurs de calcul du type : «  $3 \times 1,5 = 3,5$  » ou «  $3 \times 1,5 = 3,15$  ».

La présentation de l'exercice (notamment l'absence de la cheminée) a été choisie pour rendre inopérant tout mesurage. Par contre, cela a pu induire la réponse 0 cm chez certains élèves, car ils n'ont pas vu de cheminée sur le toit de la maison.

La recherche de l'antécédent (détermination de la longueur initiale de la cheminée) pose plus de problèmes aux élèves que celle de l'image.

En remédiation, le support géométrique permet, en recourant au dessin de la maison agrandie, de valider ou d'invalider les réponses des élèves.

En phase d'apprentissage, les situations ne doivent pas se restreindre à l'utilisation de tableaux.

L'étude de contre-exemples renforce l'acquisition de la notion de proportionnalité.

On pourra proposer un exercice de la forme suivante :

Pierre a acheté 2 cahiers pour 0,61 €.

Jean en a acheté 4 pour 1,52 €.

- 1) Leur camarade Michel pense que, bien que tous les cahiers soient identiques, Pierre et Jean ne les ont pas achetés dans le même magasin. Explique pourquoi.
- 2) Pierre doit retourner dans son magasin pour en acheter six autres. Combien va-t-il payer ?

### **Exercice 36** (Exercice 2002)

**Capacité**

Analyser une situation, organiser une démarche.

# **Compétence**

Résoudre un problème numérique.

### **Composante**

Traduire une situation concrète en opérations pour résoudre un problème.

### Fac-similé de l'exercice

. . . . . . . . . . .

Emma a un paquet de bonbons. Elle donne 8 bonbons à chacun de ses cinq camarades. Il lui en reste 3.

Combien y avait-il de bonbons dans le paquet ?

*Utilise ce cadre pour tes recherches*

Il y avait ……………. bonbons dans le paquet.

. . . . . . . . . .

. . . . . . . . . . . . . . . . . .

### **Résultats de l'exercice 36 (en %)**

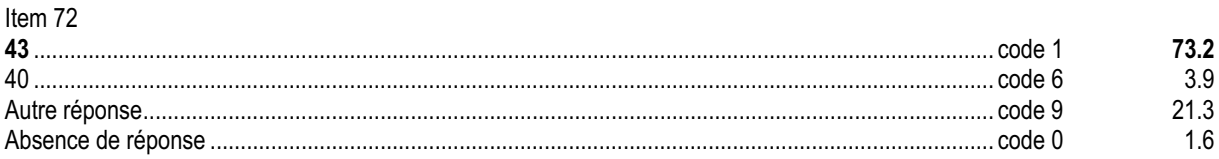

### *Commentaire, analyse des réponses et suggestions*

Cet exercice est à rapprocher de l'exercice 26. Dans les deux cas, les nombres ont été choisis pour ne pas créer de difficultés opératoires. Il sera intéressant de croiser les résultats.

La situation est la même mais l'habillage est différent. Les élèves réussissent mieux dans ce cadre plus concret.

Pour répondre à cette question, les élèves devront effectuer deux opérations. Le code 6 repère ceux qui n'effectuent que la multiplication et qui oublient d'ajouter le reste.

Parmi les codes 9, on pourra repérer les élèves qui n'ont pas pris en compte la donnée numérique utile « 5 » écrite en toutes lettres dans le texte et ont donné un résultat égal à 11 (8 + 3).

La formulation de la question incite les élèves à utiliser une égalité du type «  $a = b \times q + r$  » et  $r < b$ . On leur fera remarquer que, dans cet exercice, cette égalité correspond à l'égalité de la division euclidienne de a par b avec r plus petit que b.

### **Exercice 37** (Exercice 2002)

# **Capacité**

Analyser une situation, organiser une démarche.

### **Compétence**

Évaluer ou calculer une durée.

### **Composante**

Trouver la durée séparant deux instants donnés pour résoudre un problème.

### Fac-similé de l'exercice

Un bateau part de Marseille à 20 h et arrive à Bastia le lendemain matin à 6 h 30 min.

Combien de temps a duré la traversée ?

*Utilise ce cadre pour faire tes recherches*

Réponse : …………………

### **Résultats de l'exercice 37 (en %)**

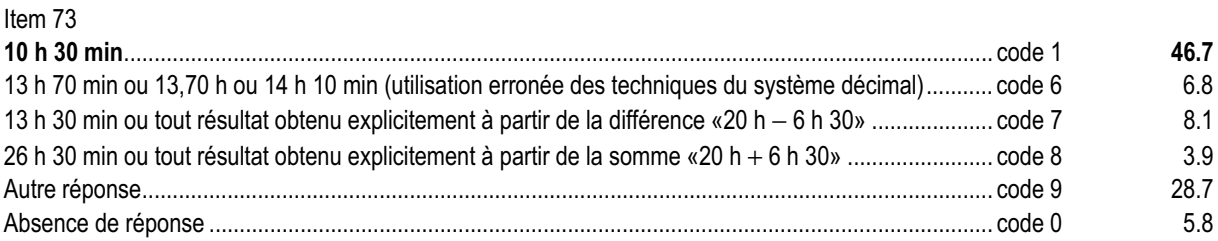

### *Commentaire, analyse des réponses et suggestions*

Pour résoudre cet exercice, l'élève doit dérouler le temps à partir de l'heure de départ (de 20 h à minuit puis de minuit à 6 h 30).

Le code 6 permet de repérer les élèves ayant posé une soustraction et calculant dans le système sexagésimal comme dans le système décimal.

Ces élèves, ainsi que ceux repérés par les codes 7 et 8, font des opérations systématiques sans analyser la situation. La réussite à cet exercice est meilleur lorsqu'il n'y a pas de calcul posé. Cet exercice est à rapprocher de l'exercice 5 du protocole de français pour la situation dans le temps.

Lors de séance de calcul mental, on pourra amener les élèves à compter de 15 en 15, de 30 en 30, de quart en quart et de demi en demi et de chercher des compléments à 60.

On pourra proposer aux élèves de représenter cette situation sur une « droite des temps ».

En remédiation, la confrontation des deux méthodes (déroulement du temps et calcul d'une différence) peut permettre de renégocier une technique de calcul adaptée à la base 60 de ces nombres tout en redonnant du sens au système décimal.

(Exercice adapté de 1997)

# **Capacité**

Appliquer directement, utiliser une connaissance.

# **Compétence**

Utiliser la règle, l'équerre ou le compas.

### **Composante**

Compléter une figure en suivant un programme de construction.

### Fac-similé de l'exercice

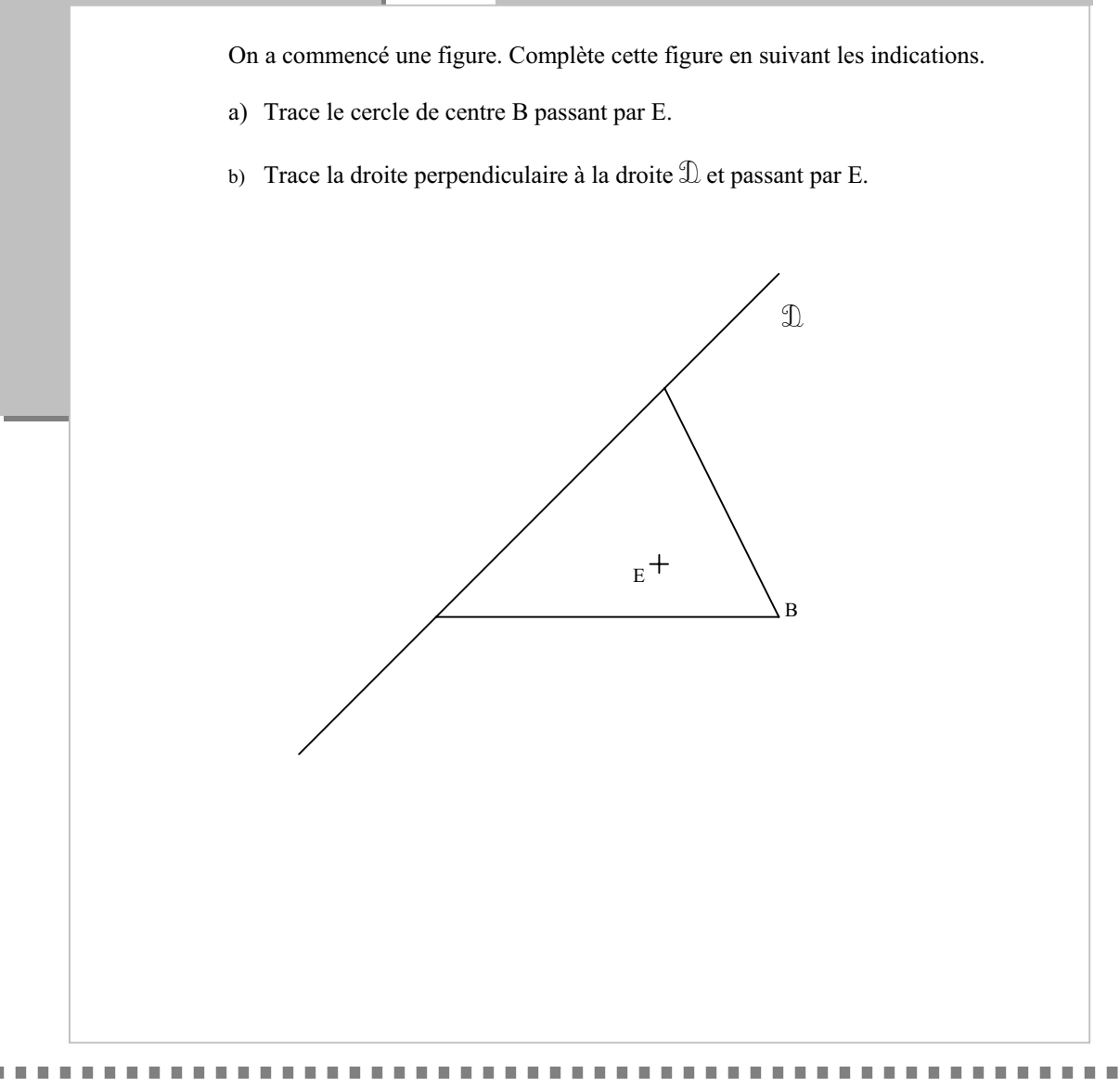

### **Résultats de l'exercice 38 (en %)**

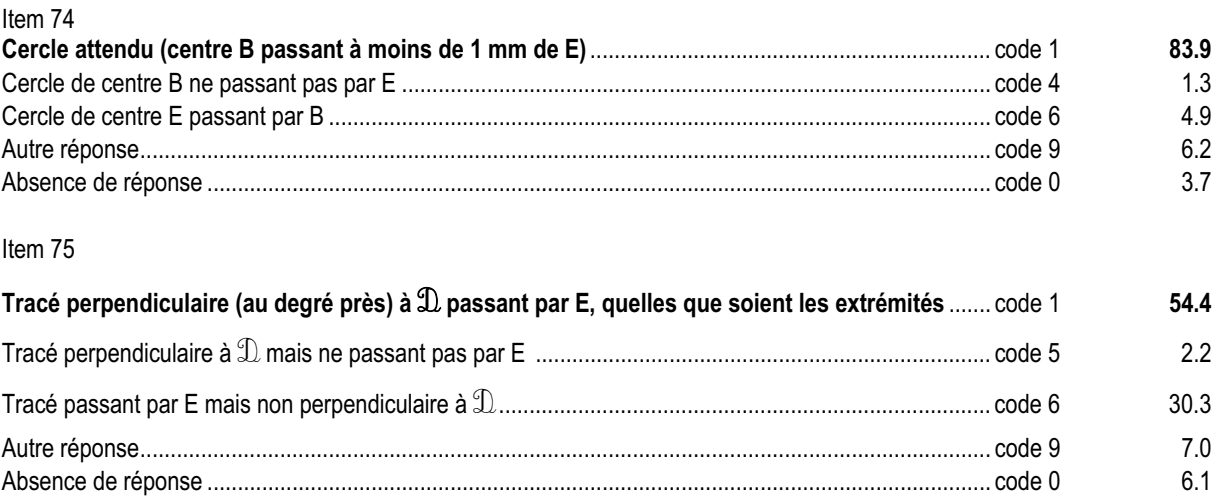

### *Commentaire, analyse des réponses et suggestions*

Il s'agit, dans cet exercice, d'une utilisation simple des instruments de dessin mais qui demande de s'organiser en tenant compte de deux contraintes. Cet exercice est à rapprocher de l'exercice 29.

L'objectif visé est la maîtrise du tracé de droites perpendiculaires, et non la distinction par le dessin entre droite, segment et demi-droite.

Outre l'équerre, il existe d'autres instruments dont la manipulation est plus simple pour certains élèves (certains de ces instruments ont été mis au point par des IREM).

Concernant les 30% d'élèves qui ont un code 6 à l'item 75, un croisement des résultats avec ceux de l'item 18 facilitera l'interprétation de l'erreur (problème de lecture de consigne avec seule mémorisation de la dernière information lue ou vocabulaire non maîtrisé).

En remédiation, dans le cadre d'un travail simultané sur la lecture de consignes et le développement de la compétence liée aux doubles contraintes, on pourra proposer aux élèves de mettre en évidence dans le texte les deux contraintes et amener l'élève à relire sa production par rapport à ces deux contraintes.

Sur un travail à main levée, on peut demander aux élèves de positionner la feuille de façon à avoir la droite en position « horizontale », faire tracer une droite perpendiculaire à celle qui est déjà dessinée puis de repositionner la feuille normalement.

De même, on peut proposer aux élèves de faire cette construction à l'aide d'un logiciel de géométrie pour faire évoluer leur représentation mentale de deux droites perpendiculaires.

### **Exercice 39** (Exercice repris de 2001)

**Capacité**

Appliquer une technique.

# **Compétence**

Effectuer les trois opérations ( + , − , × ) posées ou en ligne.

### **Composante**

Poser et effectuer deux soustractions de nombres décimaux.

Pose et effectue dans le cadre :

a)  $19, 78 - 2, 42$  b)  $20, 14 - 8, 82$ 

Fac-similé de l'exercice

# ème

### **Résultats de l'exercice 39 (en %)**

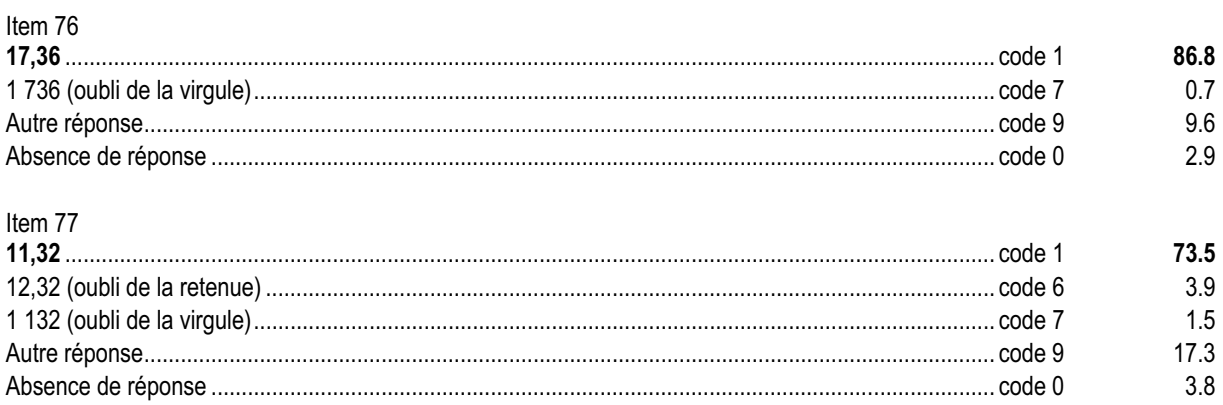

### *Commentaire, analyse des réponses et suggestions*

Il s'agit d'apprécier le niveau de compétence dans la pratique de la soustraction de deux décimaux dans le cas où les opérations ne sont pas fournies posées. Ceci permet, notamment, de pointer des erreurs faites en posant les opérations.

La soustraction de deux nombres décimaux étant plus difficile que l'addition, les nombres ont volontairement été choisis avec des parties décimales de même format.

Les retenues de la seconde opération rendent cette dernière plus difficile que la première, mais cette opération est assez réussie, elle aussi.

Parmi les codes 9, on pourra repérer les élèves qui donnent 12,72 pour réponse (c'est-à-dire ceux qui soustraient systématiquement « le plus petit du plus grand »).

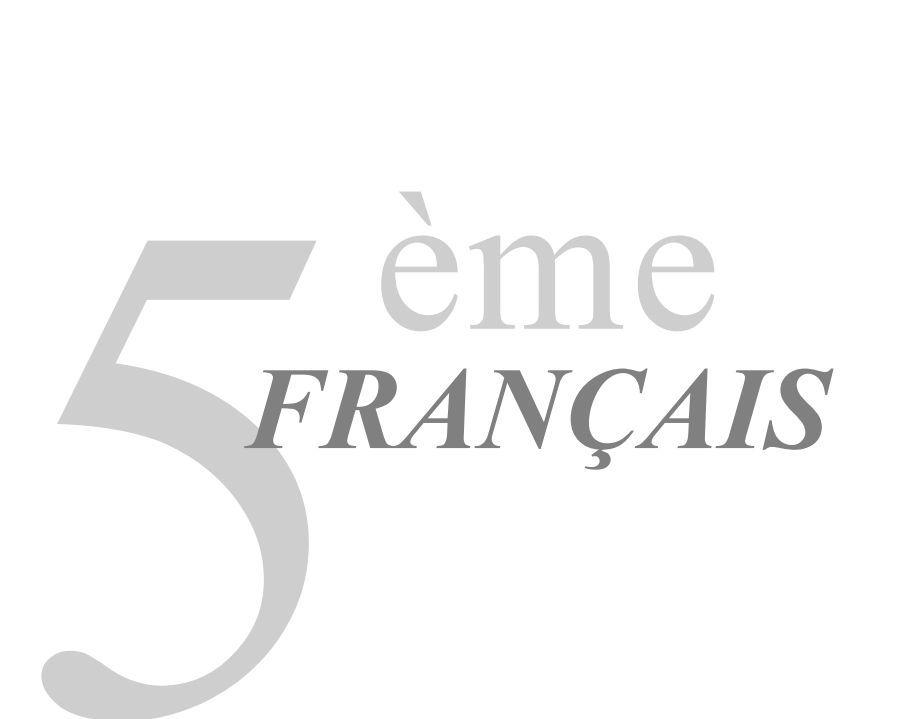

Évaluations diagnostiques – septembre 2002 **323**

**III** 

 $\blacksquare$ **THE R** 

Évaluations diagnostiques – septembre 2002
### **Avant-Propos**

L'évaluation conduite à l'entrée en cinquième a pour but d'établir un diagnostic, à la fois constat des acquis et repérage des lacunes des élèves de la classe. Elle renseigne sur leur degré de maîtrise dans les domaines de la lecture et de l'écriture, sans chercher à établir, pour chaque élève, un niveau général en français. Chacun des items de l'évaluation permet ainsi de mettre en lumière des compétences isolées mais qui, toutes, sont mises en œuvre lorsqu'il s'agit d'appréhender finement un texte ou d'en mener à bien la production. Reprendre les cahiers en cours de progression et revenir aux productions des élèves permet de mieux adapter l'action pédagogique à l'état de leurs savoirs.

Les tableaux des compétences évaluées à la rentrée 2002 ont été harmonisés avec ceux de CE2 et de 6ème pour mettre en évidence la continuité des apprentissages en lecture et en écriture dans les programmes du premier et du second degré.

Cette évaluation se compose de deux séquences indivisibles et de deux capacités distinctes :

- Comprendre un texte : 5 compétences, évaluées au travers de 4 exercices, mesurant chacun plusieurs composantes (exercices 1 à 4) ;
- Produire un texte : 1 compétence, exercice 5.

Rappelons que le codage de chaque item repère une seule compétence ; cette démarche permet de déceler sur quel point précis l'élève considéré achoppe. **Il ne faut cependant pas perdre de vue que, dans la plupart des cas, ces compétences ne s'acquièrent ni isolément les unes des autres, ni en une seule fois.** Les commentaires de chaque exercice proposent des pistes de travail sur des points particuliers révélés par les résultats. Toutefois, la réponse aux difficultés des élèves ne saurait se limiter à ces aides ponctuelles.

À l'entrée en cinquième, il a paru important de vérifier la capacité de l'élève, d'une part, à lire un texte long et littéraire (une nouvelle complète, à la syntaxe complexe et au lexique soutenu) ; d'autre part, à écrire un récit, répondant à une consigne précise, ce qui correspond aux compétences attendues, en écriture, en fin de sixième (*« En 6e, l'écriture porte essentiellement sur le texte narratif. Le but est que les élèves acquièrent les moyens de produire un récit cohérent. À ce niveau, on considère comme cohérent un texte narratif dans lequel les événements que l'élève a choisi de rapporter permettent de comprendre l'histoire et s'enchaînent selon l'ordre chronologique. », extrait des documents d'accompagnement des programmes de sixième, 1996)*. Dans l'un et l'autre des deux champs, *Savoir lire* et *Savoir écrire*, certains items évaluent des compétences qui relèvent de la maîtrise des outils de la langue en contexte, c'est-à-dire en situation de réception ou de production de texte.

L'analyse des résultats de cette évaluation au début de la cinquième doit permettre aux professeurs de dégager les compétences acquises sur lesquelles ils appuieront leur progression et d'adapter leur enseignement et leurs stratégies pédagogiques à la nature des difficultés et des points forts repérés chez leurs élèves. Rappelons en effet que la prise en charge des élèves en difficulté ne saurait consister en des exercices répétitifs, mécaniques, éclatés, décontextualisés, mais qu'elle doit se faire dans le cadre de progressions intégrant des séquences cohérentes qui donnent du sens et une finalité aux apprentissages.

Les résultats chiffrés de l'échantillon national ne constituent en rien des normes, mais ils fournissent à chaque enseignant des repères, par rapport auxquels il est en mesure de situer ses élèves. Cette démarche n'a pas pour but de les classer selon leurs performances, mais plutôt de relativiser ce que l'enseignant peut considérer localement comme étant un bon ou un mauvais résultat.

Évaluations diagnostiques – septembre 2002

#### **Exercice 1** (Exercice 2002)

## **Capacité**

Comprendre un texte

#### **Compétences**

Comprendre un texte dans son ensemble ( 1 ) Prélever des informations ponctuelles dans un texte ( 2, 3, 4)

## **Composantes**

Reconnaître le genre d'un texte (1) Tirer des informations d'un texte (2, 3, 4)

#### Fac-similé de l'exercice

#### **Lis le texte suivant.**

- 1. Sur la neige gelée où quelques traces antérieures de pas humains avaient dessiné la
- $\mathfrak{D}$ ligne sinueuse d'un sentier grisâtre, Monmond et son jeune frère avançaient lentement,
- 3. s'égayant d'un passage de corbeaux, de la chute d'un paquet de neige tombant au
- 4. souffle de l'air déplacé, d'un appel de chien au seuil d'une métairie et même du silence
- 5. intermittent qui, de temps à autre, semblait envelopper le bruit crissant de leurs
- 6. souliers. C'étaient deux enfants, l'un de dix à douze ans, l'autre de sept à huit ans, qui
- 7. pour faire l'homme sans doute, avaient tous deux un bâton qu'ils balançaient
- 8. 9. rythmiquement et faisaient tournoyer en prenant des allures menaçantes.
- 10. Perrault, leurs parents les avaient envoyés porter à l'aïeule<sup>1</sup> le boudin, le côtis<sup>2</sup> et la Ils revenaient du village voisin où, comme le petit Chaperon rouge du conte de
- 11. 12. grillade qu'il est coutume d'offrir aux proches le lendemain du jour où l'on a saigné le cochon.
- 13. Ne vous mettez pas à la nuit, surtout, leur avait-on recommandé, ne vous amusez pas 14. en route.
- 15. Et ils étaient partis de bonne heure ce matin-là, avaient déjeuné avec la mère-grand,
- 16. puis, bien restaurés et guillerets, les poches lestées de friandises, refaisaient à pied les 17. cinq ou six kilomètres qui séparent les deux pays.
- 18. C'était un jour d'un de ces rigoureux hivers comme on en avait souvent dans le Haut-
- 19. Jura, il y a quelque vingt ans. L'épaisseur de la croûte de neige dépassait trois pieds 20. aux endroits découverts et, dans les bas-fonds nivelés où le vent l'avait accumulée, elle atteignait à maint endroit la hauteur des plus grosses maisons. […]
- 21.  $22.7$
- 23. hauteurs, et la bise qui, sans relâche, soufflait sur la plaine blanche ne lui permettait Le soleil bas sur l'horizon était sorti tard des brumes glacées qui estompaient les
- 24. point, même à l'heure de midi, de dégeler si peu que ce fût un peu de la croûte glacée
- 25. de la lourde pelisse neigeuse enveloppant la terre.
- 26. Le terrain communal à leur droite s'étendait très loin, très loin, avec quelques grandes
- 27. haies longeant de capricieux chemins de terre à demi ensevelis dans la neige et qui
- 28 décelaient par des traînées grisâtres leurs bordures de bois. Des multitudes de pas
- 29. d'animaux et d'oiseaux s'entrecroisaient aux carrefours et les deux voyageurs, sachant
- 30. qu'ils avaient le temps, s'amusaient parfois à deviner quelle patte de gros oiseau ou
- 31. 32. qui avait dû s'écouler depuis le passage de l'animal jusqu'à cet instant plus ou moins quelle griffe de bête avait marqué ici ou là sa quête ou sa fuite et à supputer le temps
- 33. lointain où ils en découvraient la trace.
- 34. Le bois des Manches, à leur gauche, dressait sombre et triste sous le ciel gris les hauts
- 35. fûts de ses sapins dont les rameaux laissaient tomber la poudre impalpable qui les
- 36. recouvrait, et de temps à autre les deux gosses jetaient dans cette direction un coup
- 37. d'œil curieux, espérant l'apparition de quelque renard, de quelque lièvre, d'une martre
- 38. aux yeux de braise ou d'un putois au museau chafouin.

 $\frac{1}{2}$ 

. . . . . . . .

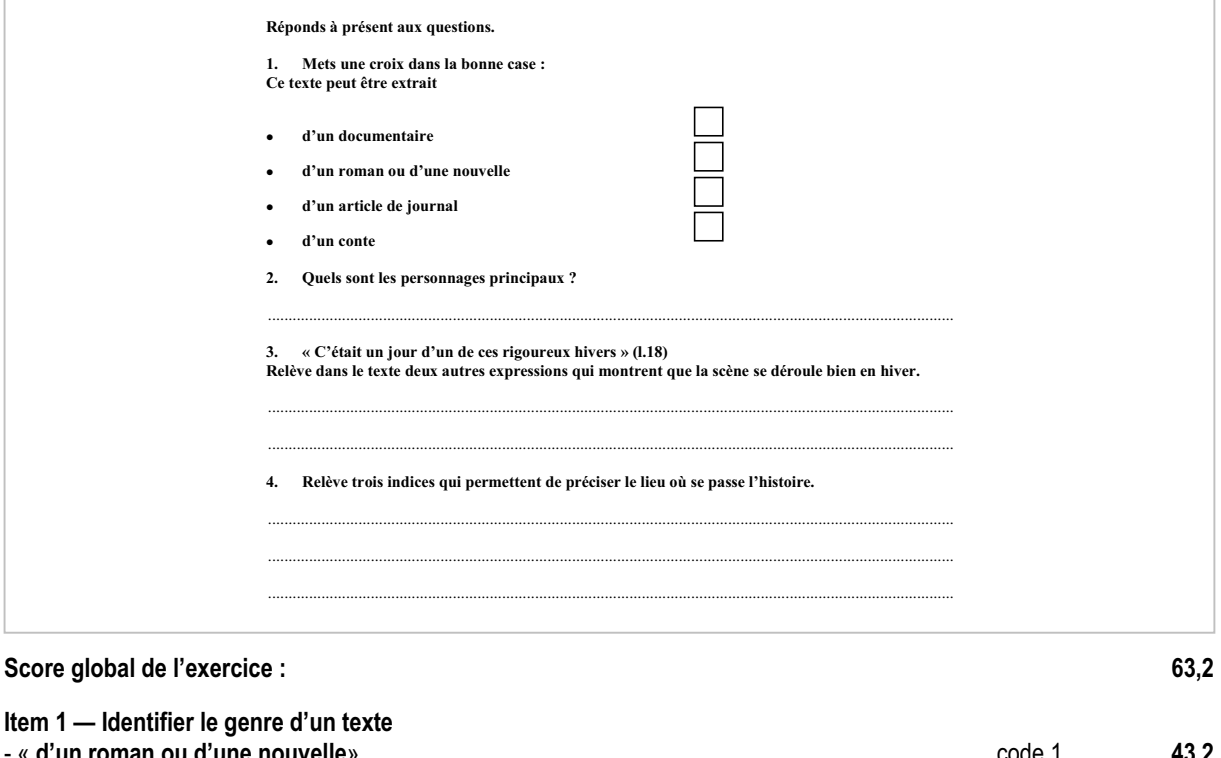

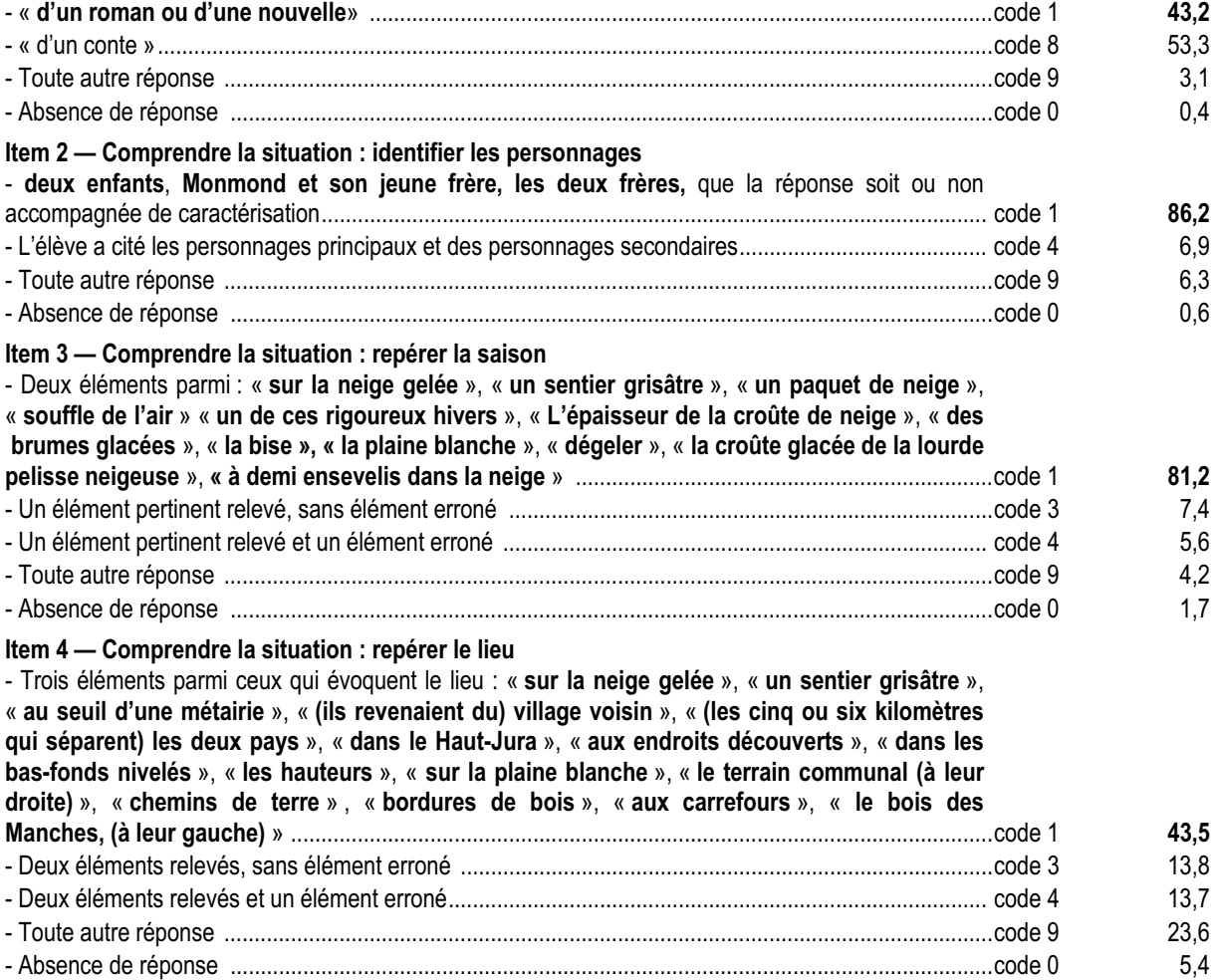

#### *Commentaire, analyse des réponses et suggestions*

La première question de cet exercice permettait de vérifier si les élèves étaient capables, à la lecture du début de la nouvelle, de reconnaître le genre du texte qu'ils étaient en train de lire, compétence indispensable à la compréhension, puisqu'elle permet au lecteur de définir des horizons d'attente. On constate que moins de la moitié des élèves a su repérer le genre du texte, plus de 53% d'entre eux l'identifiant comme un conte ; cette confusion peut s'expliquer par le fait qu'en sixième le genre narratif le plus travaillé est le conte ; en outre, ici, la confusion était rendue possible du fait de la référence au « petit Chaperon rouge du conte de Perrault ». On notera cependant que 96% des élèves savent repérer le genre narratif.

Les progrès des élèves sont à rechercher par une fréquentation accrue de textes de genres différents, notamment par la lecture cursive ; il conviendra de proposer aux élèves des lectures cursives de textes appartenant à des genres différents, de les inviter à reconnaître les caractéristiques des genres et de leur demander des justifications dans un échange oral. La production de textes est aussi l'occasion de travailler sur des genres particuliers. Dans tous les cas, il convient de privilégier fréquence et rigueur :

- fréquence de la lecture de textes suffisamment longs et de genres variés, accompagnés d'un questionnement qui s'attache à l'essentiel ;
- rigueur dans l'étude : habituer les élèves à rédiger la justification de leurs réponses en utilisant des éléments précis du texte.

Il est important de rappeler que développer ces compétences chez les élèves est le fruit d'un travail collectif, qui doit être mené par les professeurs de toutes les disciplines, tant en classe qu'au CDI.

Les questions 2 à 4 vérifiaient la capacité de l'élève à identifier les indices énonciatifs et à comprendre l'essentiel du texte. Les élèves sont peu habitués, en sixième, à travailler seuls sur un texte littéraire, long et complexe. Ce texte pouvait paraître difficile pour un élève de 5ème, tant par l'univers culturel évoqué que par les passages descriptifs faisant appel à un vocabulaire soutenu et, dans l'ensemble, peu maîtrisé par des élèves de cet âge. On observe cependant que parmi ces trois items, seul l'item 4 obtient un score de réussite faible (43,5 % contre plus de 81% pour les autres) ; item qui évaluait la capacité de l'élève à justifier une affirmation en prélevant trois indices dans le texte. La même démarche était évaluée dans l'item précédent, mais il s'agissait de relever des éléments moins nombreux (deux) et plus faciles à repérer (le texte contenait de nombreuses expressions relatives au froid). On observe d'ailleurs que 71% d'élèves sont capables de prélever deux indices pour répondre à la question 4 (pourcentage obtenu en additionnant les codes 1, 3 et 4). La difficulté rencontrée par les élèves peut s'expliquer par le fait que cette question était la dernière de l'exercice et qu'elle nécessitait, pour y répondre, de faire une relecture du texte. Certains élèves, trop lents à lire ou à écrire, ont pu ainsi être gênés par le manque de temps.

## **Exercice 2**

(Exercice 2002)

## **Capacité**

Comprendre un texte

#### **Compétences**

Élaborer le sens d'un texte ( 6, 7, 8, 9) Comprendre l'organisation logique d'un texte (10) Prélever des informations ponctuelles dans un texte (5) Émettre des hypothèses de lecture (11)

#### **Composantes**

Construire des informations à partir d'un texte (6, 7, 8, 9) Identifier les désignations et caractérisations d'un personnage (10) Tirer des informations d'un texte (5) Construire des hypothèses de lecture (11)

#### Fac-similé de l'exercice

Lis ce texte, qui est la suite du précédent.

- Soudain le plus jeune des petits voyageurs, mû par on ne sait quel instinct, se - Tiens ! le chien de Constant, de la Sauce ! retournant pour juger peut-être le chemin parcouru, s'exclama brusquement : 39. 40.
- Tiens ! le chien de Constant, de la Sauce ! 41.
- Tu crois, répliqua son frère ; il me semble que le chien de la ferme de la Sauce n'est pas si gros que ça. 42.
- 43.
- Viens ici, Berger, appela le cadet pour convaincre l'aîné de son erreur. 44.
- pattes, le cou en arrêt, les oreilles droites et les yeux brillants. pattes, le cou en arrêt, les oreilles droites et les yeux brillants. 45. Mais Berger n'obtempéra pas au désir de l'enfant et s'arrêta net, fixe sur ses quatre
- 46.
- Il est beau, constata Monmond ; son poil est bien fourni ; mais, comme il est Il est beau, constata Monmond ; son poil est bien fourni ; mais, comme il est 47.
- maigre ! On dirait qu'on ne lui donne pas à manger à son saoul. maigre ! On dirait qu'on ne lui donne pas à manger à son saoul. 48.
- Tiens, Berger ! s'exclamèrent-ils simultanément en lui jetant des morceaux de Tiens, Berger ! s'exclamèrent-ils simultanément en lui jetant des morceaux de gâteau. gâteau. 49. 50.
- Berger eut un frémissement et sautant sur ses quatre pattes à la fois, fit un bond Berger eut un frémissement et sautant sur ses quatre pattes à la fois, fit un bond 51.
- formidable en arrière. Est-il bête ! déclara le plus jeune. 52. 53. formidable en arrière.
- Ce n'est pas Berger, insista l'aîné. Tâchons de voir son collier. 54.
- Et dans l'intention de lire sur la plaque indicatrice le nom du propriétaire de l'animal, 55.
- les deux gosses se dirigèrent vers lui, un morceau de gâteau tendu comme un rameau 56.
- 57. d'olivier en signe d'alliance et de paix.
- d'olivier en signe d'alliance et de paix.<br>D'un nouveau déclie de jamet le bête sente en sou de sin mètres de la ctenête de le Gitte. D'un nouveau déclic de jarret la bête sauta encore à six mètres de là et prête à la fuite<br>les regarde 58. 59.
- les regarda.
- Il n'a pas de collier, c'est un chien perdu, conclut Monmond. Tant pis pour lui ! 60.
- Allons-nous en. 61.
- Et ils reprirent leur route, mais la bête farouche qu'ils essayèrent à maintes reprises 62.
- d'attirer ne se départit point, malgré leur attitude aimable, de sa défiance première, et, 63.
- rout en les suivant pas a pas, sans les pertre des yeux, garda resolument ses distances.<br>Pour parcourir les deux kilomètres de sentier, musant de ci, musant de là, les deux 64. tout en les suivant pas à pas, sans les perdre des yeux, garda résolument ses distances.
- enfants mirent ainsi plus d'une heure : mais ils s'apercurent que le temps passait et 65.
- que le soleil baissait et arrivés à la grand-route, pour n'être point surpris par la nuit, 66. 67.
- précipitèrent leur marche. Le compagnon silencieux accéléra son pas lui aussi et 68.
- chaque fois que l'un ou l'autre des deux petits voyageurs se retournait il pouvait 69.
- apercevoir à dix mètres au plus derrière eux, réglant son allure sur la leur, l'animal 70.
- 71. aux yeux de braise qui ne les perdait pas de vue. Il n'était au reste pas gênant. A un
- recipità de compagnon signon signon pas de vuel n'hi cuin un resse pas genant. Il un<br>certain moment cependant, le petit avant glissé et s'étant allongé sur la neige, il eut un 72.
- saut en avant et esquissa comme un élan, mais le bond s'écrasa sous ses jarrets 73.
- élastiques, lorsque Monmond, tenant son bâton, tendit la main à son jeune frère pour 74.
- l'aider à se relever. 75.

#### Réponds à présent aux questions.

#### 1. Lequel des deux frères remarque le premier la présence d'un animal qui les suit ?

#### 2. Qui est Berger?

#### $\overline{3}$ . Lequel des deux frères prononce les phrases suivantes ? Mets une croix dans la bonne case.

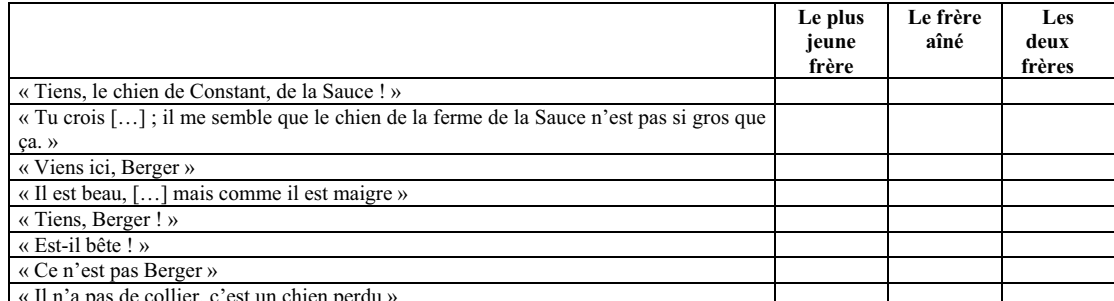

#### 4. Les deux frères ne sont pas d'accord sur l'identité de l'animal qui les suit.

Complète les phrases suivantes :

#### 

5. Relève dans le dernier paragraphe (1. 62 à 75) trois mots ou expressions différents qui te paraissent importants pour que l'on puisse se représenter l'animal :

#### 6. A ton avis, quel est cet animal?

#### Indique ce qui te permet de donner cet avis.

#### 

#### **Résultats (en %)**

**Score global de l'exercice : 75,2%**

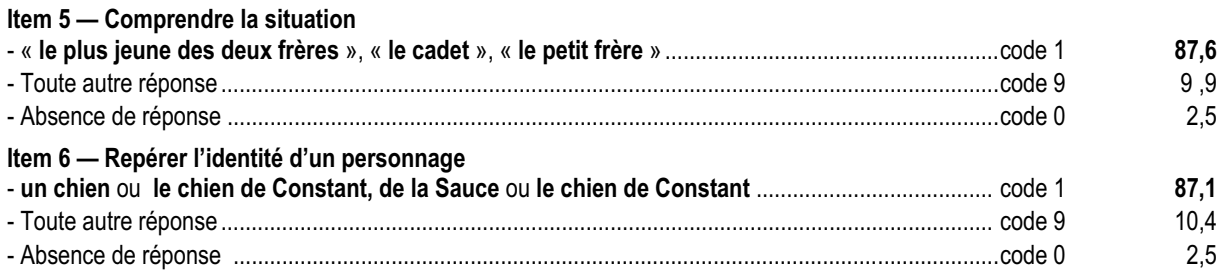

#### **Item 7 — Repérer les différents locuteurs**

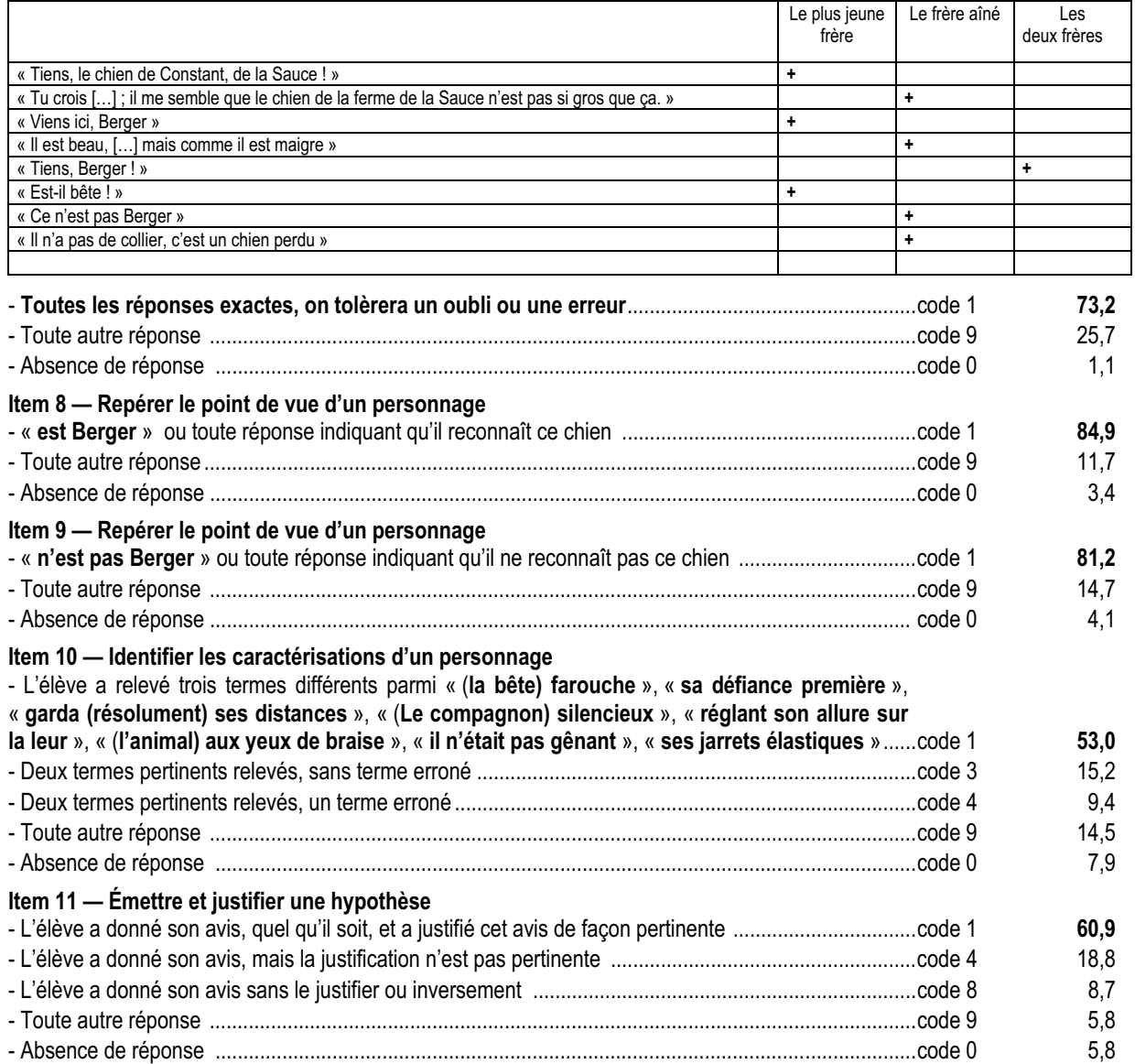

#### *Commentaire, analyse des réponses et suggestions*

Dans cet exercice, seule la première question relevait du simple prélèvement d'informations (item 5), les autres supposaient la mise en relation d'informations données par le texte. On constate que, globalement, les élèves ont répondu correctement aux questions posées. Les 25,7% de réponses erronées à l'item 7 peuvent s'expliquer d'une part, par le grand nombre de réponses à fournir, d'autre part, par la difficulté d'autant plus grande pour certains élèves à repérer les substituts qu'ils se trouvaient dans des paroles rapportées. Ces résultats sont à rapprocher des constats opérés à l'évaluation à l'entrée en sixième pour les items qui concernaient la compréhension de textes comportant des paroles rapportées au sein d'une partie narrative (items 8, 10, 16 et 20). Pour cet item, l'écart important (13,5 points) entre les élèves scolarisés en ZEP et hors ZEP montre l'urgence qu'il y a à travailler des textes avec des paroles rapportées à l'intérieur d'un discours narratif. On rappelle que l'étude du dialogue est au cœur des programmes de 5ème.

La question 5 (item 10), où l'élève devait relever les caractérisations de l'animal, permettait d'appuyer les hypothèses de lecture (item 11) sur une observation précise du texte ; comme à l'exercice précédent (item 4), on constate que 53% d'élèves ont su relever les trois indices demandés, en revanche ils sont plus de 77% à avoir pu prélever au moins deux indices (codes 1, 3 et 4). Si l'item 11 obtient 60% de réussite, près d'un quart des élèves n'a pas su ou pu justifier son avis. Les résultats obtenus à ces deux items, ainsi qu'à l'item 4 de l'exercice précédent et aux items 14 et 17 des exercices suivants, mettent en évidence une des difficultés les plus importantes des élèves, révélée également par les évaluations en mathématiques : celle qui consiste à rédiger la justification d'une réponse en s'appuyant, en français, sur le texte, en mathématiques, sur des données ou des propriétés. Ce sont ces mêmes items pour lesquels l'écart entre élèves scolarisés en ZEP et hors ZEP est le plus important (supérieur à 13 points). Pour corriger ces écarts, on ne saurait trop insister sur l'importance de revenir au texte, dans toute activité de lecture, et d'entraîner les élèves à prendre appui sur lui pour en construire progressivement le sens. Ces activités sont à mener à l'écrit tout autant qu'à l'oral.

## **Exercice 3**

(Exercice 2002)

## **Capacité**

Comprendre un texte

#### **Compétences**

Élaborer le sens d'un texte ( 13 ) Comprendre l'organisation logique d'un texte (14) Prélever des informations ponctuelles dans un texte (12) Émettre des hypothèses de lecture (15)

#### **Composantes**

Construire des informations à partir d'un texte (13) Identifier les désignations et caractérisations d'un personnage  $(14)$ Tirer des informations d'un texte (12) Construire des hypothèses de

lecture 15)

#### Fac-similé de l'exercice

Lis ce texte, qui est la suite du précédent.

76. La ferme du père Zéphyr, à quinze cents m ètres du village, montrait déjà dans sa 77. façade blanche ses doubles fenêtres où le soleil couchant m ettait des flammes de 78. 79. pourpre et, simultaném ent, les deux enfants pensèrent à Tom, le sale petit roquet hargneux du fermier qui ne manquait jamais, chaque fois qu'un gosse passait aux 80. alentours, de lui faire, sur une longueur de cent à cent cinquante pas une reconduite equaliers de Grenoble <sup>1</sup> agrémentée de pincements de mollets si le poursuivi n'avait eu soin au teur soin au teu<br>82, préalable de munir ses poches de quelques bons cailloux qu'il décochait à 83. l'adversaire au m om ent opportun. Cet animal était détesté de tous, d'autant que son 84. maître, assez mauvais coucheur lui aussi, riait beaucoup de la frayeur qu'inspirait 85. aux gosses son vigilant gardien. 86. - Berger flanquera peut-être une pile<sup>2</sup> à Tom, émit Monmond pour rassurer son frère. 87. et nous avons des triques. 88. Cependant le com pagnon, en apercevant la ferme, eut un instant d'hésitation, puis 89. l'œil aux aguets, et la m aison lui paraissant close, il continua à escorter les 90. garçonnets. Ils approchaient et, pour ne point attirer l'attention de la sentinelle 91. 92. 93. précautions furent vaines et, quand ils furent en face de la maison, Tom, les ayant aperçus, bondit d'un bel élan dans leur direction, en aboyant de toute sa gorge. 94. - Sale bête, ragea le petit en le menaçant de son bâton. M ais il n'eut pas besoin d'en 95. 96. dire plus long. Tom, tout d'un coup, venait de s'écraser sur lui-mêm e, les poils hérissés, les yeux agrandis... un hurlement de frayeur atroce, une plainte, un appel 97. désespéré râlaient dans sa gorge, et dans une vision inoubliable qui dura l'espace 98. 99. d'un éclair, les deux enfants virent Berger, le prétendu Berger, escalader d'un seul saut le talus de neige de la route et le mur du jardin, bondir sur le chien, le saisir à la 100. gorge et le secouer frénétiquement. Deux secondes après, Tom étranglé se taisait 101. pour toujours et l'autre, entre deux mâchoires terribles, le happant par les reins, 102. l'enleva brusquement et fila com me une flèche. 103. Le père Zéphyr surgit précipitamm ent dans le cadre de la porte ouverte, un fusil à la 104. main, l'air affolé et hurlant : vigilante et hargneuse, m archaient le plus silencieusement possible, mais les - … …… … …… … … …… … …… … … …… … … …… … . ! … / … **Réponds à présent aux questions. 1. Qu'arrive-t-il à Tom à la fin de ce passage (lignes 94 à 102) ?** ...................................................................................................................................................................................................... **2. a) Qui est Tom ?** ...................................................................................................................................................................................................... **b) Relève deux expressions qui te permettent de comprendre qui est Tom.** ...................................................................................................................................................................................................... ...................................................................................................................................................................................................... ...................................................................................................................................................................................................... **3. D'après toi, que peut hurler le père Zéphyr ? Écris-le sur la ligne laissée en pointillés dans le texte (ligne 106).**

----------

#### **Résultats (en %)**

**Score global de l'exercice : 58,5%**

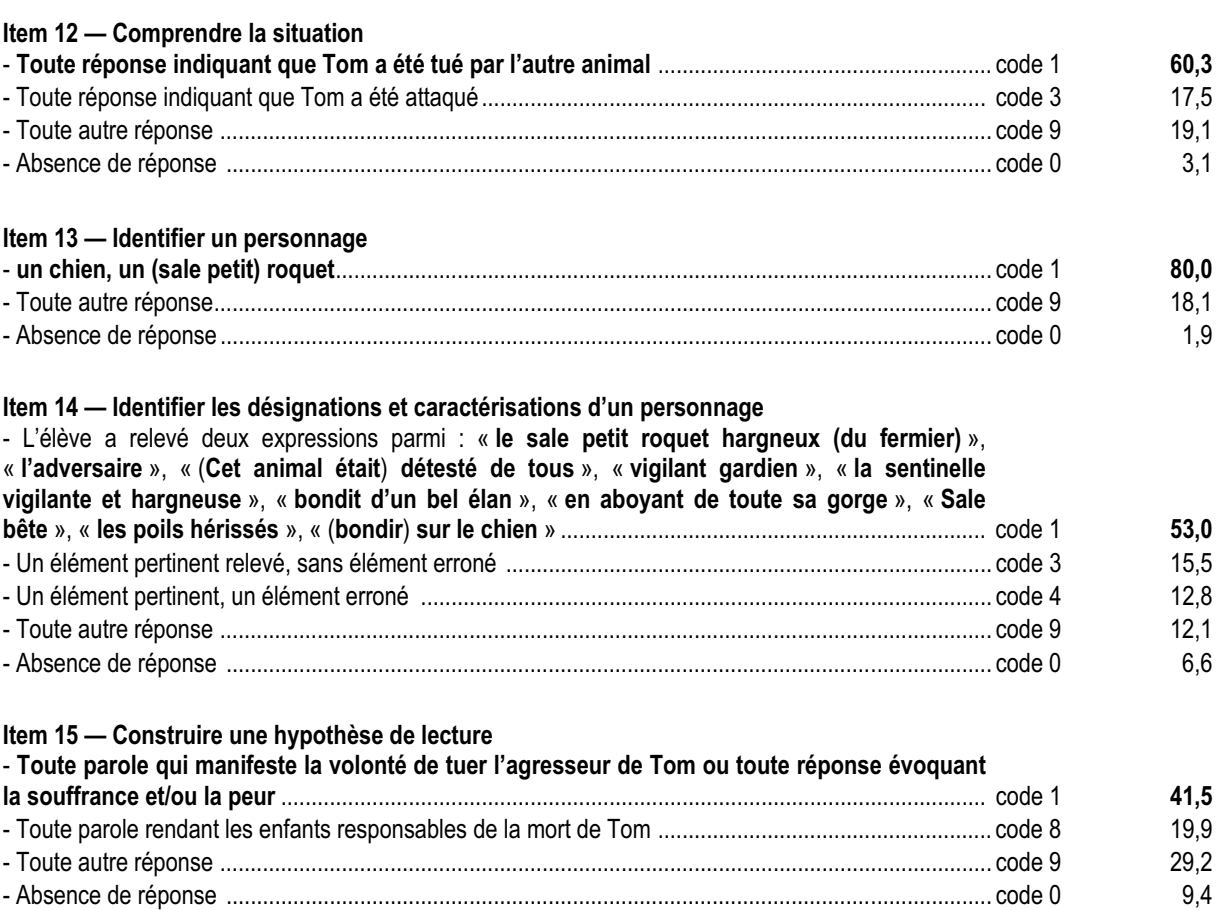

#### *Commentaire, analyse des réponses et suggestions*

Pour bien comprendre le texte, il était indispensable que les élèves repèrent que Tom était un chien. Or, l'analogie du nom de l'animal avec un prénom masculin d'usage courant, la méconnaissance du sens propre du mot « roquet », pouvait induire en erreur certains élèves. Il était donc important de vérifier que cette identification de Tom avait été correctement effectuée (items 13 et 14) avant de demander aux élèves d'émettre des hypothèses de lecture.

Si 60% des élèves ont compris que Tom avait été étranglé (item 12), 17,5% ont seulement repéré qu'il avait été attaqué, sans préciser les suites de cette agression. Le score de réussite assez élevé à l'item 13 (80%) doit être nuancé par les résultats obtenus à l'item suivant (53%), qui évalue la justification de la réponse précédente , par un relevé d'expressions du texte : un certain nombre d'élèves ont pu répondre « roquet » à la première question, sans pour autant savoir qu'il s'agissait d'un chien. Seule, une discussion avec les élèves sur les réponses données permet de vérifier ce qu'il en est réellement.

L'item 15, avec seulement 41,5% de réussite, et près de 20% de code 8 (mauvaise hypothèse de lecture), montre la difficulté des élèves à s'interroger sur le texte qu'ils lisent, à construire des hypothèses et à les formuler par écrit, compétence pourtant essentielle dans toute activité de lecteur. Les items 17 et 18 de l'exercice suivant confirment ce constat.

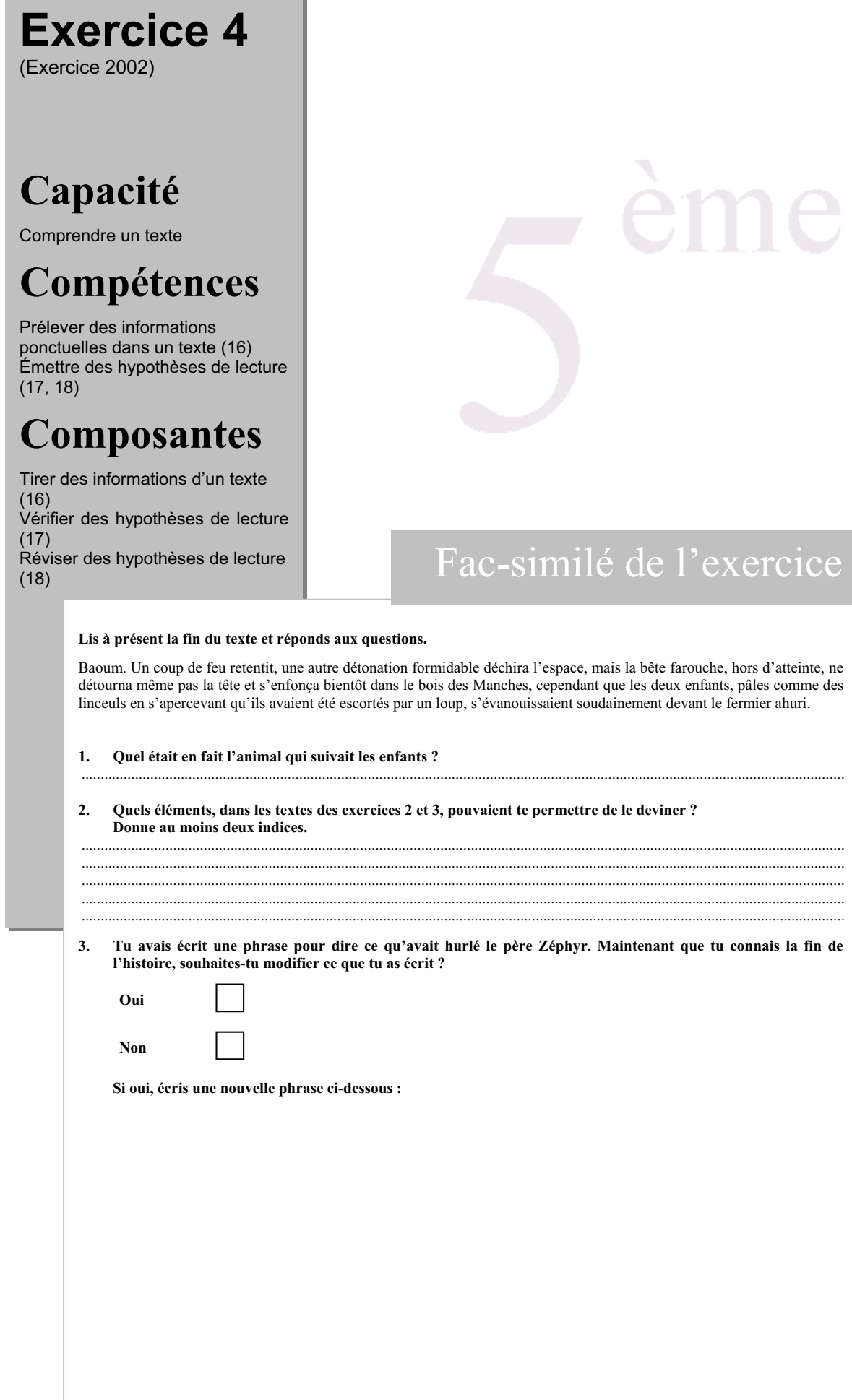

#### **Résultats (en %)**

**Score global de l'exercice : 59%**

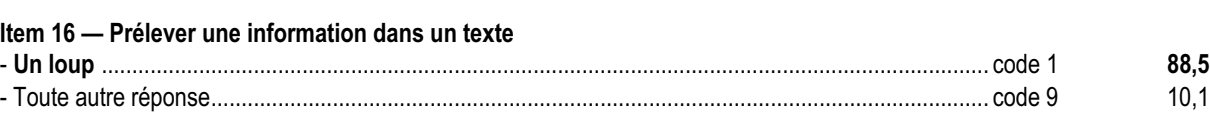

- Absence de réponse............................................................................................................................... code 0 1,4

#### **Item 17 — Vérifier des hypothèses de lecture**

. . . . . . . . . . . . . . . . . .

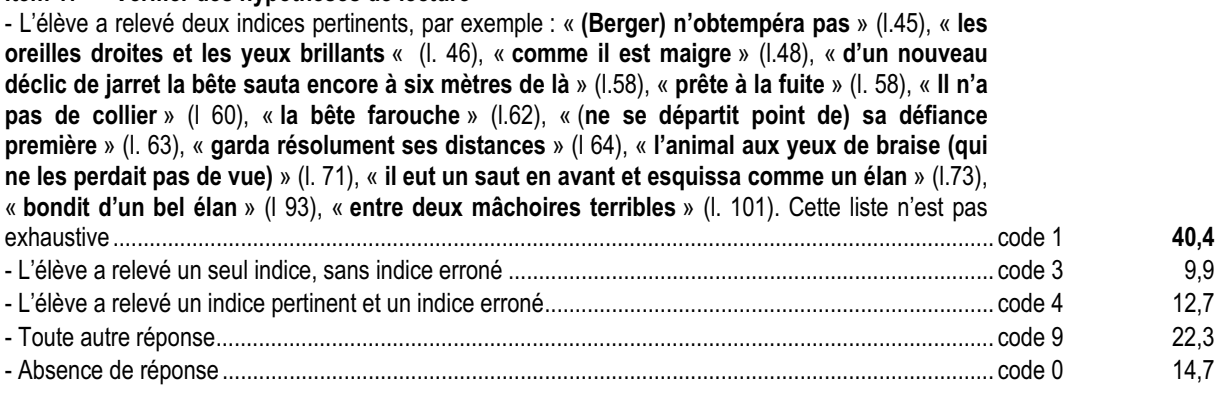

#### **Item 18 — Réviser ses hypothèses de lecture** (on se reportera à la réponse donnée à l'item 15)<br>- Phrase produite à l'item 15 pertinente et l'élève ne la change pas ou phrase produite pop pertinen - Phrase produite à l'item 15 pertinente et l'élève ne la change pas ou phrase produite non pertinente,

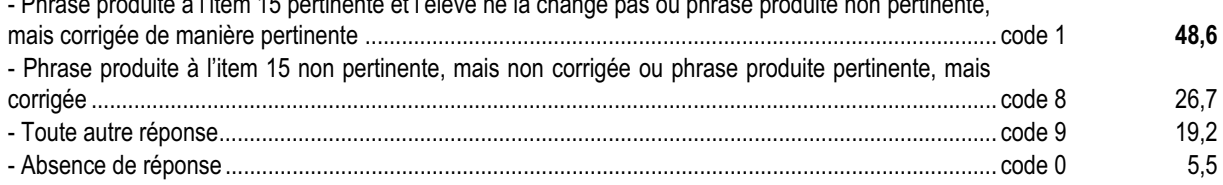

#### *Commentaire, analyse des réponses et suggestions*

Si l'item 16, simple question de prélèvement, n'a posé aucun problème aux élèves (plus de 88% de réussite), les items 17 et 18, avec des scores de réussite inférieurs à 50%, confirment les difficultés révélées par les exercices précédents : difficulté à retourner au texte pour prélever des indices pertinents en nombre suffisant et à rédiger une justification (item 17, 40,4% de réussite, mais, comme pour les items 4, 10 et 14, plus de 22% d'élèves ont su prélever un seul indice) ; difficulté liée à la vitesse de lecture ; difficulté également à vérifier et à corriger ses hypothèses de lecture. L'item 18 montre que plus d'un quart des élèves (code 8) ne savent pas revenir sur une réponse déjà donnée pour la corriger.

Toute activité de lecture suppose la reconnaissance du genre d'écrit, le repérage et la mémorisation d'informations pertinentes, leur mise en relation et l'élaboration d'hypothèses que le lecteur peut vérifier ou réviser au fil de sa lecture. Il paraît donc important d'aider les élèves à développer les compétences concernant, notamment, la capacité à rédiger une justification qui s'appuie sur des indices prélevés dans le texte, à émettre des hypothèses de lecture, à partir d'éléments fournis par le texte lui-même. Cette compétence peut se développer à partir de la lecture de textes suffisamment longs pour que le lecteur puisse élaborer des hypothèses.

Tout au long de leur scolarité au collège, il est par ailleurs important de confronter les élèves à des textes qui peuvent a priori sembler difficiles, mais dont l'histoire présente un intérêt pour eux. Le questionnement, en revanche, doit, par sa clarté, leur permettre d'accéder aux sens du texte. Par ce type d'activité, les élèves prendront conscience de l'enjeu de l'acte de lire, qui est l'accès au sens global d'un texte. En situation de lecture cursive, en effet, l'important est la compréhension globale, qui soutient l'intérêt du lecteur et le motive à poursuivre sa lecture jusqu'au bout.

. . . . . . . .

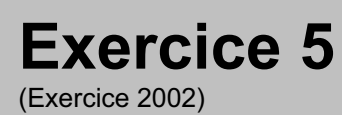

# **Capacité**

Produire un texte

## **Compétence**

Créer et construire un texte

# **Composante**

Composer un récit

#### Fac-similé de l'exercice

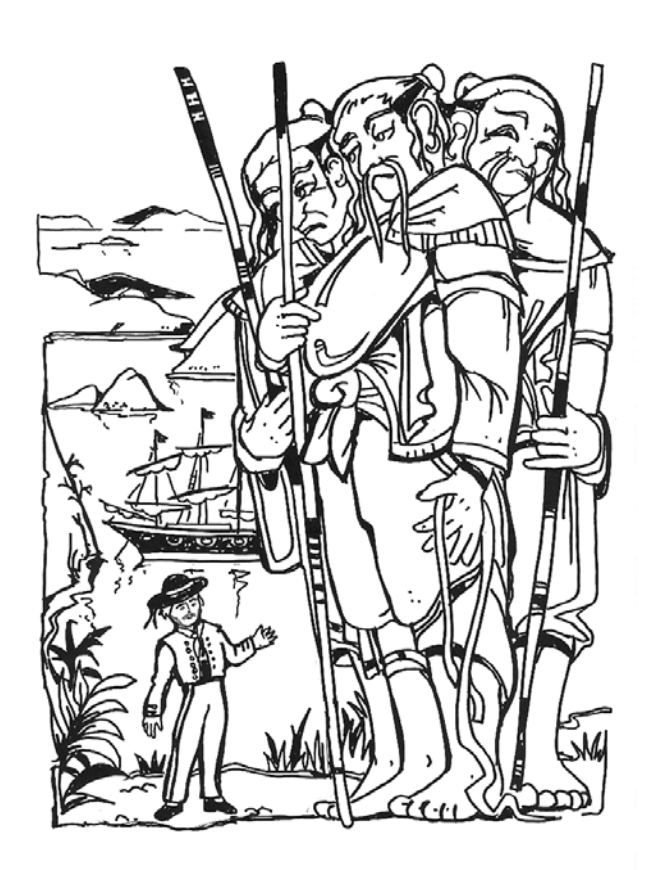

Donne un nom au plus petit des personnages que l'on voit sur l'image. Raconte son voyage au bout du monde, il y a longtemps de cela, ainsi que sa rencontre avec les derniers géants.

#### **Résultats (en %)**

#### **Score global de l'exercice : 59,4%**

#### **DISCOURS**

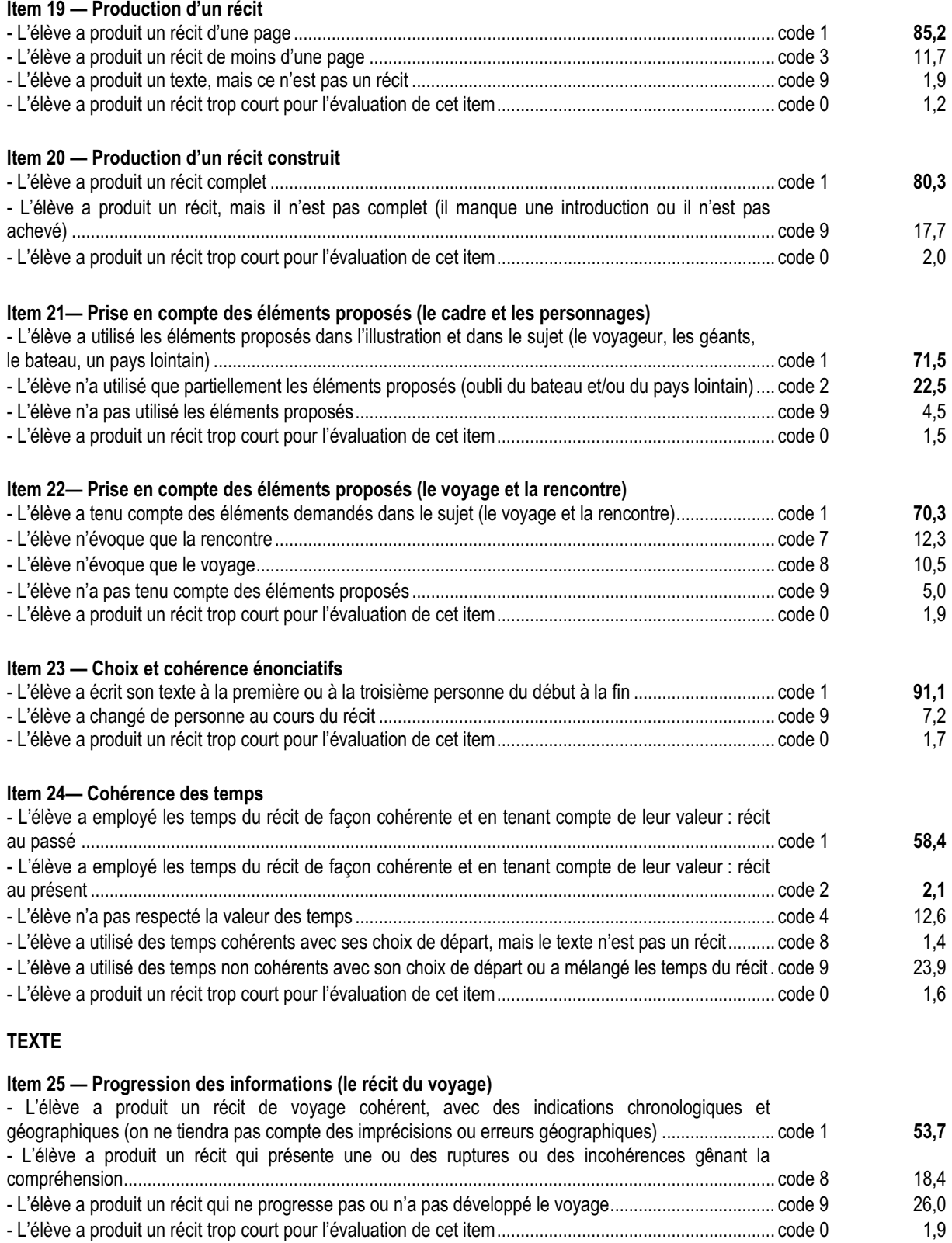

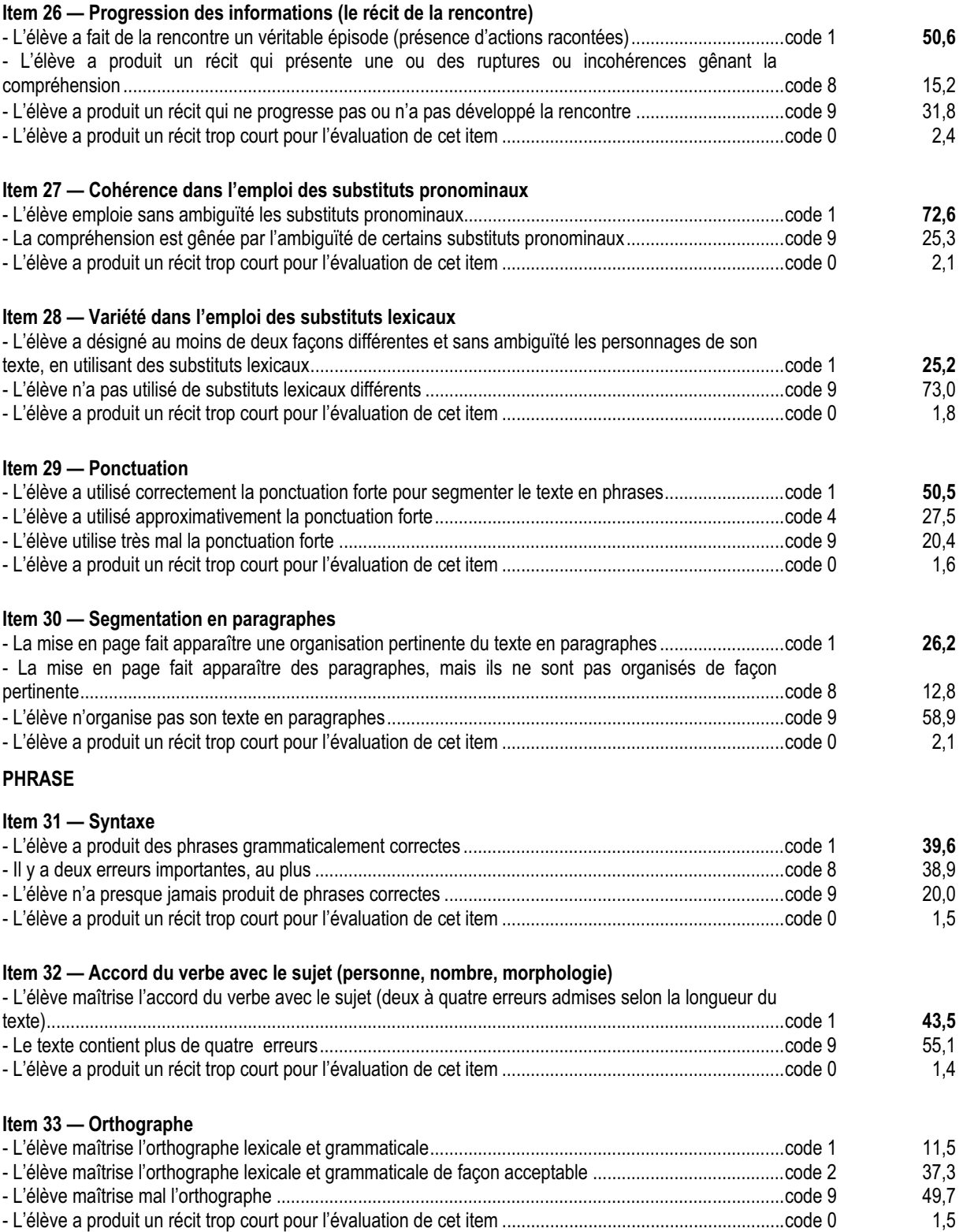

#### *Commentaire, analyse des réponses et suggestions*

Pour évaluer toutes les compétences en production de texte chez un élève, il est bien évident que quinze items ne sauraient suffire. Les propositions de codage sont donc ici des choix de compétences à partir desquelles l'enseignant peut élaborer un projet pédagogique efficace.

Cet exercice adopte par conséquent une démarche volontairement analytique, qui évalue isolément chaque compétence choisie. En effet, une évaluation globale ne permet pas de repérer dans la copie d'un élève des compétences réelles, souvent masquées par des erreurs orthographiques et des maladresses de syntaxe ou de ponctuation.

Certains textes peuvent être trop courts pour permettre d'évaluer certains items et suffire pour en évaluer d'autres. L'attribution du code 0 à l'item 19 n'entraîne pas automatiquement le code 0 pour tous les items de l'exercice. Il en est de même du code 9 du même item, qui n'interdit ni la prise d'informations dans les autres items, ni la reconnaissance de compétences narratives en construction. On constate du reste que 85,2% d'élèves produisent un récit d'une page.

En sixième, les élèves doivent avoir appris à construire un récit complet qui fait apparaître les différentes étapes suggérées par la consigne et l'on constate que 80% des élèves maîtrisent cette compétence (item 20) ; en revanche, lorsque trop d'éléments sont proposés dans le sujet, près d'un quart des élèves ne tient compte que d'une partie de ces éléments ( 22,5 % en code 20 et 22,8% en code 21).

La cohérence dans l'emploi des temps et la progression des informations dans le récit sont maîtrisées par un peu plus de la moitié des élèves (items 24 à 26, de 60 à 50% de réussite) ; il s'agit cependant de compétences qui se construisent tout au long de la scolarité au collège par des travaux d'écriture répétés. Il en est de même pour la mise en page et la segmentation des textes en paragraphes que ne maîtrisent qu'un quart des élèves (item 30) ; pour faire acquérir cette compétence, le recours au traitement de texte peut s'avérer particulièrement fructueux.

Si les élèves sont à l'aise dans l'emploi des substituts pronominaux (item 27, 72,6% de réussite), le recours à des substituts lexicaux est encore relativement peu développé à l'entrée en cinquième (item 28, 25,2% de réussite). La ponctuation (item 29, 50,5% de réussite), la syntaxe (item 31, 39,6% de réussite), la maîtrise de la conjugaison et de l'orthographe (items 32 et 33, respectivement 43,5% et 48,8% de réussite) obtiennent également des scores relativement faibles ; il est important de souligner que tous ces items relèvent de la maîtrise des outils de la langue en situation d'écriture et on ne saurait trop répéter qu'il est indispensable, si l'on veut faire progresser les élèves, de travailler les outils de la langue en contexte, c'est-à-dire au travers des activités de lecture et d'écriture. Ces faibles résultats doivent inciter les enseignants à créer des situations d'apprentissage nombreuses et variées pour faire écrire et réécrire les élèves, en prenant en compte la complexité de l'activité, dans laquelle l'attention de l'élève est essentiellement mobilisée par la création de l'histoire, rendant difficile la concentration sur les nombreuses autres tâches à accomplir.

Le sujet proposé pourrait être redonné aux élèves en cours d'année, après l'étude de récits de voyage au programme de la classe de cinquième. Cela permettrait de réinvestir les connaissances acquises au cours de ces séances de travail et de montrer aux élèves comment la lecture de textes peut enrichir leur production écrite.

# MATH ème *MATHÉMATIQUES*

Évaluations diagnostiques – septembre 2002

## **Avant-Propos**

L'évaluation conduite à l'entrée en cinquième a pour but d'établir un diagnostic, à la fois constat des acquis et repérage des lacunes, sans chercher à établir pour chaque élève un niveau général en mathématiques. Reprendre les cahiers en cours de progression et revenir aux productions des élèves permet de mieux adapter l'action pédagogique à l'état de leurs savoirs.

Les compétences retenues peuvent être réparties en trois niveaux :

- **compétences exigibles en fin de CM2 mais avec un niveau d'application plus complexe** : par exemple, l'addition, la soustraction et l'ordre sur les nombres décimaux, la détermination du périmètre d'une figure.
- **compétences exigibles en fin de sixième** : par exemple, la division euclidienne, la reproduction d'un triangle, l'utilisation du rapporteur.
- **compétences en cours d'acquisition** : par exemple, la multiplication des décimaux, l'emploi de la symétrie axiale, les nombres en écriture<br>fractionnaire. l'utilisation de propriétés fractionnaire. mathématiques pour justifier une affirmation.

La présence d'items se rattachant au troisième niveau est nécessaire pour situer l'état d'avancement de l'apprentissage et ainsi le réguler tout au long du cycle suivant.

Rappelons que le codage de chaque item repère une seule compétence ; cette démarche permet de déceler sur quel point précis l'élève considéré achoppe. **Il ne faut cependant pas perdre de vue que, dans la plupart des cas, ces compétences ne s'acquièrent ni isolément les unes des autres, ni en une seule fois**. Les commentaires sur chaque exercice proposent des

pistes de travail sur les points mis en évidence. Toutefois la réponse aux difficultés des élèves ne saurait se limiter à ces aides ponctuelles.

**Les notions et les démarches mathématiques prendront d'autant plus de sens qu'elles seront mises en évidence et travaillées dans des situations variées, à partir de problèmes à résoudre ou de questions posées par les élèves**. Dans cette perspective, l'évaluation de la maîtrise d'une compétence par les élèves ne peut pas se limiter à la seule vérification de leur fonctionnement dans des exercices techniques. Il faut aussi s'assurer que les élèves sont capables de les mobiliser d'eux-mêmes, en même temps que d'autres compétences, dans des situations où leur usage n'est pas explicitement sollicité dans la question posée. Il faut également prendre en compte le fait que tout apprentissage, **en classe entière ou en groupe**, se réalise dans la durée, dans des activités variées. Toute acquisition doit être consolidée et enrichie dans des contextes nouveaux. Ainsi la répétition d'exercices vides de sens pour l'élève à un moment donné n'est pas nécessairement la meilleure stratégie pour favoriser la maîtrise d'une compétence. Il convient d'envisager que c'est parfois dans le cadre d'une activité ultérieure, en travaillant sur d'autres aspects de la notion en jeu, qu'une compétence non maîtrisée à un certain moment pourra être consolidée.

Les résultats chiffrés de l'échantillon national ne constituent en rien des normes mais ils fournissent des repères. Ils peuvent ainsi aider à prendre la mesure des réussites et des difficultés rencontrées par les élèves, item par item, et à décider des choix pédagogiques les plus adaptés en sixième et en cinquième.

# 

Évaluations diagnostiques – septembre 2002

#### **Exercice 1** (Exercice 2002)

# **Capacité**

Appliquer une technique.

## **Compétence**

Traiter mentalement des calculs.

## **Composante**

Trouver mentalement, sans passage à l'écrit, le résultat d'un calcul donné oralement.

. . . . . .

#### Fac-similé des consignes

**Dire** : « Ce premier exercice est un exercice de calcul mental. Il est composé de cinq calculs. Je vous lirai chaque calcul deux fois. Puis je vous laisserai 15 secondes pour répondre. »

- b) Dire **: « Dans la case a écrivez le résultat de :**
	- **Cent vingt-cinq multiplié par zéro virgule un.**
	- **Cent vingt-cinq multiplié par zéro virgule un. »**
- b) Dire : **« Dans la case b écrivez le résultat de :**
	- **Cinquante-quatre virgule six multiplié par cent.**
	- **Cinquante-quatre virgule six multiplié par cent. »**
- f) Dire : « **Dans la case c écrivez le résultat de :**
	- **Huit mille six cent soixante-seize divisé par cent.**
	- **Huit mille six cent soixante-seize divisé par cent. »**
- g) Dire : **« Dans la case d écrivez le résultat de :**
	- **Deux virgule trois plus quatre virgule douze.**
	- **Deux virgule trois plus quatre virgule douze. »**
- h) Dire : **« Dans la case e écrivez le résultat de :**
	- **Quinze virgule quatre moins un virgule sept.**
	- **Quinze virgule quatre moins un virgule sept .»**

#### **Résultats de l'exercice 1 (en %)**

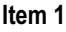

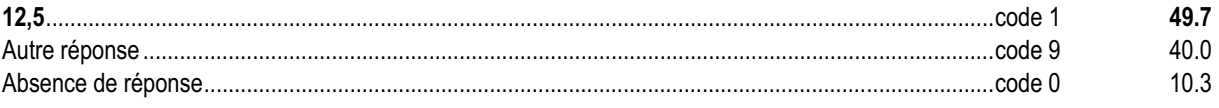

#### **Item 2**

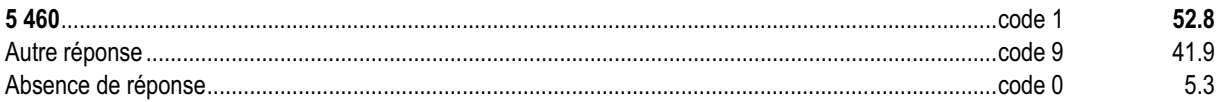

#### **Item 3**

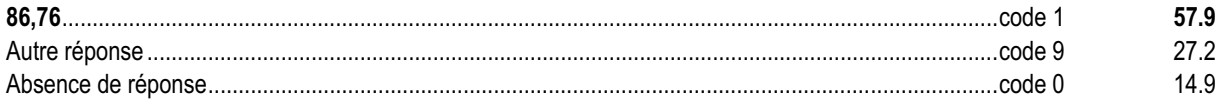

#### **Item 4**

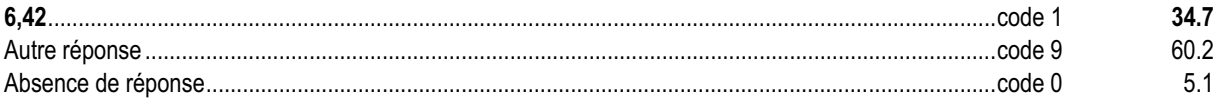

#### **Item 5**

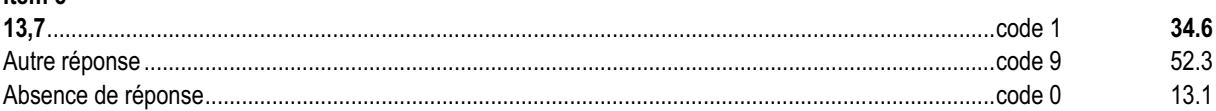

#### *Commentaire, analyse des réponses et suggestions*

La pratique du calcul mental s'inscrit dans la continuité sixième-cinquième, au même titre que le calcul posé ou en ligne. Le calcul mental est un moment privilégié de l'apprentissage pour :

• enrichir les conceptions numériques et leur domaine de disponibilité ;

- accroître la familiarisation de l'élève avec les nombres et les opérations ;
- faire fonctionner les propriétés des opérations et contribuer ainsi leur appropriation ;

• enrichir, diversifier, étendre les procédures de calcul.

De tels exercices contribuent à donner du sens à la notion de nombre et à utiliser, en acte, certaines propriétés des opérations. Ils doivent être pratiqués tout au long de l'année régulièrement dans des contextes variés quand l'occasion se présente ou dans des séquences courtes spécifiques.

Les cinq items de cet exercice concernent un traitement sur les nombres décimaux. La moitié des élèves parvient à répondre correctement lorsqu'il s'agit de connaissances portant sur la numération de position. Par contre, seulement un tiers des élèves répond correctement à la somme et à la différence de deux nombres décimaux alors que les opérations posées sont maîtrisées par environ trois-quart des élèves.

Une pratique régulière du calcul mental est à poursuivre en classe de cinquième. Il sera intéressant de faire expliciter les différentes procédures utilisées afin de permettre à chaque élève de s'en construire une efficace. Ce travail peut être effectué en classe entière ou par petits groupes.

Le format des nombres mis en jeu et la présentation des calculs, pour un même type d'exercices, peuvent devenir source de difficultés. Il est donc important de proposer des nombres de formats différents.

Pour certains élèves, la mémorisation des données orales pose davantage de problèmes que le calcul mental lui-même. Dans ce cas, on pourra écrire au tableau les nombres ou les calculs à effectuer.

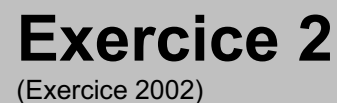

## **Capacité**

Appliquer une technique.

## **Compétence**

Construire, à l'aide d'un rapporteur, un angle de mesure donnée.

## **Composante**

Tracer le deuxième côté d'un angle dont on connaît la mesure.

化电压电压

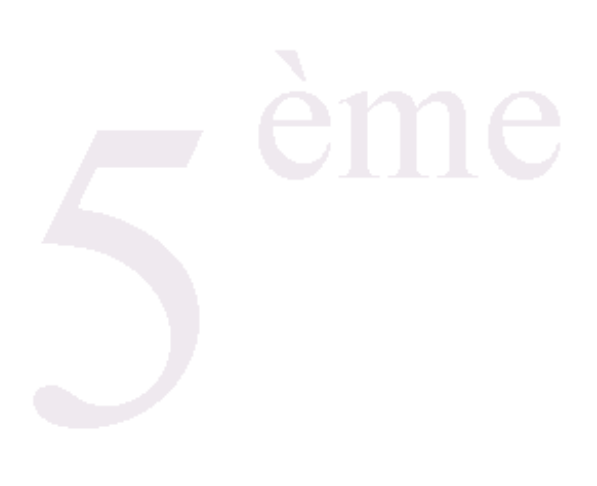

## Fac-similé de l'exercice

Trace une demi-droite  $[Oy]$  pour que l'angle  $xOy$  mesure 35°.

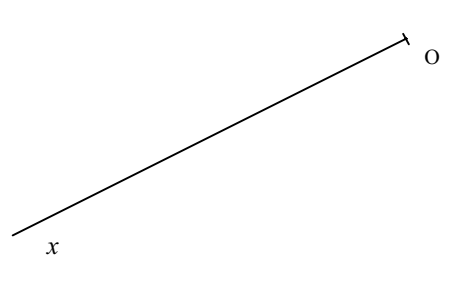

. . . . . . . . . . . . . . . . . . .

#### **Résultats de l'exercice 2 (en %)**

#### **Item 6**

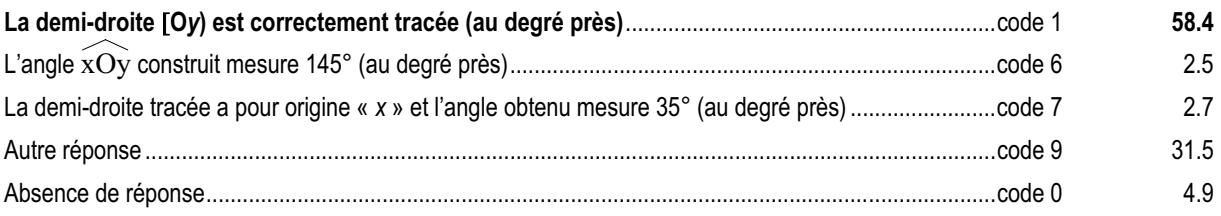

#### *Commentaire, analyse des réponses et suggestions*

Dans cet exercice, la compétence évaluée est la construction, à l'aide d'un rapporteur, d'un angle de mesure donnée. C'est pourquoi le codage ne tient pas compte de la présence ou non de la notation « *y* » pour la demi-droite construite. Peu d'élèves lisent directement la valeur 35° sans tenir compte de la double graduation en degrés de certains rapporteurs.

Plus de la moitié des élèves parvient à tracer une demi-droite pour que l'angle mesure 35°.

L'étude des codes 9 d'un panel d'élèves révèle que les erreurs correspondent en grande partie à une simple imprécision du tracé ou à un non respect du sommet de l'angle. Cette observation est corroborée par le fait qu'environ 50% des élèves qui ont obtenu un code 9 à cet item ont obtenu un code 1 aux items 12 et 13 (mesurer un angle).

Pour les élèves qui lisent directement la valeur 35° sans tenir compte de la double graduation en degrés de certains rapporteurs, un travail sur la distinction visuelle entre angles aigus et angles obtus est à faire.

En modifiant les contraintes, on pourra proposer comme exercices :

- Trace un angle xOy de mesure 35°.
- Trace un angle de 35°. Nomme-le xOy.
- Le point O étant donné, trace un angle de sommet O et de mesure 35°.

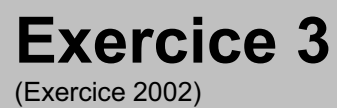

## **Capacité**

Appliquer directement, utiliser une connaissance.

## **Compétence**

Prendre une fraction d'un nombre.

## **Composante**

Utiliser un quotient dans un calcul.

## Fac-similé de l'exercice

Bertrand a 180 billes. Il en perd les deux cinquièmes. Combien en a-t-il perdu ?

*Utilise ce cadre pour faire tes recherches.*

Réponse : ……………………………….

**CONTRACTO** 

 $\begin{array}{ccccccccccccc} \textbf{H} & \textbf{H} & \textbf{H} & \textbf{H} & \textbf{H} & \textbf{H} \end{array}$ 

#### **Résultats de l'exercice 3 (en %)**

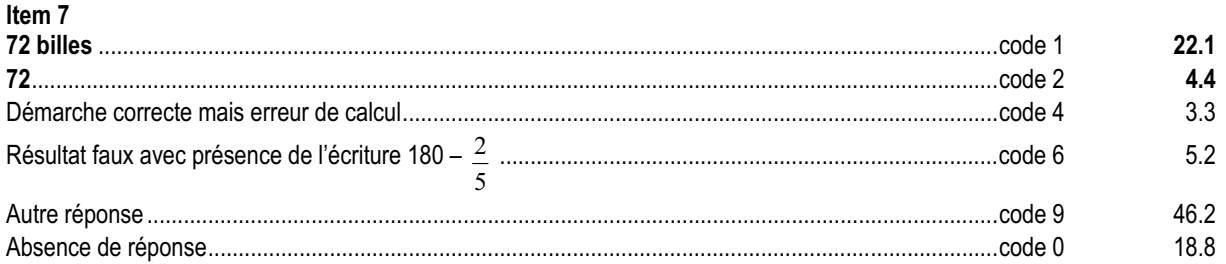

#### *Commentaire, analyse des réponses et suggestions*

Dans cet exercice l'élève doit faire fonctionner la fraction  $\frac{2}{5}$  comme opérateur. Il peut mettre plusieurs stratégies en place : 5

- multiplier 180 par 2 puis diviser le résultat par 5 ;
- remplacer  $\frac{2}{5}$  par le nombre décimal 0,4 ;
- diviser 180 par 5 puis multiplier le résultat par 2.

Il est possible que certains élèves n'aient pas su traduire « deux cinquièmes » par la fraction  $\frac{2}{5}$ . Par ailleurs associer « en

perdre les deux cinquièmes » à « prendre les deux cinquièmes de » est une source probable de difficultés. Un travail spécifique sur la reformulation d'énoncé est à engager.

Peu d'élèves n'identifient pas la fraction  $\frac{2}{5}$  comme un opérateur et effectuent une soustraction qui peut être induite par la

présence du verbe « perdre » dans l'énoncé (code 6).

Près d'un tiers des élèves a une démarche correcte pour répondre à cet exercice. Le fort pourcentages d'autres réponses montre la nécessité de travailler la compétence « prendre une fraction d'un nombre » dans des situations, par exemple en liaison avec des pratiques sociales de référence, qui favorisent la construction du sens.

Le croisement des résultats aux items 7 et 24 montre que les élèves qui réussissent l'un ne réussissent pas nécessairement l'autre.

Pour bâtir une remédiation, il convient de retourner aux productions des élèves.

Un travail spécifique de traduction d'énoncé « expressions en toutes lettres / fractions » et réciproquement est à poursuivre oralement et à l'écrit.

Parmi les codes 9 on pourra identifier les élèves qui :

- multiplient seulement 180 par 2;
- divisent seulement 180 par 5.

Pour ces élèves ont pourra envisager un travail sur la double contrainte.

On pourra proposer cet exercice sous forme de schémas à compléter. Par exemple :

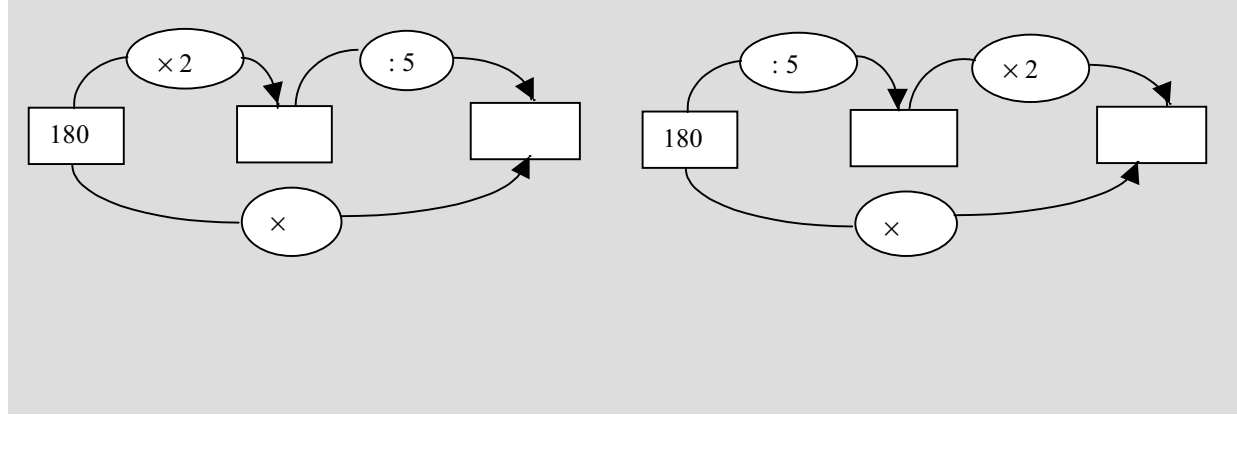

#### **Exercice 4** (Exercice 2002)

## **Capacité**

Appliquer une technique.

# **Compétence**

Construire le symétrique d'un point par rapport à une droite.

# **Composante**

Construire le symétrique de l'extrémité d'un segment par rapport à une droite.

**CONTRACTO** 

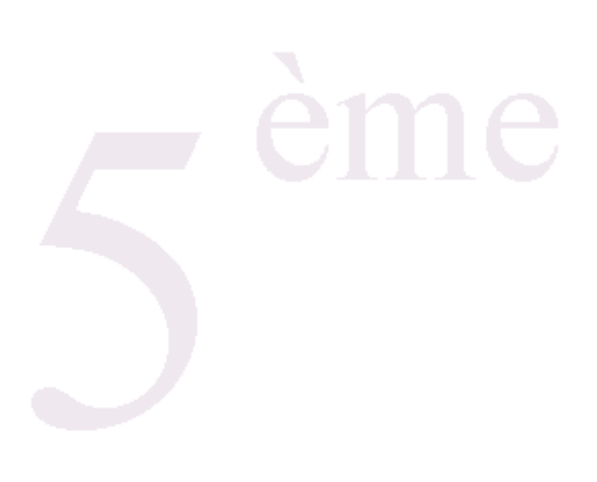

## Fac-similé de l'exercice

Construis le point C, symétrique du point B par rapport à la droite D.

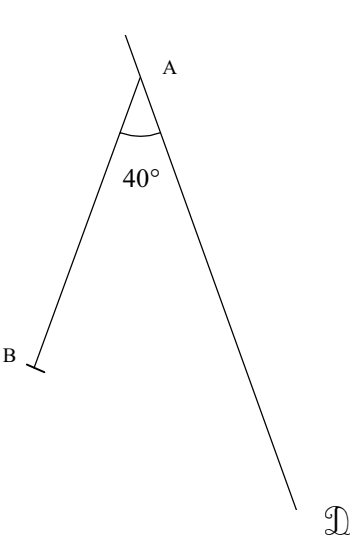

----------

**THE R** 

 $\blacksquare$ 

#### **Résultats de l'exercice 4 (en %)**

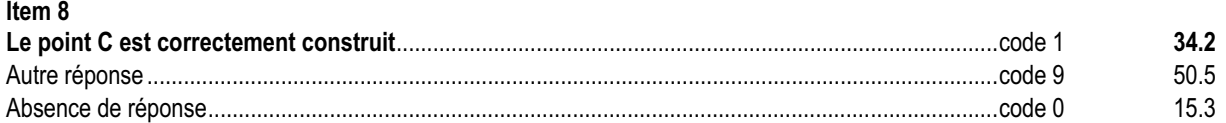

#### *Commentaire, analyse des réponses et suggestions*

L'élève doit d'abord analyser la figure pour construire le point C. La présence en surnombre d'éléments permettant différentes stratégies de construction du point C rend la figure complexe et a pu perturber certains élèves.

Pour obtenir le point C, certains élèves peuvent avoir d'abord tracé la demi-droite symétrique de [AB) par rapport à  $\mathfrak{D}$ ,

puis y avoir placé le point C tel que AC = AB. Un retour aux productions des élèves permettra de s'en apercevoir. Parmi les élèves ayant obtenu le code 9, certains peuvent n'avoir tracé que le symétrique de la demi-droite [AB) et ne pas avoir reporté correctement la longueur AB pour obtenir C.

La compétence testée dans cet exercice est exigible en fin de 6° mais son environnement rend l'item complexe. C'est pourquoi, seulement un tiers des élèves répond correctement.

Cet exercice est à rapprocher de l'exercice 14 qui reprend la même situation. Seulement 19% des élèves ayant eu un code 1 à cet item ont eu un code 1 à l'item 25 (préciser la nature du triangle ABC et la justifier).

Ces exercices peuvent servir de support à une mise au point sur les propriétés de la symétrie orthogonale.

On pourra refaire cet exercice en proposant une figure épurée avec seulement le point B et la droite  $\mathfrak{D}$ .

 $\overline{+}$  $\infty$ 

#### **Exercice 5** (Exercice 2002)

## **Capacité**

Analyser une situation, organiser une démarche.

## **Compétence**

Placer des nombres sur une droite graduée.

# **Composante**

Placer deux fractions sur une droite graduée.

**CONTRACTO** 

**III**  $\blacksquare$ 

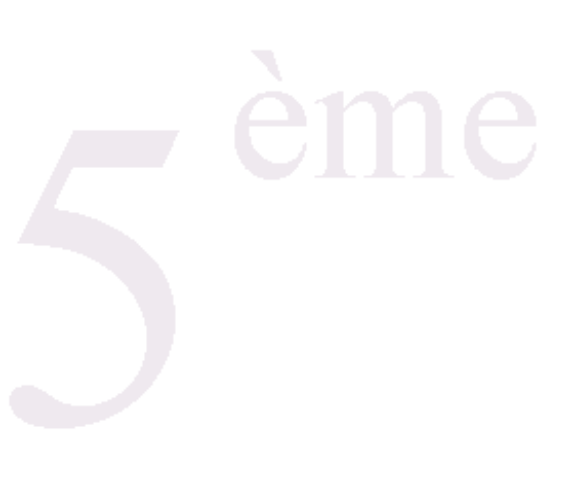

#### Fac-similé de l'exercice

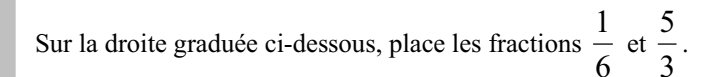

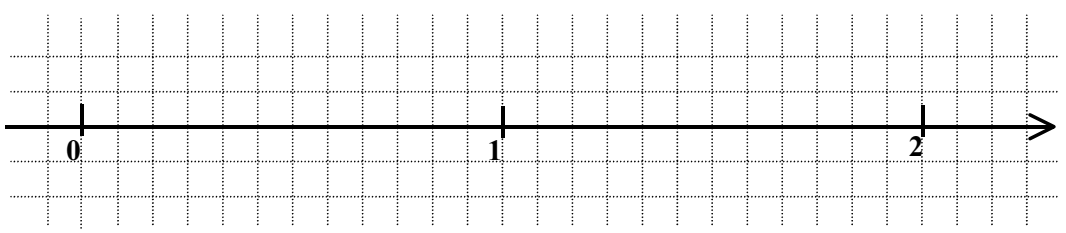

. . . . . . . . . . . . . . . .

 $\blacksquare$ 

 $\mathbb{R}^n$  .  $\mathbb{R}^n$ 

#### **Résultats de l'exercice 5 (en %)**

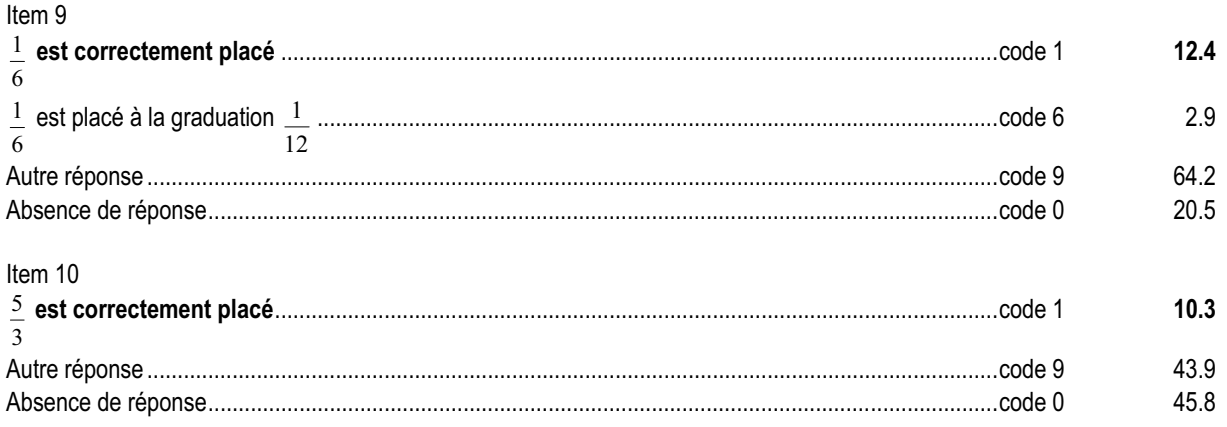

#### *Commentaire, analyse des réponses et suggestions*

La tâche demandée à l'élève est complexe car l'unité est partagée par le quadrillage en 12 parties égales. Pour placer le nombre 1, l'élève doit d'abord sous-graduer la droite en sixièmes d'unité et associer à la première sous-graduation le 6

nombre  $1$ .

6 Pour placer le nombre  $\frac{5}{3}$ , l'élève pourra soit modifier son écriture  $\left(\frac{10}{6}\right)$ ſ 6  $\left( \frac{10}{10} \right)$  et utiliser la graduation précédente soit sousgraduer la droite en tiers d'unité et repérer  $\frac{5}{3}$  en comptant de  $\frac{1}{3}$  en  $\frac{1}{3}$ .

Quelle que soit la démarche utilisée, le fait de « passer le nombre 1 » peut être un obstacle surtout si la réalisation de la tâche s'appuie sur une représentation mentale du type « fraction de gâteaux ». Pour faciliter le changement de représentation, on pourra par exemple s'appuyer sur la double lecture de l'écriture  $\frac{5}{3}$  : « cinq tiers » mais aussi « le tiers

de cinq » et permettre à l'élève de s'assurer que ces deux lectures donnent bien sur la droite graduée la même position, c'est-à-dire le même nombre (le nombre 5 serait à 60 « carreaux » et son tiers à 20 « carreaux »).

Parmi les productions codées 9 de l'item 10, l'enseignant pourra repérer celles pour lesquelles la fraction  $\frac{5}{3}$  est associée

à un nombre compris entre 1 et 2. Les élèves ayant une telle réponse se sont certainement appuyés sur la représentation de la fraction en tant qu'écriture d'un quotient, représentation induite par le travail effectué en classe de 6e.

Le code 6 repère les élèves qui pensent que le quadrillage correspond à un partage de l'unité en six parties égales et ils en prennent une (seulement 3% des élèves).

On pourra proposer cette situation en partageant :

- l'unité en 6 parties égales avec ou sans quadrillage ;
- l'unité en 3 parties égales.

On pourra suggérer l'utilisation d'une valeur approchée de chacun des nombres pour les situer approximativement sur la droite (le nombre  $\frac{5}{3}$  est plus grand que 1 donc il doit être placé à droite de 1).

#### **Exercice 6** (Exercice 2002)

## **Capacité**

Analyser une situation, organiser une démarche.

## **Compétence**

Fabriquer un patron d'un parallélépipède rectangle.

## **Composante**

Terminer le patron d'un parallélépipède rectangle de dimensions données.

. . . . . . . . .

**THE R** 

#### Fac-similé de l'exercice

Un parallélépipède rectangle a pour dimensions : 4 cm 1,5 cm 1 cm.

On a commencé un patron de ce parallélépipède rectangle. Termine-le.

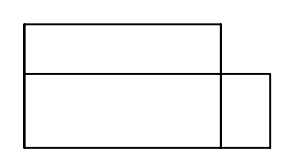

**B. M. M. M.** 

#### **Résultats de l'exercice 6 (en %)**

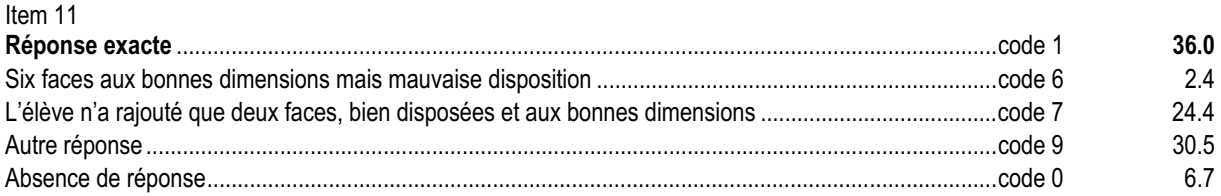

#### *Commentaire, analyse des réponses et suggestions*

Cet exercice se situe dans le cadre des compétences de sixième : « Fabriquer un parallélépipède rectangle de dimensions données ». Pour l'élève, l'objectif n'est pas de construire des rectangles mais d'être capable de reconstruire par pliage « virtuel » le parallélépipède rectangle.

Plus d'un tiers des élèves répond correctement à cet item.

Environ un quart des élèves considère qu'une boîte sans couvercle (5 faces) est un parallélépipède rectangle (code 7). La reprise des cahiers avec les élèves sera l'occasion de confronter leurs représentations et d'effectuer un travail sur le nombre de faces, de sommets, d'arêtes.

On pourra proposer l'exercice 30 du protocole de sixième et travailler sur le nombre et la disposition des faces.

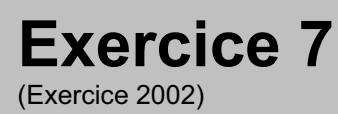

## **Capacité**

Appliquer une technique.

## **Compétence**

Utiliser un rapporteur pour mesurer un angle.

## **Composante**

Mesurer un angle aigu et un angle obtus.

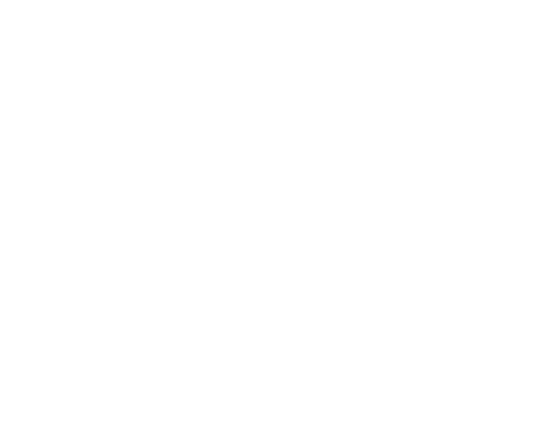

#### Fac-similé de l'exercice

Mesure chaque angle.

**LEADER COM** 

..........

. . . . . . . . . . . . . . . . . . .

**DE LA BA** 

#### **Résultats de l'exercice 7 (en %)**

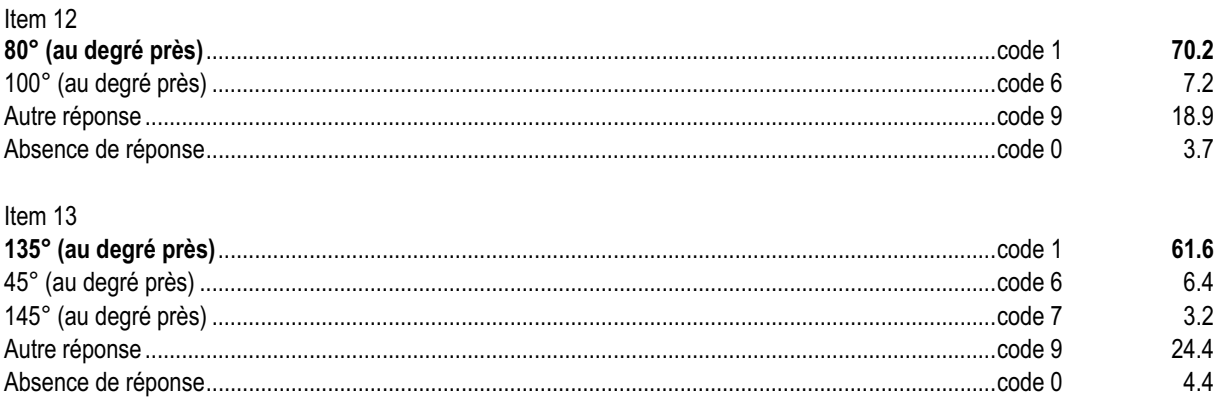

#### *Commentaire, analyse des réponses et suggestions*

Cet exercice teste l'aptitude des élèves à utiliser le rapporteur pour mesurer un angle isolé. L'item 12, demandant de mesurer un angle aigu, est mieux réussi que l'item 13 demandant de mesurer un angle obtus.

En rapprochant les exercices 2 et 7 on observe que :

- parmi les élèves ayant réussi l'item 6, environ 82% réussissent l'item 12 tandis que parmi ceux ayant réussi l'item 12, environ 68% réussissent l'item 6.
- parmi les élèves ayant réussi l'item 6, environ 72% réussissent l'item 13 tandis que parmi ceux ayant réussi l'item 13, environ 68% réussissent l'item 6.

En classe de cinquième, il faudra compléter cet apprentissage dans des figures complexes ouvertes ou fermées (angles adjacents ou angles d'un polygone).
### **Exercice 8** (Exercice 2002)

## **Capacité**

Analyser une situation, organiser une démarche.

## **Compétence**

Déterminer par décomposition le périmètre et l'aire d'une figure donnée.

## **Composante**

Calculer le périmètre et l'aire d'un quadrilatère composé de deux triangles rectangles.

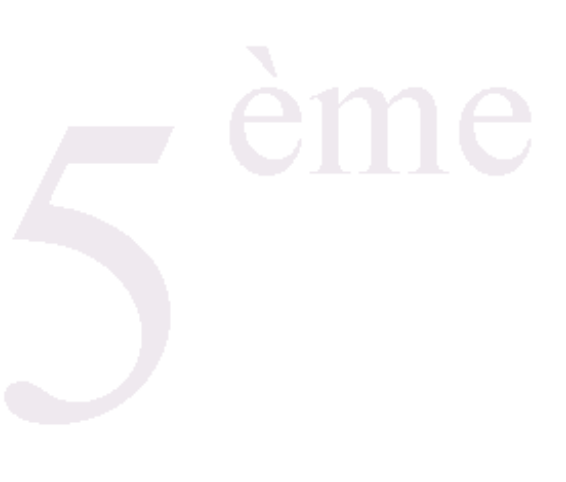

## Fac-similé de l'exercice

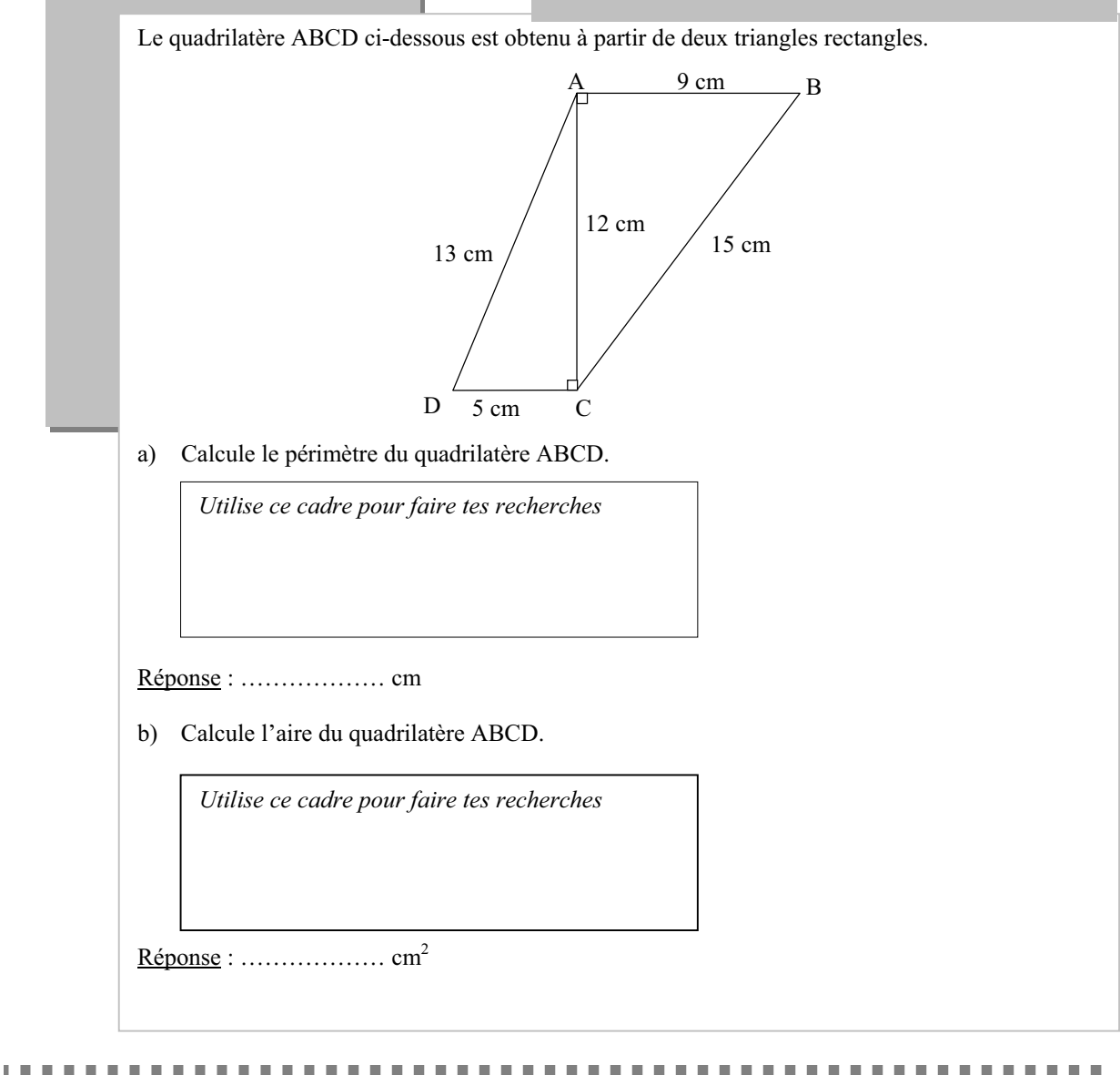

## **Résultats de l'exercice 8 (en %)**

Item  $14$ 

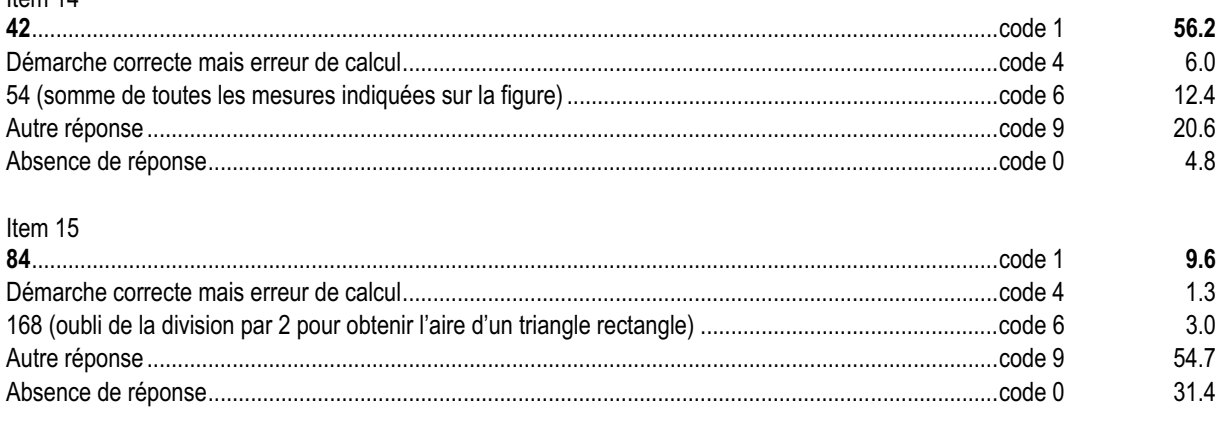

### *Commentaire, analyse des réponses et suggestions*

Il s'agit d'analyser une figure, d'élaborer une démarche permettant de calculer son périmètre, puis une autre pour déterminer son aire.

A l'item 14, plus de 60% des élèves ont effectué une démarche correcte pour trouver le périmètre avec ou sans erreur de calcul. Cet item est en continuité avec le travail commencé à l'école primaire mais avec un niveau d'application plus complexe. Plus de 10% des élèves ajoute encore tous les nombres (code 6).

Le faible taux de réussite à l'item 15 pourrait sembler inquiétant. Il peut s'expliquer par la notion mise en jeu ainsi que par la multiplicité et la complexité des tâches à effectuer. En effet, pour répondre l'élève doit successivement :

- percevoir la figure comme deux triangles rectangles accolés ;
- savoir que l'aire de la figure est la somme des aires des triangles rectangles ;
- savoir calculer l'aire d'un triangle rectangle en se référant à l'aire d'un rectangle.

Près d'un tiers des élèves n'a pas répondu à cette question. C'est peut-être une question de gestion du temps sur l'ensemble de l'exercice. Une autre explication pourrait tenir à la non appropriation du vocabulaire, comme en 6e. On retrouverait ici l'idée qu'un vocabulaire non stabilisé résiste à des apports et nécessite un travail spécifique dans la durée. Un effort de clarification reste donc à accomplir.

Cet exercice rapproché de l'exercice 27 permet de vérifier la capacité à mobiliser et à utiliser une formule. Dans la perspective d'une remédiation, il pourra être intéressant d'analyser la figure avec les élèves et ensuite d'observer comment ils font pour déterminer son périmètre et son aire. Leur faire repasser en couleur le contour peut les aider à visualiser le périmètre.

Aux les élèves en difficultés à l'item 15, on pourrait demander de construire la figure en vraie grandeur et de la paver pour trouver son aire.

### **Exercice 9** (Exercice 2002)

## **Capacité**

Analyser une situation, organiser une démarche.

## **Compétence**

Associer une expression numérique à une situation concrète.

## **Composante**

Écrire le calcul permettant de résoudre un problème.

**CONTRACTO** 

## Fac-similé de l'exercice

Simon entre dans une boulangerie. Il achète deux croissants à  $0.6 \in \mathbb{I}$ 'un et trois pains au chocolat à  $0.7 \in \mathbb{I}$ 'un. Il paye avec un billet de dix euros.

Écris, à l'aide d'une seule expression, les calculs qui permettent de trouver la somme qui lui est rendue. *On ne te demande pas d'effectuer les calculs.*

………………………………………………………………………………………….

 $\begin{array}{ccccccccccccc} \textbf{H} & \textbf{H} & \textbf{H} & \textbf{H} & \textbf{H} & \textbf{H} \end{array}$ 

## **Résultats de l'exercice 9 (en %)**

Item 16

### **10** − **(2** × **0,6** + **3** × **0,7) ou 10** − **2** × **0,6** − **3** × **0,7 ou toute expression similaire avec**

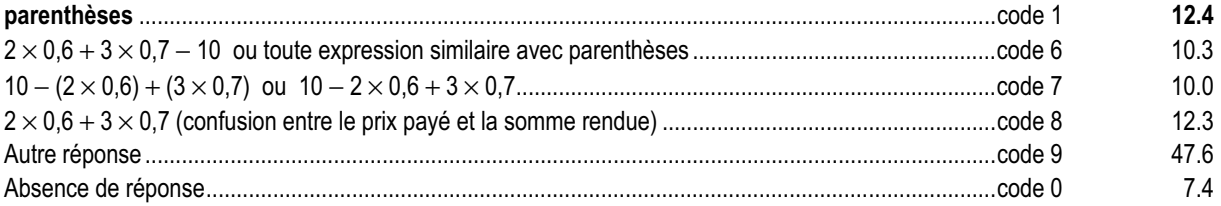

### *Commentaire, analyse des réponses et suggestions*

La tâche demandée à l'élève est complexe. Elle nécessite :

- de comprendre l'énoncé ;
- d'organiser les informations ;
- d'élaborer une démarche de résolution ;

• d'écrire un seul calcul avec parenthèses pour résoudre le problème.

L'item 16 concerne la compréhension de la situation et sa traduction mathématique en calculs à faire. Les élèves ont pu être gênés par l'absence de résolution ou par la formulation de la consigne. Ils ont pu s'interdire de faire plusieurs calculs.

Cet exercice peut servir de point de départ à un travail sur l'utilisation des parenthèses et des crochets.

On portera une attention particulière aux élèves qui ont un code 6 à cet exercice et on leur demandera de formuler leur procédure personnelle pour essayer de comprendre leur interprétation. L'erreur d'écriture peut provenir de la difficulté à formuler une différence.

Environ un élève sur dix ne maîtrise pas l'utilisation des parenthèses (code 7) ; on pourra leur demander de résoudre le problème pour comprendre leur erreur.

Parmi les élèves ayant un code 9, une attention sera portée à ceux qui enchaînent des calculs sans donner de sens au signe « = » et qui, pourtant, semblent avoir un début de démarche correcte.

En remédiation, on pourra demander aux élèves :

- d'organiser les informations en repérant les données numériques qu'elles soient en lettres ou en chiffres ;
- de résoudre le problème et d'écrire toutes leurs étapes de calculs ;
- de travailler le passage de la rédaction à plusieurs étapes à celle en une seule étape et réciproquement.

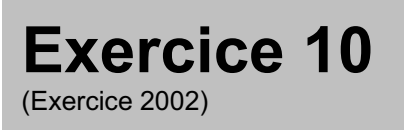

## **Capacité**

Appliquer directement, utiliser une connaissance.

## **Compétence**

Associer, sur une droite graduée, un nombre à un point.

## **Composante**

Lire, sur une droite graduée, l'abscisse de points et placer un point d'abscisse donnée.

## Fac-similé de l'exercice

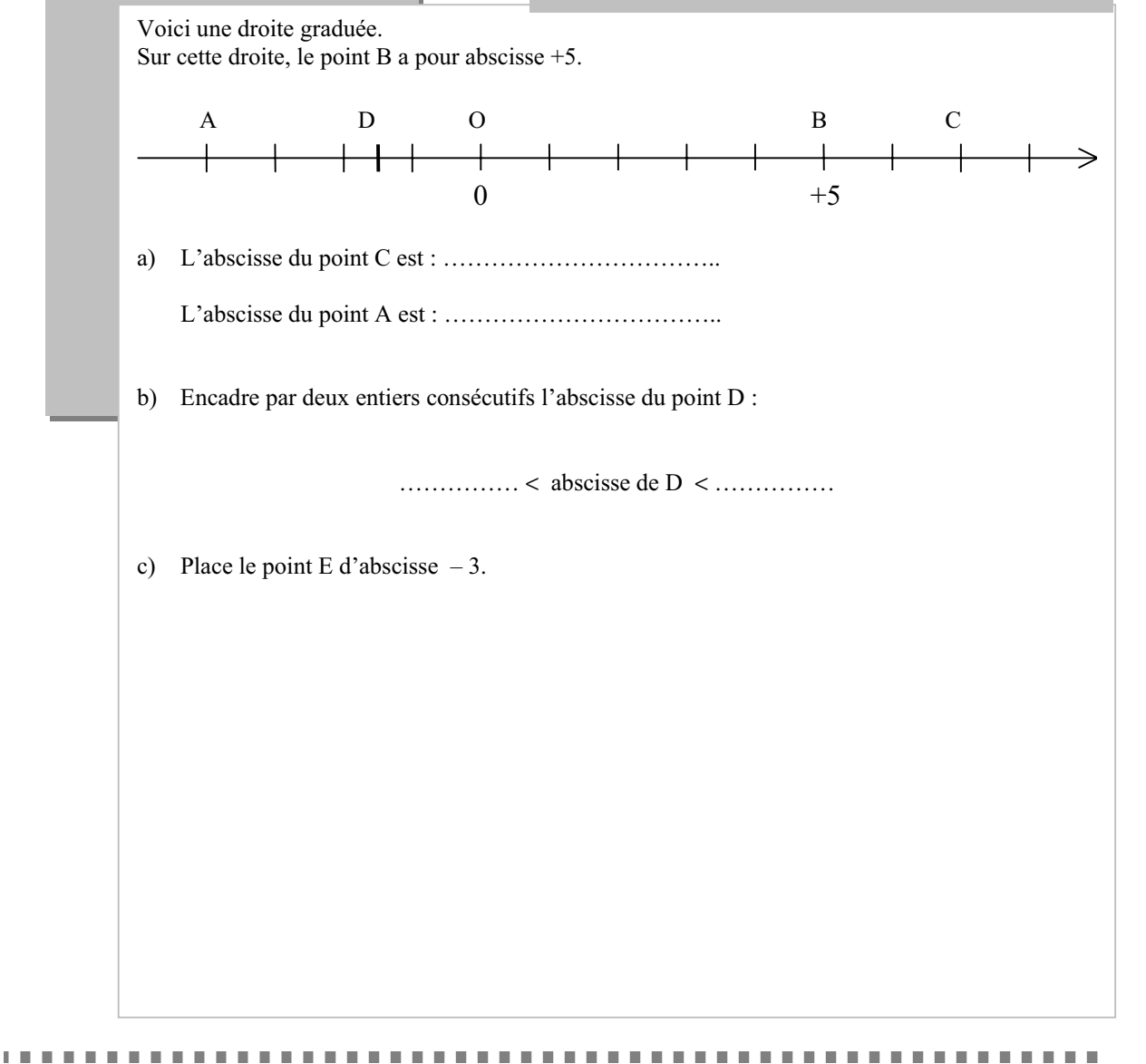

## **Résultats de l'exercice 10 (en %)**

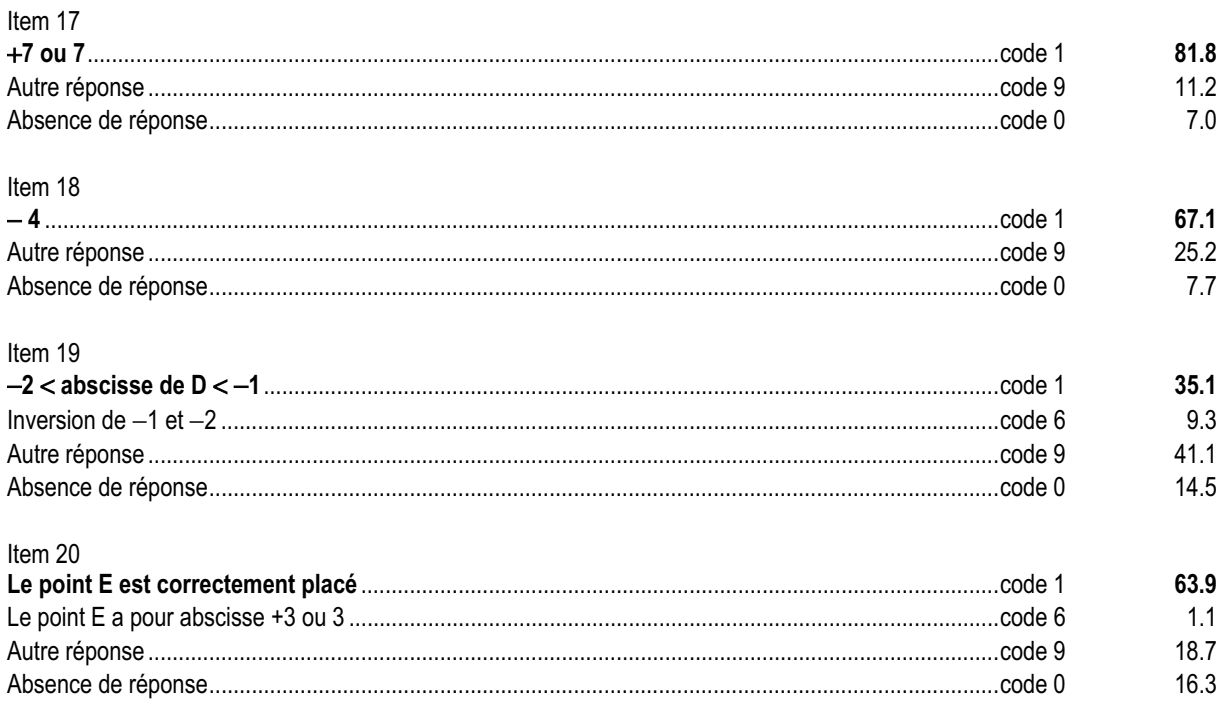

### *Commentaire, analyse des réponses et suggestions*

Cet exercice se situe dans le domaine des compétences exigibles du programme de sixième : « Sur une droite graduée, lire l'abscisse d'un point donné et placer un point d'abscisse donnée ».

La droite graduée régulièrement offre un appui pour familiariser les élèves avec le franchissement du zéro et avec l'ordre. Il importe de faire varier les situations (repérage, gain-perte, variation, etc.).

Le mot abscisse a pu gêner certains élèves. C'est une nouvelle compétence de sixième en cours d'acquisition.

Si l'association d'un point avec son abscisse ne semble pas poser de problème majeur, seulement un tiers a réussi l'item 19 (encadrement de l'abscisse par deux entiers consécutifs). Certains élèves ont pu être gênés par l'expression « deux entiers consécutifs » ; il sera intéressant de les questionner pour accéder à leur démarche.

### **Exercice 11** (Exercice 2002)

## **Capacité**

Appliquer directement, utiliser une connaissance.

## **Compétence**

Prendre l'arrondi à l'unité.

## **Composante**

Donner l'arrondi à l'unité d'un résultat affiché par la calculatrice.

**LEADER CONTROL** 

 $\mathbf{m}$ 

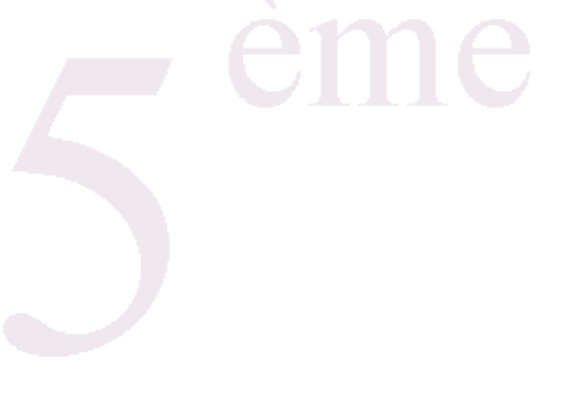

## Fac-similé de l'exercice

On a utilisé une calculatrice pour diviser 63 904 par 248.

Elle affiche :

257.6774194

Quel est l'arrondi à l'unité de ce résultat ?

Réponse : ……………………..

 $\begin{array}{ccccccccccccc} \textbf{H} & \textbf{H} & \textbf{H} & \textbf{H} & \textbf{H} & \textbf{H} \end{array}$ 

## **Résultats de l'exercice 11 (en %)**

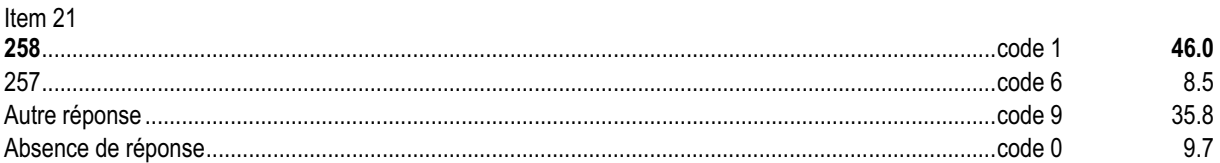

### *Commentaire, analyse des réponses et suggestions*

Cet exercice permet de repérer les élèves qui savent associer un arrondi à un affichage décimal d'une calculatrice. Environ la moitié des élèves répond à cet exercice, soit correctement, soit par la partie entière du nombre affiché (repéré par le code 6). Pour ces élèves, un travail sur la notion d'arrondi sera utile chaque fois que l'occasion se présente.

Par ailleurs, le vocabulaire a pu gêner certains.

Ceux qui réussissent cet exercice réussissent également l'exercice 21. Plus de 80% des élèves ayant réussi cet item, ont réussi les items 40 et 41.

Parmi les élèves ayant obtenu le code 9, il sera intéressant de repérer ceux qui ont tenté de donner l'arrondi au dixième.

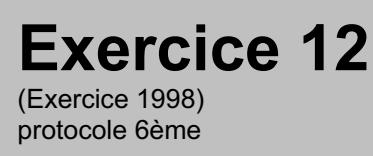

## **Capacité**

Produire une réponse, la justifier.

## **Compétence**

Résoudre un problème à étapes.

## **Composante**

Déterminer la longueur d'un segment. Justifier sa réponse.

## Fac-similé de l'exercice

Sur ce dessin à main levée, on a représenté un rectangle ABCD et le cercle de centre A qui passe par D.

Ce cercle coupe le segment [AB] au point E.

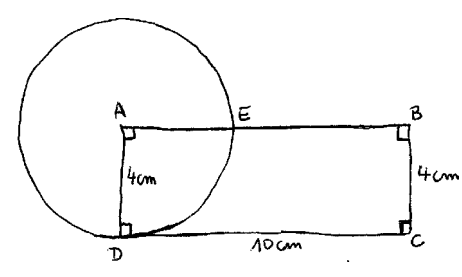

Quelle est la longueur du segment [EB] ? ..........................................................

Justifie ta réponse : .............................................................................................. ..............................................................................................................................

..............................................................................................................................

**THE R** 

## **Résultats de l'exercice 12 (en %)**

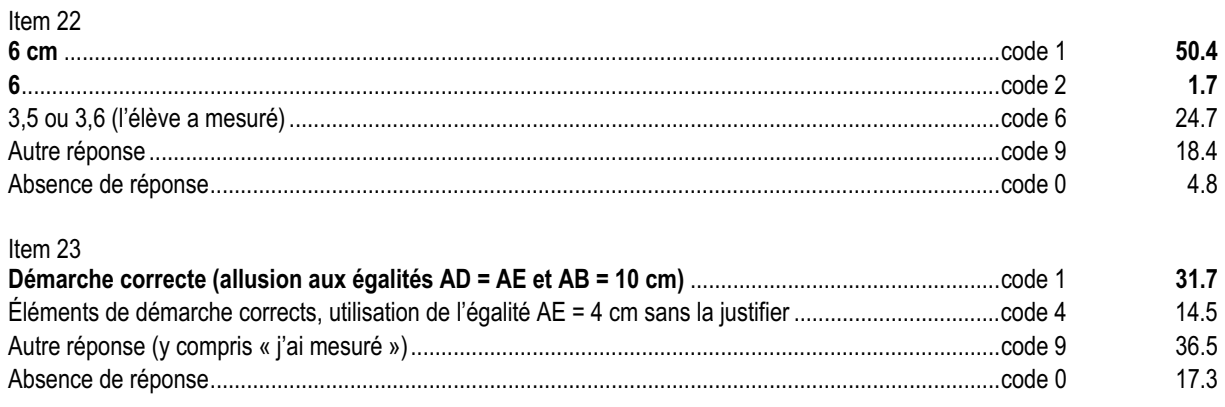

### *Commentaire, analyse des réponses et suggestions*

Cet exercice pointe la difficulté à passer de la géométrie de perception à la géométrie déductive. L'énoncé complète la figure qui est codée. La présence du cercle permet d'argumenter sur la longueur du segment [AE]. Les propriétés du rectangle permettent d'argumenter sur la longueur du segment [AB].

Le support de l'exercice est repris de l'évaluation à l'entrée en 6<sup>e</sup> de 1998 où environ un quart des élèves avait répondu correctement. A l'entrée en cinquième, la moitié des élèves a répondu correctement.

Dans l'item 23, on s'intéresse à la justification de la réponse plutôt qu'au résultat numérique. Un tiers des élèves a rédigé une explication correcte.

Environ un quart des élèves mesure encore les longueurs et ne tient pas compte des codages (ils étaient environ 40% à l'entrée en sixième en 1998).

Cet exercice est intéressant à exploiter en classe en confrontant les propositions des élèves.

Pour que les élèves qui ont obtenu un code 6 à l'item 22 prennent conscience de leur erreur, on peut commencer par leur demander de reproduire la figure en vraie grandeur puis de mesurer [EB]. Les inévitables imprécisions des mesures effectuées par les élèves seront l'occasion d'engager une réflexion sur la nécessité de faire un raisonnement s'appuyant sur les données portées par le codage et les informations chiffrées.

Une autre piste est de faire construire la figure en utilisant un logiciel de géométrie dynamique.

### **Exercice 13** (Exercice 2002)

## **Capacité**

Appliquer directement, utiliser une connaissance.

## **Compétence**

Appliquer un taux de pourcentage.

. . . . . . . . . . . .

## **Composante**

Appliquer un taux de pourcentage pour résoudre un problème.

## Fac-similé de l'exercice

Dans un collège de 650 élèves, 6% des élèves viennent à vélo. Combien d'élèves viennent à vélo ?

*Utilise ce cadre pour faire tes recherches*.

Réponse : …………………………………

## **Résultats de l'exercice 13 (en %)**

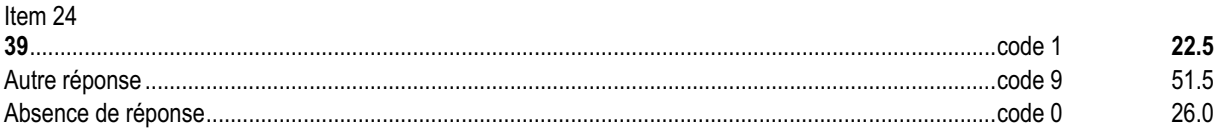

### *Commentaire, analyse des réponses et suggestions*

Pour répondre à la question, les élèves doivent appliquer un taux de pourcentage à une valeur. Ils doivent savoir qu'appliquer un taux de 6% revient à multiplier par  $\frac{6}{100}$  ou 0,06.

Environ la moitié des élèves donne une réponse fausse à cet exercice. Ils ont pu être gênés soit par les calculs à faire soit par l'expression 6% et son interprétation mathématique. Un retour aux productions des élèves permettra d'affiner le code 9.

Il sera intéressant de compléter l'information en regardant les résultats aux items 7 (de l'exercice 3) et 30 (de l'exercice 17).

Un certain nombre d'élèves a pu être gêné par le choix des valeurs numériques. On pourra refaire cet exercice avec des nombres différents. Par exemple :

- 600 élèves et 2% ;
- 600 élèves et 10% ;
- 80 élèves et 20% etc.

### **Exercice 14** (Exercice 2002)

## **Capacité**

Produire une réponse, la justifier.

## **Compétence**

Utiliser les propriétés de la symétrie axiale.

# **Composante**

Préciser la nature d'un triangle et la justifier.

## Fac-similé de l'exercice

Sur la figure ci-dessous, le point C est le symétrique du point B par rapport à la droite D.

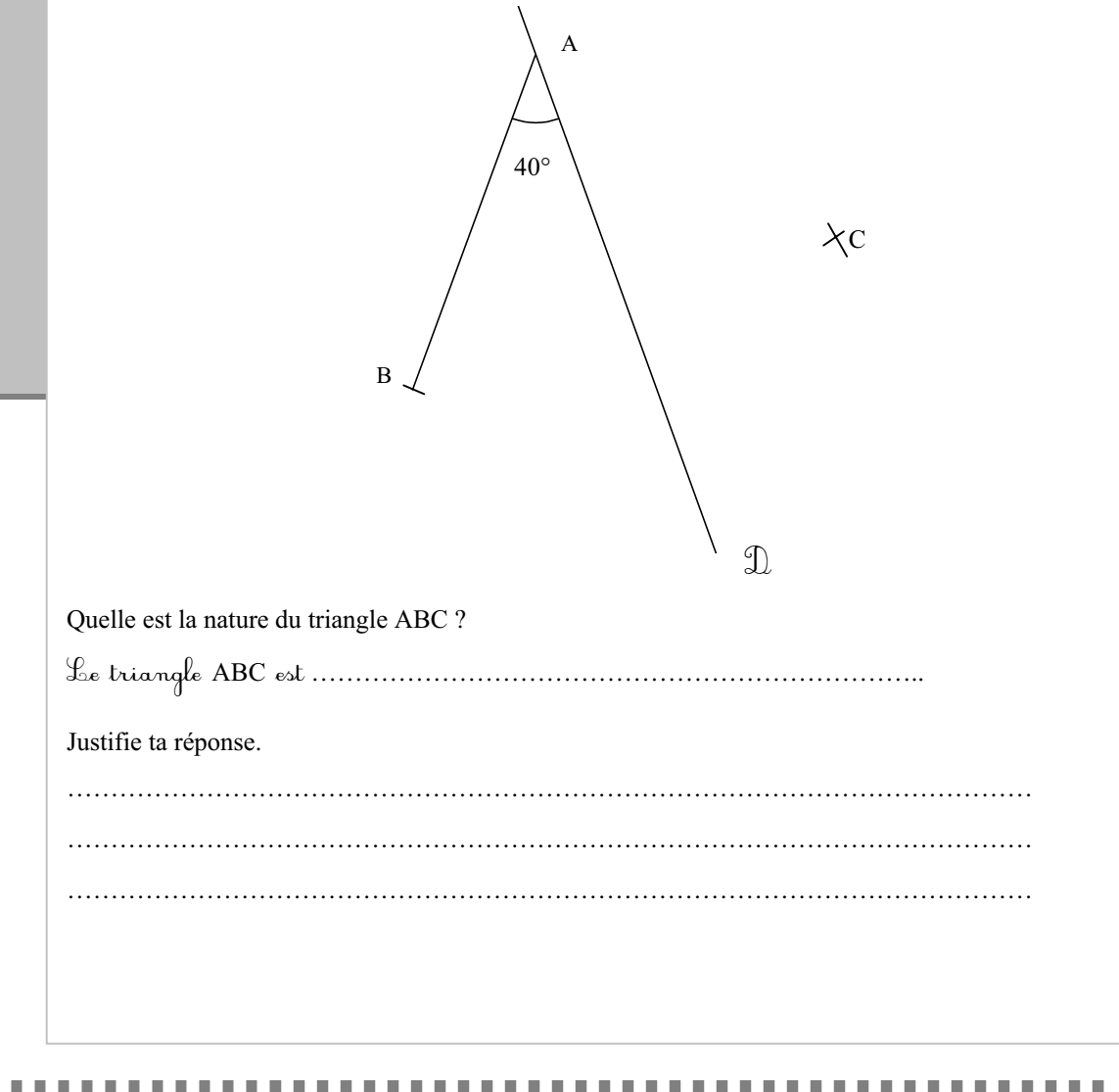

## **Résultats de l'exercice 14 (en %)**

Item 25

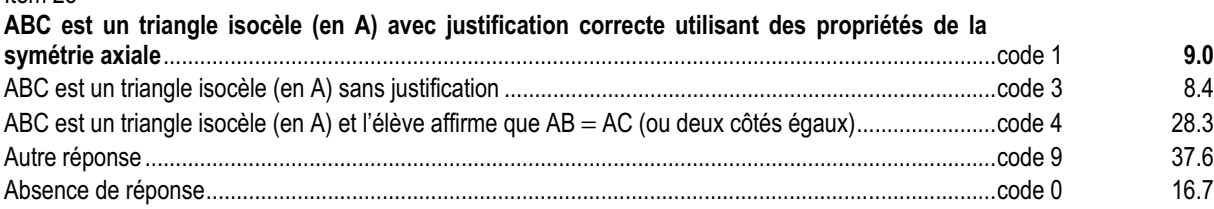

### *Commentaire, analyse des réponses et suggestions*

Cet exercice reprend la situation de l'exercice 4. Pour éviter les erreurs de construction, le point C a été placé. On s'intéresse, dans cet exercice, à la justification de la nature du triangle ABC qui n'est pas tracé, ce qui peut gêner certains élèves.

Le faible taux de réussite à cet item pourrait sembler inquiétant. Il peut s'expliquer par la notion mise en jeu ainsi que par la capacité évaluée. Le code 1 ne tient pas compte de la formulation « isocèle en A ». Celle-ci est à retravailler avec les élèves pour faire comprendre qu'elle est porteuse d'informations.

Près de trois élèves sur dix (repérés par le code 4) ne différencient pas affirmation et justification. Ils perçoivent correctement ce qu'il faut démontrer, l'énoncent mais n'éprouvent pas la nécessité de l'argumenter par des propriétés mathématiques. C'est déjà un premier vers la démonstration. Il est nécessaire continuer à travailler de telles situations, en veillant bien à privilégier dans un premier temps le raisonnement à la rédaction formalisée. La mise en œuvre de « narrations de recherche » permettrait de prendre en compte le cheminement personnel de chaque élève.

En début de cinquième, l'élève est en situation d'apprentissage sur la démonstration. Aussi, le rapprochement de cet item avec les items 23 et 35 devrait donner des indications facilitant le choix des stratégies pédagogiques et les prises de décision chez l'enseignant.

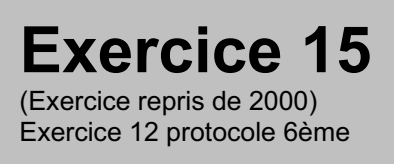

## **Capacité**

Appliquer une technique.

## **Compétence**

Comparer et ranger des nombres.

# **Composante**

Ranger une liste de nombres dans l'ordre croissant.

## Fac-similé de l'exercice

Range les nombres suivants du plus petit au plus grand.

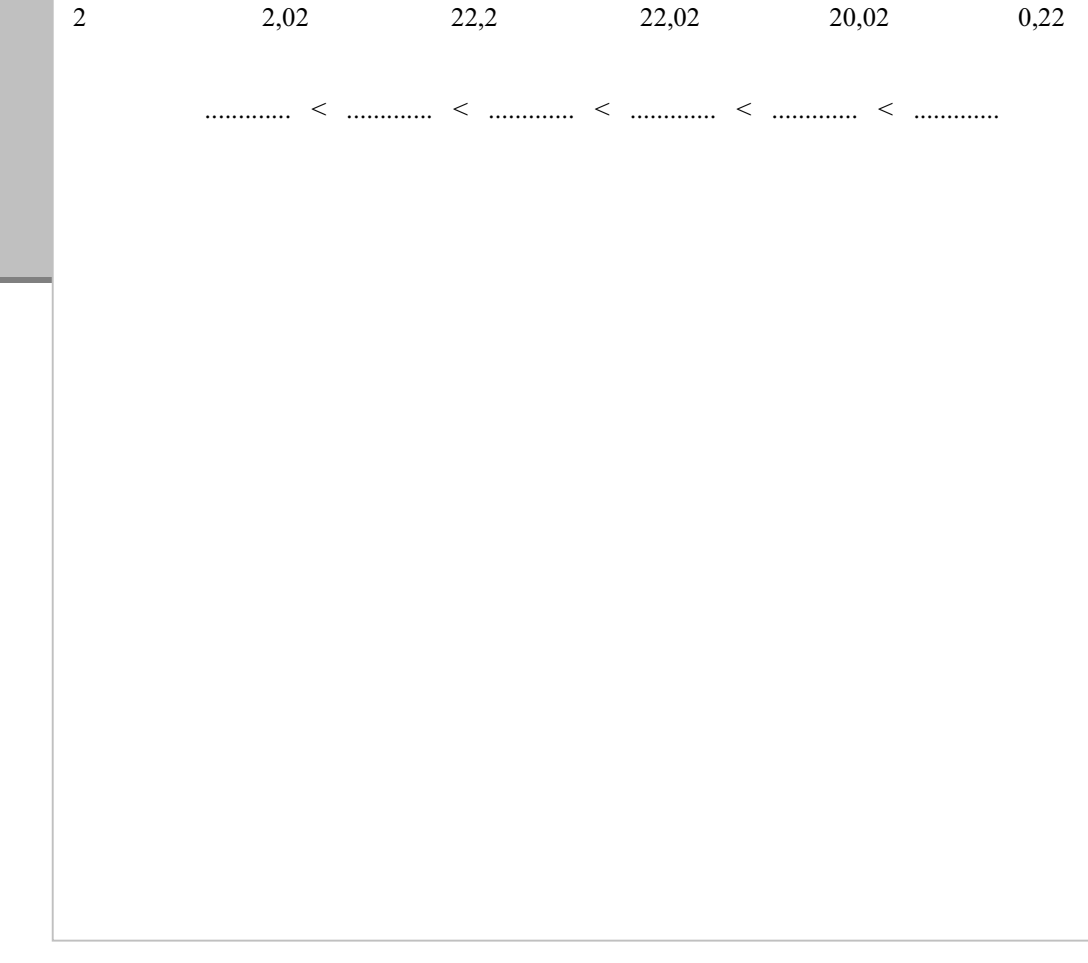

## **Résultats de l'exercice 15 (en %)**

### Item 26

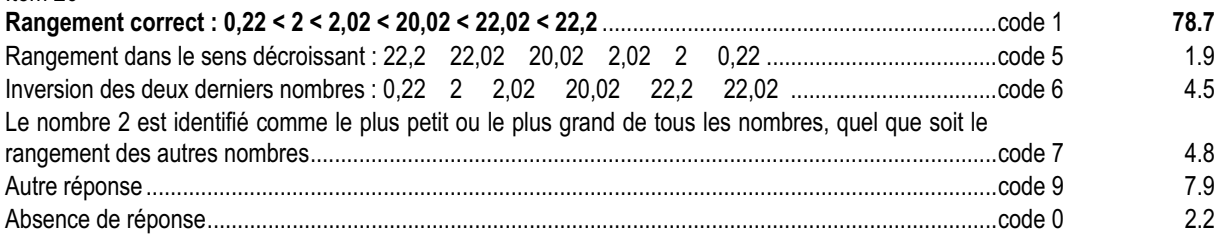

### *Commentaire, analyse des réponses et suggestions*

Les comparaisons nécessaires sont toutes très simples pour les élèves qui considèrent en priorité les parties entières. En revanche, plusieurs facteurs peuvent rendre l'exercice ardu pour certains élèves : similitude des chiffres utilisés, nombre de comparaisons à effectuer, présence de chiffres plus ou moins nombreux dans les écritures.

Cet exercice, repris de l'évaluation 6e de 2000, figure aussi dans le protocole de sixième de 2002 (exercice 12). À l'entrée en sixième, le rangement des nombres décimaux est en cours d'acquisition ; il devrait être acquis en début de cinquième. C'est pourquoi la capacité dont il relève n'est pas la même (« Appliquer directement, utiliser une connaissance » en début de sixième et « Appliquer une technique » à l'entrée en cinquième).

### **Exercice 16** (Exercice 2002)

## **Capacité**

Produire une réponse, la justifier.

## **Compétence**

Associer une expression numérique à une situation concrète.

## **Composante**

Résoudre un problème multiplicatif à l'aide d'une calculatrice.

**Contractor** 

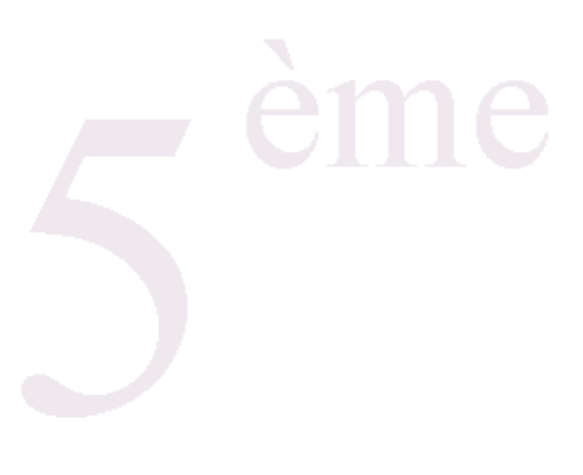

## Fac-similé de l'exercice

Marion achète 3,50 m de tissu à 9,74 € le mètre. Combien doit-elle payer ?

Écris le calcul à faire : …………………………………………..

Trouve le résultat avec ta calculatrice puis complète la phrase ci-dessous :

Marion doit payer .................... $\epsilon$ .

 $\mathbf{m}$ × **THE R** 

## **Résultats de l'exercice 16 (en %)**

### Item 27

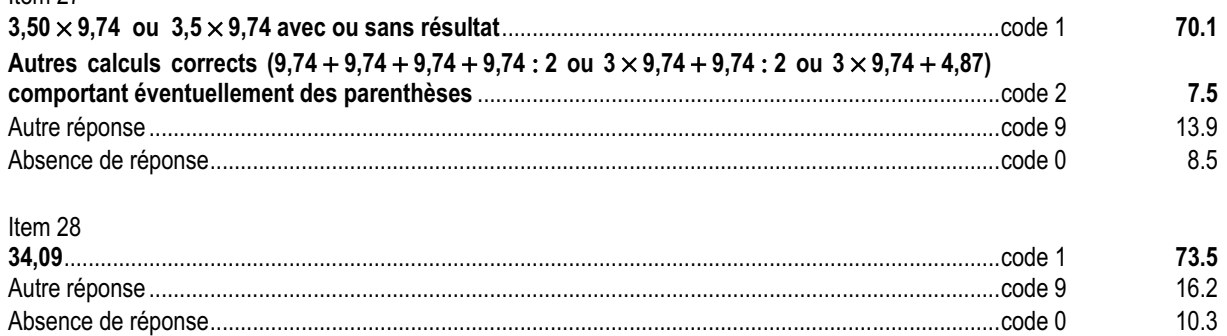

### *Commentaire, analyse des réponses et suggestions*

Près de trois quart des élèves savent associer une expression numérique à une situation concrète et trouver le bon résultat avec leur calculatrice.

Près de 7,5% des élèves ne mettent pas en place une stratégie multiplicative (code 2 de l'item 27). En partant de leurs réponses, on pourra leur demander comment ils feraient avec 3,70 m à la place de 3,50 m. Il sera également intéressant de regarder leurs résultats à l'item 28. S'ils y obtiennent un code 9, il faudra les amener à réfléchir à l'utilisation de leur calculatrice ainsi qu'à la démarche utilisée.

Pour les élèves qui, à l'item 27, écrivent le résultat du calcul, on pourra regarder la réponse à l'item 16 et engager un travail sur la lecture de consignes pour distinguer « écrire un calcul » et « effectuer un calcul ».

### **Exercice 17** (Exercice 2002)

## **Capacité**

Appliquer directement, utiliser une connaissance.

## **Compétence**

Traiter mentalement des calculs (calculs réfléchis).

## **Composante**

Trouver mentalement, sans passage à l'écrit, le résultat d'un calcul donné oralement.

. . . . . . . . .

## Fac-similé des consignes

Dire : **« Ce premier exercice est un exercice de calcul mental. Il est composé de cinq calculs. Je vous lirai chaque calcul deux fois. Puis je vous laisserai 15 secondes pour répondre. »**

- d) Dire : **« Dans la case a écrivez le résultat de :**
	- **Le tiers de trois cent soixante.**
	- **Le tiers de trois cent soixante »**
- e) Dire : **« Dans la case b écrivez le résultat de :**
	- **Dix pour cent de cent vingt-cinq**
	- **Dix pour cent de cent vingt-cinq »**
- f) Dire : **« Dans la case c écrivez le résultat de :**
	- **Les deux tiers de dix-huit.**
	- **Les deux tiers de dix-huit »**
- f) Dire : **« Dans la case d écrivez le résultat de :**
	- **Zéro virgule treize divisé par dix.**
	- **Zéro virgule treize divisé par dix »**
- g) Dire : **« Dans la case e écrivez le résultat de :**
	- **Soixante-dix-sept multiplié par un septième.**
	- **Soixante-dix-sept multiplié par un septième. »**

. . . . . . . .

## **Résultats de l'exercice 17 (en %)**

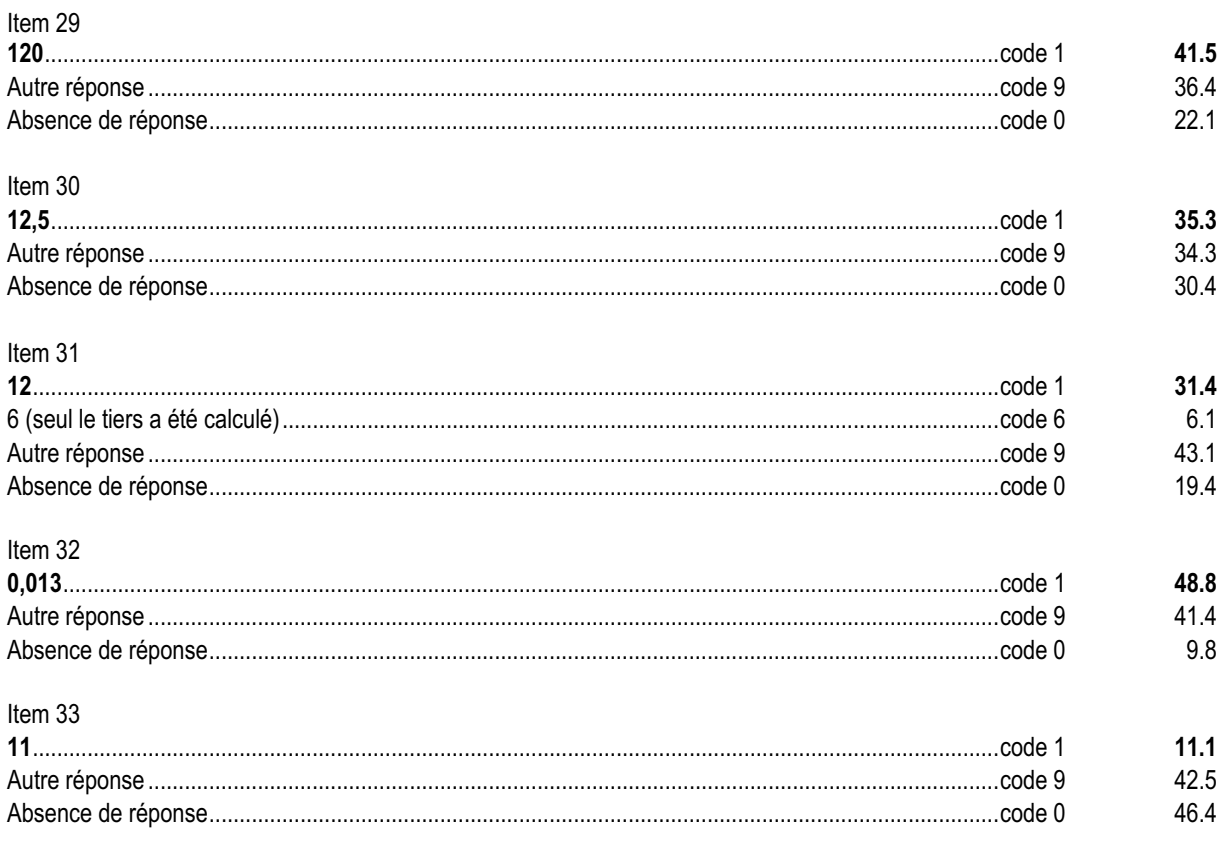

### *Commentaire, analyse des réponses et suggestions*

Cet exercice complète l'exercice 1 en proposant des calculs faisant intervenir des nombres en écriture fractionnaire. La perception d'un calcul est différente suivant qu'il est lu ou entendu.

Le calcul mental a un aspect prospectif en cinquième. Ce genre de calculs est peu pratiqué mentalement, un entraînement avec des données numériques simples est à faire régulièrement. Par ailleurs, certains logiciels permettent d'entraîner les élèves au calcul mental avec des nombres en écriture fractionnaire.

L'importance des codes 9 peut provenir pour certains élèves de la difficulté à :

- mémoriser les données orales ;
- interpréter les calculs à faire ;
- effectuer les calculs.

L'item 30 est à rapprocher de l'item 24 tandis que les items 29 et 31 sont à rapprocher de l'item 7.

Une pratique régulière du calcul mental est à poursuivre et à élargir (prendre une fraction de, appliquer un pourcentage). Il sera intéressant de faire expliciter les différentes procédures utilisées afin de permettre à chaque élève de s'en construire une efficace. Ce travail peut être effectué en classe entière ou par petits groupes.

Le format des nombres mis en jeu et la présentation des calculs, pour un même type d'exercices, peuvent devenir source de difficultés. Il est donc important de proposer des nombres de formats différents.

Pour certains élèves, la mémorisation des données orales pose davantage de problèmes que le calcul mental lui-même. Dans ce cas, on pourra écrire au tableau les calculs à effectuer.

### **Exercice 18** (Exercice 2002)

## **Capacité**

Produire une réponse, la justifier.

## **Compétence**

Justifier la position relative de deux droites.

## **Composante**

Construire une perpendiculaire à une droite donnée. Justifier la position relative de deux droites.

## Fac-similé de l'exercice

Sur la figure ci-dessous, les droites  $D_1$  et  $D_2$  sont perpendiculaires.

a) Construis une droite  $D_3$  perpendiculaire à la droite  $D_2$ .

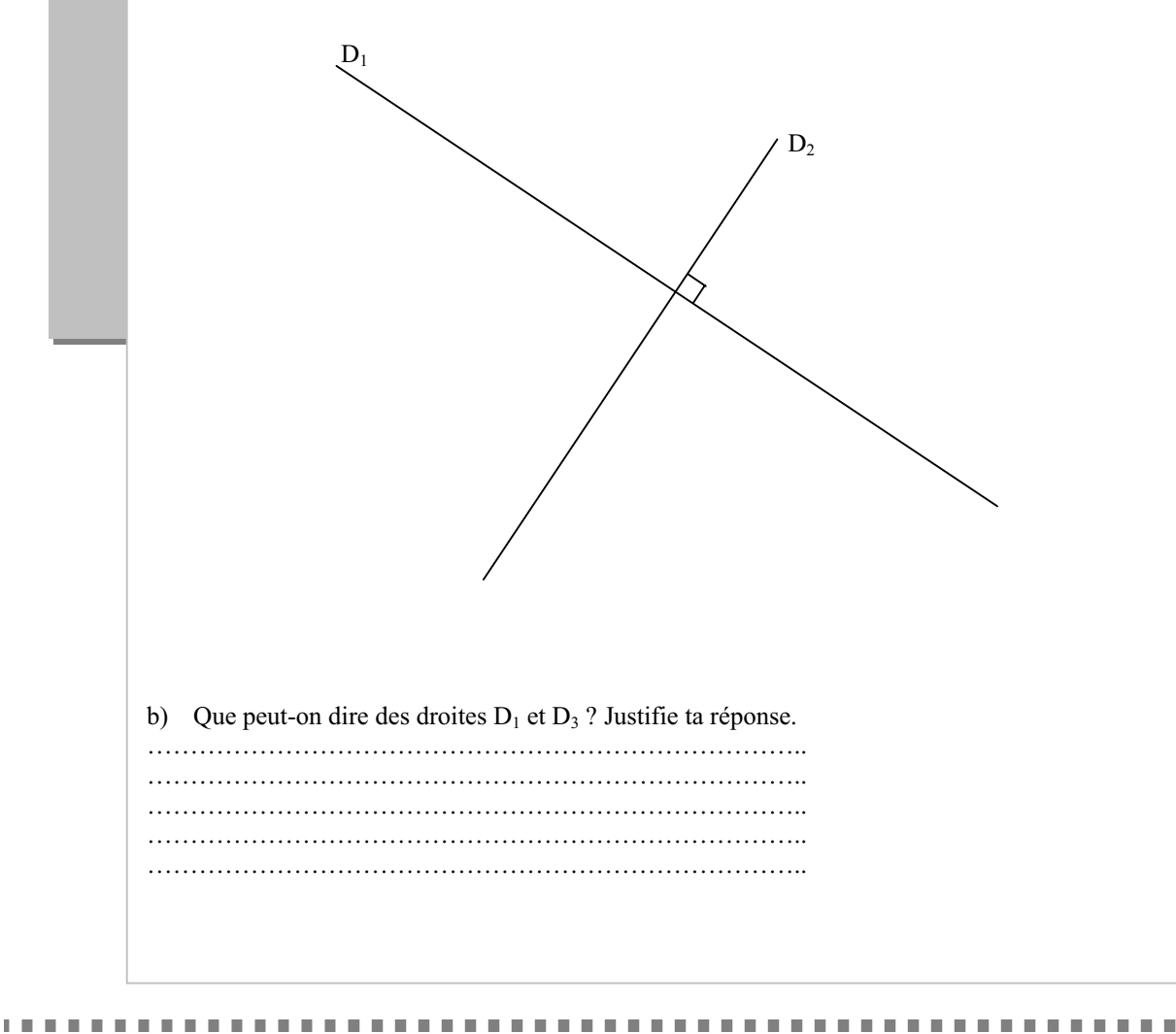

## **Résultats de l'exercice 18 (en %)**

Item 34

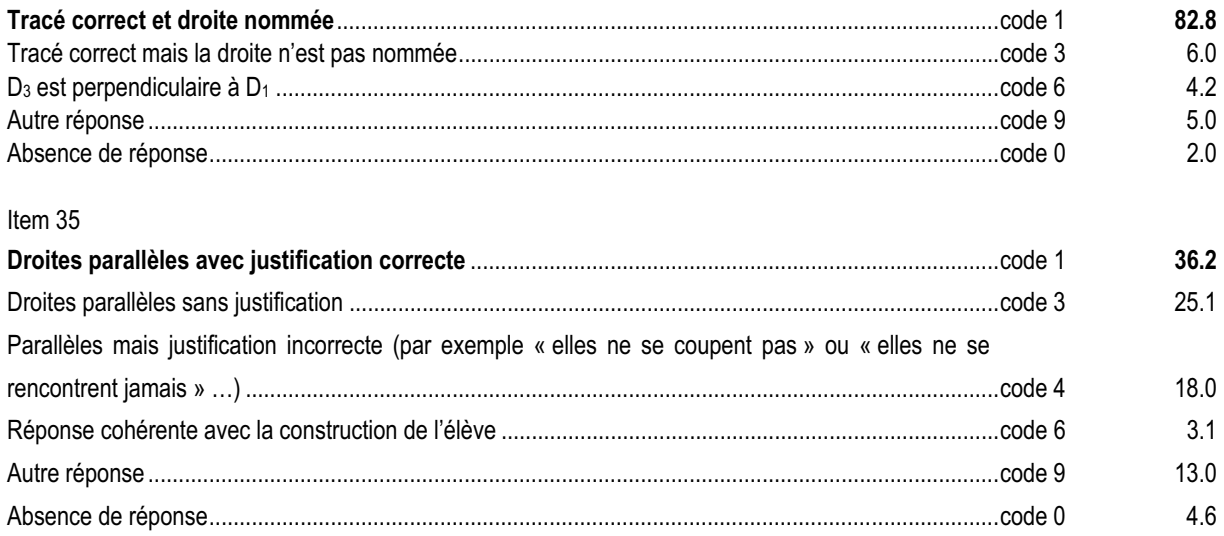

### *Commentaire, analyse des réponses et suggestions*

Cet exercice pointe la difficulté pour certains élèves à passer de la géométrie de perception à la géométrie de déduction. Près de neuf élèves sur dix savent construire une droite perpendiculaire à une droite donnée : utilisation simple des instruments de dessin.

Le code 3 repère les élèves qui ne nomment pas les objets géométriques, ce qui est une compétence attendue en fin de sixième.

Près de 40% des élèves (repéré par les codes 3 et 4) perçoivent correctement ce qu'il faut démontrer, l'énoncent mais n'éprouvent pas la nécessité ou ne savent pas argumenter par référence à des propriétés mathématiques. C'est déjà un premier vers la démonstration. Il est nécessaire continuer à travailler de telles situations, en veillant bien à privilégier dans un premier temps le raisonnement à la rédaction formalisée. La mise en œuvre de « narrations de recherche » permettrait de prendre en compte le cheminement personnel de chaque élève.

Le croisement de cet item avec les items 23 et 25 devrait donner des indications facilitant le choix des stratégies pédagogiques et les prises de décision chez l'enseignant.

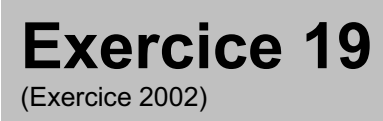

## **Capacité**

Appliquer une technique.

## **Compétence**

Reproduire une figure plane.

## **Composante**

Reproduire un triangle.

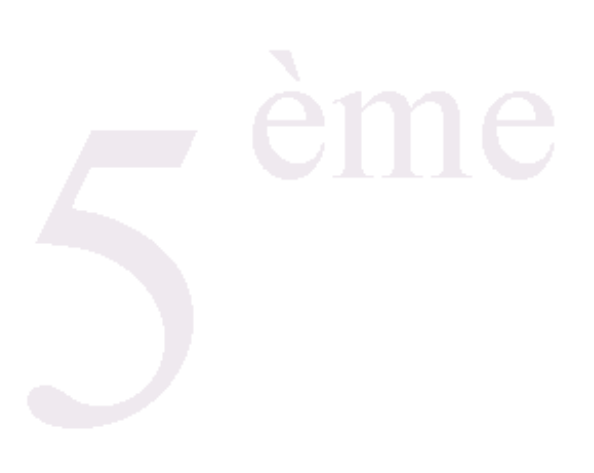

## Fac-similé de l'exercice

Voici un triangle.

**CONTRACTO** 

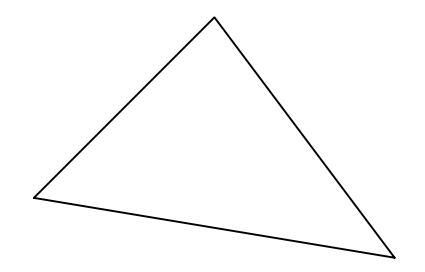

Reproduis ce triangle ci-dessous. *N'efface pas les traits de construction.*

. . . . . . . . . . .

×

## **Résultats de l'exercice 19 (en %)**

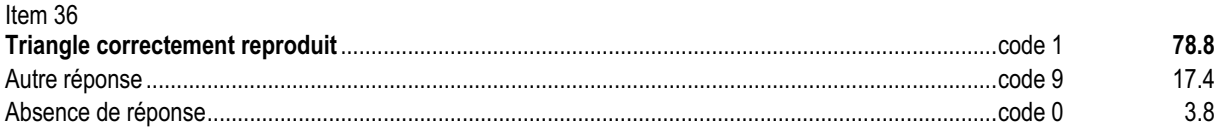

### *Commentaire, analyse des réponses et suggestions*

Il s'agit dans cet exercice d'une utilisation simple des instruments de dessin mais qui demande aux élèves de s'organiser.

Le fait de demander de ne pas effacer les traits de construction devrait inciter les élèves à utiliser leur compas pour reporter les longueurs.

Cet exercice est à rapprocher de l'exercice 29 pour le report des longueurs.

. . . . . . . .

### **Exercice 20** (Exercice 2002)

## **Capacité**

Analyser une situation, organiser une démarche.

## **Compétence**

Rechercher un nombre manquant dans une opération.

## **Composante**

Déterminer le nombre manquant dans une addition et dans une soustraction.

# Fac-similé de l'exercice

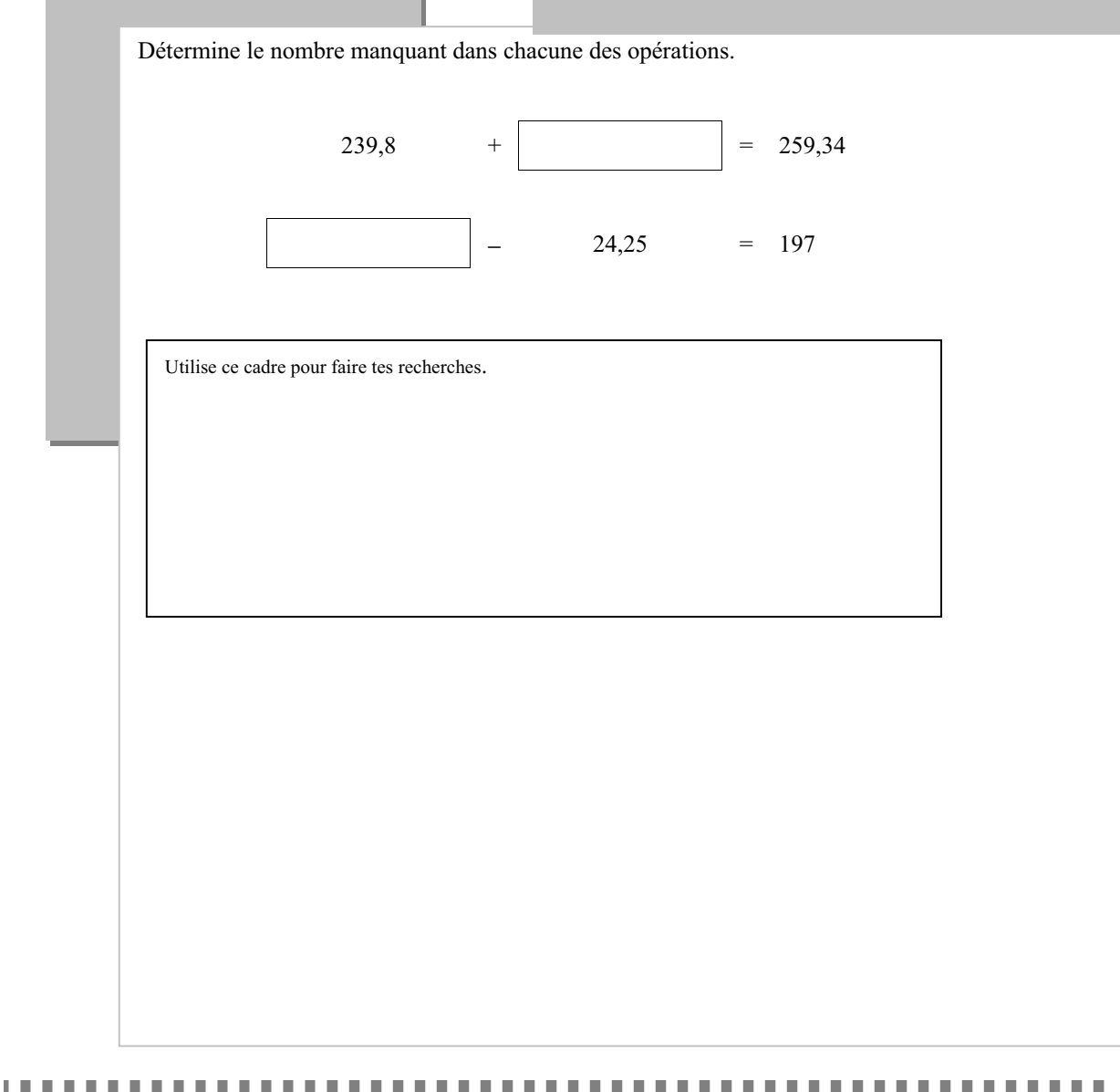

## **Résultats de l'exercice 20 (en %)**

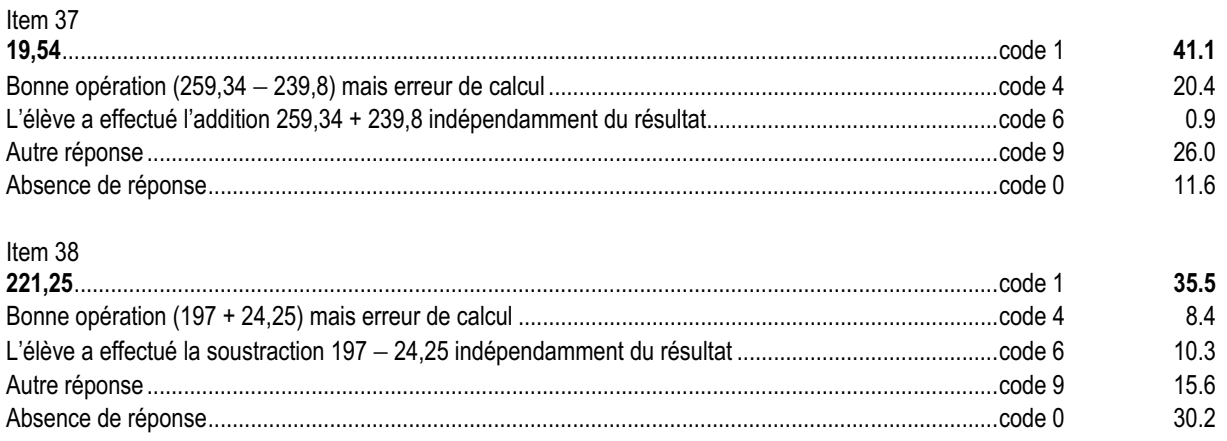

### *Commentaire, analyse des réponses et suggestions*

Dans une situation numérique simple, il s'agit de trouver le terme manquant dans le calcul d'une somme puis d'une différence.

Pour répondre au premier item, l'élève a plusieurs possibilités :

- trouver le nombre à l'aide d'une « addition à trou » ;
- effectuer une soustraction.

Le code 4 à l'item 37 montre que un cinquième des élèves ne maîtrise pas la soustraction de deux nombres décimaux de formats différents. II sera intéressant de faire expliciter leur démarche aux élèves qui ont obtenu un code 9 et n'ont pas laissé la trace de leur recherche.

Ce genre d'exercice sera à retravailler en cinquième lors de la résolution d'équations sous forme d'opérations à trous. Pour cela il est nécessaire de revenir au sens des opérations. On pourra inciter les élèves à traduire les équations en français sous des formes telles que :

- quel nombre faut-il ajouter à 239,8 pour obtenir 259,34 ?
- à quel nombre faut-il enlever 24,25 pour obtenir 197 ?

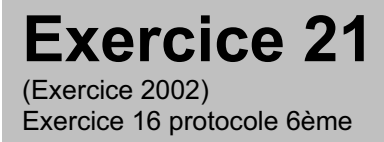

## **Capacité**

Appliquer directement, utiliser une connaissance.

## **Compétence**

Évaluer un ordre de grandeur d'un résultat numérique.

## **Composante**

Évaluer un ordre de grandeur pour des résultats d'opérations et choisir entre plusieurs réponses possibles.

1 H H H H

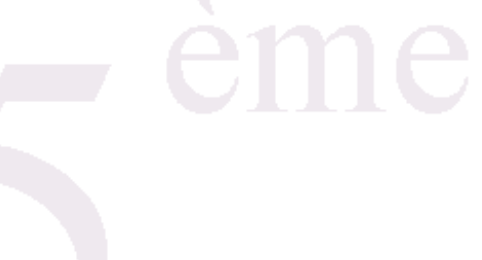

## Fac-similé des consignes

Dire : « **L'exercice 21 est un exercice sur les ordres de grandeur. Il est composé de trois questions. Je vous lirai chaque calcul une fois et je l'écrirai au tableau puis je vous laisserai 15 secondes pour répondre.** »

d) Dire **: « Pour la question a) entoure la meilleure réponse pour :**

 **- Quatre virgule neuf multiplié par deux cent deux. »**

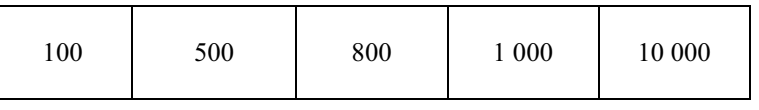

e) Dire : **« Pour la question b) entoure la meilleure réponse pour :**

 **- Deux cent cinquante divisé par onze. »**

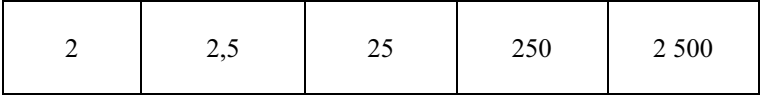

f) Dire : **« Pour la question c) entoure la meilleure réponse pour :**

 **- Cinq mille cinq cent vingt-cinq plus cinq cent trente-cinq. »**

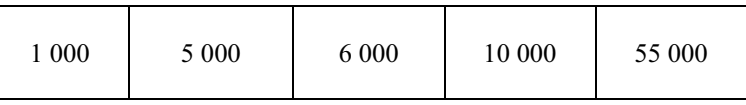

**DE LA BA** 

### **Résultats de l'exercice 21 (en %)**

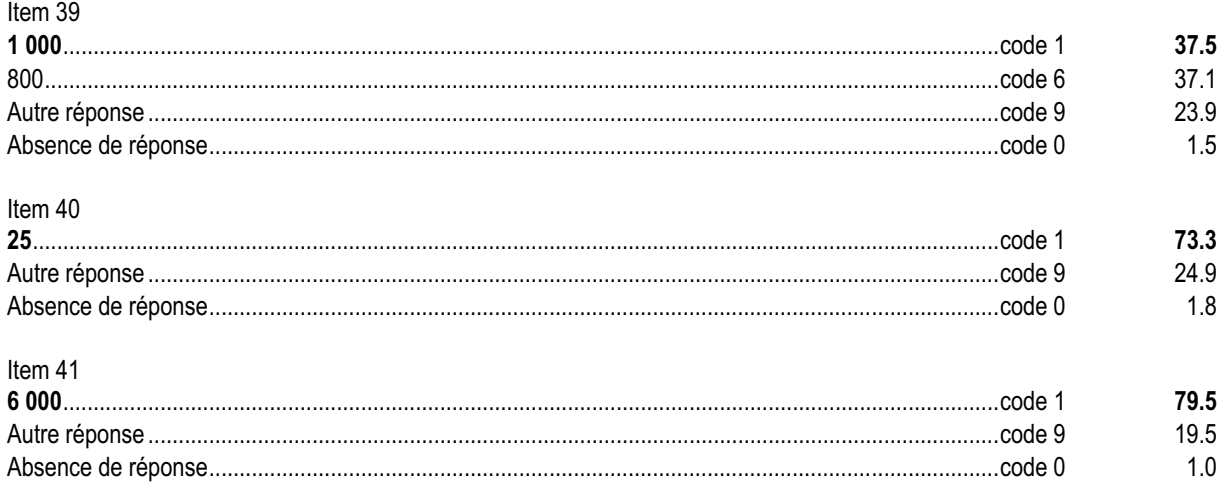

### *Commentaire, analyse des réponses et suggestions*

Les élèves doivent utiliser des procédures de calcul approché pour choisir, parmi plusieurs propositions, le nombre le plus proche du résultat exact.

La réussite à l'item 39 nécessite de savoir prendre des valeurs approchées pertinentes pour 202 et 4,9. Plus d'un tiers des élèves choisit 4 comme valeur approchée de 4,9. Il faudra faire remarquer à ces élèves que la partie entière d'un nombre ne donne pas nécessairement le meilleur ordre de grandeur : le recours à un arrondi plutôt qu'à la troncature est plus pertinent.

Par contre, pour l'item 40, les élèves n'ont qu'à prendre une valeur approchée du diviseur 11 pour trouver la meilleure réponse.

Il serait intéressant, dans ce type d'exercice, de faire expliciter les démarches utilisées.

Cet exercice sur les ordres de grandeur a été placé en numération et écriture des nombres (voir tableau page 7) car on privilégie ici l'approche des nombres par des nombres de dizaines ou de centaines.

Cet exercice figure aussi dans le protocole de sixième de 2002 (exercice 16), il est globalement mieux réussi à l'entrée en cinquième.

Les élèves appréhendent difficilement la notion d'ordre de grandeur. Il est donc important tout au long de l'année de leur proposer des exercices qui donnent du sens à cette notion. Par exemple :

• « A-t-on assez avec 90 **pour acheter 23 livres à 4,22 <sup>p</sup>l'un ?** »

• « Un résultat donné peut-il être le résultat de l'opération proposée ? »

### **Exercice 22** (Exercice 2002)

## **Capacité**

Analyser une situation, organiser une démarche.

## **Compétence**

Associer, sur une droite graduée, un nombre à un point.

## **Composante**

Placer, sur une droite graduée, un point d'abscisse donnée.

## Fac-similé de l'exercice

 $\blacksquare$ 

 $\blacksquare$ **THE R** 

Voici une droite graduée :

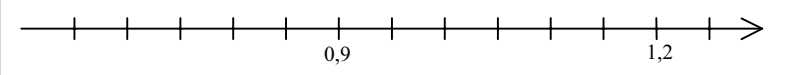

a) Place le point A d'abscisse 1.

. . . . . . . . .

 $\mathbf{m}$  $\mathbf{m}$  $\blacksquare$ 

b) Place le point B d'abscisse 0,75.

## **Résultats de l'exercice 22 (en %)**

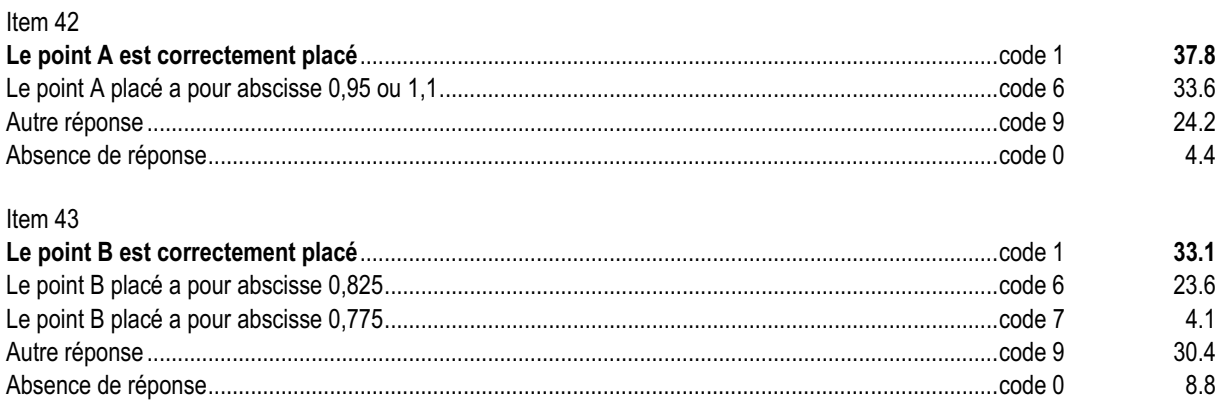

### *Commentaire, analyse des réponses et suggestions*

Environ un tiers des élèves réussit à placer deux points sur une droite graduée alors que l'origine n'est pas donnée. La tâche est complexe car, pour pouvoir placer les points, l'élève doit d'abord trouver le pas de la graduation. Il sera intéressant de montrer aux élèves que repérer sur cette droite les points correspondant à 0,7 ; 0,8 ; 1 et 1,1 aide à placer les points A et B puis à valider ou invalider la réponse.

Certains élèves considèrent qu'un pas de graduation équivaut à 0,1 ; ils sont repérés par les codes 6. Par conséquent pour placer le point A, ils avancent à partir de 0,9 d'une graduation ou bien ils reculent à partir de 1,2 de deux graduations. Pour placer le point B, ils reculent à partir de 0,9 de une graduation et demie.

L'analyse en classe des méthodes employées par les élèves peut être utilisée pour faire le point sur le sens de l'écriture décimale et sur des stratégies de traitements appropriées.

Pour donner du sens aux nombres décimaux et faire le lien avec les écritures fractionnaires, il peut être intéressant de ne pas toujours subdiviser l'unité en dixièmes ou en centièmes.

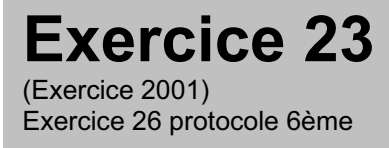

## **Capacité**

Rechercher l'information, l'interpréter, la reformuler.

## **Compétence**

Reformuler l'information en utilisant la division euclidienne.

## **Composante**

Reconnaître et utiliser l'égalité  $\kappa$  a = bq + r » pour produire une réponse.

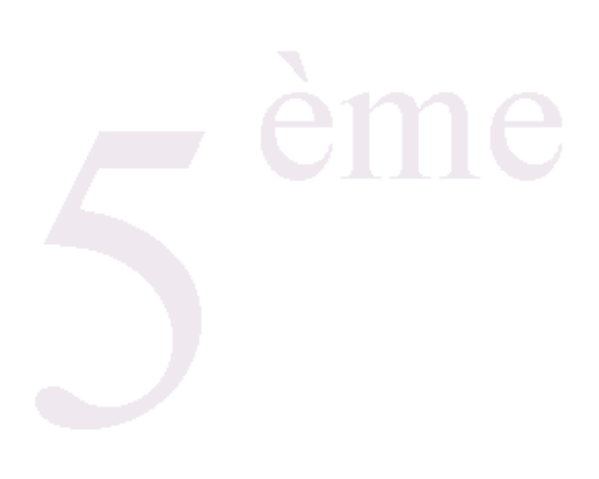

## Fac-similé de l'exercice

 $\mathbf{m}$ 

**THE** 

Pierre a choisi un nombre. Il divise ce nombre par 5. Il trouve comme quotient 8 et comme reste 3.

Quel est ce nombre ?

**CONTRACTOR** 

Réponse : ……………………………………………………………………………………..

## **Résultats de l'exercice 23 (en %)**

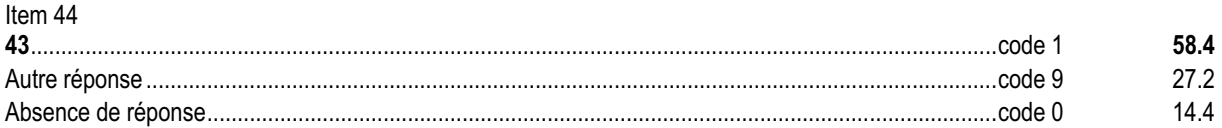

### *Commentaire, analyse des réponses et suggestions*

La formulation de la question incite les élèves à utiliser la caractérisation de la division euclidienne :

« dividende = quotient  $\times$  diviseur + reste » et « reste  $<$  diviseur ».

Les nombres ont été choisis pour ne pas créer de difficulté opératoire.

Cet exercice figure aussi dans le protocole de sixième 2002 (exercice 26), il est beaucoup mieux réussi à l'entrée en cinquième et le taux de non réponse y est inférieur de 10 points.

La réussite à un tel exercice peut permettre d'envisager la décomposition d'une fraction en partie entière et partie fractionnaire (ici  $\frac{43}{5}$  = 8 +  $\frac{3}{5}$ ). À ce titre, cet exercice est à rapprocher de l'item 10.

Dans un exercice, chaque fois qu'il y a recours à la division euclidienne de a par b, il y a lieu de faire revenir les élèves à l'égalité :  $a = b \times q + r$  et  $0 \le r < b$ .

Cela est à mettre en lien avec la décomposition d'une fraction en partie entière et partie fractionnaire.

Pour faire fonctionner cette égalité, on pourra proposer diverses situations dans lesquelles on donne trois nombres et on demande de calculer le quatrième.

### **Exercice 24** (Exercice 2002)

## **Capacité**

Rechercher l'information, l'interpréter, la reformuler.

## **Compétence**

Reconnaître différentes écritures d'un même nombre.

## **Composante**

Reconnaître différentes écritures de trois nombres écrits sous forme décimale ou fractionnaire.

. . . . . . . . . . . . . . . .

**III** 

# Fac-similé de l'exercice

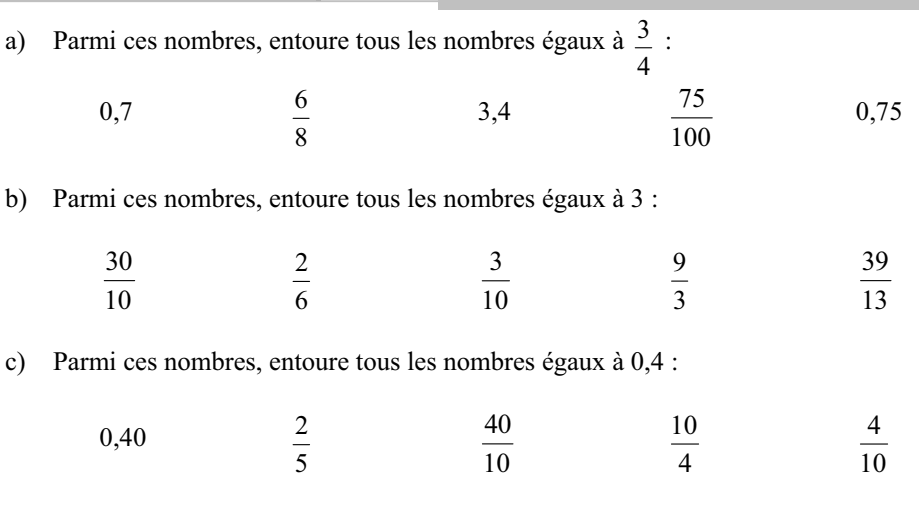

**THE REPORT FOR** 

## **Résultats de l'exercice 24 (en %)**

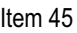

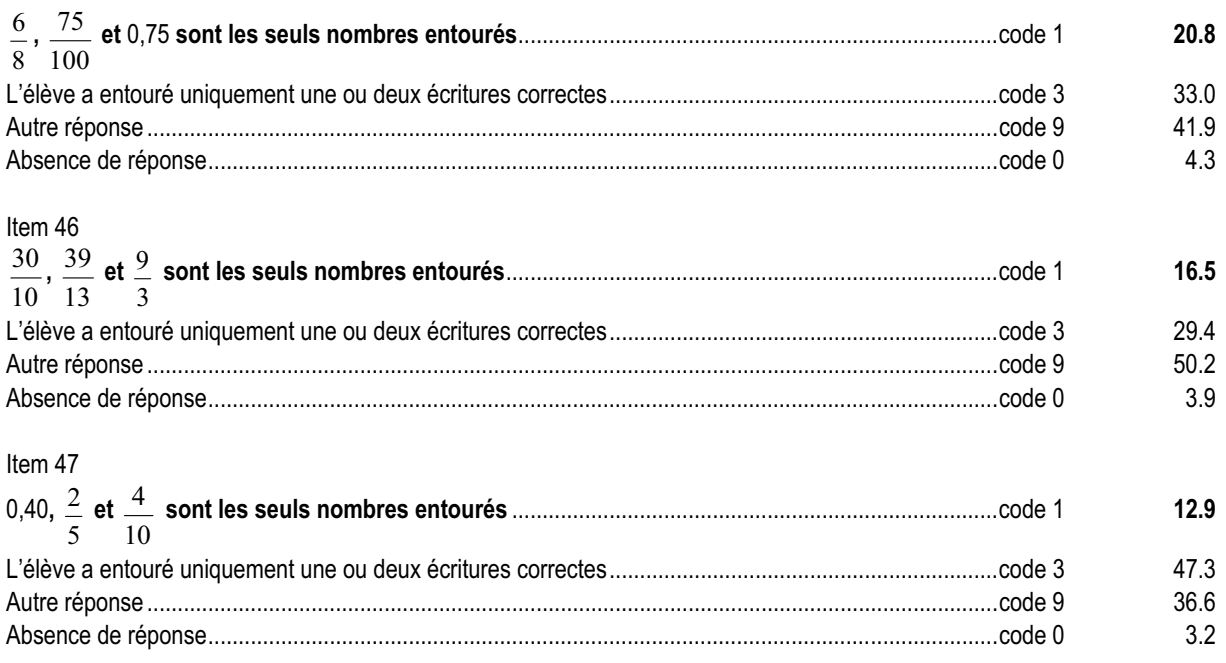

### *Commentaire, analyse des réponses et suggestions*

Les faibles taux de réussite sont dus à la proportion importante des élèves qui pensent avoir répondu à la question dès lors qu'ils ont trouvé un élément de réponse (33% à l'item 45, 29,4% à l'item 46 et 47,3% à l'item 47). Pour un nombre décimal, le passage d'une écriture à virgule à une écriture fractionnaire correspondante (ou réciproquement) devrait être acquis.

La réussite dans un sens n'entraîne pas systématiquement la réussite dans l'autre. Il pourra être intéressant d'interroger les élèves pour accéder aux différentes stratégies qu'ils développent pour répondre à la question (recours systématique ou non à l'écriture décimale, à l'écriture fractionnaire, regroupement des nombres plus petit que 1, élimination de certains nombres, utilisation de la calculatrice, etc.).

### **Exercice 25** (Exercice 2002)

## **Capacité**

Appliquer directement, utiliser une connaissance.

## **Compétence**

Tracer un ou des axes de symétrie d'une figure.

## **Composante**

Tracer, à main levée, le ou les axes de symétrie de figures simples.

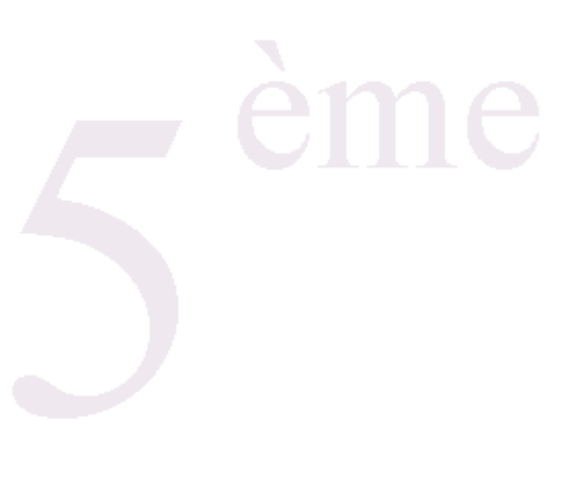

## Fac-similé de l'exercice

Trace à main levée le ou les axes de symétrie de chacune des trois figures.

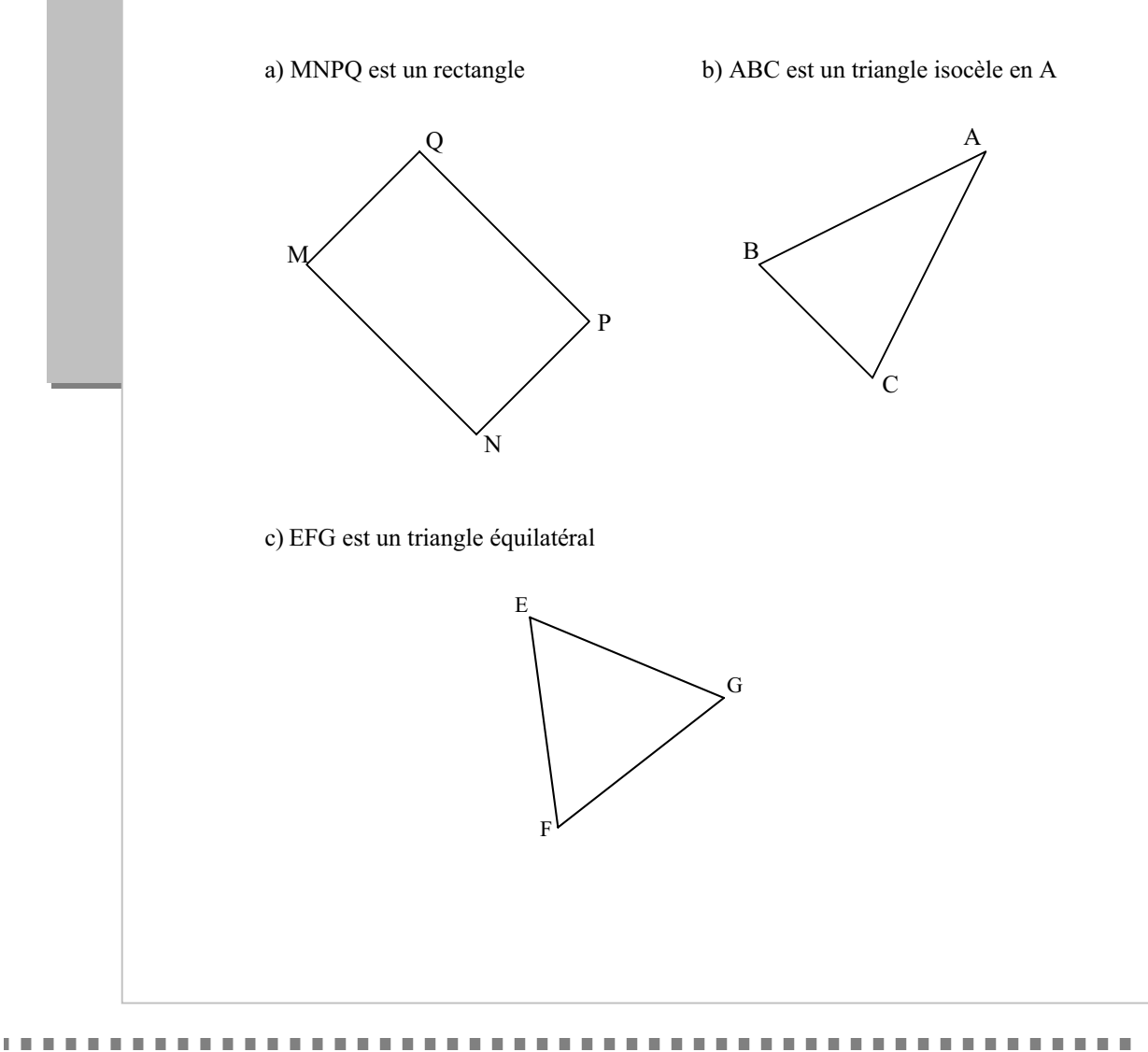

## **Résultats de l'exercice 25 (en %)**

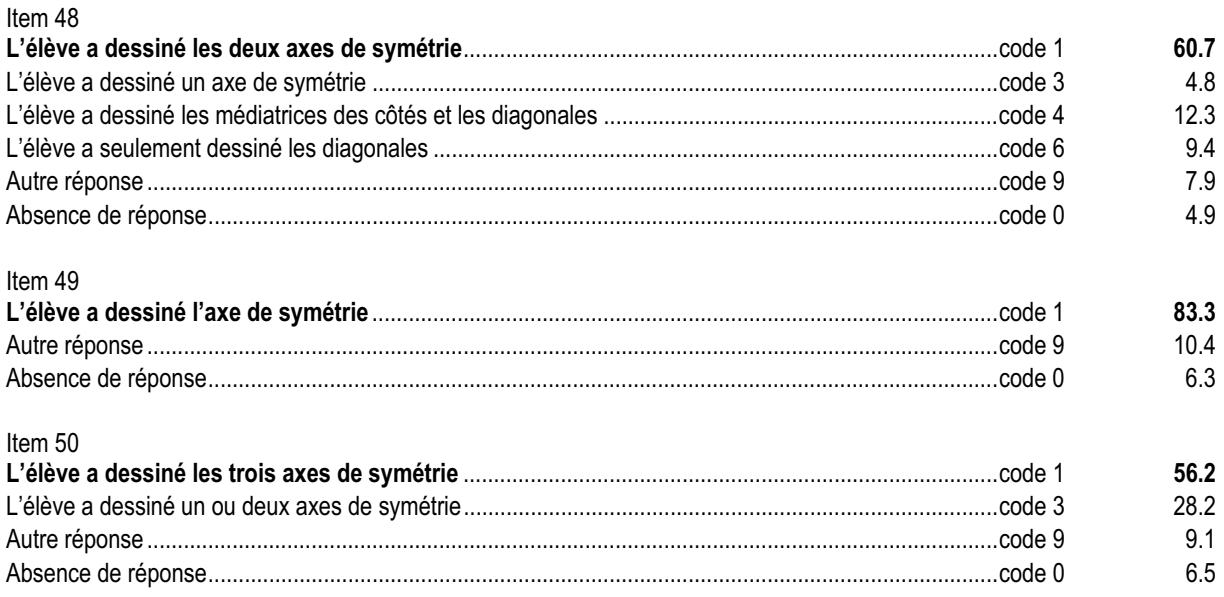

## *Commentaire, analyse des réponses et suggestions*

Les figures sont identifiées par des informations contenues dans le texte, ce n'est plus de la géométrie de perception. Dans cet exercice, l'élève doit tracer les axes de symétrie de figures usuelles.

Six élèves sur dix répondent correctement à l'item 48, mais encore un cinquième des élèves perçoivent les diagonales du rectangle comme des axes de symétrie.

Pour l'item 50, le taux de réussite est inférieur à celui des items précédents, cela est dû à la proportion importante des élèves qui pensent avoir répondu à la question dès lors qu'ils ont trouvé un élément de réponse. Pour ceux-là, il sera intéressant de regarder si, pour les items 45, 46 et 47, ils se contentent d'une seule réponse. La lecture de la consigne peut être l'occasion d'un travail sur l'utilisation des articles « le, les, un , des ». On pourra aussi envisager de travailler avec eux sur des problèmes ayant une solution comportant plusieurs éléments (plusieurs points, plusieurs axes, etc.).

On pourra proposer aux élèves en difficulté de changer l'orientation de la feuille pour leur permettre de contrôler leur réponse.
## **Exercice 26** (Exercice 2002)

# **Capacité**

Appliquer une technique.

# **Compétence**

Effectuer les quatre opérations ( + , − ,× , : ) posées ou en ligne.

# **Composante**

Poser et effectuer deux multiplications de deux nombres décimaux.

**CONTRACTOR** 

Pose et effectue dans le cadre :

a)  $16.25 \times 2.03$  b)  $9.74 \times 3.5$ 

# Fac-similé de l'exercice

 $\begin{array}{ccccccccccccc} \textbf{H} & \textbf{H} & \textbf{H} & \textbf{H} & \textbf{H} & \textbf{H} \end{array}$ 

# **Résultats de l'exercice 26 (en %)**

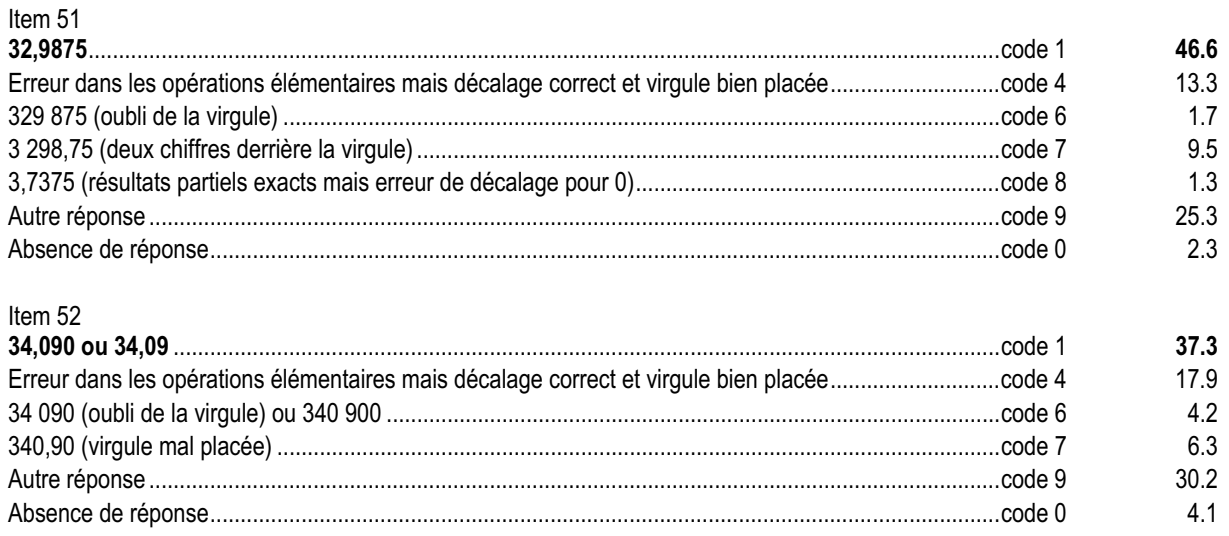

## *Commentaire, analyse des réponses et suggestions*

La multiplication des nombres décimaux est une nouveauté de la classe de sixième, tant du point de vue du sens que de la technique. C'est une notion en cours d'acquisition.

En cinquième, on habituera les élèves à recourir à l'ordre de grandeur pour contrôler leur résultat.

Il s'agit d'apprécier le niveau de compétence dans la pratique de la multiplication de deux nombres décimaux, dans le cas où les opérations ne sont pas fournies posées. Ceci permet, notamment, de pointer des erreurs faites en posant les opérations. Dans l'item 51, les nombres ont volontairement été choisis avec des parties décimales de même taille pour repérer les élèves qui pensent que le nombre de chiffres derrière la virgule est le même (un élève sur 10, repéré par le code 7, est dans ce cas).

Plutôt que d'insister sur la technique, on pourra proposer des situations telles que :

- une opération et plusieurs propositions de réponses à valider ou invalider en justifiant ;
- une opération posée avec plusieurs productions d'élèves à corriger en justifiant.

## **Exercice 27** (Exercice 2002)

# **Capacité**

Appliquer directement, utiliser une connaissance.

# **Compétence**

Évaluer, à partir de l'aire du rectangle, l'aire d'un triangle rectangle.

# **Composante**

Calculer l'aire d'un triangle rectangle.

**CONTRACTO** 

**III**  $\blacksquare$ 

# Fac-similé de l'exercice

ABCD est un rectangle. Calcule l'aire du triangle ABD.

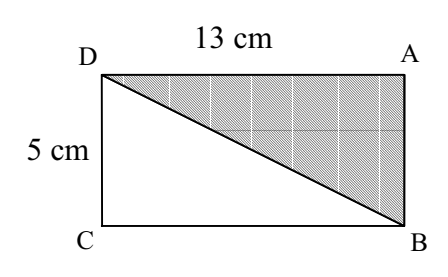

Utilise ce cadre pour tes recherches.

### Réponse : …………………………

 $\blacksquare$ 

. . . . . . . . . . . . . . . .

 $\blacksquare$  $\blacksquare$ 

# **Résultats de l'exercice 27 (en %)**

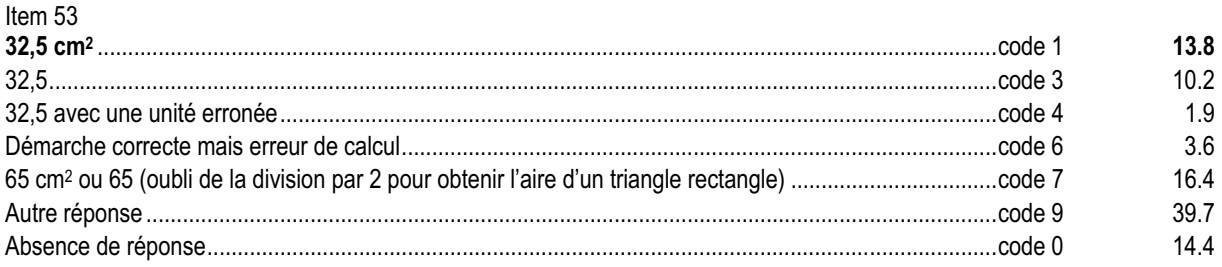

## *Commentaire, analyse des réponses et suggestions*

Il s'agit de calculer l'aire d'un triangle en se référant à l'aire d'un rectangle. Seul un quart des élèves répond à cet exercice (avec ou sans l'unité).

L'emplacement de l'information « 5 cm » pour la largeur du rectangle doit permettre aux élèves de recourir à l'aire d'un rectangle pour obtenir celle d'un triangle rectangle.

Le codage permet de repérer assez finement les types d'erreurs commises. Notons qu'environ 46% des élèves associent un produit de deux longueurs à ce calcul d'aire (codes 1, 3, 4, 6 et 7).

Environ 16% des élèves oublient de diviser l'aire du rectangle par deux pour obtenir celle du triangle rectangle. Cet exercice fournit l'occasion de revenir à la perception d'un triangle rectangle comme « une moitié » d'un rectangle. Cet exercice est à rapprocher de l'item 15 de l'exercice 8.

La diversité des autres réponses montre la nécessité de travailler sur les aires dans des situations qui leur donnent du sens. Il sera intéressant de questionner les élèves pour accéder à leur stratégie.

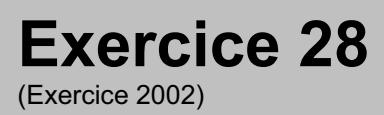

# **Capacité**

Appliquer une technique.

# **Compétence**

Effectuer les quatre opérations ( + , − ,× , : ) posées ou en ligne.

# **Composante**

Poser et effectuer deux divisions.

**CONTRACTOR** 

# Fac-similé de l'exercice

Pose et effectue dans le cadre :

a) 3 978 : 13 b) 178,8 : 8

Évaluations diagnostiques – septembre 2002 **401**

. . . . . . . . . . . . . . . . . . .

 $\blacksquare$  $\mathbf{m}$  $\mathbb{R}^n$  .  $\mathbb{R}^n$  **DE LA BA** 

# **Résultats de l'exercice 28 (en %)**

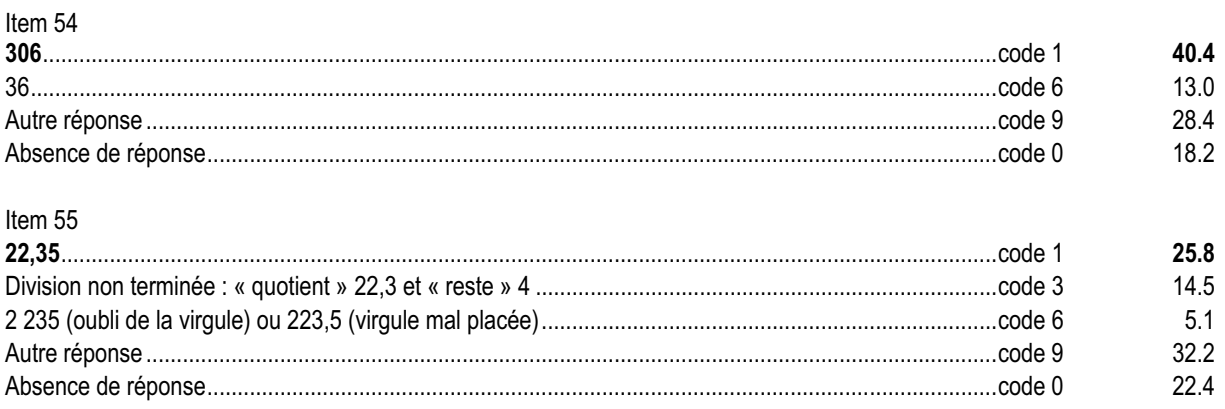

## *Commentaire, analyse des réponses et suggestions*

Il s'agit d'apprécier le niveau de compétence dans la pratique des techniques opératoires (divisions d'un nombre entier par un nombre entier et d'un nombre décimal par un nombre entier).

A l'item 54, 13%, des élèves (code 6) ont des difficultés liées à la présence d'un zéro au quotient.

Les 15% d'élèves qui obtiennent le code 3 de l'item 55 n'envisagent pas la recherche de la suite des chiffres de la partie décimale du quotient au-delà de celle indiquée par le dividende.

Pour ce genre d'exercices, le recours aux ordres de grandeur ou une référence au système de numération (par exemple, en trente-neuf centaines combien de fois 13 ?) devrait aider les élèves à contrôler leurs calculs.

Cet exercice peut être un support pour un travail théorique sur le « reste » dans une division : le reste est-il un nombre décimal ou un nombre entier ? On peut aussi compléter avec une égalité du type «  $a = b \times q + r$  » où q et r sont des nombres décimaux non entiers et r < b.

## **Exercice 29** (Exercice 2002)

# **Capacité**

Analyser une situation, organiser une démarche.

# **Compétence**

Reporter des longueurs avec les moyens de son choix.

# **Composante**

Placer un point pour obtenir un segment de longueur égale au périmètre d'un triangle donné.

# Fac-similé de l'exercice

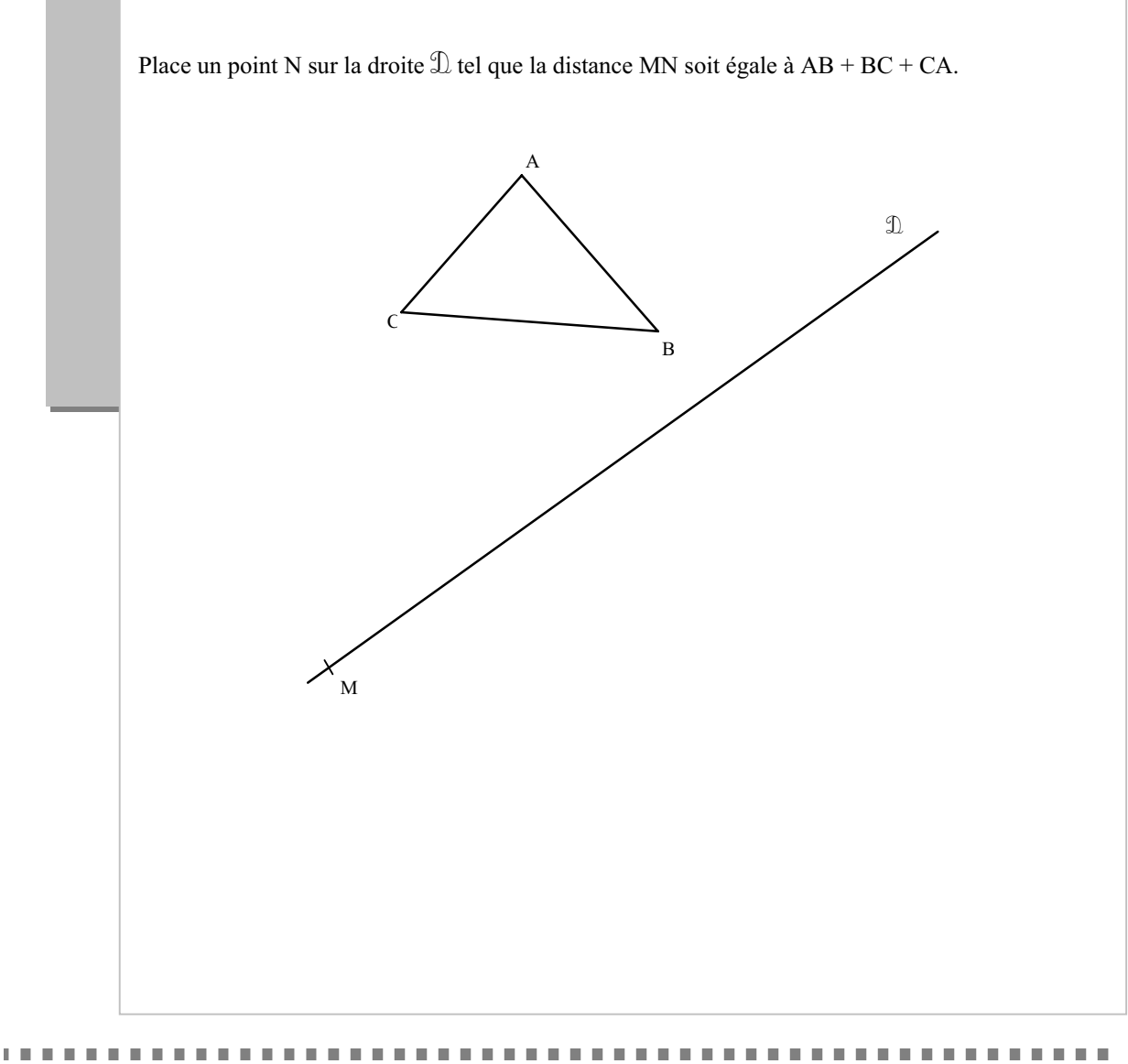

# **Résultats de l'exercice 29 (en %)**

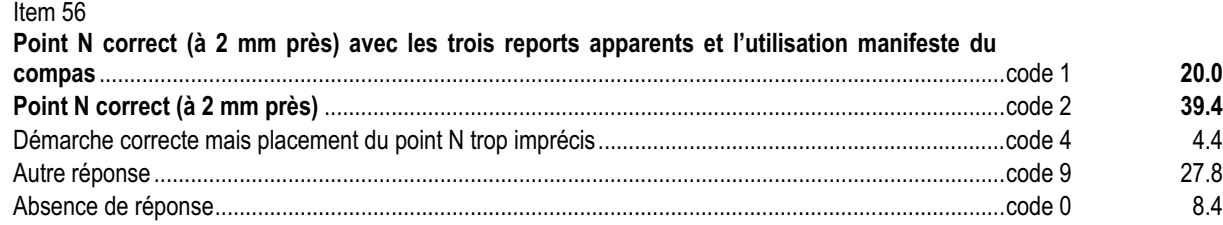

## *Commentaire, analyse des réponses et suggestions*

Dans cet exercice, on distinguera les élèves qui utilisent le compas comme outil de report de longueur (code 1) de ceux qui utilisent le mesurage à l'aide de la règle graduée (code 2). Cet exercice est repris de l'exercice 11 du protocole 2001 de sixième avec un habillage différent avec des taux de réussite proches.

Il y a encore prédominance du report avec la règle graduée. Le compas comme outil de report des longueurs doit continuer à être travaillé.

Pour les élèves qui ont des difficultés, on pourra affiner le diagnostic en leur proposant l'exercice 11 de l'évaluation à l'entrée en sixième de 2001.

. . . . . . . . . . . . . . . .

. . . . . . . . . . . . . . . . . . .

. . . . . .

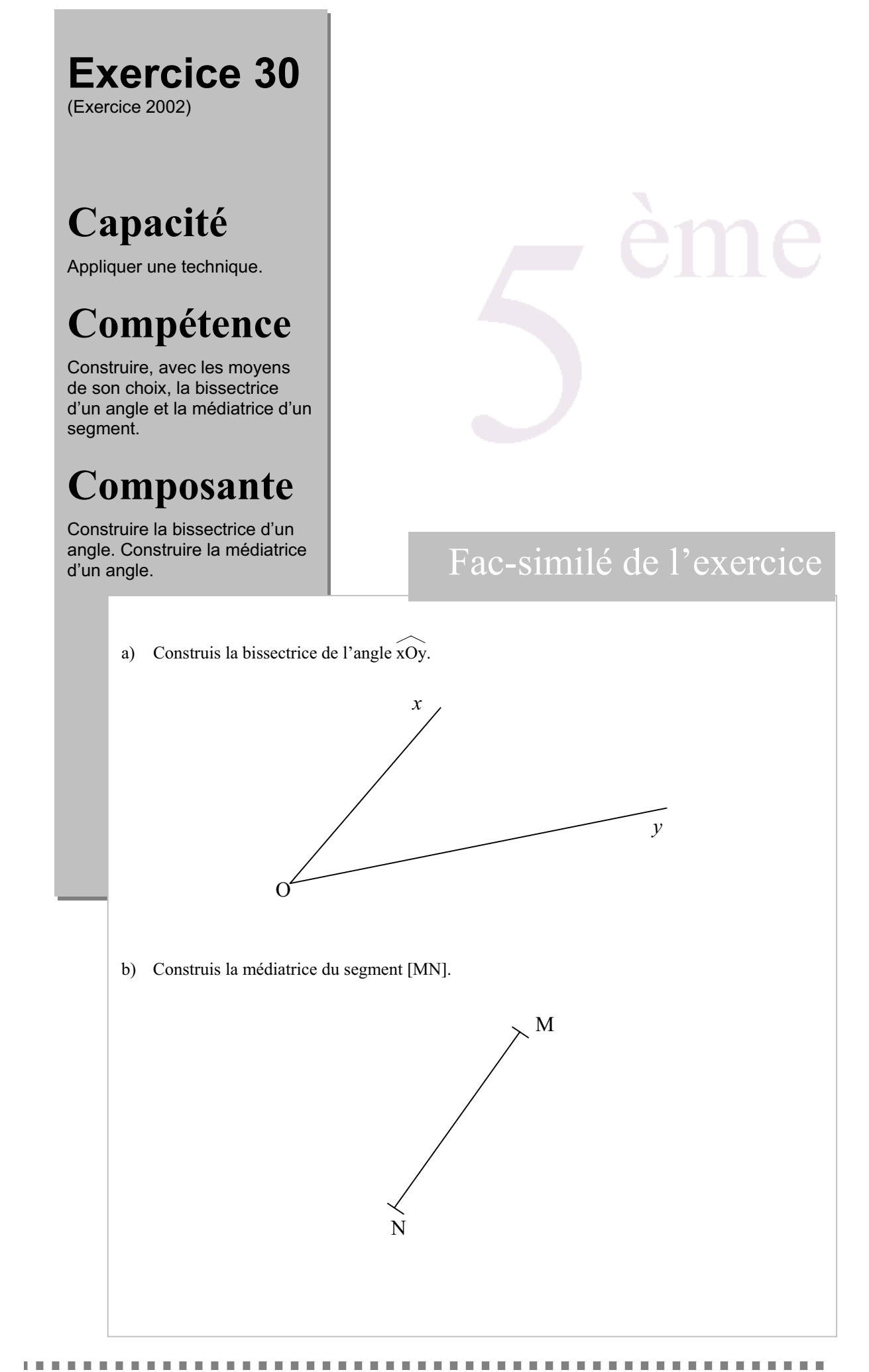

Évaluations diagnostiques – septembre 2002 **405**

# **Résultats de l'exercice 30 (en %)**

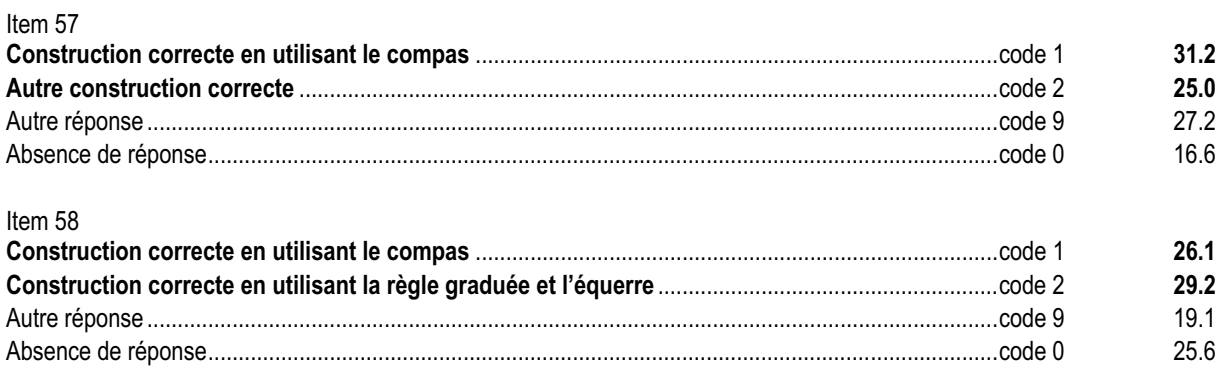

## *Commentaire, analyse des réponses et suggestions*

Dans cet exercice, il s'agit de construire l'axe de symétrie d'un angle et celui d'un segment autre que son support. Plus de la moitié des élèves effectue correctement ces constructions. Les traces de construction permettent de repérer ceux qui utilisent le compas.

L'explicitation des différentes démarches utilisées par les élèves pourra être l'occasion de mettre en évidence que ces constructions s'appuient sur la définition et les propriétés de ces axes. Par exemple, on pourra relier la construction de la bissectrice au compas à l'existence d'un axe de symétrie du triangle isocèle.

De même, les différentes méthodes de construction de la médiatrice seront mises en relation avec la définition et la propriété caractéristique de la médiatrice.

Il sera intéressant de revenir aux productions des élèves qui obtiennent des codes 9 pour vérifier s'il s'agit d'une imprécision de tracé, d'une méconnaissance du vocabulaire, etc.

# **LES ANNEXES**

**THE R** 

. . . . . . . . . .

 $\sim 10$ 

*<u>ALCOHOL: 1999</u>* 

**DOM: N** 

**THE REAL** 

**DOM: N** 

n n

 $\overline{\phantom{a}}$  $\blacksquare$ 

## **Les échantillons utilisés**

Les évaluations de rentrée en CE2, en 6<sup>e</sup> et en 5<sup>e</sup> concernaient tous les élèves inscrits à la rentrée 2002 dans un établissement public ou privé sous contrat.

Les résultas présentés ont été calculés à partir d'échantillons stratifiés représentatifs de la France métropolitaine (En 6e et en 5e, les élèves de SEGPA font partie des échantillons).

### **En CE2**

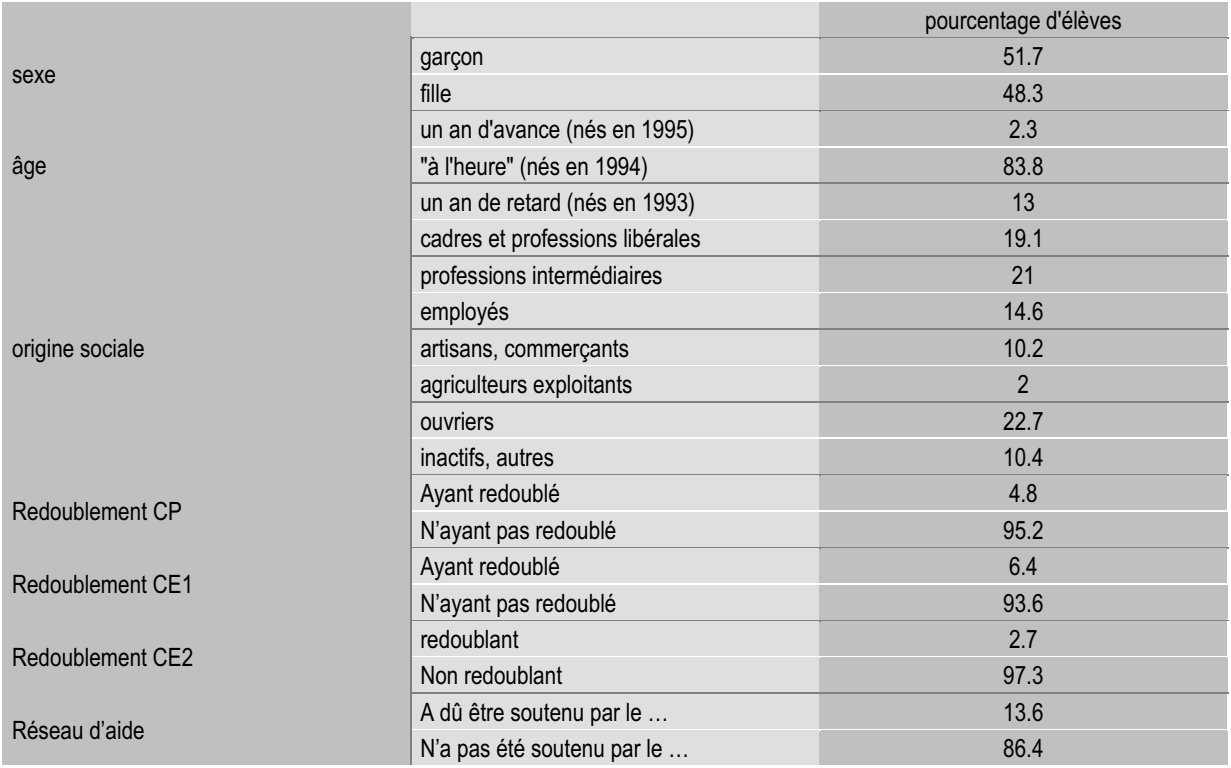

Les pourcentages présentés dans le tableau sont proches de ceux observés pour l'ensemble des élèves de CE2 scolarisés dans les établissements publics ou privés sous contrat, ce qui confirme la représentativité de l'échantillon national.

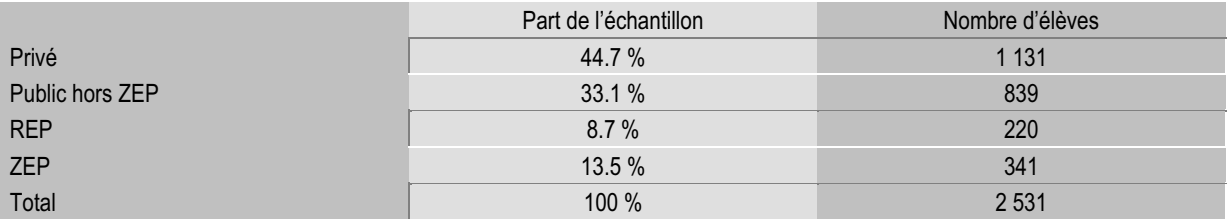

Les calculs sont effectués en affectant à chaque strate un poids proportionnel à son effectif dans la population (Redressement de l'échantillon par post stratification).

Les proportions utilisées sont issues de la BCE (Base Centrale des Établissements), mise à jour de juin 2002 :

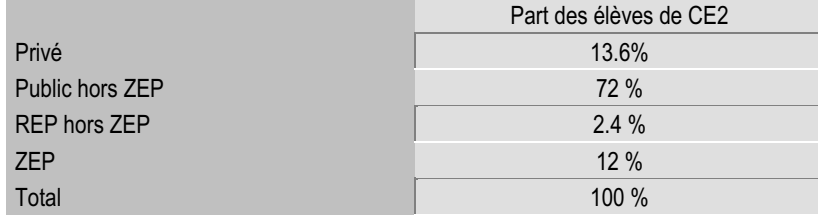

### **En 6e**

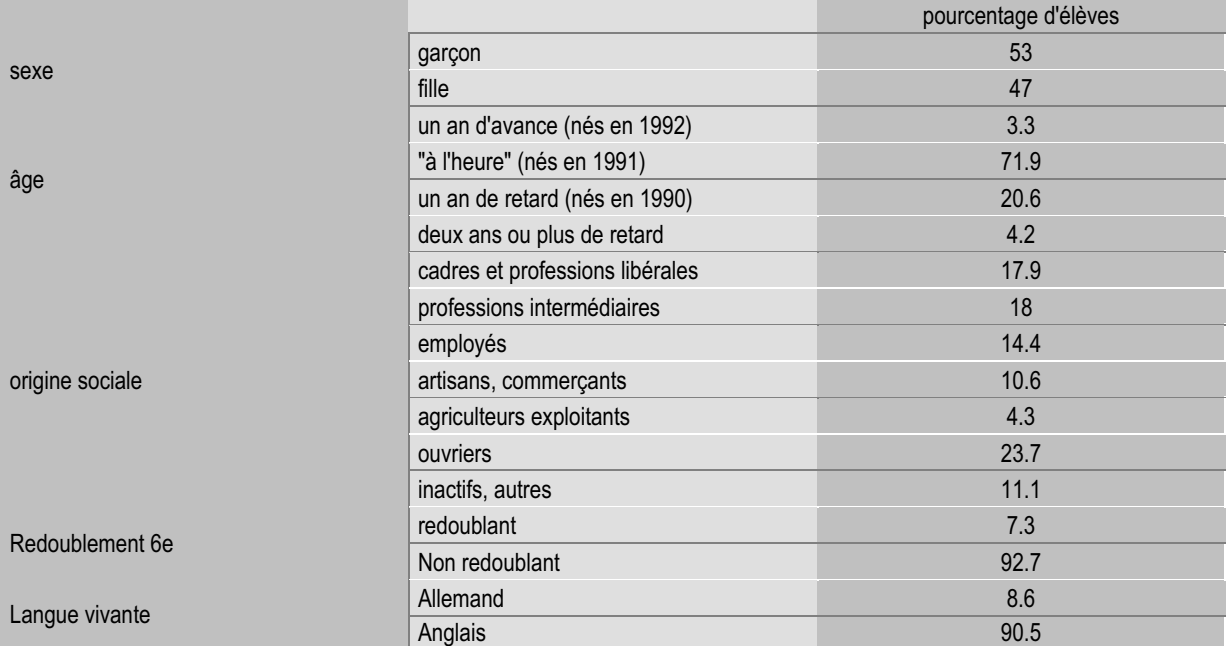

Les pourcentages présentés dans le tableau sont proches de ceux observés pour l'ensemble des élèves de 6<sup>e</sup> scolarisés dans les établissements publics ou privés sous contrat, ce qui confirme la représentativité de l'échantillon national.

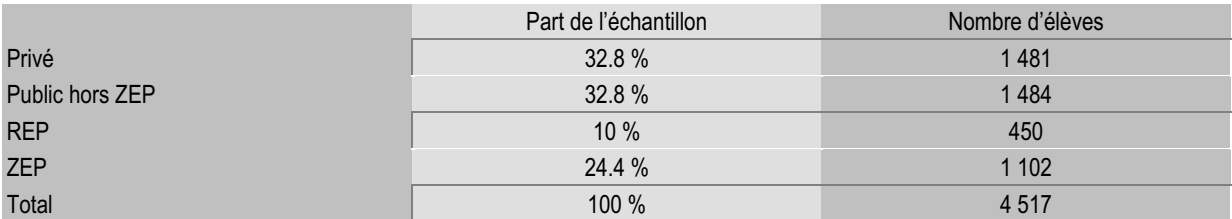

Les calculs sont effectués en affectant à chaque strate un poids proportionnel à son effectif dans la population (Redressement de l'échantillon par post stratification).

Les proportions utilisées sont issues de la BCE (Base Centrale des Établissements), mise à jour de juin 2002 :

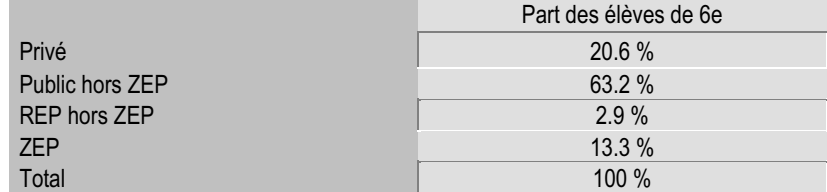

**En 5e**

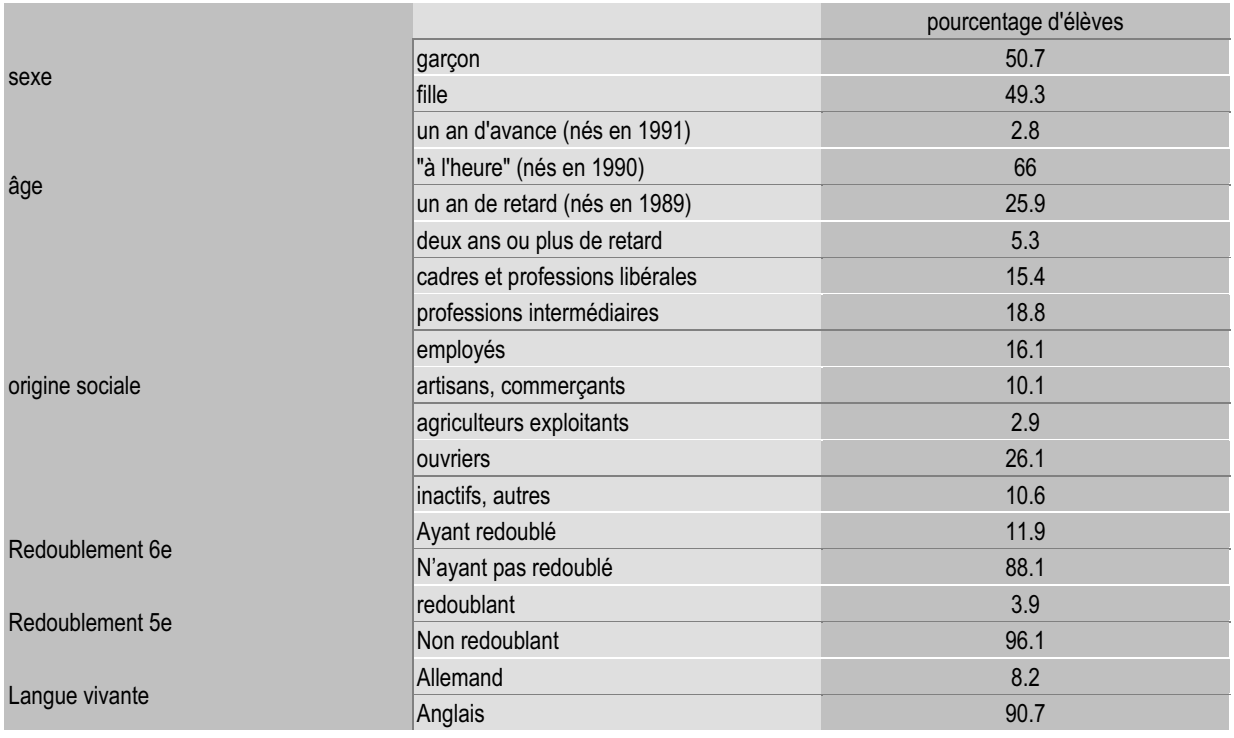

Les pourcentages présentés dans le tableau sont proches de ceux observés pour l'ensemble des élèves de 5<sup>e</sup> scolarisés dans les établissements publics ou privés sous contrat, ce qui confirme la représentativité de l'échantillon national.

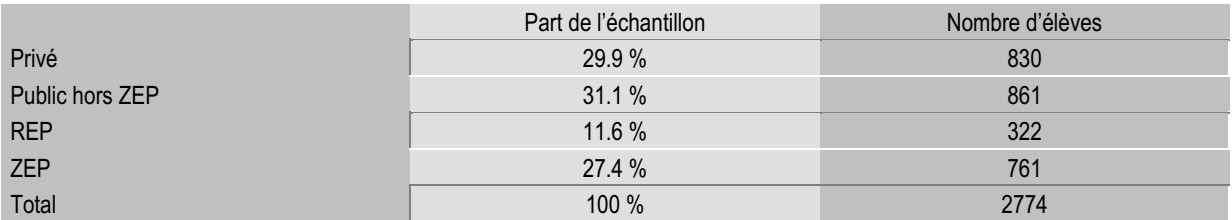

Les calculs sont effectués en affectant à chaque strate un poids proportionnel à son effectif dans la population (Redressement de l'échantillon par post stratification).

Les proportions utilisées sont issues de la BCE (Base Centrale des Établissements), mise à jour de juin 2002 :

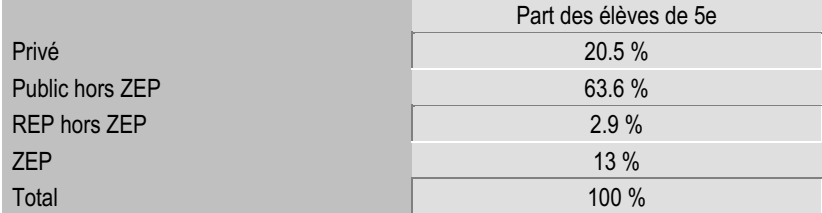

## **Indicateurs de l'homogénéité des épreuves**

Le coefficient de Cronbach permet de mesurer l'homogénéité d'une épreuve. Plus il est proche de 1, plus l'épreuve est homogène (tous les items mesurent la même chose). Un item doit être mieux réussi par les élèves qui ont un score de réussite global élevé. Un item, qui ne serait pas corrélé au reste de l'épreuve, pourrait être réussi principalement par le élèves qui ont échoué aux autres items.

### **Mathématiques CE2**

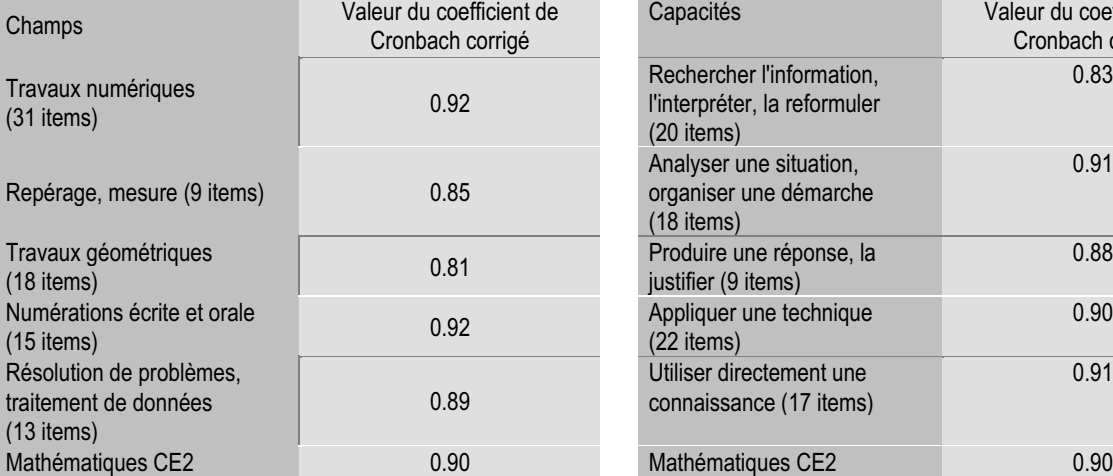

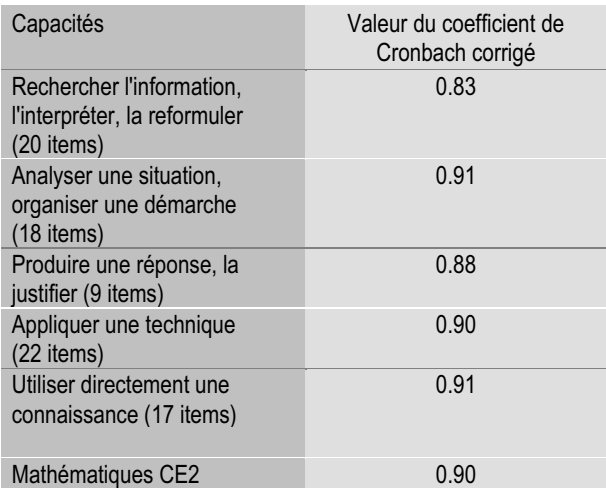

### **Français CE2**

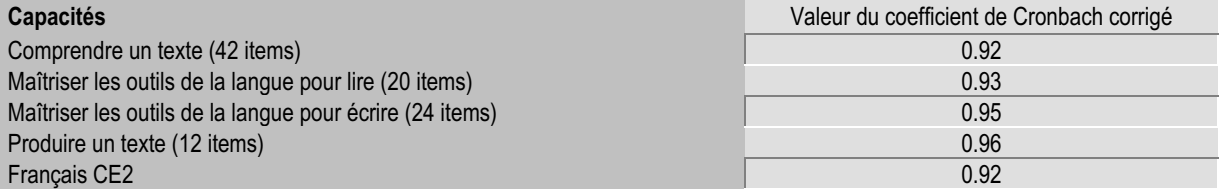

### **Mathématiques 6<sup>e</sup>**

. . . . . . . . . . . . . . . . .

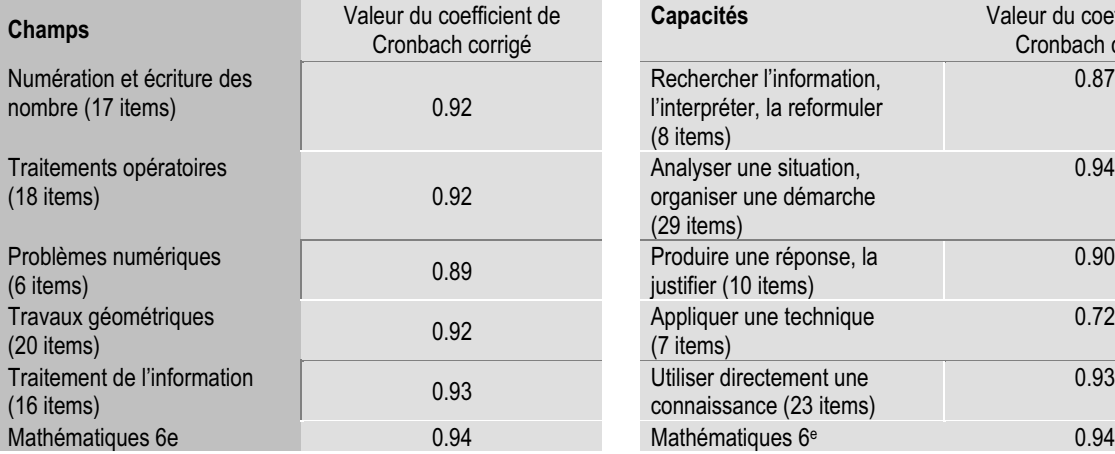

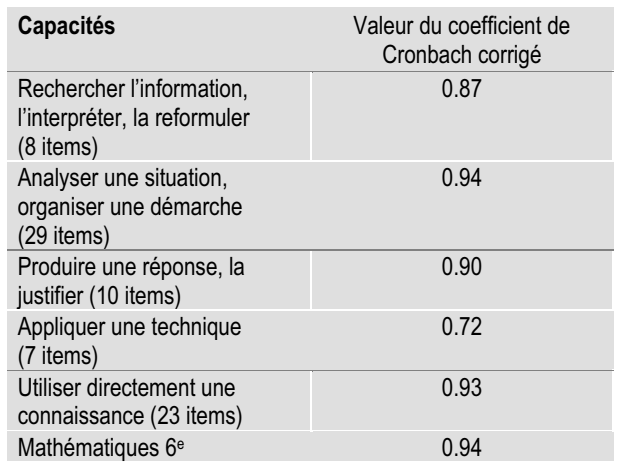

**IL IL IL IL** 

### **Français 6e**

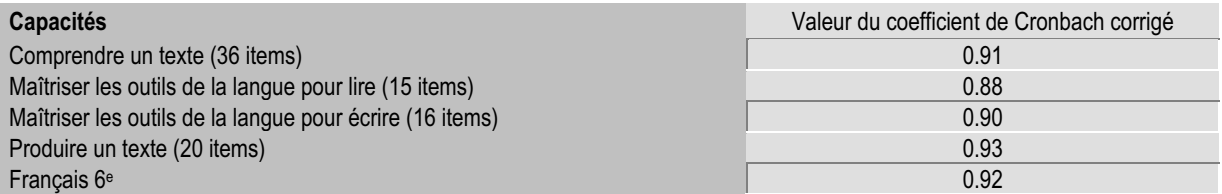

### **Mathématiques 5<sup>e</sup>**

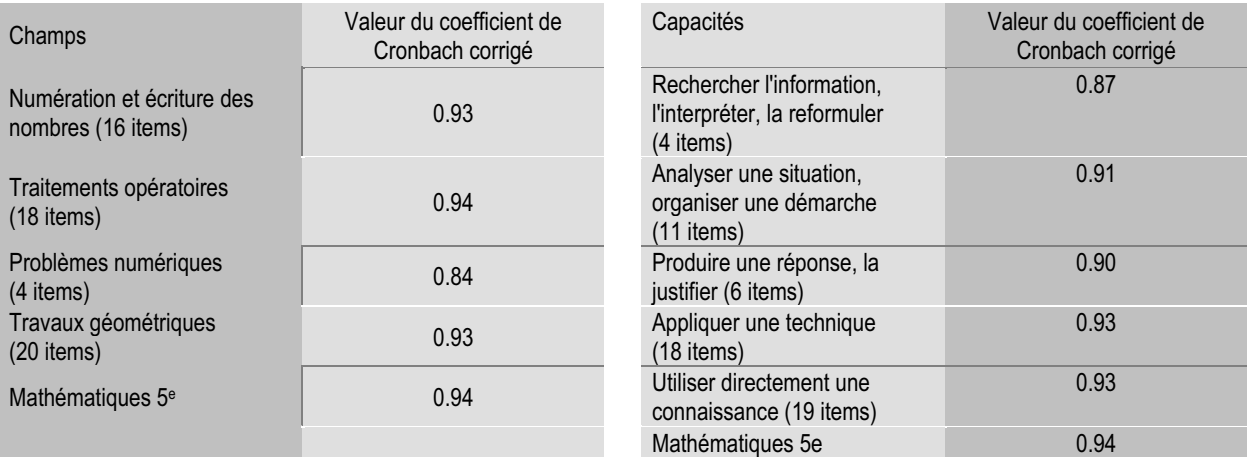

### **Français 5e**

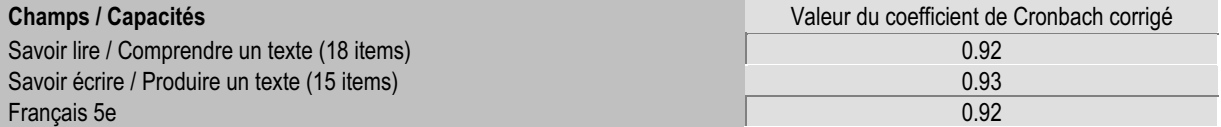

Le coefficient de Cronbach varie entre 0 et 1. Il mesure en quelque sorte le 'degré' de corrélation entre les items. Il est utilisé pour vérifier l'hypothèse d'unidimensionnalité de l'épreuve (on considère que cette hypothèse est vérifiée si le coefficient de Cronbach est supérieur à 0.8). Plus il est proche de 1, plus l'épreuve est homogène (tous les items mesurent la même chose).

 Un item doit être mieux réussi par les élèves qui ont un score de réussite global élevé. Un item, qui ne serait pas corrélé au reste de l'épreuve, pourrait être réussi principalement par les élèves qui ont échoué aux autres items. On constate que les quatre épreuves sont unidimensionnelles.

On constate qu'il n'y a pas plus d'homogénéité à l'intérieur d'un champ ou d'une capacité que dans l'ensemble d'un protocole1.La corrélation item/test permet de mesurer le pouvoir discriminant d'un item.

Un item peut-être mal corrélé au reste de l'épreuve à cause d'un problème de codage ou parce qu'il est atypique et donc déroutant pour les élèves (cf. note méthodologique et tableaux de résultats détaillés par item).

. . . . . . . . . . . . . . . . . .

<sup>1</sup> La valeur du alpha de Cronbach est dépendante du nombre d'items. Pour pouvoir faire des comparaisons, nous avons donc calculés des alpha corrigés. C'est-à-dire sous l'hypothèse d'une taille constante (ici 80 items).

## **Scores selon différentes caractéristiques**

**Scores selon les caractéristiques de l'établissement en CE2**

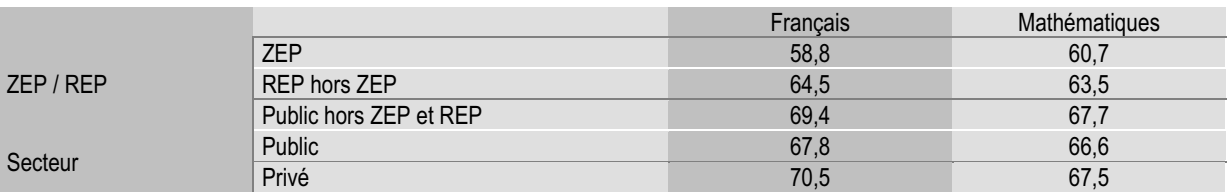

**Scores selon les caractéristiques socio-démographiques des élèves en CE2 (sur 100)**

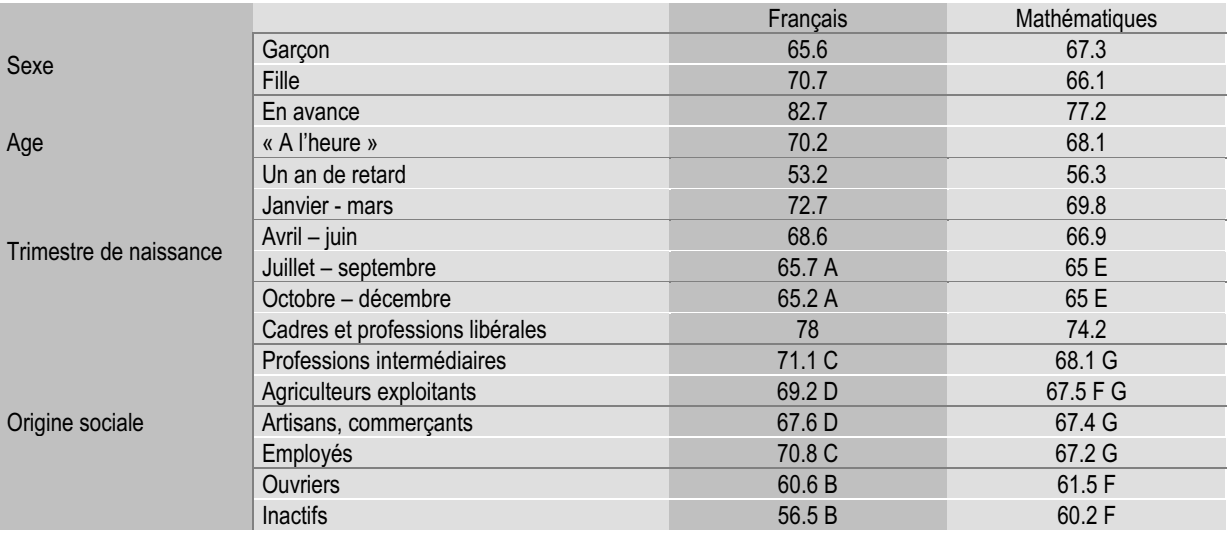

Pour une même variable, les taux de réussite suivis de la même lettre ne sont pas significativement différents entre eux. Par exemple, pour la variable origine sociale, les enfants d'agriculteurs exploitants, et ceux d'artisans commerçants ont des taux de réussite qui ne sont pas significativement différents. En revanche ceux dont les parents exercent une profession libérale réussissent significativement mieux que les enfants d'inactifs.

**Scores selon le cursus scolaire de l'élève en CE2 (sur 100)**

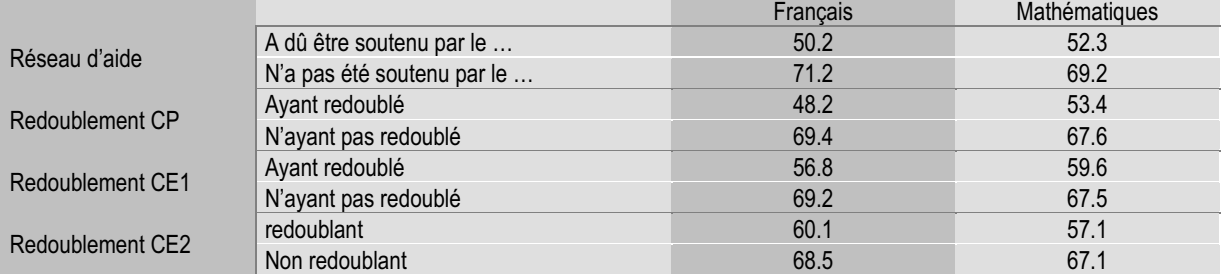

**Scores selon les caractéristiques de l'établissement en 6e**

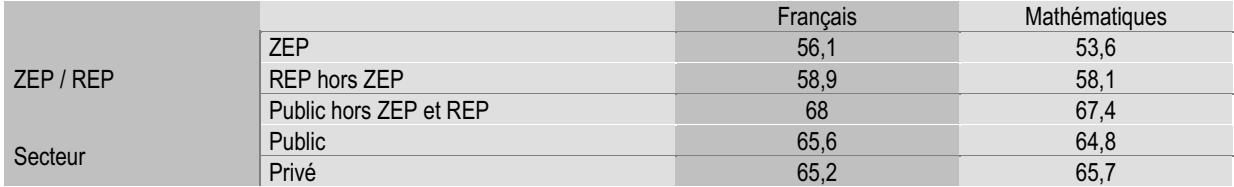

**Scores selon les caractéristiques socio-démographiques des élèves en 6e (sur 100)**

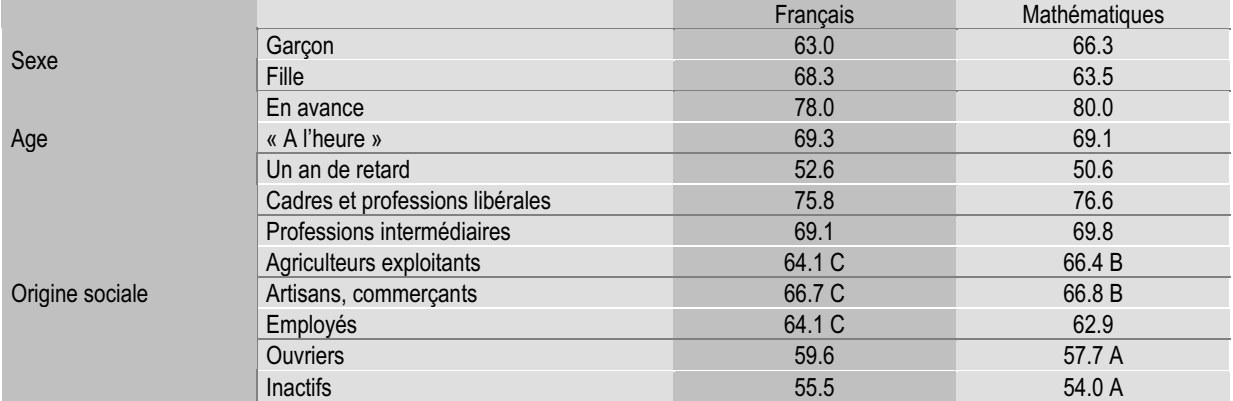

Pour une même variable, les taux de réussite suivis de la même lettre ne sont pas significativement différents entre eux. Par exemple, pour la variable origine sociale, les enfants d'agriculteurs exploitants, et ceux d'artisans commerçants ont des taux de réussite qui ne sont pas significativement différents. En revanche ceux dont les parents exercent une profession libérale réussissent significativement mieux que les enfants d'inactifs.

**Scores selon le cursus scolaire de l'élève en 6e (sur 100)**

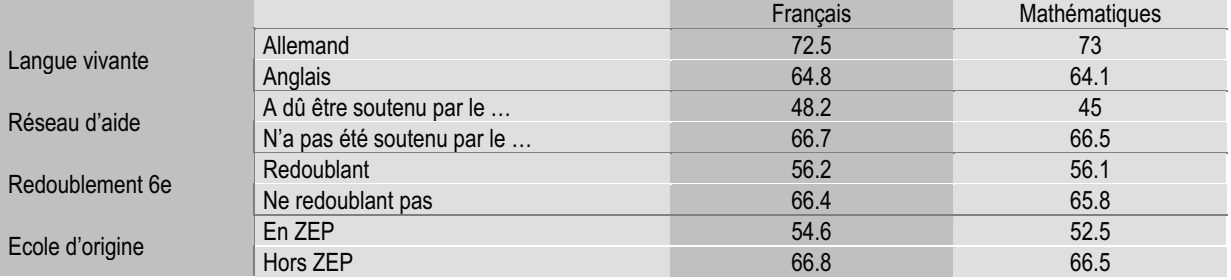

**Scores selon les caractéristiques de l'établissement en 5e (sur 100)**

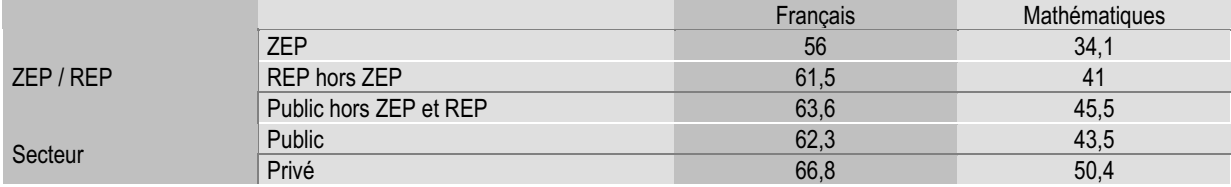

**Scores selon les caractéristiques socio-démographiques des élèves en 5e (sur 100)**

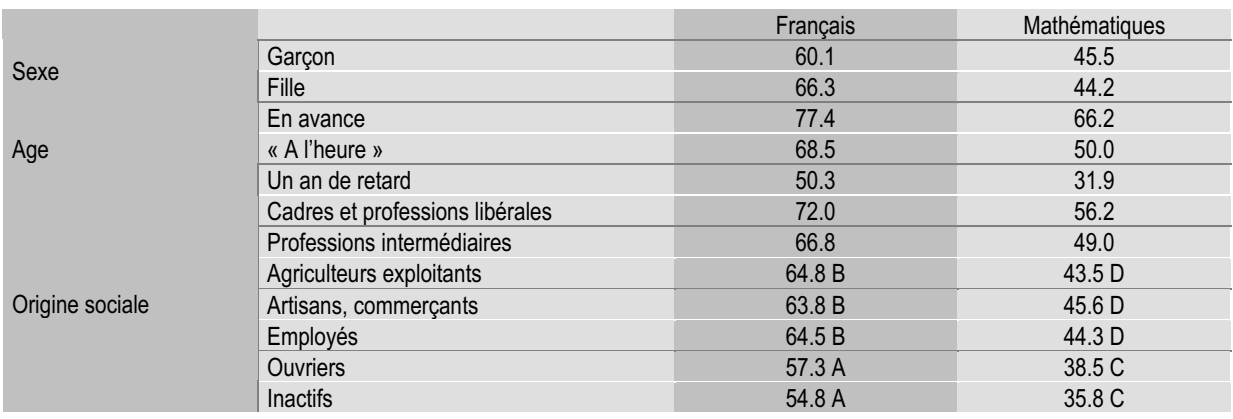

Pour une même variable, les taux de réussite suivis de la même lettre ne sont pas significativement différents entre eux. Par exemple, pour la variable origine sociale, les enfants d'agriculteurs exploitants, et ceux d'artisans

commerçants ont des taux de réussite qui ne sont pas significativement différents. En revanche ceux dont les parents exercent une profession libérale réussissent significativement mieux que les enfants d'inactifs.

**Scores selon le cursus scolaire de l'élève en 5e (sur 100)**

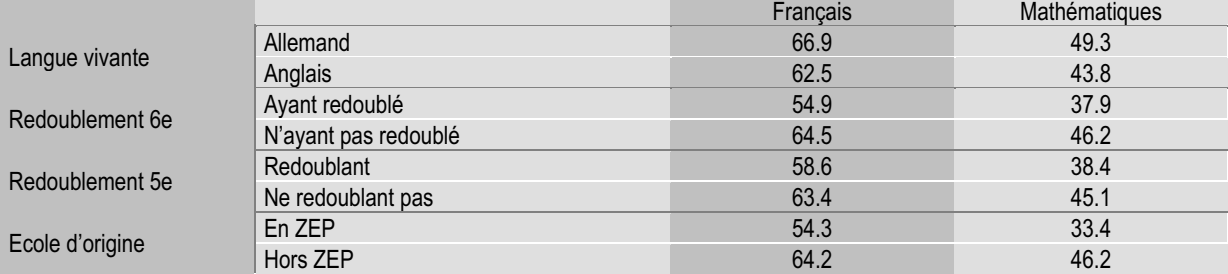

## **Analyses de variance**

Note de lecture :

Le t de Student est un indicateur du degré de significativité des coefficients associés à chaque modalité. Plus il est élevé en valeur absolue, plus le coefficient a de chances d'être significativement différent de 0 et donc de jouer un rôle importants dans le modèle.

**Analyse de la variance en Français CE2**

| Variable                                       | Modalité de référence      | <b>Modalités</b>           | coefficients | T de Student | Probabilité<br>associée |
|------------------------------------------------|----------------------------|----------------------------|--------------|--------------|-------------------------|
| Constante                                      |                            |                            | 67.4         |              |                         |
| Age                                            | En avance                  | « A l'heure »              | $-6.7$       | $-3.43$      | 0.0006                  |
|                                                |                            | En retard                  | $-14$        | $-6.43$      | < 0.0001                |
| Origine<br>sociale                             | <b>Inactifs</b>            | Agriculteurs               | 5.3          | 2.28         | 0.0227                  |
|                                                |                            | Artisans, commerçants      | 3.8          | 2.55         | 0.0109                  |
|                                                |                            | Cadres et assimilés        | 12.9         | 9.26         | < 0.0001                |
|                                                |                            | Professions intermédiaires | 8.7          | 6.48         | < 0.0001                |
|                                                |                            | Employés                   | 8.8          | 6.29         | < 0.0001                |
|                                                |                            | <b>Ouvriers</b>            | 1.8          | 1.42         | 0.1561                  |
| <b>ZEP</b>                                     | ZEP ou REP                 | Hors ZEP ou REP            | 4.1          | 4.51         | < 0.0001                |
| Mois de<br>naissance                           | Octobre - décembre         | Janvier – mars             | 4.7          | 5.38         | < 0.0001                |
|                                                |                            | Avril - juin               | 2.6          | 3.05         | 0.0023                  |
|                                                |                            | Juillet-septembre          | 0.8          | 0.95         | 0.3441                  |
| Réseau<br>d'aide                               | N'a pas été soutenu par le | A dû être soutenu par le   | $-13.3$      | $-13.64$     | < 0.0001                |
| Sexe                                           | Fille                      | Garcon                     | $-3.7$       | $-6.12$      | < 0.0001                |
| Part de variance expliquée par le modèle : 33% |                            |                            |              |              |                         |

Dans ce modèle, toutes les variables sont significatives au seuil de 5%.

Par contre la modalité PCS="ouvriers" n'est pas significativement différente de la modalité PCS="inactifs" au seuil de 5% et la modalité mois de naissance="juilletseptembre" n'est pas significativement différente de la modalité mois de naissance="octobre-décembre".

"Toutes choses égales par ailleurs" (origine sociale, ZEP, trimestre de naissance, sexe), un élève qui, à l'entrée en CE2, est en retard d'un an (né en 1993), obtient un taux

. . . . . . . . . . . . . . .

de réussite en français inférieur de 14 points en moyenne, à celui qui est en avance d'un an.

La valeur de la constante (67,4) correspond au score moyen sur 100 en français d'un élève caractérisé pour chaque variable par la modalité de référence, en l'occurrence ici, une fille d'inactif, en avance d'un an dans sa scolarité, qui n'a pas été soutenue par le réseau d'aide, née en fin d'année et dont l'école est située en ZEP ou REP.

**Analyse de la variance en Mathématiques CE2**

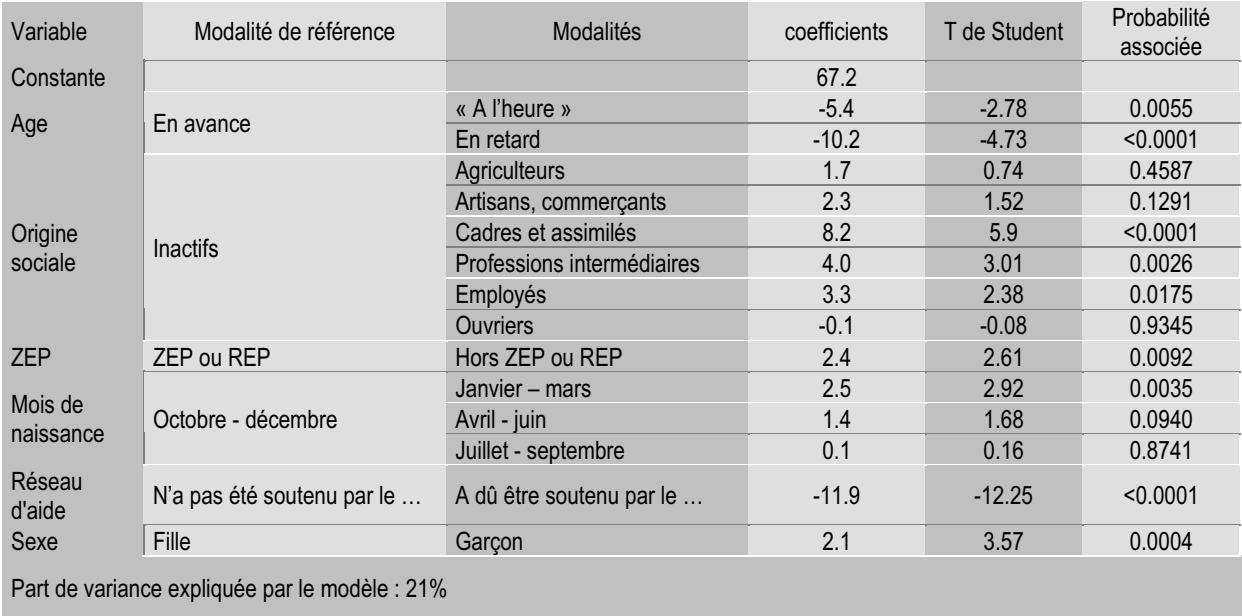

Dans ce modèle, toutes les variables sont significatives au seuil de 5%.

Par contre les modalités PCS="ouvriers" et PCS="agriculteurs" ne sont pas significativement différente de la modalité PCS="inactifs" au seuil de 5% et la modalité mois de naissance="juillet-septembre" n'est pas significativement différente de la modalité mois de naissance="octobre-décembre".

"Toutes choses égales par ailleurs" (origine sociale, ZEP, trimestre de naissance, sexe), un élève qui, à l'entrée en CE2, est en retard d'un an (né en 1993), obtient un taux de réussite en français inférieur de 10,2 points en moyenne, à celui qui est en avance d'un an.

La valeur de la constante (67,2) correspond au score moyen sur 100 en mathématiques d'un élève caractérisé pour chaque variable par la modalité de référence, en l'occurrence ici, une fille d'inactif, en avance d'un an dans sa scolarité, qui n'a pas été soutenue par le réseau d'aide, née en fin d'année et dont l'école est située en ZEP ou REP.

Dans les deux disciplines, les trois variables les plus étroitement liées aux résultats des élèves sont l'âge, l'origine sociale et le fait d'avoir été soutenu par le réseau d'aide (elles expliquent à elles seules trois quarts de la variance expliquée par le modèle). Les élèves réussissent d'autant mieux qu'il sont issus d'un milieu

favorisé, qu'il sont jeunes et qu'ils n'ont pas eu besoin d'être soutenu par le réseau d'aide "toutes choses égales par ailleurs". Notons que l'origine sociale et le retard scolaire ne sont d'ailleurs pas indépendants.

Par ailleurs, si les résultats des élèves scolarisé en ZEP sont moins bons en moyenne que les autres "toutes choses égales par ailleurs", pour autant les écarts sont moindres que ce que laissaient supposer les chiffres bruts. En effet, les résultats plus faibles des élèves de ZEP s'expliquent principalement par la sur représentation d'élèves issus de milieux défavorisés et en retard.

Il ressort également que l'influence du trimestre de naissance est moindre quand on tient compte du retard scolaire. En effet, les redoublants sont proportionnellement plus nombreux parmi les élèves nés en fin d'année. La variable qui explique le plus le taux de réussite plus faible de ces élèves est donc plus l'année de naissance que le trimestre de naissance.

A âge, origine sociale, type d'établissement … identiques, l'écart entre les filles et les garçons est de près de 3,7 points en faveur des filles en français.

L'écart entre les filles et les garcons est moins significatif en mathématiques qu'en français. Cet écart est de 2,1 points en faveur des garçons 'toutes choses égales par ailleurs'.

**Analyse de la variance en Français 6e**

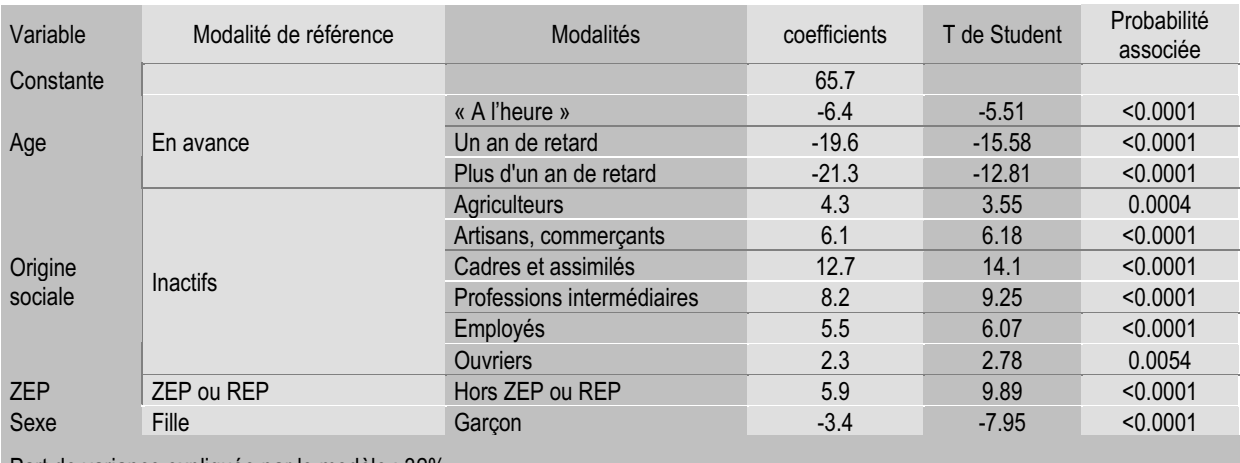

Part de variance expliquée par le modèle : 32%

Dans ce modèle, toutes les variables sont significatives au seuil de 5%.

"Toutes choses égales par ailleurs" (origine sociale, ZEP,sexe), un élève qui, à l'entrée en 6e est "à l'heure" (né en 1991), obtient un taux de réussite en français inférieur de 6,4 points en moyenne, à celui qui est en avance d'un an.

La valeur de la constante (65,7) correspond au score moyen sur 100 d'un élève caractérisé pour chaque variable par la modalité de référence, en l'occurrence ici, une fille d'inactif, en avance d'un an dans sa scolarité, scolarisée dans un collège situé en ZEP ou REP.

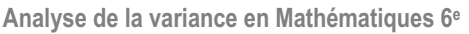

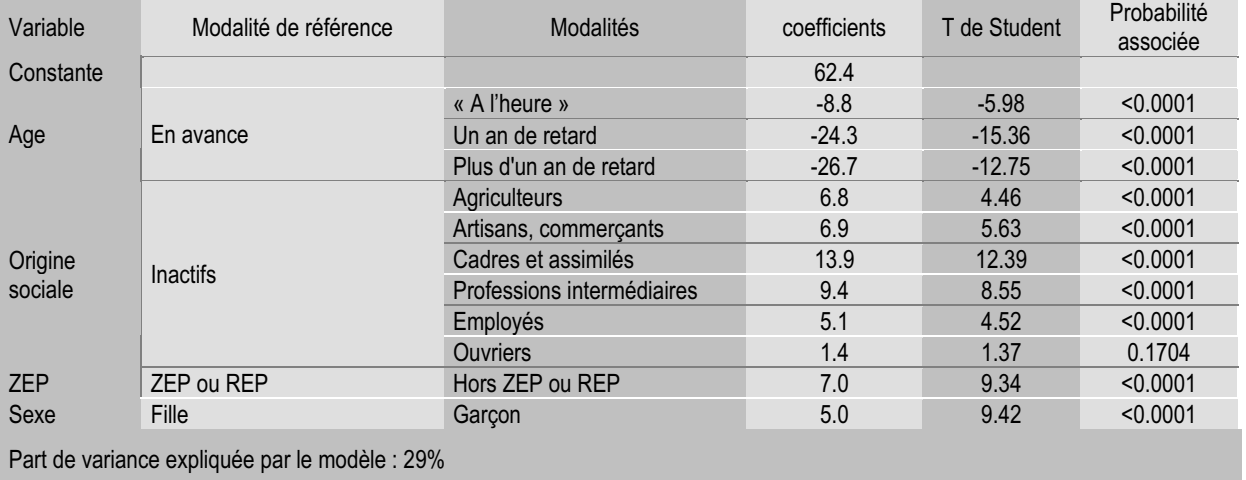

Dans ce modèle, toutes les variables sont significatives au seuil de 5%.

"Toutes choses égales par ailleurs" (origine sociale, ZEP, sexe), un élève qui, à l'entrée en 6<sup>e</sup>, est "à l'heure" (né en 1991), obtient un taux de réussite en mathématiques inférieur de 8,8 points en moyenne, à celui qui est en avance d'un an.

La valeur de la constante (62,4) correspond au score moyen sur 100 d'un élève caractérisé pour chaque variable par la modalité de référence, en l'occurrence ici,

une fille d'inactif, en avance d'un an dans sa scolarité et dont le collège est situé en ZEP ou REP.

Dans les deux disciplines, l'âge est la variable la plus étroitement liée aux résultats des élèves. Cette variable prend en compte deux tiers de la variance expliquée par le modèle. Les élèves ayant une année au moins de retard - vraisemblablement induite par un redoublement enregistrent des scores nettement plus faibles que leurs camarades moins âgés "toutes choses égales par ailleurs". Notons que l'origine sociale et le retard scolaire ne sont d'ailleurs pas indépendants.<br>De la partie de la partie de la partie de la partie de la partie de la partie de la partie de la partie de la

La catégorie socioprofessionnelle des parents a également un impact très fort sur la réussite des élèves dans les deux disciplines. Par exemple, en mathématiques, environ 14 points séparent un enfant d'ouvrier ou d'inactif d'un enfant de cadre à caractéristiques constantes.

Il ressort également que l'influence du trimestre de naissance est neutralisée quand on tient compte du

**Analyse de la variance en Français 5e**

retard scolaire. En effet, les redoublants sont proportionnellement plus nombreux parmi les élèves nés en fin d'année.

A âge, origine sociale, type d'établissement … identiques, l'écart entre les filles et les garçons est de près de 3,4 points en faveur des filles en français et 5 points en faveur des garçons en mathématiques.

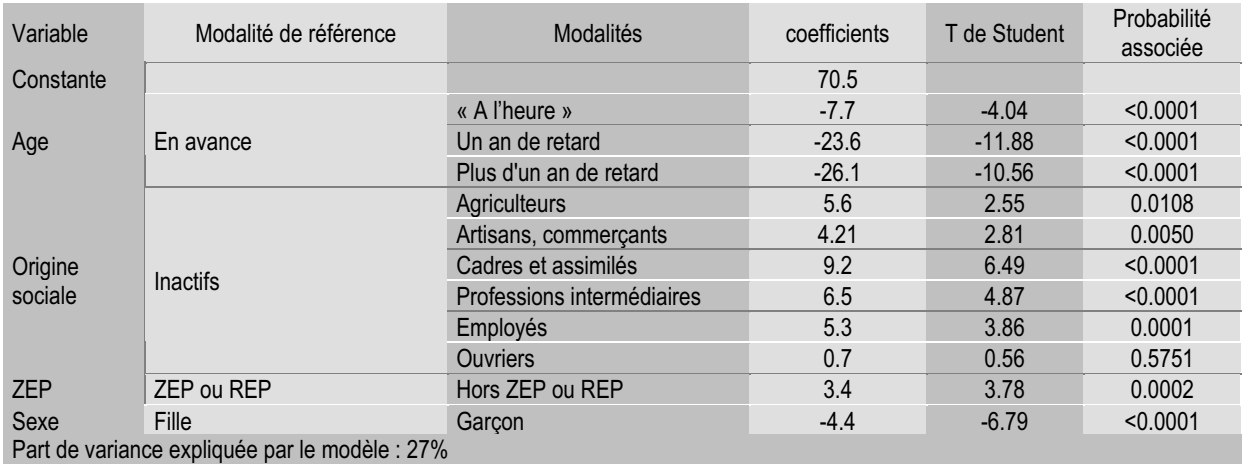

Dans ce modèle, toutes les variables sont significatives au seuil de 5%.

"Toutes choses égales par ailleurs" (origine sociale, ZEP, sexe), un élève qui, à l'entrée en 5<sup>e</sup>, est "à l'heure" (né en 1990), obtient un taux de réussite en français inférieur de 7,7 points en moyenne, à celui qui est en avance d'un an.

La valeur de la constante (70,5) correspond au score moyen sur 100 d'un élève caractérisé pour chaque variable par la modalité de référence, en l'occurrence ici, une fille d'inactif, en avance d'un an dans sa scolarité, scolarisée dans un collège situé en ZEP ou REP.

**Analyse de la variance en Mathématiques 5e**

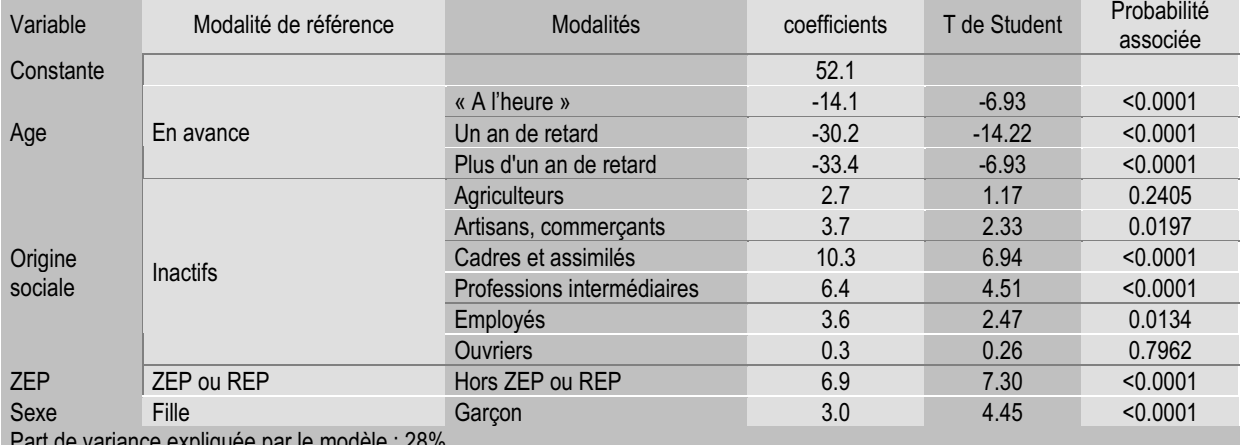

Part de variance expliquée par le modèle : 28%

Dans ce modèle, toutes les variables sont significatives au seuil de 5%.

"Toutes choses égales par ailleurs" (origine sociale, ZEP,sexe), un élève qui, à l'entrée en 5e, est "à l'heure" (né en 1990), obtient un taux de réussite en mathématiques inférieur de 14,1 points en moyenne, à celui qui est en avance d'un an.

La valeur de la constante (52,1) correspond au score moyen sur 100 d'un élève caractérisé pour chaque variable par la modalité de référence, en l'occurrence ici, une fille d'inactif, en avance d'un an dans sa scolarité, scolarisée dans un collège situé en ZEP ou REP.

Dans les deux disciplines, l'âge est la variable la plus étroitement liée aux résultats des élèves. Cette variable prend en compte trois quart de la variance expliquée par le modèle. Les élèves ayant une année au moins de retard - vraisemblablement induite par un redoublement enregistrent des scores nettement plus faibles que leurs camarades moins âgés "toutes choses égales par ailleurs". Notons que l'origine sociale et le retard scolaire ne sont d'ailleurs pas indépendants.

La catégorie socioprofessionnelle des parents a également un impact très fort sur la réussite des élèves dans les deux disciplines. Par exemple, en mathématiques, un peu plus de 10 points séparent un

enfant d'ouvrier ou d'inactif d'un enfant de cadre à caractéristiques constantes.

Par ailleurs, si les résultats des élèves scolarisé en ZEP sont moins bons en moyenne que les autres "toutes choses égales par ailleurs", pour autant les écarts sont moindres que ce que laissaient supposer les chiffres bruts. En effet, les résultats plus faibles des élèves de ZEP s'expliquent principalement par la sur représentation d'élèves issus de milieux défavorisés et en retard.

Il ressort également que l'influence du trimestre de naissance est neutralisée quand on tient compte du retard scolaire. En effet, les redoublants sont proportionnellement plus nombreux parmi les élèves nés en fin d'année.

A âge, origine sociale, type d'établissement … identiques, l'écart entre les filles et les garçons est de près de 4.4 points en faveur des filles en français et 3 points en faveur des garçons en mathématiques.

## **Les 10% les plus faibles et les 10% les plus forts**

Les résultats des colonnes I à III sont obtenus sur l'ensemble des élèves de l'échantillons. Ceux des colonnes IV à VI sont obtenus sur les 10% ayant le moins bien réussi à l'ensemble du protocole et ceux des colonnes VII à IX sont obtenus sur les 10% ayant le mieux réussi à l'ensemble du protocole.

La bonne inférieure représente la note minimale obtenue par les élèves considérés dans le champ considéré et le borne supérieure représente la note maximale obtenue par les élèves considérés dans le champ considéré.

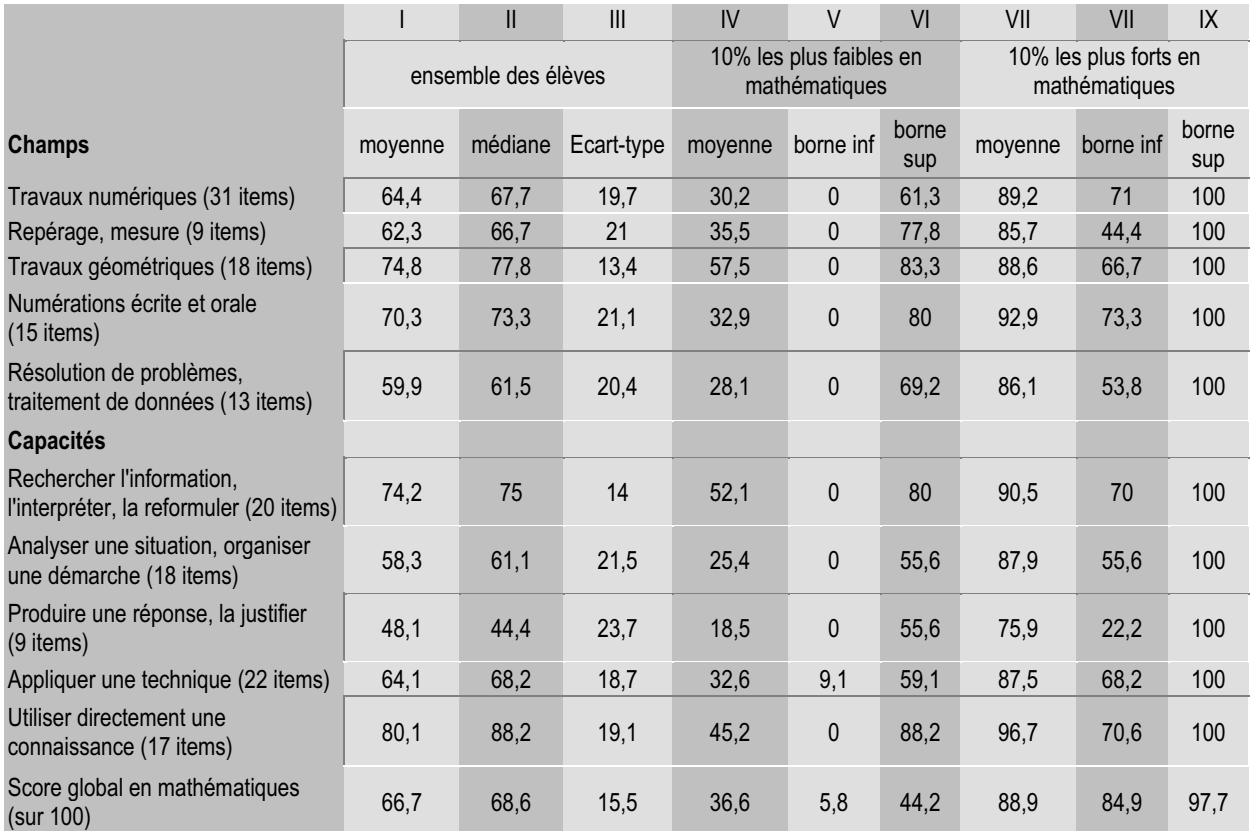

### **Mathématiques CE2**

Évaluations diagnostiques – septembre 2002 **419**

**DER E** 

A l'intérieur de chaque champ, les scores sont très dispersés pour les populations extrêmes considérées. Par exemple, en travaux géométriques, les 10% les plus faibles en mathématiques CE2 obtiennent des notes comprises entre 0 et 83,3% de réussite. Ces grandes

dispersions sont en partie dues au nombre assez restreint d'item dans chaque champ. Cependant, ceci nous montre que certains élèves peuvent être très faibles sur l'ensemble du protocole tout en réussissant bien voire très bien dans un champ donné.

### **Français CE2**

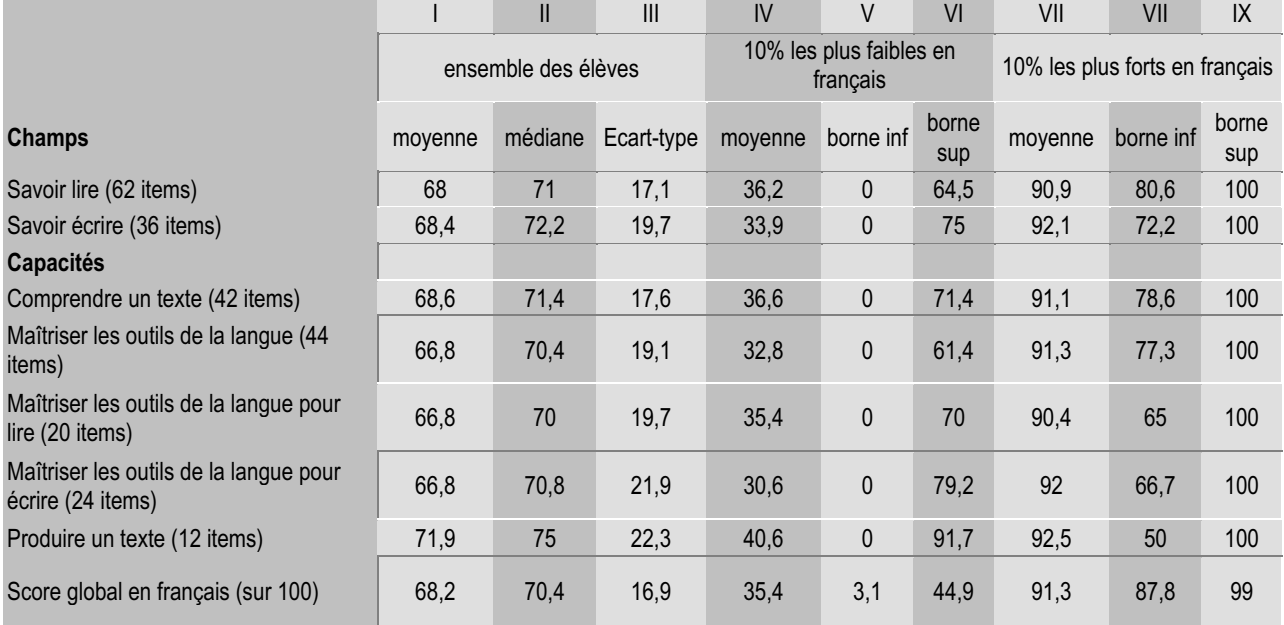

On constate que les 10% les plus faibles en français réussissent mieux dans le champ savoir lire que dans le champ savoir écrire alors que pour les 10% les plus forts c'est le contraire.

### **Mathématiques 6e**

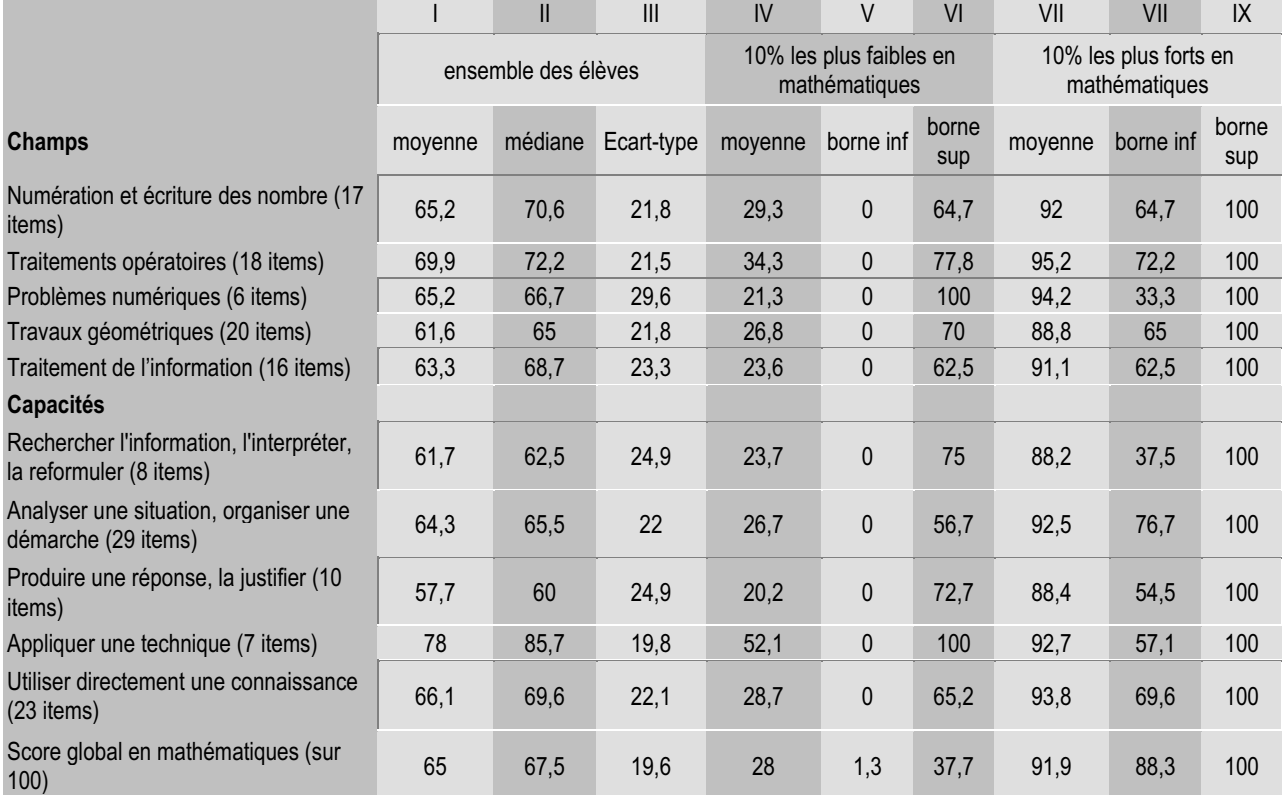

### **Français 6e**

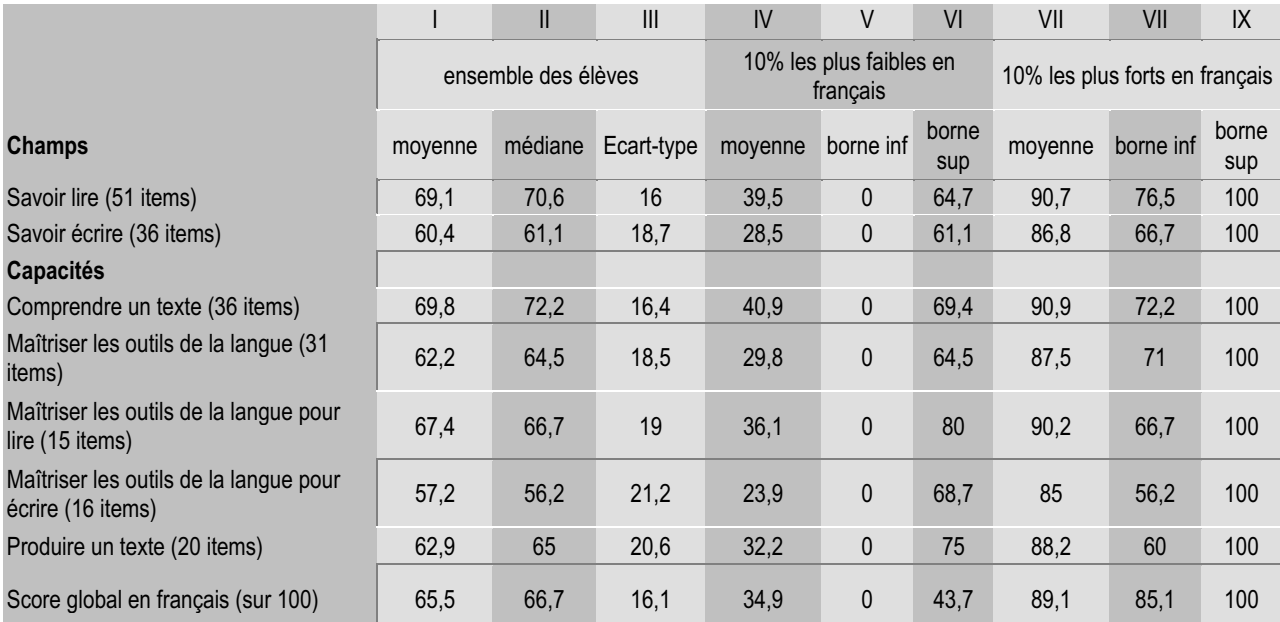

### **Mathématiques 5<sup>e</sup>**

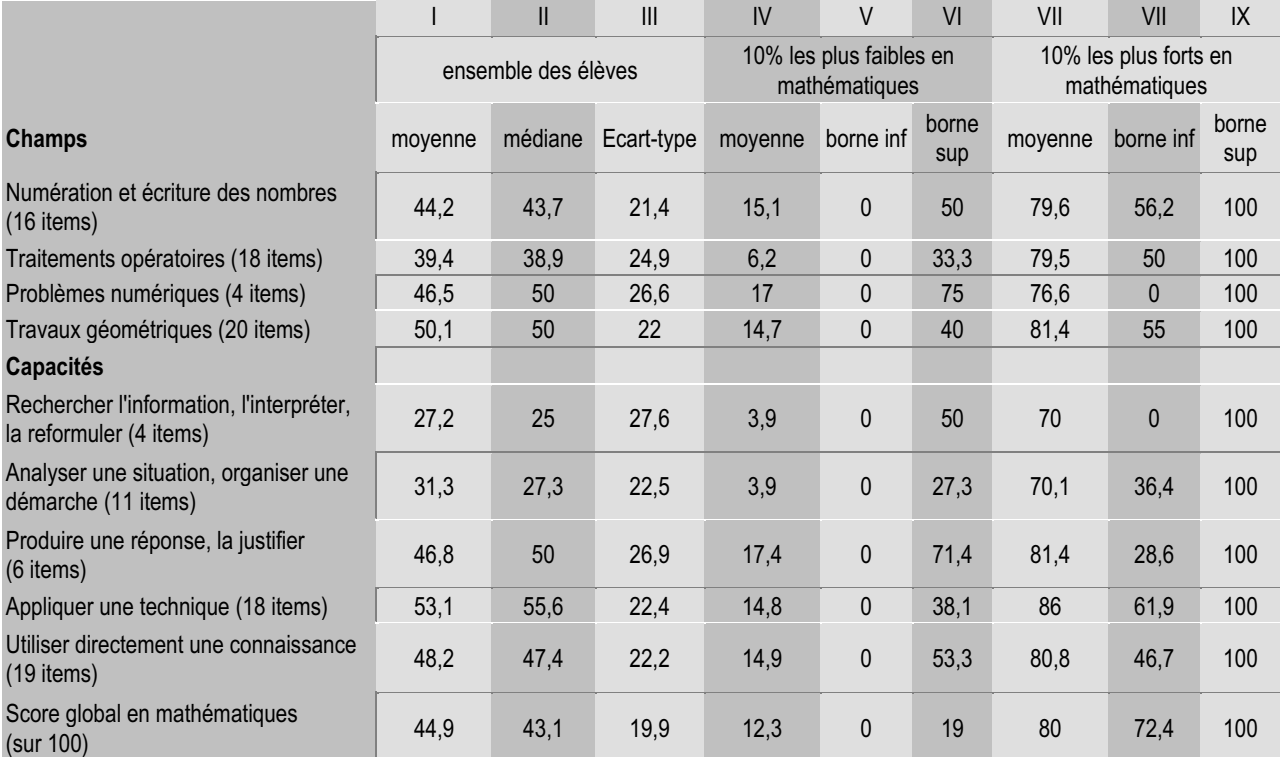

### **Français 5e**

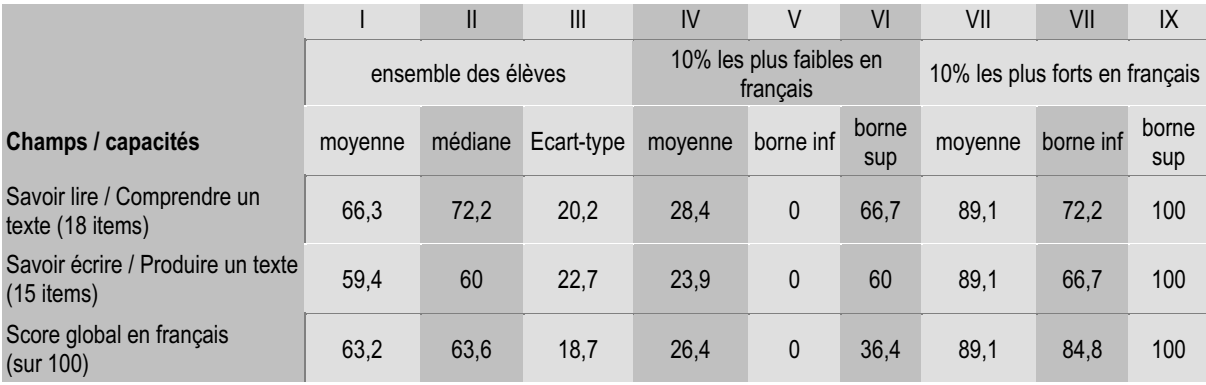

## **Résultats détaillés par item**

Il faut se reporter à la **note méthodologique** (page ..) pour la lecture et l'interprétation des corrélations et des écarts.

On considère qu'un élève réussi un item s'il obtient un code 1 ou un code 2. Le taux de réussite à un item est donc le pourcentage d'élèves ayant obtenu un code 1 ou un code 2 à cet item.

L'écart calculé entre les garçons et les filles est le taux de réussite des garçons à l'item moins le taux de réussite des filles à ce même item.

L'écart calculé entre les élèves scolarisés hors ZEP et les élèves scolarisés en ZEP est le taux de réussite des élèves scolarisés hors ZEP moins le taux de réussite des élèves scolarisés en ZEP à ce même item.

Les PCS favorisées sont les professions intermédiaires, les employés, les cadres, les professions libérales, les agriculteurs et les artisans - commerçants.

Les PCS défavorisées sont les ouvriers, les chômeurs et les inactifs.

Les 10% les plus forts sont les 10% d'élèves ayant le mieux réussis l'ensemble du protocole et les 10% les plus faibles sont les 10% d'élèves ayant le moins bien réussis l'ensemble du protocole.

Le nombre entre parenthèses est l'écart moyen calculé sur l'ensemble des items du protocole.

Il convient donc de regarder les items dont l'écart est très éloigné de la moyenne des écarts.

### Exemple de lecture

*Exercice n°1, item n°1 du protocole de mathématiques CE2*

. . . . . . . . . . . . . . . . . . .

Le taux de réussite à cet item est de 97,9%. Il s'agit donc d'un item très bien réussi par l'ensemble des élèves de CE2.

La corrélation entre cet item et le reste du protocole est de 0,17. Cette corrélation est assez faible à cause de l'effet plafond. En effet, cet item est très bien réussi et ne permet donc pas de discriminer les bons élèves des élèves les plus faibles.

Les filles réussissent cet item à 98,8% et les garçons à 97%. L'écart entre les filles et les garçons est donc de 1,8 points en faveur des filles alors qu'en moyenne sur l'ensemble du protocole il est de 1,1 points en faveur des garçons.

Les élèves scolarisés hors ZEP réussissent cet item à 98,1% et les élèves scolarisés en ZEP à 96,4%. L'écart entre les élèves scolarisés hors ZEP et les élèves scolarisés en ZEP est donc de 1,7 points en faveur des élèves scolarisés hors ZEP alors qu'en moyenne sur l'ensemble du protocole il est de 6,9 points.

Les élèves dont le père a une PCS favorisée réussissent cet item à 98% et les élèves dont le père a une PCS défavorisée à 96,6%. L'écart est donc de 0,4 points en faveur des élèves dont le père a une PCS favorisée alors qu'en moyenne sur l'ensemble du protocole il est de 8,4 points.

L'ensemble des 10% les plus forts en mathématiques CE2 réussissent cet item et les 10% les plus faibles le réussissent à 91,7%. L'écart est donc de 8,3 points alors qu'en moyenne sur l'ensemble du protocole il est de 48,5 points.

Cet item est donc un item très facile, très bien réussi par tous les élèves même les plus faibles.

## **Français CE2**

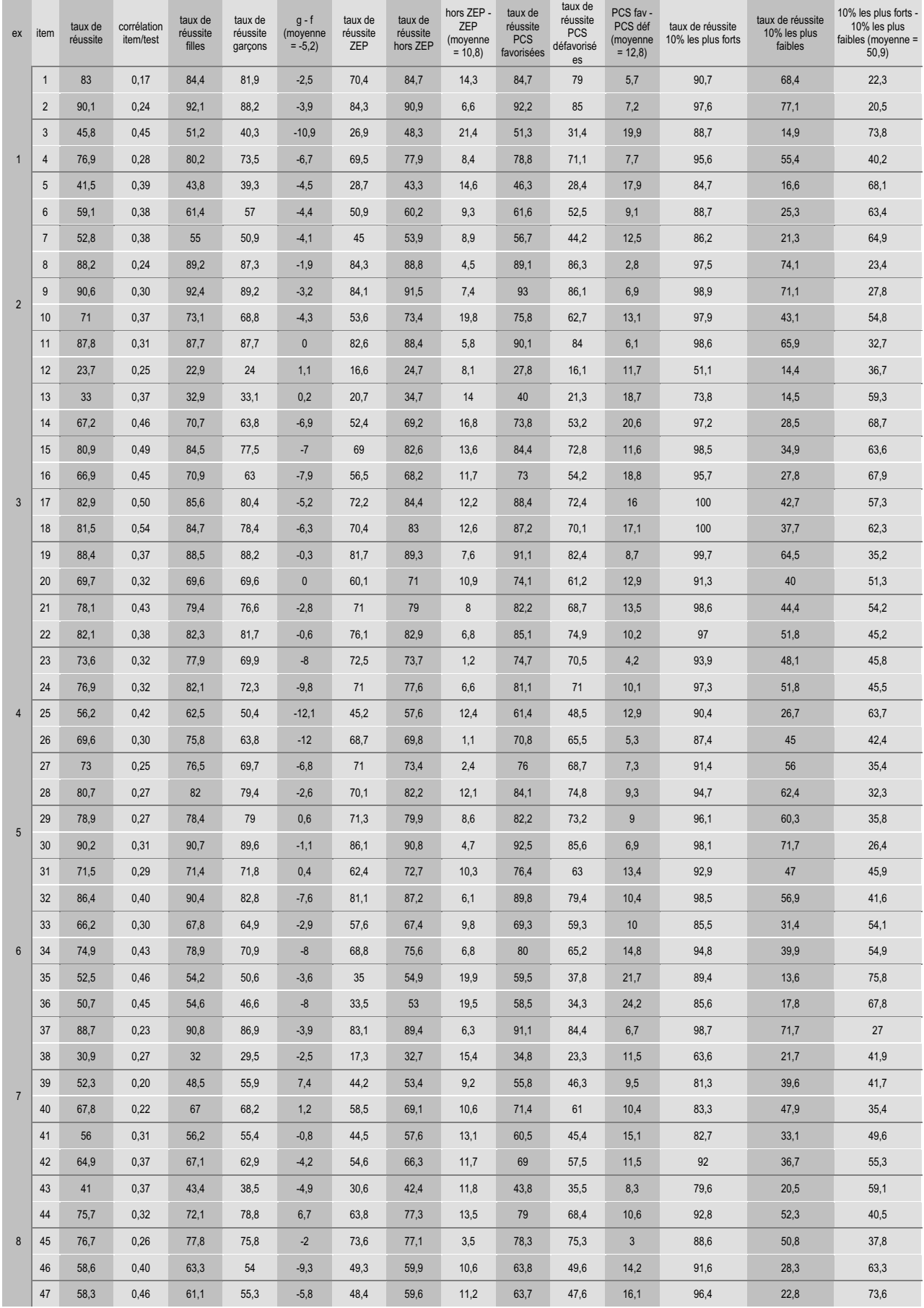

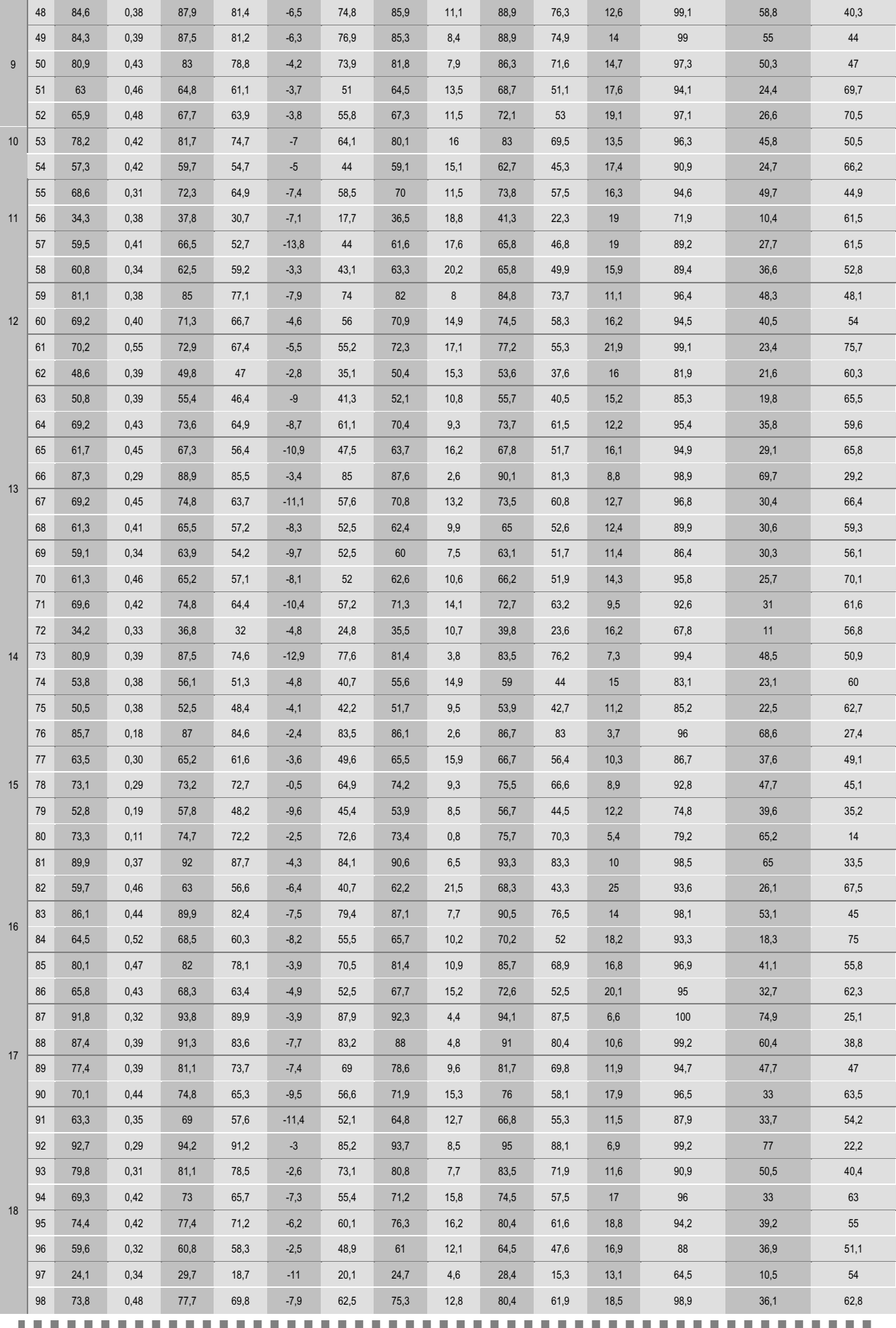

## **Mathématiques CE2**

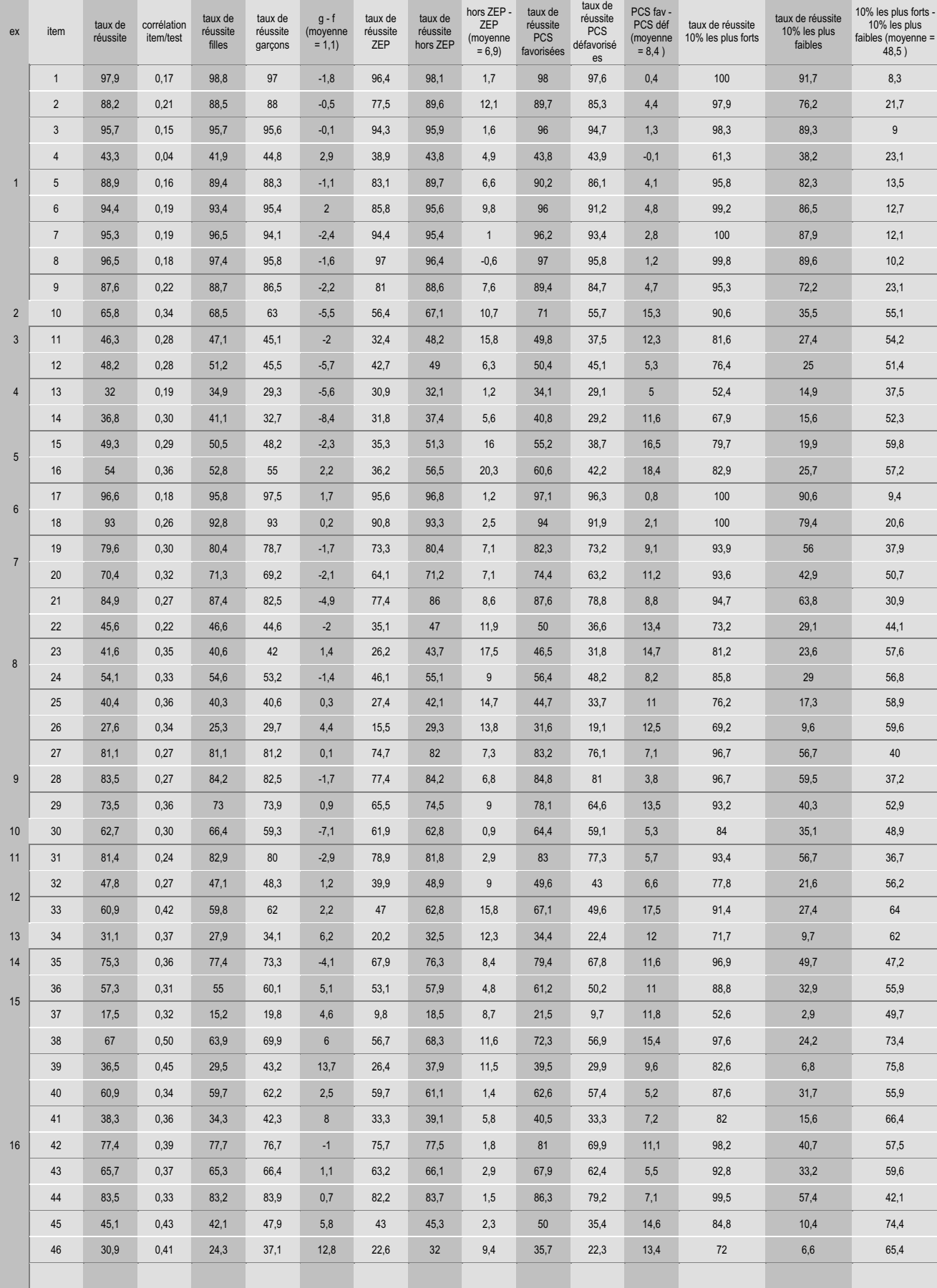

Évaluations diagnostiques – septembre 2002 **425**

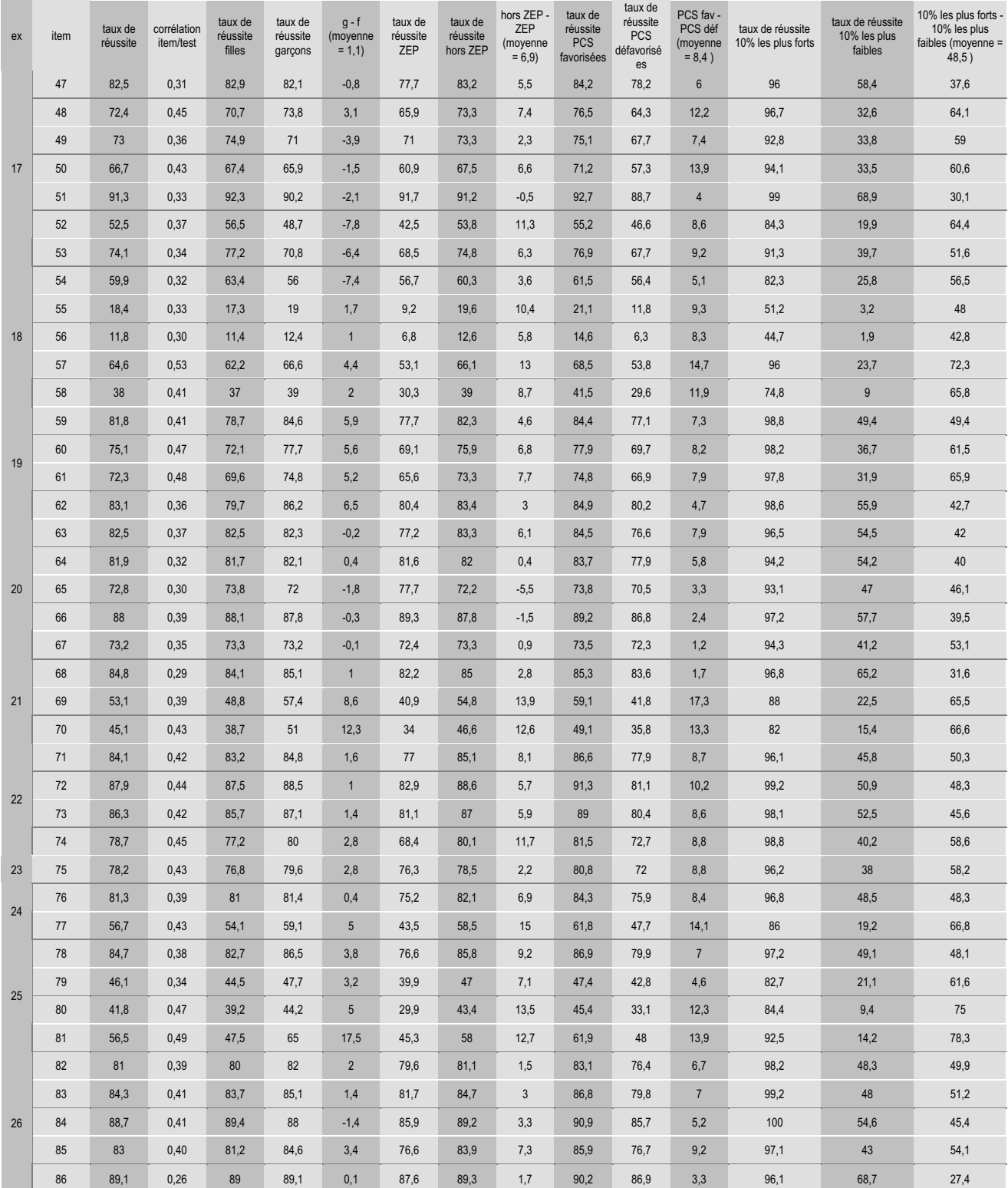

# **Français 6e**

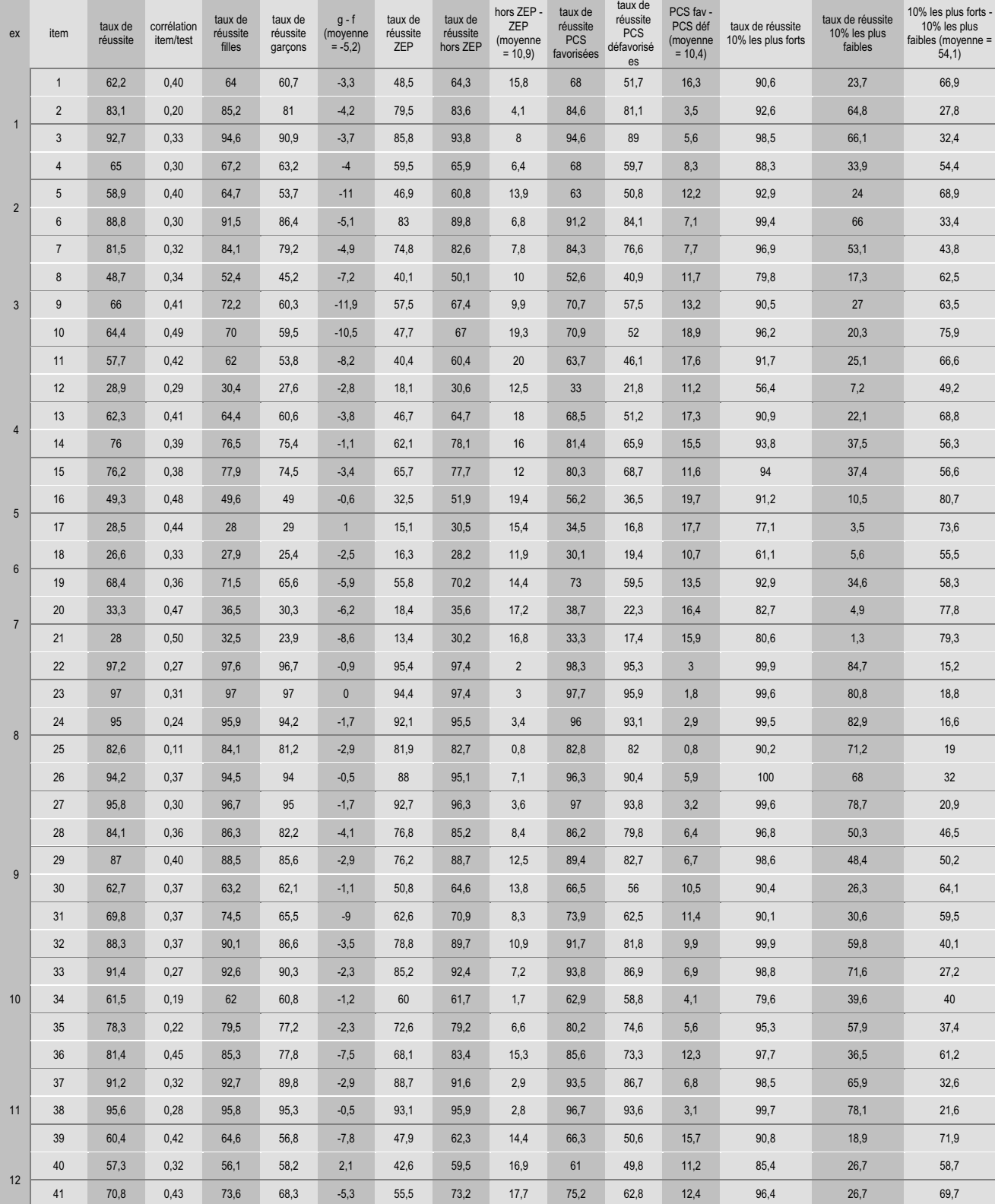

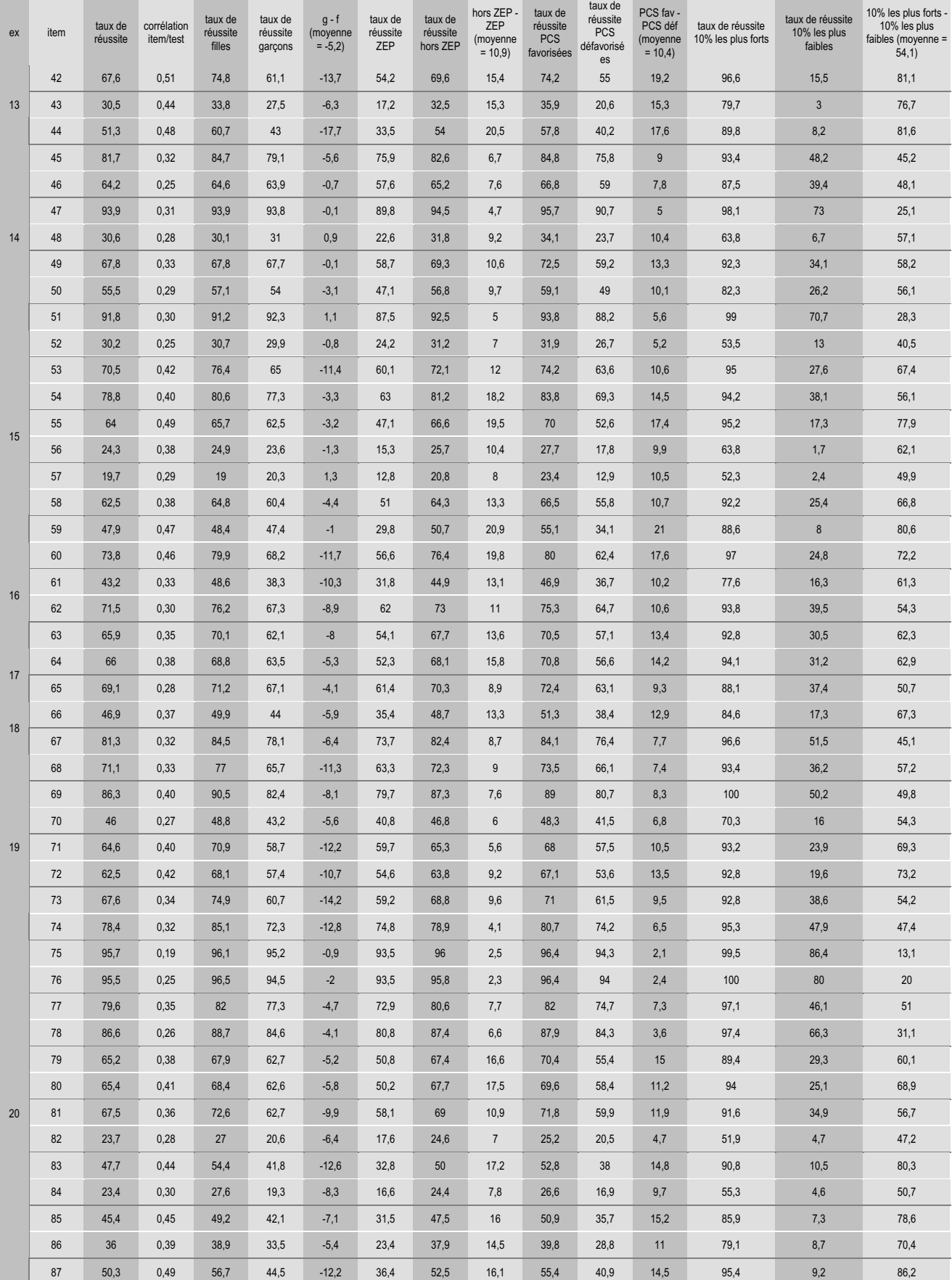

# **Mathématiques 6<sup>e</sup>**

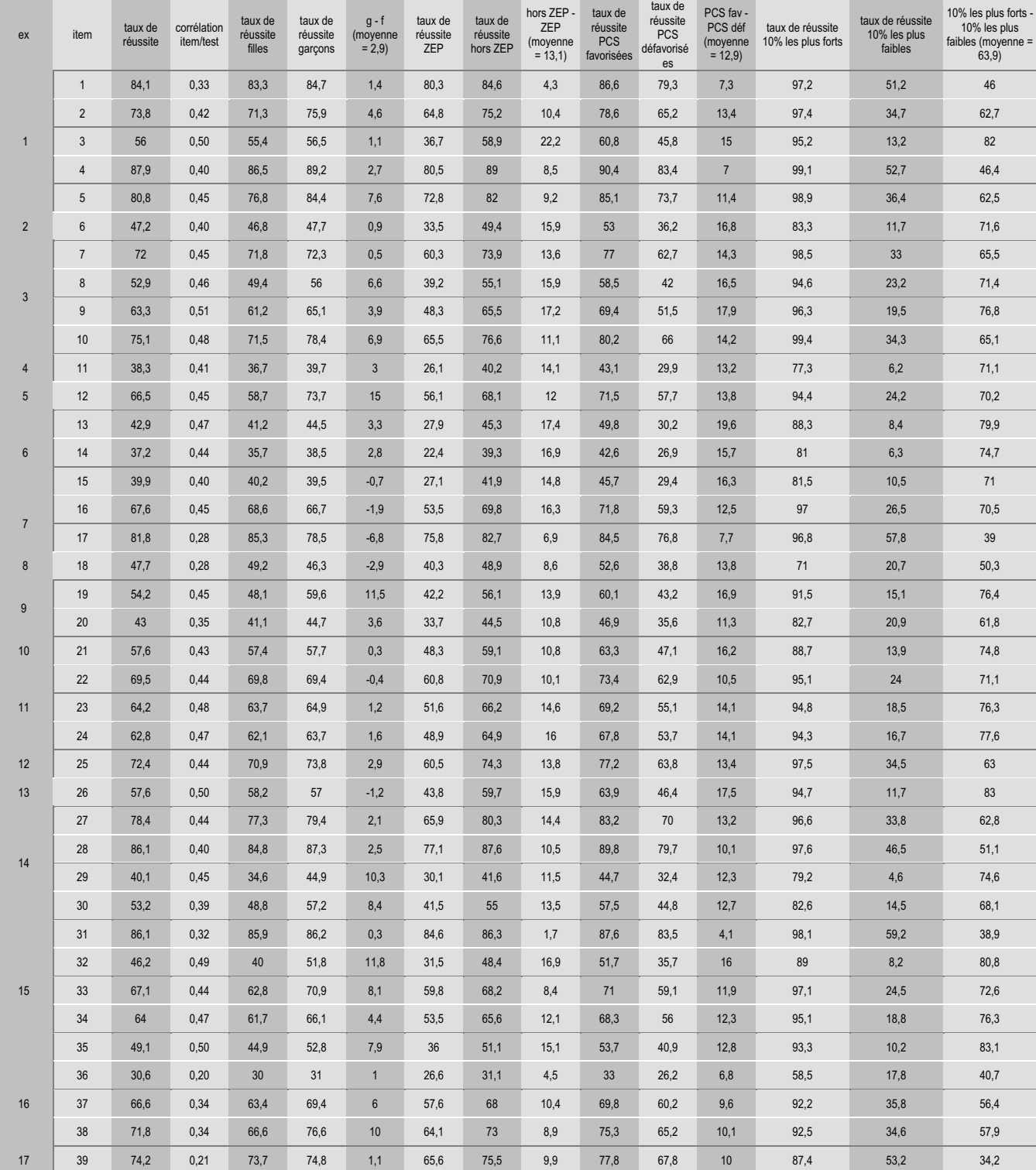

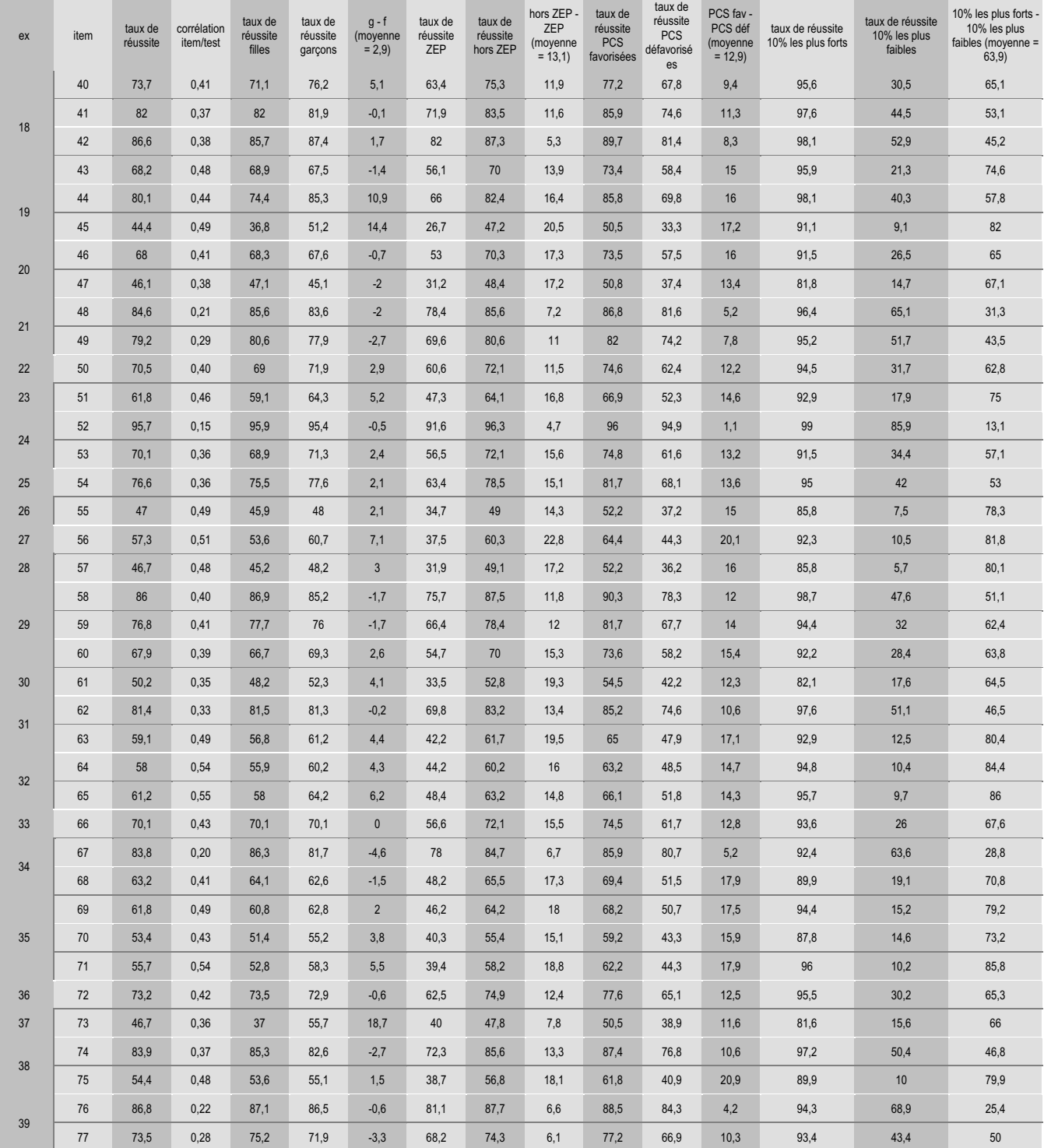

# **Français 5e**

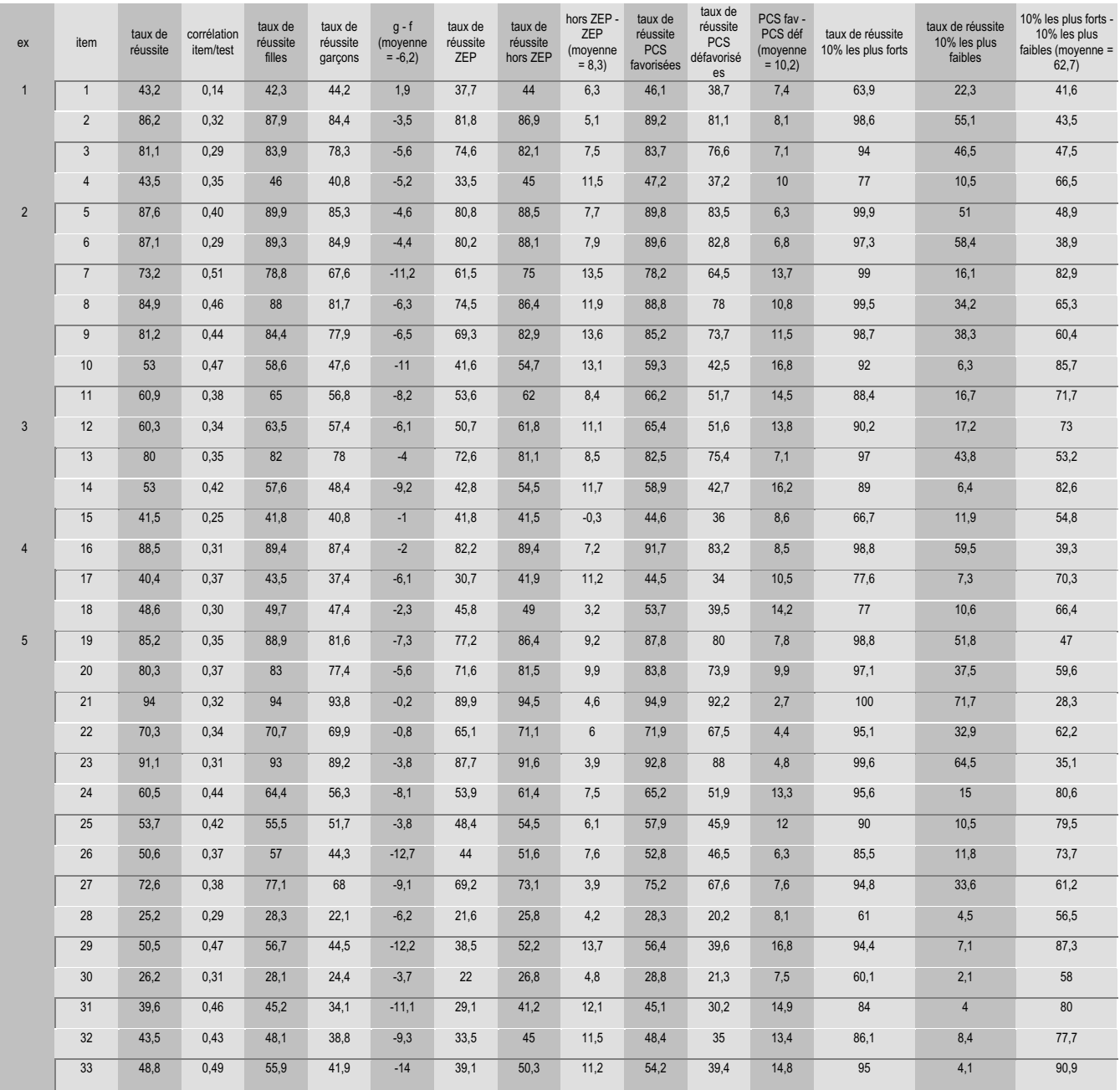

# **Mathématiques 5<sup>e</sup>**

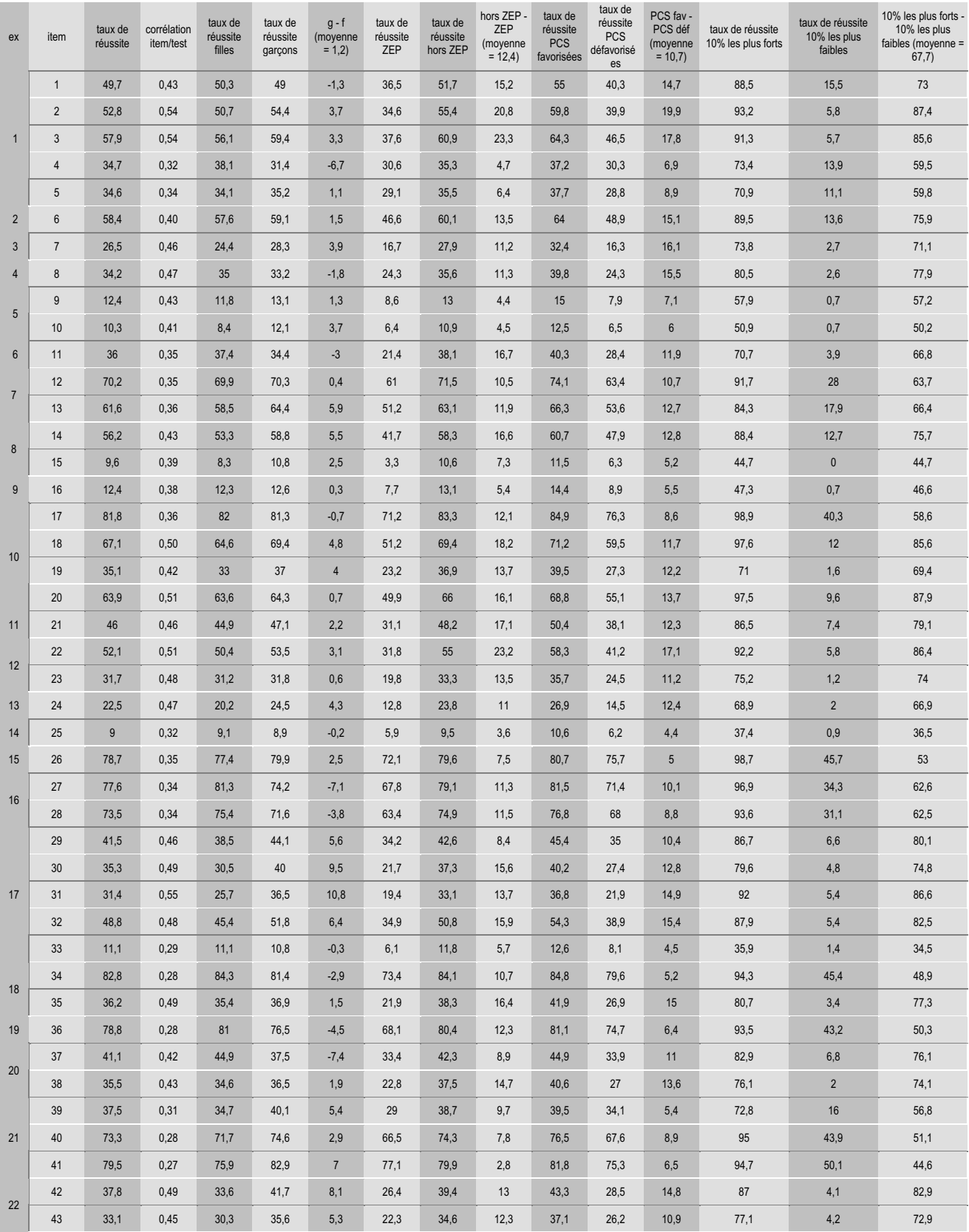
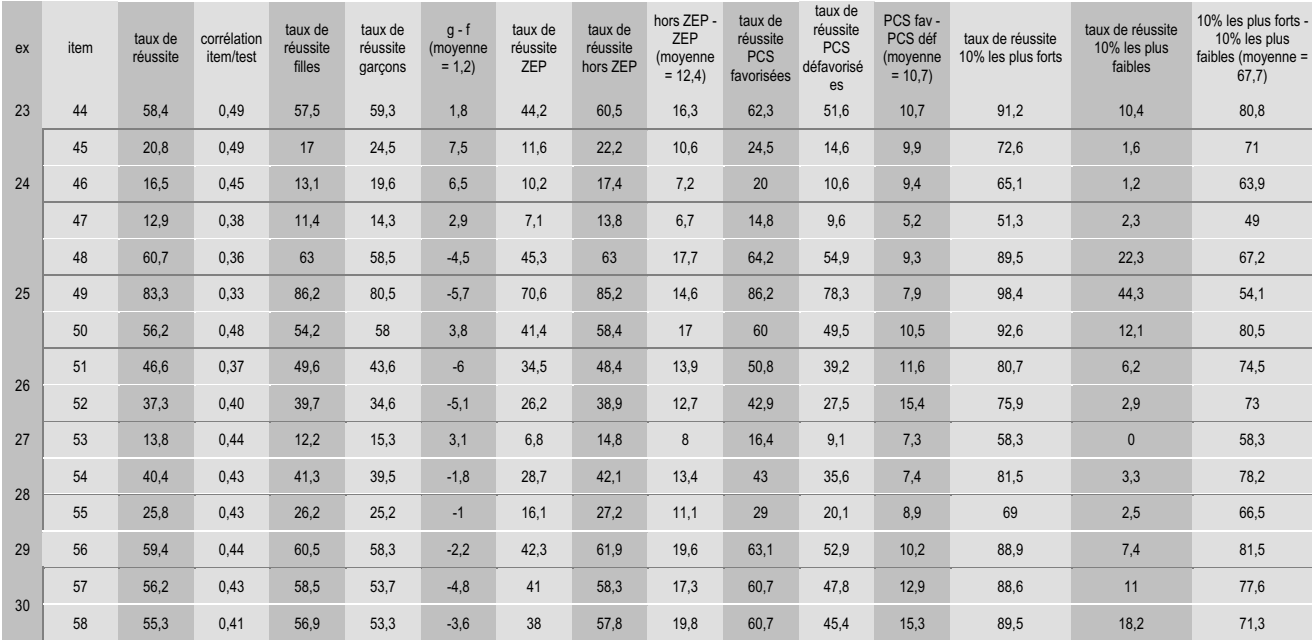